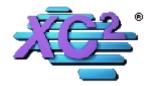

# Getting Started

Using This Guide
Using XC2's Knowledgebase
How to Grant a Utility Employee Web Access

# Start Using XC2

How to Login How to Create New User Accounts Adding your Organization's Information Adding Your Organization's Logo Adding Your Organization's Letterhead

#### Main Screen

What is the Main Screen?
Main Screen Overview
Where are you?
Setting the Main Screen as the default when XC2 starts up
Resizing and Moving Main Screen
Auto Adjust and Auto Maximize
Facility vs Assembly
What do you do if the Main Screen closes?
Sorting and Creating Subsets

## Kiosk

How to use XC2's Kiosk Saved Searches Quick Lookups Exports Reports List View

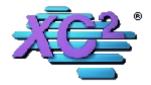

#### Favorite Tasks

Using Favorite Tasks Customize Favorite Tasks Lookup Resource

# User Options

Changing Color Themes and Fonts Quick Search Setup How to Change Other's Login Password How To Change Your Own Password User Avatar Feature

## Searching

Quick Search From Main Screen EZ Search From Search Menu Multi-Field Search Power Searches 1 Field Power Searches - Date Range Saved Searches Advanced Search Options

# > Facility Records

Intro - What is a Facility?
Facility Screen Overview
How To Create A New Facility Record
How To Edit Existing Facility Records
Facility Address - Mail To - Options
Adding Pictures To A Facility Record

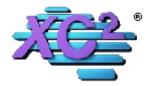

# Assembly Records

Intro What is an Assembly Record?
Assembly Screen Overview
How To Create a New Assembly Record From Main Screen
How To Create A New Assembly Record From A Facility Record
How to Edit Existing Assembly Record
Adding Pictures To An Assembly Record
Automatically Keep Your Backflow Models List Updated

# Tester Company Records

Test Company Screen Overview
Adding a New Test Company Record
Editing Existing Test Company Record
How to Inactivate a Testing Company Record
How to Change a Company Type

#### Tester Records

Tester Entry Screen Overview
Adding New Tester Records From Main Screen
Adding New Tester Record From Test Company Record
What If A Tester Works For More Than One Test Company
Adding Pictures To Tester Record
How to Inactivate Tester Records
How to move Tester History
Update Tester Certification
View Test History
Tester Analytics

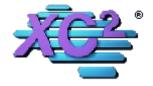

#### Test Kits

Test Kit Screen Overview
Adding New Test Kit From Main Screen
Adding New Test Kit From Tester Record
How to Add a New Test Kit Model
How to Update Test Kit Certification information

## Entering Tests

Enter Tests From Main Screen
Enter Test From Facility - Quick Test Entry
Entering Tests From Assembly Record
Importing Scanned Images During Test Entry
Enter Tests Pass or Fail Only

# Letters/Notices

Creating Letters - The Letter Editor
Creating Letters - Merge Fields
Response Due vs Test Due Dates
Automatic Notice Setup
Sending Notices To Key Accounts
Sending Notices Manually
Using Automatic Notices

# BFP History

Parts of the BFP History Lists Searching BFP History Adding Entry Method to your BFP History List How to View Modification History

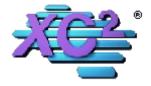

# Surveys In XC2

Survey Setup Options
Survey Screen
Entering Surveys
Detailed Survey Items
When A Survey Is Complete
Scanning Images Into A Survey Record
Adding Pictures To Your Survey

# Reports

Export Current List
Overdue Test Reports
Overdue Notice Reports
Program Analytics
Year End Compliance Reports

#### XC2 Picts

Enable XC2 Picts In My User Preferences Document Storage Options Display 1 Image or Multiple Image Warning/Maximum Sizes Open Image to Full Screen

#### Work Orders

Work Order Overview Auto Generated Work Orders Manually Created Work Orders Creating Work Order Types

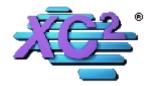

# More Printing Options

Printing Labels and Envelopes
Printing Blank Test Forms
Test Forms With Info From Assembly List
Test Forms With Info From Facility List
Print Last Test Report From Assembly List
Print Last Test Report From Facility List
Print Current Active Certified Tester List
Print Blank Survey Forms

## Lookup/Resource List

Lookup/Resource List Overview Adding BFP Hazard Types Adding Backflow Models Adding Backflow Sizes Adding Backflow Manufacturers Adding Test Kit Models BoilerPlates

# Choice List Manager

Choice List Manager Overview
Free Form Entry vs Pull Down List
Equipment Status
Facility Status
Map Page
Personnel/Tester Status
Service Types
Test Kit Manufacturers

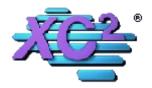

# > Special Operations

Modification History/Special Operations Logs Deduperator Assign an Inspector To Groups Of Facilities

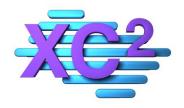

# XC2 User Manual Getting Started

- Using This Guide
- ➤ Using XC2's Knowledgebase
- ➤ How to Grant a Utility Employee Web Access

XC2 Software LLC 800.761.4999

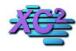

#### **XC2 Software Knowledge Base**

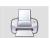

#### **How to Use This Guide Online**

KB Asset ID: 3625

This page describes how to use this manual For Use Online

#### **Finding the Guide Online**

This guide can be found online at the following address

http://xc2help.net/ffxwb/?kbid=3500

You may also perform a search for the guide.

1) Go to our knowlagebase

xc2help.net

2) Click the link to access our search page

#### XC2help.net

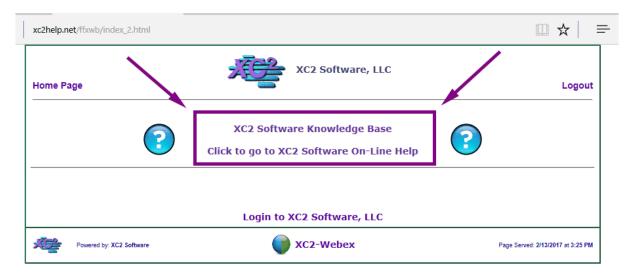

| Notes: |  |  |
|--------|--|--|
|        |  |  |
|        |  |  |

--- Page 1 of 9 ---

#### **Search**

Perform a search for Users Manual

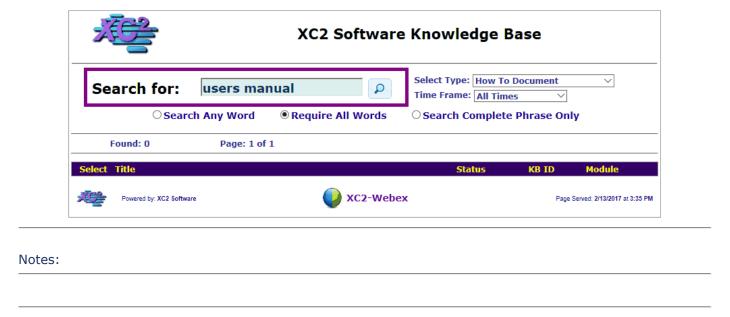

--- Page 2 of 9 ---

Notes:

# **Select the Users Manual**

|                                                                           |           | _/                                         |       |                              |
|---------------------------------------------------------------------------|-----------|--------------------------------------------|-------|------------------------------|
| Search for:                                                               |           | elect Type: How To I<br>me Frame: All Time |       | ~                            |
| Found: 1 Page: 1 of 1                                                     | -         |                                            |       |                              |
| Select Title                                                              |           | Status                                     | KB ID | Module                       |
| XC2 BFP Users Manual                                                      |           | FEATURE                                    | 3500  | BFP                          |
| 12/21/2016 Build: Type: How To Docum<br>This is our official users manual | ent       |                                            |       |                              |
| Powered by: XC2 Software                                                  | XC2-Webex |                                            | Page  | Served: 2/13/2017 at 3:41 PM |

--- Page 3 of 9 ---

Notes:

# **Online Guide**

| XC2 Software Knowledge Base                                                                                                    | Printer Friendly    |
|----------------------------------------------------------------------------------------------------|---------------------|
| Back To List                                                                                                    |                     |
| Knowledgebase Search 🔎                                                                                                    | KB Asset ID: 3500   |
| XC2 BFP Users Manual This is our official users manual                                                                                                    | How To Document     |
| 1 - Getting Started                                                                                                    |                     |
| This chapter describes how to use this manual and access our online knowledgebase.  Getting Started                                                                               |                     |
| 2 - Start Using XC2  How to Login, How to Create New user accounts and other information necessary when First Time.  Start Using XC2                                              | opening XC2 for the |
| 3 - Main Screen  The Main Screen is where it all starts.                                                                                                    |                     |
| From the Main Screen you have access to most of the powerful tools available in XC2. From searching to report generating, most features are a click or two away.  3 - Main Screen |                     |

--- Page 4 of 9 ---

#### **Chapters**

This Guide is divided into chapters.

To open a chapter, Click the link directly below the description of the chapter.

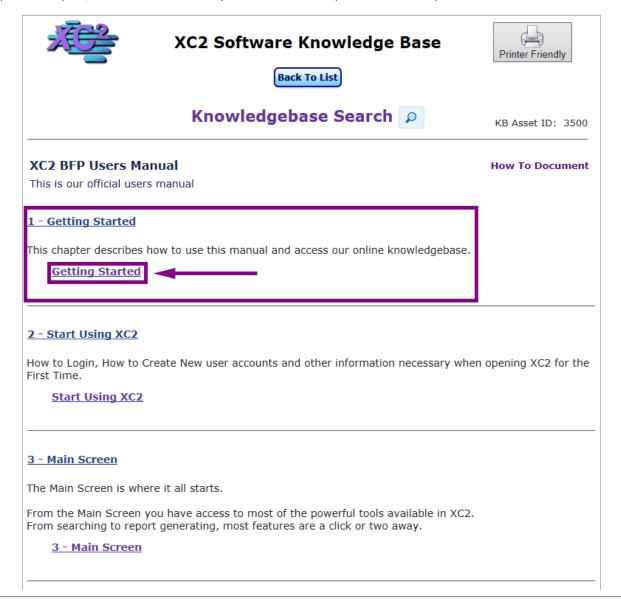

Notes:

--- Page 5 of 9 ---

Notes:

#### **Chapter Topics**

Each Chapter will have its own topics.

Click a topic to view the page

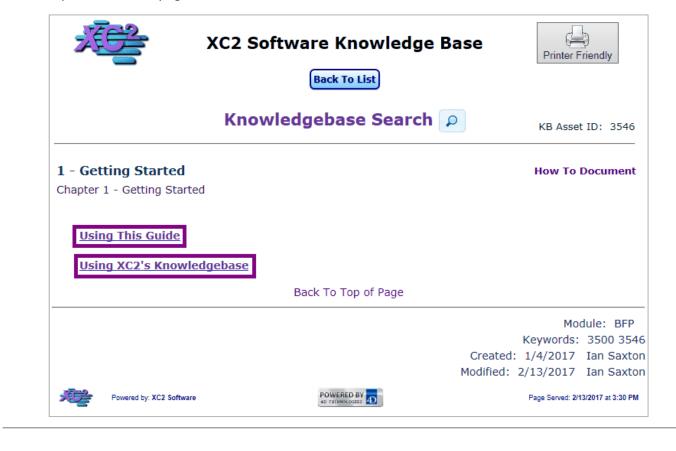

6 of 9 2/20/2017 9:35 AM

--- Page 6 of 9 ---

#### **Topic Page**

Each Topic will have its own Web Page

Each Page has a description of the Topic with Screenshots directing "how to"

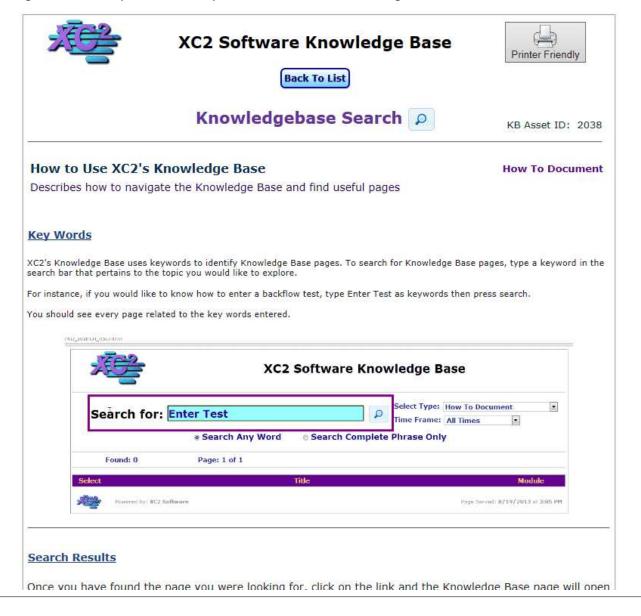

Notes:

--- Page 7 of 9 ---

#### **Getting Back to the Table of Contents**

In your web browser, click the back button Twice

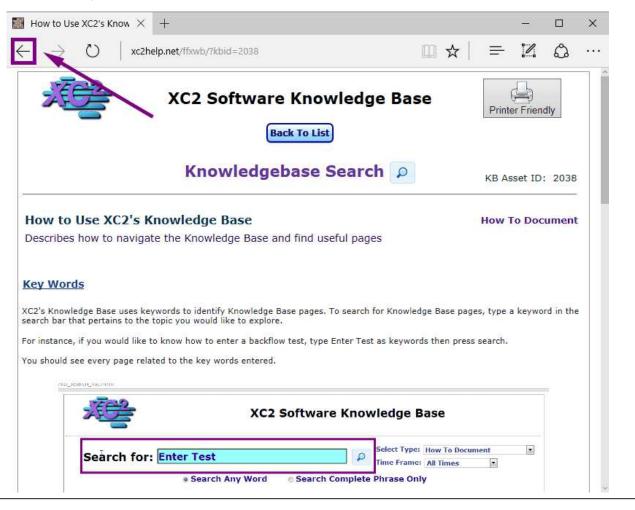

Notes:

--- Page 8 of 9 ---

#### You will be taked back to the table of contenets

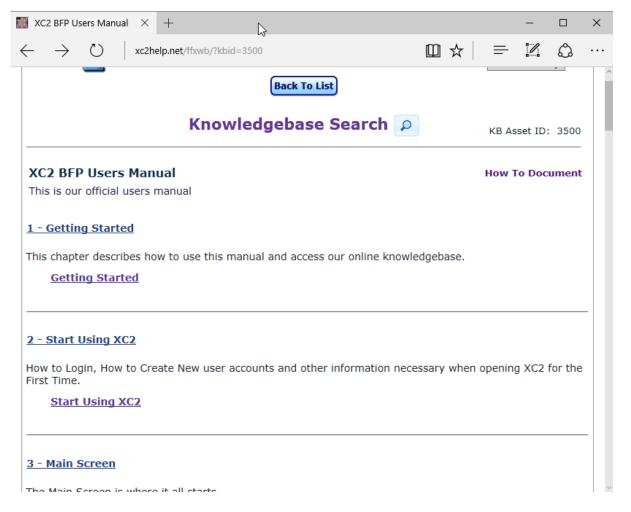

Notes:

--- Page 9 of 9 ---

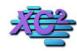

# **XC2 Software Knowledge Base**

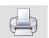

## **How to Use XC2's Knowledge Base**

KB Asset ID: 2038

Describes how to navigate the Knowledge Base and find useful pages

#### **Key Words**

XC2's Knowledge Base uses keywords to identify Knowledge Base pages. To search for Knowledge Base pages, type a keyword in the search bar that pertains to the topic you would like to explore.

For instance, if you would like to know how to enter a backflow test, type Enter Test as keywords then press search.

You should see every page related to the key words entered.

|             | XC2             | Software Knowledge Base                            |
|-------------|-----------------|----------------------------------------------------|
| Search for: | Enter Test      | Select Type: How To Document Time Frame: All Times |
|             | Search Any Word | © Search Complete Phrase Only                      |
| Found: 0    | Page: 1 of 1    |                                                    |
| ect         |                 | Title Module                                       |
| CCL         |                 |                                                    |

Notes:

--- Page 1 of 3 ---

## **Search Results**

Once you have found the page you were looking for, click on the link and the Knowledge Base page will open

| Search for:      |                                   | 2                 | Select Type: H |       | cument |
|------------------|-----------------------------------|-------------------|----------------|-------|--------|
|                  | Search Any Word                   | Search Comple     | te Phrase Only |       |        |
| Found: 1         | Page: 1 of 1                      |                   |                |       |        |
| ect              | 1                                 | <b>Title</b>      |                |       | Modul  |
| How To Enter a   | Backflow Test - Main Scr          | een               | КВ І           | D: 20 | BFP    |
| 4/24/2012 Puil   | d: Type: How To Docume            | ent               |                |       |        |
| / 4/24/2013 Buil |                                   |                   |                |       |        |
|                  | ou how to enter tests using XC2's | Test Entry Screen |                |       |        |
|                  | ou how to enter tests using XC2's | Test Entry Screen |                |       |        |

| Notes: |  |  |  |
|--------|--|--|--|
|        |  |  |  |
|        |  |  |  |

--- Page 2 of 3 ---

#### Return to the search screen

When you are done looking at the Knowledge Base page, click Knowledge Base Search to return back to the search menu.

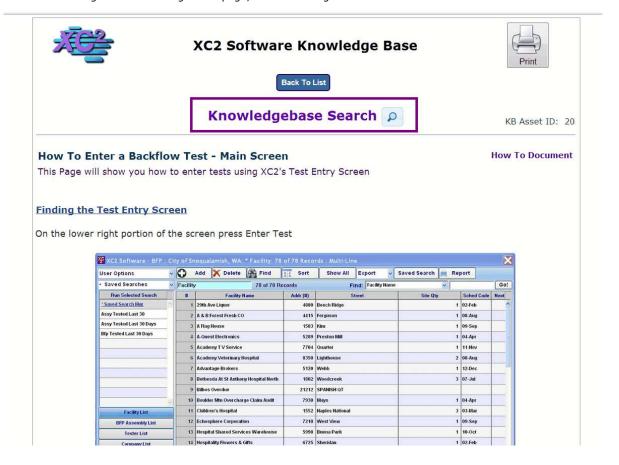

Notes:

--- Page 3 of 3 ---

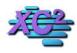

#### **XC2 Software Knowledge Base**

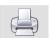

# **How To Grant a Utility Employee Web Access**

KB Asset ID: 3626

This page describes how to give a current utility employee web access.

#### **Go To User Administration**

Go up to the file menu and select User Administration

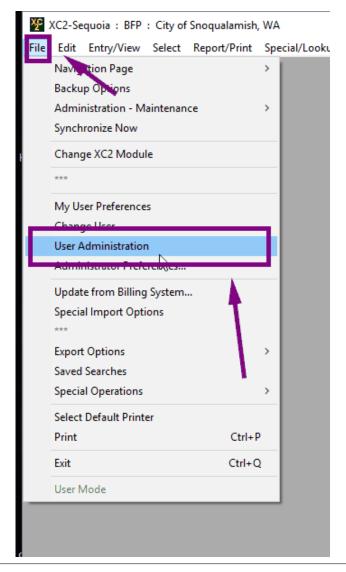

| Notes: |  |  |  |
|--------|--|--|--|
|        |  |  |  |
|        |  |  |  |
|        |  |  |  |

--- Page 1 of 3 ---

#### **Create New or Edit Current**

You can create a new account or you can edit a current existing account

Click New to Create a New account

or

Double Click a current account to add this feature

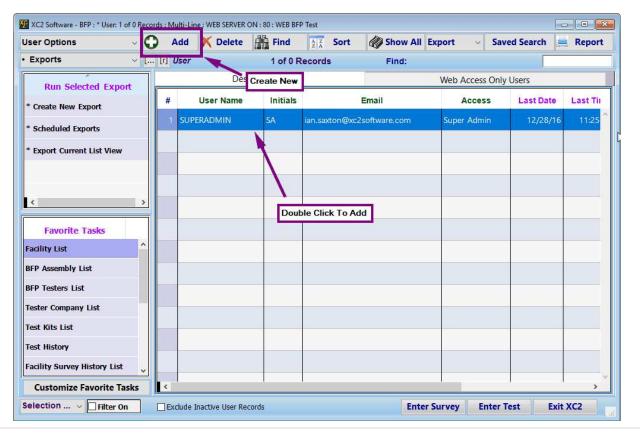

| Notes: |  |  |  |
|--------|--|--|--|
|        |  |  |  |
|        |  |  |  |
|        |  |  |  |

--- Page 2 of 3 ---

#### **Grant Access to Web**

Click this box to grant Web access to the user

| Home Page                              | Buttons                       |        | Email/PDF Prefs                    | BF      | P Screen Sets        | Web             | Access                  | Access_His       | tory                             |                    |
|----------------------------------------|-------------------------------|--------|------------------------------------|---------|----------------------|-----------------|-------------------------|------------------|----------------------------------|--------------------|
| User Info                              | Startup P                     | refs   | User Task Access R                 | ights   | XC2 Module A         | ccess           | Table Acc               | cess Rights      | List View F                      | Prefs              |
| lser Administ                          | ration/Pass                   | words  | Required (*)                       |         | C                    | efault XC       | 2Module                 | BFP              | User ID:                         | 00-0100014         |
|                                        | On Name (*)                   | (No Sp | aces or Puncuation)                | Initia  | ls/Code (*) SA       |                 | Designer                |                  | Password<br>w Password via       | (New York College) |
|                                        | Jser Full Name<br>Access Leve | IAN S  | AXTON<br>Admin                     | 10 1000 | ster - Online Test E | ntry            |                         |                  | ssword History<br>nail Signature |                    |
|                                        |                               | (555)  | xton@xc2software.co<br>555-5555    | m<br>   |                      |                 | Pa                      | ssword Expirat   | ion Date                         | ractors:           |
|                                        | Department                    |        |                                    | ~       | Avatar/Picture       | 9               |                         |                  | b Access Setur                   |                    |
| Company Na<br>Company I<br>Tester/Pers | D:<br>onnel Name:             | ICABO  | DDS BACKFLOW 2<br>0000005<br>AXTON | 1-1     | N<br>STAFF           | OT USE<br>ONLY: | D FOR BACE  ☐ Allow Acc | CESS via ODBC (I | 1111111                          | CTORS              |
| Tester/Pers                            | onnel ID:                     |        | Personnel Record  Company Record   |         |                      | ervant - (      | S. Salatatatatata       | ms Background    | taff Web Entry                   | a .                |
|                                        |                               |        |                                    | _       |                      |                 |                         |                  |                                  |                    |

Notes:

--- Page 3 of 3 ---

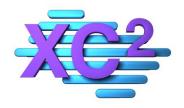

# XC2 Users Manual Start Using XC2

- **▶** How To Login to XC2
- **➤ How To Create New Users**
- > Adding Your Organization Information
- > Adding Your Organization Logo and Letterhead

XC2 Software LLC 800.761.4999

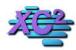

#### **XC2 Software Knowledge Base**

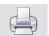

# How To Log Into XC2

KB Asset ID: 3512

User login

#### **The Login Screen**

The login Screen consists of several pieces of information that depending on logon requirents, are required to be filled out.

User Name (required) Password (optional)

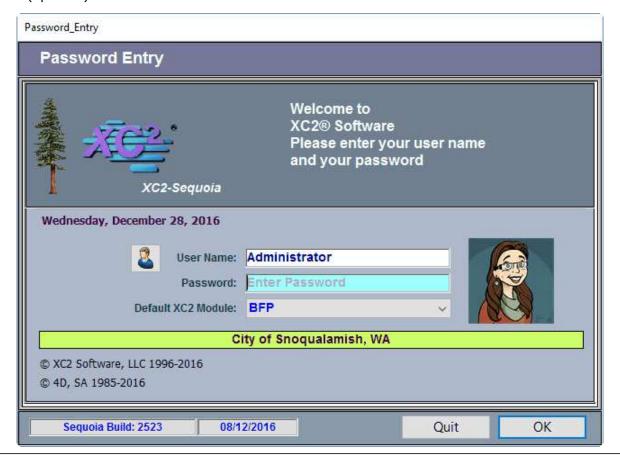

| Notes: |  |  |  |
|--------|--|--|--|
|        |  |  |  |
|        |  |  |  |

--- Page 1 of 3 ---

Notes:

#### **Entering User or Account Name**

There are a couple options when entering the user name

- Type in users name
- Click on the Avatar button to select user account

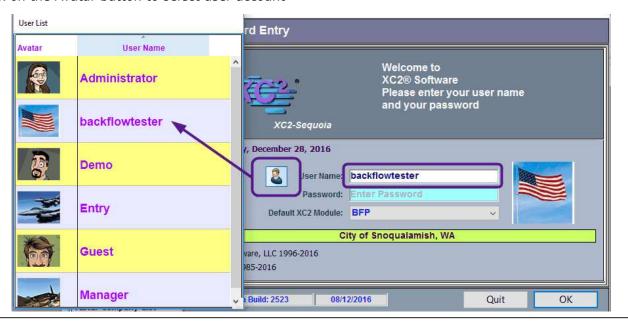

--- Page 2 of 3 ---

#### **Enter User Password (if required)**

#### **Click OK**

Password\_Entry

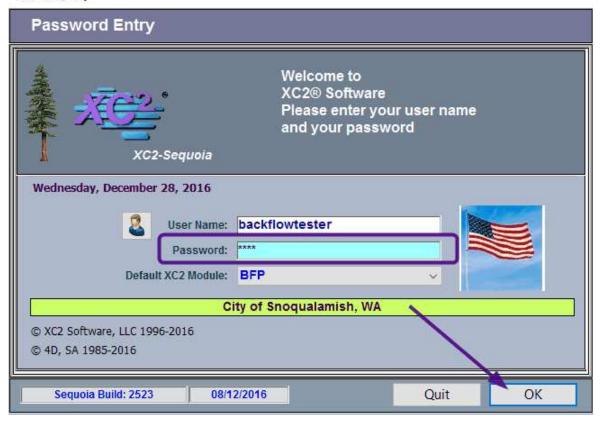

| Notes: |  |  |  |
|--------|--|--|--|
|        |  |  |  |
|        |  |  |  |
|        |  |  |  |

--- Page 3 of 3 ---

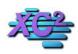

#### **XC2 Software Knowledge Base**

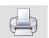

# How to Create a new User Account or Change Existing User's Information

**KB Asset ID: 33** 

This Page Describes How to setup a New User Account or Make Changes to an Existing Account

#### **User Administration**

**Note:** You need to be logged in with Super Administrator access level to make changes in this area. If you do not have Super Administrator access, you will not be able to create or edit User Accounts.

To create or change a user account, you need to access User Administration

- Scroll through Favorite Tasks list
- Double click User List

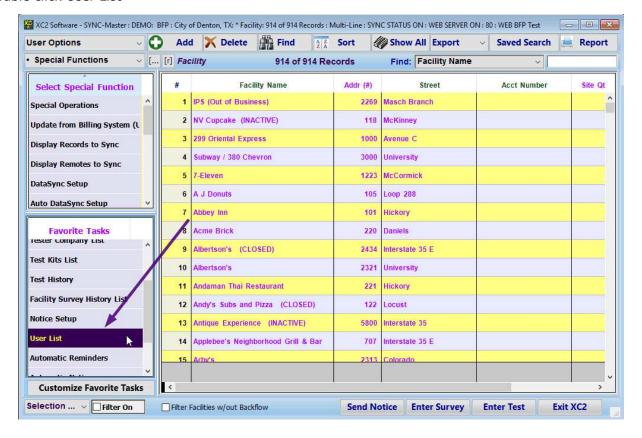

Notes:

--- Page 1 of 5 ---

#### **User Accounts**

Notes:

To create a new account click the Add button.

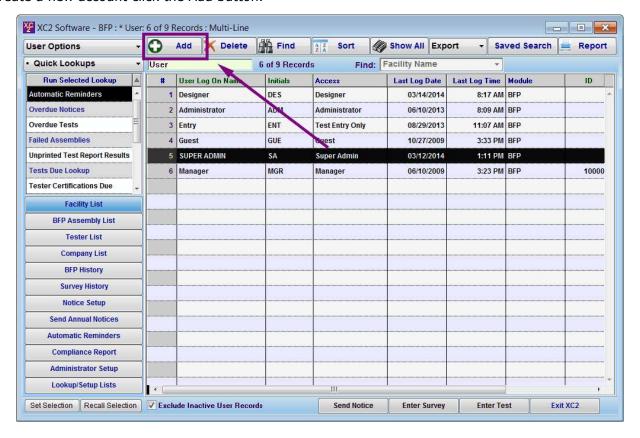

| 1101031 |  |  |
|---------|--|--|
|         |  |  |
|         |  |  |
|         |  |  |
|         |  |  |

--- Page 2 of 5 ---

#### **Personalize The Account**

Enter the information for:

- User Login Name
- Access Level

If you would like to set the login password yourself

• Click the password Button on the top right corner

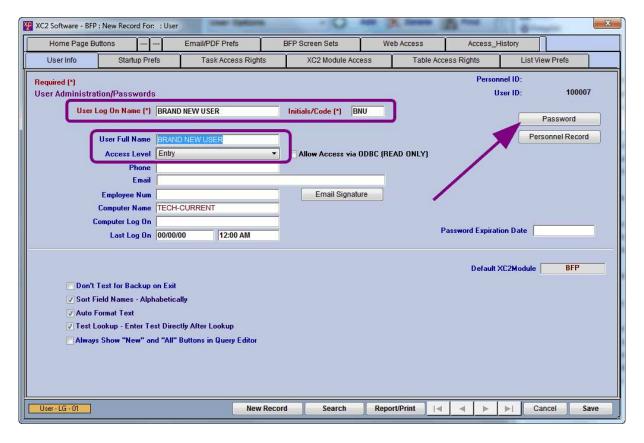

Notes:

--- Page 3 of 5 ---

#### **New User**

After you save the record, a new User will appear in the list.

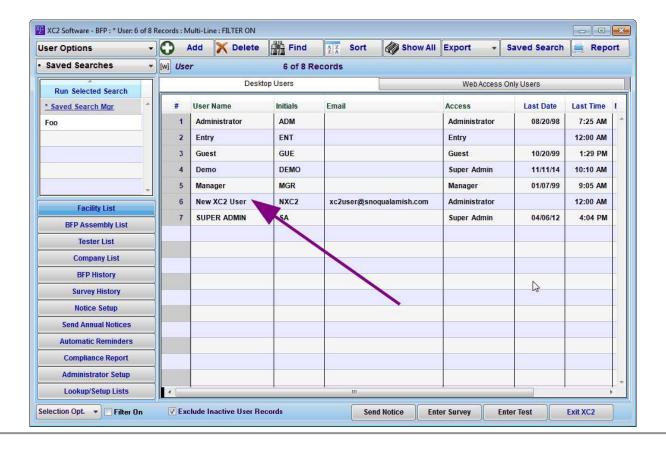

| N   | lotes | i |
|-----|-------|---|
| 1 4 | 10103 | В |

--- Page 4 of 5 ---

#### **Make Changes to the Account**

If at any point you would like to make changes to an Account, double click on a record you would like to change, then edit the field you would like to change.

| XC2 Software - BFP : New XC2 User : NXC2 : Administrator : 6 of 7 Selected                                                                                                    |                                                                         |               |                                                                                                    |                                                             |                          |                |            |  |
|----------------------------------------------------------------------------------------------------|-------------------------------------------------------------------------|---------------|----------------------------------------------------------------------------------------------------|-------------------------------------------------------------|--------------------------|----------------|------------|--|
| Home Page Buttons -                                                                                                    | Home Page Buttons - Email/PDF Prefs BFP Screen Sets W                   |               | Web Access Access_History                                                                                        |                                                             | tory                     |                |            |  |
| User Info Startup Pr                                                                                                    | refs User Task Acces                                                    | s Rights XC2  | Module Access                                                                                                    | Table Acces                                                 | s Rights                 | List View Pre  | fs         |  |
| User Administration/Passwo                                                                                                    | rds Required (*)                                                        | Company ID:   | 00-0000000                                                                                                    | Personnel ID:                                               | 00-0000000               | User ID:       | 00-0100007 |  |
| User Log On Name (*)                                                                                                    | New XC2 User                                                            | Initials/Code | [*] NXC2                                                                                                    |                                                             |                          | Password       |            |  |
| User Full Name                                                                                                    | New XC2 User                                                            |               |                                                                                                    |                                                             | Send New                 | Password via E | mail       |  |
| And the contract of the contract of the contra | Administrator                                                           |               |                                                                                                    |                                                             | Email Signature          |                |            |  |
| Phone                                                                                                    | K.                                                                      |               |                                                                                                    |                                                             | Pers                     | sonnel Record  |            |  |
| Email                                                                                                    | xc2user@snoqualamish.com                                                |               |                                                                                                    | Pa                                                          | Password Expiration Date |                |            |  |
| Allow Access via ODBC (READ ONLY)  (Utility Staff. Not "Testing Contractors / Web Entry Only" Users)  Allow To Enter BFP Test Results via Web                                                                                                    |                                                                         |               |                                                                                                    | For Web Access by Contractors: Click Here: Web Access Setup |                          |                |            |  |
| Computer Log On<br>Last Log On<br>Dont Test fo                                                                                                    | TECH-CURRENT  00/00/00 12:00 AM  r Backup on Exit ames - Alphabetically |               | S                                                                                                    | CE. L. D. G                                                 |                          |                |            |  |
| ▼ Test Lookup - Enter Test Directly After Lookup                                                                                                    |                                                                         |               | Servant - Client - Performs Background Tasks, e.g Email  Servant Client - Background Tasks  Servant Machine Name |                                                             |                          |                |            |  |
| User.02_LG.1 00-0                                                                                                    | 000005 N                                                                | ew Search     | Print                                                                                                    | H                                                           | ► H                      | Cancel         | Save       |  |

Notes:

--- Page 5 of 5 ---

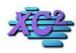

#### **XC2 Software Knowledge Base**

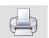

#### **Your Business Information**

KB Asset ID: 2613

This is the area in XC2 to fill in much of your business information.

Once entered here, the information will also be available to insert into your letters by the use of a merge field.

#### **Administrators Setup**

From the main screen,

Click Administrators Setup

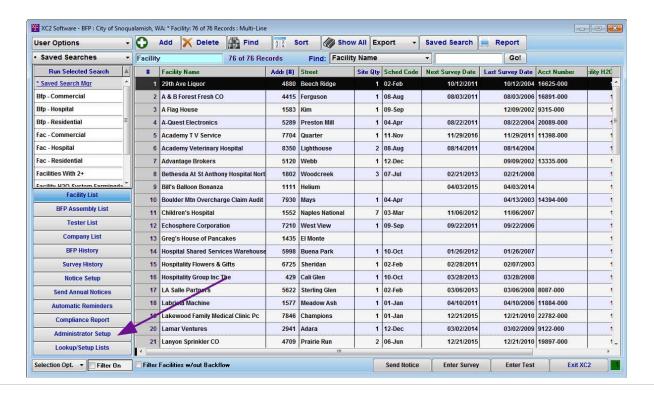

Notes:

--- Page 1 of 2 ---

1 of 2 3/1/2017 7:53 AM

## **Adding Your Organizational Information**

Once the main organization page opens, enter the information for your company.

| Administrator Preferences |                            |                                                               |               |                  |            |                 |                |                 |            |
|---------------------------|----------------------------|---------------------------------------------------------------|---------------|------------------|------------|-----------------|----------------|-----------------|------------|
| Table Names/Dflts         | Custom Fields              | List Column Setup                                             | Update        | e from CIS Setup | В          | IFP Test Import | Universa       | l Defaults      |            |
| Business Info             | Default Activity Cod       | les Data Ent                                                  | ry Prefs      | Activity En      | itry       | System IDs      | Ţ              | est Criteria    |            |
| XC2® Licensed To:         |                            | .,                                                            | City of Sno   | oqualamish, W    | A          |                 | Γ              | BFP             |            |
|                           | Program Na                 | me Backflow Prevention                                        | n Program     |                  |            |                 |                |                 |            |
|                           | Supervisor Na              | me Robert Mum                                                 |               | Title Cross C    | Connectio  | n Control Super |                |                 |            |
|                           | Supervisor Certfication    | n #                                                           |               |                  |            |                 |                |                 |            |
|                           | Supervisor Certification I | nfo                                                           |               |                  |            |                 |                |                 |            |
|                           | Default City/ST/           | Zip Snoqualamish                                              |               | Wa   98          | 3215       |                 |                |                 |            |
|                           | Area Co                    | ode 206 Use Def                                               | ault City/ST/ | Zip for New Add  | lress Entr | ies             |                |                 |            |
|                           | Pho                        | one (206) 555-1213                                            |               | FAX (2           | 06) 555-2  | 121             |                |                 |            |
|                           | Cou                        | nty Snoqualamish                                              | S             | ales Tax Pct     | 8.300%     | 6               |                |                 |            |
|                           |                            | Mailing Address (In                                           |               | ization Name)    |            |                 |                |                 |            |
|                           |                            | City of Snoqualamis<br>1345 Washougal Bly<br>Snoqualamish, WA | 1.            |                  |            |                 |                |                 |            |
|                           | Default Return Em          | nail                                                          |               |                  | (          | Use: User Email |                |                 |            |
|                           | Internal Program Em        | nail                                                          |               |                  |            | Use: Program Em | ail (Left)     |                 |            |
|                           | No Reply En                | ail                                                           |               |                  |            |                 |                |                 |            |
| XC2 Registratio           | Logo/Letter F              |                                                               | x Builder     | QuickSearch      | Setup      | Organizatio     | PWSID on Type: | VP - Water Purv | e <b>v</b> |
| DataSynch Setu            | DataSynch F                | refs List Box                                                 | Demo          |                  |            |                 |                | Index Reb       | Execute    |
| Remote DB ID:             | i i                        |                                                               |               |                  |            |                 | Ca             | incel D         | one        |

| Notes: |  |  |  |  |
|--------|--|--|--|--|
|        |  |  |  |  |
|        |  |  |  |  |
|        |  |  |  |  |
|        |  |  |  |  |

--- Page 2 of 2 ---

2 of 2

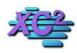

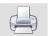

# How to enter your organizations logo and or Letterhead into XC2 FOG

KB Asset ID: 2859

This page describes how to enter your organizations logo and or letterhead into XC2 FOG

#### **Administrators Setup**

You can enter your Organizations Logo in Administrators Setup

Click Administrators Setup on the main page

Note: You need super administrator access to make changes in this area

| Jser Options                        | 0 4       | Add X Delete           | Find           | A Z<br>Z A | Sort        | Show All     | Export       | •                                                                                                    | Saved                                   | Search 崖        | Report    |
|-------------------------------------|-----------|------------------------|----------------|------------|-------------|--------------|--------------|----------------------------------------------------------------------------------------------------|-----------------------------------------|-----------------|-----------|
| Special Functions                   | FOO       | G Generator            | 98 of 10       | 3 Recor    | ds          | Find: Fa     | cility Name  |                                                                                                    |                                         | 7               |           |
| Select Special Function             | Intercept | tors and Traps Collect | ion On-Site Se | ptic       |             |              |              |                                                                                                    |                                         |                 |           |
| Special Operations                  | #         | Facility No            | ame            | Addr (#)   | Street      | Generat      | or Type      | Size                                                                                                    | Type                                    | Next Inspection | on Last I |
| Update from Billing Syster          | 1         | Golden Pantry          |                | 3192       | Orchard     | Bakery       |              | 15                                                                                                    | HGI                                     | 12/10/0         | 3         |
| Execute Code                        | 2         | New China              |                | 9162       | Interlache  | Full Service | Doctaurant   | 10                                                                                                    | HGI                                     | 10/09/0         |           |
| Execute External Formula            |           | New China              |                | 5102       | interiacine | run service  | Restaurant   |                                                                                                    | noi                                     | 10/05/0         | *         |
| Execute Ext Form for Sele           | 3         | Uncle Roman's Rib      | House          | 4145       | Mohawk      | Full Service | Restaurant   | 500                                                                                                    | HGI                                     | 09/18/0         | 4         |
| Administrator Preferences _         | 4         | Papa John's Usa        |                | 3188       | Creekside   | Fast Food    |              | 1000                                                                                                    | GGI                                     | 11/18/0         | 4         |
| Facility List                       | 5         | Riverside Healthcan    | e Center       | 5100       | Sunset      | Rehab Cente  | er           | 30                                                                                                    | HGI                                     | 08/22/0         | 4         |
| FOG Generator List                  |           |                        |                | 2000       |             |              |              | 5250                                                                                                    | (Sales IV                               | 201720-013      |           |
| Inspectors/Personnel                | 6         | Riverside Healthcan    | e Center       | 5100       | Sunset      | Rehab Cente  | er           | 500                                                                                                    | GGI                                     | 08/22/0         | 4         |
| Waste Haulers                       | 7         | Riverside Healthcar    | e Center       | 5100       | Sunset      | Rehab Cente  | er           | 1000                                                                                                    | GGI                                     | 08/22/0         | 4         |
| Vehicle List                        | 8         | Newton Early Childh    | nood Center    | 4142       | Picardy     | School       |              | 1500                                                                                                    | GGI                                     | 04/16/0         | 7         |
| Pump Out History Inspection History | 9         | Sharp Middle School    | N.             | 6866       | Rossmore    | School       |              | 30                                                                                                    | HGI                                     | 01/07/0         | 4         |
| Notice Setup                        |           |                        |                | 2.535      |             | 15.0.00000.  |              | NAME OF THE OWNER OF THE OWNER OF THE OWNER OF THE OWNER OF THE OWNER OF THE OWNER OF THE OWNER OF THE OWNER OWNER OF THE OWNER OWNER OWNE | 200000000000000000000000000000000000000 | 5000000         | 00        |
| Automatic Reminders                 | 10        | Little Angels Day C    | are            | 8151       | Woodridge   | Day Care Ce  | enter        | 1000                                                                                                    | GGI                                     | 07/30/0         | 4         |
| Invoices                            | K         | Chick-N-Run            |                | 30         | Broadway    | Fast Food    |              | 1000                                                                                                    | GGI                                     | 11/17/0         | 4         |
| Administrator Setup                 | 12        | Newton CO Rec De       | pt             |            | Sarin       | School       |              | 1000                                                                                                    | GGI                                     | 09/28/0         | 3         |
| Lookup/Setup Lists                  | <b>*</b>  |                        |                | 1 1        | 1.          | Į.           |              |                                                                                                    |                                         | ľ               | - ×       |
| election Filter On                  | □ Exc     | lude Inactive FOG Ge   | novatov Bosov  | de         | Send No     | -4:          | Inspection * | - Cudan                                                                                                    | Pumpou                                  | t* Exit X       |           |

| Notes: |  |  |  |
|--------|--|--|--|
|        |  |  |  |
|        |  |  |  |
|        |  |  |  |

--- Page 1 of 6 ---

## **Buisness Info Tab**

Under Business Info

Click Logo/Letter Prefs

| Administrator Preferences               |                                                           |                                                                                                    |                      |                |              |                  | _X-            |
|-----------------------------------------|-----------------------------------------------------------|----------------------------------------------------------------------------------------------------|----------------------|----------------|--------------|------------------|----------------|
| Table Names/Dflts                       | Custom Fields                                             | List Column Setup                                                                                                   | Update fr            | om CIS Setup   | Uni          | iversal Defaults |                |
| Business Info                           | Default Activity Co                                       | des Data E                                                                                                    | entry Prefs          | Activity Entry |              | System IDs       |                |
| XC2® Licensed To:                       |                                                           | City                                                                                                    | of Snoqualamis       | ı, WA          |              |                  | GREASE TRAP    |
| ii.                                     | Program Name                                              | FOG Program                                                                                                    | 10.                  | 46             |              |                  |                |
|                                         | Organization                                              | WP - Water Purveyor                                                                                                 | PWS I                | D: [           |              |                  |                |
|                                         | Supervisor Name                                           | Sue Atkinson                                                                                                    | Tit                  | le 📗           |              |                  |                |
| Sup                                     | ervisor Certfication #                                    |                                                                                                    |                      |                |              |                  |                |
| Superv                                  | sor Certification Info                                    |                                                                                                    | 5200                 | 14.71          |              |                  |                |
|                                         | Default City/ST/Zip                                       |                                                                                                    |                      |                |              |                  |                |
|                                         | Area Code Use Default City/ST/Zip for New Address Entries |                                                                                                    |                      |                |              |                  |                |
| Phone (209) 555-1212 FAX (209) 555-3333 |                                                           |                                                                                                    |                      |                |              |                  |                |
|                                         | County                                                    |                                                                                                    | Sales Tax Po         |                |              |                  |                |
|                                         |                                                           | Mailing Address (Inclu<br>City of Snoqualamish<br>Water Department<br>1345 Washougal Blvd.<br>Smoqualamish, WA 9821 |                      | ille)          |              |                  |                |
|                                         | Default Return Email                                      |                                                                                                    |                      |                | -            | Use: User En     | nail           |
| In                                      | ternal Program Email                                      |                                                                                                    |                      |                |              | O Use: Program   | m Email (Left) |
|                                         | No Reply Email                                            |                                                                                                    |                      |                |              |                  |                |
|                                         |                                                           |                                                                                                    |                      |                |              |                  |                |
| XC2 Registrati                          | on Logo/L                                                 | etter Prefs S                                                                                                    | tartup Index Builder | Quick          | cSearchSetup | Ir               | ndex Rebuild   |
| DataSynch Set                           | tup DataS                                                 | ynch Prefs                                                                                                    | List Box Demo        | Te             | erminology   |                  | Execute        |
| Remote DB                               | ID:                                                       |                                                                                                    |                      |                |              |                  | Cancel Done    |

| Notes: |  |  |  |
|--------|--|--|--|
|        |  |  |  |
|        |  |  |  |

--- Page 2 of 6 ---

#### **Logo/Letter Prefs: Adding Logo**

The top portion of Logo/Letter Prefs is for your Logo

Click Load From Document then select your logo.

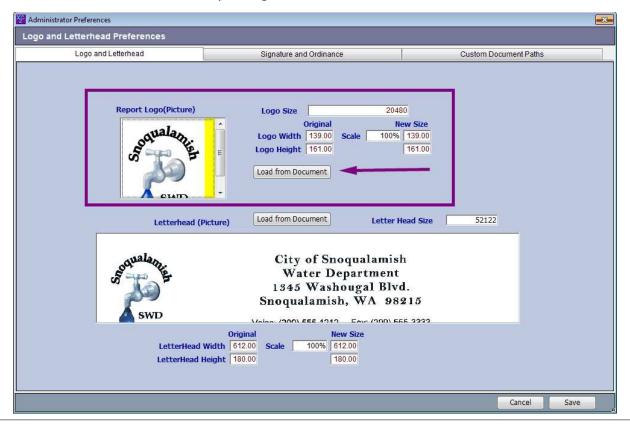

| Notes: |  |  |  |
|--------|--|--|--|
|        |  |  |  |
|        |  |  |  |
|        |  |  |  |

--- Page 3 of 6 ---

#### **Change Size of Logo**

The logo should fit inside of the designated square. If you need to change the size, you may adjust the scale by adjusting the percentage

Click Save when you are finished

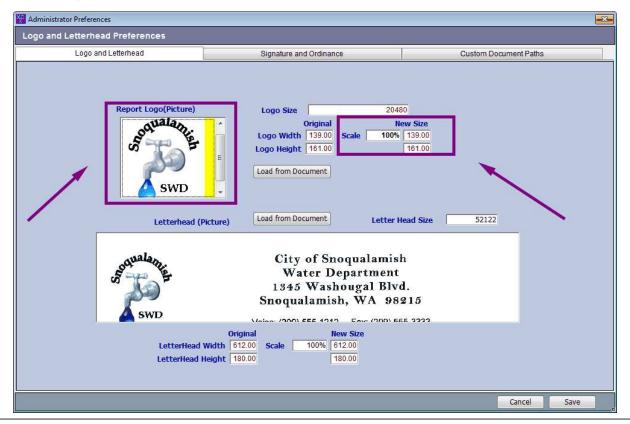

Notes:

--- Page 4 of 6 ---

#### **Logo Letter Prefs: Letterhead**

The Letterhead portion is located on the bottom of the screen

Click Load from document to add your letterhead.

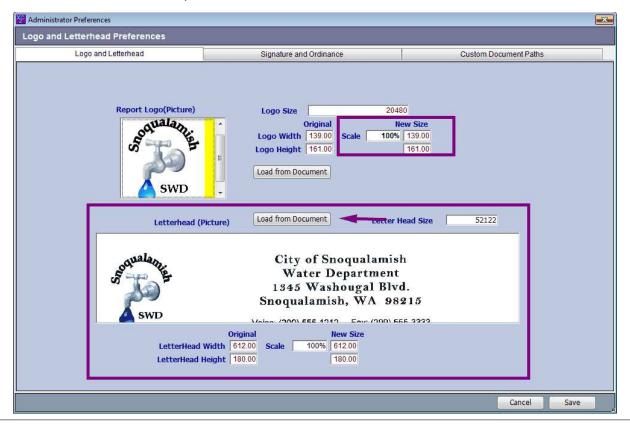

| Notes: |  |  |  |
|--------|--|--|--|
|        |  |  |  |
|        |  |  |  |

--- Page 5 of 6 ---

#### **Adjust the size**

The letterhead should fit in the designated space. If you need to adjust the scale, you may do so just below the desigated space.

Important: When uploading your letterhead, only load the portion of the letterhead that has your organizations information. **Do not upload a file that is the size of a full sheet of paper.** 

Click Save when you are done

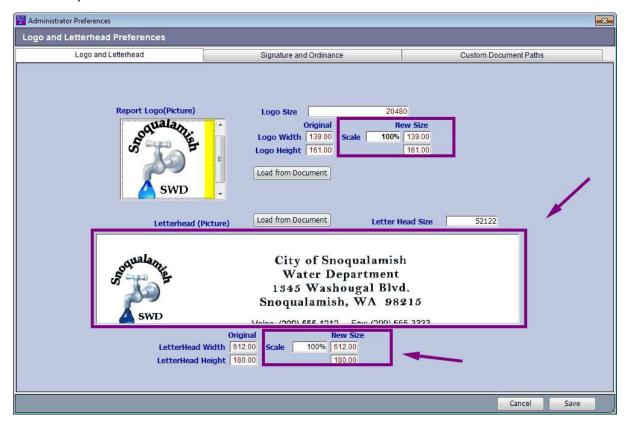

| Notes: |  |  |  |
|--------|--|--|--|
|        |  |  |  |
|        |  |  |  |

--- Page 6 of 6 ---

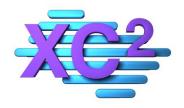

# XC2 User Manual The Main Screen

- **▶** What Is The Main Screen?
- **➤ Main Screen Overview**
- **➤ Where Are You**
- > Setting the Main Screen As Your Default
- Resizing and Moving the Main Screen
- > Auto Adjust and Auto Maximize
- Facility vs Assembly
- **➤ If the Main Screen Closes**
- > Sorting and Creating Subsets

XC2 Software LLC 800.761.4999

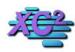

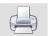

#### What is the main Screen

KB Asset ID: 3504

This page serves as in introduction to XC2's Main Screen

#### **XC2's Main Screen**

This is XC2's Main Screen

This is your main navigation tool that you will use to navigate your data.

In this section we will go over how to use this page and the features that are available

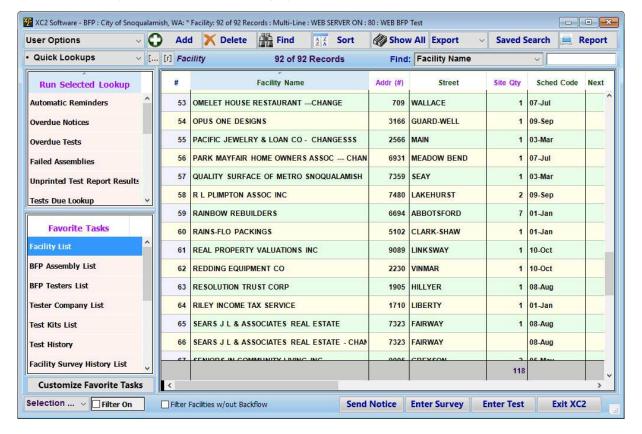

Notes:

--- Page 1 of 1 ---

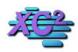

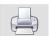

#### Main Page Features KB Asset ID: 2594

XC2's Main Page was designed to make everyday tasks in XC2 easier to access and quicker to navigate by making some of the most used features in XC2 available on one page.

#### **List View**

This is you main viewing area for all records.

Here you can view records as a list

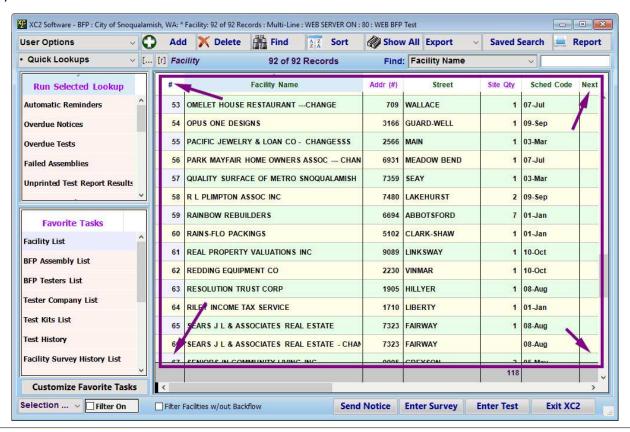

| N   | 0 | ۰ | Δ | C | • |
|-----|---|---|---|---|---|
| I A | U | L | C | 3 | ٠ |

--- Page 1 of 6 ---

#### **Tool Bar**

The Tool Bar Located Above the List View gives the users many options to help manage your list of records

- Create New Records
- Manage Records
- · Search For Records
- Display All Records
- Export Records

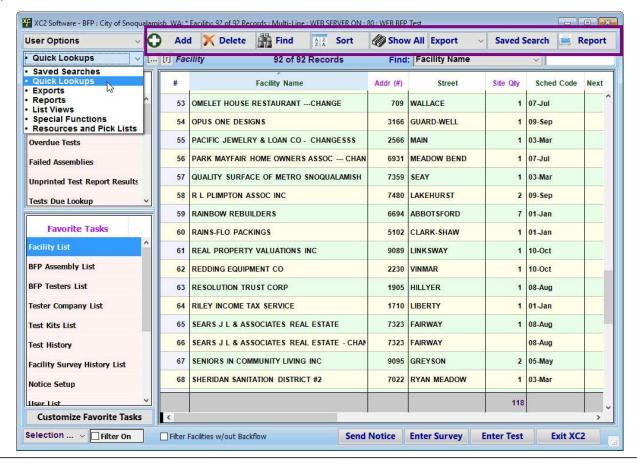

Notes:

--- Page 2 of 6 ---

#### **User Options**

In the top left corner you can change your personal user options.

Some of these include

Colors and Themes Change Modules Change Screen Sets

We will go deeper into this later on in this guide

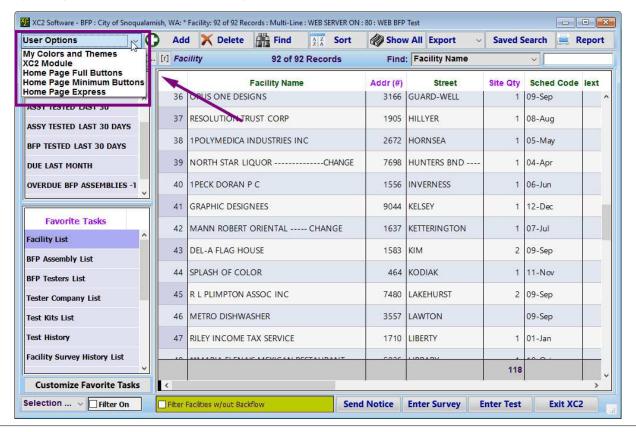

| N  | _   | + | _                     | _ | ٠ |
|----|-----|---|-----------------------|---|---|
| IN | ( ) | ш | $\boldsymbol{\vdash}$ | 5 |   |

--- Page 3 of 6 ---

#### XC2 Kiosk

This is XC2's Kiosk

Here you can quickly access a variety of cool features

We will go deeper into this area later in this guide so for now just now be aware of XC2's Kiosk

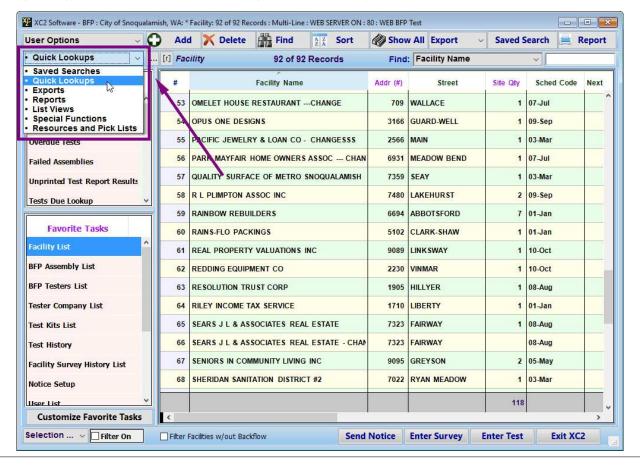

| N | lotes | : |
|---|-------|---|
|   |       |   |

--- Page 4 of 6 ---

#### **Favorite Tasks**

Favorite Tasks will be your main navigation hub.

This is how you will access your "Data Tables"

Data Tables include

- Facility Records
- Assembly Records
- Testing Company Records
- Tester Records
- Test History
- Test Kit List

By clicking on one of the buttons inside the Main Page you will display the associated records

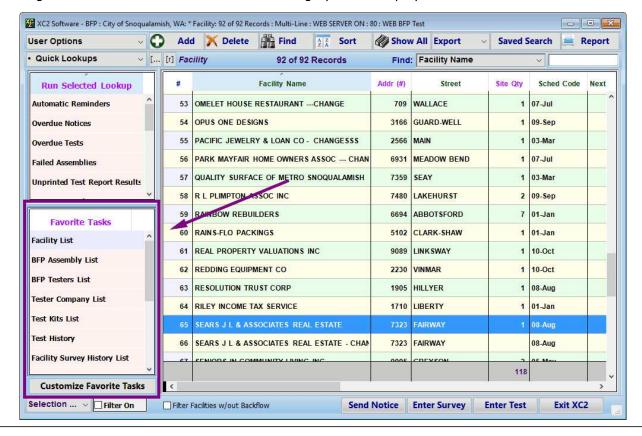

Notes:

--- Page 5 of 6 ---

#### **Quick Entry Buttons**

The Lower Right Portion has 4 buttons added for easy access

- Send Notice
- Enter Test
- Enter Survey
- Exit XC2

These buttons were added to the Main Page for quick access

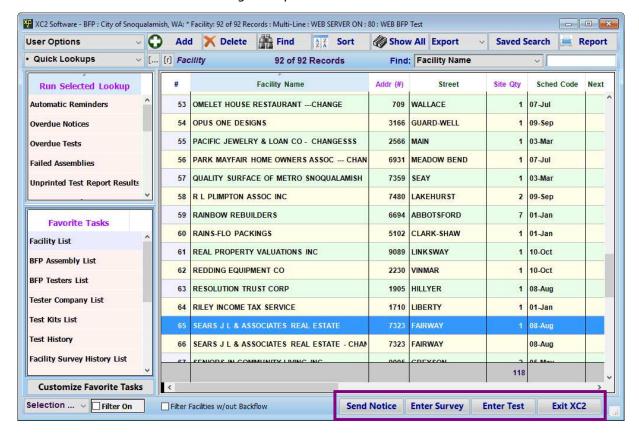

Notes:

--- Page 6 of 6 ---

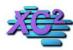

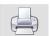

#### What Am I Looking At?

KB Asset ID: 3506

This page explains how to identify what types of records you are looking at.

#### Im Lost How Do I Get Back Home.

Here is a Senario

You have been opening and closing records all day and you are looking for a specific serial number for a backflow assembly on you list view but you cant find it.

You very well could be looking at the wrong list

If you find yourself in a senerio like this, it is a good idea to first confirm what Type of records you are looking at.

This page will go over how to confirm what type of records are being displayed on the screen

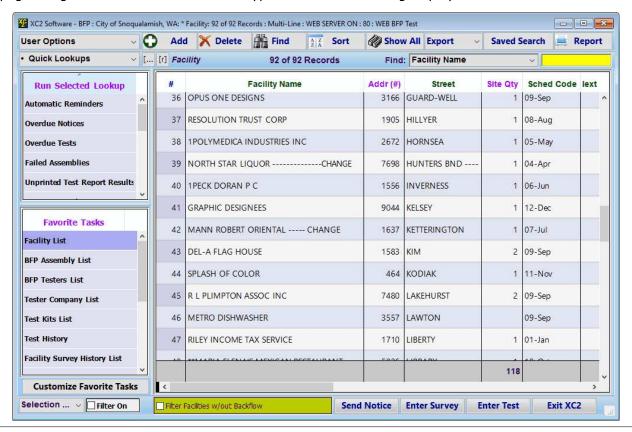

Notes:

--- Page 1 of 3 ---

#### **Table Name**

On Each List View, the Table Name is displayed in the top left corner.

Here we are looking at the Facility List View

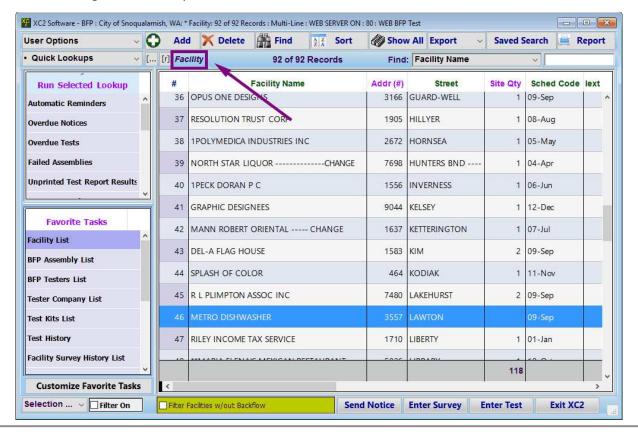

Notes:

--- Page 2 of 3 ---

#### **Highlighted Label**

The current table that is selected will be highlighted in favorite tasks.

This is another way to confirm where you are located.

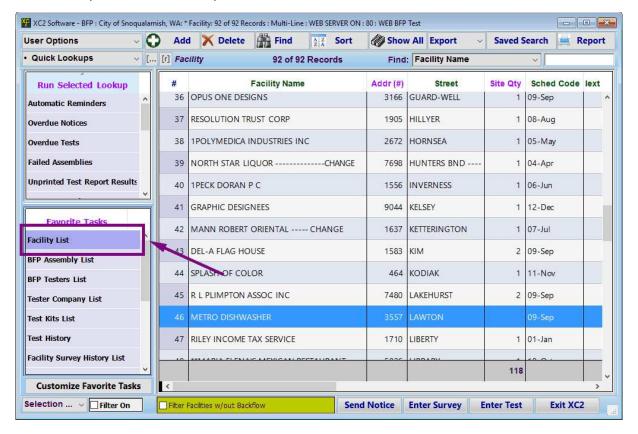

Notes:

--- Page 3 of 3 ---

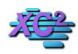

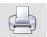

# How to Set the New Main Screen as the Default Screen and Automatically Appear on Startup

KB Asset ID: 2910

This page will describe how to set XC2's new Main Screen as the default navigation page and also have it appear when you log into XC2

#### **Main Screen**

This is the Main Screen

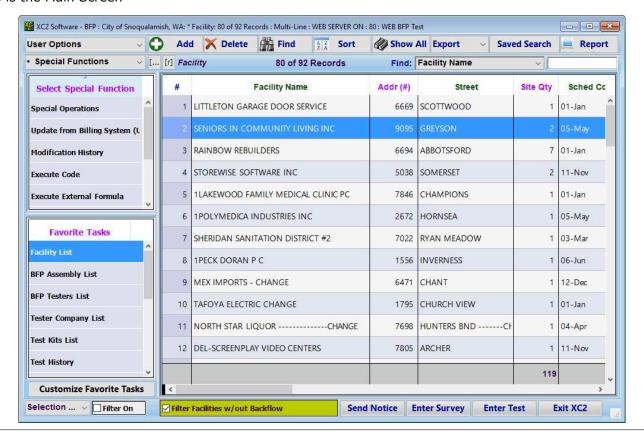

| notes |
|-------|
|-------|

--- Page 1 of 3 ---

#### **My User Preferences**

You can set the new Main Screen as the default navigation page and set it to automatically launch upon startup within **My User Preferences** 

To access My User Preferences

Go up to the File Menu

Select My user Preferences

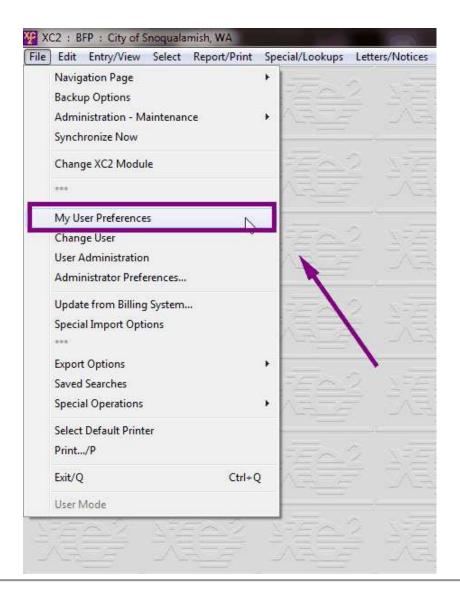

| Notes: |  |  |  |
|--------|--|--|--|
|        |  |  |  |
|        |  |  |  |

--- Page 2 of 3 ---

#### **Startup Prefs Tab**

For Main Screen to Appear upon Startup

Click

Startup Prefs Tab

Check Use - Main Screen Feature

Check **Display Homepage at Startup** to have it appear when you first login

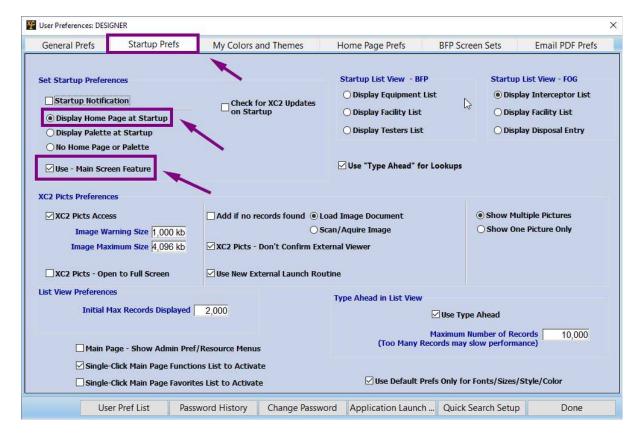

Notes:

--- Page 3 of 3 ---

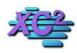

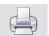

## **Resizing and Moving the Main Screen**

KB Asset ID: 3507

The Main Screen can be resized and moved around. This page describes how to do that.

#### The Main Screen Can be Resized and Moved

As you can see here, the main screen fits within XC2's Main Window

you can size and move the Main Screen withing XC2's Main Window

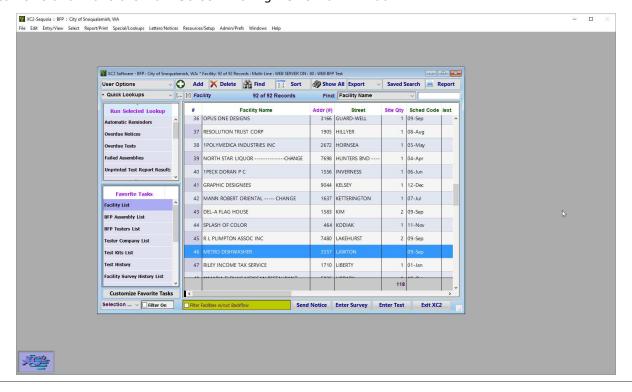

| Notes: |  |  |  |
|--------|--|--|--|
|        |  |  |  |
|        |  |  |  |
|        |  |  |  |

--- Page 1 of 7 ---

#### **Moving XC2 - Title Bar**

You can move the Main Screen around by clicking on the Title Bar and Sliding the Main Screen to a different location

Click in the Title Bar and drag to your desired location

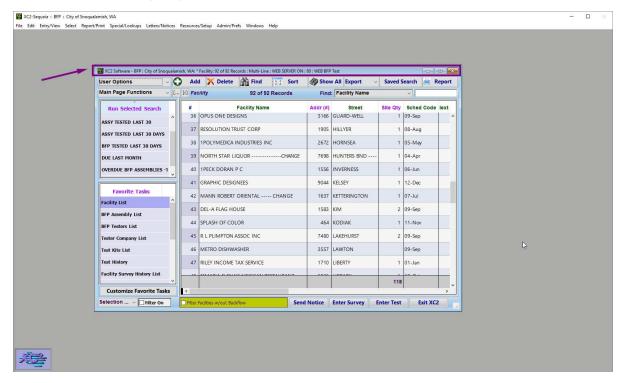

Notes:

--- Page 2 of 7 ---

#### **Move Screen**

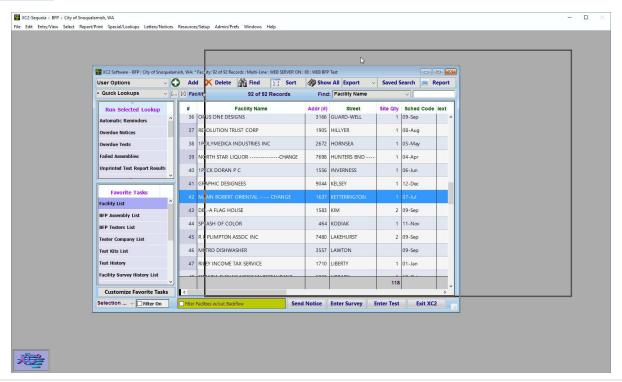

| Notes: |  |  |  |
|--------|--|--|--|
|        |  |  |  |
|        |  |  |  |

--- Page 3 of 7 ---

#### **Resize Manually**

Notes:

The Main Screen can be Resized and made larger or smaller

Click on the edges or sides of the Main Screen to manually adjust its size

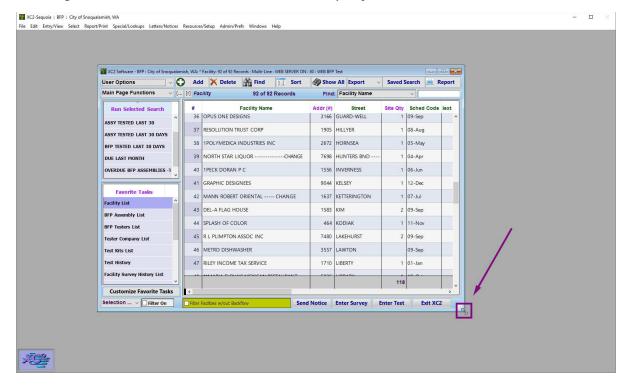

| Notes: |  |  |
|--------|--|--|
|        |  |  |
|        |  |  |
|        |  |  |
|        |  |  |

--- Page 4 of 7 ---

#### **Resize**

Notes:

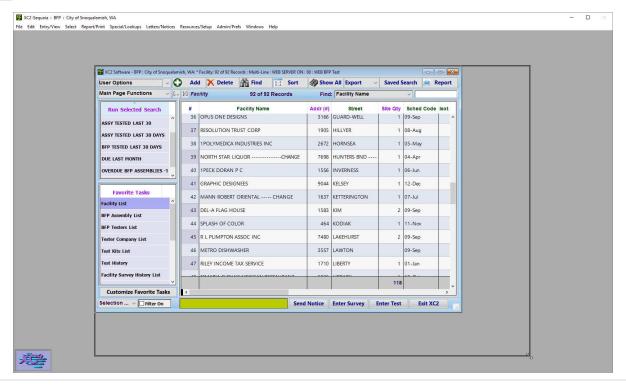

--- Page 5 of 7 ---

#### **Maximize**

You can Maximize the screen by clicking the Maximize button in the title bar

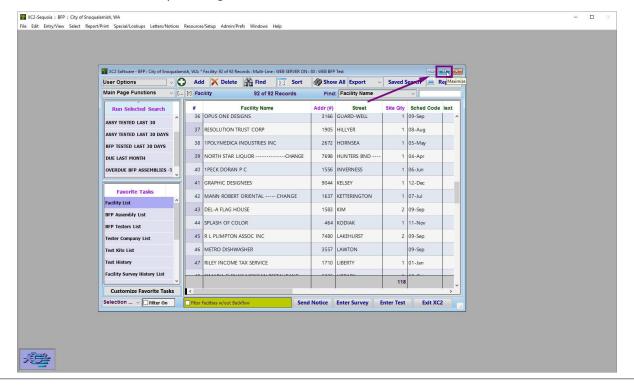

| Notes: |  |  |  |
|--------|--|--|--|
|        |  |  |  |
|        |  |  |  |
|        |  |  |  |

--- Page 6 of 7 ---

#### **Maximized**

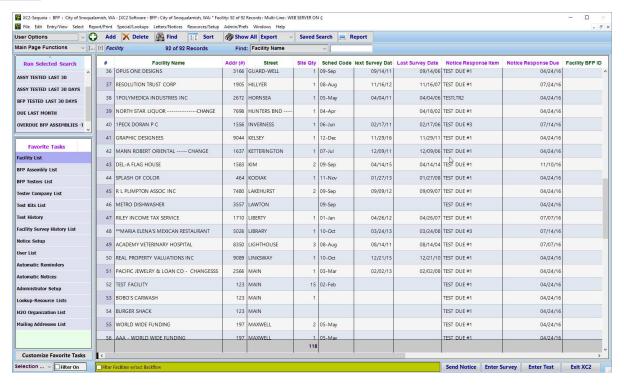

Notes:

--- Page 7 of 7 ---

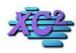

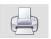

# Automatically Adjust Column Widths and Auto Maximize KB Asset ID: 2892

This page describes how to have XC2 automatically adjust column widths on List Views and how to use the auto Maximize Feature.

Note: This feature is only available in XC2 XO.

#### **List Views**

You are probably aware that you can manually adjust column widths, but you can also have XC2 widen the column widths for you.

Below is a list view of Facility Records where the column width is either too large or too small for the entries within the column.

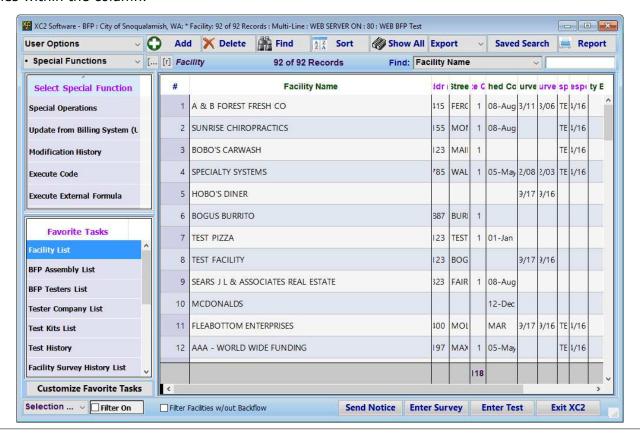

| N | 0 | t  | 2 | S |
|---|---|----|---|---|
|   | - | ٠. | _ | _ |

--- Page 1 of 5 ---

#### **Adjusting Column Widths**

In the top left corner of the Main Page, there is a box with 3 dots.

To adjust the column widths of all columns, click this box.

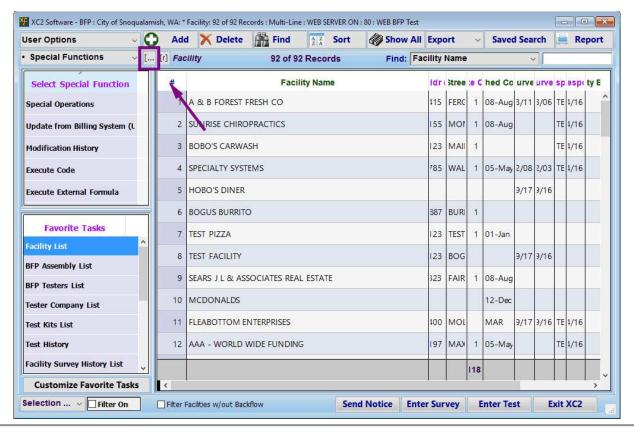

| N  | Intes | į |
|----|-------|---|
| ıv |       | 1 |

--- Page 2 of 5 ---

#### Widths will be automatically adjusted

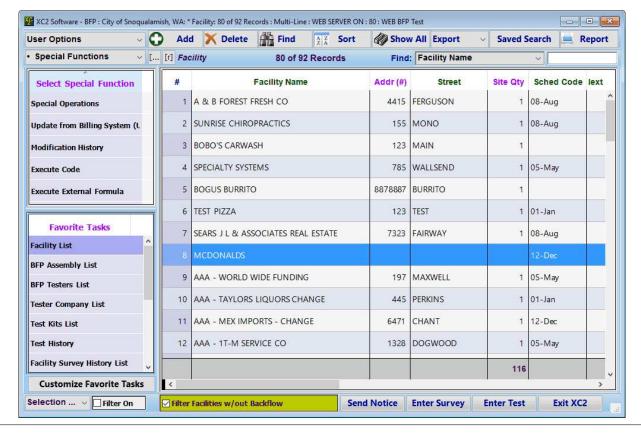

| Notes: |  |  |  |
|--------|--|--|--|
|        |  |  |  |
|        |  |  |  |

--- Page 3 of 5 ---

#### **Auto Maximize**

You can also Auto Maximize the Main Screen by clicking the box just to the right of the Auto Adjust button. This will enlarge the Main Screen to fill the entire XC2 window.

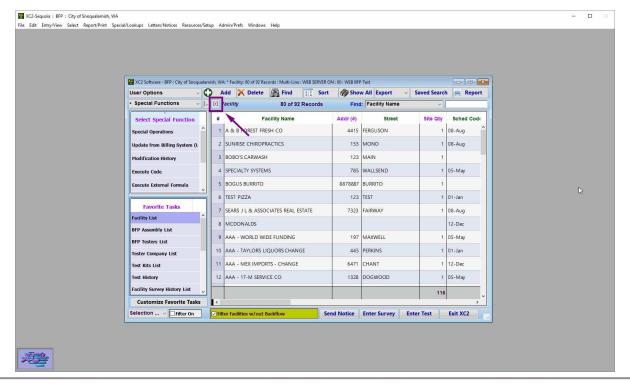

| Notes: |  |  |  |  |
|--------|--|--|--|--|
|        |  |  |  |  |
|        |  |  |  |  |
|        |  |  |  |  |
|        |  |  |  |  |

--- Page 4 of 5 ---

#### The Main Screen will be Auto Maximized

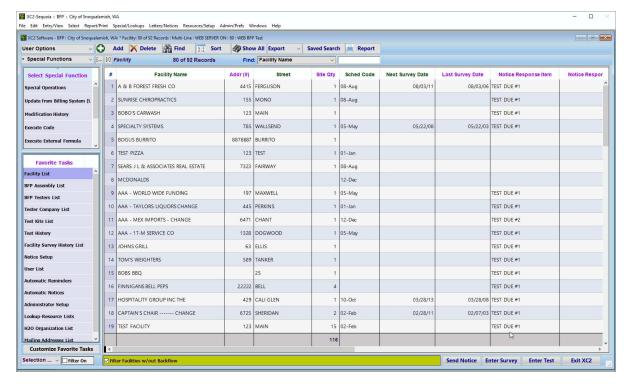

Notes:

--- Page 5 of 5 ---

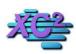

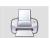

# Facility vs Assembly

KB Asset ID: 3596

The 2 primary working areas in XC2 are the FACILITY and the ASSEMBLY records. This document will explain the fundamental differences.

#### **The Assembly Record**

The assembly record is specific to the backflow itself.

#### Areas Indicated

- 1. Address information
- Service Address
- Mailing Address
- Owner Address
- Property Manager Address
- 2. Equipment Information
- Device Type
- Size Manufacturer
- Model
- Status
- Test Dates
- 3. Location Specific Information
- Hazard Type
- Meter information
- Physical assembly location
- Comments
- 4. Protection Information

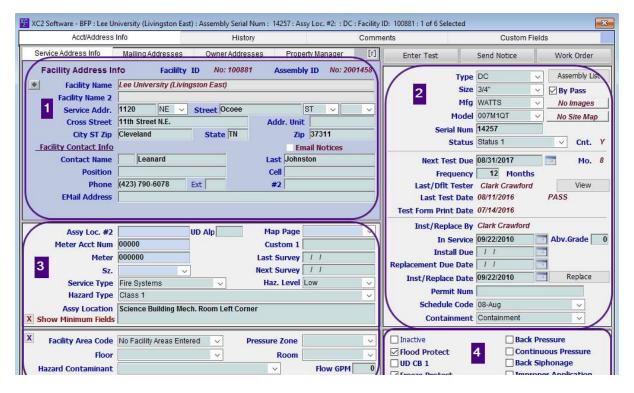

#### **Facility Record**

The Facility record is what we refer to as the Parent to the backflow record.

Unlike an assembly record that has specific backflow information, the facility is used to group backflow records into one.

Think of it as the building where the backflows are locate.

#### Areas Indicated

- 1. Address information
- Service Address
- Mailing Address
- Owner Address
- Property Manager Address
- 2. Location Identifiers
- ID Numbers
- Survey Dates
- Map Page Location
- 3. Location Status
- Hazard Type
- Service Type
- Assigned Inspector
- 4. Associated Backflow List

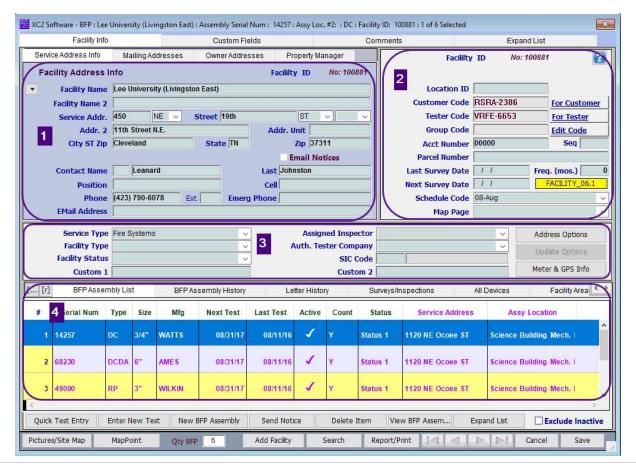

#### What List Am I Lookin At?

When looking at the list view, which list you are currently viewing is indicated above the listing of records.

The title circled indicates that the current list view is that of Assembly Records.

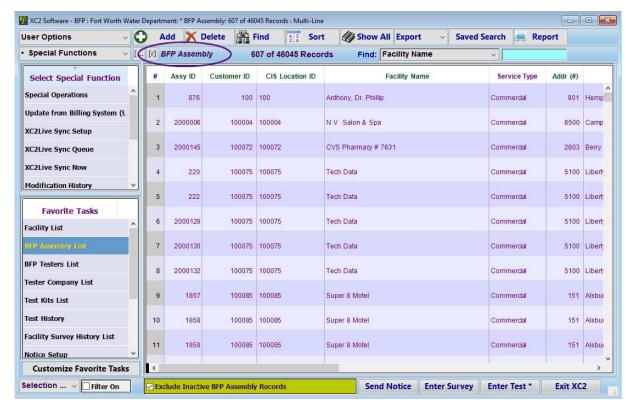

| Ν | otes |  |
|---|------|--|
|   |      |  |

--- Page 3 of 3 ---

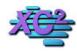

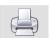

## **How to Access the Main Screen**

KB Asset ID: 2909

Just in case the screen is closed accidentally, this page will describe how to make the screen appear again.

## **From Older Screen**

If the older screen is present you can access the larger screen by clicking Show Main Screen

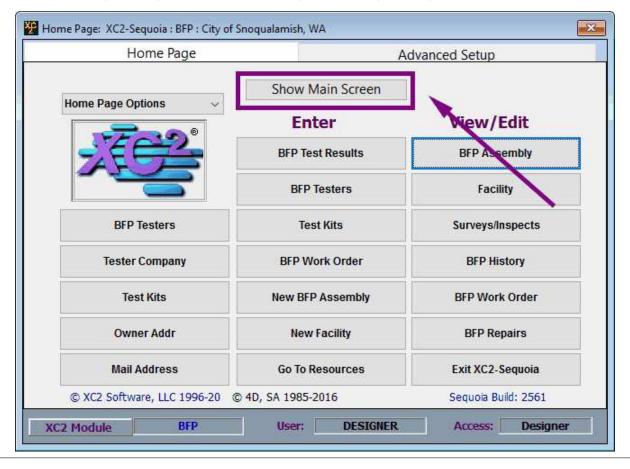

| Notes: |  |  |  |
|--------|--|--|--|
|        |  |  |  |
|        |  |  |  |
|        |  |  |  |

--- Page 1 of 5 ---

## **If No Screen is Present**

If you do not have a screen visible you can access the main screen two different ways.

Here is an example of what XC2 looks like if no screen is present.

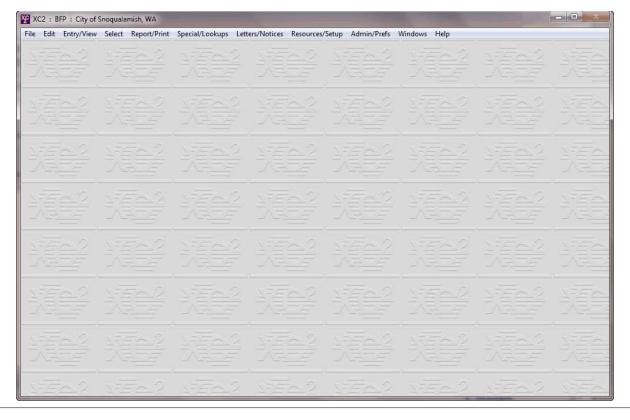

| Notes: |  |  |  |
|--------|--|--|--|
|        |  |  |  |
|        |  |  |  |
|        |  |  |  |

--- Page 2 of 5 ---

#### **From File Menu**

You can access the Main Screen from the file menu.

Click File

**Navigation Page** 

Main Window

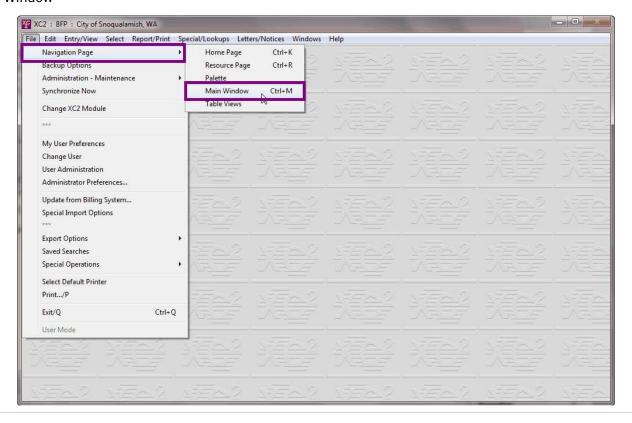

| N   | 0 | ۰ | Δ | C | • |
|-----|---|---|---|---|---|
| I A | U | L | C | 3 | ٠ |

--- Page 3 of 5 ---

#### Click XC2 Logo

You may also click the XC2 Logo in the bottom left corner

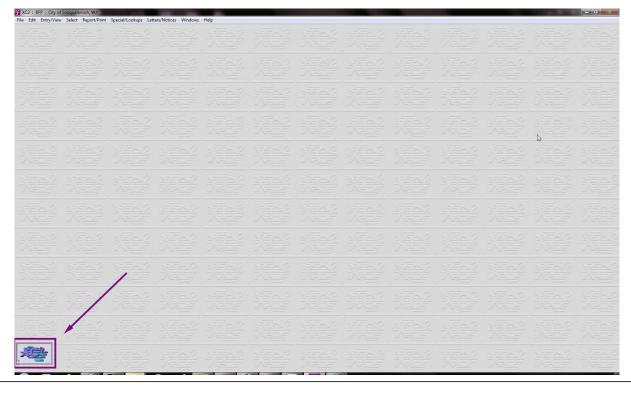

--- Page 4 of 5 ---

#### **Main Screen**

All three methods shown will bring the main screen back up.

You may also want to check if the main screen is your default navigation page.

Click the link below to learn how to set the main screen as your default navigation page.

## **Setting Main Screen as Default**

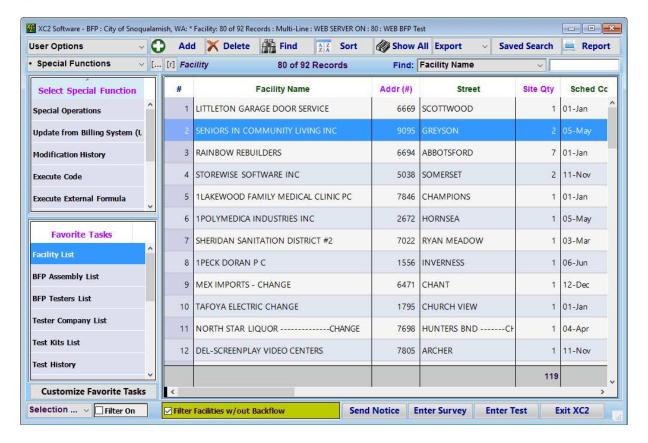

| N  | ^ | + | _ | c | i |
|----|---|---|---|---|---|
| IV | U | L | C | 0 | ٠ |

--- Page 5 of 5 ---

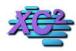

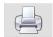

# Sorting A List And Creating Subset of Records

KB Asset ID: 3353

There will be times when you will not want to use the search features but instead gather a list, sort that list, highlight spacific records and create a subset.

#### **Sorting List and Subsets**

In this case, I am looking for all Backflow history with a date range

- 1. Backflow History button
- 2. Click the All tab
- 3. Show All Records
- 4. Sort Event Date column

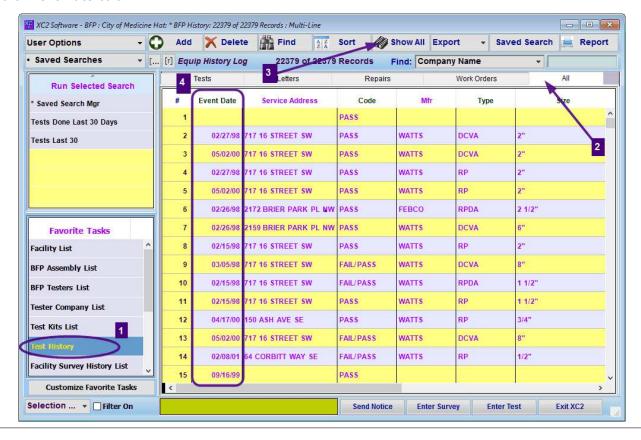

| Notes: |  |  |  |
|--------|--|--|--|
|        |  |  |  |
|        |  |  |  |
|        |  |  |  |

--- Page 1 of 4 ---

## **Highlighting Records**

There are a couple of ways to highlight records in a list.

#### If there are gaps between the records you wish to highlight

Hold the Control key down then click on record

#### If the records oare all in a row and the entire list can be highlihted withour scrolling

• Hold the left mouse button down while dragging through the list of records

#### If the list you need to highlight is long and continues past the screen.

- Highlight the first record in the list that you wish in the list
- Scroll through the list until you see the last record you wish in the list
- Hold the Shift key down and click on the last record

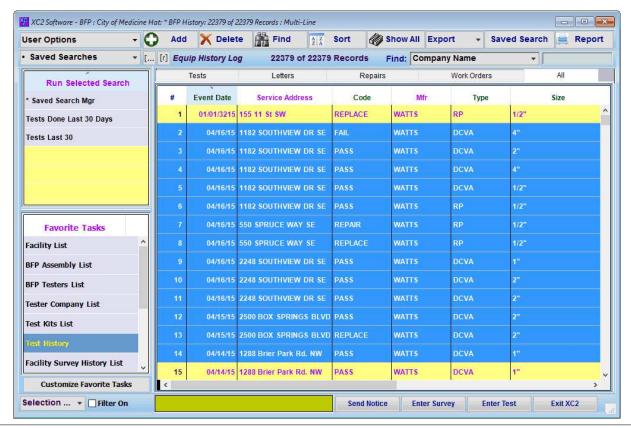

| Notes: |  |  |  |
|--------|--|--|--|
|        |  |  |  |
|        |  |  |  |

--- Page 2 of 4 ---

#### **Create Your Subset**

Once you have the records highlighted you wish to have in your list

#### Pres Control + H key

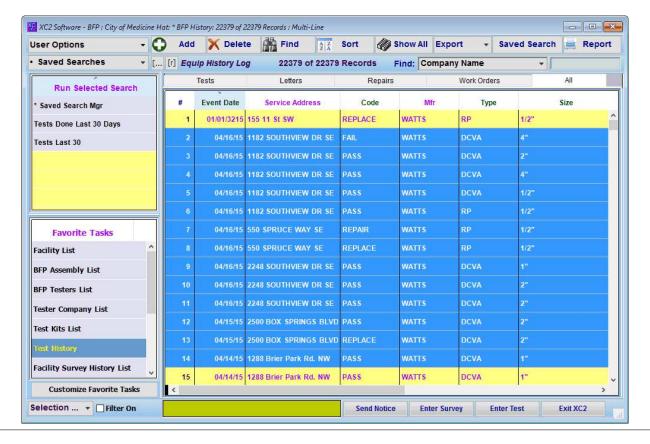

Notes:

--- Page 3 of 4 ---

#### **Subset Of Records**

Your list will now only contain the records highlighted.

Here you can run a report or export the list.

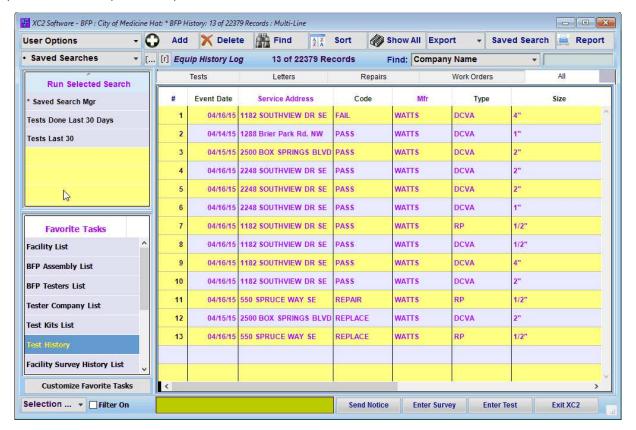

Notes:

--- Page 4 of 4 ---

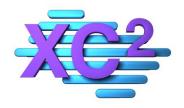

# XC2 User Manual XC2 Kiosk

- **➤ How To Use XC2's Kiosk**
- Saved Searches
- Quick Lookups
- **Exports**
- > Reports
- List Views

XC2 Software LLC 800.761.4999

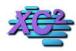

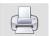

# How to use XC2's Kiosk

KB Asset ID: 3502

This page describes how to use XC2 Kiosk

XC2's Kiosk is located in the top left corner of the Main Page.

XC2's Kiosk is essentially a pulldown menu containing a variety of tools that can be accessed from the main page.

The following sections will go over XC2's Kiosk and describe its uses.

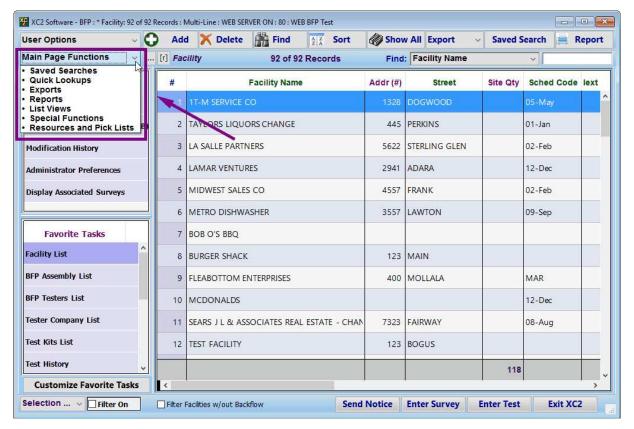

| N I | ١ ـ .        | _ | _          | _  |   |
|-----|--------------|---|------------|----|---|
| IN  | $\mathbf{n}$ | т | $^{\circ}$ | С. | н |
|     |              |   |            |    |   |

--- Page 1 of 2 ---

#### **Selecting Tool Sets**

By clicking in the Kiosk's Pulldown Menu you can select a variety of Categories

#### These include

- Saved Searches
- · Quick Lookups
- Exports
- Reports
- List Views
- Special Functions
- Resources and Pick List

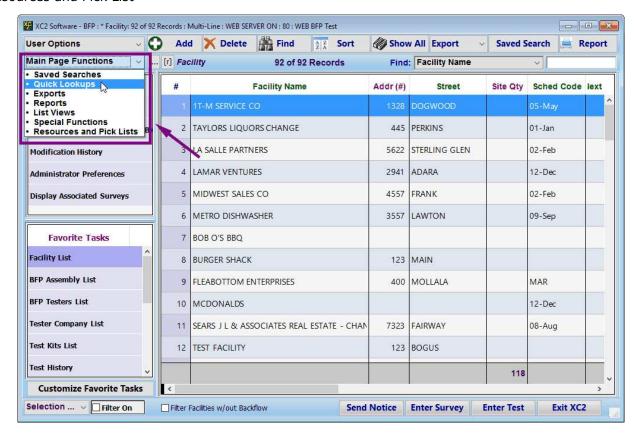

Notes:

--- Page 2 of 2 ---

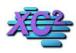

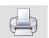

#### **Enhanced Saved Searches**

KB Asset ID: 45

Create and/or initiate from Main Menu

#### **Overview**

Create and/or initiate from Main Menu Search on Related Tables e.g. search for Facility records based upon Backflow Record information

#### **Main Page**

#### 1. Launch the Saved Search Editor

#### **Main Screen**

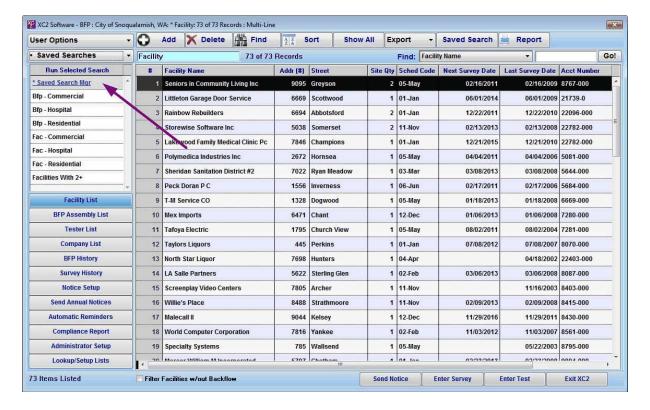

Notes:

--- Page 2 of 4 ---

## **Design Your Search**

## 2. Design Your Search Parameters

## **Saved Search Setup Page**

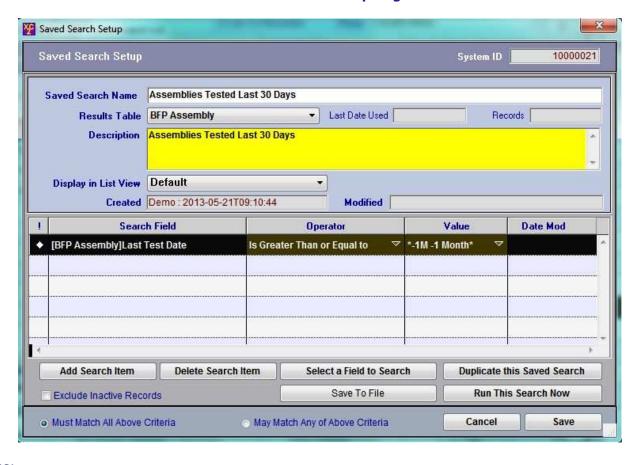

Notes:

--- Page 3 of 4 ---

#### You new saved search is now available

#### 3. Double Click to Run Your Saved Search

#### **Saved Search Selection List**

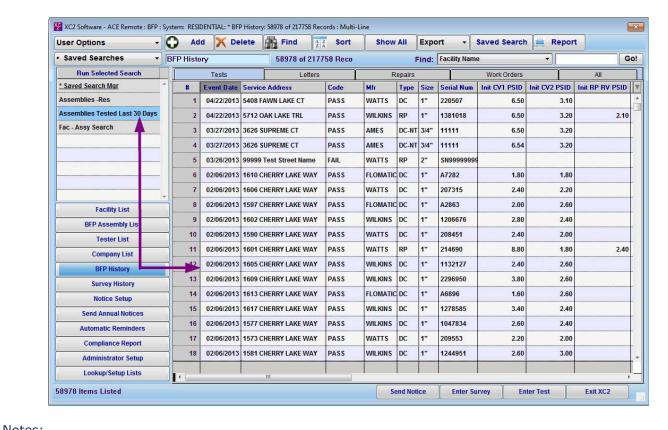

| Notes. |  |  |  |
|--------|--|--|--|
|        |  |  |  |
|        |  |  |  |
|        |  |  |  |
|        |  |  |  |

--- Page 4 of 4 ---

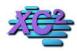

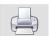

#### **Quick Lookups** KB Asset ID: 2202

The Quick Lookup feature makes checking for important items and dates as easy as clicking a button.

Quick Lookup items include:

- Overdue Notices
- Overdue Tests
- Failed Assemblies
- Tests Due
- Tester Certifications Due
- Surveys Due
- and More!

Quick Lookups can be accessed directly from the Main Page

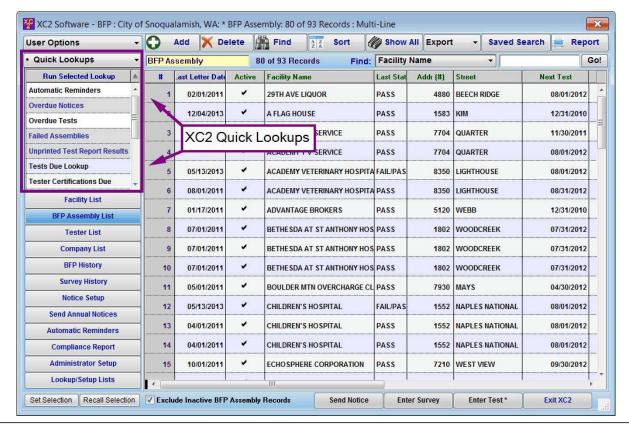

| Notes: |  |  |   |
|--------|--|--|---|
|        |  |  | _ |
|        |  |  |   |

--- Page 1 of 6 ---

## **How to Access Quick Lookups**

Quick Lookups can be accessed from the Main Screen pull-down menu in the upper left corner of the screen.

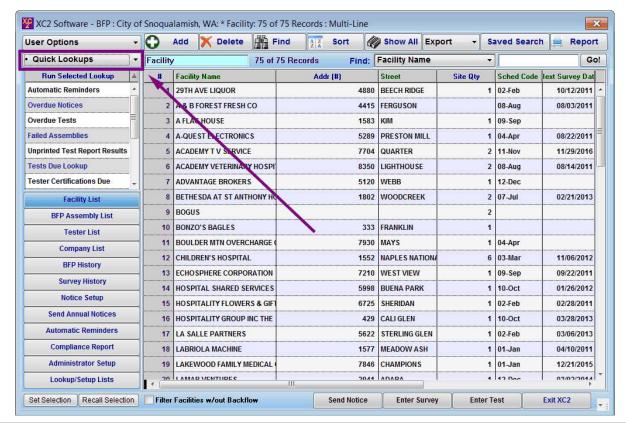

| Notes: |  |  |  |
|--------|--|--|--|
|        |  |  |  |
|        |  |  |  |
|        |  |  |  |

--- Page 2 of 6 ---

Notes:

## **Select Quick Lookups**

In this pulldown menu, there are also other options that can be chosen. If Quick Lookups is not selected, click the pull-down menu and select Quick Lookups.

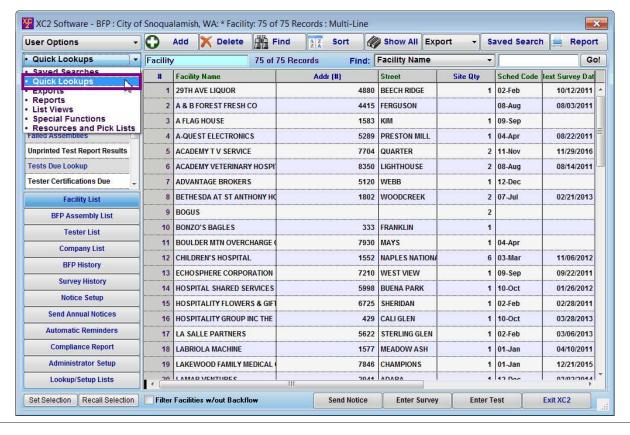

| Notes: |  |
|--------|--|
|        |  |
|        |  |
|        |  |
|        |  |

--- Page 3 of 6 ---

## **Quick Lookup Items**

When Quick Lookups is selected,

A variety of different lookup items will appear in a menu with a scroll bar.

To use these items, double click on the item you would like to view.

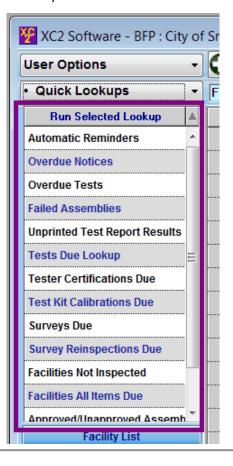

| Notes: |  |  |
|--------|--|--|
|        |  |  |
|        |  |  |

--- Page 4 of 6 ---

#### **Example 1**

Below I have selected Overdue Tests Quick Lookup

After clicking on the Quick Lookup Option, the BFP Assembly List is selected and a list of all assemblies that are currently past their Test Due Date appeared in the Main Screen List View.

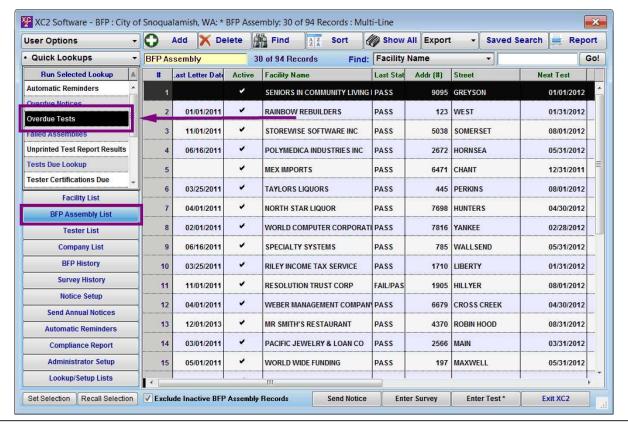

Notes:

--- Page 5 of 6 ---

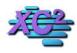

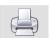

## **How to Create a New Export File**

KB Asset ID: 2849

This page describes how to create and save a new export file that can be run multiple times.

#### **Choose the correct list**

Before creating the new export, you need to choose the correct list.

Here I want to export a list of Facility records so I selected the Facility List on the Main Page

| ser Options                 | -   | Add     | Delete               | Find        | A Z Sc   | ort SI        | now All   | Exports    | ▼ Saved Searce   | h 😑 Repor        |
|-----------------------------|-----|---------|----------------------|-------------|----------|---------------|-----------|------------|------------------|------------------|
| Exports                     | · F | acility |                      | 74 of 74 Re | cords    | Find: Fac     | ility Nam | ie .       |                  | Go               |
| Run Selected Export         | 4   | # Fac   | ility Name           |             | Addr (#) | Street        | Site Qty  | Sched Code | Next Survey Date | Last Survey Date |
| Create New Export           | ^   | She     | eridan Sanitation Di | strict #2   | 7022     | Ryan Meadow   | 1         | 03-Mar     | 03/08/2013       | 03/08/200        |
| Scheduled Exports           |     | T-M     | Service CO           |             | 1328     | Dogwood       | 1         | 05-May     | 02/17/2013       | 02/17/200        |
| Export Current List View    |     | Mex     | Imports              |             | 6471     | Chant         | 2         | 12-Dec     | 01/06/2013       | 01/06/200        |
| acility Next Survey Date () |     | Tafe    | oya Electric         |             | 1795     | Church View   | 1         | 05-May     | 08/02/2011       | 08/02/200        |
|                             |     | Tay     | lors Liquors         |             | 445      | Perkins       | 1         | 01-Jan     | 07/08/2012       | 07/08/200        |
|                             |     | LA:     | Salle Partners       |             | 5622     | Sterling Glen | 1         | 02-Feb     | 03/06/2013       | 03/06/200        |
|                             | +   | Scr     | eenplay Video Cent   | ers         | 7805     | Archer        | 1         | 11-Nov     |                  | 11/16/200        |
| Facility List               |     | Wil     | ie's Place           |             | 8488     | Strathmoore   | 1         | 11-Nov     | 02/09/2013       | 02/09/200        |
| BFP Assembly List           |     | Wo      | rld Computer Cor     | 01          | 7816     | Yankee        | 1         | 02-Feb     | 11/03/2012       | 11/03/200        |
| Tester List                 | -   | Spe     | cialty Systems       | Choose a    | LIST 785 | Wallsend      | 1         | 05-May     | 05/22/2008       | 05/22/200        |
| Company List                | -   | Mer     | cer William w Incor  | porated     | 5707     | Chatham       | 1         | 01-Jan     | 02/23/2013       | 02/23/200        |
| BFP History                 | -   | Sea     | ars & L & Associates | Real Estate | 7323     | Fairway       | 1         | 08-Aug     |                  | 08/24/200        |
|                             | -   | Lan     | nar Ventures         |             | 2941     | Adara         | 1         | 12-Dec     | 03/02/2014       | 03/02/200        |
| Survey History              | 4   | Mid     | west Sales CO        |             | 4557     | Frank         | 1         | 02-Feb     | 04/25/2012       | 04/25/200        |
| Notice Setup                | 4   | A FI    | ag House             |             | 1583     | Kim           | 1         | 09-Sep     | 04/14/2015       | 04/14/201        |
| Send Annual Notices         |     | Rile    | y Income Tax Servi   | ce          | 1710     | Liberty       | 1         | 01-Jan     | 04/26/2012       | 04/26/200        |
| Automatic Reminders         |     | Red     | dding Equipment C    | 0           | 2230     | Vinmar        | 1         | 10-Oct     | 10/07/2011       | 10/07/200        |
| Compliance Report           |     | Rai     | ns-Flo Packings      |             | 5102     | Clark-Shaw    | 1         | 12-Dec     |                  | 11/15/200        |
| Administrator Setup         |     | We      | ber Management C     | ompany      | 6679     | Cross Creek   | 1         | 04-Арг     | 03/17/2013       | 03/17/200        |
| Lookup/Setup Lists          |     | Med     | Smith's Dastaurant   | 111         | 4270     | Dahin Haad    | 1         | no Aug     | 041442014        | 04/44/2014       |
| election Opt. • Filter On   |     |         | lities w/out Backflo |             | 0        | d Notice      | Enter Su  |            | Enter Test       | Exit XC2         |

| N  | 0+00 | i |
|----|------|---|
| I۷ | otes |   |

--- Page 1 of 11 ---

#### **Export Manager**

Under the pull-down menu, In the top left portion of the main page, select Exports

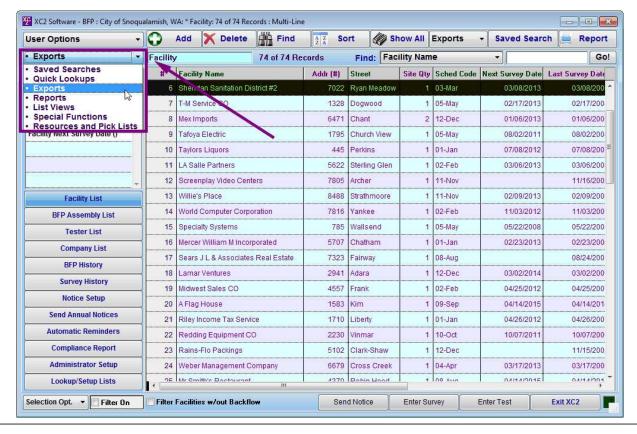

| Notes: |  |  |  |
|--------|--|--|--|
|        |  |  |  |
|        |  |  |  |
|        |  |  |  |

--- Page 2 of 11 ---

#### **Select Create New Export**

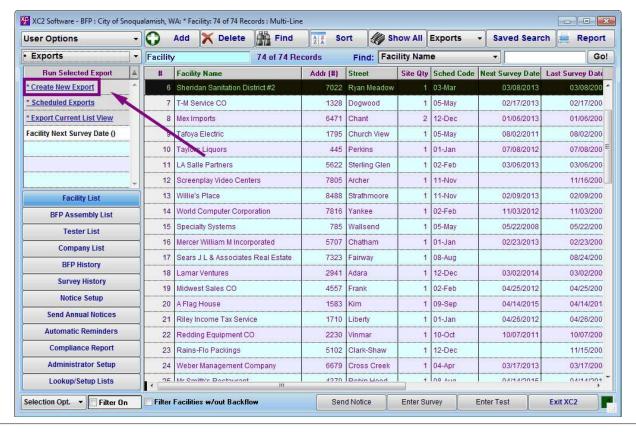

| Notes: |  |  |  |
|--------|--|--|--|
|        |  |  |  |
|        |  |  |  |
|        |  |  |  |

--- Page 3 of 11 ---

#### **Select Fields to Export**

Next select the fields to export.

Double click the fields on the left to add them to the export file.

All fields on the right will be exported.

Note: If you would like to change the export order, you may move the fields around on the right by clicking them and dragging up or down

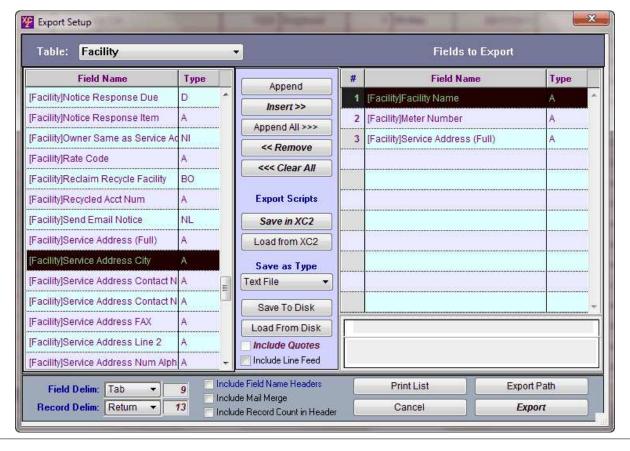

| N  | lotes | ٠ |
|----|-------|---|
| IΝ | otes  |   |

--- Page 4 of 11 ---

Notoci

## **Select File Type**

Select the file type.

Here I selected an Excel file type

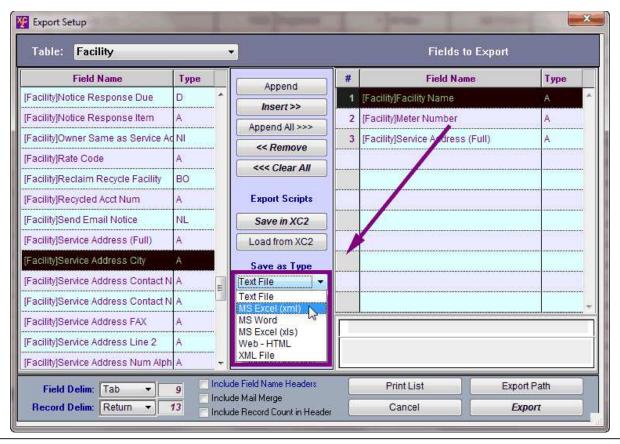

| Notes. |  |  |  |
|--------|--|--|--|
|        |  |  |  |
|        |  |  |  |
|        |  |  |  |

--- Page 5 of 11 ---

#### **Save Export**

When you are done creating the Export File, save the export by clicking Save in XC2

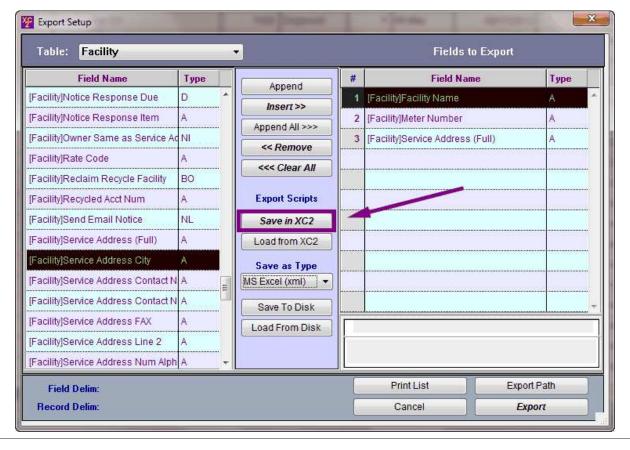

| Notes: |  |  |  |
|--------|--|--|--|
|        |  |  |  |
|        |  |  |  |
|        |  |  |  |

--- Page 6 of 11 ---

## **Give The Export a Name**

Name the export and click Save

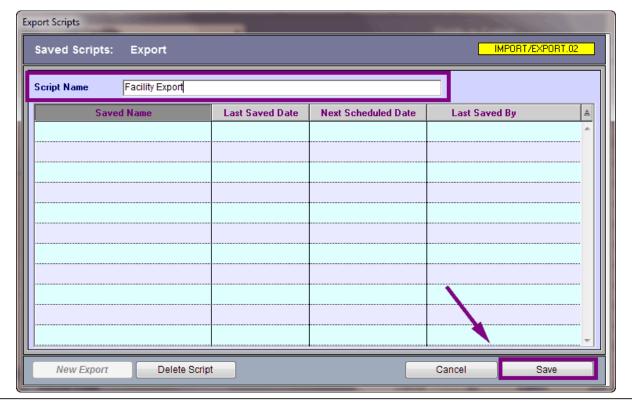

| Notes: |  |  |  |
|--------|--|--|--|
|        |  |  |  |
|        |  |  |  |

--- Page 7 of 11 ---

## Do not save export path

This is used on different occasions. Click No Path to continue

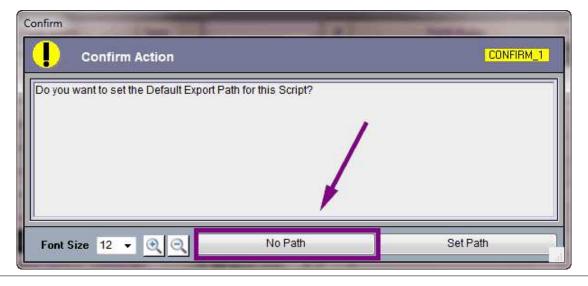

| Notes: |  |  |  |
|--------|--|--|--|
|        |  |  |  |
|        |  |  |  |
|        |  |  |  |

--- Page 8 of 11 ---

# Click OK

#### **Click Ok to Confirm**

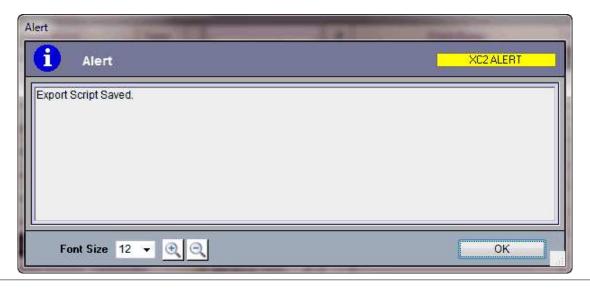

| Notes: |  |  |  |
|--------|--|--|--|
|        |  |  |  |
|        |  |  |  |
|        |  |  |  |
|        |  |  |  |

--- Page 9 of 11 ---

Notoci

#### **You are Finished**

You are now finished creating the export.

Click the red X to close the export manager.

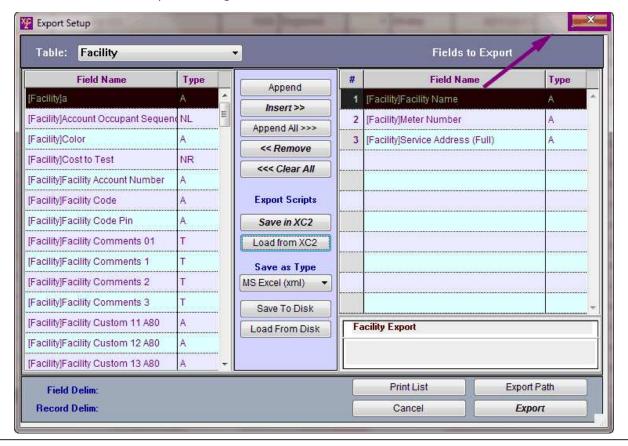

| Notes. |  |  |  |
|--------|--|--|--|
|        |  |  |  |
|        |  |  |  |
|        |  |  |  |
|        |  |  |  |
|        |  |  |  |

--- Page 10 of 11 ---

#### **Easy access to Export**

Now after you have created your export you can quickly run the export as many times you like.

To run the export, simply double click on the script, save the file and everything in your list will export.

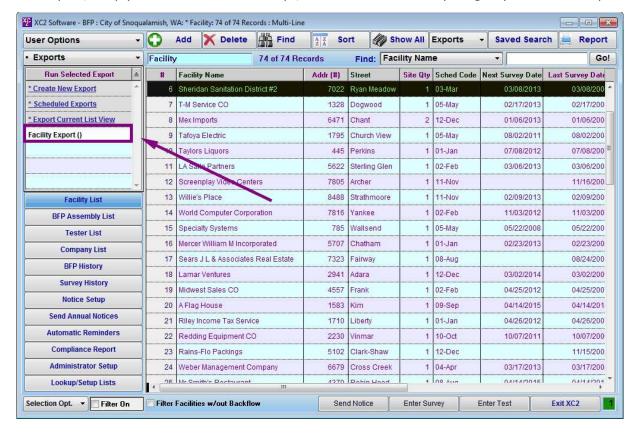

| N I |     |  |
|-----|-----|--|
| 1/1 | MAG |  |
|     |     |  |

--- Page 11 of 11 ---

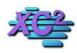

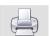

Kiosk - Reports KB Asset ID: 3510

This Page Gives an overview of the reports area in XC2

#### **Reports**

All Reports can be access from XC2 Kiosk.

There are many options and reports to choose and this guide will go into reporting a little deeper later.

Some of these reports include

- Program Analytics Reports
- Exporting List Views
- Compliance Reports

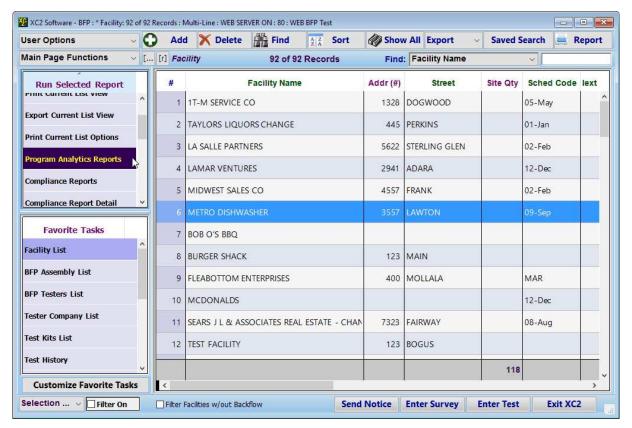

Notes:

--- Page 1 of 1 ---

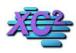

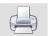

#### **How to Create a Custom List View**

KB Asset ID: 2260

This page describes how to customize list views in XC2

#### What is a List View?

A list view is a collection of data organized into rows and columns that represents a specific table in XC2.

Below we are looking at a List View of the Facility Table.

Here a collection of facilities is organized into rows, and a collection of information related to these facilities is organized into columns. Together they represent one List View.

In XC2 you can create multiple List Views and access each list by the click of a button.

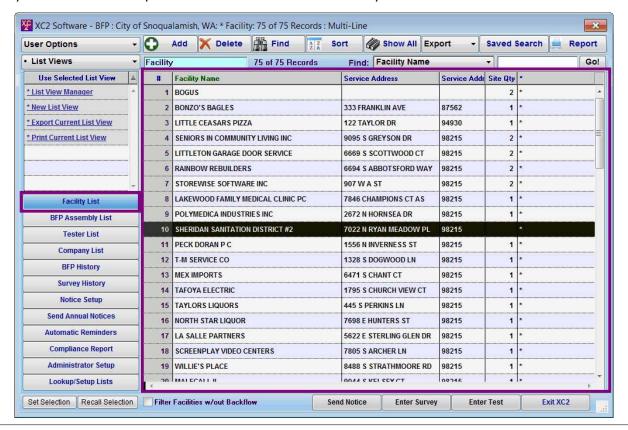

| ıv | WIE5 |  |
|----|------|--|

--- Page 1 of 8 ---

#### **Create a New List**

To create a new List View, select List Views from the pulldown menu in the upper left corner of the Main Screen.

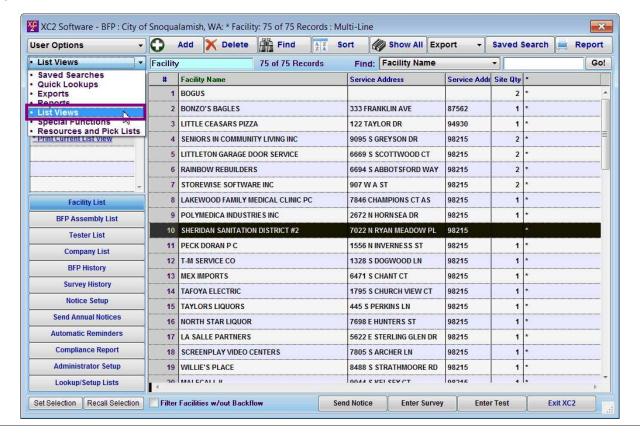

| N | 0 | te | S |  |
|---|---|----|---|--|
|   |   |    |   |  |

--- Page 2 of 8 ---

#### **New List View**

Next, select New List View in the upper left corner of the Main Screen.

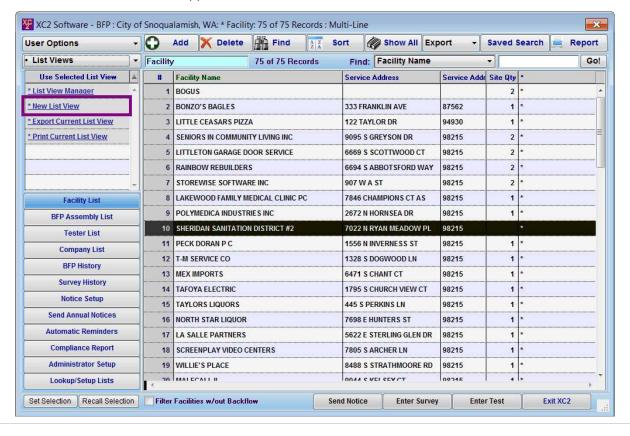

| Notes: |  |  |  |
|--------|--|--|--|
|        |  |  |  |
|        |  |  |  |
|        |  |  |  |

--- Page 3 of 8 ---

#### **Create New List**

First, create a name for the list.

Second, select the fields to be included in this list. When you find a field on the left side of the screen that you want to be on the list, highlight it and either click "Insert" or drag and drop it into the list on the right side of the screen.

Here I have created a list that just includes Facility Meter Information.

Click Save List View when done.

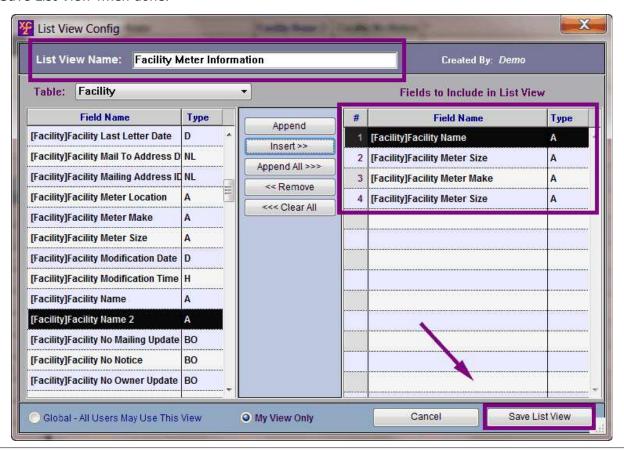

| N  | $\sim$ | t | $\overline{}$ | C | ۰ |
|----|--------|---|---------------|---|---|
| I۷ | v      | u | ᆫ             | 3 | ٠ |

--- Page 4 of 8 ---

#### **Access New List**

After you save your list, a new link will appear in the List View pulldown menu.

You can access your list by clicking on that link.

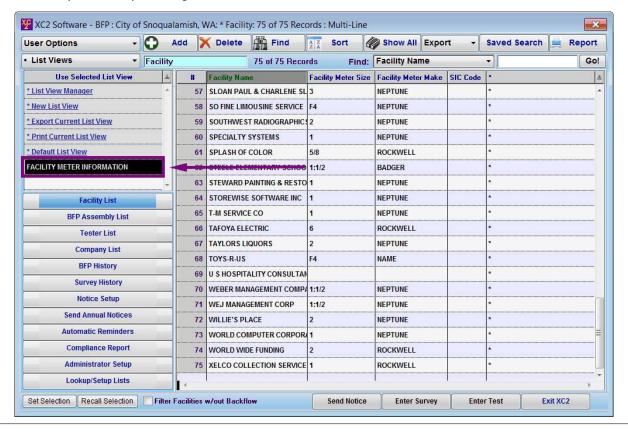

| N   | U. | t٠ | Δ | c | 1 |
|-----|----|----|---|---|---|
| I A | U  | Ľ  | _ | 9 | • |

--- Page 5 of 8 ---

#### **Changing Your List View**

You can switch back to your old List View easily - here I am accessing my default list by clicking on Default List View.

You can easily switch between all lists by clicking on the lists link.

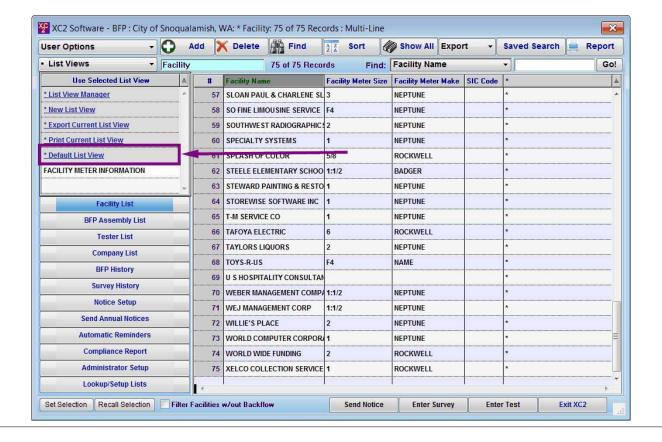

| Notes: |  |  |  |  |
|--------|--|--|--|--|
|        |  |  |  |  |
|        |  |  |  |  |
|        |  |  |  |  |
|        |  |  |  |  |

--- Page 6 of 8 ---

#### **Editing Your List View**

If you want to edit previously made List Views

Select List View Manager in the List View pulldown menu.

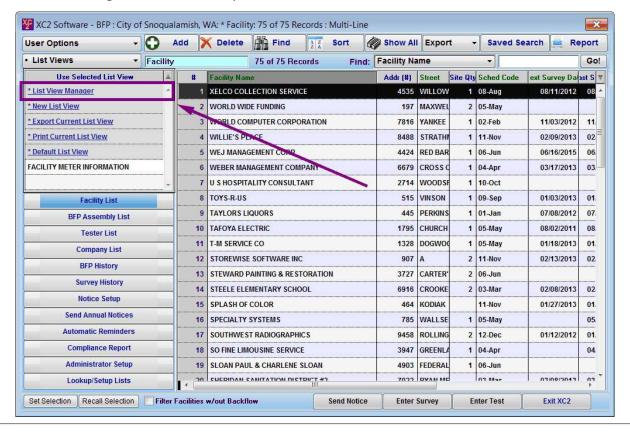

| Notes: |  |  |  |
|--------|--|--|--|
|        |  |  |  |

--- Page 7 of 8 ---

#### **Edit List View**

With the List View Manager selected, choose the list you would like to edit and select Edit List View.

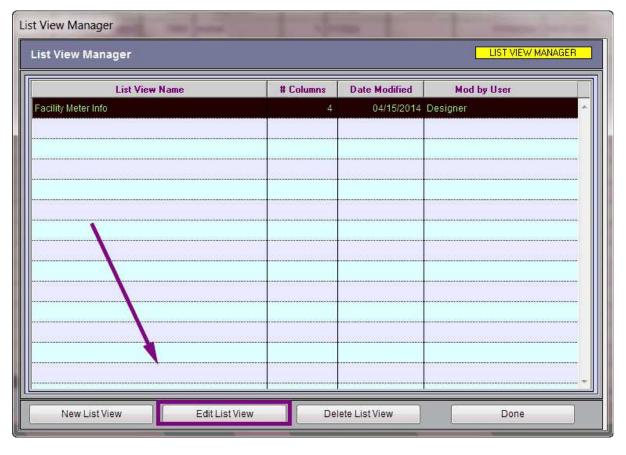

--- Page 8 of 8 ---

8 of 8

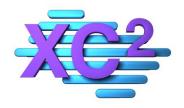

## XC2 User Manual Favorite Tasks

- Using Favorite Tasks
- Customizing Favorites Tasks List
- Lookup/Resource List

XC2 Software LLC 800.761.4999

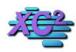

## **XC2 Software Knowledge Base**

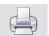

## **Using Favorite Tasks**

KB Asset ID: 3514

This page describes what Favorite Tasks is and how to navigate Favorite Tasks

#### **Favorite Tasks**

Favorte Tasks is located in the bottom left portion of the main screen

| User Options                  | ~ <b>①</b> | Add   | X      | Delete      | Find             | A Z<br>Z A | Sort       | Sho           | w All Export    | ✓ Saved      | Search      | Rep       | ort |
|-------------------------------|------------|-------|--------|-------------|------------------|------------|------------|---------------|-----------------|--------------|-------------|-----------|-----|
| Main Page Functions           | ~ [ [r]    | Facil | ity Hi | story       | 101              | of 0 Reco  | ords       | Fin           | d: Facility Nan | 1е           | ~           |           |     |
| Select Special Fund           | tion       |       | #      | Activity Da | iti<br>ישוווובוי | UN GAKA    |            | ty Name       |                 | /iolations Q | t /iol. Qty | Correc .: | as  |
| Special Operations            |            |       | 10     | 09/30/1     | 1 ACADEN         | MYT V SEI  | RVICE - !! | IIIIIIIIIII C | HANGE           |              |             |           |     |
| Update from Billing System (  | (UFB)      |       | 11     | 11/29/1     | 1 GKAPHI         | C DESIGN   | EES        |               |                 |              |             |           |     |
| Modification History          |            |       | 12     | 11/29/1     | 1 GRAPHI         | C DESIGN   | EES        |               |                 |              |             |           |     |
| Administrator Preferences     |            |       | 13     | 08/31/1     | 0 A & B F        | OREST FR   | ESH CO     |               |                 |              |             |           |     |
| Display Associated Facilities |            |       | 14     | 09/21/1     | 0 A & B F        | OREST FR   | ESH CO     |               |                 |              |             |           |     |
| Favorite Tasks                |            |       | 15     | 08/31/1     | 0 A & B F        | OREST FR   | ESH CO     |               |                 |              |             |           |     |
| Facility List                 | 1          |       | 16     | 08/31/1     | 0 A & B F        | OREST FR   | ESH CO     |               |                 |              |             |           |     |
| BFP Assembly List             |            |       | 17     | 12/21/1     | 0 REAL PE        | ROPERTY \  | VALUATIO   | ONS INC       |                 |              |             |           |     |
| BFP Testers List              |            |       | 18     | 06/10/1     | 0 LANYO          | N SPRINKL  | ER CO      |               |                 |              |             |           |     |
| Tester Company List           |            |       | 19     | 03/15/1     | 0 1LAKEW         | OOD FAN    | VILY MED   | ICAL CLIN     | IC PC           |              |             |           |     |
| Test Kits List                |            |       | 20     | 04/05/1     | 0 NATION         | IAL LENDI  | ER SERVIC  | ES INC        | CHANGE          |              |             |           |     |
| Test History                  |            |       | 21     | 04/10/1     | 0 GRAPHI         | C DESIGN   | EES        |               |                 | 2422         |             | 000.00    |     |
| Customize Favorite 1          | Tasks      | <     |        |             |                  |            |            |               |                 | 213.00       | ,           | 200.00    | >   |
| Selection V Filter On         |            |       |        |             |                  |            | 5-11       | Notice        | Enter Survey    | Enter Test   |             | it XC2    |     |

| notes: |  |  |
|--------|--|--|
|        |  |  |
|        |  |  |
|        |  |  |

--- Page 1 of 2 ---

1 of 2

#### **What Is Favorite Tasks**

Favorite Tasks will be your main navigation hub.

This is how you will access your "Data Tables"

Data Tables include

- Facility Records
- Assembly Records
- Testing Company Records
- Tester Records
- Test History
- Test Kit List

By clicking on one of the buttons inside the Main Page you will display associated records

We will have specific Chapters dedicated to each table later in this guide.

For now just know that this is how you will navigate between data tables.

2 of 2

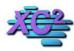

#### **XC2 Software Knowledge Base**

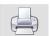

#### **Customize Favorite Tasks**

KB Asset ID: 2866

This page describes how to customize favorite tasks on the Main Page.

#### **What Are "Favorite Tasks"?**

Favorite Tasks is a **fully-customizable** section on the Main Page that gives each user quick access to specific lists and specific tasks.

The picture below shows where this section is located on the Main Page.

#### **Note:** This feature is only available in the latest version, XC2-XO.

If you are currently running XC2-2K11 and would like to use this feature, you will need to upgrade to XC2-XO.

This upgrade will need to be scheduled, so please call XC2 at your convenience to schedule it.

If your Maintenance & Support contract is current, you can upgrade to XC2-XO at no charge.

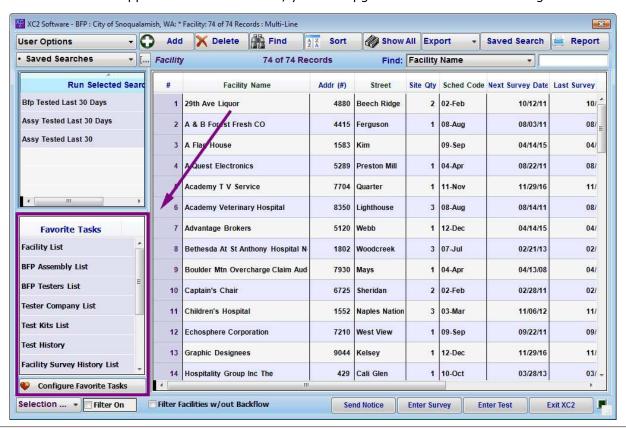

Notes:

#### **How to make Favorite Tasks look the way you want**

We designed favorite tasks with individual users in mind. **Each User** can choose the tasks available in Favorite Tasks.

Notice below I have changed Favorite Tasks to only include:

Facility List Assembly List Automatic Notices

I have also changed the color of each button

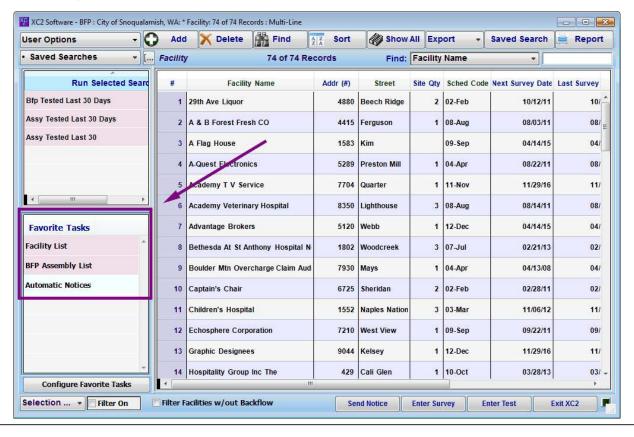

| Notes: |  |  |  |
|--------|--|--|--|
|        |  |  |  |
|        |  |  |  |
|        |  |  |  |

--- Page 2 of 10 ---

#### **How to Customize Favorite Tasks**

To customize Favorite Tasks, click Customize Favorite Tasks

Note: If you have not accessed "Customize Favorite Tasks" before, a heart will be located on this button

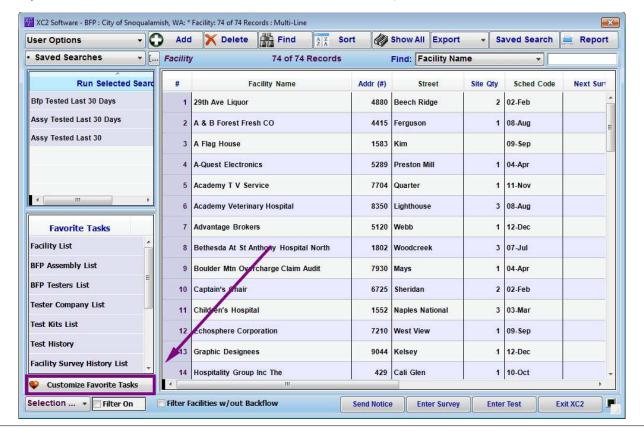

| Ν | lotes |  |
|---|-------|--|
|   |       |  |

--- Page 3 of 10 ---

#### **Default List**

By default, the following items are made available in Favorite Tasks (these are the default Items for Super Administrator access)

- Facility List: Access to Facility Records
- BFP Assembly List: Access to Assembly Records
- BFP Testers List: Access to Tester Records
- Tester Company List: Access to Tester Company Records
- Test Kits List: Access to Test Kit Records
- Test History: List of all Test Records
- Facility Survey History List: List of all Survey Records
- Notice Setup: Create New or Edit Current Notices
- User List: Current XC2 User Login Accounts
- Automatic Reminders: Items that may require attention
- Automatic Notices: Send Notices via Automatic Notices
- Administrator Setup: Make Administrator changes to XC2

You may rearrange this list in any order you like by highlighting the list name and dragging and dropping it into the location you want. You can also remove or add items.

At any given time, you can click the Default List button to restore the default task options.

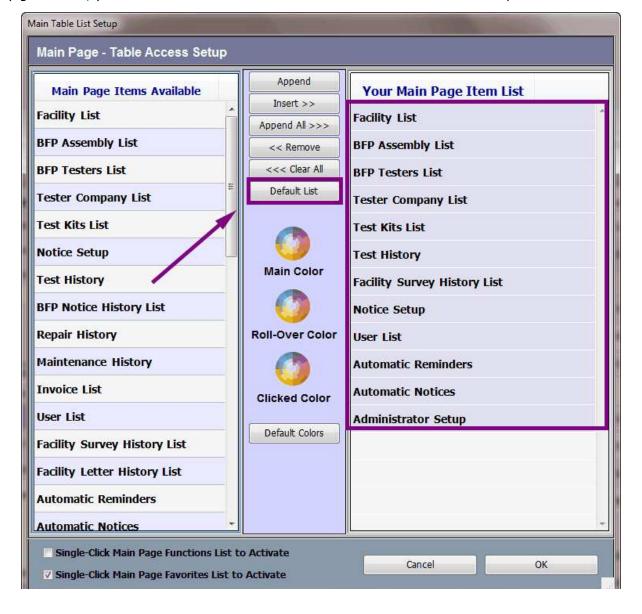

#### **Adding Items**

You can add items to the Favorite Task list by double-clicking on the item on the left (or by highlighting the item), and then clicking Insert.

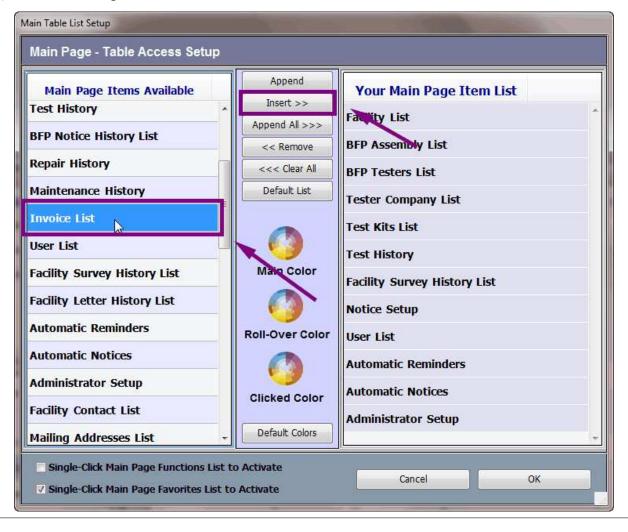

--- Page 5 of 10 ---

#### **Rearranging Items**

You may re-arrange the items in the list by clicking and dragging the item up or down the list.

Note: when you drag an item, a plus sign will appear and the location where the item will be moved to will be outlined in blue.

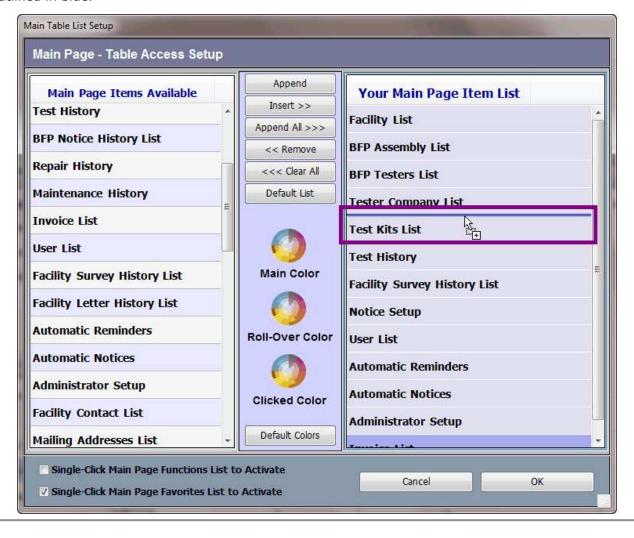

Notes:

--- Page 6 of 10 ---

#### **Removing Items**

You can remove an item by highlighting the item and then clicking Remove.

Note: you may remove all items from this list by clicking Clear All.

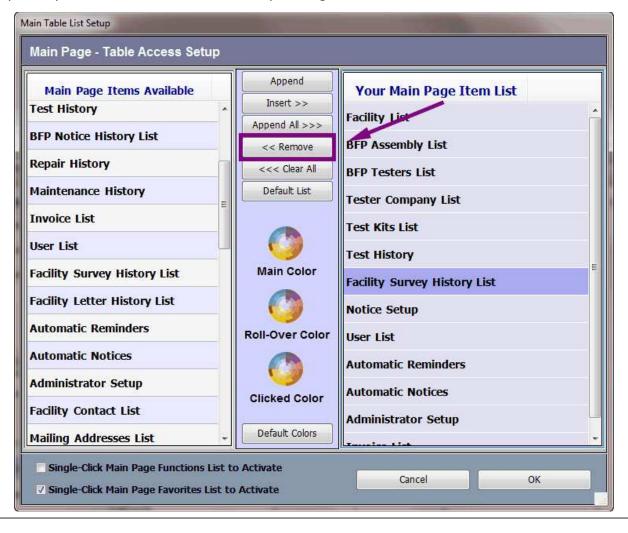

Notes:

--- Page 7 of 10 ---

#### **Changing the Color of Buttons**

The buttons can be one of three colors at any time.

**Main Color:** This is the default color of the buttons if it is not selected or your cursor is not "hovering" over the button.

**Roll-Over Color:** This is the color of the button if your cursor is "hovering over" the button.

**Clicked Color:** This is the color of the button when the button has been clicked.

To change the color, click the color wheel located above the type of color you would like to change.

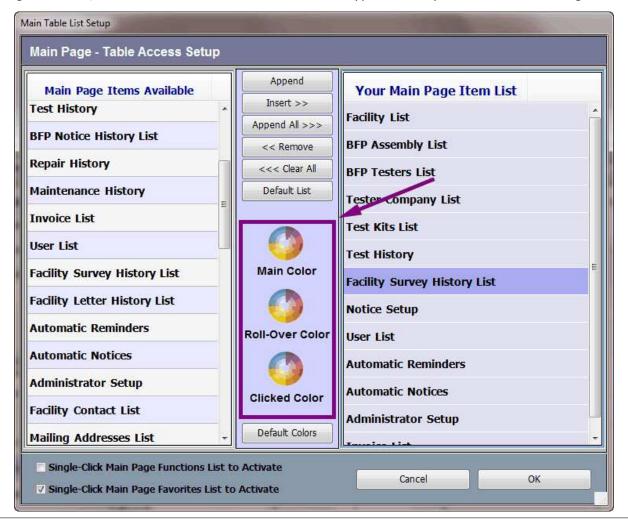

| N  | $\sim$ | t۵ | 0  | i |
|----|--------|----|----|---|
| IΝ | U      | ιc | :0 | ı |

--- Page 8 of 10 ---

#### **How to Return Colors to Default (if desired)**

If you decide you like the default colors better, click Default Colors.

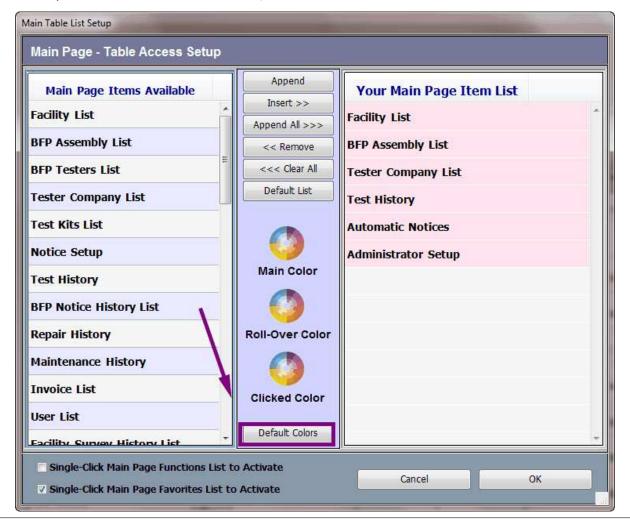

| Notes: |  |  |  |
|--------|--|--|--|
|        |  |  |  |
|        |  |  |  |

--- Page 9 of 10 ---

#### Single Click, Double Click

You can even change the behavior of each button.

Select Single Click if you prefer single-clicking over double-clicking.

When you are finished customizing Favorite Tasks, click OK.

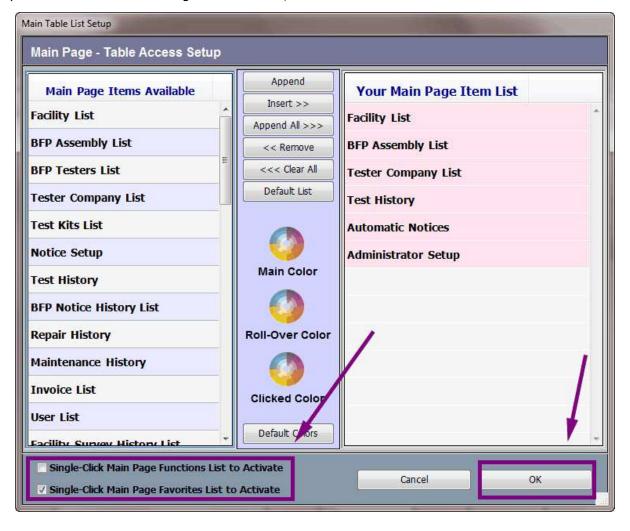

Notes:

--- Page 10 of 10 ---

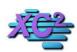

#### **XC2 Software Knowledge Base**

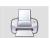

### **Lookup/Resource List Overview**

KB Asset ID: 3527

This Page Describes What the Lookup/Resource list is, and how to modify items in this area.

#### What is Lookup/Resources List?

The Lookup/Resources list area is an important configuration area that allows users to customize specific items in XC2.

Items that can be customized in the lookup/resource area includes

- 1) Zip Codes
- 2) Equipment Types
- 3) H20 Organizations
- 4) Most Pulldown Menus
- 5) Hazard Types

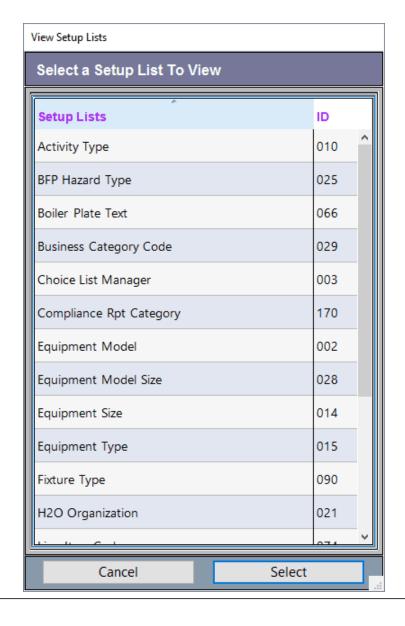

#### Where do I find the Lookup/Resource List?

This area can be found under favorite tasks.

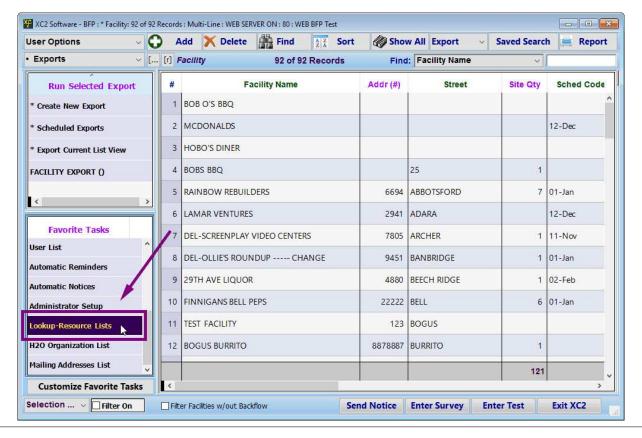

| N.I |     |      |
|-----|-----|------|
| 11  | IV. | TAC. |
| 1 1 | •   | LUS  |

--- Page 2 of 6 ---

#### **Example - Zip Codes**

Most of the Items in the Lookup/Resource list area are customized the same way.

here I will demostrate an example of how to create a new zip code

Create a new Zip Code record

Highligh Zip Code and click select

View Setup Lists

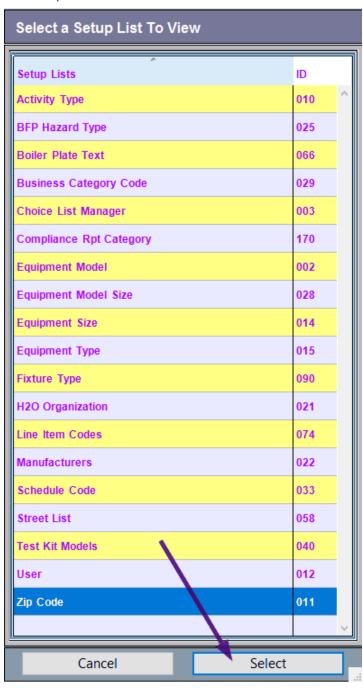

Notes:

#### **Add New Zip Code Record**

Click Add to create a new Zip Code Record

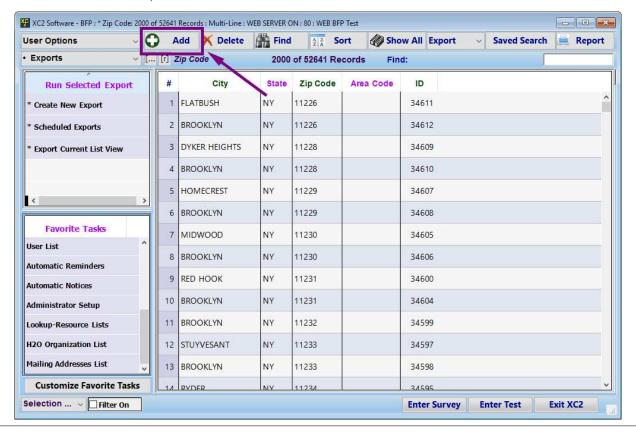

| N.I |     |      |
|-----|-----|------|
| 11  | IV. | TAC. |
| 1 1 | •   | LUS  |

--- Page 4 of 6 ---

#### **Save You New Entry**

Enter

Zip Code City State Area Code (optional)

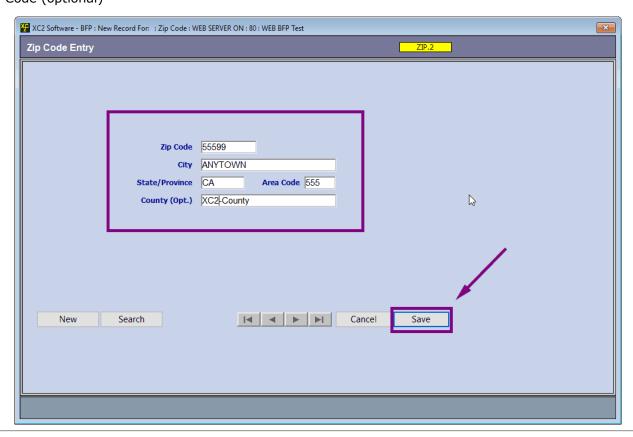

| Notes: |  |  |  |
|--------|--|--|--|
|        |  |  |  |
|        |  |  |  |
|        |  |  |  |

--- Page 5 of 6 ---

#### **Zipcode will be Added**

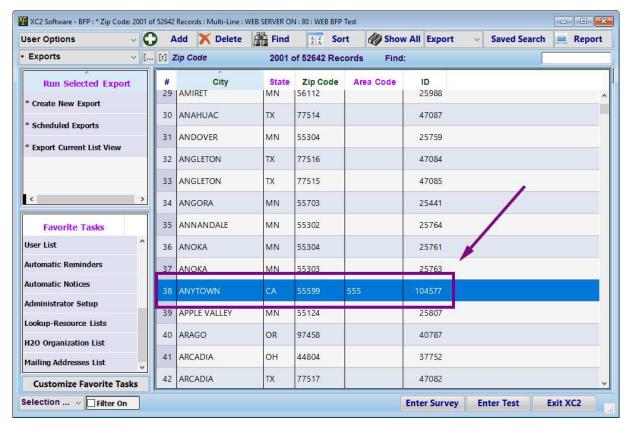

| Notes: |  |  |  |
|--------|--|--|--|
|        |  |  |  |
|        |  |  |  |
|        |  |  |  |

--- Page 6 of 6 ---

8 of 8

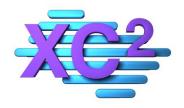

# XC2 User Manual User Options

- **➤ Changing Colors Themes and Fonts**
- Quick Search Setup
- ➤ How to Change Other Users Password
- > How to Change Your Own Password
- Users Avatar Feature

XC2 Software LLC 800.761.4999

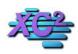

#### XC2 Software Knowledge Base

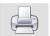

## **User Preferences: Colors, Themes and Font Size**

KB Asset ID: 39

Each User Account in XC2 can be customized to reflect their own personal preferences. This page describes how to change your color and font settings in XC2.

#### **Personalize**

XC2 allows each user to personalize all screens. As you see below, you can get very creative.

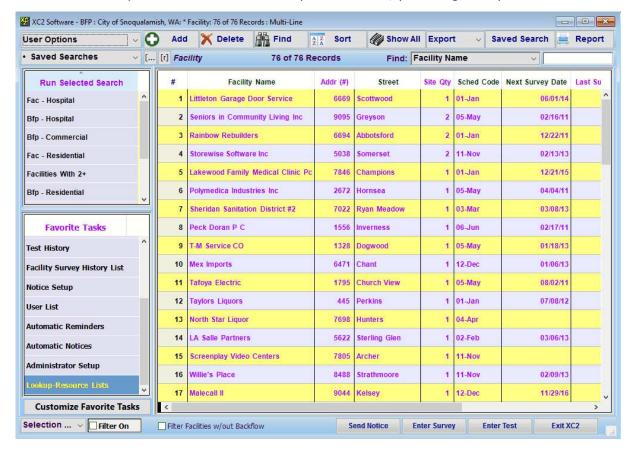

Notes:

--- Page 1 of 8 ---

#### **Finding Colors and Themes**

To Access Colors and Themes go to Users Options

Select My Color and Themes

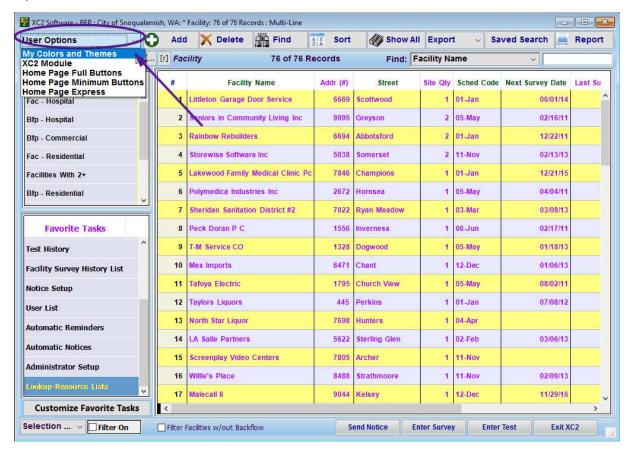

Notes:

--- Page 2 of 8 ---

#### **Colors and Themes Tab**

In My User Preferences

Click on the My Colors and Themes Tab

In My Colors and Themes, you can

Change Font Size and Style Change List View Settings Change The color of Background Windows

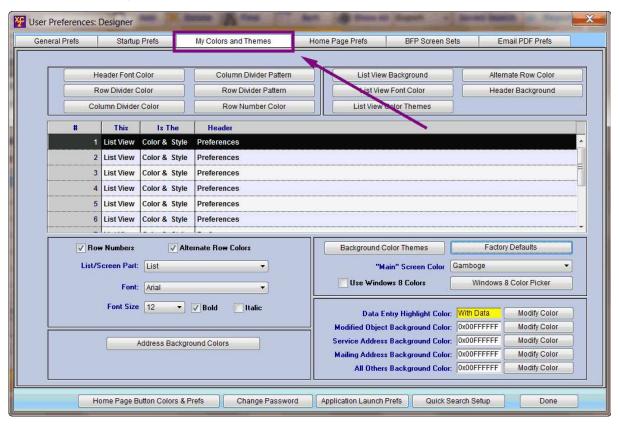

Notes:

--- Page 3 of 8 ---

#### **Change Your Font Style or Size**

Customize your Fonts in XC2 by choosing your Font Type, Font Size, Font Style and Font Color Here I made my Font Size Larger in the List View.

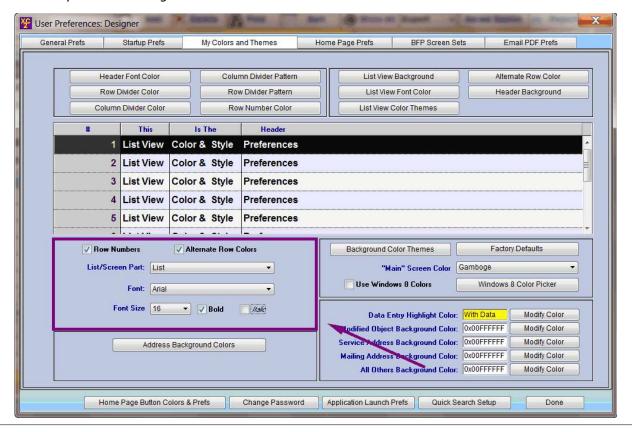

| Notes: |  |  |  |
|--------|--|--|--|
|        |  |  |  |
|        |  |  |  |
|        |  |  |  |

--- Page 4 of 8 ---

#### **Change Your List View Color Settings**

Change your List View Color settings by clicking on the buttons on the top portion of the screen

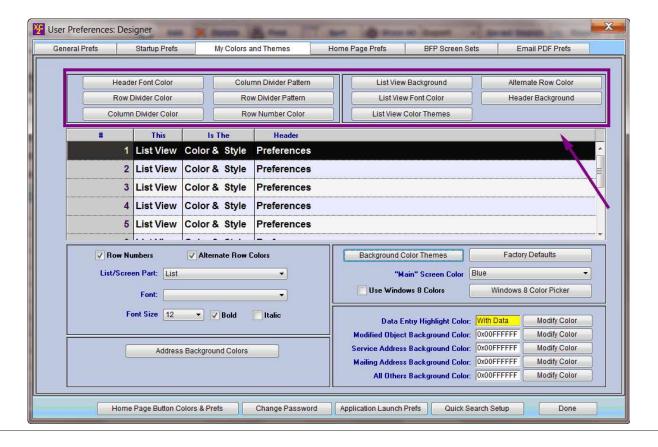

| N | 0 | tρ | S | • |
|---|---|----|---|---|
|   | v | ·· | _ | • |

--- Page 5 of 8 ---

#### **Change Background Color**

Choose different background colors in the lower right corner

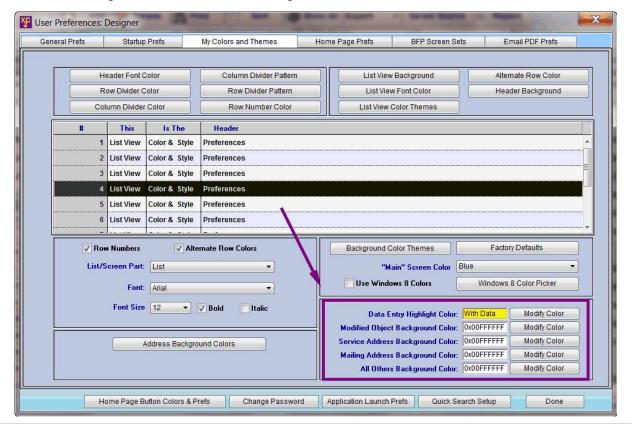

| Notes: |  |  |  |
|--------|--|--|--|
|        |  |  |  |

--- Page 6 of 8 ---

#### **Choose a Pre-Programed Color Theme**

If you don't feel like creating your own theme, you can choose a pre-programed theme for a quick makeover.

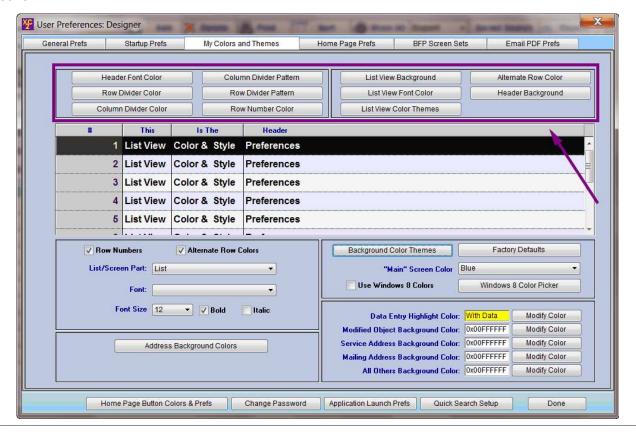

| N | 0 | tρ | S | • |
|---|---|----|---|---|
|   | v | ·· | _ | • |

--- Page 7 of 8 ---

## **Back to Factory Default Settings**

The way you choose to change your settings is entirely up to you so play around with your settings.

Remember, if you realize at some point that you have gone to far, click on the Factory Defaults button and XC2 will bring you back to the original look.

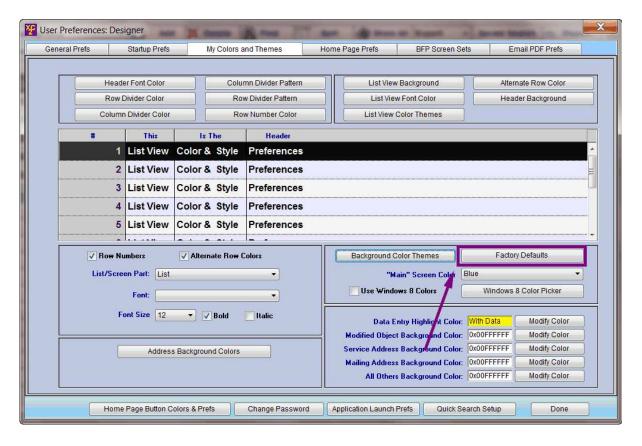

| Notes: |  |  |  |
|--------|--|--|--|
|        |  |  |  |
|        |  |  |  |
|        |  |  |  |
|        |  |  |  |

--- Page 8 of 8 ---

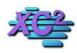

## XC2 Software Knowledge Base

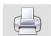

## Quick Search Setup KB Asset ID: 3015

XC2's EZ Search can be customized so the most-used search parameters can be quickly selected.

### **Why Customize Your Search List?**

Everyone uses XC2 EZ Search differently. For example, you may prefer to search for Assemblies using a Facility Name while others may prefer to search by Serial Number.

Whatever your preference, each user account has the option to choose their own search options in XC2's EZ search.

Below shows XC2's EZ Search on the Main Screen.

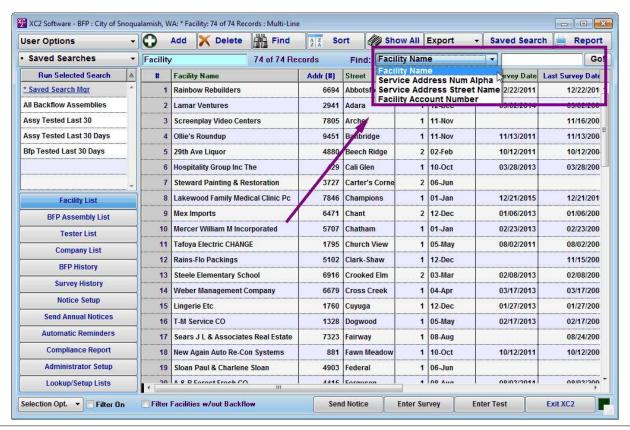

| Notes: |  |  |  |
|--------|--|--|--|
|        |  |  |  |
|        |  |  |  |
|        |  |  |  |

--- Page 1 of 8 ---

## **User Preferences**

To customize XC2's EZ Search

Go to Users Options

My Colors and Themes

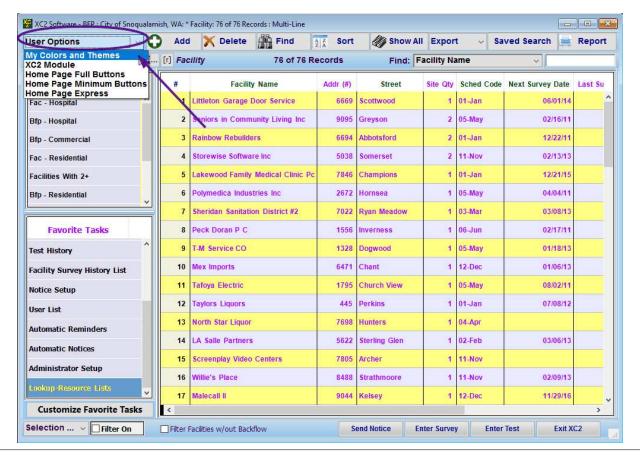

Notes:

--- Page 2 of 8 ---

## **Select Quick Search Setup**

**Under General Preferences** 

Select Quick Search Setup

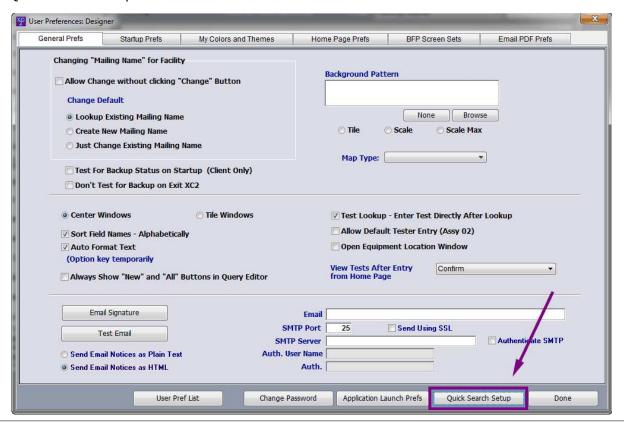

| Notes: |  |  |  |
|--------|--|--|--|
|        |  |  |  |
|        |  |  |  |
|        |  |  |  |

--- Page 3 of 8 ---

## **Choose the Table**

Choose the EZ Search List you would like to change.

i.e What type of record will you be searching for?

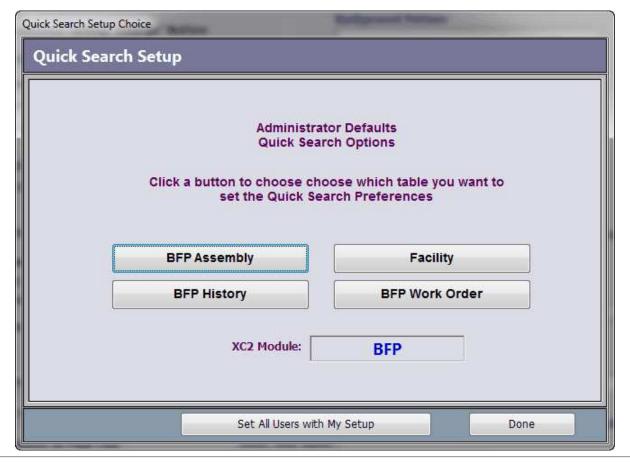

| Notes: |  |  |  |
|--------|--|--|--|
|        |  |  |  |
|        |  |  |  |
|        |  |  |  |

--- Page 4 of 8 ---

## **XC2's Search Listing**

Available Fields to add are on the left

Fields that are currently available are on the right

To add a Field: Highlight the field on the left, then click Insert

To remove a Field: Highlight the field on the right, then click Remove

You may also rearrange the fields by clicking and dragging fields up or down

Here I have added 7 new fields to XC2's Search Listing

When you have selected or rearranged your fields click Save Setup

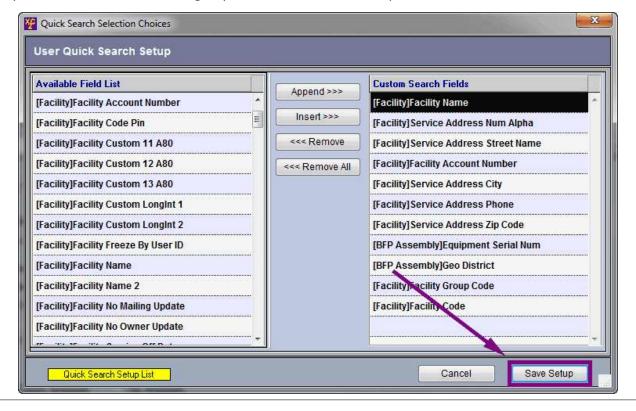

Notes:

--- Page 5 of 8 ---

## **Change other Search Lists if Needed**

You will be brought back to the Search Setup Screen

NOTE: If you would like to set ALL users to use the same search setup, click

• Set All Users With My Setup

Click Done when complete

Notes:

| Quick Search Setup Choice |                                                  |
|---------------------------|--------------------------------------------------|
| Quick Search Setup        |                                                  |
|                           | L <sub>g</sub>                                   |
|                           | tor Defaults<br>rch Options                      |
|                           | oose which table you want to<br>arch Preferences |
| BFP Assembly              | Facility                                         |
| BFP History               | BFP Work Order                                   |
| XC2 Module:               | BFP                                              |
| Set All Users with        | n My Setup Done                                  |

--- Page 6 of 8 ---

# **Click Done to Close User Prefs**

| General Prefs                                      | Startup Prefs                                                 | My Colors and Themes | Home Page Prefs                                  | BFP Screen Sets                        | Email PDF Prefs                        | 11. |
|----------------------------------------------------|---------------------------------------------------------------|----------------------|--------------------------------------------------|----------------------------------------|----------------------------------------|-----|
| Allow Change Change Defau  Lookup Exis  Create New | sting Mailing Name                                            | nge" Button          | ◯ Til<br>"Main" Scree                            | K11_DemoWC2_Background  None  le Scale | Browse Scale Max                       |     |
| Auto Fo                                            | eld Names - Alphabeti<br>ormat Text<br>key temporarily disabl |                      | ✓ Allow Default  View Tests After from Home Page |                                        | Lookup                                 |     |
|                                                    |                                                               | t Auth               | Email   ian.saxton@xc2                           | nd Using SSL V                         | Authenticate SMTP  Test Email Settings | /   |

Notes:

--- Page 7 of 8 ---

Notes:

## **New Quick Search Setup Items**

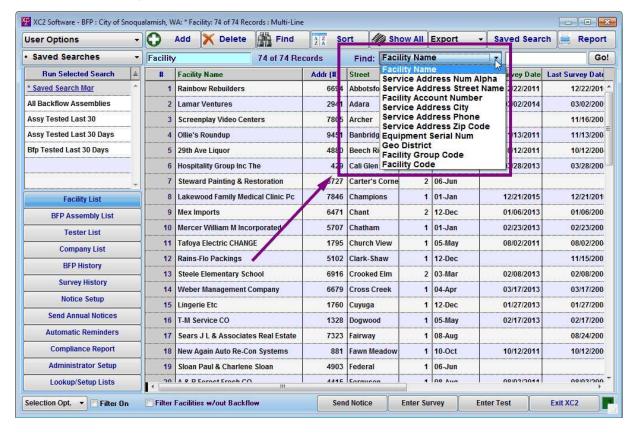

| 1100 | 23. |  |  |  |
|------|-----|--|--|--|
|      |     |  |  |  |
|      |     |  |  |  |
|      |     |  |  |  |
|      |     |  |  |  |
|      |     |  |  |  |

--- Page 8 of 8 ---

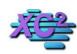

## **XC2 Software Knowledge Base**

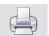

# **How To Change Login Passwords**

KB Asset ID: 2108

Page describes how to change a user login passwords in XC2

## **User Administration**

Note: You need to be logged in as a Super Administrator to Access this function

Go up to the File Menu

Select User Administration

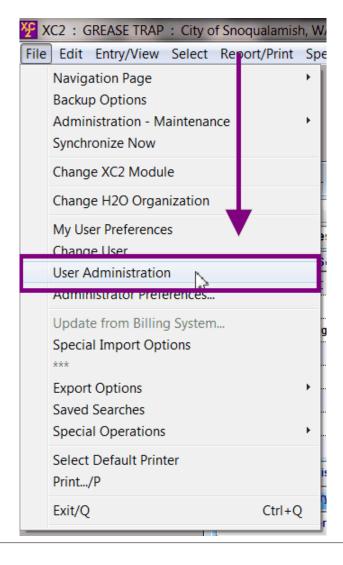

| Notes: |  |  |  |
|--------|--|--|--|
|        |  |  |  |
|        |  |  |  |
|        |  |  |  |

### **Select User Account**

Select the user login account you wish to add or change the password for.

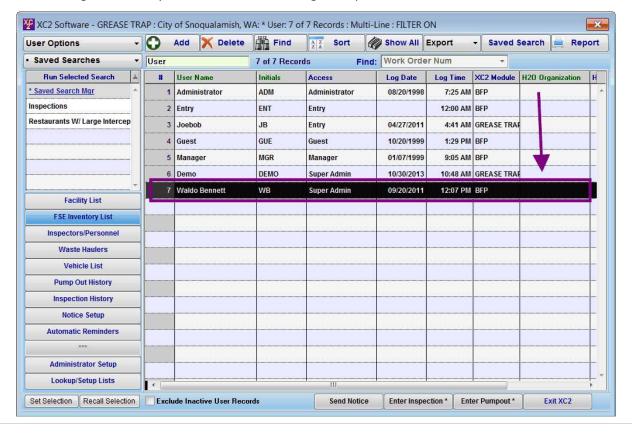

| Notes: |  |  |  |
|--------|--|--|--|
|        |  |  |  |
|        |  |  |  |

--- Page 2 of 4 ---

# **Click Password**

# Click Password

| Home Page                      | Buttons                                         | H20 Org. Access                                        | 1-1      | Email/PDF Prefs      | BFP Screen Sets     |                         |                           |
|--------------------------------|-------------------------------------------------|--------------------------------------------------------|----------|----------------------|---------------------|-------------------------|---------------------------|
| User Info                      | Startup Pre                                     | fs Task Acces                                          | s Rights | XC2 Module Access    | Table Access Rights | Li                      | st View Prefs             |
| lequired (*)<br>ser Administra | ation/Passwords                                 |                                                        |          |                      | Pe                  | ersonnel ID:<br>User ID | 100002                    |
| User                           | Log On Name (*) User Full Name Access Level     | Waldo Bennett WALDO BENNETT Super Admin                |          | Initials/Code (*) WB | (DEAD ONLY)         |                         | Password Personnel Record |
|                                | Phone Email Employee Num                        | waldo.bennett@foobar.c                                 | om       | Email Signature      |                     |                         | T                         |
|                                | Computer Name<br>Computer Log On<br>Last Log On | Randy Engle                                            |          |                      | Password Ex         | piration Date           |                           |
|                                | t Test for Backup<br>Field Names - Alpl         |                                                        |          |                      | Def                 | ault XC2Modi            | ale BFP                   |
| ✓ Test                         |                                                 | est Directly After Lookup<br>nd "All" Buttons in Query | Editor   |                      |                     |                         |                           |
|                                |                                                 |                                                        |          |                      |                     |                         |                           |

Notes:

--- Page 3 of 4 ---

## **Change your password**

Change your Password and click OK

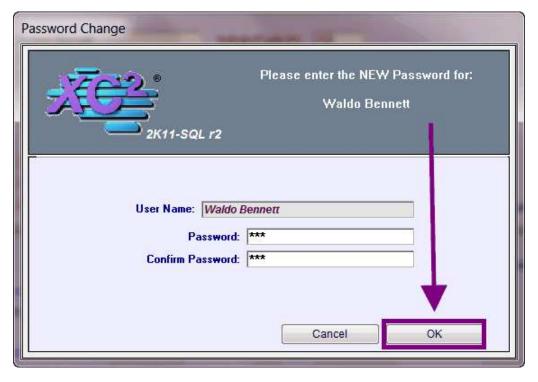

| Notes: |  |  |  |  |
|--------|--|--|--|--|
|        |  |  |  |  |
|        |  |  |  |  |
|        |  |  |  |  |
|        |  |  |  |  |

--- Page 4 of 4 ---

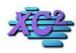

# **XC2 Software Knowledge Base**

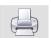

# **How To Change Your Own Password**

KB Asset ID: 3629

There may be times you will need or want to update your XC2 user login password.

## **Login Password**

Click the File Menu

| XC2 Software BFP : Aurora Water. * ser Options | 0    |     | The same of the same of the sa | ete Fin  |                    | Show A        | II Export   | ∨ Sav    | red Search |      | Report     |           |
|------------------------------------------------|------|-----|----------------------------------------------------------------------------------------------------|----------|--------------------|---------------|-------------|----------|------------|------|------------|-----------|
| Saved Searches                                 | [ [r | Fac | cility                                                                                                    | 200      | 0 of 7910 Records  | Find: F       | acility Nam | е        | ~          |      |            |           |
| Run Selected Search                            |      | #   | Facility ID                                                                                                    | Map Page | Facili             | ty Name       |             | Site Qty | Addr (#)   | Dir. | Street     | Str. Suff |
| urveyed Prior to Xc2                           |      | 1   |                                                                                                    |          | RICHMOND AMERIC    | AN HOMES      |             |          |            | s    | OLD HAMMER | WAY       |
| acility - Search                               |      | 2   | 105791                                                                                                    |          | LENNAR FAMILY OF   | BUILDERS      |             |          | 23728      | E    | ROCKY TOP  | AVE       |
|                                                |      | 3   | 18                                                                                                    | 99J      | HOLIDAY INN / AUR  | ORA           |             |          | 15498      | E    | 40TH       | AVE       |
|                                                |      | 4   | 37                                                                                                    | 02R      | HIGH PLAINS GRADI  | NG            |             |          | 21200      | E    | 31ST       | CIR       |
|                                                |      | 5   | 41                                                                                                    | 01Q      | BUEHLER MOVING 8   | STORAGE       |             |          | 20099      | E    | 36ТН       | DR        |
| Favorite Tasks                                 |      | 6   | 46                                                                                                    | 02Q      | METRO FOUNDATIO    | N SUPPLY      |             |          | 20300      | E    | SKY RANCH  | RD        |
| FP Assembly List                               |      | 7   | 51                                                                                                    | 02N      | TOWER METRO DIST   | RICT          |             |          | 19165      | E    | 32ND       | PKY       |
| FP Testers List                                |      | 8   | 56                                                                                                    | 021      | DENVER AUTO        |               |             |          | 17500      | E    | 30TH       | AVE       |
| ester Company List                             |      | 9   | 70                                                                                                    | 01J      | TOTAL PETROLEUM    | - ID 5286-273 | 5           |          | 3790       | N    | CHAMBERS   | RD        |
| est Kits List                                  |      | 10  | 73                                                                                                    | 01j      | NORTH SATELLITE ST | ORAGE         |             |          | 15732      | E    | 32ND       | AVE       |
| est History                                    | ,  - |     |                                                                                                    |          |                    |               |             | 2,722    |            |      |            |           |

Notes:

--- Page 1 of 5 ---

## **Open User Preferences**

## Click My User Preferences

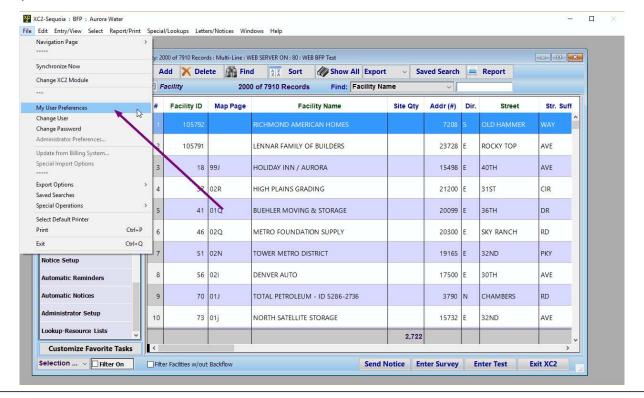

| N  | $\sim$ | ٠ | _ | c | ٠ |
|----|--------|---|---|---|---|
| IΝ | U      | u | ᆫ | 0 | ٠ |

--- Page 2 of 5 ---

# **Change Password**

Click the Change PAssword button.

| eneral Prefs | Startup Prefs                                                                                              | My Colors and Themes  | Home Page Prefs                          | BFP Screen Sets            | Email PDF Prefs   |
|--------------|----------------------------------------------------------------------------------------------------|-----------------------|------------------------------------------|----------------------------|-------------------|
| Changing "Ma | iling Name" for Facility                                                                                   | Bac                   | kground Pattern                          |                            | Avatar/Photo      |
| Change De    | ge without clicking "Ch<br>efault<br>Existing Mailing Name<br>Iew Mailing Name<br>ange Existing Mailing Na |                       |                                          | O Scale Max                | Load Picture      |
|              | Backup Status on Star                                                                                      | 0.00                  | Map Type:                                | ~                          |                   |
| Center W     | indows                                                                                                    | ○ Tile Windows        | ✓ Test Lookup - Ente                     | r Test Directly After Lool | kup               |
| ✓ Sort Field | Names - Alphabetically                                                                                     |                       | Allow Default Teste                      | er Entry (Assy 02)         |                   |
| ✓ Auto For   | nat Text                                                                                                   |                       | Open Equipment Lo                        | ocation Window             |                   |
|              | y temporarily<br>now "New" and "All" Bu                                                                    | ttons in Query Editor | View Tests After Entry<br>from Home Page | Confirm                    | <u> </u>          |
| Emai         | Signature                                                                                                  |                       | Email                                    |                            |                   |
| Te           | st Email                                                                                                   | SMT                   | rP Port 25 ☐ Sen                         | d Using SSL                |                   |
|              | il Notices as Plain Text<br>il Notices as HTML                                                             | SMTP<br>Auth. Use     | Server er Name Aut                       |                            | Authenticate SMTP |
|              |                                                                                                    |                       |                                          | No.                        | 70                |

| Notes: |  |  |  |
|--------|--|--|--|
|        |  |  |  |
|        |  |  |  |
|        |  |  |  |

--- Page 3 of 5 ---

## **Enter New Password**

Enter you new password in the top line then again to confirm

Click OK

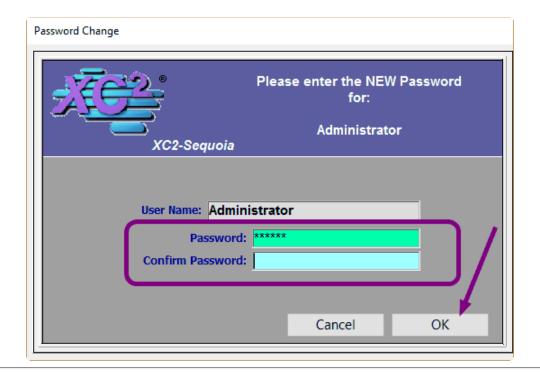

| Notes: |  |  |  |
|--------|--|--|--|
|        |  |  |  |
|        |  |  |  |
|        |  |  |  |

--- Page 4 of 5 ---

## **Log Out Then Log Back In**

The next time you log back into XC2 you will enter your new password .

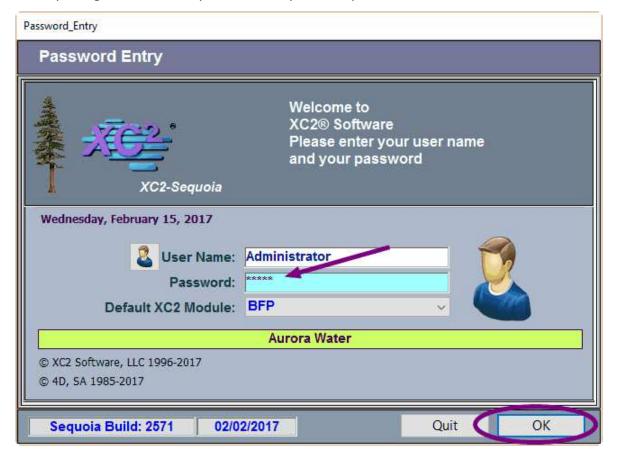

| Notes: |  |  |  |
|--------|--|--|--|
|        |  |  |  |
|        |  |  |  |
|        |  |  |  |

--- Page 5 of 5 ---

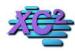

# **XC2 Software Knowledge Base**

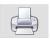

# **Avatar - Username Feature**

KB Asset ID: 3289

This page describes how to add a picture to your user account, and have your picture and user name show up in a pick-list on the password entry screen.

### **Avatar on Login**

If you would like to add an Avatar / picture to your XC2 login screen, we have a new feature that will allow you to do that.

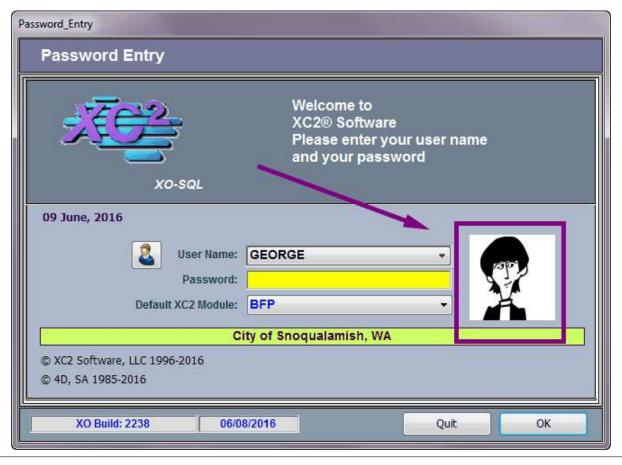

| Notes: |  |  |  |
|--------|--|--|--|
|        |  |  |  |
|        |  |  |  |
|        |  |  |  |

--- Page 1 of 9 ---

# **Log In with Username and Avatar**

This page describes how to add a picture to your user account, and have your picture and user name show up in a pick-list on the password entry screen.

Forgot your "user name"? No problem. A single click displays all user name with their picture/photo/avatar.

On the Login screen, if you click the Avatar button, XC2 will pull up a list of all Users and their Avatars.

Double clicking on the user account will select that account.

If the User has not uploaded an Avatar, a default picture will be in place.

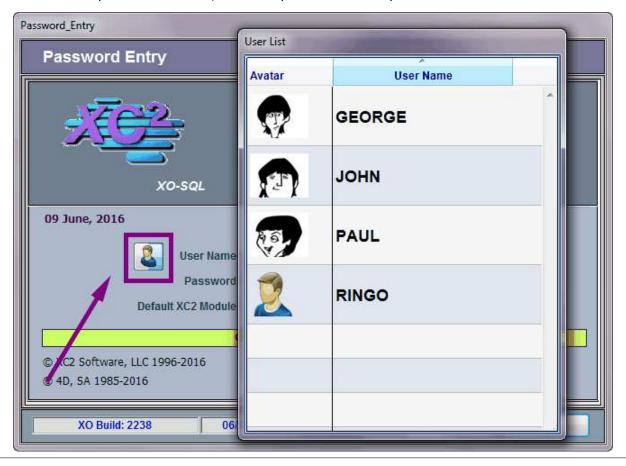

| N  | Ο. | tes |     |
|----|----|-----|-----|
| 11 | U  | いてこ | · . |

--- Page 2 of 9 ---

## **How to upload your Avatar**

Users can upload their picture in User Preferences

Go up to the File menu, select My User Preferences

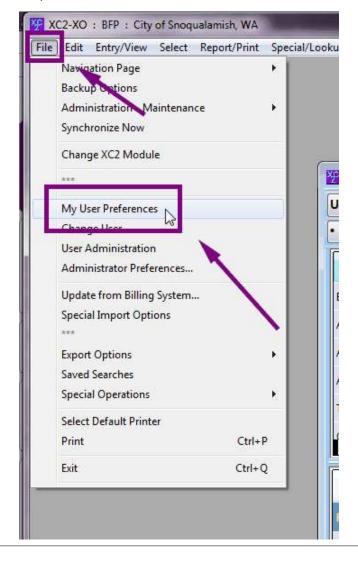

| Notes: |  |  |
|--------|--|--|
|        |  |  |
|        |  |  |
|        |  |  |

--- Page 3 of 9 ---

## **Click Load Picture**

In the top right corner

Click Load Picture

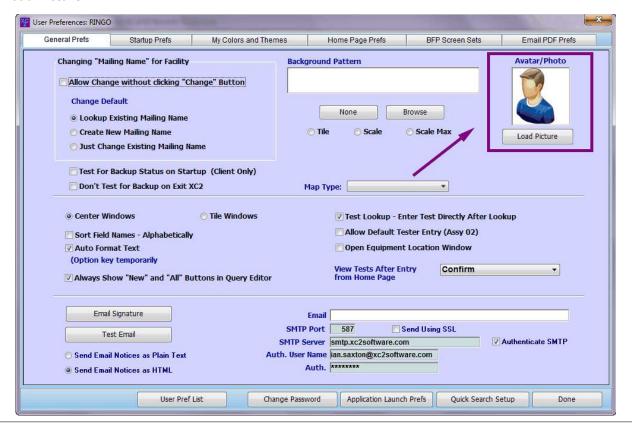

| Notes: |  |  |  |
|--------|--|--|--|
|        |  |  |  |
|        |  |  |  |
|        |  |  |  |

--- Page 4 of 9 ---

# **Choose picture and click Open**

Choose your picture and then click the Open button

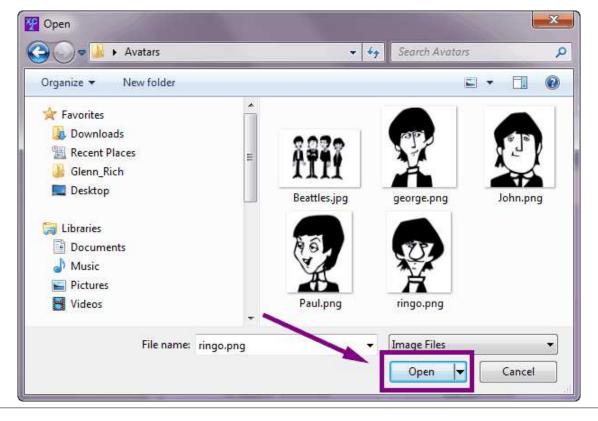

| N  | <u>ام</u> | ۰ | $\overline{}$ | _ | ١ |
|----|-----------|---|---------------|---|---|
| I۷ | U         | ι | ヒ             | 5 | ì |

--- Page 5 of 9 ---

## **Picture Will be Added**

Your picture has been added

Click Done to save

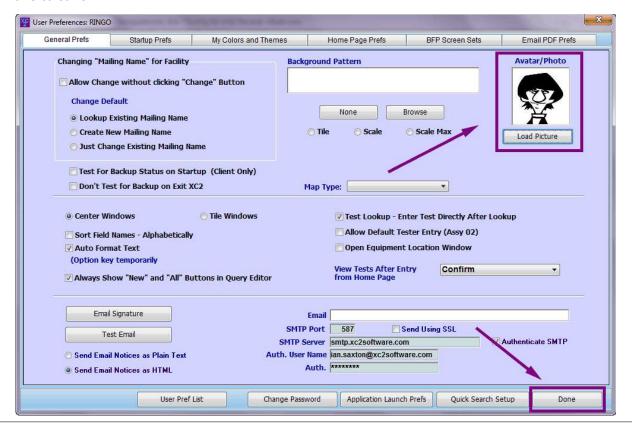

| Notes: |  |  |  |
|--------|--|--|--|
|        |  |  |  |
|        |  |  |  |

--- Page 6 of 9 ---

## **Super Admin**

If you are the Super Administrator, you may upload Avatars for all Users

Go up to the File menu

Select User Administration

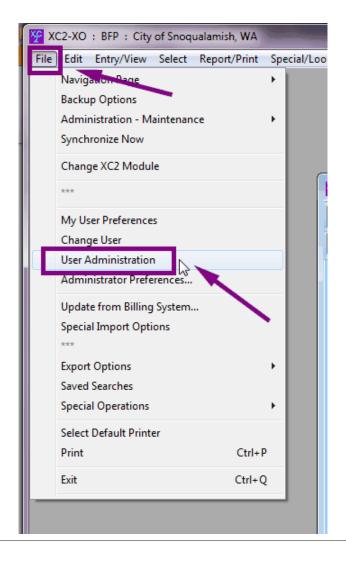

| notes: |  |  |
|--------|--|--|
|        |  |  |
|        |  |  |
|        |  |  |

--- Page 7 of 9 ---

## **List of All Users**

This is a list of all Current Users

Double click on a record to open it

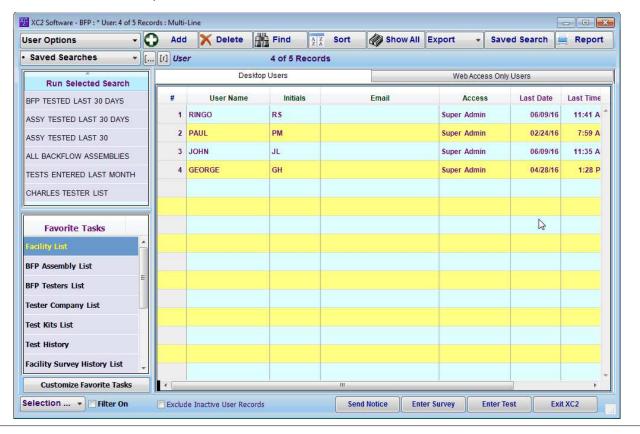

| Ν | lot | æ | S |
|---|-----|---|---|
|   |     |   |   |

--- Page 8 of 9 ---

## **Change Avatar**

Super Administrators can change every user Avatar by clicking

#### Avatar/Picture

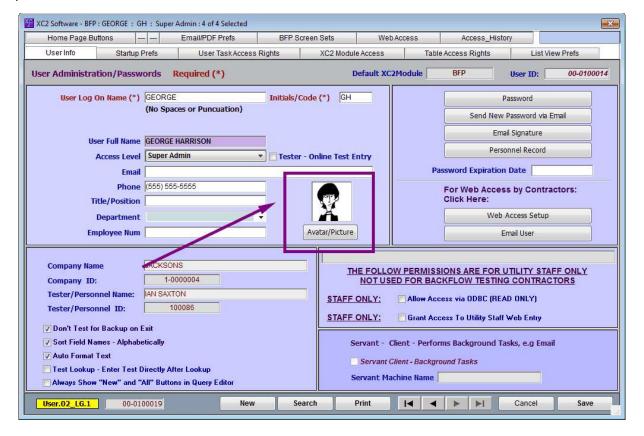

Notes:

--- Page 9 of 9 ---

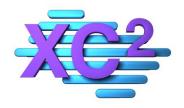

# XC2 User Manual Searching

- Quick Search from Main Screen
- **EZ Search Search Menu**
- > Multi Field Search
- Power Search 1
- **>** Power Searches Date Range
- Saved Searches
- > Advanced Search Options

XC2 Software LLC 800.761.4999

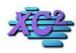

## **XC2 Software Knowledge Base**

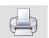

## **XC2 Quick Search Feature**

KB Asset ID: 2126

This Page describes how to perform a quick search from the main screen.

### What is a Quick Search?

XC2's Quick Seach is designed to narrow your search results as you type within the search bar.

The Quick Search Bar can be found in the upper right corner of the Main Window.

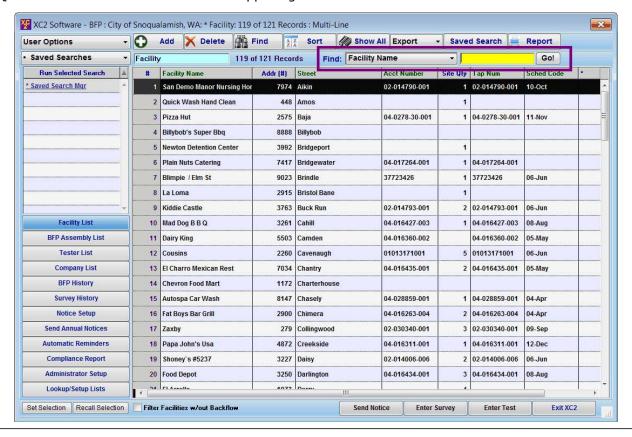

| N  | otoc. | i |
|----|-------|---|
| I۷ | otes  |   |

--- Page 2 of 3 ---

## **How to Quick Search**

First choose your search parameter

**Next Start Typing** 

XC2 Will automatically narrow your search results as you type.

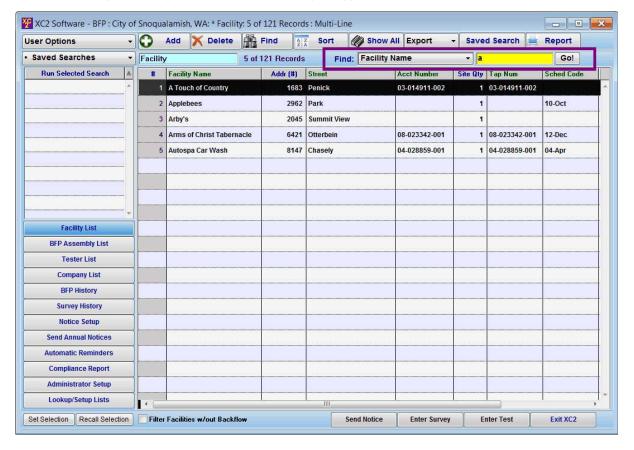

| Notes: |  |  |  |
|--------|--|--|--|
|        |  |  |  |
|        |  |  |  |

--- Page 3 of 3 ---

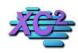

# **XC2 Software Knowledge Base**

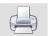

# **XC2 EZ - How to Use XC2's EZ Search From Search Menu**

KB Asset ID: 2611

Outlines how to use XC2's EZ Search

## **Search Window**

Click find to access the Search Window

| ser Options v              | • | )    | Add X Delete           | Find Z Sort                     | 689             | Show All Export Sav   | red Search | h 📜 Repo             |
|----------------------------|---|------|------------------------|---------------------------------|-----------------|-----------------------|------------|----------------------|
| Exports                    | [ | [r]  | Facility               | 92 of 92 Records                |                 | Find: Facility Name   | ~          |                      |
| Run Selected Export        |   | # 29 | Fac<br>*NEW AGAIN AUTO | cility Name<br>O RE-CON SYSTEMS | Addr (#)<br>881 | Street<br>FAWN MEADOW |            | Sched Code<br>10-Oct |
| Create New Export          |   | 30   | SLOAN PAUL & CH        | IARLENE SLOAN                   | 4903            | FEDERAL               | 1          | 06-Jun               |
| Scheduled Exports          |   | 31   | A & B FOREST FRES      | SH CO                           | 4415            | FERGUSON              | 1          | 08-Aug               |
| Export Current List View   |   | 32   | MIDWEST SALES CO       | 5                               | 4557            | FRANK                 |            | 02-Feb               |
| CILITY EXPORT ()           |   | 33   | NATIONAL LENDER        | SERVICES INC CHANGE             | 5450            | GRACE                 | 1          | 04-Apr               |
|                            | > | 34   | SO FINE LIMOUSIN       | E SERVICE - CHANGE              | 3947            | GREENLAWN             | 1          | 04-Apr               |
| Favorite Tasks             |   | 35   | SENIORS IN COMM        | MUNITY LIVING INC               | 9095            | GREYSON               | 2          | 01-Jan               |
| cility List                | ^ | 36   | OPUS ONE DESIGN        | S                               | 3166            | GUARD-WELL            | 1          | 09-Sep               |
| P Assembly List            |   | 37   | RESOLUTION TRUS        | T CORP                          | 1905            | HILLYER               | 1          | 08-Aug               |
| P Testers List             |   | 38   | 1POLYMEDICA IND        | USTRIES INC                     | 2672            | HORNSEA               | 1          | 05-May               |
| ster Company List          |   | 39   | NORTH STAR LIQU        | ORCHANGE                        | 7698            | HUNTERS BNDCHANGE     | 1          | 04-Apr               |
| st Kits List               |   | 40   | 1PECK DORAN P.C.       |                                 | 1556            | INVERNESS             | 1          | 06-Jun               |
| st History                 |   | 41   | GRAPHIC DESIGNE        | FS:                             | 9044            | KELSEY                | 1          | 12-Dec               |
| cility Survey History List | ٧ |      |                        |                                 |                 |                       | 121        |                      |
| Customize Favorite Task    | 5 | <    |                        |                                 |                 |                       |            |                      |

| Notes: |  |  |  |
|--------|--|--|--|
|        |  |  |  |
|        |  |  |  |

--- Page 1 of 5 ---

## **EZ Search**

XC2's EZ Search is the Most Basic Search option

Select a Search Criteria

Note: Each User can customize their own EZ Search Options

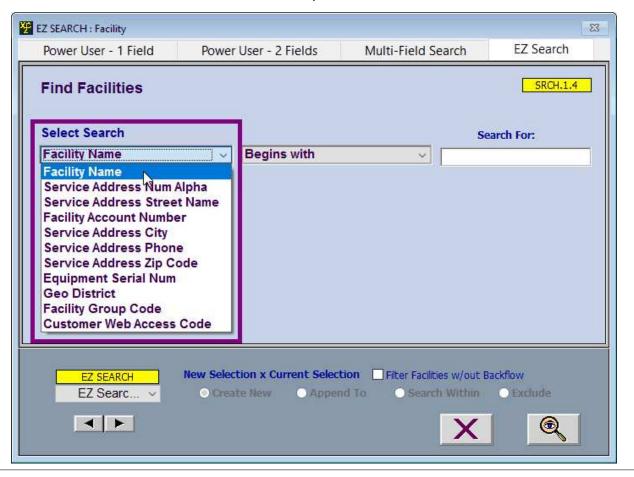

| Notes: |  |  |  |
|--------|--|--|--|
|        |  |  |  |

--- Page 2 of 5 ---

## **Select how you search**

Select how you want XC2 to Search

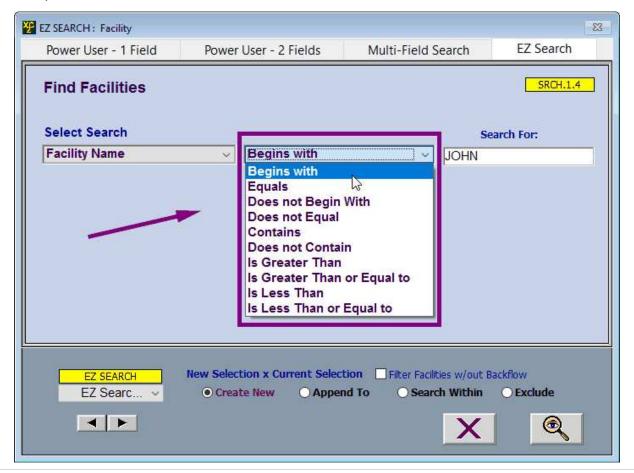

| N  | $\sim$ | t | Δ | c | ٠ |
|----|--------|---|---|---|---|
| IV | U      | L | C | 3 | ۰ |

--- Page 3 of 5 ---

# Type what you want to find

Type you search value

click the magnifying glass to search

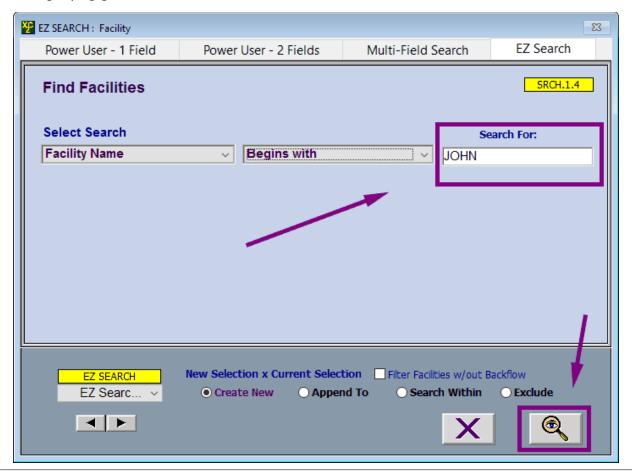

| Notes: |  |  |  |
|--------|--|--|--|
|        |  |  |  |
|        |  |  |  |
|        |  |  |  |

--- Page 4 of 5 ---

# Results will appear in the list view area

| ser Options v               | 0 / | Add 💢 Do   | elete | Find        | A Z S   | ort 👸 | Show  | All E | xport    | ~     | Saved Search | ≡ R    | eport |
|-----------------------------|-----|------------|-------|-------------|---------|-------|-------|-------|----------|-------|--------------|--------|-------|
| Exports                     | [r] | Facility   |       | 1 of 92     | Records |       | Find: | Facil | ity Name |       | ~ Jo         | OHN    |       |
| Run Selected Export         | #   |            | Fac   | cility Name |         | Add   | (#)   |       | S        | treet |              | Site C | ty    |
| Create New Export           | 1   | JOHNS GRIL | L     |             |         |       | 63 E  | LLIS  |          |       |              |        | 1     |
| Scheduled Exports           |     |            |       |             |         |       |       |       |          |       |              |        |       |
| Export Current List View    |     |            |       |             |         |       |       |       |          |       |              |        |       |
| ACILITY EXPORT ()           |     |            |       |             |         |       |       |       |          |       |              |        |       |
| <b>(</b>                    |     |            |       |             |         |       |       |       |          |       |              |        |       |
| Favorite Tasks              |     |            |       |             |         |       |       |       |          |       |              |        |       |
| acility List                |     |            |       |             |         |       |       |       |          |       |              |        |       |
| FP Assembly List            |     |            |       |             |         |       |       |       |          |       |              |        |       |
| FP Testers List             |     |            |       |             |         |       |       |       |          |       |              |        |       |
| ester Company List          |     |            |       |             |         |       |       |       |          |       |              |        |       |
| est Kits List               |     |            |       |             |         |       |       |       |          |       |              |        |       |
| est History                 |     |            |       |             |         |       |       |       |          |       |              |        |       |
| acility Survey History List |     |            |       |             |         |       |       |       |          |       |              |        | 1     |
| Customize Favorite Tasks    | <   |            |       |             |         | 1.    | - 1   |       |          |       |              |        | >     |

| Notes: |  |  |  |
|--------|--|--|--|
|        |  |  |  |
|        |  |  |  |
|        |  |  |  |
|        |  |  |  |

--- Page 5 of 5 ---

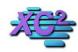

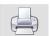

# Multi-Field Search KB Asset ID: 3627

This page overviews XC2s multi-Field search option from within xc2's search menu

#### **Click the Search Menu**

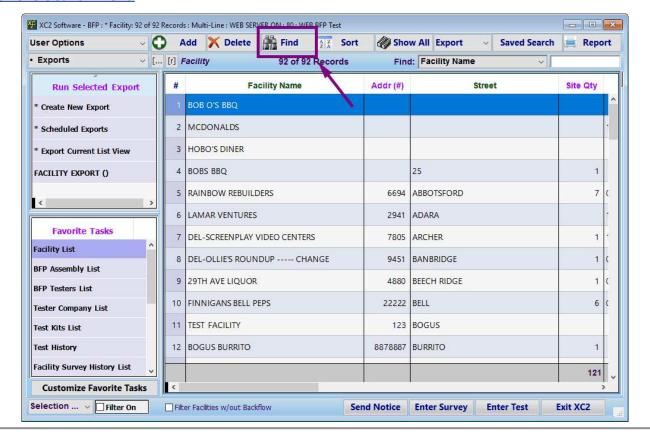

| Notes: |  |  |  |
|--------|--|--|--|
|        |  |  |  |
|        |  |  |  |

--- Page 1 of 4 ---

# **Multi-Field Search**

Click the Multi-Field Search Tab

| MULTI-FIELD SEARCH : Facility                                                                                                    |                       |                    | ×         |  |  |
|----------------------------------------------------------------------------------------------------|-----------------------|--------------------|-----------|--|--|
| Power User - 1 Field                                                                                                    | Power User - 2 Fields | Multi-Field Search | EZ Search |  |  |
| Find Facilities                                                                                                    |                       |                    | SRCH.1.3  |  |  |
| Facility                                                                                                    |                       |                    |           |  |  |
| Service Address Num<br>Service Address Street                                                                                                    | •                     |                    |           |  |  |
| Facility Account N                                                                                                    | umber =               |                    |           |  |  |
| Service Addres                                                                                                    | ss City =             |                    |           |  |  |
| Must Match All                                                                                                    |                       |                    |           |  |  |
| MULTI-FIELD SEARCH  Multi-Fiel   O Create New Append To Search Within Exclude  New Selection x Current Selection Filter Facilities w/out Backflow  O Create New Append To Search Within Exclude |                       |                    |           |  |  |

| Notes: |  |  |  |
|--------|--|--|--|
|        |  |  |  |
|        |  |  |  |
|        |  |  |  |
|        |  |  |  |

--- Page 2 of 4 ---

# Add up to 5 Items

You can add up to 5 search parameters

Type your parameters

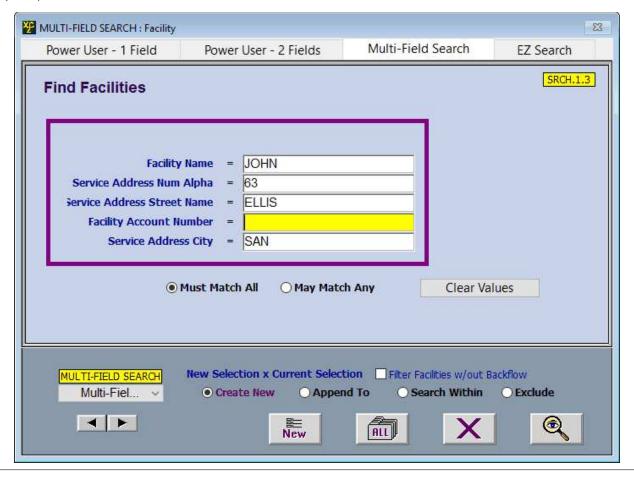

Notes:

--- Page 3 of 4 ---

# All or Any?

You can modify the search to look for all parameters or any records that match any one of the criteria.

The Default Option is All

Click the magnifing glass to search

| MULTI-FIELD SEARCH : Facility                                                                                                    |                       |                    | ×         |  |  |  |
|----------------------------------------------------------------------------------------------------|-----------------------|--------------------|-----------|--|--|--|
| Power User - 1 Field                                                                                                    | Power User - 2 Fields | Multi-Field Search | EZ Search |  |  |  |
| Find Facilities  Facility Name = JOHN  Service Address Num Alpha = 63  Service Address Street Name = ELLIS  Facility Account Number =                                                                      |                       |                    |           |  |  |  |
| Service Address City = SAN                                                                                                    |                       |                    |           |  |  |  |
| MULTI-FIELD SEARCH Multi-Fiel   O Create New O Append To O Search Within O Exclude  New Selection x Current Selection Filter Facilities w/out Backflow  O Create New O Append To O Search Within O Exclude |                       |                    |           |  |  |  |

Notes:

--- Page 4 of 4 ---

4 of 4

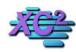

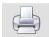

# **How to Use XC2's Power User - 1 Field Search**

KB Asset ID: 2609

Page outlines how to use XC2's Power User 1 Search Tab

#### Power User 1

Unlike EZ search and Muliti-Field search, Power User 1 search offers many different Search parameters you may choose from.

| Power User - 1 Field             | Power User - 2 Fields         | Multi-Field Search        | EZ Search   |
|----------------------------------|-------------------------------|---------------------------|-------------|
| Find Facilities                  |                               |                           | SRCH.1.1.EX |
| Lookup Fields:                   | ■ Begins with                 |                           | Search For: |
| Facility Name                    | <b>→</b> Begins with          |                           | lo Value    |
|                                  |                               |                           |             |
|                                  | Search by Range               |                           |             |
| <u> </u>                         | Search by Range               |                           |             |
|                                  | Search by Range               |                           |             |
|                                  |                               |                           |             |
| Power User - 1 Field Power Use * | New Selection x Current Selec | tion Filter Facilities w. |             |

| Notes: |  |  |  |
|--------|--|--|--|
|        |  |  |  |
|        |  |  |  |

--- Page 1 of 6 ---

#### **Select Category**

Notes:

First select a category, click the pull-down menu to display the available categories.

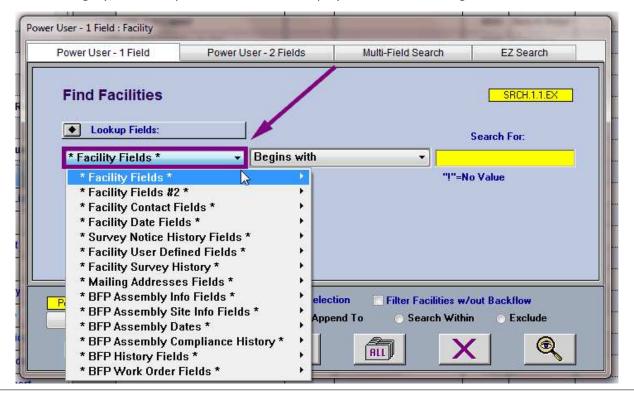

--- Page 2 of 6 ---

#### **Choose parameter**

Next choose the parameter you would like to search by.

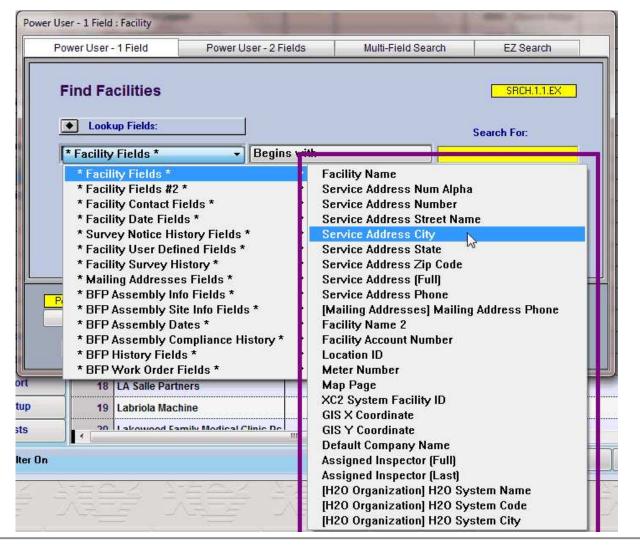

Notes:

--- Page 3 of 6 ---

# **Choose How XC2 will search**

Select how XC2 will Search. The options are

- Begins With
- Equals
- Does not begin with
- Does not equal
- Contains
- Does not contain
- Is greater than
- Is greater than or equal to
- Is less than
- Is less than or equal to

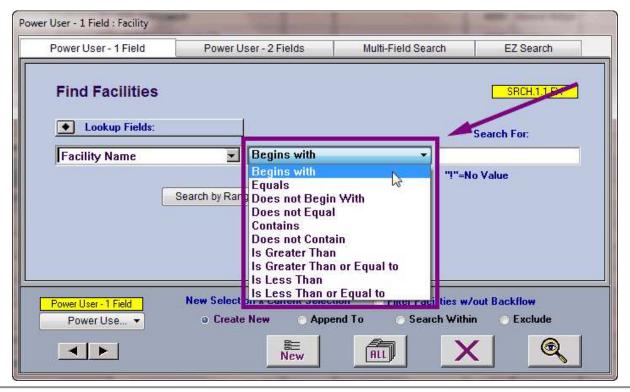

Notes:

--- Page 4 of 6 ---

# **Search For**

Type what you would like to search for

Click the Magnifying Glass on the lower right corner

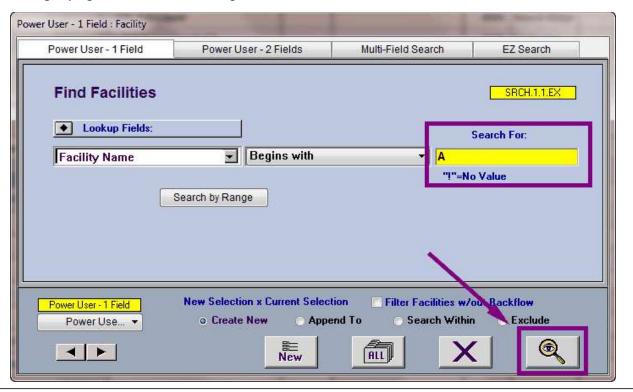

| Notes: |  |  |  |  |
|--------|--|--|--|--|
|        |  |  |  |  |
|        |  |  |  |  |
|        |  |  |  |  |
|        |  |  |  |  |

--- Page 5 of 6 ---

#### **Search Results**

Records that match you search parameters will appear in XC2's List View Window

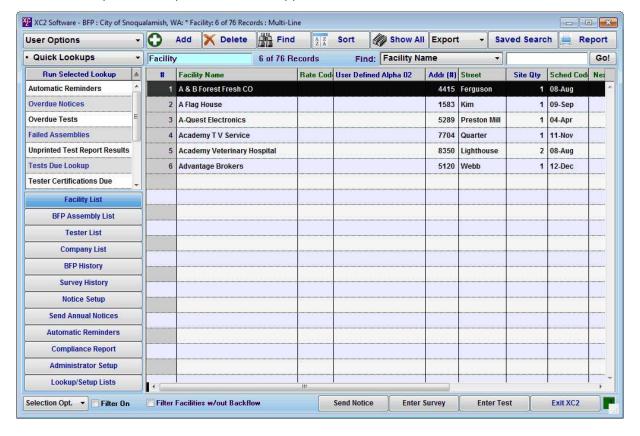

| Notes: |  |  |  |
|--------|--|--|--|
|        |  |  |  |
|        |  |  |  |
|        |  |  |  |
|        |  |  |  |

--- Page 6 of 6 ---

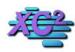

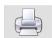

#### How to Search by Date Range

KB Asset ID: 16

Searching by a Date Range enables users to find dates that occur within a specific period of time. This page describes what types of dates you can search for and how to search for them.

#### **Records With Dates**

Many dates can be entered in XC2: facilities have survey dates, assemblies have test due dates, tester records have certification dates and test kits have calibration dates.

There are obviously more dates than mentioned above available in XC2, but the point is you may need to isolate specific records that are tied together by a specific date range.

Below outlines the process of how you can find specific records based upon a date range.

#### **On The Main Screen**

Choose a type of record you would like to search for by selecting the corresponding list view.

Here I am selecting the BFP Assembly List.

Click the Find button on the top of the screen.

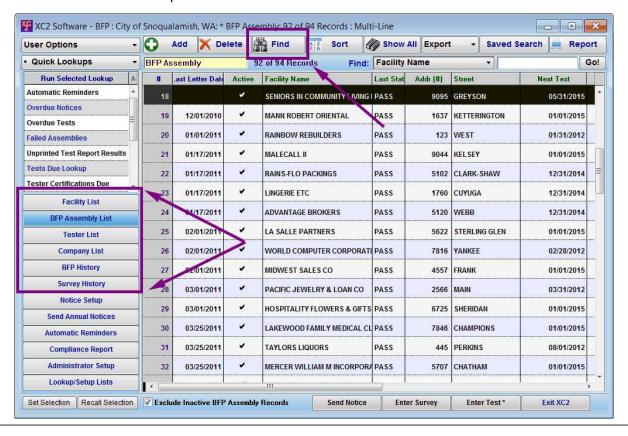

Notes:

#### Power User - 2

Click **Power User - 2 Fields** found on the search window.

#### **Power User - 2 Fields**

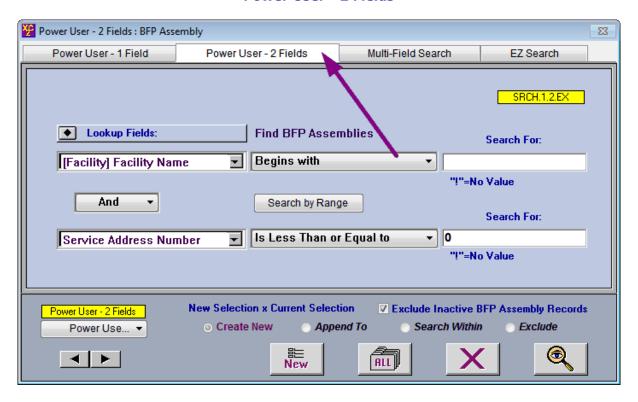

| Notes: |  |  |
|--------|--|--|
|        |  |  |

--- Page 3 of 7 ---

#### **Choose a Date Parameter**

Choose a specific type of date you would like to search for.

In this example we are choosing Next Test Due Date

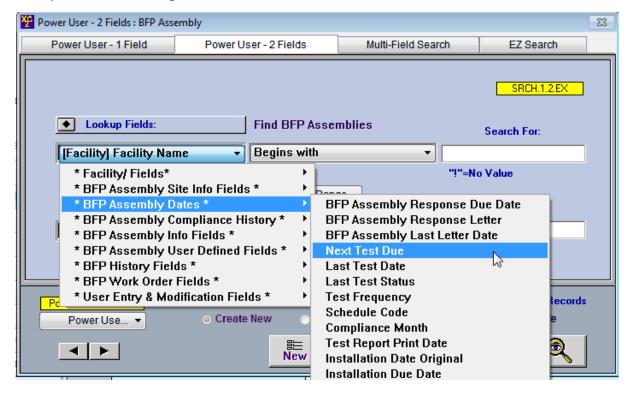

Notes:

--- Page 4 of 7 ---

# **Choosing the Date Range**

Type the start date in the first field

Then

Click Search By Range

#### **Search By Range Button**

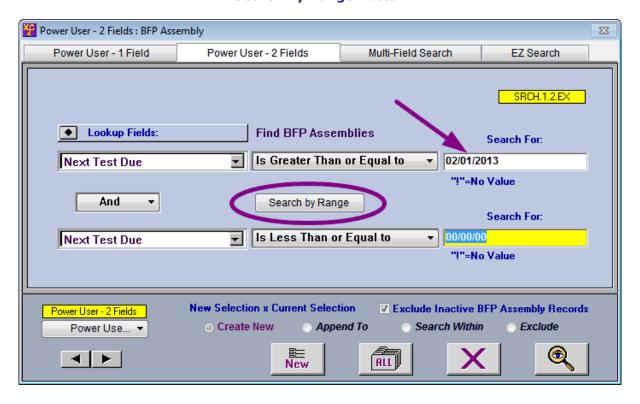

| N | 0 | t  | 2 | S |
|---|---|----|---|---|
|   | - | ٠. | _ | _ |

--- Page 5 of 7 ---

Type in the end date, then search with eyeball.

#### Note:

In this example, we are searching for all BFP Assemblies with Next Test Due Dates between February 1st 2013 through February 28th 2013.

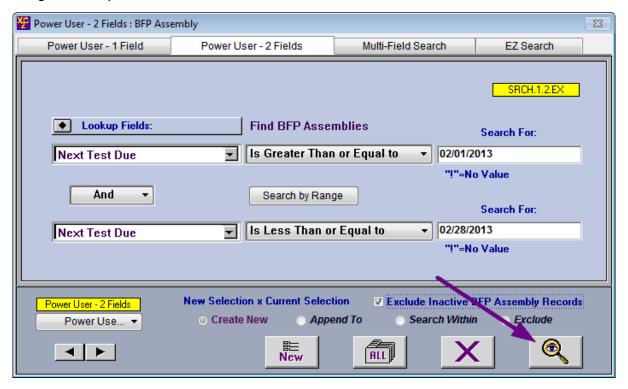

--- Page 6 of 7 ---

#### **Search Results**

After clicking Search, all results will appear on the Main Screen.

Below are all devices that are due to be tested in February of that year.

#### **Febuary's Next Test Due**

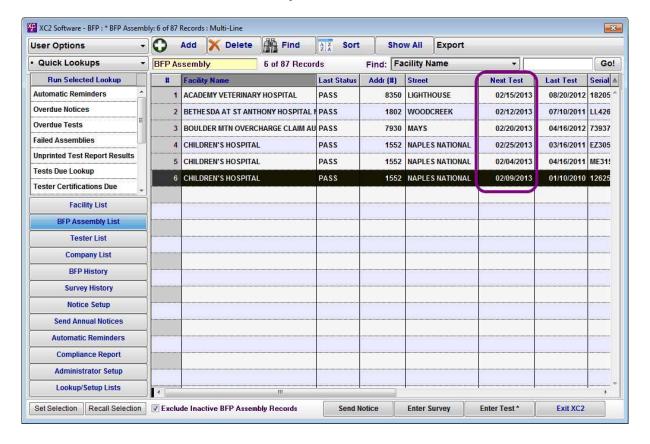

| Notes: |  |  |  |
|--------|--|--|--|
|        |  |  |  |
|        |  |  |  |

--- Page 7 of 7 ---

7 of 7

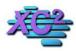

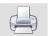

# How to Create a Saved Search in XC2 Backflow

KB Asset ID: 3216

This page describes how to create a query (Saved Search) that can be performed over again without re-configuring.

#### What Is a Saved Search

A Saved Search is a saved set of information that can be used to create and re-create groups of records within a list view.

Saved Searches are useful when you need to find a specifc set of information multiple times.

If you find yourself constantly looking for specific records, save yourself some time by creating a Saved Search.

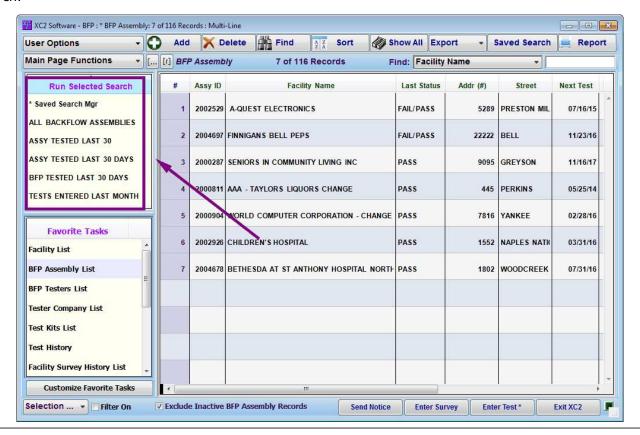

| N  | lotoc | ٠ |
|----|-------|---|
| I۷ | otes  |   |

--- Page 1 of 10 ---

# **Saved Search Manager**

In the Saved Search screen

Click the Saved Search Manager

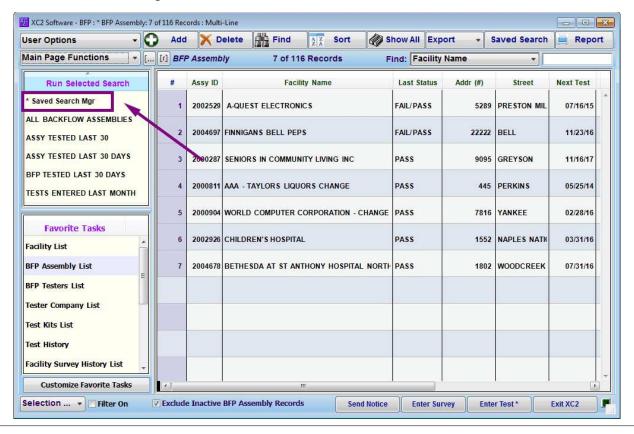

Notes:

--- Page 2 of 10 ---

# **Add Saved Search**

To create a new Saved Search, click Add Saved Search.

Note: You can edit saved searches by double clicking on existing saved searches.

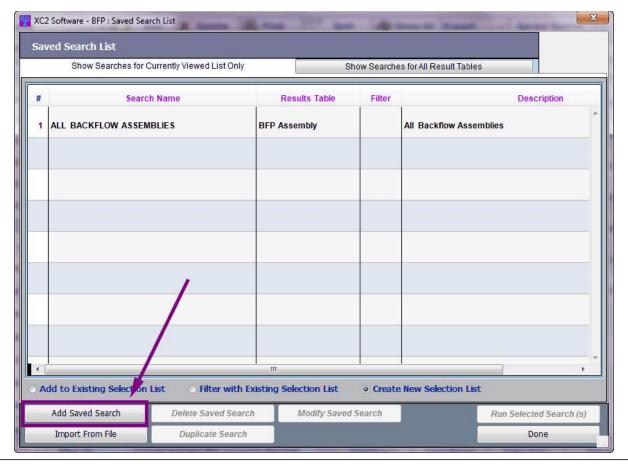

| Notes: |  |  |  |
|--------|--|--|--|
|        |  |  |  |
|        |  |  |  |
|        |  |  |  |
|        |  |  |  |

--- Page 3 of 10 ---

#### **Saved Search Name**

Create a name for your Saved Search.

Make a choice from the Results Table: what type of records are you looking for? Example, Assembly records can be found in the BFP Assembly table.

Description: by default, the description of the search will be the name of your search. You can change the description by typing into the description box.

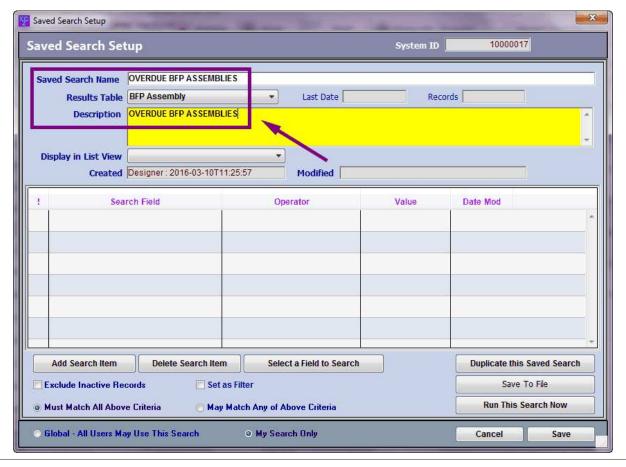

| Notes: |  |  |  |
|--------|--|--|--|
|        |  |  |  |
|        |  |  |  |
|        |  |  |  |

--- Page 4 of 10 ---

# **Add Saved Search Item**

You can begin to create the saved search by clicking Add Saved Search.

| aved Search Set      | tup                     |                             | System ID | 10000017         |              |  |  |  |  |
|----------------------|-------------------------|-----------------------------|-----------|------------------|--------------|--|--|--|--|
| Saved Search Name    | OVERDUE BFP ASSEMBLE    | ES                          |           |                  |              |  |  |  |  |
| Results Table        | BFP Assembly            | Last Date                   | Rec       | ords             |              |  |  |  |  |
| Description          | OVERDUE BFP ASSEMBLE    | VERDUE BFP ASSEMBLIES       |           |                  |              |  |  |  |  |
| Display in List View |                         |                             |           |                  | 7            |  |  |  |  |
| Created              | Designer: 2016-03-10T11 | :25:57 Modified             |           |                  |              |  |  |  |  |
| ! Sea                | rch Field               | Operator                    | Value     | Date Mod         |              |  |  |  |  |
|                      |                         |                             |           |                  | *            |  |  |  |  |
|                      | V:                      |                             |           |                  |              |  |  |  |  |
|                      | /                       |                             |           |                  |              |  |  |  |  |
|                      |                         |                             |           |                  |              |  |  |  |  |
| _                    |                         |                             |           |                  |              |  |  |  |  |
|                      |                         |                             |           |                  |              |  |  |  |  |
|                      | <b>F</b>                |                             |           |                  |              |  |  |  |  |
|                      |                         |                             |           |                  |              |  |  |  |  |
| Add Search Item      | Delete Search Item      | Select a Field to Search    |           | Duplicate this 5 | Saved Search |  |  |  |  |
| Exclude Inactive He  | cords Set a             | s Filter                    |           | Save T           | o File       |  |  |  |  |
| Must Match All Abov  | re Criteria 💮 May I     | Match Any of Above Criteria |           | Run This Se      | arch Now     |  |  |  |  |
|                      |                         |                             |           |                  |              |  |  |  |  |

| Notes: |  |  |  |
|--------|--|--|--|
|        |  |  |  |
|        |  |  |  |
|        |  |  |  |

--- Page 5 of 10 ---

#### **Choose First Parameter**

Choose the first field that you would like to include in your saved search.

You can choose a field by double clicking on the name of the field.

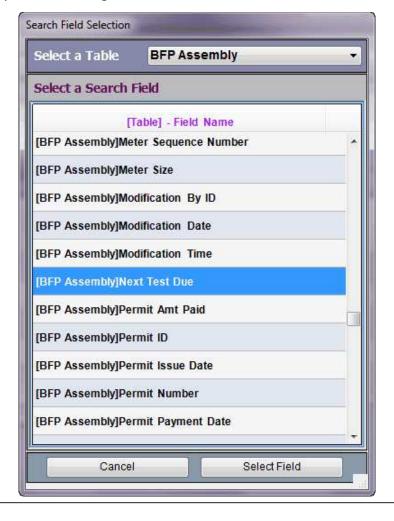

| Notes: |  |  |  |
|--------|--|--|--|
|        |  |  |  |
|        |  |  |  |
|        |  |  |  |

--- Page 6 of 10 ---

# Type in a value or choose from the list

Next choose one of the items in the "Operator" dropdown.

Next you need to do one of two things:

- 1) Hand-type the value to search for OR
- 2) Choose a date from the list provided

Note: If the field in XC2 is a checkbox, type True in the value box for when the box is checked and False if it is not checked.

| Saved Search Setup                                      |                                                                                |                                                                       |                | X                                                            |  |  |  |  |
|---------------------------------------------------------|--------------------------------------------------------------------------------|-----------------------------------------------------------------------|----------------|--------------------------------------------------------------|--|--|--|--|
| Saved Search Se                                         | tup                                                                            |                                                                       | System ID      | 10000017                                                     |  |  |  |  |
| Saved Search Name<br>Results Table<br>Description       | OVERDUE BFP ASSEMBLIES  BFP Assembly Last Date Records  OVERDUE BFP ASSEMBLIES |                                                                       |                |                                                              |  |  |  |  |
| Display in List View<br>Created                         | Display in List View Created Designer: 2016-03-10T11:25:57 Modified            |                                                                       |                |                                                              |  |  |  |  |
| ! Sea                                                   | rch Field                                                                      | Operator                                                              | Value          | Date Mod                                                     |  |  |  |  |
| [BFP Assembly]Ne                                        | ext Test Due                                                                   | is Less Than                                                          | *Current_Date* | ^                                                            |  |  |  |  |
| Add Search Item Exclude Inactive Re Must Match All Abov |                                                                                | Select a Field to Sea<br>t as Filter<br>y Match Any of Above Criteria | rch            | Duplicate this Saved Search Save To File Run This Search Now |  |  |  |  |
| Global - All Users Ma                                   | ay Use This Search                                                             | My Search Only                                                        |                | Cancel Save                                                  |  |  |  |  |

Notes:

--- Page 7 of 10 ---

# **Multiple Search Parameters**

If you have multiple search parameters, you can choose to have the results match all parameters or any of the listed parameters.

| Saved Se | arch Setup                                            |                                              |                                            |                     |                |                                     | X      |
|----------|-------------------------------------------------------|----------------------------------------------|--------------------------------------------|---------------------|----------------|-------------------------------------|--------|
| Saved    | Search Setup                                          | 2                                            |                                            |                     | System ID      | 10000017                            | 1      |
|          | Results Table BFF                                     | ERDUE BFP ASSEMB P Assembly ERDUE BFP ASSEMB | •                                          | Last Date           | Recor          | ds                                  | ×      |
| Displa   | y in List View Created Des                            | signer : 2016-03-10T                         | 11:25:57                                   | Modified            |                |                                     |        |
| Î        | Search I                                              | Field                                        | Ope                                        | rator               | Value          | Date Mod                            |        |
|          | P Assembly]Next To                                    |                                              | is Less Than                               |                     | *Current_Date* |                                     |        |
| Exclu    | Search Item  de Inactive Records  Match All Above Cri |                                              | m Select<br>as Filter<br>y Match Any of Ab | t a Field to Search |                | Duplicate this  Save 1  Run This So | o File |
| © Globa  | l - All Users May Us                                  | se This Search                               | ⊙ My Searc                                 | ch Only             |                | Cancel                              | Save   |

| Notes: |  |  |  |
|--------|--|--|--|
|        |  |  |  |
|        |  |  |  |
|        |  |  |  |

--- Page 8 of 10 ---

# **Save Your Search**

When you are finished creating your saved search, save the search by clicking Save.

| Saved Search Setup                                       |                                                                                                    |                    |                                       |           |          | X                    |
|----------------------------------------------------------|----------------------------------------------------------------------------------------------------|--------------------|---------------------------------------|-----------|----------|----------------------|
| Saved Search Se                                          | tup                                                                                                    |                    |                                       | System ID | 1000001  | 7                    |
| Saved Search Name<br>Results Table<br>Description        | DVERDUE BFP ASSEMBLIES  BFP Assembly Last Date Records  DVERDUE BFP ASSEMBLIES                                                                                                    |                    |                                       |           |          |                      |
| Display in List View<br>Created                          | Designer : 2016-03-10T                                                                                                    | 11:25:57           | Modified                              |           |          |                      |
| ! Sea                                                    | rch Field                                                                                                    | Ор                 | erator.                               | Value     | Date Mod |                      |
| [BFP Assembly]Ne                                         | ☐ [BFP Assembly]Next Test Due Is Less Than *Current_Date* *                                                                                                    |                    |                                       |           |          |                      |
| Add Search Item Exclude Inactive Re  Must Match All Abov | The second second secon | m Select as Filter | ct a Field to Search<br>bove Criteria |           | Save     | Saved Search To File |
| Global - All Users Ma                                    | ay Use This Search                                                                                                    | ⊚ My Sea           | rch Only                              |           | Cancel   | Save                 |

| - |
|---|

--- Page 9 of 10 ---

#### **Saved Search Buttons**

All Saved Searches will be available on the main page.

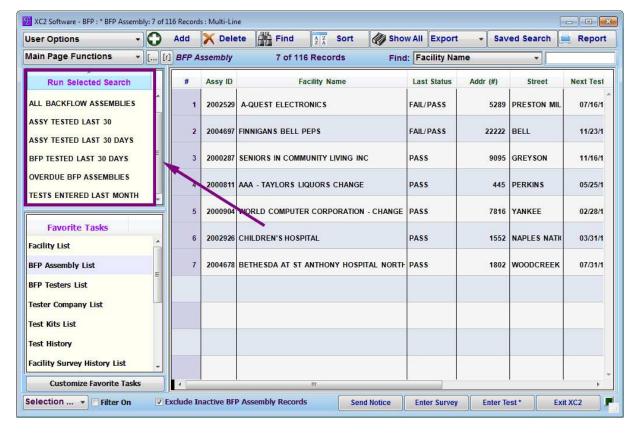

|   |   | _  |   |
|---|---|----|---|
| N | 0 | te | 5 |

--- Page 10 of 10 ---

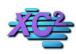

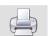

# **Advanced Search Settings**

KB Asset ID: 3628

You can Customize each search option from within the search screen. This page describes how to use New, Append, Within and Exclude

#### **Advanced Options**

The below options can help create a custom list of records

other than create new, these other search options are for modifying an existing list

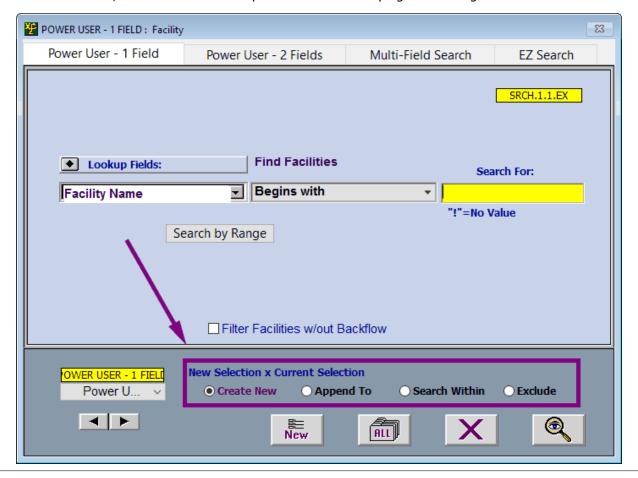

| Notes: |  |  |  |
|--------|--|--|--|
|        |  |  |  |
|        |  |  |  |
|        |  |  |  |

--- Page 1 of 6 ---

# **Create New**

This will create a new list of records. This is the standard search option

| POWER USER - 1 FIELD : Facility | ,                                                |                    | 23          |
|---------------------------------|--------------------------------------------------|--------------------|-------------|
| Power User - 1 Field            | Power User - 2 Fields                            | Multi-Field Search | EZ Search   |
|                                 |                                                  |                    | SRCH.1.1.EX |
| Lookup Fields:                  | Find Facilities                                  | s                  | earch For:  |
| Facility Name                   | <b>▼</b> Begins with                             | →     john         |             |
| _                               |                                                  | "!"=No             | Value       |
| S                               | earch by Range                                   |                    |             |
|                                 | □ Filter Facilities w/out B                      | ackflow            |             |
| OWER USER - 1 FIELD Power U     | New Selection x Current Select  Create New Appen |                    | ○ Exclude   |

Notes:

--- Page 2 of 6 ---

# **Append To**

This option will add records to an existing list.

| POWER USER - 1 FIELD: Facility |                             |                                              |               |           |             |  |
|--------------------------------|-----------------------------|----------------------------------------------|---------------|-----------|-------------|--|
|                                | Power User - 1 Field        | Power User - 2 Fields                        | Multi-Field S | Search    | EZ Search   |  |
|                                |                             |                                              |               |           | SRCH.1.1.EX |  |
|                                | ◆ Lookup Fields:            | Find Facilities                              |               | Sea       | arch For:   |  |
|                                | Facility Name               | <b>▼</b> Begins with                         | *             | JOHN      |             |  |
|                                |                             |                                              |               | "!"=No \  | /alue       |  |
|                                | Se                          | earch by Range                               |               |           |             |  |
|                                |                             | ☐ Filter Facilities w/out E                  | Backflow      | ,         |             |  |
|                                | OWER USER - 1 FIELI Power U | New Selection x Current Selection Create New |               | ch Within | ○ Exclude   |  |
|                                | <b>₹</b>                    | ≣⊨<br>New                                    | ALL           | X         | •           |  |

Notes:

--- Page 3 of 6 ---

#### **Search Within**

This option will only search through your current list of records

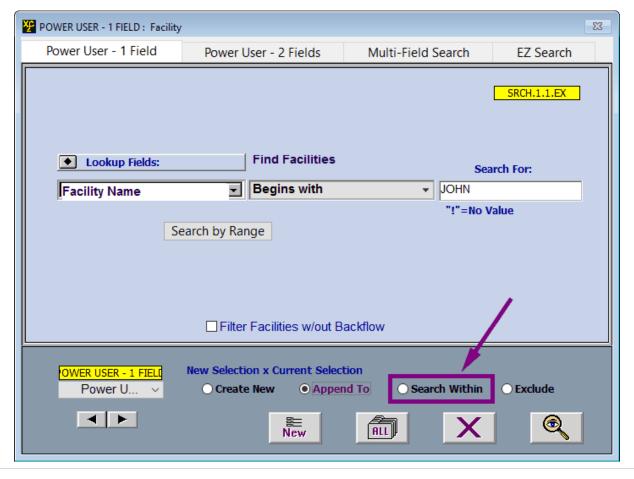

Notes:

--- Page 4 of 6 ---

# **Exclude**

This will remove a group of records from your existing list view

| <b>聖</b> P( | OWER USER - 1 FIELD : Facility | y                                                 |               |           |             | 23 |
|-------------|--------------------------------|---------------------------------------------------|---------------|-----------|-------------|----|
|             | Power User - 1 Field           | Power User - 2 Fields                             | Multi-Field S | Search    | EZ Search   |    |
|             |                                | ,                                                 |               |           | SRCH.1.1.EX |    |
|             | ◆ Lookup Fields:               | Find Facilities                                   |               | Sea       | rch For:    |    |
|             | Facility Name                  | <b>■</b> Begins with                              | *             | JOHN      |             |    |
|             |                                |                                                   |               | "!"=No V  | 'alue       |    |
|             | S                              | earch by Range                                    |               |           |             |    |
|             |                                | ☐ Filter Facilities w/out E                       | Backflow      |           |             |    |
|             | OWER USER - 1 FIELD Power U    | New Selection x Current Selection Create New Appe |               | ch Within | © Exclude   |    |

Notes:

--- Page 5 of 6 ---

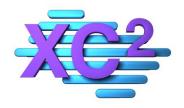

# XC2 User Manual Facilities

- ➤ What Is a Facility Record
- > Facility Screen Overview
- > How to Create a New Facility Record
- ➤ How to Edit Existing Facility Record
- > Facility Address Options
- > Adding Pictures to a Facility Record

XC2 Software LLC 800.761.4999

#### **No Value Search**

You can also search for records if there is no value in the search parameters.

Use the Symbol "!" to find records that do not have a value in place

Here I am searching for backflow assemblies that do not have a next test due date

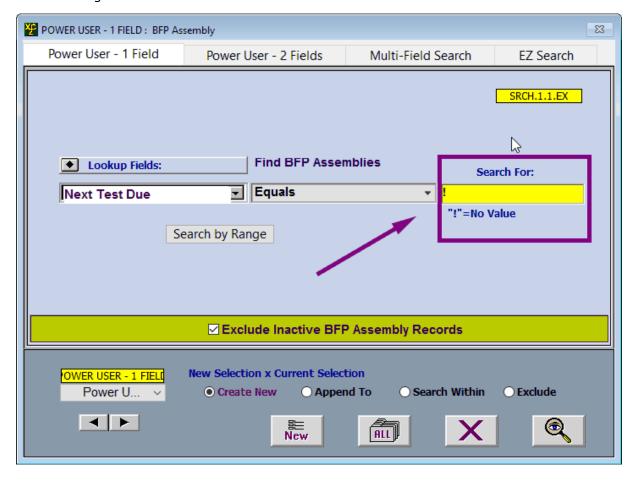

Notes:

--- Page 6 of 6 ---

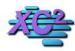

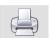

#### What is a Facility Record?

KB Asset ID: 3515

This page describes the concept of a Facility Record

#### What is a Facility Record?

A facility record is an account of a specific building or parcel.

In terms of backflow prevention It is essentially the Space that is surveyed and where backflow assemblys are installed and tested.

When creating Assembly records, you will be associating the backflow assembly record with a Facility Record.

Here is a facility record with multiple backflow assemblies associated with it

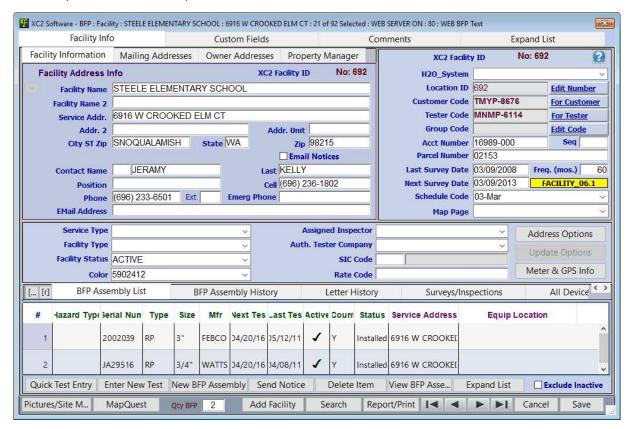

Notes:

--- Page 1 of 1 ---

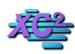

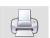

# **Facility Screen Overview**

KB Asset ID: 3516

This page goes over all of the different parts of XC2's Facility Screen

#### **Service Information**

The Facility Service Information is located within it own Tab in the Top Left Corner.

Service address is the physical location of the facility record

This is the default Facility Information that appears when you open a Facility Record

Service information includes

Facility Name
Facility Service Address
Facility Service City, State and Zip
Contact information

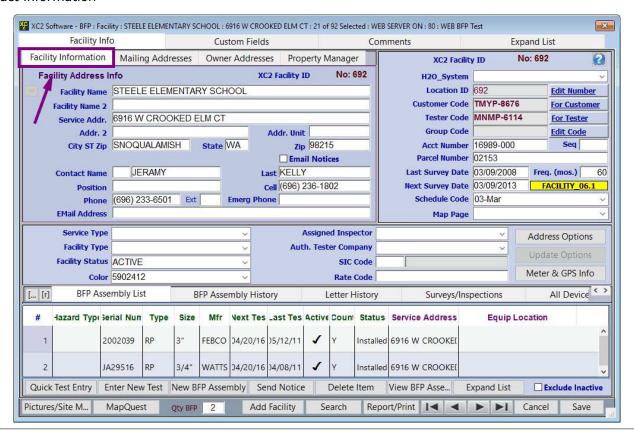

Notes:

--- Page 1 of 8 ---

#### **Mailing Address**

Facility Mailing Address

Each Facility can have its own mailing adress that is seperate from the service information

The Mailing Address is where mail is sent

Much like the Service address, the Facility Screen Contains

Facility Mailing Name
Facility Mailing Address
Facility Mailing City, State Zip.
Facility Contact Information

By default, Mailing information will be the same as service information until the record is changed.

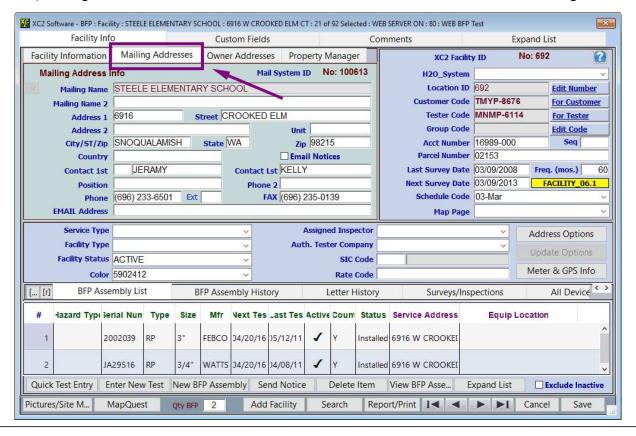

Notes:

--- Page 2 of 8 ---

#### **Owner Address and Property Manager**

You can have two other types of address information in a Facility Record as well

Owner Address and a Property Manager

The Owner Address is the person who owns the building

The property manager is somone who is hired to run the facility

Both Address Tabs are Seperate and can hold individual address information

| Facility I          | nfo                                                                                                    |              |                          | Cus                 | tom Field: | 5              |         |             | Com       | nments                                 | E:                                                                                                    | xpand List |                       |
|---------------------|----------------------------------------------------------------------------------------------------|--------------|--------------------------|---------------------|------------|----------------|---------|-------------|-----------|----------------------------------------|----------------------------------------------------------------------------------------------------|------------|-----------------------|
| acility Information | n Mailir                                                                                                    | ng Addr      | esses                    | Owne                | r Address  | es Proj        | perty N | /lanage     | r         | XC2 Facilit                            | y ID                                                                                                    | No: 692    | (                     |
| Owner Address       | Info                                                                                                    | J            |                          |                     | Owne       | r System I     | D No    | : 1000      | 632       | H2O_System                             |                                                                                                    |            |                       |
| Owner Nam           | e STEEL                                                                                                    | ELEM         | ENTAF                    | RY SCH              | OOL        |                |         | Change      |           | Location ID                            | 692                                                                                                    | E          | dit Number            |
| Owner_Name_         | 2                                                                                                    |              |                          | 7-                  |            |                |         |             |           | Customer Code                          | TMYP-8676                                                                                                    | 6 <u>F</u> | or Customer           |
| Address             | 1                                                                                                    |              | S                        | treet               |            |                |         |             |           | \\\\\\\\\\\\\\\\\\\\\\\\\\\\\\\\\\\\\\ | MNMP-611                                                                                                    | <u> </u>   | or Tester             |
| Address             | WATER STREET, STREET, |              |                          |                     |            | Unit           | 100     | -           |           | Group Code Edit Co                     |                                                                                                    |            |                       |
| City/ST/Zi          | The second second                                                                                                    | JALAMIS      | SH                       | State               | NA         | ALCOHOLD STATE | 9821    |             |           | Acct Number                            | with the same of the same of t |            | Seq                   |
| Countr              | 100                                                                                                    | RAMY         |                          | _                   |            |                | il Noti | ces         |           | Parcel Number<br>Last Survey Date      |                                                                                                    |            | mos.)                 |
| Contact Name        | 1   JE                                                                                                    | RAWY         |                          | >ntact Name 2 KELLY |            |                |         |             |           | Next Survey Date                       |                                                                                                    |            | mos.)                 |
| Phon                | (696) 2                                                                                                    | 33-6501      | 1 Ext FAX (696) 235-0139 |                     |            |                |         |             | -11       | Schedule Code                          |                                                                                                    | LAC        | 1111_00.1             |
| EMail Addres        |                                                                                                    | 00) 200 0001 |                          |                     |            |                |         | 00          | -11       | Map Page                               |                                                                                                    |            |                       |
| Facility Typ        |                                                                                                    |              |                          |                     | ~          | Aut            | h. Test | SIC<br>Rate | Code      |                                        |                                                                                                    | 2000       | Options<br>& GPS Info |
|                     | sembly Lis                                                                                                    |              | D                        | ED Asso             | mbly Hist  | on.            | 19      | etter F     |           | Surveys/Ins                            | postions                                                                                                    |            | II Device <           |
| , [i] DIT A3        | Scilibly Els                                                                                                    |              | D                        | rr Asse             | moly mist  | Jry            | 1       | etterr      | listory   | Surveys/Iris                           | pections                                                                                                    | А          | II Device             |
| # Hazard Type       | Serial Nun                                                                                                    | Туре         | Size                     | Mfr                 | Next Tes   | _ast Tes       | Active  | Coun        | Status    | Service Address                        | Equip L                                                                                                    | ocation    |                       |
| 1                   | 2002039                                                                                                    | RP           | 3"                       | FEBCO               | 04/20/16   | )5/12/11       | 1       | Y           | Installed | 6916 W CROOKEI                         |                                                                                                    |            |                       |
| 2                   | JA29516                                                                                                    | RP           | 3/4"                     | WATTS               | 04/20/16   | )4/08/11       | 1       | Υ           | Installed | 6916 W CROOKEI                         |                                                                                                    |            |                       |
| Quick Test Entry    | Enter Nev                                                                                                    | v Test       | New B                    | FP Asser            | mbly Se    | nd Notice      |         | Delete      | Item      | View BFP Asse E                        | xpand List                                                                                                    | ☐ Exc      | lude Inactiv          |
|                     |                                                                                                    |              |                          |                     |            |                |         |             |           |                                        |                                                                                                    |            |                       |

| N  | $\sim$ | t. | Δ | C | ۰ |
|----|--------|----|---|---|---|
| IV | U      | U  | C | 3 | ۰ |

--- Page 3 of 8 ---

# **General Facility Information**

The top right portion of the facility Screen contains general Facility Information regarding the Buisness

This information includes

Survey Date History Account Number information Location Id's

All of this information is specific to the facility record

| XC2 Software - BFP : Facil | lity : STEELE ELEN | MENTARY SC | HOOL: 6916 W CR | OOKED ELM C  | T : 21 of 92 Sele                                                                                                    | cted : WEB SEF | RVER ON: 80: WEB BF                  | P Test                |            |            | X          |
|----------------------------|--------------------|------------|-----------------|--------------|----------------------------------------------------------------------------------------------------|----------------|--------------------------------------|-----------------------|------------|------------|------------|
| Facility Info              | 0                  |            | Custom Fiel     | ds           |                                                                                                    | Comme          | ents                                 | E                     | Expand Lis | st         |            |
| Facility Information       | Mailing Ad         | ldresses   | Owner Addres    | sses Prop    | erty Manag                                                                                                    | er             | XC2 Facil                            | ity ID                | No: 692    |            | 8          |
| Owner Address In           | nfo                |            | Owi             | ner System 1 | D No: 1000                                                                                                    | 632            | H2O_System                           | n                     |            |            | ~          |
| Owner Name                 | STEELE ELE         | EMENTAR    | RY SCHOOL       |              | Chang                                                                                                    | e              | Location II                          | 692                   |            | Edit Numb  | er         |
| Owner_Name_2               |                    |            |                 |              |                                                                                                    |                | Customer Cod                         | Section In Assessment | 958        | For Custon | <u>ner</u> |
| Address 1                  |                    | S          | treet           |              | para de la constante de la constante de la con |                | Tester Code MNMP-6114                |                       |            | For Tester |            |
| Address 2                  | ON COLIAL AL       | MOLL       | haza            | Unit         | Miles                                                                                                    |                | Group Code Edi Acct Number 16989-000 |                       |            |            |            |
| City/ST/Zip<br>Country     | SNOQUALA           | MISH       | State WA        |              | 98215                                                                                                    |                | Parcel Numbe                         | 1/(1)                 | )          | Seq        | -          |
| Contact Name 1             | JERAM'             | v          | untact Na       | me 2 KELLY   |                                                                                                    |                | Last Survey Dat                      |                       | R Fred     | . (mos.)   | 60         |
| Contact waite 1            | DEIVAN             |            | mrace na        | me z KLLL    | LX.                                                                                                    |                | Next Survey Date                     |                       |            | CILITY 06. |            |
| Phone                      | (696) 233-65       | 01 Ext     |                 | FAX (696)    | 235-0139                                                                                                    |                | Schedule Cod                         |                       |            |            | V          |
| EMail Address              |                    |            |                 | Map Pag      | e                                                                                                    |                |                                      | V                     |            |            |            |
| Service Type               |                    |            | ~               | 3            | Assign d Insp                                                                                                    | ector          |                                      | ~                     | Addre      | ess Option |            |
| Facility Type              |                    |            | ~               | Aut          | h. Tester Con                                                                                                    | npany          |                                      | ~                     |            |            |            |
| Facility Status            | ACTIVE             |            | ~               |              | SIC                                                                                                    | Code           |                                      |                       |            | te Options |            |
| Color                      | 5902412            |            | ~               |              | Rate                                                                                                    | Code           | 25                                   |                       | Meter      | & GPS Inf  | 0          |
| [ [r] BFP Asse             | mbly List          | В          | FP Assembly Hi  | story        | Letter                                                                                                    | History        | Surveys/In                           | spections             | 10         | All Device | < >        |
| # Activity Date            | Code               | Su         | rvey By         | Survey       | Status                                                                                                    | iolations Q    | II. Qty Rem ast I                    | nspectic ext          | Inspection | Co         | st         |
| 1 02/08/08 SI              | URVEY              | ENRICO A   | LBINONI         | Complete     | 1                                                                                                    | 2              | 0                                    | 3/09/08               |            |            | ^          |
|                            |                    |            |                 |              |                                                                                                    | 2.00           | 0.00                                 |                       |            |            | v          |
| Quick Test Entry           | Enter Survey       | New C      | SI Inspecti     | Send Notice  | Delete                                                                                                    | e Item         | View Survey                          | Expand List           |            |            | >          |
| Pictures/Site M N          | /lapQuest          | Qty BFP    | 2 Ac            | ld Facility  | Search                                                                                                    | Report/        | Print                                | <b>▶ ▶</b> 1          | Cancel     | Save       |            |

| Notes: |  |  |
|--------|--|--|
|        |  |  |
|        |  |  |

--- Page 4 of 8 ---

# **Facility Assembly List**

The default tab at the bottom is the Faciliyt Assemby List

All assembly records that are associated with that facility will be listed.

| Facility In            | ifo                                                                                                    |         |        | Cus     | tom Field  | s           |                                      |          | Con        | nments                                               | E            | xpand Li   | st             |            |
|------------------------|----------------------------------------------------------------------------------------------------|---------|--------|---------|------------|-------------|--------------------------------------|----------|------------|------------------------------------------------------|--------------|------------|----------------|------------|
| acility Information    | Mailin                                                                                                    | g Addre | sses   | Owne    | r Address  | es Prop     | erty N                               | Manage   | r          | XC2 Facilit                                          | y ID         | No: 692    |                | 2          |
| Owner Address          | Info                                                                                                    |         |        |         | Owne       | r System I  | o No                                 | : 10006  | 32         | H2O_System                                           |              |            |                | ~          |
| Owner Name             | STEELE                                                                                                    | ELEME   | NTAR   | Y SCH   | OOL        |             |                                      | Change   |            | Location ID                                          | 692          |            | Edit Numl      | <u>oer</u> |
| Owner_Name_2           |                                                                                                    |         |        |         |            |             |                                      |          |            | Customer Code                                        | TMYP-867     | 6          | For Custo      | mer        |
| Address 1              |                                                                                                    |         | St     | reet    |            |             |                                      |          |            | Tester Code MNMP-6114 For Tester Group Code Edit Cod |              |            |                | <u> </u>   |
| Address 2              | AND DESCRIPTION OF THE PERSON NAMED IN COLUMN 2 IS NOT THE PERSON NAMED IN COLUMN 2 IS NOT THE PERSON  |         |        | 20-     |            | Unit        | Name and Address of the Owner, where | See See  |            |                                                      |              |            |                |            |
| City/ST/Zip            | The state of the state of the s | ALAMIS  | Н      | State   | WA         |             | 9821                                 |          |            | Acct Number 16989-000 Seq                            |              |            |                |            |
| Country                |                                                                                                    |         |        |         |            | Emai        |                                      | ces      | - 4        | Parcel Number                                        | *            |            | 2//2/2020/2020 |            |
| Contact Name 1         | I JEF                                                                                                    | RAMY    |        | )       | ntact Nam  | e 2 KELLY   |                                      |          | _          | Last Survey Date                                     |              |            | . (mos.)       | 6          |
| P. L. Control          | (000) 00                                                                                                    | 0.0504  | e a l  |         |            | *** (000) 0 | 05.04                                | 100      |            | Next Survey Date<br>Schedule Code                    |              | 5 <u>F</u> | ACILITY_0      | 5.1        |
| Phone<br>EMail Address | (696) 23                                                                                                    | 3-6501  | Ext    |         | , t        | AX (696) 2  | 35-01                                | 139      | -          | Map Page                                             | 03-Mar       |            |                | - 8        |
|                        |                                                                                                    |         |        |         | _          |             |                                      |          |            | Trap Tuge                                            |              |            |                |            |
| Service Type           |                                                                                                    |         |        |         | ~          |             |                                      | ed Inspe | - ACCEPTED |                                                      | ×            | Addr       | ess Optio      | ns         |
| Facility Type          |                                                                                                    | 7       |        |         | ~          | Auti        | ı. Tes                               | ter Com  |            |                                                      |              | Upda       | te Option      | is.        |
| Facility Statu         |                                                                                                    |         |        |         | ~          |             |                                      | SIC      |            |                                                      |              | Meter      | & GPS In       | fo         |
|                        | r 5902412                                                                                                    | -       |        |         | ×          |             |                                      | Rate (   | Code       |                                                      | je.          |            |                | 0.E        |
| [r] BFP Ass            | embly List                                                                                                    |         |        | PAsse   | mbly Hist  | ory         | 1                                    | Letter H | istory     | Surveys/Ins                                          | pections     |            | All Devic      | é <b>`</b> |
| # Hazard Type 3        | erial Nun                                                                                                    | Туре    | Size   | Mfr     | Next Tes   | _ast Tes    | Activ                                | Count    | Status     | Service Address                                      | Equip I      | Location   |                |            |
| 1 2                    | 2002039                                                                                                    | RP      | 3"     | FEBCO   | 04/20/16   | )5/12/11    | 1                                    | Υ        | Installe   | d 6916 W CROOKEI                                     |              |            |                |            |
| 2                      | A29516                                                                                                    | RP      | 3/4"   | WATTS   | 04/20/16   | )4/08/11    | 1                                    | Υ        | Installe   | d 6916 W CROOKEI                                     |              |            |                |            |
| uick Test Entry        | Enter New                                                                                                    | Test N  | lew BF | P Asser | mbly Se    | nd Notice   |                                      | Delete   | ltem       | View BFP Asse E                                      | xpand List   | □E         | xclude Ina     | ctive      |
| 7700                   | COLUMN TO SERVICE STATE OF THE PARTY OF THE PARTY OF THE  |         | - 3    | 1 2/5   | Married Av | Facility    |                                      |          | -          | ort/Print I 4                                        | <b>P P</b> 1 |            |                | e          |

Notes:

--- Page 5 of 8 ---

# **BFP Assembly History**

The BFP Assembly History Can be Accessed from the Facility List

The History Tab will display all tests, repair, replacement or installtion record entered for each Assembly

| Facility In               | fo             | Custom Fie        | lds            | Cor                                                                                                    | mments                            | Ex         | pand List        |
|---------------------------|----------------|-------------------|----------------|----------------------------------------------------------------------------------------------------|-----------------------------------|------------|------------------|
| Facility Information      | Mailing Addr   | esses Owner Addre | esses Proper   | ty Manager                                                                                                    | XC2 Facility                      | y ID       | No: 692          |
| Owner Address             | info           | Ow                | ner System ID  | No: 1000632                                                                                                    | H2O_System                        |            |                  |
| Owner Name                | STEELE ELEM    | IENTARY SCHOOL    |                | Change                                                                                                    | Location ID                       | 692        | Edit Number      |
| Owner_Name_2              |                |                   |                |                                                                                                    | Customer Code                     | TMYP-8676  | For Customer     |
| Address 1                 |                | Street            |                |                                                                                                    | Tester Code                       | MNMP-611   | For Tester       |
| Address 2                 |                |                   | Unit           |                                                                                                    | Group Code                        | Parameter  | Edit Code        |
|                           | SNOQUALAMIS    | SH State WA       | Zip 9          | A CONTRACTOR OF THE PARTY OF THE PARTY OF TH | Acct Number                       |            | Seq              |
| Country                   |                |                   | Email !        | Notices                                                                                                    | Parcel Number                     | 12-2-1-2   |                  |
| Contact Name 1            | JERAMY         | >ntact Na         | ame 2 KELLY    |                                                                                                    | Last Survey Date                  |            | Freq. (mos.) 6   |
| Page 1990                 | (696) 233-6501 | Ext               | FAX (696) 235  | 0120                                                                                                    | Next Survey Date<br>Schedule Code |            | FACILITY_06.1    |
| Phone<br>EMail Address    |                | EXC               | FAX ((090) 233 | 5-0139                                                                                                    | Map Page                          | U3-IVIAI   |                  |
| THE STATE OF STREET STATE | 10             | 7                 |                |                                                                                                    | Trap Tuge                         |            |                  |
| Service Type              |                | ~                 |                | igned Inspector                                                                                                    |                                   | × [        | Address Options  |
| Facility Type             |                | ~                 | Auth.          | Tester Company                                                                                                    |                                   |            | Update Options   |
| Facility Status           | 7              | ~                 |                | SIC Code                                                                                                    |                                   |            | Meter & GPS Info |
| Color                     | 5902412        | ×                 |                | Rate Code                                                                                                    |                                   |            |                  |
| [r] BFP Ass               | embly List     | BFP Assembly H    | istory         | Letter History                                                                                                    | Surveys/Ins                       | pections   | All Device <     |
| # Event Date              | Code           | Service Address   | Туре           | Serial Nui                                                                                                    | m                                 | Equip Loc  | ation            |
| 1 05/12/11                | PASS 69        | 916 W CROOKED ELM | RP             | 2002039                                                                                                    |                                   |            |                  |
| 04/00/44                  | DACE (1        | MC W CROOVED FIM  | 20             | 1420546                                                                                                    |                                   |            | >                |
|                           | Inter New Test | New BFP Assembly  | Send Notice    | Delete Item                                                                                                    | View Item E                       | xpand List |                  |
| Quick Test Entry   E      |                |                   |                |                                                                                                    |                                   |            |                  |

Notes:

--- Page 6 of 8 ---

# **Facility Letter History**

You can access All facility Letter history from the faciltiy page

| M.                                                                                                    | ,,,,,,,,,,,,,,,,,,,,,,,,,,,,,,,,,,,,,,, | ENGOET OF TO THE CHOOK | DELIVICIA      | ET OF SE SEICCIC |       | SERVER ON: 80: WEB BFP 1          | CSC                       |             | ×       |
|----------------------------------------------------------------------------------------------------|-----------------------------------------|------------------------|----------------|------------------|-------|-----------------------------------|---------------------------|-------------|---------|
| Facility Info                                                                                                    | )                                       | Custom Fields          |                |                  | Comr  | ments                             | Ex                        | pand List   |         |
| Facility Information                                                                                                    | Mailing Addresses                       | Owner Addresses        | Proper         | ty Manager       |       | XC2 Facility                      | / ID                      | No: 692     | 2       |
| Owner Address In                                                                                                    | ifo                                     | Owner 5                | System ID      | No: 100063       | 2     | H2O_System                        |                           |             | ~       |
| Owner Name                                                                                                    | STEELE ELEMENTAR                        | RY SCHOOL              |                | Change           |       | Location ID                       | 692                       | Edit N      | umber   |
| Owner_Name_2                                                                                                    |                                         |                        |                |                  |       | Customer Code                     | Particular St. Annual Co. |             | stomer  |
| Address 1                                                                                                    | S                                       | treet                  |                |                  |       | Tester Code                       | MNMP-611                  |             |         |
| Address 2                                                                                                    |                                         |                        | Unit           |                  |       | Group Code                        |                           | Edit C      |         |
| In the second second second                                                                                                    | SNOQUALAMISH                            | State WA               | Zip 9          |                  |       |                                   | 16989-000                 | Sec         | 1       |
| Country                                                                                                    | LEDAMY                                  |                        | Email I        | Votices          | =7    |                                   | 02153                     | -           |         |
| Contact Name 1                                                                                                    | JERAMY                                  | >ntact Name 2          | KELLY          |                  |       | Last Survey Date Next Survey Date |                           | Freq. (mos. | -       |
| Phone                                                                                                    | (696) 233-6501 Ext                      | FAN                    | (696) 235      | 0120             | -8    | Schedule Code                     |                           | FACILITY    | _00.1   |
| EMail Address                                                                                                    | (090) 233-0301 EXC                      | TAX                    | (090) 23       | J-0139           | - 1   | Map Page                          | 05-iviai                  |             | U       |
| Vicenzo (video como reconstituido de la como reconstituido de la como r |                                         |                        | C substitution |                  |       | Tiop Tuge                         |                           |             |         |
| Service Type                                                                                                    |                                         | ~                      |                | signed Inspect   |       |                                   | ~                         | Address Op  | tions   |
| Facility Type                                                                                                    | AOTR/E                                  |                        | Auth.          | Tester Compa     | A1500 |                                   |                           | Update Op   | tions   |
| Facility Status                                                                                                    |                                         |                        |                | SIC Co           |       |                                   |                           | Meter & GPS | Sinfo   |
|                                                                                                    | 5902412                                 | ~                      |                | Rate Co          |       | de<br>M                           | ,,,,                      |             |         |
| [ [r] BFP Asse                                                                                                    | mbly List B                             | FP Assembly Histor     | /              | Letter His       | tory  | Surveys/Insp                      | ections                   | All De      | vice <> |
| # itter Sent Da                                                                                                    | Letter Name                             |                        |                |                  | Co    | de                                |                           |             |         |
| 6 03/25/16 TE                                                                                                    | ST DUE #1                               | LTR_1                  |                |                  |       |                                   |                           |             | ^       |
| 7 11/24/15 TE                                                                                                    | :ST DUE #1                              | LTR_1                  |                |                  |       |                                   |                           |             |         |
| Quick Test Entry   Er                                                                                                    | nter New Test New B                     | FP Assembly Seno       | Notice         | Delete Ite       | em    | View Commu Ex                     | kpand List                |             |         |
|                                                                                                    |                                         |                        |                |                  |       |                                   |                           |             |         |

Notes:

--- Page 7 of 8 ---

# **Survey History**

You can access past survey information from the Facility Screen

| XC2 Software - BFP : Facil<br>Facility Info      | -414            | Custom Fie                              |                |                                         |         | nments          |                        |                  | cpand Lis   | t                        | 0   |
|--------------------------------------------------|-----------------|-----------------------------------------|----------------|-----------------------------------------|---------|-----------------|------------------------|------------------|-------------|--------------------------|-----|
| Facility Information                             | Mailing Address | *************************************** |                | erty Manage                             |         |                 | XC2 Facilit            |                  | No: 692     |                          | 2   |
| Owner Address Ir                                 | nfo             | Ov                                      | vner System II | No: 10006                               | 32      |                 | O_System               |                  |             |                          | ~   |
| Owner Name                                       | STEELE ELEMEN   | ITARY SCHOOL                            |                | Change                                  |         | Lo              | ocation ID             | 692              |             | Edit Numbe               | r   |
| Owner_Name_2                                     |                 |                                         |                |                                         |         |                 |                        | STREET HOUSE CO. | 53 <u>F</u> | For Custon               | er  |
| Address 1                                        |                 | Street                                  |                |                                         |         |                 |                        | MNMP-611         | 1.5         | For Tester               |     |
| Address 2                                        |                 |                                         | Unit           | [                                       |         |                 | oup Code               |                  | ]           | Edit Code                |     |
| Access to the second                             | SNOQUALAMISH    | State WA                                |                | 98215                                   |         |                 | et Number<br>el Number | 16989-000        |             | Seq                      |     |
| Country                                          | JERAMY          |                                         | ame 2 KELLY    | l Notices                               | _       |                 |                        | 02153            | From        | (mos.)                   | 60  |
| Contact Name 1                                   | PERAMY          | ontact N                                | ame 2 KELLY    |                                         |         |                 |                        | 03/09/2008       |             | CILITY 06.               |     |
| Phone                                            | (696) 233-6501  | Ext                                     | FAX (696) 2    | 35_0139                                 |         |                 | dule Code              |                  | LIA         | CILITI_UU.               | J   |
| EMail Address                                    | (000) 200 0001  |                                         | 1741 ((000) 2  | 00 0 100                                |         |                 | Map Page               | oo mar           |             |                          | V   |
| Service Type<br>Facility Type<br>Facility Status | ACTIVE          | ×<br>×                                  |                | ssigned Inspe<br>i. Tester Com<br>SIC ( |         |                 |                        | ~                |             | ss Options<br>te Options |     |
| Color                                            | 5902412         | ~                                       |                | Rate (                                  | Code    |                 |                        |                  | Meter       | & GPS Info               | )   |
| [ [r] BFP Asse                                   | mbly List       | BFP Assembly H                          | istory         | Letter H                                | listo   | St              | ırveys/Ins             | pections         | I           | All Device               | < > |
| # Activity Date                                  | Code            | Survey By                               | Survey         | Status i                                | olation | ıs Qı ıl. Qty R | em ast In              | spectic ∋xt li   | nspecti     | Cos                      | st  |
| 1 02/08/08 S                                     | URVEY ENRI      | CO ALBINONI                             | Complete       |                                         |         | 2               | 03                     | /09/08           |             |                          | ^   |
|                                                  |                 |                                         |                |                                         | :       | 2.00 0          | .00                    |                  |             |                          | >   |
| Quick Test Entry                                 | Enter Survey Ne | ew CSI Inspecti                         | Send Notice    | Delete                                  | Item    | View Surv       | rey E                  | xpand List       |             |                          |     |
| Pictures/Site M N                                | MapQuest Otv    | BFP 2 A                                 | dd Facility    | Search                                  | Ren     | ort/Print I     | 4 4                    | <b>P P</b> 1     | Cancel      | Save                     |     |

| N  | ntac | ١ |
|----|------|---|
| IΝ | 000  | 8 |

--- Page 8 of 8 ---

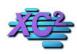

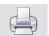

# How to Add A New Facility

KB Asset ID: 24

How to Add a New Facility Record in XC2

#### **Facility List**

From the Main Screen, Click the Facility List

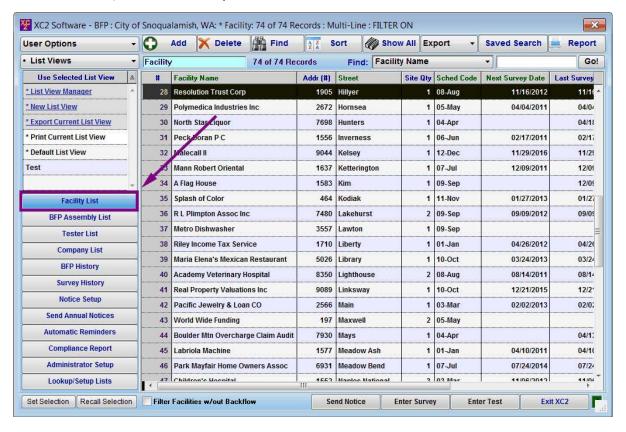

| į |
|---|
|   |

--- Page 1 of 5 ---

#### **Adding a Facility Record**

Click the Add Button on the top left of the Screen

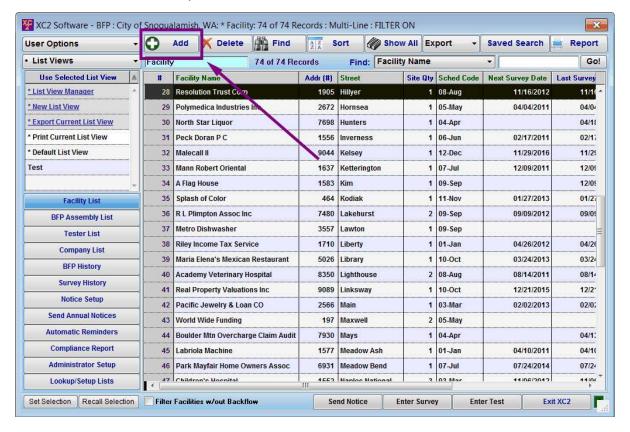

| Notes: |  |  |  |  |
|--------|--|--|--|--|
|        |  |  |  |  |
|        |  |  |  |  |
|        |  |  |  |  |
|        |  |  |  |  |

--- Page 2 of 5 ---

# **Enter Facility Information**

Type Facility Service Information into Facility Information

| XC2 Software - BFP   | : New Record I                                                                                                    | For: : Facility   | t              |                      |                |               |                |              |                | ×                                       |
|----------------------|----------------------------------------------------------------------------------------------------|-------------------|----------------|----------------------|----------------|---------------|----------------|--------------|----------------|-----------------------------------------|
| Facility Info        |                                                                                                    | C                 | Custom Fields  | Ĭ                    |                | Comments      |                | Exp          | and List       |                                         |
| Facility Information | Mailing Addre                                                                                                    | sses O            | wner Addresses | Prope                | rty Manager    |               |                | XC2 Faci     | lity ID N      | lo: 100412                              |
| Facility Address In  | fo                                                                                                    |                   | XC2 F          | acility ID           | No: 100412     |               | H2O_Syste      | m            | 350.           | •                                       |
| Facility Name        | Bonzos Bagles                                                                                                    |                   |                |                      |                |               | Location I     | D            |                |                                         |
| Facility Name 2      |                                                                                                    | ATRICKS           |                |                      |                |               | Facility Cod   | . [          |                |                                         |
| Service Addr.        | 7845 Frankfurte                                                                                                    | r Rd              | 70.00          | and the state of the |                |               | PI             |              |                |                                         |
| Addr. 2              | Object                                                                                                    |                   |                | dr. Unit             | 25.47          | -0            | Group Cod      |              |                | ata F                                   |
| City ST Zip          | Chinle                                                                                                    | Sta               | ite AZ         | Zip 8                |                |               | Acct Numb      | ****         | 5              | eq                                      |
| Contact Name         |                                                                                                    |                   | Last           | Emailis              | louces         |               | ast Survey Da  |              | Freq. (mc      | s.1 0                                   |
| Position             |                                                                                                    |                   | Cell           |                      |                | -9            | lext Survey Da |              |                | ry_06.1                                 |
| Phone                |                                                                                                    | Ext               | Emerg Phone    |                      |                |               | Schedule Cod   |              | 188            | . ▼                                     |
| EMail Address        |                                                                                                    |                   | 4 38 4         | \                    |                |               | Map Pag        | је           |                |                                         |
| Service Type         |                                                                                                    |                   | <b>-</b>       | As                   | signed Inspect | or            |                | •            | Address C      |                                         |
| Facility Type        |                                                                                                    |                   | *              | Auth.                | Tester Compa   | ny            |                | -            | Update O       | *************************************** |
| Facility Status      |                                                                                                    |                   | -              |                      | SIC Co         |               |                |              | Meter & G      |                                         |
| Facility UD 1        |                                                                                                    |                   |                |                      | Rate Co        | le            |                |              | Weter & G      | 31110                                   |
| BFP Assembly List    | BFP As                                                                                                    | ssembly History   | Letter         | History              | Survey         | s/Inspections | All D          | evices       | Facility Areas |                                         |
| # Serial Num         | Туре                                                                                                    | S                 | ize            | Mf                   | r              | Next Test     | Last Test      | Active       | Count          | Status                                  |
|                      |                                                                                                    |                   |                |                      |                |               |                | "            |                | ^                                       |
|                      |                                                                                                    |                   |                |                      |                |               |                |              |                |                                         |
|                      |                                                                                                    |                   |                |                      |                |               |                |              |                | -                                       |
| ·                    |                                                                                                    |                   |                |                      |                |               | 10110          |              |                |                                         |
|                      | Enter New Te                                                                                                    | St New I          | BFP Assembly   | Send I               | Notice         | Delete Iten   | n View         | BFP Assembly | Expan          | d List                                  |
|                      | MICHAEL MANAGEMENT AND SHARES THE PARTY OF THE PARTY OF T | Section Section 1 |                | 11                   | T Y            |               | T- all a       | To Total     | 1/             | 1                                       |
| Pictures/Site Map G  | oogle Maps                                                                                                    | Qty BFP 0         | Add Faci       | ility                | Search         | Report/Print  |                | D. DI        | Cancel         | Save                                    |

| Notes. |  |  |
|--------|--|--|
|        |  |  |
|        |  |  |
|        |  |  |
|        |  |  |
|        |  |  |

--- Page 3 of 5 ---

# **Confirm The Mailing Address**

Click on the Mailing Address Tab.

By Default, the Mailing Address will be the same as the Service Address. If you would like the Mail to be Delivered to a different location, change the address information here.

Click the Save Button

| XC2 Software - BFP                                                                                                    | : Facility : Bonzo | s Bagles : 7845 F | rankiurter Ku | .1011:    | selected                                            |              |                                |                |                    |            |
|----------------------------------------------------------------------------------------------------|--------------------|-------------------|---------------|-----------|-----------------------------------------------------|--------------|--------------------------------|----------------|--------------------|------------|
| Facility Info                                                                                                    |                    | Custom            | Fields        |           |                                                     | Comments     |                                | Ex             | pand List          |            |
| Facility Information                                                                                                    | Mailing Address    | es Owner A        | ddresses      | Property  | Manager                                             |              |                                | XC2 Fac        | ility ID           | No: 100412 |
| Mailing Address In                                                                                                    | fo                 |                   | Mail Syste    | em ID     | No: 101277                                          |              | H2O_Syst                       | em Farmingdale | Metro Water        | -          |
| ▼ Mailing Name                                                                                                    | Bonzos Bagles      |                   |               |           |                                                     |              | Location                       | ID             |                    |            |
| Mailing Name 2                                                                                                    |                    |                   |               |           |                                                     |              | Facility Co                    | 1              |                    |            |
| Addless 1                                                                                                    | 7845 Frankfurter R | ld                | _             |           |                                                     |              |                                | PIN            |                    |            |
| Ardress 2                                                                                                    |                    | 50.000 ·          |               |           |                                                     |              | Group Co                       |                |                    |            |
| City/ST/Zip                                                                                                    | Chinle             | State AZ          |               | Zip  865  |                                                     |              | Acct Num                       |                |                    | Seq        |
| Country<br>Contact 1st                                                                                                    |                    |                   |               | Email Not | ices                                                | 70           | Parcel Num<br>ast Survey D     |                | -                  | ns ) (     |
| Lontact 1st<br>Position                                                                                                    |                    |                   | Phone 2       |           |                                                     | <u> </u>     | .ast Survey D<br>lext Survey D |                | Freq. (m           | os.j u     |
| Phone                                                                                                    |                    | Ext               | FAX           |           |                                                     |              | Schedule Co                    | NO.            |                    |            |
| EMAIL Address                                                                                                    |                    |                   |               |           |                                                     |              | Map Pa                         |                |                    | :*         |
| Service Type<br>Facility Type<br>Facility Status<br>Facility UD 1                                                                                                    |                    |                   | *<br>*        | 44.1      | gned Inspect<br>ester Compar<br>SIC Coo<br>Rate Coo | le 📗         |                                | •              | Address ( Update C | Options    |
| BFP Assembly List                                                                                                    | BFP Ass            | embly History     | Letter Hist   | tory      | Surveys                                             | /Inspections | All I                          | Devices        | Facility Area      | s          |
| # Serial Num                                                                                                    | Туре               | Size              |               | Mfr       |                                                     | Next Test    | Last Test                      | Active         | Count              | Status     |
| <b>◆</b> [ 111                                                                                                    | Enter New Test     | New BFP As        | sembly        | Send No   | tice                                                | Delete Iter  | n Viet                         | v BFP Assembly | Expar              | nd List    |
| and the same of the same of th |                    |                   |               |           |                                                     |              |                                |                |                    |            |

Notes:

--- Page 4 of 5 ---

#### You have created a New Facility

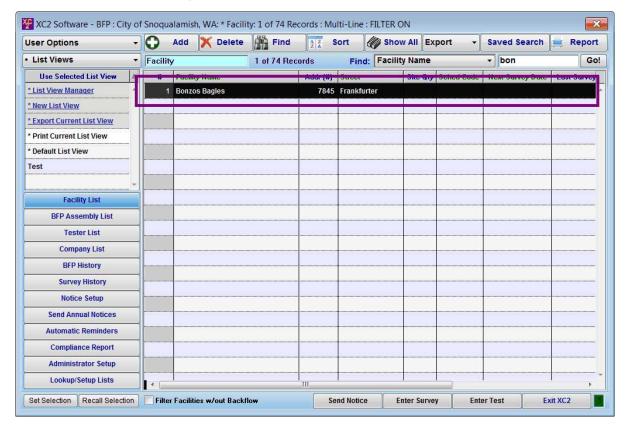

--- Page 5 of 5 ---

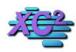

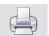

# How to Edit a Facilty Record

KB Asset ID: 2615

The page describes how to edit an existing Facility record

#### **Search for the Facility**

Search for the Facility you wish to edit

Remember, You can use the search bar on the Main Page or click Find to open the search window.

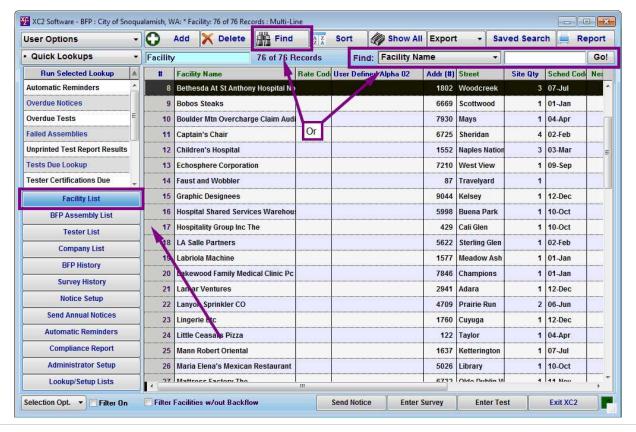

| N  | $1 \sim + \sim \sim$ |  |
|----|----------------------|--|
| IN | 101125               |  |
|    |                      |  |

--- Page 1 of 3 ---

# **Open Facility Record**

Once you have found the Facility Record you would like to edit, **Double Click** on the record to open the Facility Record

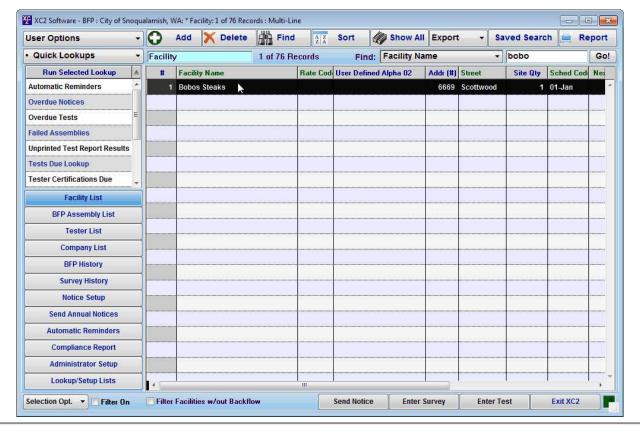

| Notes: |  |  |  |
|--------|--|--|--|
|        |  |  |  |
|        |  |  |  |

--- Page 2 of 3 ---

#### **Edit Information**

To edit a facility record,

Click into the field you would like to edit.

Note: Clicking into a field that has information will highlight the field blue.

Once the facility information is highlighted, type the changes you would like to make in the field. After you have made your changes, click Save in the bottom right corner of the screen.

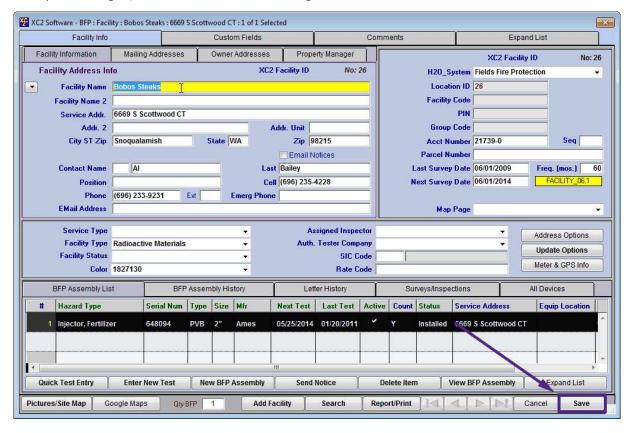

Notes:

--- Page 3 of 3 ---

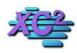

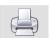

# How To Change the Address Options in a Facility Record KB Asset ID: 55

This page describes how to change the Adress options for individual Facility Records in XC2.

#### **What Are Address Options**

Address Options in XC2 Allow Users to choose

- 1) Where notifications are mailed to
- 2) If a notice be sent at all
- 3) If a notice is sent, should it be sent by Email? (Extra license required)
- 4) Should the Mailing record be updated with the information in your Billing System (extra licensing required)
- 5) Should the Mailing and/or Owner Address be the same as the Service Address.

These options are chosen on an individual Facility Record Basis

Below is XC2's Address Option Screen

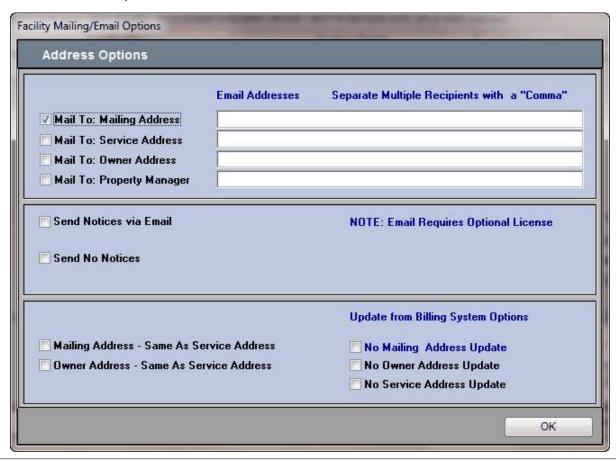

Notes:

#### **Open a Facility Record**

To access Address Options in XC2,

- Open a Facility Record
- Click Address Options

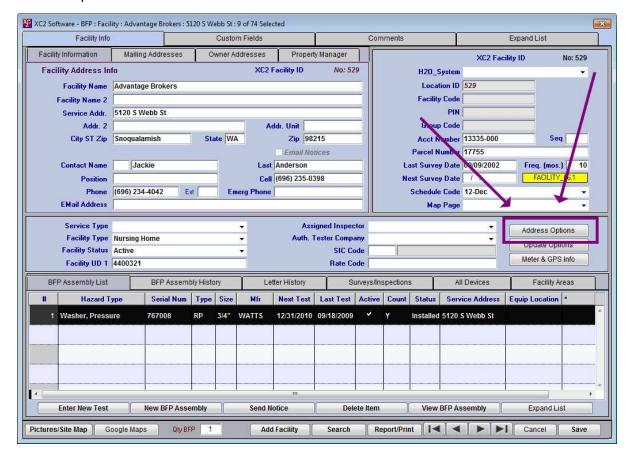

Notes:

--- Page 2 of 5 ---

#### **Change Address**

To change the Mailing Location, check the Mail to Box that is next to the correct address location

The Mail To Boxes are located in the top section of the Mailing Options Screen

Below I chose to change the mailing location from the Mailing Address to the Propert Manager Address

| Facility Mailing/Email Options                                                                             |                 |                                             |
|----------------------------------------------------------------------------------------------------|-----------------|---------------------------------------------|
| Address Options                                                                                            | Email Addresses | Separate Multiple Recipients with a "Comma" |
| ✓ Mail To: Mailing Address                                                                                 |                 |                                             |
| Mail To: Service Address                                                                                   |                 |                                             |
| Mail To: Owner Address                                                                                     |                 |                                             |
| Mail To: Property Manager                                                                                  |                 |                                             |
| ☐ Mail To: Authorized Testing C                                                                            | ompany          |                                             |
| Send Notices via Email NOTE: Requires Optional Lic Can be run in "Demo" Mode  Send No Notices (Automatic N |                 |                                             |
|                                                                                                    |                 | Update from Billing System Options          |
| Mailing Address - Same As Se                                                                               |                 | No Mailing Address Update                   |
| Owner Address - Same As Ser                                                                                | vice Address    | No Owner Address Update                     |
|                                                                                                    |                 | No Service Address Update                   |
|                                                                                                    |                 | ОК                                          |

| Notes: |  |  |  |
|--------|--|--|--|
|        |  |  |  |
|        |  |  |  |
|        |  |  |  |

--- Page 3 of 5 ---

#### **Email and Exemptions**

In the Second Section of the Mailing Opitons Screen you will find two check boxes

#### 1) Send Notices via email

If you would like to send the notice via email, check send notices via email.

Note: If you would like to send a notice via email it will require a seperate license. Contact XC2 for more information

### 2) Send No Notices

Send no notices will exclude notices from printing when using Automatic Notices

| Address Options                                                             | Email Addresses | Separate Multiple Recipients with a "Comma"                   |
|-----------------------------------------------------------------------------|-----------------|---------------------------------------------------------------|
| ✓ Mail To: Mailing Address                                                  |                 |                                                               |
| Mail To: Service Address                                                    |                 |                                                               |
| Mail To: Owner Address                                                      |                 |                                                               |
| Mail To: Property Manager                                                   |                 |                                                               |
| Mail To: Authorized Testing C                                               | Company         |                                                               |
| Send Notices via Email NOTE: Requires Optional Li Can be run in "Demo" Mode |                 |                                                               |
| Jena no nouces (Automatic )                                                 |                 |                                                               |
|                                                                             |                 | Update from Billing System Options                            |
| Mailing Address - Same As Se                                                | ervice Address  | Update from Billing System Options  No Mailing Address Update |
| _                                                                           |                 |                                                               |

| Notes: |  |  |  |
|--------|--|--|--|
|        |  |  |  |
|        |  |  |  |

--- Page 4 of 5 ---

#### **Update Options**

In the 3rd section of Address Options, you can

#### 1) Exclude the Facility from Billing System Updates

Note: XC2 Update From Billing requires optional registration. Contact XC2 for more information.

# 2) Choose to have the Facility and/or Mailing Information to be the same as the Service Address

When you are finished making you selections, click the ok button to save

| Facility Mailing/Email Options                                               |                 |                                             |
|------------------------------------------------------------------------------|-----------------|---------------------------------------------|
| Address Options                                                              | Email Addresses | Separate Multiple Recipients with a "Comma" |
| ✓ Mail To: Mailing Address                                                   |                 |                                             |
| Mail To: Service Address                                                     |                 |                                             |
| Mail To: Owner Address                                                       |                 |                                             |
| Mail To: Property Manager                                                    |                 |                                             |
| Mail To: Authorized Testing C                                                | ompany          |                                             |
| Send Notices via Email NOTE: Requires Optional Lic Can be run in "Demo" Mode | cense           |                                             |
| Send No Notices (Automatic N                                                 | Notices Only)   |                                             |
|                                                                              |                 | Update from Billing System Options          |
| Mailing Address - Same As Se                                                 | rvice Address   | No Mailing Address Update                   |
| 🔲 Owner Address - Same As Ser                                                | rvice Address   | No Owner Address Update                     |
|                                                                              |                 | No Service Address Update                   |
|                                                                              |                 | ОК                                          |

| Notes: |  |  |  |
|--------|--|--|--|
|        |  |  |  |
|        |  |  |  |
|        |  |  |  |

--- Page 5 of 5 ---

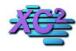

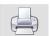

# **Adding Pictures To A Facility**

KB Asset ID: 3538

You can store images and documents in a faclity record to be recalled and/or printed.

#### **Open Facility Record**

Click the button

• Pictures/Site Map

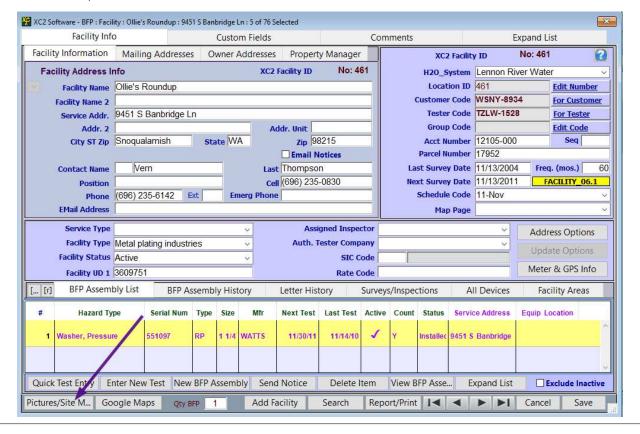

Notes:

--- Page 1 of 4 ---

# **Load Document**

| Picture List          |                | 192              |                |             |                  | Help      | X      |
|-----------------------|----------------|------------------|----------------|-------------|------------------|-----------|--------|
| tem Name              | Date           | Type S           |                |             |                  |           |        |
| DF Files: Double-Clic | c above to Dis | splay PDF        |                |             |                  |           |        |
| 110                   | Document       | Open Doc Folder  |                |             |                  |           |        |
| X., Date              |                |                  |                |             |                  |           |        |
| Twain Add In          | nage or Docume | ent to XC2 Picts |                |             | Width 0 He       | eight 0   | .00 kb |
| oad Document S        | ave to Disk    | Open Docume      | Reload Picture | Move/Rename | Document on Disk | Open Docu | ment   |
|                       |                |                  |                |             |                  |           |        |

| Notes: |  |  |
|--------|--|--|
|        |  |  |
|        |  |  |
|        |  |  |

--- Page 2 of 4 ---

# **Navigate to image location**

When the windows explorer window opens, naviogate to where the digital image or document is stored Highlight the file.

#### **Click Open**

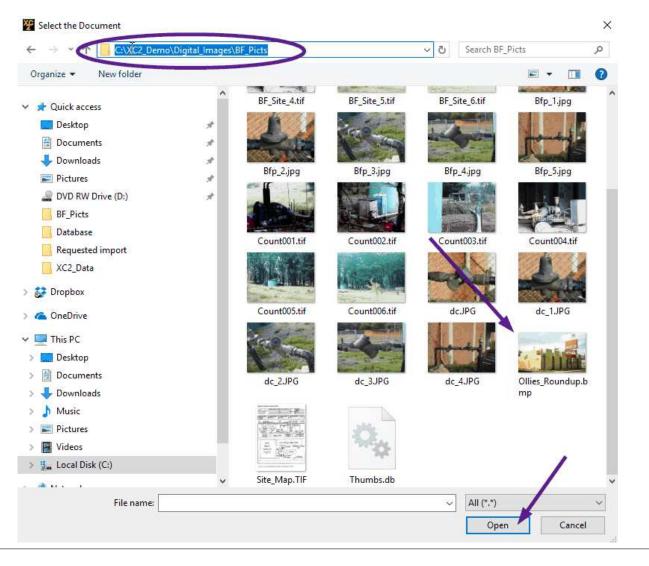

| N  | <u> </u> | tac |  |
|----|----------|-----|--|
| I۷ | U        | LES |  |

--- Page 3 of 4 ---

#### **Click Done**

Your image has been added

Click Done if you are finished.

Click the Load Document if there are additional images to load

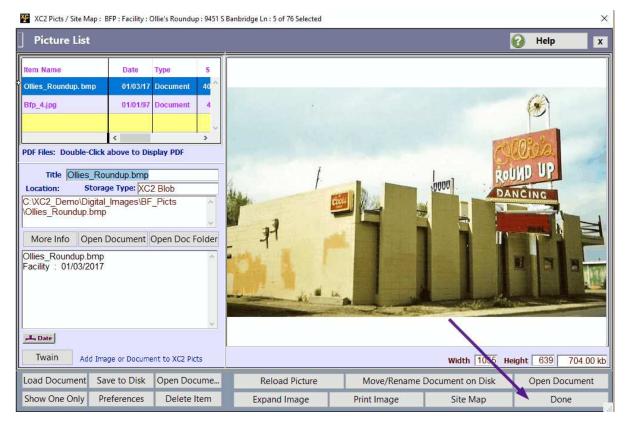

Notes:

--- Page 4 of 4 ---

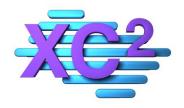

# XC2 User Manual Assembly Records

- **▶** What Is An Assembly Record?
- > Assembly Screen Overview
- ➤ How to Create a New Assembly Record from Main Screen
- ➤ How to Create a New Assembly Record from a Facility
- > How to Edit an Existing Assembly Record
- Adding Pictures to an Assembly Record
- Keep Your Backflow Models List Updated

XC2 Software LLC 800.761.4999

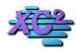

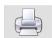

# **Assembly Record** KB Asset ID: 3008

This page describes what an assembly record means in XC2 and describes parts that makeup an assembly record

#### **Here is an Assembly record**

The purpose of the assembly record is to hold information specific to the backflow preventer.

Types of information typically stored in an assembly record include

- 1) Assembly Information (Make, Model, Size, Serial Number etc...)
- 2) Next Test Dates
- 3) Meter Information
- 4) Service Information (facility name, service address of BFP)

The following section will go over Backflow Assembly Records

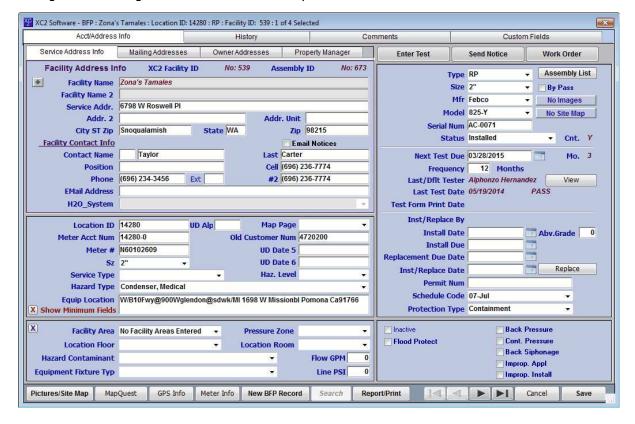

Notes:

--- Page 1 of 1 ---

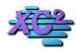

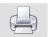

# **Assembly Screen Overview**

KB Asset ID: 3522

This page describes the different parts of XC2 's Assembly Screen

#### **Service Address Information**

Service Address information appears upon default when opening an Assembly Record.

By defualt, Assembly Service Address information from a backflow assembly will be the same as the Facility Service Address information

Note: Assembly Service Information can be made different from Facility Service Address Information.

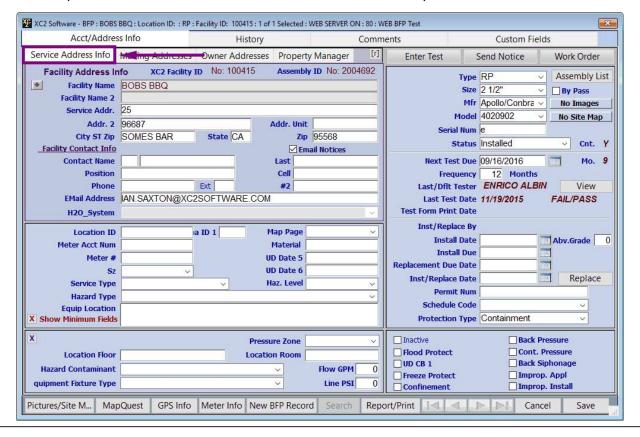

| Notes: |  |  |  |
|--------|--|--|--|
|        |  |  |  |
|        |  |  |  |
|        |  |  |  |

--- Page 1 of 6 ---

# **Mailing Owner and Property Manager information**

You can access Assembly, Mailing Owner and Property manager address information by clicking on its related Tab

Like Service Information, you can have separate address information from all three address tabs.

| Acct/Addre                                                                                                    | ss Info                        | History                        |                                                  | Comme | ments Custom Fields                                                                                              |                                                                                    |  |
|----------------------------------------------------------------------------------------------------|--------------------------------|--------------------------------|--------------------------------------------------|-------|----------------------------------------------------------------------------------------------------|------------------------------------------------------------------------------------|--|
| ervice Address Info                                                                                                    | Mailing Addresses              | Owner Addresses                | Property Manager                                 | [r]   | Enter Test                                                                                                    | Send Notice Work Order                                                             |  |
| Mailing Address  Mailing Name 2  Address 1  Address 2  City/ST/Zip  Mailing Contact Info  Contact 1st  Position  Phone | BOBS BBQ<br>96687<br>SOMES BAR | Street 25 State CA Contact Pho | Unit Zip 95568  Email Notices t Lst ne 2 FAX     | 04692 | M<br>Serial<br>St<br>Next Test<br>Frequ                                                                          | Type RP                                                                            |  |
| EMAIL Address<br>H2O_System                                                                                            | IAN.SAXTON@XC2                 | SOFTWARE.COM                   |                                                  | _     | Last Test  <br>Test Form Print                                                                                   | Date 11/19/2015 FAIL/PASS<br>Date                                                  |  |
| Location ID  Meter Acct Num  Meter #  Sz  Service Type  Hazard Type  Equip Location  Show Minimum Field                |                                | UC<br>UC                       | ap Page  Material  D Date 5  D Date 6  az. Level | > >   | Inst/Replac<br>Install I<br>Install<br>Replacement Due I<br>Inst/Replace I<br>Permit<br>Schedule C<br>Protection | Date Abv.Grade Due Date Replace Num                                                |  |
| Location Floor<br>Hazard Contaminant<br>quipment Fixture Type                                                          |                                | Pressul<br>Location            | re Zone n Room Flow GPM Line PS                  |       | ☐ Inactive ☐ Flood Protect ☐ UD CB 1 ☐ Freeze Protect ☐ Confinement                                              | □ Back Pressure □ Cont. Pressure □ Back Siphonage □ Improp. Appl □ Improp. Install |  |

| Notes: |  |  |  |
|--------|--|--|--|
|        |  |  |  |
|        |  |  |  |

--- Page 2 of 6 ---

# **Physical Assembly Information**

The Top Right will display the physical information related to the assembly

- Type
- Size
- Manufacture
- Model
- Serial Number
- Status

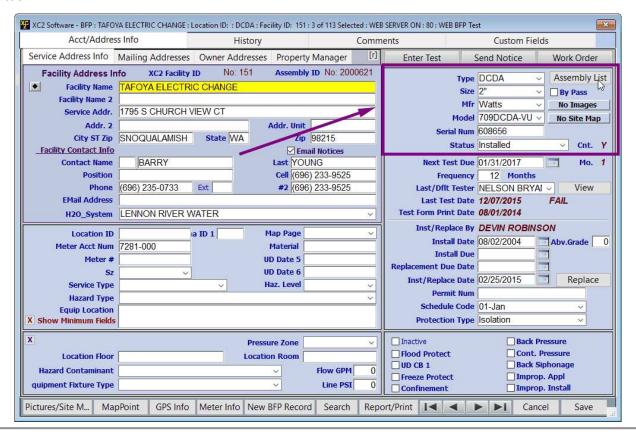

Notes:

--- Page 3 of 6 ---

#### **Next and Last Test Information**

Below the physical information is the Next and last test information

- Next Test Due
- Test Frequency
- Last Tester
- Last test date and Status
- Test Form Print Date

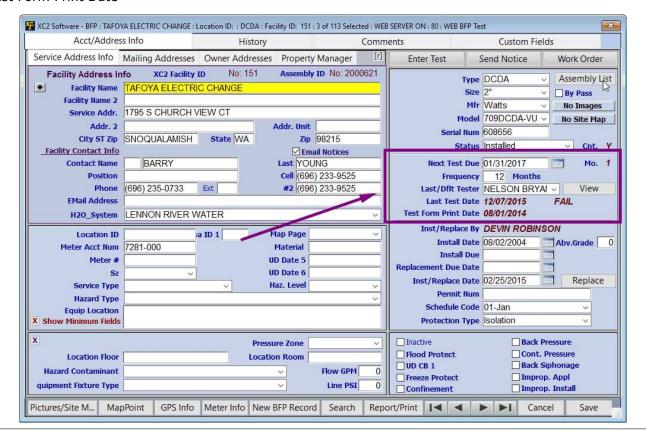

Notes:

--- Page 4 of 6 ---

# **Installation and Replacement Information**

Right Below Test Information you will find the installation and Replacement information

- Who installed or replaced the BFP
- Initial Install Date
- Next Install Due Date
- Replacement Due
- Last install or Replacement Date
- Permit Number
- Schedule Code
- Protection Type

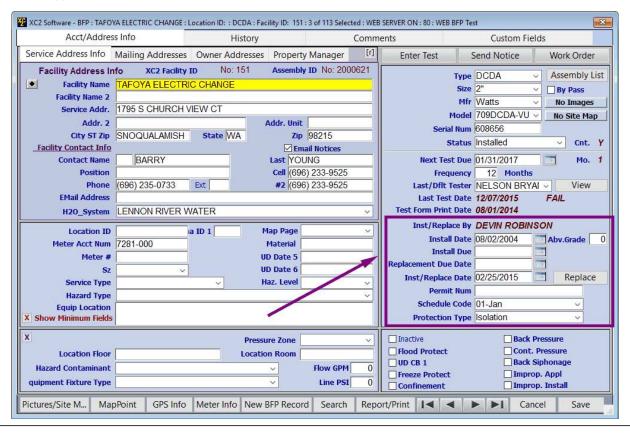

Notes:

--- Page 5 of 6 ---

# **Make Assembly Inactive**

If the Backflow Assembly is Inactive

You can check this box

When a backflow assembly is made inactive, it will not be do for an annual test.

| XC2 Software - BFP : Inact                                                                                                    | ive: SHERIDAN SANITATIO                                       | ON DISTRICT #2 : Locatio | on ID: : RP : Facility ID                                                                           | ): 90 : 7 of 113 Sel     | lected : WEB SERVER O                                                                        | N : 80 : WEB BFP Test                                                    |
|----------------------------------------------------------------------------------------------------|---------------------------------------------------------------|--------------------------|----------------------------------------------------------------------------------------------------|--------------------------|----------------------------------------------------------------------------------------------|--------------------------------------------------------------------------|
| Acct/Addre                                                                                                    | ss Info                                                       | History                  |                                                                                                    | Comme                    | nts                                                                                          | Custom Fields                                                            |
| Service Address Info                                                                                                    | Mailing Addresses                                             | Owner Addresses          | Property Mana                                                                                       | ger [r]                  | Enter Test                                                                                   | Send Notice Work Order                                                   |
| Facility Address I Facility Name 2 Service Addr. 2 City ST Zip Facility Contact Info Contact Name Position Phone EMail Address H2O System | SHERIDAN SANITA  7022 N RYAN MEAI  SNOQUALAMISH  ED  BULLSHIT | DOW PL  State WA  Ext    | Assembly ID No  Addr. Unit  Zip 98215  Email Notic  Last   WRIGHT  Cell (696) 234-5  #2 (696) 234-5 | nes<br>5835              | M<br>Serial<br>St<br>Next Test<br>Frequ<br>Last/Dflt Te<br>Last Test                         | Type RP                                                                  |
| Location ID  Meter Acct Num  Meter #  Sz  Service Type  Hazard Type  Equip Location  X Show Minimum Field                                 | 5644-000                                                      | a ID 1 M                 | Material D Date 5 D Date 6 Jaz. Level                                                               | × × ×                    | Inst/Replac<br>Install<br>Install<br>Replacement Due<br>Inst/Replace<br>Permit<br>Schedule ( | Date 03/08/2008 Abv.Grade 0 Due Date 03/08/2008 Replace                  |
| Location Floor Hazard Contaminant quipment Fixture Type Pictures/Site M Ma                                                                |                                                               | Locatio                  |                                                                                                    | GPM 0 a PSI 0 arch Repor | ☐ Inactive ☐ Hood Protect ☐ UD CB 1 ☐ Freeze Protect ☐ Confinement  t/Print  I ■ ■           | Back Pressure Co.t. Pressure Back Siphonage Improp. Appl Improp. Install |

| Notes: |  |  |  |  |
|--------|--|--|--|--|
|        |  |  |  |  |
|        |  |  |  |  |
|        |  |  |  |  |
|        |  |  |  |  |

--- Page 6 of 6 ---

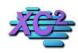

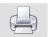

# **How to Create a New Assembly Record**

KB Asset ID: 2429

Describes how to Create a new Backflow Assembly Record

# **Select Assembly List**

Select the Assembly List

| ser Options                         | 0     | Add X Delete      | Find            | Sort   | Show All         | Export | Saved   | Search Re  | port       |
|-------------------------------------|-------|-------------------|-----------------|--------|------------------|--------|---------|------------|------------|
| Quick Lookups                       | BFP A | ssembly           | 1 of 94 Records | F      | ind: Facility Na | me     | •       |            | Go         |
| Run Selected Lookup                 | #     | Facility Name     | Addr (#)        | Street | Serial Num       | Mfr    | Model   | Next Test  | *          |
| outomatic Reminders Overdue Notices | 1     | RAINBOW REBUILDER | RS 123          | WEST   | 829932           | Watts  | 709DCDA | 01/31/2012 | *          |
| Overdue Tests                       |       |                   |                 |        |                  |        |         |            |            |
| ailed Assemblies                    |       |                   |                 |        |                  |        |         |            |            |
| Inprinted Test Report Results       |       |                   |                 |        |                  |        |         |            |            |
| ests Due Lookup                     |       |                   |                 |        |                  |        |         |            |            |
| ester Certifications Due            |       |                   |                 |        |                  |        |         |            |            |
| Facility List                       |       | 1                 |                 |        |                  |        |         |            |            |
| BFP Assembly List                   |       |                   |                 |        |                  |        |         |            |            |
| rester List                         | 1     |                   |                 |        |                  |        |         |            |            |
| Company List                        | ]     |                   |                 |        |                  |        |         |            |            |
| BFP History                         | ]     |                   |                 |        |                  |        |         |            |            |
| Survey History                      |       |                   |                 |        |                  |        |         |            |            |
| Notice Setup                        |       |                   |                 |        |                  |        |         |            | 0.11.22.22 |
| Send Annual Notices                 | 1     |                   |                 |        |                  |        |         |            | ******     |
| Automatic Reminders                 | 1     |                   |                 |        |                  |        | -       |            |            |
| Compliance Report                   | 1     |                   |                 |        |                  |        |         |            |            |
| Administrator Setup                 | 1     |                   |                 |        |                  |        |         |            |            |
| Lookup/Setup Lists                  |       |                   |                 | Ш      |                  |        |         |            | -          |

| Notes: |  |  |
|--------|--|--|
|        |  |  |
|        |  |  |
|        |  |  |

--- Page 1 of 7 ---

#### **Click Add**

#### Click the Add Button

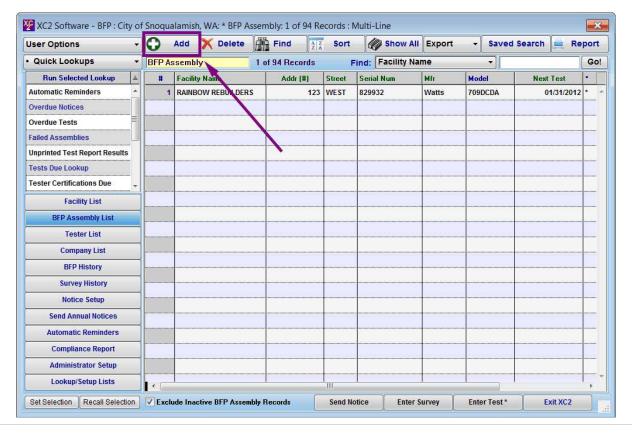

| Notes: |  |  |  |
|--------|--|--|--|
|        |  |  |  |
|        |  |  |  |
|        |  |  |  |

--- Page 2 of 7 ---

#### **Enter Facility Information**

The Assembly Record has to be Part of a Facility Record

To Find the Facility Record, type in a portion of the facility name, then press the Tab Button on your Keyboard.

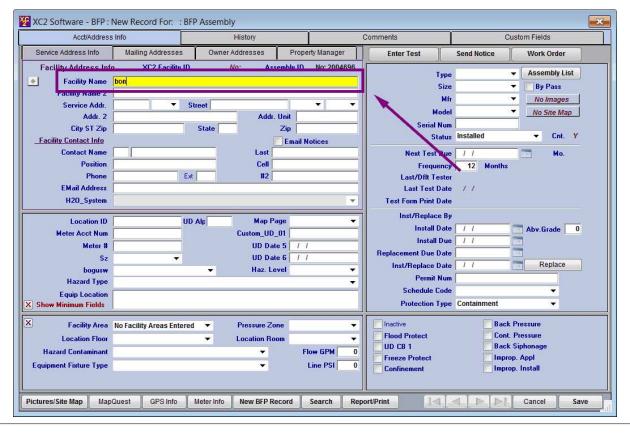

| Notes: |  |  |  |
|--------|--|--|--|
|        |  |  |  |
|        |  |  |  |
|        |  |  |  |

--- Page 3 of 7 ---

#### **Create New If Facility Does Not Exist**

If you receive a message that the Facility Does Not Exist and you are sure you have entered the correct information,

• Click Create New

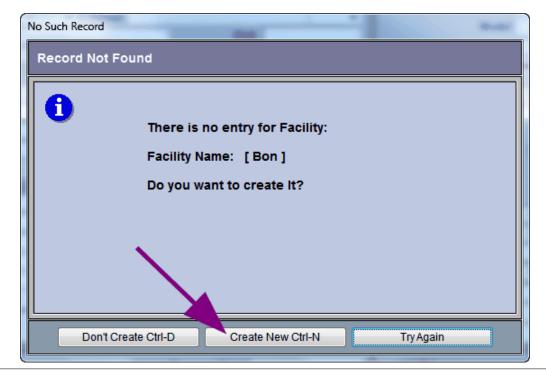

| Notes: |  |  |  |
|--------|--|--|--|
|        |  |  |  |
|        |  |  |  |
|        |  |  |  |

--- Page 4 of 7 ---

#### **Select the Record**

If there are any facility records that begin with the data entered in the facility name field you will be presented with a list of records to choose from.

This is especially handy in guarding against creating duplicate facility records.

• Highlight the Facility Record then click the Select button

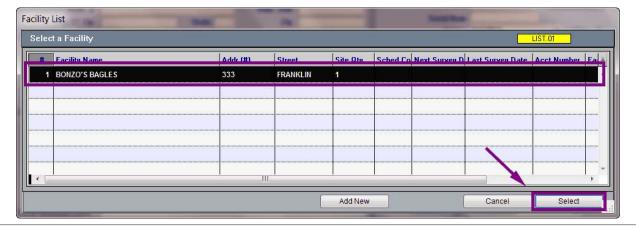

| Notes: |  |  |  |
|--------|--|--|--|
|        |  |  |  |
|        |  |  |  |
|        |  |  |  |

--- Page 5 of 7 ---

#### **Enter Assembly Information**

Enter all information into their Proper fields

- 1. Assembly Type
- 2. Size
- 3. Manufacture
- 4. Model
- 5. Serial Number
- 6. Status
- 7. Next Test Due Date
- 8. Fequency Tested (In Months)

Click Save when Finished

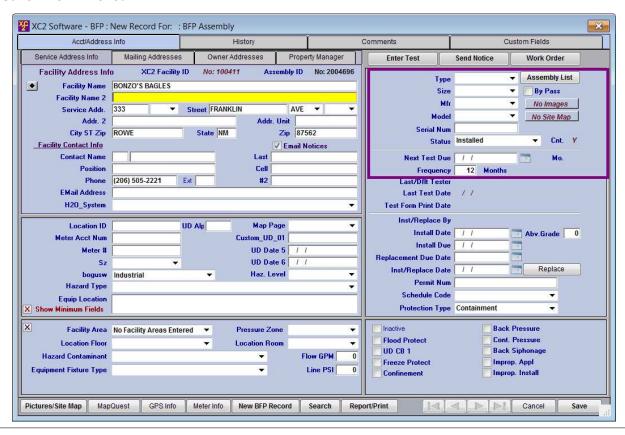

Notes:

--- Page 6 of 7 ---

#### You have Now Created a New Assembly Record

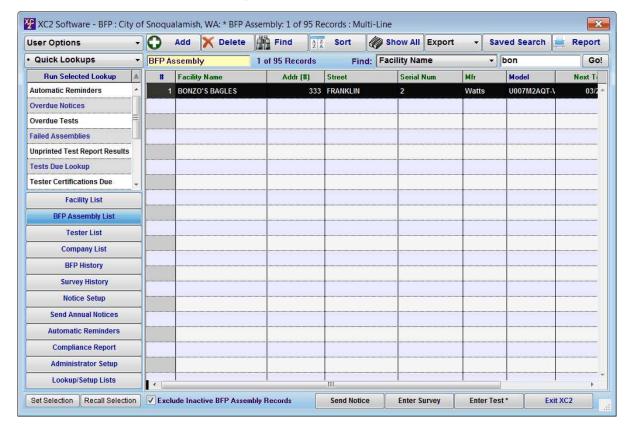

| Notes: |  |  |
|--------|--|--|
|        |  |  |
|        |  |  |
|        |  |  |
|        |  |  |

--- Page 7 of 7 ---

7 of 7

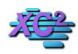

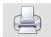

# How to create a new Assembly Record from within a Facility Record

KB Asset ID: 19

This page describes how to create a new assembly record from within a facility record

#### **Adding Assemblies**

First Search for the facility record.

Open the record by double clicking

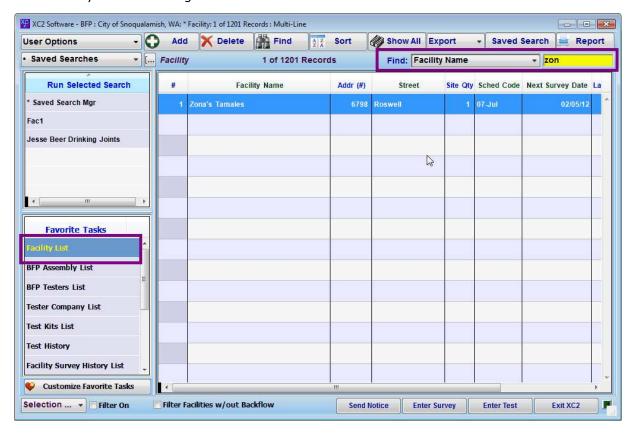

--- Page 1 of 2 ---

# **Facility Record**

Once inside the record

Click on New BFP Record

| 🔀 XC2 Software - BFP : Faci                   | lity : Zona's Tamal                                | es : 6798 W Ros           | well PI:   | 1 of 1 Selec | ted                   |                 |        |            |                               |                                            |               |               | × |
|-----------------------------------------------|----------------------------------------------------|---------------------------|------------|--------------|-----------------------|-----------------|--------|------------|-------------------------------|--------------------------------------------|---------------|---------------|---|
| Facility Info                                 |                                                    |                           | Custor     | m Fields     |                       |                 | C      | Comment    | s                             |                                            | Expand        | List          |   |
| Facility Information                          | Mailing Addresses Owner Addresses Property Manager |                           |            |              |                       | XC2 Facility ID |        | cility ID  | No: 53                        | 9                                          |               |               |   |
| Facility Address Info XC2 Facility ID No: 539 |                                                    |                           |            |              |                       |                 | 539    |            | H20_Syste                     | em                                         |               |               | - |
| Facility Name                                 | Zona's Tamales                                     |                           |            |              |                       |                 |        |            | Location                      | ID 539                                     |               | Edit Number   |   |
| Facility Name 2                               |                                                    |                           |            |              |                       |                 |        |            | Customer Co                   | de YUVY-7                                  | 242           | For Customer  |   |
| Service Addr.                                 | 6798 W Roswell                                     | PI                        |            |              |                       |                 |        |            | Tester Co                     | de JMWQ-6                                  | 6859          | For Tester    |   |
| Addr. 2                                       |                                                    |                           | - Property |              | ddr. Unit             | Service Control |        |            | Group Co                      | 12                                         |               | Edit Code     |   |
| City ST Zip                                   | Snoqualamish                                       | St                        | ate WA     | \            | Language Control      | 98215           |        |            |                               | per 14280-00                               | 00            | Seq           | 4 |
|                                               |                                                    |                           | -          | 2000         | Email I               | Votices         |        |            | Parcel Numb                   |                                            | - Trans       | Allancona.    |   |
| Contact Name                                  | Taylor                                             |                           | _          |              | t Carter<br>(696) 236 | 7774            |        |            | Last Survey Da                |                                            | - 12          | FACILITY 06.1 | 0 |
| Position<br>Phone                             | (696) 234-3456                                     | Ext                       | Em         | erg Phon     |                       | -1114           |        | ,          | lext Survey Da<br>Schedule Co |                                            |               | FACILITI_00.1 | - |
| EMail Address                                 | (030) 234-3430                                     | EXC                       | CIII       | erg Piloli   |                       |                 |        |            | Hazard Type (                 | A DECEMBER OF THE PERSON NAMED IN COLUMN 1 |               | 8             |   |
|                                               |                                                    |                           |            |              |                       |                 | - 10   | _          | Tracaio Type (                | ***                                        |               |               |   |
| Service Type                                  |                                                    |                           |            |              |                       | signed Insp     |        |            |                               |                                            | Add           | lress Options |   |
| Facility Type<br>Facility Status              | Agricultural (fari                                 | ms and dairie             | 5)         | _            | Auth.                 | Tester Con      | Code   |            |                               |                                            | Upo           | late Options  |   |
| S                                             | 4720200                                            |                           |            |              |                       |                 | Code   | I          |                               |                                            | Met           | er & GPS Info | Ť |
|                                               |                                                    | Distriction is the second |            | _            |                       |                 | 1      |            | ONE TO                        |                                            |               |               |   |
| [W] BFP Assembly                              | List B                                             | FP Assembly I             | History    |              | Letter Histo          | ry              | Surve  | /s/Inspect | tions                         | All Devices                                | Fa            | icility Areas |   |
| # Hazard T                                    | ype Seria                                          | al Num Type               | Size       | Mfr          | Next Test             | Last Tost       | Active | Count      | Status Serv                   | vice Address                               | Equip Loc     | ation         |   |
| A Condenses Ma                                | dinal AC 00                                        | )71 RP                    | 2"         | FEBCO        | 03/28/10              | 04/24/09        | 1      | Y          | lantalla de 6700              | W Deswell D                                | I WE A OF THE | 2006          | ^ |
| 1 Condenser, Me                               | dical AC-00                                        | III KP                    | 2          | FEBCU        | 03/28/10              | 04/24/09        | *      | 1          | Installed 6798                | w Roswell P                                | WiBTUFWy      | (G) 9 U       |   |
|                                               |                                                    |                           |            |              |                       |                 |        |            |                               |                                            |               |               | Ŧ |
| Ouisk Teet Fator                              | Enter No. 7                                        |                           | . DED 4 -  | a a m b b    | - Fee-                | I Notice        | Y      | Delete It  |                               | W DED Ans                                  | abb. I        | Expand List   |   |
| Quick Test Entry                              | Enter New Te                                       | Nev                       | BFP As     | sembly       | Send                  | Nonce           |        | Delete It  | em vie                        | w BFP Assem                                | ioly          | Expanu List   |   |
| Pictures/Site Map                             | MapQuest                                           | Qty BFP                   |            | A            | dd Facility           | Searc           | h      | Report     | Print 14                      | 4 1                                        | ID            | ncel Save     |   |

| N  | $\cap$ | t | Δ | C | • |
|----|--------|---|---|---|---|
| IΝ | U      | L | C | 3 | ٠ |

--- Page 2 of 2 ---

2 of 2

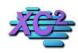

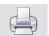

#### **How to Edit Backflow Assembly Information**

KB Asset ID: 2616

Page describe How to Edit Backflow Assembly Information

#### **Search for the Assembly Record**

You can search for the assembly record from the main page or you can search for the Facility record from the main page.

When you find your assembly record, double click to open the record.

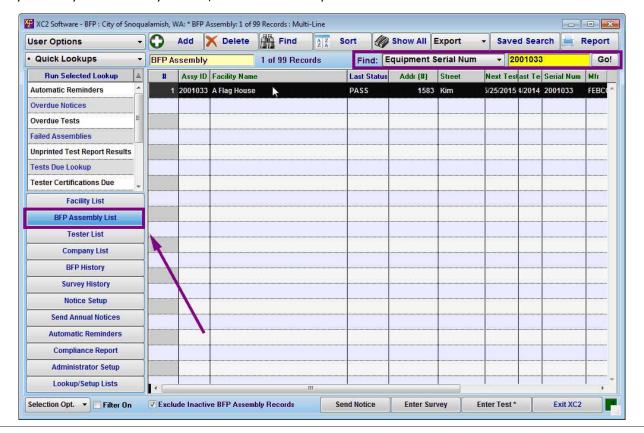

Notes:

--- Page 1 of 4 ---

#### **Edit Assembly Information**

The assembly information is located on the top right corner of the screen

click into the field that you would like to edit.

click save when you are done

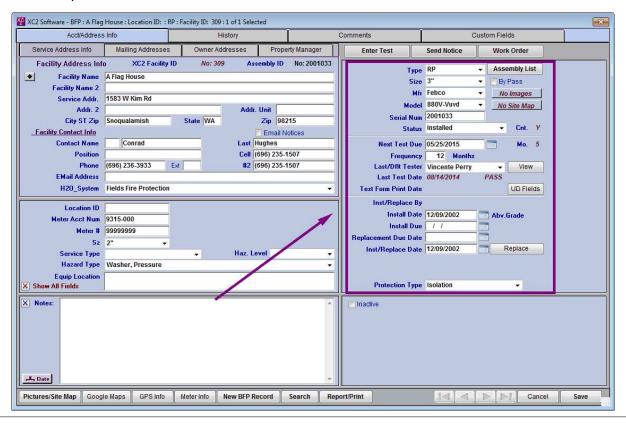

Notes:

--- Page 2 of 4 ---

#### **Confirm**

if you changed information in the backflow assembly record that is related to the type of device that is installed. This alert will appear.

If you are correcting information Click Correcting

If this is a replacement or a removal click Replacement/Removal

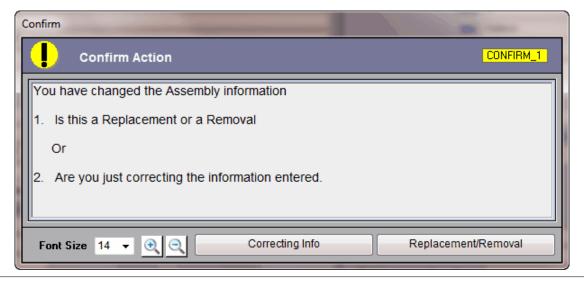

| Notes: |  |  |  |
|--------|--|--|--|
|        |  |  |  |
|        |  |  |  |
|        |  |  |  |

--- Page 3 of 4 ---

# If this is a Replacement or Removal

if it is a replacement or a removal confirm all information then click Ok to save

You have now endited your assembly information

| F                            |               |                  |
|------------------------------|---------------|------------------|
| Equipment Information        | Existing Info | New Info         |
| Туре                         | RP            | DC +             |
| Size                         | 0300          | 3" 🔻             |
| Mfr                          | FEBCO         | Febco ▼          |
| Model                        | 880V-Vuvd     | 850 →            |
| Serial Num                   | 2001033       | 1515444          |
| Location                     |               |                  |
| Status Installed             | *             |                  |
| Inst/Replace By              | 7             |                  |
| Inst/Replace Date 09/29/2014 |               | New Installation |
| Charges                      |               | Replacement      |
| Parts                        |               | Removal          |
| Total                        |               | O LENOAGI        |

Notes:

--- Page 4 of 4 ---

4 of 4

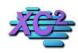

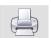

# **Adding Pictures To Backflow Records**

KB Asset ID: 3539

You can store digital images or documents inside an XC2 Backflow record.

# **Open an Assembly Record**

Click the button

Pictures/Site Map

| Acct/Addre                                                                                                    | ss Info                                  | History         |                                                                           | Comme | nments Custom Fields                                            |                                                                                                    |                          |
|----------------------------------------------------------------------------------------------------|------------------------------------------|-----------------|---------------------------------------------------------------------------|-------|-----------------------------------------------------------------|----------------------------------------------------------------------------------------------------|--------------------------|
| Service Address Info                                                                                                    | Mailing Addresses                        | Owner Addresses | Property Manager                                                          | [r]   | Enter Test                                                      | Send Notice                                                                                                    | Work Order               |
| Facility Address I Facility Name Facility Name 2 Service Addr. 2 City ST Zip Facility Contact Info Contact Name Position | Mex Imports 6471 S Chant CT Snoqualamish |                 | Addr. Unit  Zip  98215  Email Notices  Last  Torres  Cell  (696) 234-6254 |       | M<br>Serial I<br>Sta                                            | DC   Size   1"   Mfr   Ames   Odel   2000-DCA   Num   545484   Installed   Due   02/28/2018   Num   12   Months   Months   Mont | By Pass No Images        |
| Phone EMail Address H20_System Location ID Meter Acct Num                                                                | Lennon River Wate                        | Ext Old Custon  | <b>#2</b> (696) 234-6254                                                  | ~     | Last/Dflt Te<br>Last Test [<br>Test Form Print [<br>Inst/Replac | Oate O1/03/2017 Oate O1/06/2008                                                                                                    | View FAIL/PASS Abv.Grade |
| Meter #<br>Sz<br>Service Type<br>Hazard Type<br>Equip Location<br>Show Minimum Fields                                    | Commercial<br>Hydraulic Equiptme         | VI<br>V         | D Date 5 D Date 6 D Date 6                                                | >     | Permit I<br>Schedule C                                          | Date   12/29/2016                                                                                                    | Replace                  |
| Facility Area<br>Location Floor<br>Hazard Contaminant<br>quipment Fixture Type                                           |                                          |                 | n Room  Flow GPM  Line PSI                                                | -     | ☐ Inactive                                                      | ☐ Impro                                                                                                    | Pressure<br>Siphonage    |

Notes:

--- Page 1 of 4 ---

# **Load Document**

| XC2 Picts / Site M  | ap: BFP: Mex Impo  | orts : Location ID: : DC : F | acility ID: 150: 1 of 1 Selected |               |                  | ×             |
|---------------------|--------------------|------------------------------|----------------------------------|---------------|------------------|---------------|
| Picture List        |                    |                              |                                  |               |                  | ? Help x      |
| Item Name           | Date               | Type S                       |                                  |               |                  |               |
| PDF Files: Double-0 | Click above to Dis | play PDF                     |                                  |               |                  |               |
|                     | torage Type:       | Open Doc Folder              |                                  |               |                  |               |
| Date                |                    | V                            |                                  |               |                  |               |
| Twain               | d Image or Docume  | ent to XC2 Picts             |                                  |               | Width 0 He       | ight 0 .00 kb |
| Load Document       | Save to Disk       | Open Docume                  | Reload Picture                   | Move/Rename [ | Document on Disk | Open Document |
| Show One Only       | Preferences        | Delete Item                  | Expand Image                     | Print Image   | Site Map         | Done          |

| Notes: |  |  |  |
|--------|--|--|--|
|        |  |  |  |
|        |  |  |  |

--- Page 2 of 4 ---

#### Navigate to where your image is stored

When the windows explorer window opens.

- Navigate to where image is located
- Highlight file
- Click Open

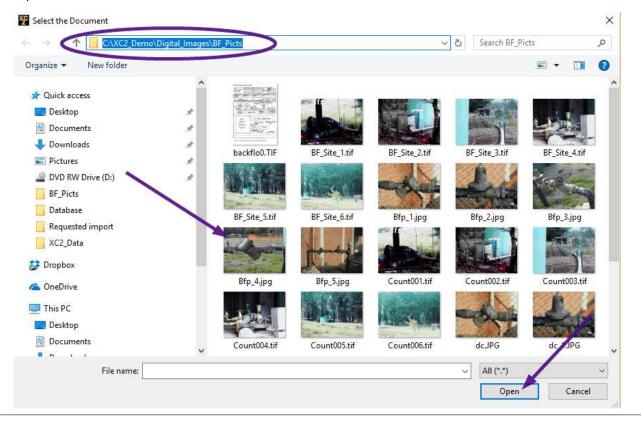

Notes:

--- Page 3 of 4 ---

#### **Click Done or add additional images**

Click Done if you are finished

Click the Load Document if there are additional images to load

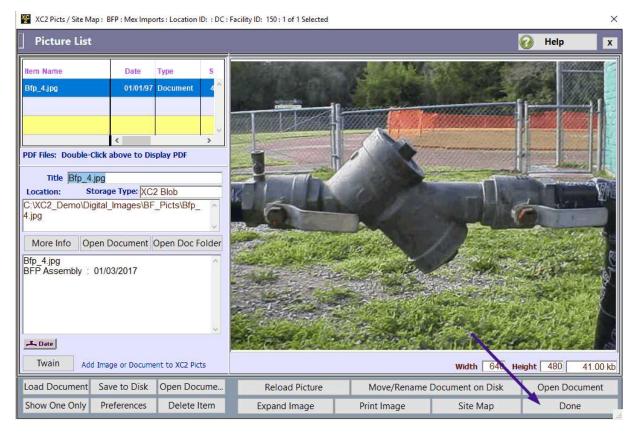

Notes:

--- Page 4 of 4 ---

4 of 4

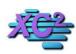

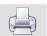

#### **How To Update Backflow Models List**

KB Asset ID: 1010

How to run the XC2 update of the backflow models list.

#### **Quickly Update Your Backflow Models List**

• Click the Help menu located at the top of your XC2 window.

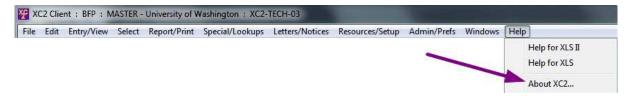

#### **About XC2 Software Page**

• Click Update BFP Models button

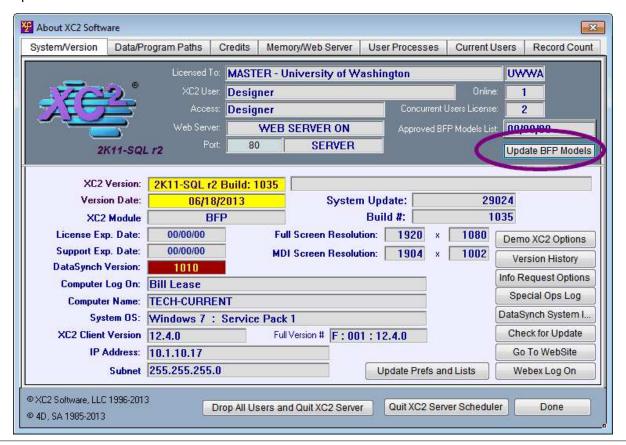

Notes:

# **Update Options Page**

• Click the Web Site button

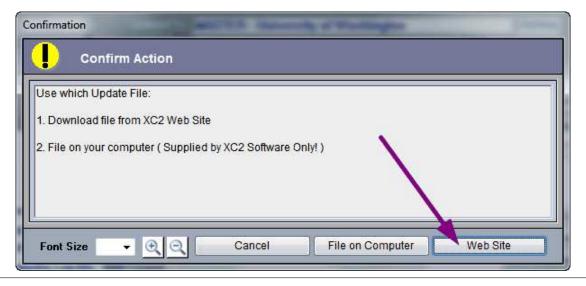

| Notes: |  |  |  |
|--------|--|--|--|
|        |  |  |  |
|        |  |  |  |
|        |  |  |  |

--- Page 3 of 8 ---

#### **Update Processs Begins**

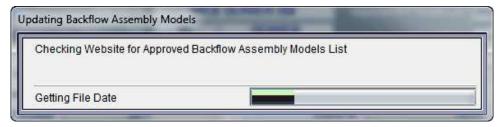

#### **Continue**

• Click Continue Replace

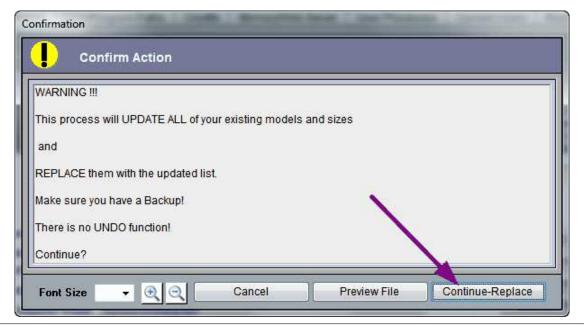

| Notes: |  |  |  |  |
|--------|--|--|--|--|
|        |  |  |  |  |
|        |  |  |  |  |
|        |  |  |  |  |
|        |  |  |  |  |

--- Page 5 of 8 ---

#### **Preparing to Import**

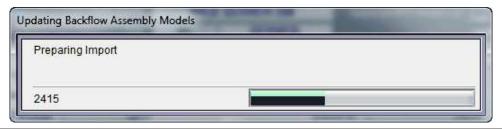

#### **Final Results Options**

You can select whether to keep any unapproved assembly models or delete.

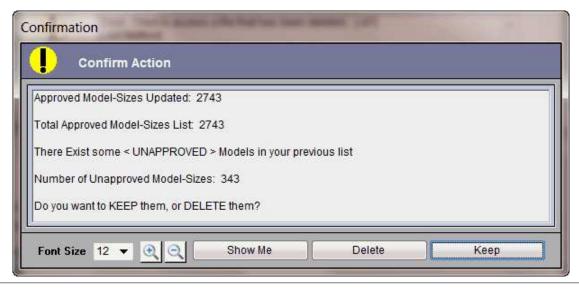

| Notes: |  |  |  |
|--------|--|--|--|
|        |  |  |  |
|        |  |  |  |
|        |  |  |  |

--- Page 7 of 8 ---

# **Your New Updated Models Are Now Available**

| #     | Manufacturer | Туре | Model      | Mod ID | Mfg ID | Type ID | * |
|-------|--------------|------|------------|--------|--------|---------|---|
| 1     | AMES         | AVB  | A100-VUH   | 103967 | 37     | 23      |   |
| 2     | AMES         | DC   | 2000-DC    | 103971 | 37     | 18      |   |
| 3     | AMES         | DC   | 2000-DCA   | 103972 | 37     | 18      |   |
| 4     | AMES         | DC   | 2000-G-DC  | 103973 | 37     | 18      |   |
| 5     | AMES         | DC   | 2000-G-DCA | 103974 | 37     | 18      |   |
| 6     | AMES         | DC   | 2000B      | 103975 | 37     | 18      |   |
| 7     | AMES         | DC   | 2000B-VU   | 103976 | 37     | 18      |   |
| 8     | AMES         | DC   | 2000B-FP   | 103977 | 37     | 18      |   |
| 9     | AMES         | DC   | 2000BM3    | 103978 | 37     | 18      |   |
| 10    | AMES         | DC   | 2000BM3-VU | 103979 | 37     | 18      |   |
| 11    | AMES         | DC   | 2000BM3-FP | 103980 | 37     | 18      |   |
| 12    | AMES         | DC   | 2000CIV    | 103981 | 37     | 18      |   |
| 13    | AMES         | DC   | 2000CIV-VU | 103982 | 37     | 18      |   |
| 14    | AMES         | DC   | 2000SE     | 103983 | 37     | 18      |   |
| 15    | AMES         | DC   | 2000SS     | 103984 | 37     | 18      |   |
| Set S | election ?   |      | E @        | ALL AS | a 1 // | S   =   |   |

| Notes: |  |  |  |
|--------|--|--|--|
|        |  |  |  |
|        |  |  |  |
|        |  |  |  |

--- Page 8 of 8 ---

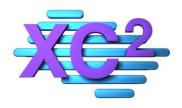

# XC2 User Manual Test Company Records

- > Test Company Screen Overview
- > Adding a New Test Company Record
- **Editing Existing Test Company Records**
- ➤ How to Make a Test Company Inactive
- **➤ How to Change Test Company Type**

XC2 Software LLC 800.761.4999

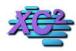

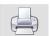

# **Test Company Screen**

KB Asset ID: 3603

This page is a over view of a Backflow Assembly Testing Company Screen.

#### **XC2's Test Company Screen**

Here is XC2's Test Company Screen. This page is an overview on how to find your Test Company list and the individual parts of a company record.

| XC2 Software - BFP : Test        | 7 5            |                  | _                |             |                    | ************************************** |               |                |                   |     |
|----------------------------------|----------------|------------------|------------------|-------------|--------------------|----------------------------------------|---------------|----------------|-------------------|-----|
| Company Info                     | Comm           | nents/User Defin | ed Fields        | Additio     | nal Licenses       |                                        | Web Access I  | 7.11.G         | Expand Items      |     |
| Tester Company                   |                | <b>☑</b> 1       | include on Publi | ic List     | Inactive           |                                        | Sys II        | 0: 10000002    | COMPANY_0         | 6.1 |
|                                  | Company In     | formation        |                  |             | License/Regist     | ration/                                | Certification |                | Update in Lis     | st  |
| Company Name                     | YOU SAID IT    | TESTING          | License Agency   |             |                    |                                        | AAA123        | =              |                   | -   |
| Address 1                        | 3469 YOUN      | DER              | ER               |             |                    |                                        | ZYX 435       | Lic. An        | nt                | 0   |
| Address 2                        |                |                  |                  |             | License Date       |                                        | 01/31/2017    |                |                   |     |
| City/St/Zip                      | OREGON C       | 1                | OR 97045         |             | Lic. Exp Date      |                                        | 04/26/2012    |                |                   |     |
| Contact Name 1 Company Phone     | (503) 555-69   |                  |                  |             | Reg Agency         |                                        |               |                |                   |     |
| Company Phone Contact Name 2     | SEYMOUR        | 62 FAX           |                  |             | Reg Num            |                                        |               | Reg F          | ee                | 0   |
| Contact Email                    | OL TWOOL       | FII #2           | 1                |             | Reg Date           |                                        |               |                |                   |     |
| UD 11                            |                |                  | 1ail Same as Cor | mpany       | Exp Date           |                                        |               |                |                   |     |
|                                  | 4              |                  |                  |             | Certification Ag   | ency                                   |               |                |                   |     |
| Permit Agency<br>User Defined 18 | -              | F                | UD CB 01         |             | UD 20              |                                        | ii .          | Cert F         | 02                | 0   |
| UD Real 04                       |                |                  | UD CB 02         |             | Cert Date Exp Date |                                        |               | Add            | litional Licenses |     |
| Permit Issue Date                |                |                  | UD CB 03         |             | UD 01              |                                        | 1             | Insura         | ance Information  | n   |
| Permit Exp Date                  |                |                  | UD CB 04         |             | UD 02              |                                        |               |                | XC2 Picts         |     |
|                                  |                |                  |                  | BFP Testers | List               |                                        |               | <del>- d</del> |                   |     |
| BFP Testers List                 | Test Kits List | Web Users        | Test History     | / Associa   | ted Facility List  | No                                     | tice History  | Permit/Cert    | ification History | ,   |
| # Last Name                      | First Name     | Certif Num       | Exp Date         | Last Test   | Phone              | RME                                    | 1             | Email          | Inactive          | Г   |
| 1 GRAY                           | SALVADOR       | 5507             | 01/31/2020       | 06/02/2016  | (696) 239-0602     |                                        | ian saxton@x  | c2software.con | n -               | 7   |
|                                  |                |                  | 1.,11,1000       | ,,          | (222, 233 0002     |                                        |               |                | 32                |     |
| 3 KIDD                           | MIKE           | 696969           | 01/31/2020       | 01/11/2015  | (503) 555-6962     |                                        |               |                |                   |     |
| XC2 Picts                        | # Items        | 2 Add 1          | Tester/Inspecto  | Delete Tes  | ter/Inspec Vie     | w Test                                 | er/Inspector  | Exclude Inac   | tive              |     |
| Company Type Sy                  | stem Access    | Module Mar       | New              | Search      | Print              | 14                                     |               | ▶I Can         | icel Save         | 20  |

| Notes: |  |  |
|--------|--|--|
|        |  |  |
|        |  |  |

--- Page 1 of 7 ---

#### **Getting to your list of Companies.**

Your list of companies can be located on the main screen under Favorite Tasks

#### **Click Company List to view list of companies**

#### Double click company to open

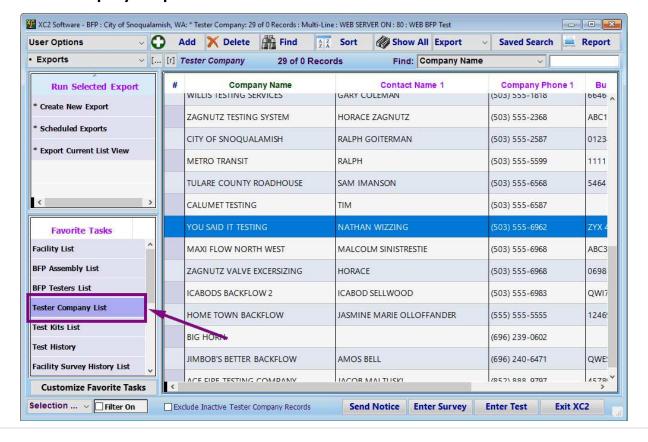

| Notes: |  |  |  |
|--------|--|--|--|
|        |  |  |  |
|        |  |  |  |
|        |  |  |  |

--- Page 2 of 7 ---

#### **Company Info**

The Default Screen that will open is the Company Info Screen

This is where most used page in a company record.

The top left quadrant provides a space to enter company address information.

- 1) Business Name
- 2) Address
- C) Contact information

| Company Info                    | Comm           | ents/User Defir | ed Fields                               | Additio       | nal Licenses      |         | Web Access I  | nfo            | Expand Items      |     |
|---------------------------------|----------------|-----------------|-----------------------------------------|---------------|-------------------|---------|---------------|----------------|-------------------|-----|
| Tester Company                  |                |                 | include on Publi                        | c List        | Inactive          |         | Sys ID        | 10000002       | COMPANY_0         | 6.1 |
|                                 | Company In     | formation       |                                         |               | License/Regist    | ration/ | Certification |                | Update in Lis     | st  |
| Company Name                    | YOU SAID IT    | TESTING         |                                         |               | License Agency    |         | AAA123        |                |                   |     |
| Address 1                       | 3469 YOUN      | DER             |                                         |               | Bus. License      |         | ZYX 435       | Lic. An        | nt                | 0   |
| Address 2                       |                |                 | ,,,,,,,,,,,,,,,,,,,,,,,,,,,,,,,,,,,,,,, |               | License Date      |         | 01/31/2017    | - 13400000     |                   |     |
| City/St/Zip                     | OREGON C       |                 | OR 97045                                |               | Lic. Exp Date     |         | 04/26/2012    |                |                   |     |
| Contact Name 1                  | NATHAN WIZ     |                 |                                         |               | Reg Agency        |         |               |                |                   | _   |
| Company Phone                   | (503) 555-69   |                 |                                         |               | Reg Num           |         |               | Reg Fe         | ee                | 0   |
| Contact Name 2<br>Contact Email | SEYMOUR        | Ph #2           | 1                                       |               | Reg Date          |         |               |                |                   |     |
| UD 11                           | 4              |                 |                                         |               | Exp Date          |         |               |                |                   |     |
| 50 11                           |                |                 | fail Same as Cor                        | прапу         | Certification Ag  | ency    |               |                |                   |     |
| Permit Agency                   |                |                 |                                         |               | UD 20             |         |               | Cert Fe        | ee                | 0   |
| User Defined 18                 |                |                 | UD CB 01                                |               | Cert Date         |         |               | Add            | itional Licenses  |     |
| UD Real 04                      |                |                 | UD CB 02                                |               | Exp Date          |         |               | Insura         | nce Information   | 1   |
| Permit Issue Date               | -              |                 | UD CB 03                                |               | UD 01             |         |               | ~              | XC2 Picts         |     |
| Permit Exp Date                 |                |                 | UD CB 04                                |               | UD 02             |         |               |                | ACZ FICIS         |     |
|                                 |                |                 |                                         | BFP Testers   | List              |         |               |                |                   |     |
| BFP Testers List                | Test Kits List | Web Users       | Test History                            | Associa       | ted Facility List | No      | tice History  | Permit/Cert    | ification History | •   |
| # Last Name                     | First Name     | Certif Num      | Exp Date                                | Last Test     | Phone             | RME     |               | mail           | Inactive          |     |
| CD444                           |                | 5507            | 04/04/0000                              | 05 100 10045  | /coc; 220 200     |         |               |                |                   |     |
| 1 GRAY                          | SALVADOR       | 5507            | 01/31/2020                              | 06/02/2016    | (696) 239-0602    |         | ian.saxton@x  | c2software.com | ' -               |     |
| 3 KIDD                          | MIKE           | 696969          | 01/31/2020                              | 01/11/2015    | (503) 555-6962    |         |               |                |                   |     |
| XC2 Picts                       | # Items        | 2 Add           | Tester/Inspecto                         | or Delete Tes | ter/Inspec Vie    | w Test  | er/Inspector  | Exclude Inac   | tive              |     |
| Company Type   Sy               | stem Access    | Module Mar      | New                                     | Search        | Print             | I       |               | ▶I Can         | cel Save          | -   |

Notes:

--- Page 3 of 7 ---

#### **License/Registration**

The right portion of the Company Info screen is the License information for the Company.

Some people use this and some people do not.

It is up to you

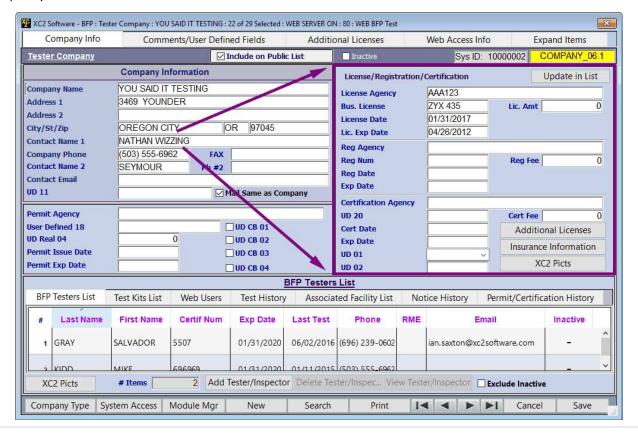

| Notes: |  |  |  |
|--------|--|--|--|
|        |  |  |  |
|        |  |  |  |

--- Page 4 of 7 ---

#### **User Defined Fields**

This area is our User Defined Fields Area.

These fields can be renamed to whatever you need.

This screen has permit info added but it can be anything that you would like

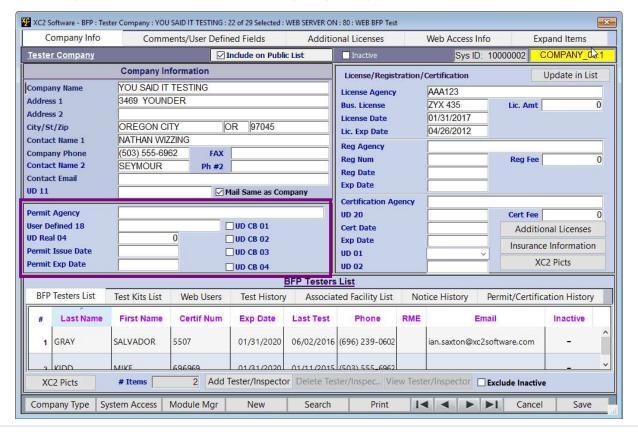

| Notes: |  |  |  |
|--------|--|--|--|
|        |  |  |  |
|        |  |  |  |
|        |  |  |  |

--- Page 5 of 7 ---

#### **Associated Records Area**

The Bottom Portion is your Associated Records Area.

Associated Records for a company includes

- 1) Testers List
- 2) Test Kit List
- 3) Web Users (optional)
- 4) Test History
- 5) Associated Facilities (Assigned Facilities)
- 6) Notice History
- 7) Permit Certificate History

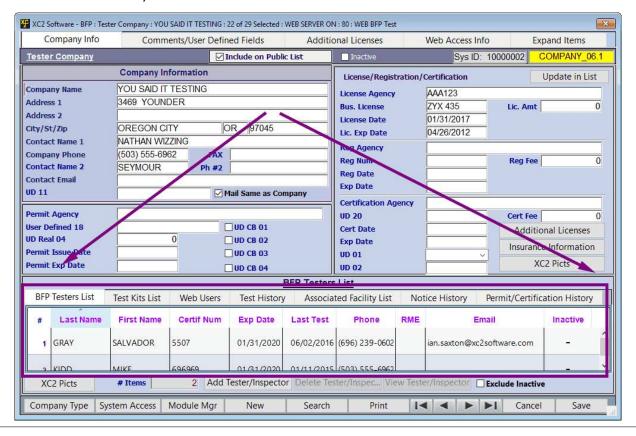

Notes:

--- Page 6 of 7 ---

There are a few other Tabbed Areas available on the tester company screen

- 1) More Custom Fields
- 2) More Licensing Areas
- 3) Web Access Info (optional)
- 4) Expand Items (Detailed Company information.

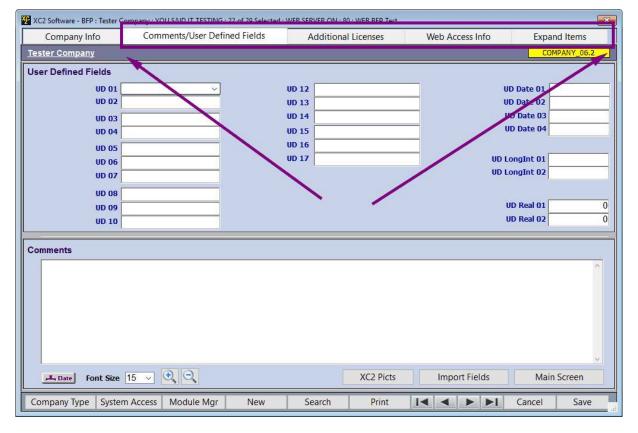

Notes:

--- Page 7 of 7 ---

7 of 7

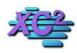

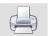

# **How to Create a New Company Record**

KB Asset ID: 2599

Describes how to create a new company record

#### **Click on Company List**

Click on the Company List then click Add.

| Jser Options ·            | O        | Add   Delete                  | Find AZ Sort            | Show All E      | xport - Save  | d Search 📃 I  | Report  |
|---------------------------|----------|-------------------------------|-------------------------|-----------------|---------------|---------------|---------|
| Saved Searches            | Tester   | Company 10 of                 | 12 Records Fin          | d: Company Nan  | ne 🔻          |               | Go      |
| Run Selected Search       | #        | Company Name                  | Contact Name 1          | Company Phone 1 | Bus. License  | Lic. Exp Date | Ins. Ex |
| * Saved Search Mgr        | 1        | Stevenson Backfiew and Plur   | nt Bjorn Stevenson      | (206) 555-4789  | 69 Cu469      | 08/14/2015    | 09/2    |
| Assy Tested Last 30       | 2        | Metro Transit                 |                         | (503) 555-1111  |               |               |         |
| Assy Tested Last 30 Days  | 3        | Home Town Backflow            | Jasmine Marie Olloffand | (503) 555-1469  | 12469 WA      | 09/04/2010    | 11/0    |
| Bfp Tested Last 30 Days   | 4        | Zagnutz Testing System        | Horace Zagnutz          | (503) 555-2368  | Abc123        | 02/21/2013    | 11/1    |
|                           | 5        | City of Snoqualamish          | Ralph Goiterman         | (503) 555-2587  | 0123456       | 10/09/2011    | 05/1    |
|                           | 6        | Metro Transit                 | Ralph                   | (503) 555-5599  | 1111111       | 04/03/2012    |         |
|                           | . 7      | Sams Backflow                 | Sam Imanson             | (503) 555-6568  | 5464          | 02/20/2013    | 02/2    |
| Facility List             | 8        | Whistler Testing Services     | Nathan Wizzing          | (503) 555-6962  | Zyx 435       | 04/26/2012    |         |
| BFP Assembly List         | 9        | Icabods Backflow              | Icabod Sellwood         | (503) 555-6983  | Qwi7769       | 05/27/2010    |         |
| Tester List               | 10       | Jimbob's Better Backflow      | Amos Bell               | (696) 240-6471  | Qwest         | 08/15/2010    | 11/2    |
| Company List              | <b>1</b> |                               |                         |                 |               |               |         |
| BFP History               | 1        |                               |                         |                 |               |               |         |
| Survey History            |          |                               |                         |                 |               |               |         |
| Notice Setup              | 1        |                               |                         |                 |               |               |         |
| Send Annual Notices       | 1        |                               |                         |                 |               |               |         |
| Automatic Reminders       |          |                               |                         |                 |               |               |         |
| Compliance Report         | 1        |                               |                         |                 |               |               |         |
| Administrator Setup       |          |                               |                         |                 |               |               |         |
| Lookup/Setup Lists        |          |                               | m m                     |                 |               |               |         |
| election Opt. • Filter On |          | ide Inactive Tester Company R |                         | ce Enter Surv   | ev Enter Test | Exit XC2      |         |

| Notes: |  |  |
|--------|--|--|
|        |  |  |
|        |  |  |
|        |  |  |

--- Page 1 of 5 ---

1 of 5

Notes:

# **Enter Company Information**

Enter basic company information

| Company Info                      | Comments/User Defined Fields Additional |              |                 | al Licenses    | Web Ac            | ccess Info            | Expand Items                                                                                                    |              |
|-----------------------------------|-----------------------------------------|--------------|-----------------|----------------|-------------------|-----------------------|----------------------------------------------------------------------------------------------------|--------------|
| ester Company                     |                                         | Include o    | n Public List   | ☐ Inactive     |                   | Sys ID: 100000        | 40 COMPAN                                                                                                    | VY_06.1      |
| ompany Information                |                                         |              |                 | License/Regi   | stration/Certific | ation Information     | Update                                                                                                    | in List      |
| Company Name                      | Phils                                   |              |                 | Licens         | e Agency          |                       |                                                                                                    |              |
| Address 1                         | 20626 Backflow                          |              |                 | \$2000000000   | . License         | Li                    | c. Amt                                                                                                    | \$0.00       |
| Address 2                         |                                         |              |                 | Lice           | ense Date         | 1                     | The state of the state of the s |              |
| City/St/Zip                       | Milton                                  | NY 1         | 2547            | Lic.           | Exp Date /        | 1                     |                                                                                                    |              |
| Contact Name 1                    |                                         | The last of  |                 | Re             | g Agency          |                       |                                                                                                    |              |
| Company Phone                     | (415) 256-3665                          | FAX (415) 25 | 58-7774         |                | Reg Num           | Re                    | eg Fee                                                                                                    | \$0.00       |
| Contact Name 2                    | phils@backflow.com                      | Ph #2        |                 |                | Reg Date /        | 1                     |                                                                                                    |              |
| UD 11                             | pilis@backilow.com                      | Mail S       | ame as Company  |                | Exp Date /        | 1                     |                                                                                                    |              |
| SAKCES                            |                                         | - I          | ame as company  | Certificatio   | n Agency          |                       |                                                                                                    |              |
| ermit Information                 | UD C                                    | B 04         |                 |                | UD 20             | Ce                    | ert Fee                                                                                                    | \$0.00       |
| Permit Agency                     |                                         | UD Real 04   | \$0.00          |                | Cert Date /       | T                     |                                                                                                    |              |
| User Defined 18 Permit Issue Date |                                         | UD CB 01     | UD CB 03        |                | Exp Date /        | I                     |                                                                                                    |              |
| Permit Exp Date                   |                                         | UD CB 02     | OD CB 03        | Addi           | tional Licenses   | Insu                  | rance Information                                                                                                    |              |
|                                   |                                         | 100 00 02    | BFP Tester      | aliat          |                   |                       |                                                                                                    |              |
| BFP Testers List                  | Test Kits List                          | Test History |                 | Facility List  | Notice Hist       | ton/ Parmit/C         | ertification Histor                                                                                                    | d .          |
| # Last Name                       |                                         |              | Date Last Test  | Phone          | RME               | Email                 | eruncauon i nator                                                                                                    |              |
| ii. Last Haile                    | That Italic Celt                        | i itali Exp  | Dutc Lust 1 Cat | Titolic        | LIPIL             |                       |                                                                                                    |              |
|                                   |                                         |              |                 |                |                   |                       |                                                                                                    |              |
|                                   |                                         |              |                 |                |                   |                       |                                                                                                    |              |
|                                   |                                         |              |                 |                |                   |                       |                                                                                                    | ************ |
| # Items 0                         | Add Tester/                             | Inspector    | Delete Te       | ster/Inspector |                   | View Tester/Inspector |                                                                                                    |              |
|                                   |                                         |              |                 |                |                   |                       |                                                                                                    |              |

--- Page 2 of 5 ---

#### **Enter License, Registration and Certification Info**

Enter all license registration and certification info that you may have

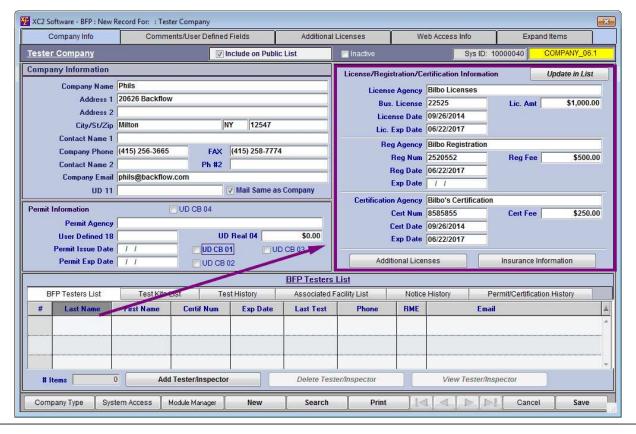

| Notes: |  |  |  |
|--------|--|--|--|
|        |  |  |  |
|        |  |  |  |
|        |  |  |  |

--- Page 3 of 5 ---

# **Permit Information**

Enter any Permit information that you may have

| Company Info                | Comments/User         | Defined Fields | Addition       | al Licenses Web Access Info             |                      | ss Info E            | Expand Items     |  |
|-----------------------------|-----------------------|----------------|----------------|-----------------------------------------|----------------------|----------------------|------------------|--|
| ester Company               |                       | Include or     | n Public List  | ■ Inactive                              |                      | Sys ID: 10000040     | COMPANY_06.1     |  |
| ompany Information          |                       |                |                | License/Regi                            | istration/Certificat | ion Information      | Update in List   |  |
| Company Name                | Phils                 |                |                | Licens                                  | se Agency Bilbo I    | icenses              | 3 <del>1 </del>  |  |
| Address 1                   | 20626 Backflow        |                |                | 100000000000000000000000000000000000000 | s. License 22525     |                      | \$1,000.00       |  |
| Address 2                   |                       |                |                |                                         | ense Date 09/26/     |                      |                  |  |
| City/St/Zip                 | Milton                | NY 12          | 547            |                                         | Exp Date 06/22/      |                      |                  |  |
| Contact Name 1              |                       |                |                | -                                       | (4)                  | Registration         |                  |  |
| Company Phone               | (415) 256-3665        | FAX (415) 25   | 8-7774         |                                         | Reg Num 25205        |                      | Fee \$500.00     |  |
| Contact Name 2              |                       | Ph #2          |                |                                         | Reg Date 06/22/      |                      | \$300.00         |  |
| Company Email               | phils@backflow.com    |                |                |                                         | Exp Date / /         | 2011                 |                  |  |
| UD 11                       |                       | Mail S         | ame as Company |                                         |                      |                      |                  |  |
| Permit Information UD CB 04 |                       |                | Certification  | on Agency Bilbo's                       |                      |                      |                  |  |
| Permit Agency               |                       | SAX            |                |                                         | Cert Num 85858       |                      | ee \$250.00      |  |
| User Defined 18             |                       | UD Real 04     | \$0.00         |                                         | Cert Date 09/26/     |                      |                  |  |
| Permit Issue Date           |                       | UD CB 01       | UD CB 03       |                                         | Exp Date   06/22/    | 2017                 |                  |  |
| Permit Exp Date             |                       | UD CB 02       |                | Add                                     | itional Licenses     | Insuran              | ce Information   |  |
|                             |                       |                | BFP Tester     | s Liet                                  |                      |                      |                  |  |
| BFP Testers List            | Test Kits List        | Test History   | Associated     | Facility sist                           | Notice Histor        | y Permit/Certif      | fication History |  |
| # Last Name                 | First Name Certif     | Num Exp        | Date Last Test | Phone                                   | RME                  | Email                |                  |  |
|                             |                       |                |                |                                         |                      |                      |                  |  |
|                             |                       |                |                |                                         |                      |                      |                  |  |
|                             |                       |                |                |                                         |                      |                      |                  |  |
| # Items 0                   | Add Tester/Ir         | nspector       | Delete Te      | ster/Inspector                          | V                    | iew Tester/Inspector |                  |  |
| Company Type Syst           | em Access   Module Ma | Y              | w Search       | Print                                   | lala                 | I № I № I Ca         | ncel Save        |  |

| Notes: |  |  |
|--------|--|--|
|        |  |  |
|        |  |  |

--- Page 4 of 5 ---

http://www.xc2help.net/ffxwb/?kbid=2599

#### **Review**

Lastly you want to review all information add any testers that you would like to be included.

Are there any Testers that need to be added? Do you need to add test kits?

When you are done click save

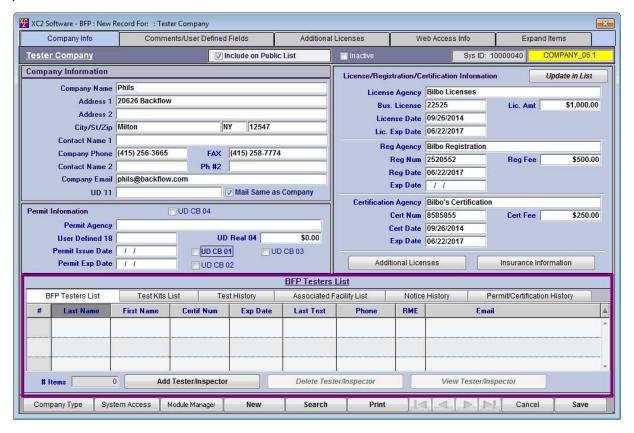

Notes:

--- Page 5 of 5 ---

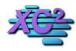

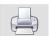

# **How to Edit a Testing Company Record**

KB Asset ID: 3604

This page describes how to edit an existing testing company record.

#### **Search For Company Record**

From The Main Screen Select your company list and search for the company that you would like to edit

Double click the record to open

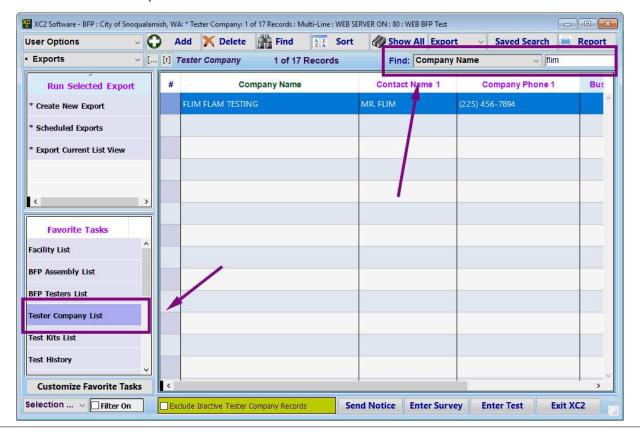

| N | 0 | te | S |  |
|---|---|----|---|--|
|   |   |    |   |  |

--- Page 1 of 5 ---

# Highlight the field that you would like to Edit

| Company Info                                                                           | Comm                         | nents/User Defin | ed Fields                                                                                                    | Additio                     | nal Licenses                                          |         | Web Access Ir                   | nfo I        | Expand Items                                    |     |
|----------------------------------------------------------------------------------------|------------------------------|------------------|----------------------------------------------------------------------------------------------------|-----------------------------|-------------------------------------------------------|---------|---------------------------------|--------------|-------------------------------------------------|-----|
| Tester Company                                                                         | 1000000000                   | VI               | nclude on Publi                                                                                                    | List                        | ☐ Inactive                                            |         | Sys ID                          | : 10000041   | COMPANY_06                                      | 3.1 |
|                                                                                        | Company In                   | nformation       |                                                                                                    |                             | License/Regist                                        | ration/ | Certification                   |              | Update in Lis                                   | t   |
| Company Name<br>Address 1<br>Address 2                                                 | FLIM FLAM T<br>2222 BOGUS    |                  |                                                                                                    |                             | License Agency<br>Bus. License                        |         |                                 | Lic. Am      | t                                               | 0   |
| City/St/Zin<br>Contact Name 1                                                          | FAIRFAX<br>MR. FLIM          | [C               | A 94930                                                                                                    |                             | License Date Lic. Exp Date                            |         |                                 |              |                                                 |     |
| Contact Name 2<br>Contact Email<br>UD 11                                               | (225) 158 76<br>flim@flam.co | Ph #2            | Tail Same as Cor                                                                                                    | npany                       | Reg Agency Reg Num Reg Date Exp Date                  |         |                                 | Reg Fe       | е                                               | 0   |
| Permit Agency<br>User Defined 18<br>UD Real 04<br>Permit Issue Date<br>Permit Exp Date |                              | 0 [              | UD CB 01 UD CB 02 UD CB 03 UD CB 04                                                                                                    |                             | Certification Ag UD 20 Cert Date Exp Date UD 01 UD 02 | ency    |                                 | Insurar      | tional Licenses<br>nce Information<br>XC2 Picts | 0   |
|                                                                                        |                              |                  | the second second secon | 3FP Testers                 | List                                                  |         | 0                               |              |                                                 | _   |
| BFP Testers List                                                                       | Test Kits List               | Web Users        | Test History                                                                                                    | Associa                     | ted Facility List                                     | No      | tice History                    | Permit/Certi | fication History                                |     |
| # Last Name 1 EASTLAND                                                                 | First Name<br>BOB            | Certif Num       | <b>Exp Date</b> 03/10/2019                                                                                                    | <b>Last Test</b> 05/06/2016 | Phone<br>(225) 456-7894                               | RME     | E<br>flim@flam.cor              | mail<br>n    | Inactive -                                      | ,   |
| 2 ROB<br>XC2 Picts                                                                     | # Items                      | 22365<br>2 Add 1 |                                                                                                    |                             | (225) 456-7894<br>ter/Inspec Vie                      | w Testo | flim@flam_cor<br>er/Inspector [ | 10.1         | ive                                             |     |
| Company Type Sy                                                                        | stem Access                  | Module Mar       | New                                                                                                    | Search                      | Print                                                 | 1.1<    |                                 | D-1 Cano     | el Save                                         |     |

| Notes: |  |  |
|--------|--|--|
|        |  |  |
|        |  |  |

--- Page 2 of 5 ---

# Type the Changes in the field

How to Edit a Testing Company Record

| Company Info                                                                           | Comm                           | ents/User Defin  | ed Fields                  | Additio                     | nal Licenses                                              | 1                                                      | Web Access Ir                 | nfo              | Expand Items                                              |    |
|----------------------------------------------------------------------------------------|--------------------------------|------------------|----------------------------|-----------------------------|-----------------------------------------------------------|--------------------------------------------------------|-------------------------------|------------------|-----------------------------------------------------------|----|
| Tester Company                                                                         | 1000000                        | <b>☑</b> I       | nclude on Public           | List                        | ☐ Inactive                                                |                                                        | Sys ID: 10000041 COMPANY_06.1 |                  |                                                           |    |
|                                                                                        | Company In                     | formation        |                            |                             | License/Regist                                            | ration/                                                | Certification                 |                  | Update in Lis                                             | st |
| Company Name<br>Address 1<br>Address 2<br>City/St/Zip                                  | 2222 BOGUS                     |                  |                            |                             |                                                           | License Agency Bus. License License Date Lic. Exp Date |                               |                  | nt                                                        | 0  |
| Contact Name 1 Company Phone Contact Name 2 Contact Email UD 11                        | (225) 450-789<br>flim@flam.co  | m #2             | Tail Same as Con           | npany                       | Reg Agency<br>Reg Num<br>Reg Date<br>Exp Date             |                                                        |                               | Reg Fe           | ee                                                        | 0  |
| Permit Agency<br>User Defined 18<br>UD Real 04<br>Permit Issue Date<br>Permit Exp Date | UD CB 01  0 UD CB 02  UD CB 03 |                  |                            |                             | Certification Agency UD 20 Cert Date Exp Date UD 01 UD 02 |                                                        |                               |                  | ee  <br>itional Licenses<br>ance Information<br>XC2 Picts | 0  |
|                                                                                        |                                |                  |                            | 3FP Testers                 | List                                                      |                                                        |                               | - 1              |                                                           |    |
| BFP Testers List 7                                                                     | est Kits List                  | Web Users        | Test History               | Associa                     | ted Facility List                                         | Not                                                    | ice History                   | Permit/Cert      | ification History                                         | ,  |
| # Last Name  1 EASTLAND B                                                              | First Name                     | Certif Num       | <b>Exp Date</b> 03/10/2019 | <b>Last Test</b> 05/06/2016 | Phone<br>(225) 456-7894                                   | RME                                                    | flim@flam.com                 | <b>mail</b><br>n | Inactive<br>-                                             | ^  |
|                                                                                        | # Items                        | 22365<br>2 Add T |                            |                             | (225) 456-7894<br>ter/Inspec Vie                          | w Teste                                                | flim@flam_con                 |                  | -<br>tive                                                 | V  |
| Company Type   Syste                                                                   | em Access                      | Module Mar       | New                        | Search                      | Print                                                     | 14                                                     |                               | D.L. Can         | cel Save                                                  |    |

| Notes: |  |  |
|--------|--|--|
|        |  |  |
|        |  |  |

--- Page 3 of 5 ---

http://www.xc2help.net/ffxwb/?kbid=3604

# **Click Save when you are Complete**

| Company Info                                                                           | Comm                         | ents/User Defin  | ed Fields                           | Additio                     | nal Licenses                                          |         | Web Access Ir                  | nfo        | Expand                 | Items       |    |
|----------------------------------------------------------------------------------------|------------------------------|------------------|-------------------------------------|-----------------------------|-------------------------------------------------------|---------|--------------------------------|------------|------------------------|-------------|----|
| Tester Company                                                                         |                              | <b>☑</b> I       | include on Publi                    | c List                      | Inactive                                              |         | Sys ID                         | 10000041   | COMF                   | ANY_06      | .1 |
|                                                                                        | Company In                   | formation        |                                     |                             | License/Regist                                        | ration/ | Certification                  |            | Upda                   | ite in Lis  | t  |
| Company Name<br>Address 1                                                              | FLIM FLAM T<br>2222 BOGUS    |                  |                                     | License Agency Bus. License |                                                       |         |                                | Lic. A     | mt [                   |             | 0  |
| Address 2<br>City/St/Zip<br>Contact Name 1                                             | FAIRFAX<br>MRS. FLAM         | C                | CA 94930                            |                             | License Date<br>Lic. Exp Date                         |         |                                |            |                        |             |    |
| Contact Name 1 Company Phone Contact Name 2 Contact Email UD 11                        | (225) 456-78<br>flim@flam.co | Ph #2            | fail Same as Cor                    | npany                       | Reg Agency<br>Reg Num<br>Reg Date<br>Exp Date         |         |                                | Reg I      | ee                     |             | 0  |
| Permit Agency<br>User Defined 18<br>UD Real 04<br>Permit Issue Date<br>Permit Exp Date |                              | 0 [              | UD CB 01 UD CB 02 UD CB 03 UD CB 04 |                             | Certification Ag UD 20 Cert Date Exp Date UD 01 UD 02 | ency    |                                |            | ee litional Lance Info | rmation     | 0  |
|                                                                                        | -40                          |                  |                                     | BFP Testers                 | List                                                  |         |                                |            |                        |             |    |
| BFP Testers List                                                                       | Test Kits List               | Web Users        | Test History                        | Associa                     | ted Facility List                                     | Not     | tice History                   | Permit/Cer | tification             | History     |    |
| # Last Name 1 EASTLAND                                                                 | First Name                   | Certif Num       | <b>Exp Date</b> 03/10/2019          | <b>Last Test</b> 05/06/2016 | Phone<br>(225) 456-7894                               | RME     | E<br>flim@flam.con             | mail<br>n  | Ina                    | active<br>- | ,  |
| XC2 Picts                                                                              | # Items                      | 22365<br>2 Add 1 |                                     |                             | (225) 456-7894<br>ter/Inspec Vie                      | w Teste | fim@flam_con<br>er/Inspector [ | 44         | ctive                  |             |    |
| Company Type   Sys                                                                     | stem Access                  | Module Mar       | New                                 | Search                      | Print                                                 | 1.1<    |                                | DI Car     | ncel                   | Save        |    |

| Notes: |  |  |
|--------|--|--|
|        |  |  |
|        |  |  |

--- Page 4 of 5 ---

#### **Changes will be Complete**

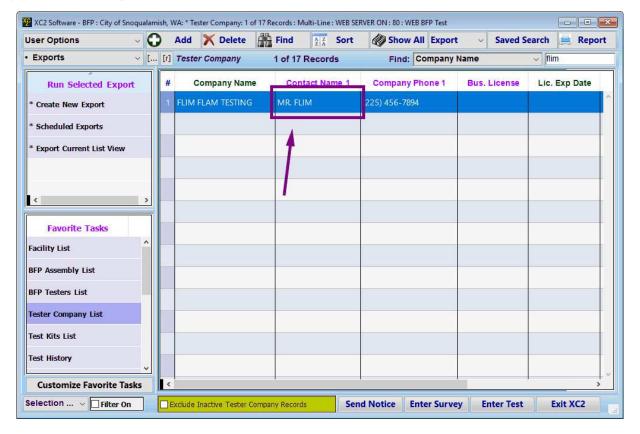

| Notes: |  |  |  |
|--------|--|--|--|
|        |  |  |  |
|        |  |  |  |
|        |  |  |  |

--- Page 5 of 5 ---

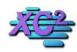

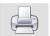

# How to inactivate a company record in XC2 Backflow

KB Asset ID: 3064

This page descirbes how to inactivate company records in XC2 Backflow

#### Why Inactivate?

Inactivating records is a great alternative to deleting records because it allows you to exclude and hide records without losing information.

We **highly** recommend inactivating records rather than deleting records.

#### Search and Open a company record

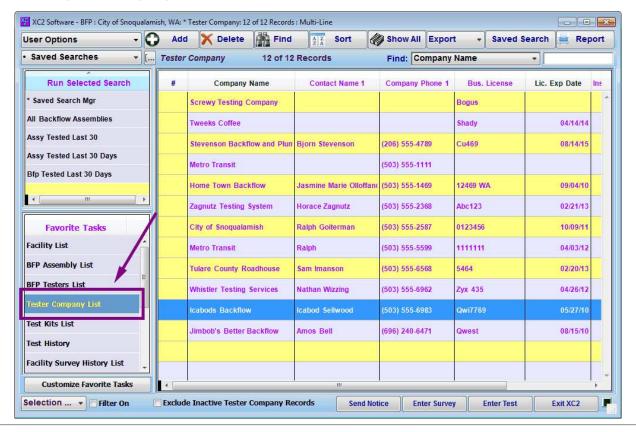

| Notes: |  |  |
|--------|--|--|
|        |  |  |

--- Page 2 of 3 ---

#### **Inactive Checkbox**

The inactive checkbox is located at the top of the compay record.

When checked, the company will be made inactive

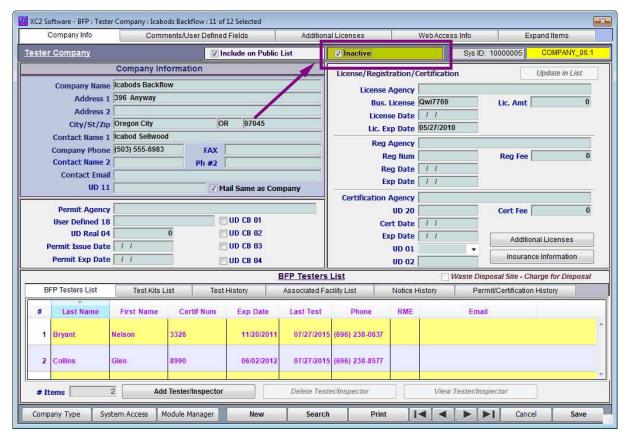

Notes:

--- Page 3 of 3 ---

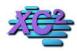

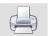

# How to Change the Company Type in XC2 Backflow

KB Asset ID: 3063

This page describes how to change the company type in XC2 Backflow

#### **Choose a Company**

You can change the company type from within the company record

Search for the company and open the company record

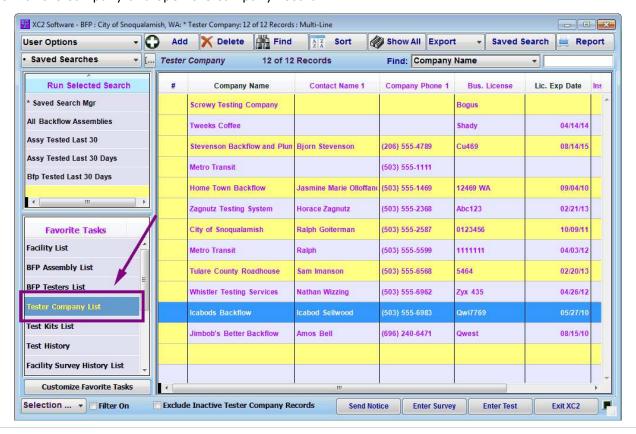

| IΝ | ULES |  |
|----|------|--|

--- Page 1 of 3 ---

# In company record

Inside the company record, click company type

| Company Info                  | Comments/Use           | r Defined Fields | Addition      | al Licenses      | Web Acc           | ess Info       | Expand Items                   |
|-------------------------------|------------------------|------------------|---------------|------------------|-------------------|----------------|--------------------------------|
| ter Company                   |                        | ☑ Include on Pub | lic List      | ☐ Inactive       |                   | Sys ID: 1      | 0000005 COMPANY_06.            |
|                               | Company Informatio     | n:               | Ì             | License/Regist   | ration/Certificat | tion           | Update in List                 |
| Company Name                  | cabods Backflow        |                  |               | License /        | Agency            |                |                                |
| Address 1                     | 396 Anyway             |                  |               |                  | License Qwi7769   | 9              | Lic. Amt 0                     |
| Address 2                     |                        |                  | 1]            | Licens           | e Date / /        |                |                                |
| City/St/Zip                   |                        | OR 97045         |               | Lic. Ex          | p Date 05/27/20   | 10             |                                |
| Contact Name 1 Company Phone  |                        | FAV              | -             | Reg /            | Agency            |                |                                |
| Contact Name 2                |                        | Ph #2            |               | Re               | eg Num            |                | Reg Fee 0                      |
| Contact Email                 |                        | 1 72             |               |                  | g Date / /        |                |                                |
| UD 11                         |                        | ▼ Mail Same as C | ompany        | Ex               | p Date   / /      |                |                                |
|                               |                        |                  |               | Certification A  |                   |                |                                |
| Permit Agency User Defined 18 |                        | UD CB 01         |               | 221              | UD 20             |                | Cert Fee 0                     |
| UD Real 04                    | 0                      | UD CB 02         |               |                  | rt Date / /       |                |                                |
| Permit Issue Date             | 1.1                    | UD CB 03         |               | L                | UD 01             |                | Additional Licenses            |
| Permit Exp Date               | 1 1                    | UD CB 04         |               |                  | UD 02             |                | Insurance Information          |
|                               | 211                    |                  | BFP Testers   | List             |                   | Waste Dispo    | sal Site - Charge for Disposal |
| BFP Testers List              | Test Kits List         | Test History     | Associated Fa | cility List      | Notice History    | Permit         | /Certification History         |
| # Last Name                   | First Name Certif      | Num Exp Date     | Last Test     | Phone            | RME               | Email          |                                |
| 1 Bryant N                    | telson 3326            | 11/20/201        | 07/27/2019    | 6 (696) 238-0637 |                   |                |                                |
|                               |                        |                  | 3,12,124,1    |                  |                   |                |                                |
| 2 Collins                     | 8990                   | 06/02/201        | 07/27/2019    | 6 (696) 238-8577 |                   |                |                                |
| # Items 2                     | Add Tester/In          | spector          | Delete Tes    | er/Inspector     | Vie               | w Tester/Inspe | ector                          |
| ompany Type Syste             | em Access   Module Mai | nager New        | Search        | Print            | 14 4              |                | Cancel Save                    |

| Notes: |  |  |  |
|--------|--|--|--|
|        |  |  |  |
|        |  |  |  |
|        |  |  |  |

--- Page 2 of 3 ---

## **Choose desired company type**

Choose the desired company type then click ok to complete the process

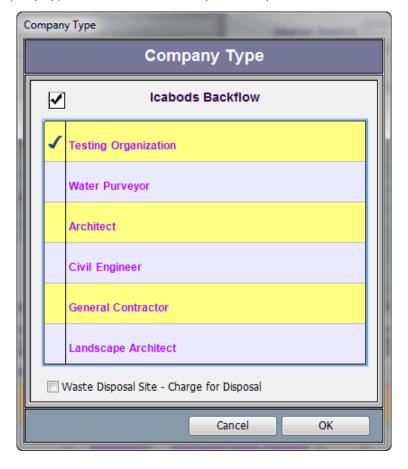

| Notes: |  |  |  |
|--------|--|--|--|
|        |  |  |  |
|        |  |  |  |
|        |  |  |  |

--- Page 3 of 3 ---

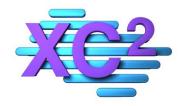

# XC2 User Manual Tester Records

- > Tester Entry Screen Overview
- > Adding New Tester from Main Screen
- Adding New Tester from Test Company Record
- ➤ What If A Tester Works For More Than 1 Company?
- > Adding Pictures to Test Record
- > How to Make a Tester Record Inactive
- **➤** How to Move Tester History
- > Update Tester Certification
- View Tester History
- > Tester Analytics

XC2 Software LLC 800.761.4999

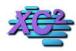

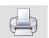

#### **Tester Screen Overview**

KB Asset ID: 3605

This page is an overview of XC2's Tester Record Screen

#### **Basic Tester Information**

The Top Left Corner of the Screen is where the general information regarding the tester is held. This information includes

- 1) Tester Name
- 2) Job description (Tester or Inspector)
- 3) Default Company
- 4) Driver's License

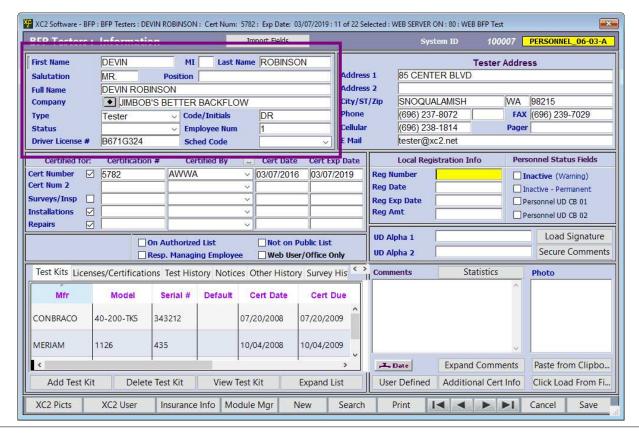

Notes:

--- Page 1 of 5 ---

#### **Tester Address Information**

The Top right corner is the Testers Address information.

Though this address can be the cans as the company address, it can also be different from the company address.

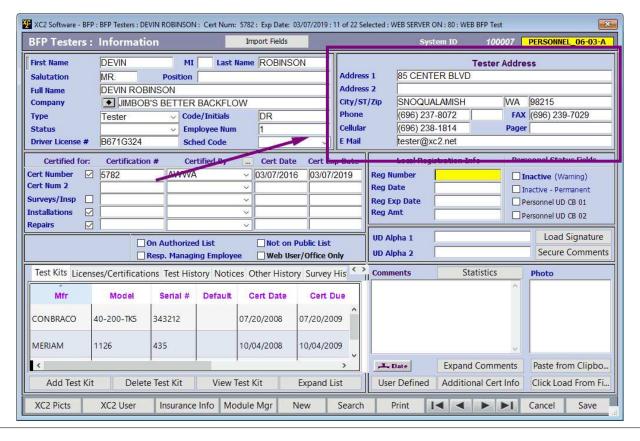

Notes:

--- Page 2 of 5 ---

#### **Certification Information**

Tester Certification information should be entered into this area.

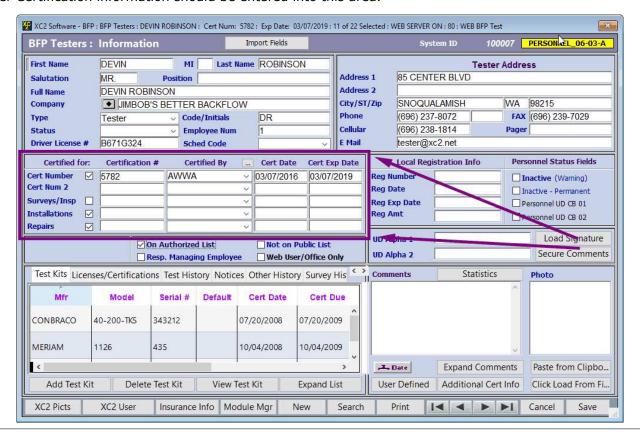

| N I | - 1 | L | _      | _ |
|-----|-----|---|--------|---|
| 1/1 | വ   | г | $\Box$ | C |
| 1 1 | v   | L | L      | 0 |

--- Page 3 of 5 ---

#### **Associated Tester Information**

Records that are associated with this tester can be found under this portion of the tester record

Associated Records includes

- 1) Test Kits
- 2) Test History
- 3) Companies
- 4) Notice History
- 5) Test History

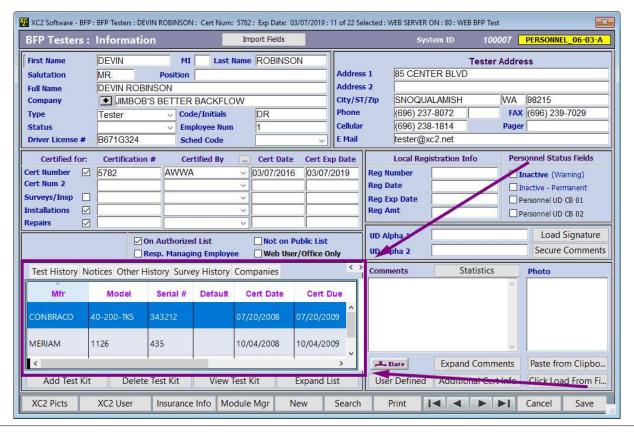

Notes:

--- Page 4 of 5 ---

### **Registration Information and User Defined fields**

This area is for local Registration and user defined fields

You may or may not need to use this area but it is there if you need to

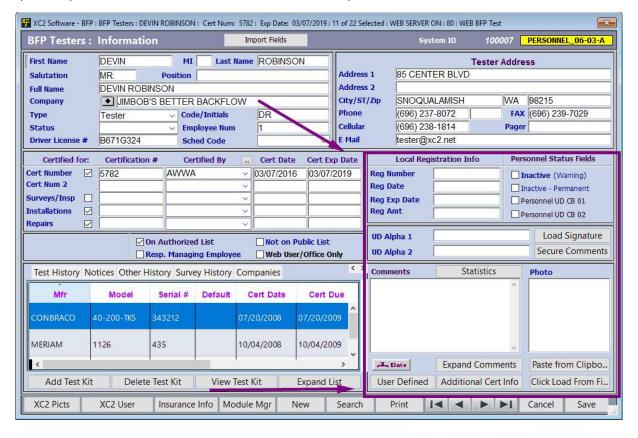

Notes:

--- Page 5 of 5 ---

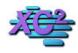

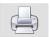

#### **How to Create a New Tester Record in XC2**

KB Asset ID: 2598

Page describes how to create a new Tester Record in XC2

#### **Select The Tester List**

To create a new tester record

Select the Tester List

Click Add

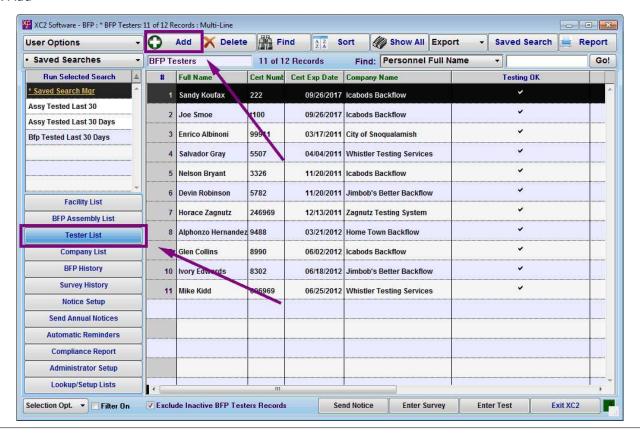

| Notes | ١ |
|-------|---|
|-------|---|

--- Page 1 of 6 ---

## **Enter Name**

Enter the Tester's Name and any Personal Information that you would like.

| 3FP Testers: Information                                                                                  | Import Fields             | System ID 100131 PERSONNEL_06-03-A                                                                                                    |
|----------------------------------------------------------------------------------------------------|---------------------------|----------------------------------------------------------------------------------------------------|
| First Name Binx MI La Salutation Position                                                                 | ast Name   Bollin   Addre | Tester Address<br>ss 1   1234 Main St                                                                                                    |
| Tester Name Binx Bollin  Company  Type Tester                                                             |                           | /Zip San Rafael CA 94901 none (415) 336-3636 FAX (415) 336-3637                                                                                           |
|                                                                                                    |                           | lular 415 Pager (415) 222-5522  Mail agoodtester@mailey.com                                                                                               |
| Certified for: Certification # Certified By  Cert Number  Cert Num 2  Surveys/Insp Installations  Repairs | Cert Date                 | Reg Num Inactive (Warning) Reg Date // Inactive - Permanent Reg Exp Date // Personnel UD CB 01 Reg Amt Personnel UD CB 02  Tester Custom 1 Load Signature |
| BFP Type Certification Resp. Managing Employ                                                              | Co                        | Tester Custom 2 Secure Comment  omments Statistics Photo                                                                                                  |
| Test Kits Licenses/Certifications Test History Notice  Mfr Model Serial # Co                              | ert Date Cert Due         | •                                                                                                    |
| * m                                                                                                    |                           | Expand Comments Paste from Clipboard                                                                                                    |

| Notes | Ν | 0 | te | S |
|-------|---|---|----|---|
|-------|---|---|----|---|

--- Page 2 of 6 ---

## **Tester Company**

Enter a test company name.

If the tester company record exists in XC2, the tester will be added to the company record.

If the tester company does not exist in XC2

• Click Create It

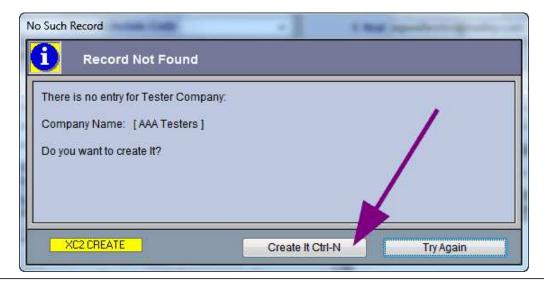

| Notes: |  |  |  |
|--------|--|--|--|
|        |  |  |  |
|        |  |  |  |
|        |  |  |  |

--- Page 3 of 6 ---

# **Create the Tester Company**

If this is a new tester company

Create the tester company record

Select whether the tester company address should be the same as the tester's address

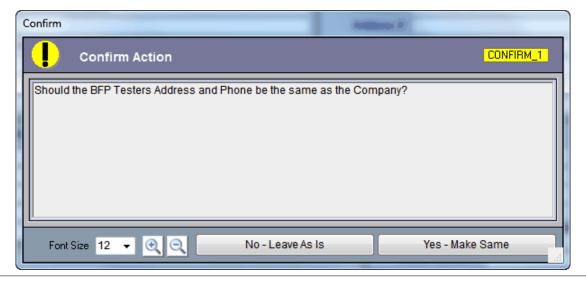

| _ |
|---|

--- Page 4 of 6 ---

# **Enter Certification Information**

Enter any Certification information that you may have

| FF lesters:                                                         | Information                        |                                       | Im                                                  | port Fields                                        |                            |                        | System ID                              | 100131    | PERSONNEL_06-03-A                                                                    |
|---------------------------------------------------------------------|------------------------------------|---------------------------------------|-----------------------------------------------------|----------------------------------------------------|----------------------------|------------------------|----------------------------------------|-----------|--------------------------------------------------------------------------------------|
| First Na<br>Salutat                                                 | ion Binx                           | MI<br>Position                        | Last Name                                           | Bollin                                             |                            | ddress 1               | Tester Address<br>123 Icancount Dr     |           |                                                                                      |
|                                                                     | me Binx Bollin                     | D1-8                                  |                                                     |                                                    |                            | ddress 2               |                                        | WA        | 98215                                                                                |
| - 00000000                                                          | pe Tester                          | er Backnow                            | Initials                                            |                                                    | Lity                       | NAME OF TAXABLE PARTY. | Snowqualamish<br>(696) 240-6471        |           | (696) 234-5555                                                                       |
| Sta<br>Driver License                                               | tus<br>e # HAA12LFB                |                                       | Employee Numb<br>Schedule Code                      |                                                    | -                          | Cellular<br>E Mail     | 415<br>agoodtester@mailey.com          |           | r (415) 222-5522                                                                     |
| Certified for                                                       | : Certification                    | ı # Certil                            | fied By                                             | Cert Date                                          | Cert Exp Date              |                        | Local Registration Info                | Per       | sonnel Status Fields                                                                 |
| Cert Number<br>Cert Nur<br>Surveys/Insp<br>Installations<br>Repairs | n 2                                |                                       | * [ * [ * [ * [                                     |                                                    |                            | Reg                    | Reg Num Reg Date                       |           | nactive (Warning)<br>nactive - Permanent<br>Personnel UD CB 01<br>Personnel UD CB 02 |
| BFP Type Cer                                                        | tification                         | On Authorized Lis<br>Resp. Managing I | t                                                   | Not on Publ                                        |                            | 900                    | ster Custom 1 ster Custom 2 nts Statis | ioe )     | Secure Comment                                                                       |
| Test Kits Lice                                                      | nses/Certifications                | Test History                          | Notices Oth                                         | er History C                                       | ompanies                   | Comme                  | ins Sidils                             | ico<br>A  | rnoto                                                                                |
| Mfr<br>Mid-West<br>Meriam<br>Conbraco                               | Model<br>830<br>1126<br>40-200-TK5 | Serial # 6546544 435 343212           | Cert Date<br>06/02/2010<br>10/04/2008<br>07/20/2008 | Cert Due<br>06/02/2011<br>10/04/2009<br>07/20/2009 | Approved Approved Approved |                        |                                        | *         |                                                                                      |
|                                                                     | Į.                                 | m <sub>e</sub>                        |                                                     |                                                    | •                          | 0 بحر                  | Expand Co                              | mments    | Paste from Clipboard                                                                 |
| N .                                                                 |                                    |                                       |                                                     |                                                    |                            | 19                     | Defined Additional                     | Cert Info | Click Load From File                                                                 |

| N   | lotes | i |
|-----|-------|---|
| 1 4 | 10103 | E |

--- Page 5 of 6 ---

#### **Review**

The last bit is to just review the information associated with the tester.

Does he have his own test kit?

Does he work for multiple companies?

Do I want to add a photo?

Look through the record then click Save when complete.

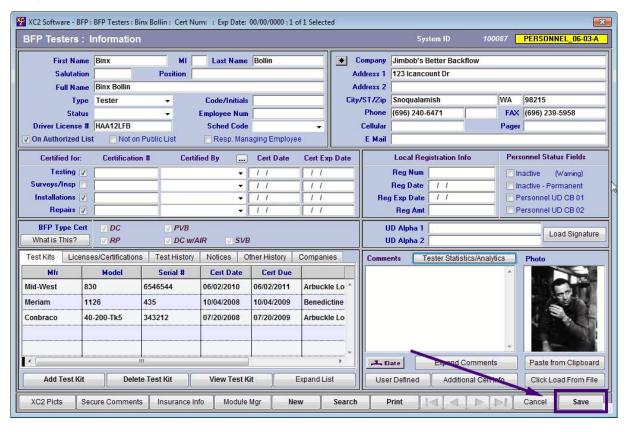

Notes:

--- Page 6 of 6 ---

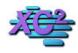

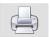

# Add Tester Record from within the Company Record

KB Asset ID: 3606

This page describes how to add a tester record from within the company record.

## Search for the Company that you want to add a tester record

Search for record

double click to open

| XC2 Software - BFP : City of Snoo<br>User Options | qualar | - 0.00 |          |          | Art 270  |        | ecords : N |                                                                                                    | e : WEB SE<br>Sort | 1 27   |       | -1    | P Test  Export | v    | Saved S   | earch  | = Rep    |   |
|---------------------------------------------------|--------|--------|----------|----------|----------|--------|------------|----------------------------------------------------------------------------------------------------|--------------------|--------|-------|-------|----------------|------|-----------|--------|----------|---|
| •                                                 | ~ [    |        |          | r Comp   |          |        | 1 of 17    | - Control of the Control of the Cont |                    | agr    |       | _     | mpany          |      |           | √ flir |          |   |
| Run Selected Export                               |        | #      | c        | ompar    | y Nam    | ie     | Cor        | ntact N                                                                                                    | ame 1              | Co     | mpan  | y Pho | ne 1           | Bus. | License   | Lic.   | Exp Date |   |
| * Create New Export                               |        | al     | FLIM     | FLAM T   | ESTING   |        | MRS. I     | FLAM                                                                                                    |                    | (225)  | 456-7 | 894   |                |      |           |        |          | ^ |
| * Scheduled Exports                               |        |        |          |          |          |        |            |                                                                                                    |                    |        |       |       |                |      |           |        |          |   |
| * Export Current List View                        |        |        |          |          |          |        |            |                                                                                                    |                    |        |       |       |                |      |           |        |          |   |
|                                                   |        |        |          |          |          |        |            |                                                                                                    |                    |        |       |       |                |      |           |        |          |   |
|                                                   | >      |        |          |          |          |        |            |                                                                                                    |                    |        |       |       |                |      |           |        |          |   |
| 200 - 200 - 200                                   |        |        |          |          |          |        |            |                                                                                                    |                    |        |       |       |                |      |           |        |          |   |
| Favorite Tasks                                    | ^      |        |          |          |          |        |            |                                                                                                    |                    |        |       |       |                |      |           |        |          |   |
| Facility List                                     |        |        |          |          |          |        |            |                                                                                                    |                    |        |       |       |                |      |           |        |          |   |
| BFP Assembly List                                 |        |        |          |          |          |        |            |                                                                                                    |                    |        |       |       |                |      |           |        |          |   |
| BFP Testers List                                  |        |        |          |          |          |        |            |                                                                                                    |                    |        |       |       |                |      |           |        |          |   |
| Tester Company List                               | -3-    |        |          |          |          |        |            |                                                                                                    |                    |        |       |       |                |      |           |        |          |   |
| Test Kits List                                    |        |        |          |          |          |        |            |                                                                                                    |                    |        |       |       |                |      |           |        |          |   |
| Test History                                      | v      |        |          |          |          |        |            |                                                                                                    |                    |        |       |       |                |      |           |        |          |   |
| Customize Favorite Task                           | ıs     | <      |          |          |          |        | 1          |                                                                                                    |                    | 1      |       |       |                |      |           |        |          | > |
| Selection V Filter On                             |        | □E     | xclude : | Inactive | Tester ( | Compai | ny Recor   | ds                                                                                                    | Sei                | nd Not | ice   | Ente  | r Surve        | у Е  | nter Test | E      | xit XC2  |   |

| Notes: |  |  |  |
|--------|--|--|--|
|        |  |  |  |
|        |  |  |  |

--- Page 1 of 4 ---

# **Inside of the Company Record**

From Tester List

Click Add Tester/Inspector

| Company Info                     | Comm                                  | ents/User Defi           | ned Fields       | Additio              | nal Licenses                  | ï       | Web Access In  | fo                     | Expand Items     |     |
|----------------------------------|---------------------------------------|--------------------------|------------------|----------------------|-------------------------------|---------|----------------|------------------------|------------------|-----|
| Tester Company                   |                                       | ✓ Include on Public List |                  |                      | Inactive                      |         | Sys ID:        | Sys ID: 10000041       |                  | 6.1 |
|                                  | Company In                            | formation                |                  |                      | License/Regist                | ration/ | Certification  |                        | Update in Lis    | st  |
| Company Name                     | FLIM FLAM T                           | ESTING                   |                  |                      | License Agency                |         |                | 112                    |                  |     |
| Address 1                        | 2222 BOGUS                            | 3                        |                  |                      | Bus. License                  |         |                | Lic. Am                | t                | 0   |
| Address 2<br>City/St/Zip         | FAIRFAX                               |                          | CA 94930         |                      | License Date<br>Lic. Exp Date |         |                | -                      |                  |     |
| Contact Name 1                   | MRS. FLAM                             |                          |                  |                      | Reg Agency                    |         |                |                        |                  | -   |
| Company Phone Contact Name 2     | (225) 456-78                          |                          |                  | Reg Num              |                               |         |                | e                      | 0                |     |
| Contact Email<br>UD 11           | Ph #2                                 |                          | pany             | Reg Date<br>Exp Date |                               |         |                |                        |                  |     |
|                                  |                                       |                          |                  |                      | Certification Ag              | ency    |                | _                      |                  |     |
| Permit Agency<br>User Defined 18 | □ □ □ □ □ □ □ □ □ □ □ □ □ □ □ □ □ □ □ |                          |                  | UD 20<br>Cert Date   |                               | 1       | Cert Fe        | e  <br>tional Licenses | 0                |     |
| JD Real 04                       | □ UD CB 01 □ UD CB 02                 |                          |                  | Exp Date             |                               |         |                |                        |                  |     |
| Permit Issue Date                |                                       |                          | □ UD CB 03       | ,                    | UD 01                         |         | ,              | v                      | nce Information  | 1   |
| Permit Exp Date                  |                                       |                          | UD CB 04         |                      | UD 02                         |         |                |                        | XC2 Picts        |     |
|                                  |                                       |                          | <u>B</u>         | FP Testers           | List                          |         |                | -910                   |                  |     |
| BFP Testers List                 | Test Kits List                        | Web Users                | Test History     | Associa              | ted Facility List             | No      | tice History   | Permit/Certi           | fication History | ,   |
| # Last Name                      | First Name                            | Certif Num               | Exp Date         | Last Test            | Phone                         | RME     | E              | mail                   | Inactive         |     |
| 1 EASTLAND                       | вов                                   | 558                      | 03/10/2019       | 05/06/2016           | (225) 456-7894                |         | flim@flam, com | 1                      | -                |     |
| 2 ROB                            | FASTI AND                             | 22365                    | 03/10/2019       | <u>0</u> 6/02/2016   | (225) 456-7894                |         | flim@flam_com  | ,                      | _                |     |
| XC2 Picts                        | # Items                               | 2 Add                    | Tester/Inspector | Delete Tes           | ter/Inspec Vie                | w Test  | er/Inspector   | Exclude Inact          | ive              |     |
| Company Type Sys                 | tem Access                            | Module Mar               | New              | Search               | Print                         | 1.14    |                | ▶ Cano                 | el Save          |     |

--- Page 2 of 4 ---

## **Enter Tester Information**

Enter tester information and Save

| XC2 Software - BFP : B                                                   | FP Testers : BOY HOWD                      | EY: Cert Num: 123                              | 3321 : Exp Date                     | : 00/00/0000 : | of 1 Selected                | : WEB SERVER ON                                                         | : 80 : WEB BFP Test         |              |          |                            |  |
|--------------------------------------------------------------------------|--------------------------------------------|------------------------------------------------|-------------------------------------|----------------|------------------------------|-------------------------------------------------------------------------|-----------------------------|--------------|----------|----------------------------|--|
| BFP Testers :                                                            | Information                                |                                                | Import Fi                           | elds           | _                            | 5                                                                       | System ID                   | 100098       | PERSONNE | L_06-03-A                  |  |
| First Name<br>Salutation<br>Full Name                                    | Salutation MR. Position TESTER  BOY HOWDEY |                                                |                                     |                | Addres<br>Addres             | s 2                                                                     | 2                           |              |          |                            |  |
| Company Type Status Driver License #                                     | Tester 50                                  | ESTING  Code/Initials  Employee Nu Sched Code  |                                     | ž              | City/Si<br>Phone<br>Cellular | (225)                                                                   | AX<br>456-7894  <br>lam.com | FAX<br>Pager | -        |                            |  |
| Certified for: Cert Number Cert Num 2 Surveys/Insp Installations Repairs | □ On Au                                    | Certified By AWWA thorized List Managing Emplo | ∨ 02/02<br>∨ □<br>∨ □<br>∨ □<br>∨ □ |                |                              | Local R Reg Number Reg Date Reg Exp Date Reg Amt  UD Alpha 1 UD Alpha 2 | egistration Info            | I            | -8       | arning)<br>manent<br>CB 01 |  |
| 201 1 1 1 1 1 1 1 1 1 1 1 1 1 1 1 1 1 1                                  | es/Certifications Te                       | est History Not                                | ices Other I                        | History Surv   | ey History<br>Owne           | Comments                                                                | Statist                     | tics         | Photo    |                            |  |
| Watt TK9A SE                                                             | RIAL NU                                    | 02/02/2017                                     | 02/02/2018                          |                | <b>J</b> ^                   |                                                                         |                             |              |          |                            |  |
| Add Test Kit                                                             | Delete Test                                | Kit View                                       | v Test Kit                          | Expan          | d List                       | User Define                                                             | Expand Co                   |              |          | m Clipbo<br>d From Fi      |  |
| XC2 Picts                                                                | XC2 User Ins                               | urance Info N                                  | lodule Mgr                          | New            | Search                       | Print                                                                   |                             | >  ►I        | Cancel   | Save                       |  |

| Notes: |  |  |
|--------|--|--|
|        |  |  |
|        |  |  |

--- Page 3 of 4 ---

# **Tester Record will be added**

| Comp                    | oany Info | Com                    | ments/User Def | ined Fields       | Add         | litional Licenses                                |        | Web Access Infe | 0                                                                                                    | Expand Items       |      |
|-------------------------|-----------|------------------------|----------------|-------------------|-------------|--------------------------------------------------|--------|-----------------|----------------------------------------------------------------------------------------------------|--------------------|------|
| ester Co                | mpany     |                        | ✓I             | nclude on Publ    | ic List     | ■ Inactive Sys ID: 10000041 COMPANY_0            |        |                 |                                                                                                    |                    |      |
|                         |           | Company In             | formation      |                   |             | License/Registration/Certification Update in Lis |        |                 |                                                                                                    |                    |      |
| ompany Na               | ame       | FLIM FLAM T            | ESTING         |                   |             | License Agency                                   |        |                 | 4                                                                                                    | -                  |      |
| ddress 1                |           | 2222 BOGUS             | S .            |                   |             | Bus. License                                     |        | 1               | Lic. Amt                                                                                                    |                    |      |
| ddress 2                |           |                        |                |                   |             | License Date                                     |        |                 | The section of the section of the se |                    |      |
| ty/St/Zip               |           | FAIRFAX CA 94930       |                |                   |             | Lic. Exp Date                                    |        |                 |                                                                                                    |                    |      |
| ontact Nar              |           | MRS. FLAM              |                |                   |             | Reg Agency                                       |        |                 |                                                                                                    |                    |      |
| ompany Pl               |           | (225) 456-7894 FAX     |                |                   | Reg Num     |                                                  |        | Reg Fee         | 0                                                                                                    |                    |      |
| ontact Nar<br>ontact Em |           | Ph #2<br>flim@flam.com |                |                   |             | Reg Date                                         |        |                 |                                                                                                    |                    |      |
| ) 11                    | dii       | nim@nam.co             | - I -          | Tail Same as Co   | MD2BW       | Exp Date                                         |        |                 |                                                                                                    |                    |      |
| , 11                    |           |                        |                | idii Salile as Co | шрану       | Certification Ag                                 | ency   |                 |                                                                                                    |                    |      |
| ermit Ager              | псу       |                        |                |                   |             | UD 20                                            |        |                 | Cert Fee                                                                                                    | 0                  |      |
| er Define               | d 18      |                        |                |                   | Cert Date   |                                                  |        | Addition        | al Licenses                                                                                                    |                    |      |
| Real 04                 |           |                        |                | UD CB 02          |             | Exp Date                                         |        |                 | Insurance                                                                                                    | Information        |      |
| ermit Issue             |           |                        | _              | UD CB 03          |             | UD 01                                            |        | XC2 Pi          |                                                                                                    |                    |      |
| ermit Exp               | Date      |                        |                | UD CB 04          |             | UD 02                                            |        |                 | ACZ                                                                                                    | PICIS              |      |
|                         |           |                        |                |                   | BFP Testers | List                                             |        |                 | _                                                                                                    |                    |      |
| BFP Test                | ters List | Test Kits List         | Web User       | s Test Hi         | story As    | sociated Facility                                | List   | Notice History  | Permit/0                                                                                                    | Certification Hist | ory  |
| # La                    | st Name   | First Name             | Certif Num     | Exp Date          | Last Test   | Phone                                            | RME    | Email           |                                                                                                    | Inactive           |      |
| 1 EAS                   | TLAND     | вов                    | 558            | 03/10/2019        | 05/06/2016  | (225) 456-7894                                   |        | flim@flam, com  |                                                                                                    | -                  |      |
| 2 HO\                   | WDEY      | воу                    | 123321         | 02/02/2020        |             | (225) 456-7894                                   |        | flim@flam.com   |                                                                                                    | =                  |      |
| 3 ROB                   | 3         | EASTLAND               | 22365          | 03/10/2019        | 06/02/2016  | (225) 456-7894                                   |        | flim@flam. com  |                                                                                                    | <u> </u>           |      |
| XC2 Pic                 | cts       | # Items                | 3 Add 1        | Tester/Inspecto   | Delete Tes  | ster/Inspec Vie                                  | w Test | er/Inspector    | ude Inactive                                                                                                    |                    |      |
|                         | Type Sy   | stem Access            | Module Mgr     |                   | New         | Search                                           | Prin   | nt Id d         | D DI                                                                                                    | Cancel             | Save |

| Notes: |  |  |  |
|--------|--|--|--|
|        |  |  |  |
|        |  |  |  |

--- Page 4 of 4 ---

4 of 4

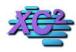

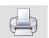

# **How to Set Up A Tester For Multiple Companies**

KB Asset ID: 2105

If a tester works for multiple testing companies, you can add multiple companies to their tester record.

#### Note: This Feature became available in build 1040

#### **Open a Tester Record**

Open a Tester Record

Select the Companies Tab

Click add Company

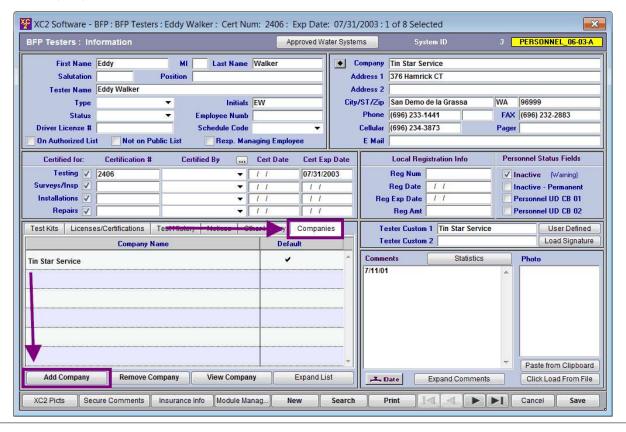

Notes:

--- Page 2 of 7 ---

## **Search for the Company**

Type a portion of the company's name, then press the tab key on your keyboard

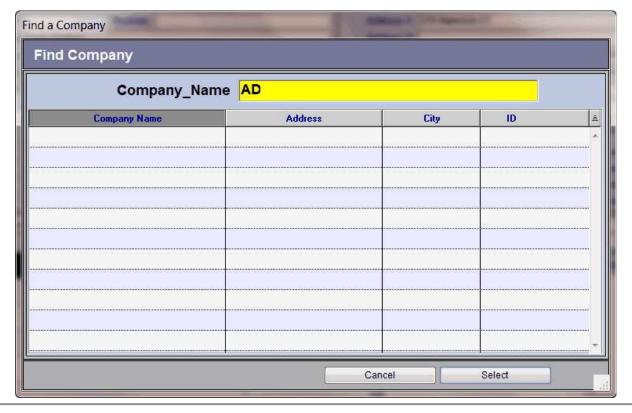

| Notes: |  |  |  |
|--------|--|--|--|
|        |  |  |  |
|        |  |  |  |
|        |  |  |  |

--- Page 3 of 7 ---

## **Highlight Company**

Highlight the company name, then press Select

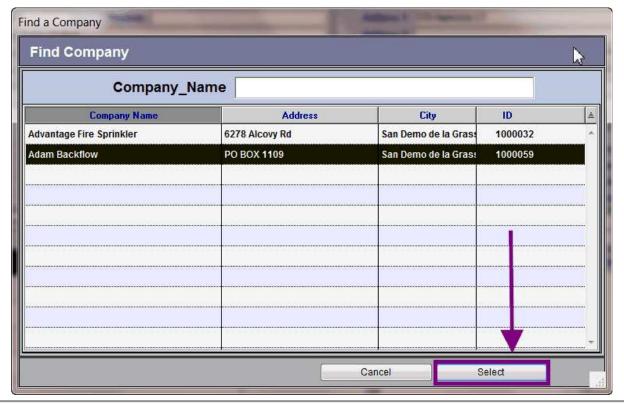

--- Page 4 of 7 ---

# **Confirm**

Select "Yes - Default" or "No"

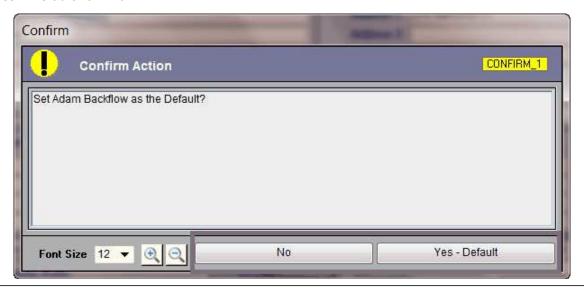

| Notes: |  |  |   |
|--------|--|--|---|
|        |  |  | _ |
|        |  |  |   |
|        |  |  |   |

--- Page 5 of 7 ---

## **Setting the Default Company**

If a tester is associated with multiple company records, you can select the tester's default company.

The default company should be the tester's main testing company.

To select the default company, double click to the right of the company name to move the checkmark.

The company with the checkmark is the default company.

| XC2 Software - BFP : BFP Testers : EDDY WALKER : Cert Num: 2406 : Exp Date: 07/31/2003 : 1 of 1 Selected |                                                                                 |                |                                |                                             |        |                                      |                                |                        |              |                                   |                                  |
|----------------------------------------------------------------------------------------------------|---------------------------------------------------------------------------------|----------------|--------------------------------|---------------------------------------------|--------|--------------------------------------|--------------------------------|------------------------|--------------|-----------------------------------|----------------------------------|
| BFP Testers : Inf                                                                                        | formation                                                                       |                | Import Field                   | ds                                          |        |                                      | Syst                           | em ID                  | 100087       | PERSONN                           | EL_06-03-A                       |
| Salutation                                                                                               | First Name EDDY MI Last Name WALKER  Salutation Position  Full Name EDDY WALKER |                |                                |                                             |        | dress 1                              | ester Ad                       | idress                 |              |                                   |                                  |
| 45-07                                                                                                    | TIN STAR SERVICE                                                                | ▼ Emplo        | e/Initials  oyee Num  ned Code |                                             | City/  | dress 2 ST/Zip Phone Cellular E Mail |                                |                        | FAX<br>Pager | più                               |                                  |
| Certified for: Cert Number  Cert Num 2 Surveys/Insp Installations  Repairs                               | Certification #  2406  On A                                                     | Certified B    | * 11 * 11 * 11 * 11 * 11       | 07/31/2  07/31/2  1 1  1 1  1 1  1 1  0 1 1 |        | Reg I<br>Re<br>Reg Ex<br>Ro          | lumber eg Date eg Amt  D Alpha | 10                     |              | ersonnel UI<br>ersonnel UI<br>Loa | /arning)<br>Permanent<br>O CB 01 |
| Test Kits Licenses/C                                                                                     | ertifications Test His                                                          |                | Marine Control                 | - 30                                        | anies  | Commen                               |                                | Stati                  | stics        | Photo                             | re comments                      |
| Company Name  Default  ADDAM BACKFLOW  TIN STAR SERVICE                                                  |                                                                                 |                |                                |                                             |        |                                      |                                |                        | ar. 1        |                                   |                                  |
| Add Company                                                                                              | Add Company Remove Company View Company Expand List                             |                |                                |                                             |        | User D                               |                                | Expand C<br>Additional |              |                                   | om Clipboard<br>ad From File     |
| XC2 Picts                                                                                                | XC2 User                                                                        | Insurance Info | Module Mgr                     | New                                         | Search | Prir                                 | nt ]                           |                        | D DL         | Cancel                            | Save                             |

Notes:

--- Page 6 of 7 ---

The Company will be added to the record.

When you are finished, click the Save button.

| XC2 Software -                                               | BFP : BFP Testers   | : Eddy Wa          | lker : Cert Nu                             | m: 2406 : I         | Exp Date      | e: 07/31/   | 2003 : 1            | L of 8 Selected                                                |              |                    |                                                                             | ×                          |
|--------------------------------------------------------------|---------------------|--------------------|--------------------------------------------|---------------------|---------------|-------------|---------------------|----------------------------------------------------------------|--------------|--------------------|-----------------------------------------------------------------------------|----------------------------|
| BFP Testers : Inf                                            | formation           |                    |                                            | Ap                  | proved W      | ater Syster | ns                  | System ID                                                      |              | 3 [                | PERSONNE                                                                    | L_06-03-A                  |
| First Name<br>Salutation                                     |                     | MI Position        | Last Name                                  | Walker              |               | Ad          | dress 1             | Adam Backflow<br>376 Hamrick CT                                |              |                    |                                                                             |                            |
| Tester Name<br>Type<br>Status<br>Driver License #            | Eddy Walker         |                    | Initials<br>Imployee Numb<br>Schedule Code | EW                  |               | City        | Phone               | San Demo de la Gr<br>(696) 233-1441<br>(696) 234-3873          | assa         | WA<br>FAX<br>Pager | 96999<br>(696) 232-2                                                        | 883                        |
| Certified for: Testing  Surveys/Insp  Installations  Repairs | Certification #     | Michigan Company   | Resp. Man                                  | Cert Date           | (S) (S)       | p Date      |                     | Local Registration Reg Num Reg Date / / J Exp Date / / Reg Amt | ı Info       |                    | onnel Status<br>nactive (W<br>nactive - Per<br>Personnel UD<br>Personnel UD | arning)<br>manent<br>CB 01 |
| Test Kits License                                            | es/Certifications T | Fest History       | Notices Oti                                | ner History<br>Defa | Compan<br>ult | ies _       |                     | ster Custom 1 Tin                                              | Star Service |                    |                                                                             | er Defined<br>d Signature  |
| Adam Backflow Tin Star Service                               |                     |                    |                                            |                     |               |             | 7/11/01             | 100.000                                                        | Statistics   | <u> </u>           | Photo                                                                       |                            |
| Add Company  XC2 Picts Sec                                   | Remove Cor          | mpany Insurance In | View Compan                                | 1                   | Expand Li     | ist         | , <del>**</del> , 0 | eate Expand                                                    | Comments     |                    | Paste from Click Load                                                       | n Clipboard<br>I From Le   |

|   |   | _  |   |
|---|---|----|---|
| N | 0 | te | 5 |

--- Page 7 of 7 ---

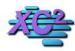

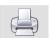

# **Adding Tester Pictures in XC2**

KB Asset ID: 3607

This page describes how to upload pictures of testers in XC2.

#### **Picture Of Tester**

A Testers Picture can be uploaded directly into XC2. This picture can be viewed from the main tester record Page

| XC2 Software - BFP : B                                                   | C2 Software - BFP : BFP Testers : BOY HOWDEY : Cert Num: 123321 : Exp Date: 02/02/2020 : 1 of 1 Selected : WEB SERVER ON : 80 : WEB BFP Test |                                       |                            |                                                |                                                   |                          |            |                                                                                                    |  |
|--------------------------------------------------------------------------|----------------------------------------------------------------------------------------------------|---------------------------------------|----------------------------|------------------------------------------------|---------------------------------------------------|--------------------------|------------|----------------------------------------------------------------------------------------------------|--|
| BFP Testers:                                                             | Information                                                                                                    | Im                                    | port Fields                |                                                | Sy                                                | stem ID 1                | 00098      | PERSONNEL_06-03-A                                                                                          |  |
| First Name<br>Salutation<br>Full Name                                    | BOY HOWDEY                                                                                                    | MI Last Name HOWDEY position TESTER   |                            |                                                | s 1 2222 B0                                       | OGUS                     | er Addres  |                                                                                                    |  |
| Company Type Status Driver License #                                     | Tester   50                                                                                                    | Code/Initials Employee Num Sched Code | BH<br>321                  | City/Si<br>Phone<br>Cellular                   | (225) 4                                           | (225) 456-7894 A         |            | 94930                                                                                                    |  |
| Certified for: Cert Number Cert Num 2 Surveys/Insp Installations Repairs |                                                                                                    | VWA V                                 | Cert Date   02/02/2017     | Cert Exp Date 02/02/2020 02/02/2020 03/02/2020 | Reg Number<br>Reg Date<br>Reg Exp Date<br>Reg Amt | gistration Info          | ☐ ☐ In     | connel Status Fields active (Warning) active - Permanent rsonnel UD CB 01 rsonnel UD CB 02  Load Signature |  |
| Test Kits Licens                                                         | Resp. Ma                                                                                                    | anaging Employee t History Notices C  | Web User/<br>Other History |                                                | UD Alpha 2  Comments                              | Statistic                | CS         | Secure Comments Photo                                                                                      |  |
| Mfr Model Watts TK9A                                                     | Serial #<br>SERIAL NUMBER 1                                                                                                    |                                       |                            | Cert Due<br>/02/2018                           |                                                   |                          | ^          |                                                                                                    |  |
| Add Test Kit                                                             | Delete Test K                                                                                                    | it View Test                          | Kit E                      | xpand List                                     | User Defined                                      | Expand Com  Additional C |            | Paste from Clipbo<br>Click Load From Fi                                                                    |  |
| XC2 Picts                                                                | XC2 User Insur                                                                                                    | ance Info   Module                    | Mgr Ne                     | w Search                                       | Print                                             | 4   <b> </b>             | <b>▶</b> I | Cancel Save                                                                                                |  |

| N  | $\sim$ | tο | c : |
|----|--------|----|-----|
| I۷ | U      | ιc | э.  |
|    |        |    |     |

--- Page 1 of 5 ---

## **Search for tester record**

Double click to open the record

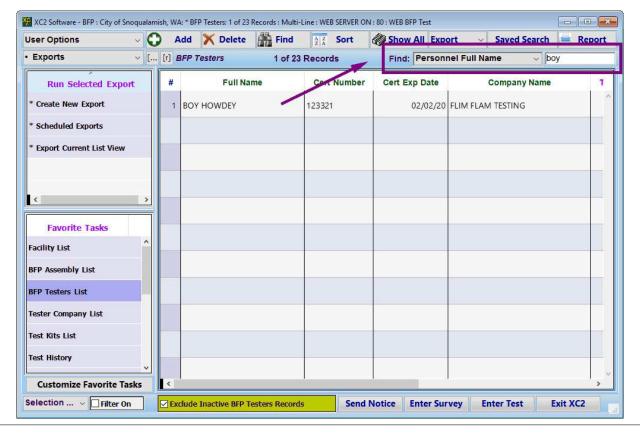

Notes:

--- Page 2 of 5 ---

# **Inside Tester Record**

Click Load From F..

| XC2 Software - BFP : BFP Testers : BOY HOWDEY : Cert Num: 123321 : Exp Date: 02/02/2020 : 1 of 1 Selected : WEB SERVER ON : 80 : WEB BFP Test |                          |                                                                                                    |                                                                           |                                                         |                        |                                                                                                    |  |
|----------------------------------------------------------------------------------------------------|--------------------------|----------------------------------------------------------------------------------------------------|---------------------------------------------------------------------------|---------------------------------------------------------|------------------------|----------------------------------------------------------------------------------------------------|--|
| BFP Testers:                                                                                                    | Information              | Imp                                                                                                    | port Fields                                                               |                                                         | System ID              | 100098 PERSONNEL_06-03-A                                                                                                    |  |
| First Name         BOY         MI         Last Name         HOWDEY           Salutation         MR.         Position         TESTER           |                          |                                                                                                    | Address 1                                                                 | Tester Address 2222 BOGUS                               |                        |                                                                                                    |  |
| Full Name  Company  → FLIM FLAM TESTING  Type  Tester  Code/Initials  BH                                                                      |                          | The state of the state of the s | Address 2<br>City/ST/Zip<br>Phone                                         | FAIRFAX<br>(225) 456-7894                               | CA  94930<br>  FAX     |                                                                                                    |  |
| Status Driver License #                                                                                                    | 50                       | Employee Num Sched Code                                                                                                    | 321                                                                       | Cellular<br>E Mail                                      | flim@flam.com          | Pager                                                                                                    |  |
| Certified for:  Cert Number  Cert Num 2  Surveys/Insp  Installations  Repairs                                                                 | □ On Auth                | orized List                                                                                                    | Cert Date Cert Ex 02/02/2017 02/02/  Not on Public List Web User/Office O | 2020 Reg N<br>Reg D<br>Reg E<br>Reg A<br>UD Al<br>UD Al | xp Date mt pha 1 pha 2 | Personnel Status Fields  Inactive (Warning) Inactive - Permanent Personnel UD CB 01 Personnel UD CB 02  Load Signature Secure Comments |  |
| Mfr Model Watts TK9A                                                                                                    | Serial # SERIAL NUMBER 1 |                                                                                                    | t Date Cert Du                                                            | B ^                                                     |                        |                                                                                                    |  |
| Add Test Kit Delete Test Kit View Test Kit Expand List User Defined Additional Cert Info Click Load From Fi                                   |                          |                                                                                                    |                                                                           |                                                         |                        |                                                                                                    |  |
| XC2 Picts XC2 User Insurance Info Module Mgr New Search Print 14 1 Cancel Save                                                                |                          |                                                                                                    |                                                                           |                                                         |                        |                                                                                                    |  |

Notes:

--- Page 3 of 5 ---

# **Navigate to Picture**

Select the Picture that you would like to upload

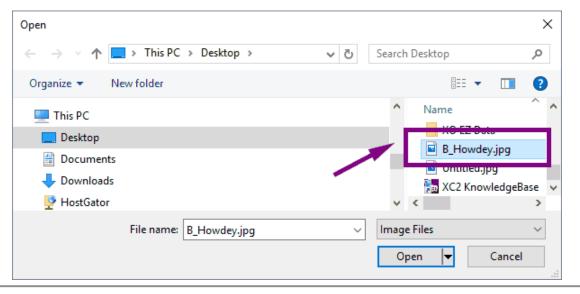

| Notes: |  |  |  |
|--------|--|--|--|
|        |  |  |  |
|        |  |  |  |
|        |  |  |  |

--- Page 4 of 5 ---

# Picture will be uploaded

| XC2 Software - BFP                                                       | BFP Testers : BOY HOWDEY : Cert Num                                                                 | : 123321 : Exp Date: 02/02/2020 :                                                                                                    | of 1 Selected : WEB SE                         | ERVER ON: 80: WEB BFP                              | Test                                                                                                    |
|--------------------------------------------------------------------------|----------------------------------------------------------------------------------------------------|----------------------------------------------------------------------------------------------------|------------------------------------------------|----------------------------------------------------|----------------------------------------------------------------------------------------------------|
| BFP Testers :                                                            | Information                                                                                         | Import Fields                                                                                                    |                                                | System ID                                          | 100098 PERSONNEL_06-03-A                                                                                                    |
| First Name Salutation Full Name Company Type Status Driver License #     | BOY MI L MR. Position TEST BOY HOWDEY  FLIM FLAM TESTING Tester Code/Initia Employee I 50 Sched Cod | als BH<br>Num 321                                                                                                    | Address 2 City/ST/Zip Phone ( Cellular         | 2222 BOGUS  FAIRFAX  [225) 456-7894  clim@flam.com | CA 94930 FAX Pager                                                                                                    |
| Certified for: Cert Number Cert Num 2 Surveys/Insp Installations Repairs | Certification # Certified B  123321 AWWA  On Authorized List  Resp. Managing Emp                    | 02/02/2017   02/02   02/02   02/02   02/02   02/02   02/02   02/02   02/02   02/02   02/02   02/02   02/02   02/02   02/02   02/02   02/02   02/02   02/02   02/02   02/02   02/02   02/02   02/02   02/02   02/02   02/02   02/02   02/02   02/02   02/02   02/02   02/02   02/02   02/02   02/02   02/02   02/02   02/02   02/02   02/02   02/02   02/02   02/02   02/02   02/02   02/02   02/02   02/02   02/02   02/02   02/02   02/02   02/02   02/02   02/02   02/02   02/02   02/02   02/02   02/02   02/02   02/02   02/02   02/02   02/02   02/02   02/02   02/02   02/02   02/02   02/02   02/02   02/02   02/02   02/02   02/02   02/02   02/02   02/02   02/02   02/02   02/02   02/02   02/02   02/02   02/02   02/02   02/02   02/02   02/02   02/02   02/02   02/02   02/02   02/02   02/02   02/02   02/02   02/02   02/02   02/02   02/02   02/02   02/02   02/02   02/02   02/02   02/02   02/02   02/02   02/02   02/02   02/02   02/02   02/02   02/02   02/02   02/02   02/02   02/02   02/02   02/02   02/02   02/02   02/02   02/02   02/02   02/02   02/02   02/02   02/02   02/02   02/02   02/02   02/02   02/02   02/02   02/02   02/02   02/02   02/02   02/02   02/02   02/02   02/02   02/02   02/02   02/02   02/02   02/02   02/02   02/02   02/02   02/02   02/02   02/02   02/02   02/02   02/02   02/02   02/02   02/02   02/02   02/02   02/02   02/02   02/02   02/02   02/02   02/02   02/02   02/02   02/02   02/02   02/02   02/02   02/02   02/02   02/02   02/02   02/02   02/02   02/02   02/02   02/02   02/02   02/02   02/02   02/02   02/02   02/02   02/02   02/02   02/02   02/02   02/02   02/02   02/02   02/02   02/02   02/02   02/02   02/02   02/02   02/02   02/02   02/02   02/02   02/02   02/02   02/02   02/02   02/02   02/02   02/02   02/02   02/02   02/02   02/02   02/02   02/02   02/02   02/02   02/02   02/02   02/02   02/02   02/02   02/02   02/02   02/02   02/02   02/02   02/02   02/02   02/02   02/02   02/02   02/02   02/02   02/02   02/02   02/02   02/02   02/02   02/02   02/02   02/02   02/02   02/02   02/02   02/02   02/02   02/02 | /2020 Reg Nun<br>Reg Dat<br>Reg Exp<br>Reg Ami | Date t                                             | Personnel Status Fields  Inactive (Warning) Inactive - Permanent Personnel UD CB 01 Personnel UD CB 02  Load Signature Secure Comments |
| Test Kits License  Mfr Model  Watts TK9A                                 | Serial # Defau  SERIAL NUMBER 1  Delete Test Kit                                                    | A LIBERTANISM AND AND AND AND AND AND AND AND AND AND                                                                                                    | 8 ^                                            | Expand C                                           | Photo  Paste from Clipbo  Click Load From Fi                                                                                           |
| XC2 Picts                                                                |                                                                                                    | Module Mgr New                                                                                                    |                                                | int 144                                            | Cancel Save                                                                                                    |

Notes:

--- Page 5 of 5 ---

5 of 5

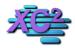

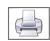

# **How to make a Tester Record Inactive**

KB Asset ID: 3644

Notac:

The page below describes how to make a Tester Record inactive.

#### **Why Make Tester Records Inactive?**

The purpose of inactivating Tester records is to remove them from XC2's Certified Tester List. If a Tester is marked inactive, he or she cannot be selected when you are entering tests, surveys, repairs, etc.

#### **Reasons to Inactivate Tester Records:**

- 1) The Tester Record is a Bogus Tester
- 2) The Tester is no longer testing
- 3) The Tester has moved out of the area

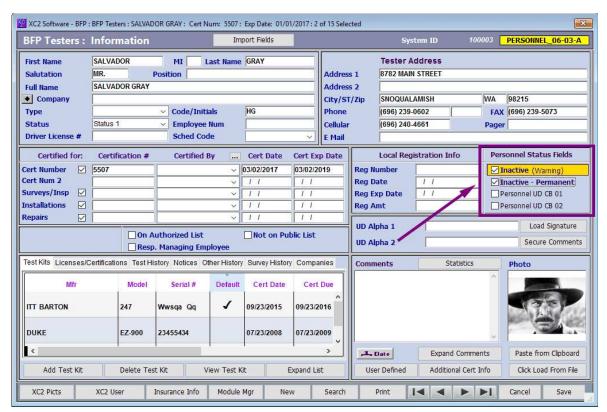

| Notes. |  |  |  |
|--------|--|--|--|
|        |  |  |  |
|        |  |  |  |
|        |  |  |  |
|        |  |  |  |

#### **Tester List**

To make a Tester Record inactive, you need to first open a Tester Record.

- Click on the Tester List
- Double click on the tester record you would like to inactivate

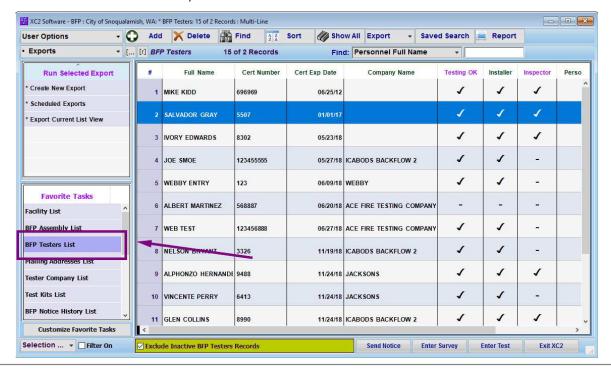

| Notes: |  |  |
|--------|--|--|
|        |  |  |
|        |  |  |

#### **Two Ways to Inactivate Tester Records**

In the Tester Record, there are two checkboxes that will make the Tester Record inactive.

1) Inactive (Warning)

Notes:

2) Inactive Permanent

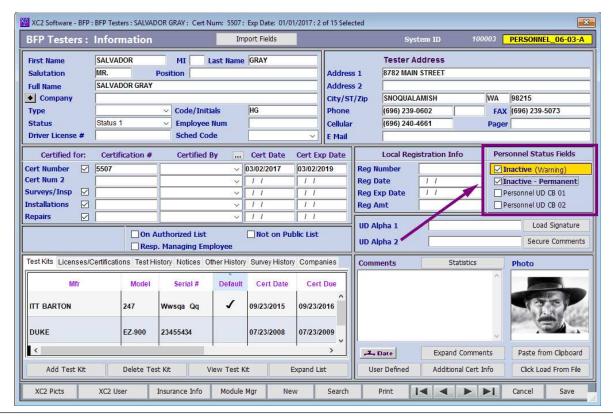

#### **Inactive Permanent**

If Inactive Permanent is selected, the Tester will not be available for test entry and will not appear on the Certified Tester list printed out of XC2.

# Select Inactive Permanent if the Tester Record will not be active anytime in the future.

When Inactive Permanent is selected, it will be as if the record does not exist in XC2.

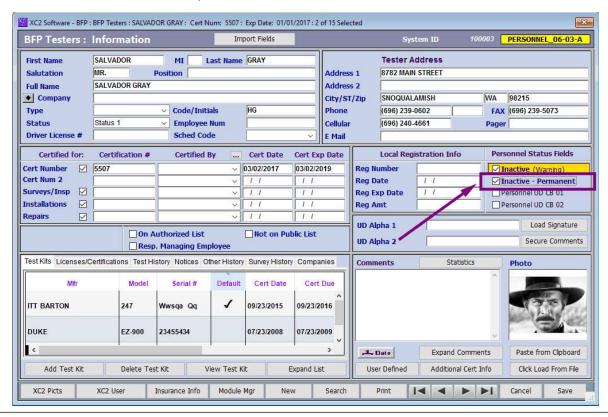

| Notes: |  |  |  |
|--------|--|--|--|
|        |  |  |  |
|        |  |  |  |
|        |  |  |  |

## **Inactive (Warning)**

If Inactive Warning is selected, you will have the opportunity to activate the record during test entry.

Select Inactive Warning if there is a possibility that the Tester will become active in the future.

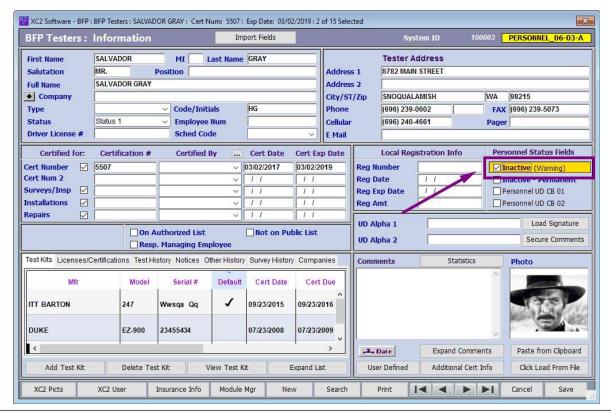

| Notes: |  |
|--------|--|
|        |  |
|        |  |

# **How Does it Work?**

# When Entering Tests in XC2

If you type the Tester's information in XC2's test entry screen, XC2 will ask you if you would like to activate the record.

Below Shows this Warning:

- If you would like to Activate the Tester, Click Activate
- If you do not want to Activate the Tester, Click Re-Enter

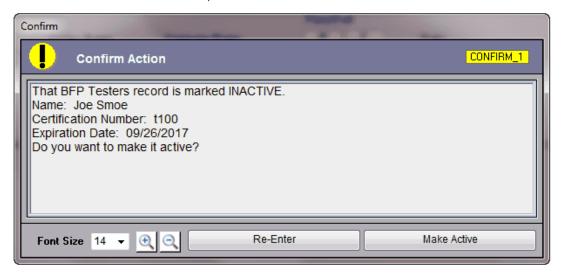

| Notes: |  |  |  |
|--------|--|--|--|
|        |  |  |  |
|        |  |  |  |
|        |  |  |  |

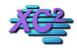

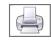

# **How To Move Tester History**

KB Asset ID: 2670

This page describes how to move tester history from one tester record to another

#### **Why Move Test History?**

# Why Move Test History?

The most common reason people decide to move tester history is because of duplicate records entered in XC2.

#### What Gets Moved?

Records that can be moved include

- Initial Test History
- Final Test History
- Repair History
- Survey History
- Followup Survey History

#### **Select the Tester List**

To move the tester's history, select the Tester List

On the Tester List search for the Tester for whom you would like to move the history.

Hint: If you are moving Tester History because you have duplicate tester records, make a change to the name of the Tester you would like to move. It will help later in the process.

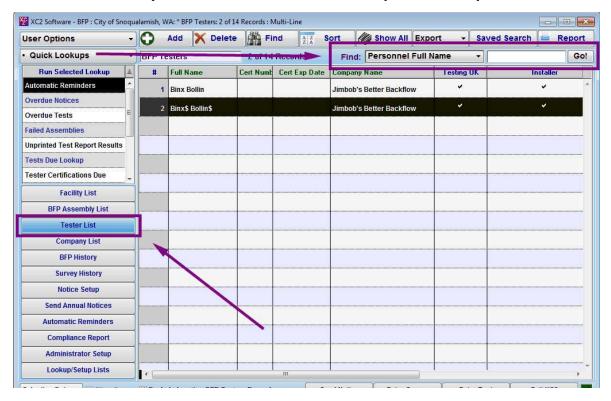

## **Important Note**

Before moving Tester History, make sure the list has only the record you would like to move history out of.

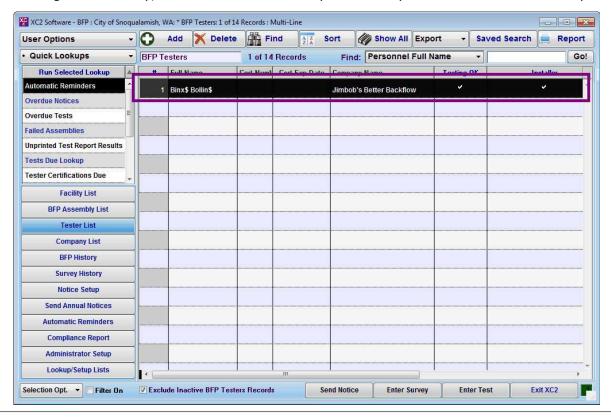

| Notes: |  |  |  |
|--------|--|--|--|
|        |  |  |  |
|        |  |  |  |
|        |  |  |  |

## **Move History**

Once you have your list, select

Special/Lookups

Move BFP Testers History

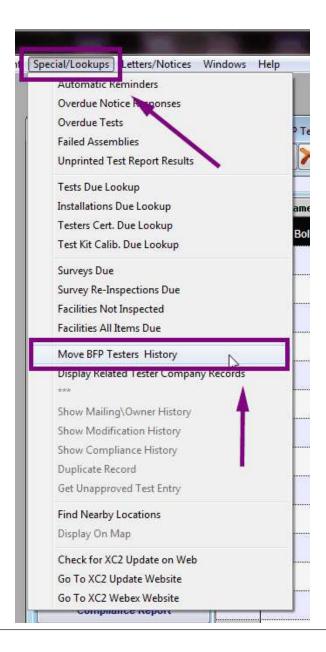

| Notes: |  |  |  |
|--------|--|--|--|
|        |  |  |  |
|        |  |  |  |

## **Confirm Action**

Confirm that this is what you would like to do.

Note: there is No Undo function - once you move the history, the history has been moved.

Click Cancel or Continue

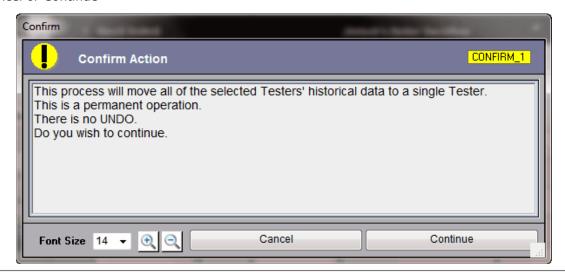

| Notes: |  |
|--------|--|
|        |  |
|        |  |
|        |  |

## **Select the tester**

Choose the Tester you would like to move the Test history to.

Click Select

Note: This is why it may be helpful to slightly change the name of the Duplicate Tester record

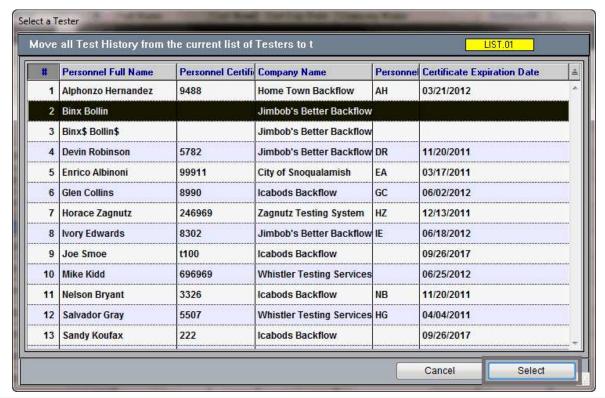

| Notes: |  |  |
|--------|--|--|
|        |  |  |
|        |  |  |

# Confirm that this is what you would like to do

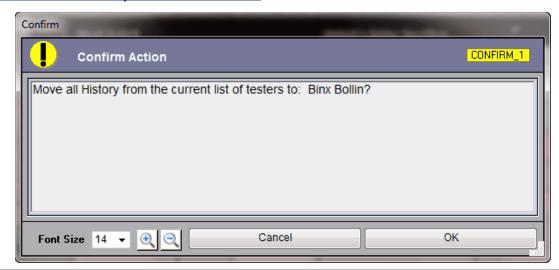

| Notes: |  |  |  |
|--------|--|--|--|
|        |  |  |  |
|        |  |  |  |
|        |  |  |  |

--- Page 7 of 9 ---

# **Confirmation**

Click OK to complete

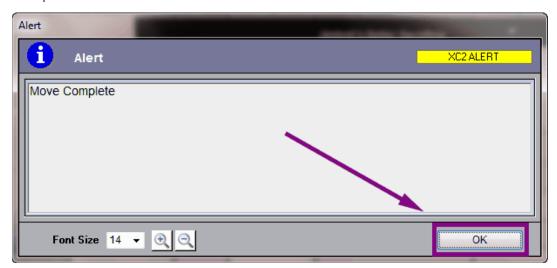

| Notes: |  |  |  |
|--------|--|--|--|
| ,      |  |  |  |
|        |  |  |  |
|        |  |  |  |

# **Note**

After moving Tester History, the tester record will still exist.

If you would like to remove or inactivate the tester record, you may do so now.

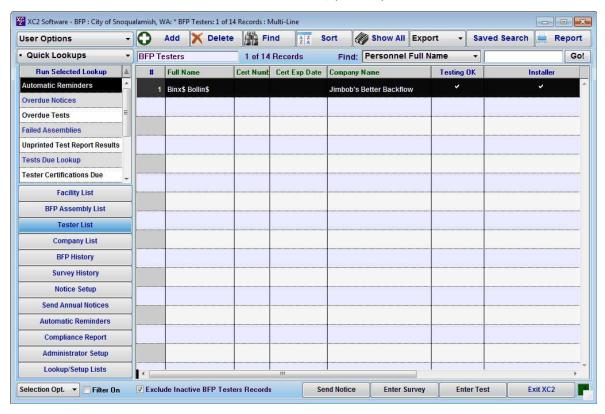

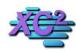

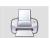

http://www.xc2help.net/ffxwb/?kbid=2163

# **How to Change Tester Certification Information**

KB Asset ID: 2163

If your testers have individual certification information for Testing, Surveys/Inspections, Installations and Repairs. You can track these Dates within the tester record.

## **Note**

These fields are found on the Tester Input - # 3 Screen. To see what screen you are currently using, click on the link below.

## **How to Select the Large Tester Screen**

#### **Tester Record**

Open a Tester record, the Tester Certification Information is located on the left center portion of the screen.

Here You can track

- Testing Certification
- Survey / Inspections Certification
- Installation Certification
- Repair Certification

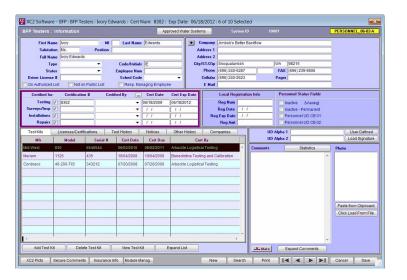

Notes:

--- Page 2 of 2 ---

1 of 1 2/20/2017 10:54 AM

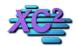

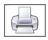

# How to View the Test History in a Tester Record

A Tester's test history can be accessed directly from the tester's record.

#### **Test History**

To view the history, open a tester record and click on the Test History tab.

The Test History tab will display every test entered in XC2 that has been completed by that tester.

Test history data displayed includes

- Date Test Completed
- · Address of Assembly
- Test Results
- Serial Number
- PSID values

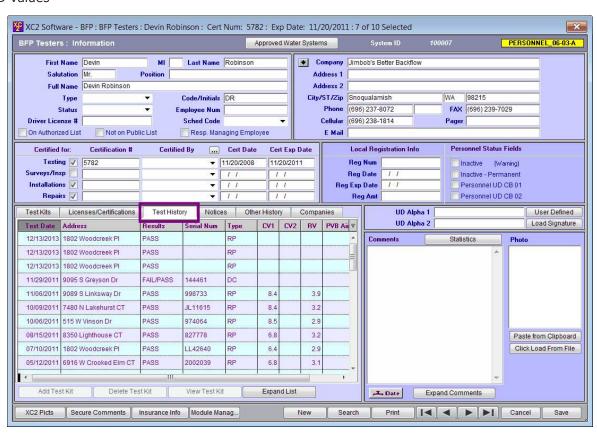

Notes:

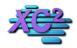

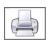

# Display Tester Analytics: e.g. How Many Tests, Repairs, etc.

Tester Analytics provide a total count of tasks performed by a given tester.

#### **Tester Analytics Screen**

Tester Analytics summarizes the work performed by individual testers.

Tester Analytics Show:

- 1) How many Initial Tests
- 2) How Many Final Tests
- 4) How Many Repairs
- 5) How Many Installations
- 6) How Many Initial Surveys

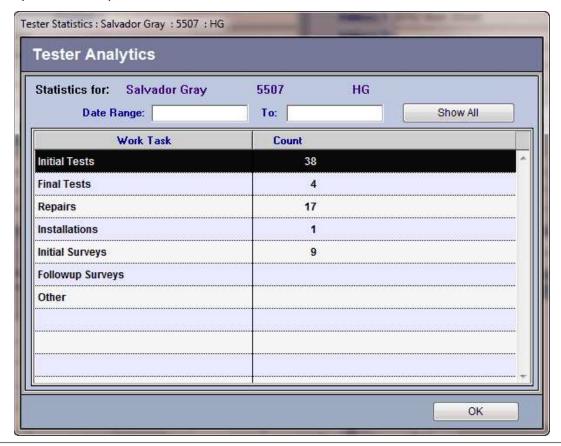

| Notes: |  |  |  |
|--------|--|--|--|
|        |  |  |  |
|        |  |  |  |
|        |  |  |  |

## **Tester List**

Tester Analytics is located inside the Tester Record

Click the Tester List

Double click on the Tester record you would like to open

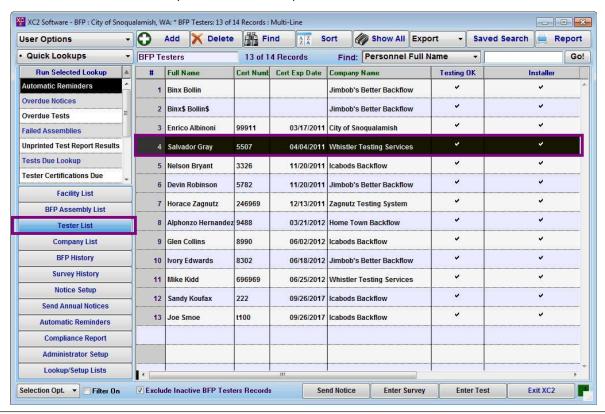

| Notes: |  |  |  |
|--------|--|--|--|
|        |  |  |  |
|        |  |  |  |
|        |  |  |  |

#### **Tester Analytics**

Click the Tester Statistics/Analytics Button

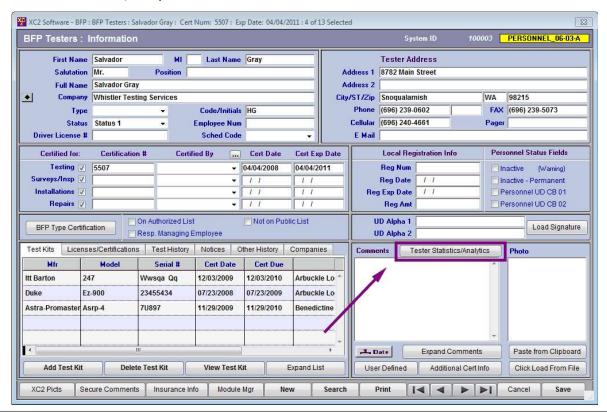

| N. | <br> | _ |  |
|----|------|---|--|
|    |      |   |  |
|    |      |   |  |

--- Page 3 of 5 ---

# **Analytics Screen**

The Tester Analytics Screen will appear

Click OK when complete

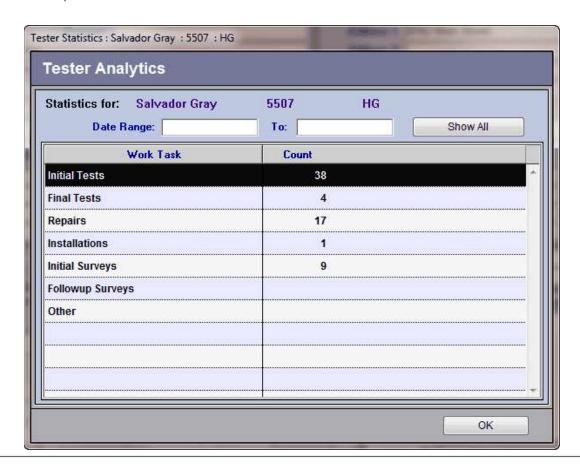

| Notes: |  |  |  |
|--------|--|--|--|
|        |  |  |  |
|        |  |  |  |
|        |  |  |  |

## Work over a period of time

If you would like to look at the work performed over a period of time, you may enter a date range at the top of the screen.

The Count will automatically reflect the work performed in that date range.

Click OK when you are finished.

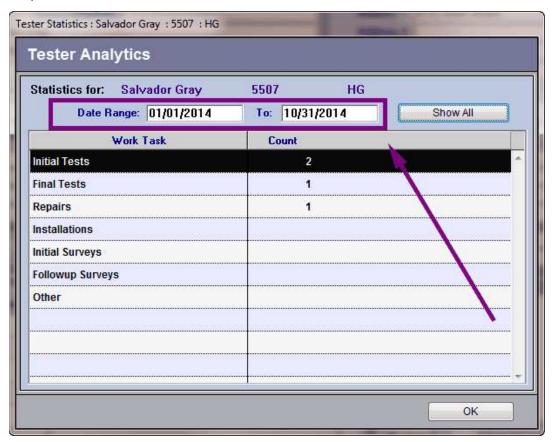

| Notes: |  |  |  |
|--------|--|--|--|
|        |  |  |  |
|        |  |  |  |

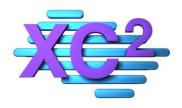

# XC2 User Manual Test Kits

- > Test Kit Overview
- > Adding New Test Kit from Main Screen
- > Adding New Test Kit from Tester Record
- > Adding New Test Kit from Test Company Record

XC2 Software LLC 800.761.4999

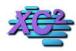

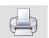

# **Overview Test Kit Screen**

KB Asset ID: 3636

This page is an overview of XC2's Test Kit Screen

#### **XC2 Test Kit Screen**

This is the front page of a test kit record in XC2

This is where the follow information can be entered

- 1) Default Tester
- 2) Default Testers Company
- 3) Calibration information
- 4) Serial Number information
- 5) Accuracy information

There are also other tabs that provide additional information

- 1) Calibration History
- 2) Test History
- 3) Full Company information
- 4) User Defined Fields Area

The Next Pages will go over these fields in a little more detail

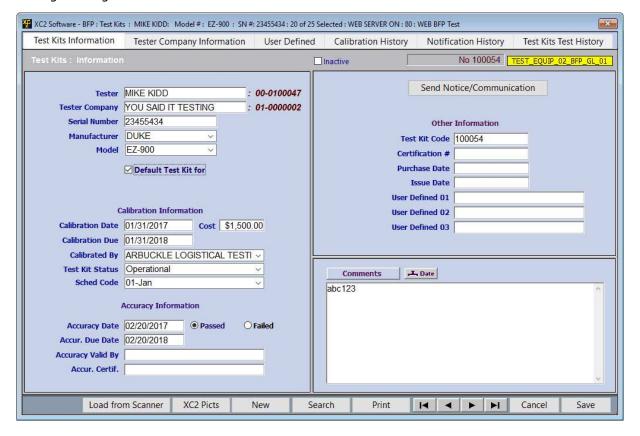

Notes:

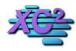

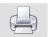

# **How to Create A New Test Kit Record**

KB Asset ID: 3282

This page describes how to create a new test kit record in XC2 Backflow.

# **Test Kits**

Notes:

Your list of test kits can be accessed from XC2's Main Page

| User Options -                |     | Add     | X Delete             | Find      | A Z<br>Z A | Sort     | Show All   | Export    | • | Saved Search     | Repor    |
|-------------------------------|-----|---------|----------------------|-----------|------------|----------|------------|-----------|---|------------------|----------|
| Quick Lookups                 | [   | [r] Tes | t Kits               | 23 of 2   | 23 Record  | is       |            |           |   |                  |          |
| Run Selected Lookup           |     | #       | Serial Numbe         | r         | Manufac    | turer    | Mo         | del       |   | Calibration Date |          |
| Automatic Reminders           | ^   | 8       | 646996               | DUI       | KE/BARTON  | 4        | 226A-BFT   |           |   | 06/02/10         |          |
| Overdue Notices               | ш   | 9       | Wwsqa Qq             | ш         | BARTON     |          | 247        |           |   | 09/23/15         |          |
| Overdue Tests                 |     | 10      | 23455434             | DUI       | KE         |          | EZ-900     |           |   | 07/23/08         |          |
| Failed Assemblies             |     | 11      | 7U897                | AST       | TRA-PROMA  | ASTER    | ASRP-4     |           |   | 11/29/09         |          |
| Unprinted Test Report Results |     | 12      | 435                  | ME        | RIAM       |          | 1126       |           |   | 10/04/08         |          |
| Tests Due Lookup              | -   | 13      | 343212               | CO        | NBRACO     |          | 40-200-TK5 |           |   | 07/20/08         |          |
|                               | 司   | 14      | 3490001              | FLC       | OMATIC     |          | TK1        |           |   | 06/02/10         |          |
| Favorite Tasks                |     | 15      | Yuy676               | FEE       | зсо        |          | 825TK      |           |   | 08/13/14         |          |
| Mailing Addresses List        | - ^ | 16      | 6565654321           | BAG       | CKFLOWGA   | UGE, COM | ABC123     |           |   | 06/02/10         |          |
| Tester Company List           |     | 17      | 1599987              | MID       | WEST       |          | 845-5      |           |   | 12/25/09         |          |
| Test Kits List                | Į٢  | 18      | 99999999             | MID       | )-WEST     |          | 860        |           |   | 05/27/10         |          |
| BFP Notice History List       |     | 19      |                      |           |            |          |            |           |   |                  |          |
| Test History                  |     | 20      | 99999                | MID       | -WEST      |          | 835        |           |   | 07/08/09         |          |
| Facility Survey History List  |     | 21      | 88888                | WA        | TTS        |          | TK9A       |           |   | 07/08/10         |          |
| Notice Setup                  |     | 22      | 303883               | co        | NBRACO     |          | 40-200-TK5 |           |   | 07/08/10         |          |
| Customize Favorite Tasks      |     | 23      | 8585                 | Ast       | ra-Promast | er       | ASRP-4     |           |   | 05/24/16         |          |
| Selection • Filter On         |     | V Exclu | de Inactive Test Kit | s Records |            | Send N   | ntice Ent  | er Survey |   | Enter Test       | Exit XC2 |

--- Page 1 of 6 ---

# **Create New Kit**

To Create a new Kit click Add

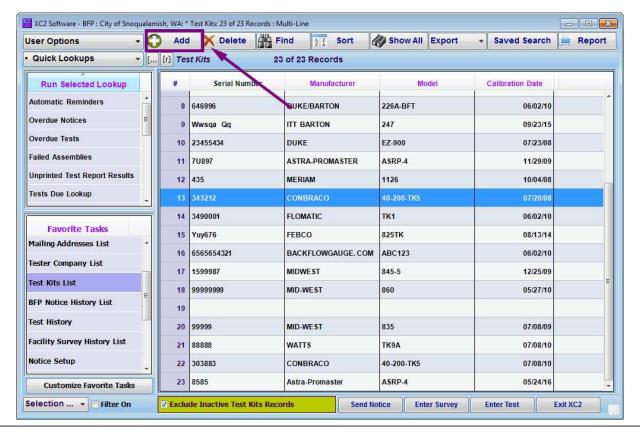

| Notes: |  |  |  |
|--------|--|--|--|
|        |  |  |  |
|        |  |  |  |
|        |  |  |  |

--- Page 2 of 6 ---

# **Start with the top**

I find the best way to enter information is to start with the basic information first

Tester Company Serial Manufacture Model

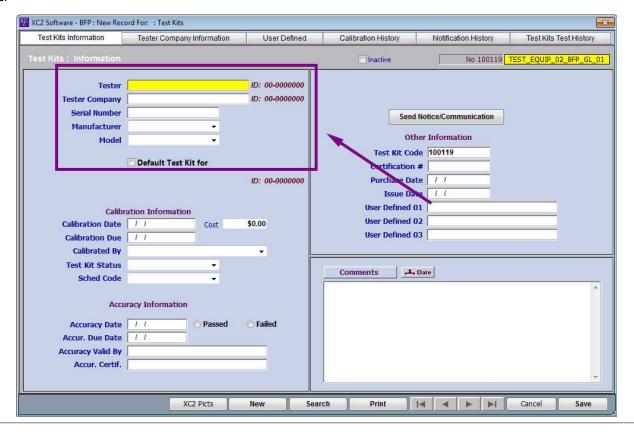

| B 1 |        |    |    |   |
|-----|--------|----|----|---|
| N   | $\sim$ | 12 | 20 |   |
| I۷  | u      | Ľ  | -5 | ٠ |

--- Page 3 of 6 ---

# **Calibration information**

Next Enter Calibration date and calibration due date

| Test Kits Information | Tester Company Information | User Defined   | Calibration History | Notification History   | Test Kits Test History |
|-----------------------|----------------------------|----------------|---------------------|------------------------|------------------------|
| st Kits: Information  |                            |                | Inactive            | No 100119              | TEST_EQUIP_02_BFP_GL_  |
| Toctor                | IAN SAXTON                 | ID: 00-0000000 | (75)                |                        |                        |
|                       | ICABODS BACKFLOW 2         | ID: 00-0000000 |                     |                        |                        |
|                       | 55874                      |                |                     |                        |                        |
| Manufacturer          | Barton ▼                   |                | Sen                 | d Notice/Communication |                        |
|                       | 246 ▼                      |                | Ot                  | ther Information       |                        |
|                       |                            |                | Test Kit Co         | de 100119              |                        |
|                       | ✓ Default Test Kit for     |                | Certification       | 1#                     |                        |
|                       | <b>/</b>                   | ID: 00-0000000 | Purchase Da         | ate / /                |                        |
|                       |                            |                | Issue Da            | ate / /                |                        |
| Calibr                | ration Information         |                | User Defined        | 01                     |                        |
| Calibration Date      | Cost                       | \$0.00         | User Defined        | 02                     |                        |
| Calibration Due       |                            |                | User Defined        | 03                     |                        |
| Саприатед ву          |                            | ¥              |                     |                        |                        |
| Test Kit Status       | *                          |                | Comments            | , Date                 |                        |
| Sched Code            | *                          |                | Comments            | 4 Date                 |                        |
| Aca                   | uracy Information          |                |                     |                        |                        |
|                       |                            |                |                     |                        |                        |
| Accuracy Date         | / / O Passed               | (i) Failed     |                     |                        |                        |
| Accur. Due Date       |                            |                |                     |                        |                        |
| Accuracy Valid By     |                            |                |                     |                        |                        |
| Accur. Certif.        | 1                          |                |                     |                        |                        |
|                       |                            |                |                     | II ACCES AND AND I     |                        |
|                       | XC2 Picts                  | New Sear       | ch Print            | 14 4 b b1              | Cancel Save            |

| Notes: |  |  |  |
|--------|--|--|--|
|        |  |  |  |
|        |  |  |  |
|        |  |  |  |
|        |  |  |  |

--- Page 4 of 6 ---

# **Enter More or Save**

If you need or want to track more information go ahead and add what you need

Click Save when you are finished

| Total Man total control          |                               | T to be a                             | 0.00 0.00           | ar second to the     | _ + +                   |
|----------------------------------|-------------------------------|---------------------------------------|---------------------|----------------------|-------------------------|
| Test Kits Information            | Tester Company Information    | User Defined                          | Calibration History | Notification History | Test Kits Test History  |
| est Kits: Information            |                               |                                       | Inactive            | No 100119            | TEST_EQUIP_02_BFP_GL_01 |
| Tester                           | IAN SAXTON                    | ID: 00-0000000                        |                     |                      |                         |
| Tester Company                   | ICABODS BACKFLOW 2            | ID: 00-0000000                        |                     |                      |                         |
| Serial Number                    | 55874                         | The contract value of the contract of | Sand                | Notice/Communication |                         |
| Manufacturer                     | Barton ▼                      |                                       | Send                | Nonce/communication  |                         |
| Model                            | 246 ▼                         |                                       | oti                 | ner Information      |                         |
|                                  |                               |                                       | Test Kit Coo        | de 100119            |                         |
|                                  | <b>☑</b> Default Test Kit for |                                       | Certification       | #                    |                         |
|                                  |                               | ID: 00-0000000                        | Purchase Da         | te / /               |                         |
|                                  |                               |                                       | Issue Da            | te / /               |                         |
| Calib                            | ration Information            |                                       | User Defined (      |                      |                         |
| Calibration Date                 | 05/27/2016 Cost               | \$0.00                                | User Defined (      |                      |                         |
| Calibration Due                  | 05/27/2017                    |                                       | User Defined (      | 03                   |                         |
| Calibrated By                    |                               | <b>-</b>                              |                     |                      |                         |
| Test Kit Status                  | •                             |                                       | Comments            | Date                 |                         |
| Sched Code                       | •                             |                                       |                     |                      |                         |
| Acci                             | uracy Information             |                                       |                     |                      |                         |
|                                  |                               | O Fall a                              |                     | 1                    |                         |
| Accuracy Date Accur. Due Date    | Passed                        | © Failed                              |                     | l).                  |                         |
| Accuracy Valid By                |                               |                                       |                     |                      |                         |
| Accuracy valid by Accur. Certif. | -                             |                                       |                     |                      |                         |
| Accur. Cercii.                   | 1                             |                                       |                     |                      | -                       |
|                                  |                               |                                       | D                   |                      |                         |
|                                  | XC2 Picts                     | New Sea                               | rch Print           | 14 4 P PI            | Cancel Save             |

| Notes: |  |  |  |
|--------|--|--|--|
|        |  |  |  |
|        |  |  |  |
|        |  |  |  |

--- Page 5 of 6 ---

# You have created a New test kit

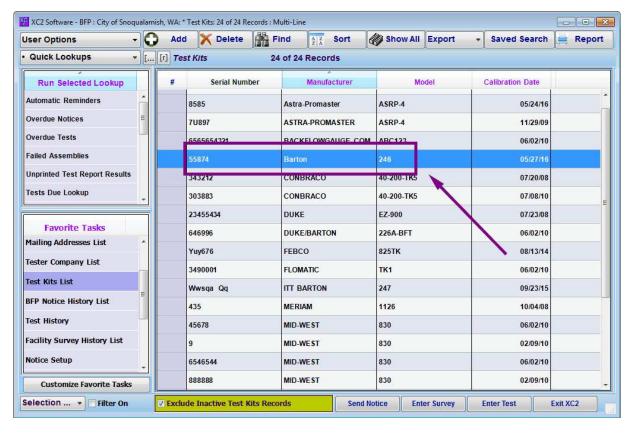

| Notes: |  |  |  |
|--------|--|--|--|
|        |  |  |  |
|        |  |  |  |
|        |  |  |  |

--- Page 6 of 6 ---

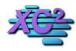

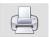

# Adding New Test Kit From aTester Record

KB Asset ID: 3637

This page describes how to add a new test kit form inside of a tester record.

# **Open a Tester Record**

Search for a tester record

and open the tester that you would like to add a test kit.

| User Options v                    |   | Add     | X Delete          | Find AZ         | Sort Show A   | All Export V Saved Search   | Report |
|-----------------------------------|---|---------|-------------------|-----------------|---------------|-----------------------------|--------|
| Saved Searches                    | [ | [r] BFP | Testers           | 1 of 23 Records | Find:         | Personnel Full Name VEast   |        |
| Run Selected Search               |   | #       | Full Name         | Cert Number     | Cert Exp Date | Company Name                | Testi  |
| * Saved Search Mgr                | ^ | 1 EA    | STLAND ROB        | 22365           | 03/10/19      | FLIM FLAM TESTING           | î î    |
| ALL BACKFLOW ASSEMBLIES           |   |         |                   |                 |               |                             |        |
| ASSY TESTED LAST 30               |   |         |                   |                 |               |                             |        |
| ASSY TESTED LAST 30 DAYS          |   |         |                   |                 |               |                             |        |
| BFP TESTED LAST 30 DAYS           | v |         |                   |                 |               |                             |        |
| East Large                        | = |         |                   |                 |               |                             |        |
| Favorite Tasks  BFP Assembly List | ^ |         |                   |                 |               |                             |        |
| BFP Testers List                  | 1 |         |                   | 7               |               |                             |        |
| Tester Company List               | 4 |         |                   |                 |               |                             |        |
| Test Kits List                    |   |         |                   |                 |               |                             |        |
| Test History                      |   |         |                   |                 |               |                             |        |
| Facility Survey History List      |   |         |                   |                 |               |                             |        |
| Notice Setup                      | v |         |                   |                 |               |                             |        |
| Customize Favorite Tasks          | 5 | <       |                   | d.              | 4             |                             | >      |
| Selection V Filter On             |   | Evelud  | e Inactive BFP Te | ALCOHOLOGICA    | Send Notice E | nter Survey Enter Test Exit | XC2    |

| NI  | ~  | ٠, | ~ | _ | ٠ |
|-----|----|----|---|---|---|
| -17 | () | ιe | - | 5 | : |
|     | _  | -  | _ | _ | • |

--- Page 1 of 2 ---

1 of 2 2/20/2017 3:50 PM

# **Test Kit Record**

To add a test kit, make sure that the test kit tab is selected

Click Add Test Kit to create a new kit

| XC2 Software - BFP : BFP Testers : EASTLAND ROB : Cert Num: 22365 : Exp Dat                                                               | 3/10/2019: 1 of 1 Selected: WEB SERVER ON: 80: WEB BFP Test                                                                                |
|----------------------------------------------------------------------------------------------------|----------------------------------------------------------------------------------------------------|
| BFP Testers: Information Import Field                                                                                                    | System ID 100091 PERSONNEL_06-03-A                                                                                                    |
| First Name                                                                                                    | Tester Address                                                                                                    |
|                                                                                                    |                                                                                                    |
| Test Kits icenses/Certifications Test History Notices Other Hi  Mfr Model Serial # Default Cert Date  Watts TK9A SERIAL NUMBER 02/02/2017 | Cert Due  02/02/2018  Comments Statistics Photo                                                                                            |
| Add Test Kit Delete Test Kit View Test Kit  XC2 Picts XC2 User Insurance Info Module Mgr                                                  | Expand Comments Paste from Clipbo  Expand List User Defined Additional Cert Info Click Load From Fi  New Search Print 14 4 5 6 Cancel Save |

| N | $\sim$ | + | $\overline{}$ | _ | è |
|---|--------|---|---------------|---|---|
|   |        |   |               |   |   |

--- Page 2 of 2 ---

2 of 2

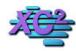

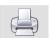

# **Adding New Test Kit Models**

KB Asset ID: 2656

By default, XC2 has a variety of Test Kit Models Pre Loaded into XC2. If you find a model that is not currently Loaded, you may add a Test Kit record manually.

#### **Adding a Test Kit**

Notes:

You can add a New Test Kit Model through the Resourses menu.

Click Lookup/Setup Lists

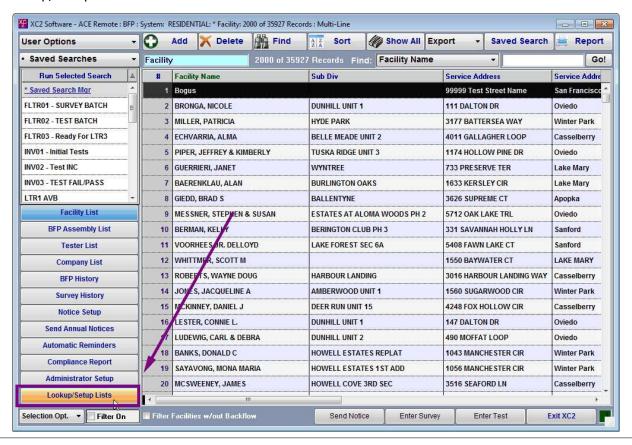

--- Page 1 of 4 ---

1 of 4 2/20/2017 3:51 PM

# **Test Kit Models**

Double Click Choice Test Kit Models

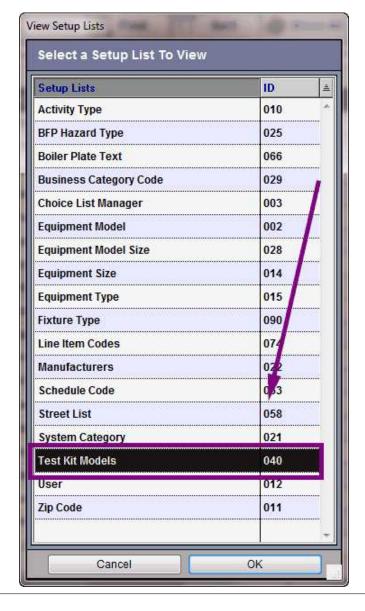

| Notes: |  |  |  |
|--------|--|--|--|
|        |  |  |  |
|        |  |  |  |
|        |  |  |  |

--- Page 2 of 4 ---

2 of 4 2/20/2017 3:51 PM

#### **List View of Test Kit Models**

A List View of all Test Kit Models will appear as a List View

To Add a New Model click Add

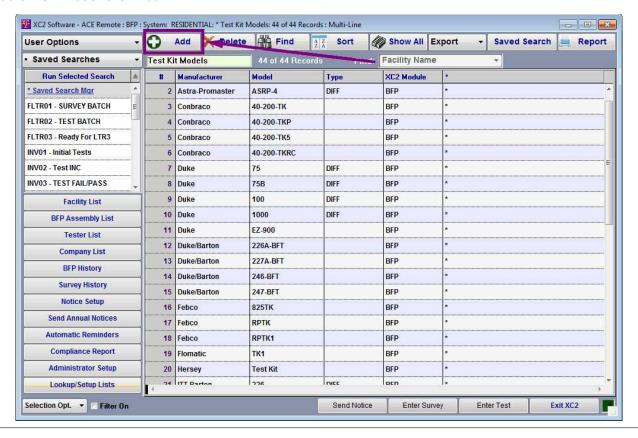

| Notes: |  |  |
|--------|--|--|
|        |  |  |
|        |  |  |
|        |  |  |

--- Page 3 of 4 ---

3 of 4 2/20/2017 3:51 PM

# **New Model**

After Clicking Add a Blank test kit records will appear

- Choose a Manufacture
- Model
- Type
- Comments

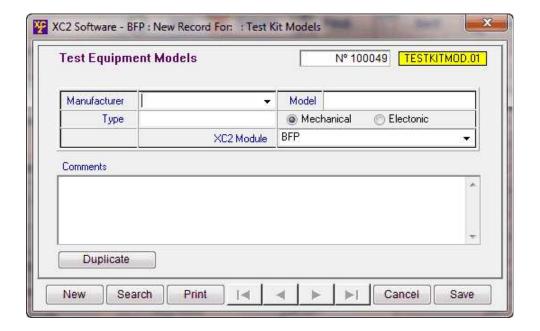

Notes:

--- Page 4 of 4 ---

4 of 4 2/20/2017 3:51 PM

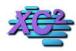

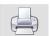

# **Update Test Kit Calibration**

KB Asset ID: 3638

This page describes how to update individual test kit calibration information in XC2.

# **Search For Test Kit**

Search for the Test Kit and open the Record

| Jser Options ~              | 0 | ) A          | dd X Delete           | Find AZ       | Sort Sh     | ow All Export    | Saved Search | Report   |
|-----------------------------|---|--------------|-----------------------|---------------|-------------|------------------|--------------|----------|
| Saved Searches ~            | [ | [r] <b>7</b> | est Kits              | 2 of 25 Recor | ds Fir      | ıd:              | Ţ.           |          |
| Run Selected Search         |   | #            | Serial Number         | Manufacturer  | Model       | Calibration Date | XC2Live ID   |          |
| * Saved Search Mgr          | ^ | 1            | 123                   | MID-WEST      | 860         | 11/27/16         |              |          |
| ALL BACKFLOW ASSEMBLIES     |   | 2            | 123456                | Watts         | TK99E       | 05/25/16         |              |          |
| ASSY TESTED LAST 30         |   |              |                       |               |             |                  |              |          |
| ASSY TESTED LAST 30 DAYS    |   |              |                       |               |             |                  |              |          |
| BFP TESTED LAST 30 DAYS     | v |              |                       |               |             |                  |              |          |
|                             |   |              |                       |               |             |                  |              |          |
| Favorite Tasks              |   |              |                       |               |             |                  |              |          |
| BFP Assembly List           | ^ |              |                       |               |             |                  |              |          |
| SFP Testers List            |   |              |                       |               |             |                  |              |          |
| ester Company List          |   |              |                       |               |             |                  |              |          |
| est Kits List               |   |              |                       |               |             |                  |              |          |
| est History                 |   |              |                       |               |             |                  |              |          |
| acility Survey History List |   |              |                       |               |             |                  |              |          |
| Notice Setup                | v |              |                       |               |             |                  |              |          |
| Customize Favorite Tasks    |   |              |                       |               |             |                  |              |          |
| election V Filter On        | 7 | □ Ev         | clude Inactive Test R | its Records   | Send Notice | Enter Survey     | Enter Test   | Exit XC2 |

| Notes: |  |  |  |
|--------|--|--|--|
|        |  |  |  |
|        |  |  |  |

--- Page 1 of 2 ---

1 of 2 2/20/2017 3:52 PM

#### **Calibration**

Calibration information is located inside of the test kit record

Simply replace the new calibration date and XC2 will automatically change the next date.

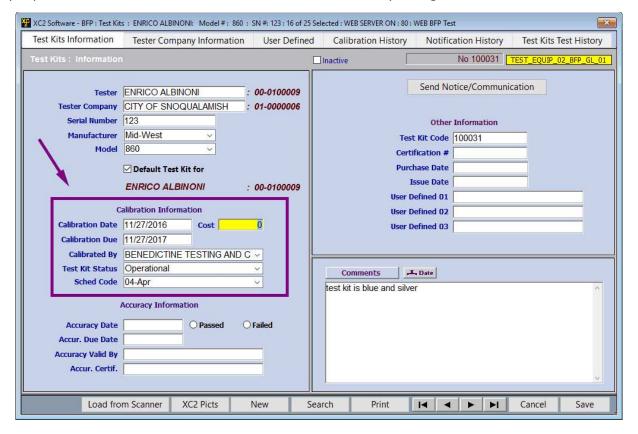

Notes:

--- Page 2 of 2 ---

2 of 2 2/20/2017 3:52 PM

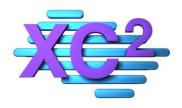

# XC2 User Manual Entering Tests

- > Entering Test from Main Screen
- **➤ Enter Test from Facility Quick Test Entry**
- > Entering Test from Assembly Record
- > Importing Scanned Images during Test Entry
- > Enter Tests Pass or Fail Only

XC2 Software LLC 800.761.4999

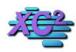

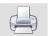

# **How to Enter Test From Main Screen**

KB Asset ID: 2945

This page will show you the quickest way to enter a backflow assembly test into XC2

# **Click Enter Test**

On the lower right orner of the Main Screen click Enter Test.

| ser Options +                      | 0   | Add      | X Delete       | Find Sort                       | Show  | All Exp   | ort      | Saved Search | Report  |
|------------------------------------|-----|----------|----------------|---------------------------------|-------|-----------|----------|--------------|---------|
| List Views 🔻 🗓                     | В   | FP Asse  | embly          | 89 of 97 Records                | Find: | Facility  | Name     | 7            |         |
| Use Selected List View             |     | #        | Assy ID        | Facility Name                   | La    | st Status | Addr (#) | Street       | Nex     |
| List View Manager  New List View   |     | 8        | 2004665        | Rainbow Rebuilders              |       |           | 6694     | Abbotsford   |         |
| Export Current List View           |     | 9        | 2004664        | Rainbow Rebuilders              |       |           | 6694     | Abbotsford   |         |
| Print Current List View            |     | 10       | 2004657        | Seniors in Community Living Inc |       |           | 9095     | Greyson      |         |
| Default List View                  |     | 11       | 2000287        | Seniors in Community Living Inc | FA    | L         | 9095     | Greyson      |         |
|                                    |     | 12       | 2000295        | Littleton Garage Door Service   | FA    | L         | 6669     | Scottwood    |         |
| Favorite Tasks acility List        |     | 13       | 2000344        | Rainbow Rebuilders              | FAI   | L         | 123      | West         |         |
| FP Assembly List                   | 8   | 14       | 2000469        | Sheridan Sanitation District #2 | FA    | L         | 7022     | Ryan Meadow  | ,       |
| FP Testers List ester Company List |     | 15       | 2000621        | Tafoya Electric                 | FAI   | L         | 1795     | Church View  |         |
| est Kits List                      |     | 16       | 2001590        | Captain's Chair                 | FAI   | L         | 3557     | Lawton       |         |
| est History                        |     | 17       | 2002529        | A-Quest Electronics             | FA    | L         | 5289     | Preston Mill |         |
| Customize Favorite Tasks           |     | 40       | 2000007        | Sara II 9 Associatos Bool Foto  | to FA | IIDACC    | 7933     | Fairman      |         |
| election • Filter On               | 7 5 | veludo I | nactive BFP As | sembly Records Send             |       | Enter Su  |          | Enter Test * | xit XC2 |

| Notes. |  |  |
|--------|--|--|
|        |  |  |
|        |  |  |
|        |  |  |

--- Page 1 of 7 ---

# **Choose the search field**

Choose the search field you would like to use The two most common are

- 1) Facility Name
- 2) Serial Number

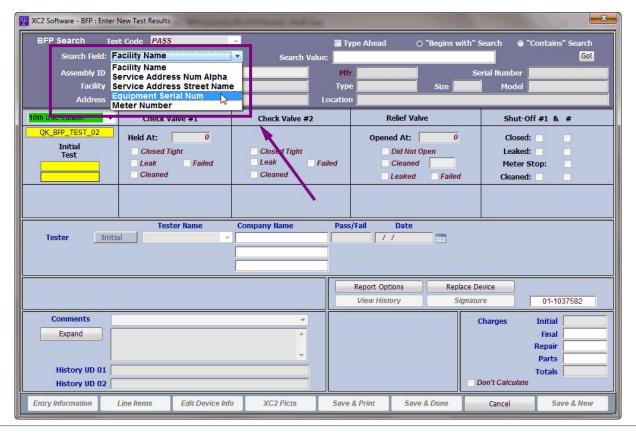

Notes:

--- Page 2 of 7 ---

# **Search For the Assembly**

Search for the assembly that you would like to enter the test for.

| XC2 Software - BFP : Enter | New Test Results            | 507 Gam         | FOR PARTY                   | -               |                 |                  |
|----------------------------|-----------------------------|-----------------|-----------------------------|-----------------|-----------------|------------------|
|                            | t Code PASS                 |                 | Type Ahead                  | ⊙ "Begins with" | Search • "C     | Contains" Search |
|                            | quipment Serial Num         | Search Value: 1 | 23                          |                 |                 | Go!              |
| Assembly ID                | No: Last Test D             | 3508            | Pitr                        |                 | eriai Number    |                  |
| Facility                   |                             |                 | ype                         | Size            | Model           |                  |
| Address                    |                             | Loca            | tion                        |                 |                 | 1                |
| 10th USC Edition -         | Check Valve #1              | Check Valve #2  | Relief                      | Valve           | Shut-Of         | f#1 & #          |
| QK_BFP_TEST_02             | Held At: 0                  | /               | Opened A                    | t: 0            | Closed:         | 7 7              |
| Initial<br>Test            | Closed Tight                | Closed Tight    | Did I                       | Not Open        | Leaked:         |                  |
| Test.                      | Leak Failed                 | Leak Failed     | Clea                        | ned             | Meter St        | op:              |
|                            | Cleaned                     | Cleaned         | Leak                        | red Failed      | Cleaned:        |                  |
| Tester <u>Initi</u>        | Tester Name                 |                 | ass/Fail Dat                | te .            |                 |                  |
|                            |                             |                 | Report Options View History | Replace D       |                 | 01-1037583       |
| Comments                   |                             |                 |                             |                 | - I             |                  |
|                            |                             |                 |                             |                 | Charges         | Initial          |
| Expand                     |                             |                 |                             |                 |                 | Final Repair     |
|                            |                             | -               |                             |                 |                 | Parts            |
| History UD 01              |                             |                 |                             |                 |                 | Totals           |
| History UD 02              |                             |                 |                             |                 | Don't Calculate |                  |
| Entry Information          | Line Items Edit Device Info | 0 XC2 Picts Sa  | eve & Print 5               | Save & Done     | Cancel          | Save & New       |

| Notes: |  |  |  |
|--------|--|--|--|
|        |  |  |  |
|        |  |  |  |

--- Page 3 of 7 ---

# **Multiple Assemblies**

If multiple assemblies are found, select the correct assembly

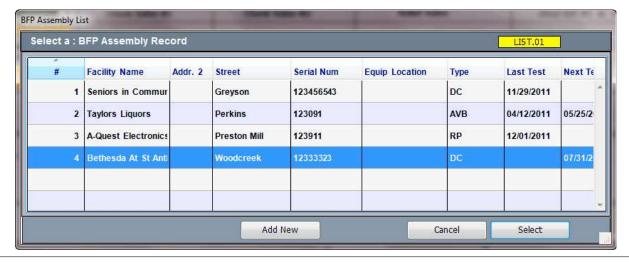

| Notes: |  |  |  |  |
|--------|--|--|--|--|
|        |  |  |  |  |
|        |  |  |  |  |
|        |  |  |  |  |
|        |  |  |  |  |

--- Page 4 of 7 ---

# **Enter the Test**

If you have more tests to enter

Click Save and New

If you are done

Click Save and Done

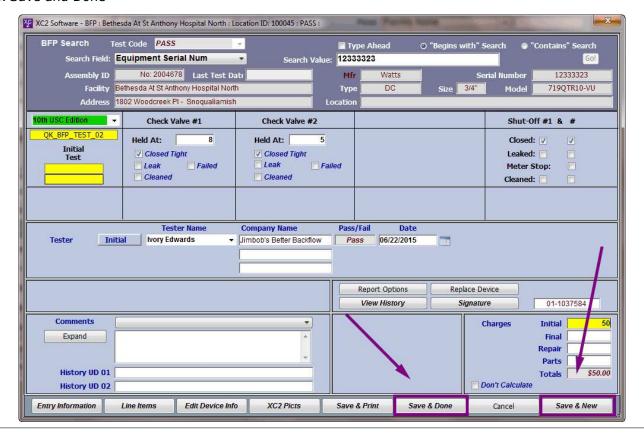

| N  | _ | +~ |    | ÷ |
|----|---|----|----|---|
| IV | U | LE | :5 | ٠ |

--- Page 5 of 7 ---

# What Happens if I click Save and New?

If you click Save and New, you will be asked to comfirm the correct next test due date.

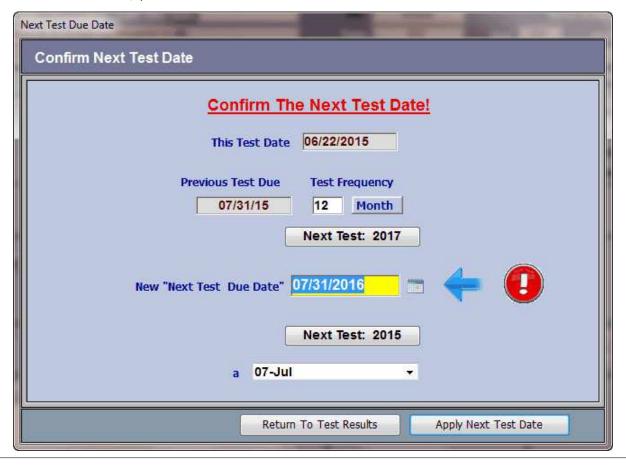

| Notes: |  |  |  |
|--------|--|--|--|
|        |  |  |  |
|        |  |  |  |
|        |  |  |  |

--- Page 6 of 7 ---

# **After Confirmation**

After the test confirmation, XC2 will bring you back to the test entry page. Enter your next test.

| XC2 Software - BFP : Location ID: : Enter New Test Results : 1 of 1 Selected |                                             |                                       |          |                                    |                |                                            |                                   |
|------------------------------------------------------------------------------|---------------------------------------------|---------------------------------------|----------|------------------------------------|----------------|--------------------------------------------|-----------------------------------|
| BFP Search Tes                                                               | t Code PASS                                 | ~_                                    | ■ Ту     | pe Ahead (                         | O "Begins with | " Search 🕡 "(                              | Contains" Search                  |
| Search Field: E                                                              | quipment Serial Num                         | Search Va                             | alue:    | mo -                               |                |                                            | Go!                               |
| Assembly ID                                                                  | No: Last Test Da                            | atı                                   | Mfr      |                                    |                | Serial Number                              |                                   |
| Facility                                                                     |                                             |                                       | Туре     |                                    | Size           | Model                                      |                                   |
| Address                                                                      |                                             |                                       | Location |                                    |                | -                                          |                                   |
| 10th USC Edition -                                                           | Check Valve #1                              | Check Valve #2                        |          | Relief Va                          | lve            | Shut-Of                                    | f#1 & #                           |
| QK_BFP_TEST_02  Initial Test                                                 | Held At: 0 Closed Tight Leak Failed Cleaned | Closed Tight Leak Cleaned             | Failed   | Opened At:  Did Not Cleaned Leaked |                | Closed:<br>Leaked:<br>Meter SI<br>Cleaned: | cop:                              |
| Tester Name Company Name Pass/Fail Date Tester Initial Pass / /              |                                             |                                       |          |                                    |                |                                            |                                   |
|                                                                              |                                             |                                       |          | Report Options View History        | Replace Signa  |                                            | 01-1037586                        |
| Comments Expand History UD 01 History UD 02                                  |                                             | * * * * * * * * * * * * * * * * * * * |          |                                    |                | Charges  Don't Calculate                   | Initial Final Repair Parts Totals |
| Entry Information                                                            | Line Items Edit Device Info                 | XC2 Picts                             | Save     | & Print Sav                        | e & Done       | Cancel                                     | Save & New                        |

|   |   | _  |   |
|---|---|----|---|
| N | 0 | te | 5 |

--- Page 7 of 7 ---

7 of 7

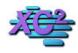

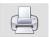

# Quick Test Entry for All Backflow Assemblies at a Facility

KB Asset ID: 2159

This feature allows for quickly entering test results for all backflow assemblies at a given facility all at once. Note: Your settings must be configured for entering Pass or Fail tests only, no PSID values.

#### **Select a Facility**

Double Click on the Facility Record

#### **Facility List**

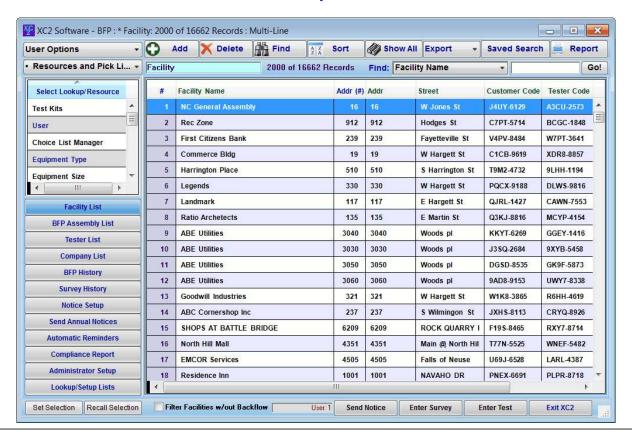

| Notes: |  |  |  |
|--------|--|--|--|
|        |  |  |  |
|        |  |  |  |
|        |  |  |  |

--- Page 1 of 4 ---

# **Click the Button: Quick Test Entry**

# **Facility Entry Screen**

| Facility Ir          |          | e i i manifestati | 200000000000000000000000000000000000000 | teri bali tabu terini da d | : 16 W Jo<br>Custom | Fields                                                                                                    |             | 1                                       | Comme                                   | ents                                                                                                    |             | Exp <          |
|----------------------|----------|-------------------|-----------------------------------------|----------------------------|---------------------|----------------------------------------------------------------------------------------------------|-------------|-----------------------------------------|-----------------------------------------|----------------------------------------------------------------------------------------------------|-------------|----------------|
| Facility Information | Mailir   | ng Addri          | esses                                   | Owner                      | Addresses           | Proper                                                                                                    | ty Manager  |                                         |                                         | F                                                                                                    | acililty ID | No: 200012     |
| Facility Address In  | fo       | Ma                | ake Sam                                 | e As Mailing               |                     | Facility ID                                                                                                    | No: 20      | 0012                                    |                                         |                                                                                                    |             |                |
| ▼ Facility Name      | NC Gene  | eral Ass          | sembly                                  |                            |                     |                                                                                                    |             |                                         | 1000                                    | ise Num <mark>23967100</mark>                                                                                                    |             |                |
| Facility Name 2      |          |                   |                                         | (2004) 504                 | 02 2000             |                                                                                                    |             |                                         |                                         | ner Code J4UY-612                                                                                                    | - CANA      | For Customer   |
| Service Addr.        | 16       |                   | 8.70                                    | Street W.                  |                     | 0112 E2 E F                                                                                                    |             |                                         |                                         | ter Code A3CU-25                                                                                                    | 73          | For Tester     |
| Addr. 2              | Detelok  |                   |                                         |                            |                     | Addr. Unit                                                                                                    | 7004        |                                         |                                         | up Code                                                                                                    |             |                |
| City ST Zip          | Raieign  |                   |                                         | State                      | IC.                 | Zip 2<br>Email N                                                                                                    |             |                                         |                                         | Number Number                                                                                                    |             | Seq            |
| Contact Name         |          |                   |                                         |                            | La                  | The state of the state of the s | 40tices     |                                         | Last Surv                               | A STATE OF THE STATE OF THE STATE OF THE STATE OF THE STATE OF THE STATE OF THE STATE OF THE STATE OF THE STATE OF THE STATE OF THE STATE OF THE STATE OF THE STATE OF THE STATE OF THE STATE OF THE STATE OF THE STATE OF T                                                                                                    | F           | eq. (mos.)     |
| Position             |          |                   |                                         |                            | Ce                  |                                                                                                    |             | -                                       | Next Sur                                | A STATE OF THE PARTY OF THE PARTY OF THE PAR |             | FACILITY_06.1  |
| Phone                |          |                   | E                                       | xt                         | Emerg Phon          | ST COL                                                                                                    |             |                                         | 500000000000000000000000000000000000000 |                                                                                                    | 1,534       |                |
| EMail Address        |          |                   | 7                                       | S                          |                     | Comment of the Comment of the Commen |             |                                         | м                                       | ap Page                                                                                                    |             | 15             |
| Service Type         | r        |                   |                                         |                            | <b>.</b>            | A                                                                                                    | ssigned Ins | nantor                                  |                                         |                                                                                                    | 7 /         |                |
| Facility Type        | E        |                   |                                         |                            | 3.2                 |                                                                                                    | Tester Co   | 100000000000000000000000000000000000000 |                                         |                                                                                                    | Ad          | dress Options  |
| Facility Status      |          |                   |                                         |                            | •                   |                                                                                                    | SIC         | Code                                    |                                         |                                                                                                    | Uţ          | date Options   |
| Mail Same as Service | False    |                   |                                         |                            |                     |                                                                                                    | Sep Irrig   | Meter                                   | 7                                       |                                                                                                    | Me          | ter & GPS Info |
| BFP Assembly         | List     |                   |                                         | BFP Asser                  | mbly History        |                                                                                                    | L           | etter Hist                              | ory                                     | Surveys/Insp                                                                                                    | ections     | 1              |
| # Serial Num         | Туре     | Size              | Mfr                                     | Next Test                  | Last Test           | Active                                                                                                    | Count       | Status                                  | Service Address                         | Equip Location                                                                                                    |             |                |
| 1 683898             | F        | 3/4"              | Wilki                                   |                            |                     | ✓                                                                                                    | Y           | Instal                                  | 16 W Jones St                           | Basement rm                                                                                                    |             |                |
| 2 103811             | RP       | R"                | Watt                                    | 10/01/13                   |                     | <i>J</i>                                                                                                    | Y           | Instal                                  | 16 W Jones St                           | Closet off Loa                                                                                                    |             |                |
| Quick Test Entry     | Enter    | r New T           | est                                     | New BFP                    |                     | Ve-                                                                                                    | Notice      |                                         | Delete Item                             | View BFP Assem                                                                                                    | bly         | Expand List    |
|                      | -        |                   |                                         |                            |                     | 2.00                                                                                                    |             | -                                       |                                         |                                                                                                    |             |                |
| ctures/Site Map G    | oogle Ma | ps                | Qty B                                   | FP 25                      | Add F               | acility                                                                                                    | Search      | Re                                      | port/Print                              |                                                                                                    | Cance       | Save           |

| Notes: |  |  |  |
|--------|--|--|--|
|        |  |  |  |
|        |  |  |  |
|        |  |  |  |

--- Page 2 of 4 ---

#### **Enter the Test Results for all backflow assemblies**

This is the quick test entry screen. To enter tests you need to enter the following information into the fields.

- Select the Tester
- Select the Test Date
- Select the Test Kit Used
- Determine the Next Test Date
- Individually per assemby
- or make all next test dates the same
- Show the backflow assemblies for a specific time frame or show all for this facility

Check the column: Pass or Fail depending upon the test results F/P means "Fail/Pass" - i.e. it failed the initial and passed the final test.

Click the "Save" Button when you are done.

All tests will be entered at once for these assemblies at this location.

#### **Quick Test Entry Screen**

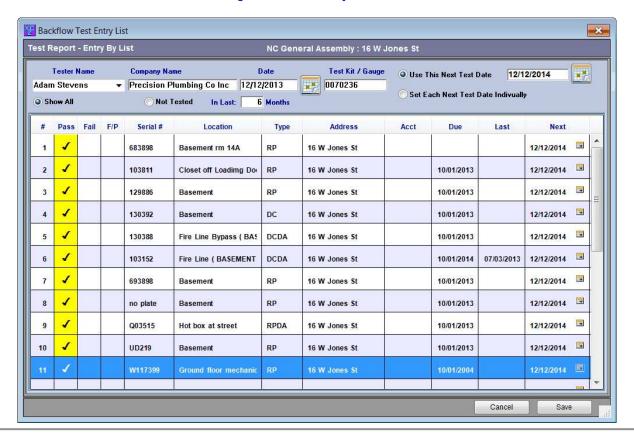

Notes:

--- Page 3 of 4 ---

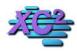

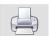

# **Enter Tests From Within the Backflow Assembly Record**

KB Asset ID: 3610

This page describes how to enter a backflow assembly test from within the backflow assemly record.

# **Search For The Backflow Assembly**

Open the record by double clicking

| Jser Options ~                       | 0  | Add              | X De       | elete   | Find        | A Z<br>Z A | Sort | 680    | Show  | All Export   | ∨ Sa     | ved Search | ı 😑 R    | eport |
|--------------------------------------|----|------------------|------------|---------|-------------|------------|------|--------|-------|--------------|----------|------------|----------|-------|
| Exports                              | [] | r] <i>BFP</i>    | Assembl    | у       | 1 of 1      | 123 Rec    | ords |        | Find: | Facility Nam | ie       | ~][        | hospit   |       |
| Run Selected Export                  |    | # 4              | ssy ID     |         | F           | acility N  | ame  |        | 1     | Last Status  | Addr (#) | s          | treet    |       |
| * Create New Export                  |    | 1                | 2003108    | HOSPITA | ALITY GRO   | UP INC     | THE  |        | F     | AIL          | 429      | CALI GLE   | EN .     | ^     |
| * Scheduled Exports                  |    |                  |            |         |             |            |      | /      |       |              |          |            |          |       |
| * Export Current List View           |    |                  |            |         |             |            |      |        |       |              |          |            |          |       |
| * Export All Backflow Records        |    |                  |            |         |             |            |      |        |       |              |          |            |          |       |
| ADDRESSTYPESIZEMFRMODEI              |    |                  |            |         |             |            |      |        |       |              |          |            |          |       |
|                                      | 1  | ******           |            |         |             |            |      |        |       |              |          |            |          |       |
| Favorite Tasks Incoming of 800 Servi |    | all<br>7-443 694 | 4)         |         | ×           |            |      |        |       |              |          |            |          |       |
| Facility List                        | Ш  | A kee            | 2 4 1      | iel iel | tings       |            |      |        |       |              |          |            |          |       |
| BFP Assembly List                    | 1  |                  |            |         |             |            |      |        |       |              |          |            |          |       |
| BFP Testers List                     |    |                  |            |         |             |            |      |        |       |              |          |            |          |       |
| Tester Company List                  |    |                  |            |         |             |            |      |        |       |              |          |            |          |       |
| Test Kits List                       |    |                  |            |         |             |            |      |        |       |              |          |            |          |       |
| Test History                         | ,  |                  |            |         |             |            |      |        |       |              |          |            |          |       |
| Customize Favorite Tasks             |    | <                | ļ          |         |             |            |      |        | - 1   |              | l:       | ě          |          | >     |
| election V Filter On                 | F  | Evelud           | e Inactive | DED A   | and the man |            | - C  | d Noti |       | Enter Survey | Enter 1  |            | Exit XC2 |       |

| Notes: |  |  |   |
|--------|--|--|---|
|        |  |  |   |
|        |  |  |   |
|        |  |  | _ |
|        |  |  |   |

--- Page 1 of 3 ---

# **Click Enter Test**

| XC2 Software - BFP : HOSE                                                                                                | PITALITY GROUP INC THE                         | : Location ID: : RP : Faci | ility ID: 10012                        | 9:1 of 1 Selecte | d : WEB | SERVER ON: 80: WEB BF                                               | P Test                                                                                  | X                                                             |
|----------------------------------------------------------------------------------------------------|------------------------------------------------|----------------------------|----------------------------------------|------------------|---------|---------------------------------------------------------------------|-----------------------------------------------------------------------------------------|---------------------------------------------------------------|
| Acct/Addre                                                                                                    | ss Info                                        | History                    |                                        | (                | Comm    | ents                                                                | Custom Fie                                                                              | lds                                                           |
| Service Address Info                                                                                                    | Mailing Addresses                              | Owner Addresses            | Property                               | Manager          | [r]     | Enter Test                                                          | Send Notice                                                                             | Work Order                                                    |
| Facility Address II  Facility Name 2  Service Addr. 2  City ST Zip  Facility Contact Info  Contact Name  Position  Phone | HOSPITALITY GRO 429 CALI GLEN LN SNOQUALIAMISH | DUP INC THE                | Addr. Unit Zip Ema Last WILS Cell (696 | ID No: 2003      | 108     | Mo<br>Serial N<br>Sta<br>Next Test I<br>Freque                      | ype RP Size 3/4" Mfr Wilkins odel 975XLSEU-VI slum 778099 stus Installed Due 04/20/2016 | Assembly List  By Pass  No Images  No Site Map  Cnt. Y  Mo. 4 |
| EMail Address H20_System  Location ID  Meter Acct Num                                                                    | FIELDS FIRE PRO                                | a ID 1                     | 1ap Page Material                      | ,                | × ×     | Last Test D<br>Test Form Print D<br>Inst/Replace<br>Install D       | ate 10/10/2010<br>late 10/13/2016<br>By<br>late 04/27/2008                              | FAIL Abv.Grade 0                                              |
| Meter # Sz Service Type Hazard Type Equip Location X Show Minimum Fields                                                 |                                                | U                          | D Date 5 D Date 6 Date 6               |                  | > >     | Permit N<br>Schedule Co                                             | ate 04/27/2008                                                                          | Replace                                                       |
| Location Floor Hazard Contaminant quipment Fixture Type                                                                  |                                                |                            | on Room                                | Flow GPM         | 0       | ☐ Inactive ☐ Flood Protect ☐ UD CB 1 ☐ Freeze Protect ☐ Confinement | Cont. Back 5                                                                            | Pressure<br>Pressure<br>Siphonage<br>op. Appl<br>op. Install  |
| Pictures/Site M Ma                                                                                                    | pPoint GPS Info                                | Meter Info New             | BFP Record                             | d Search         | Repo    | ort/Print 14                                                        | ▶ ▶ Can                                                                                 | cel Save                                                      |

| Notes: |  |  |
|--------|--|--|
|        |  |  |
|        |  |  |
|        |  |  |

--- Page 2 of 3 ---

# **Enter Test**

| XC2 Software - BFP : HOSE                                                                                  | PITALITY GROUP INC THE : Locat | tion ID: : RP : Facility ID: 100129 : 1 | of 1 Selected : WEB SERVER ON : 80 : WEB BFP Test | ×                                  |  |  |  |  |
|----------------------------------------------------------------------------------------------------|--------------------------------|-----------------------------------------|---------------------------------------------------|------------------------------------|--|--|--|--|
| Test Re                                                                                                    | sults                          | Type RP Mfr WILKINS                     | Size 3/4" SN 778099<br>Model 975XLSEU-VUVU        | Last Test 10/10/2010 RP Buffer 3.0 |  |  |  |  |
| Test Code PASS                                                                                             |                                | Equip Location                          |                                                   |                                    |  |  |  |  |
| Test Method                                                                                                | Check Valve #1                 | Check Valve #2                          | Relief Valve                                      | Shut-Off #1 & #2                   |  |  |  |  |
| 2 10th USC Editi V                                                                                         | Held At: 0                     |                                         | Opened At:                                        | Closed:                            |  |  |  |  |
| Initial<br>Test                                                                                            | Closed Tight                   | ☐ Closed Tight ☐ Leak                   | Did Not Open                                      | Leaked:                            |  |  |  |  |
| Test - Pass/Fail                                                                                           | ☐ Leak ☐ Cleaned               | Cleaned                                 | ☐ Cleaned ☐ Failed                                | Cleaned:                           |  |  |  |  |
| TEST_RPT_06_LG_01                                                                                          | Failed                         | Failed                                  | Air Gap OK ☑ Yes ☐ No                             |                                    |  |  |  |  |
|                                                                                                    |                                |                                         |                                                   |                                    |  |  |  |  |
|                                                                                                    |                                |                                         |                                                   |                                    |  |  |  |  |
| Tester Name Company Name Pass/Fail Date Test Kit / Gauge  Tester Initial VINCENTE PERRY V HOME TOWN BACKFL |                                |                                         |                                                   |                                    |  |  |  |  |
|                                                                                                    | TOTAL TOTAL POWER DAVING       |                                         |                                                   |                                    |  |  |  |  |
|                                                                                                    |                                |                                         |                                                   |                                    |  |  |  |  |
|                                                                                                    |                                |                                         | Report Options Replace Dev                        | rice                               |  |  |  |  |
|                                                                                                    |                                |                                         | View History Signature                            | 01-1038104                         |  |  |  |  |
| Comments                                                                                                   |                                | ~                                       | Approve Entry Char                                | ges Initial                        |  |  |  |  |
| Expand                                                                                                    |                                | ^                                       |                                                   | Final                              |  |  |  |  |
| Load from Scanner                                                                                          |                                |                                         |                                                   | Repair Parts                       |  |  |  |  |
| Load from Disk                                                                                             |                                |                                         |                                                   | Totals                             |  |  |  |  |
| History UD 01 History UD 02                                                                                |                                |                                         |                                                   | Don't Calculate                    |  |  |  |  |
| Mod History Line Ite                                                                                       | ms Edit Device In XC           | C2 Picts   Print Ctrl-P   Charg         | ges/Time/In Add'l Test Info Import                | Fields Cancel Save                 |  |  |  |  |

Notes:

--- Page 3 of 3 ---

3 of 3

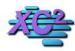

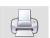

# **XC2's Test Report Form Scanning Feature**

KB Asset ID: 3591

This page describes how to use XC2's test report scanning feature to save scanned copies of your test report form in the backflow assembly record.

# **Saving Test Form in Record**

Many people save the completed test form inside the backflow assembly record that it is associated with.

With XC2's Test Report Form Scanning Feature we have made it easier to complete this task. Below shows where to find this feature and how to use this feature.

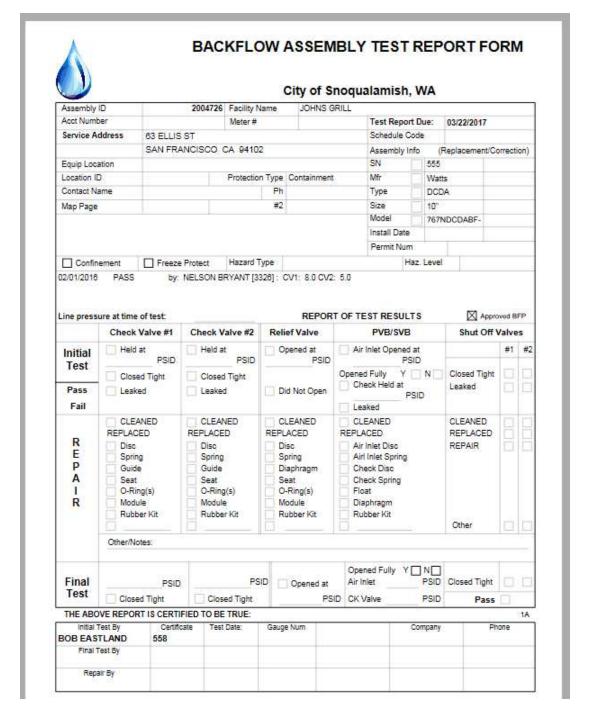

#### **Enter a Test**

The Scanning Feature can be found on the main test entry page.

Get to the test entry screen.

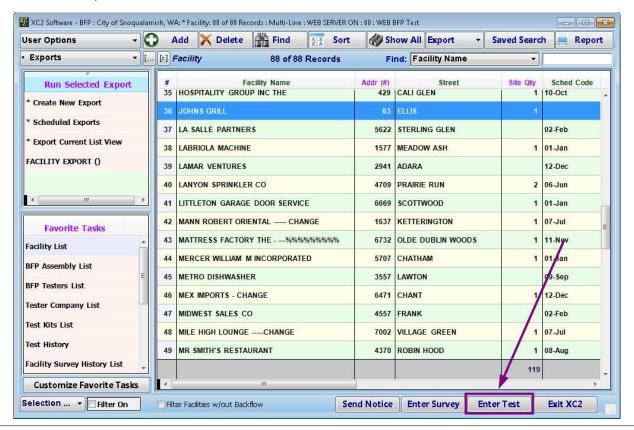

Notes:

--- Page 2 of 10 ---

# **Load from scanner**

On the test entry screen click

Load from Scanner

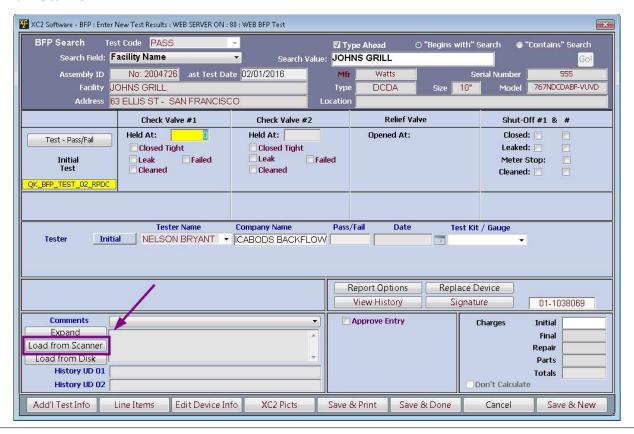

Notes:

--- Page 3 of 10 ---

# **Select your "TWAIN" Device**

"TWAIN" Device? - In other words choose your Scanner.

Note: If you do not see your Scanner in the list, it may need to be reinstalled on your computer.

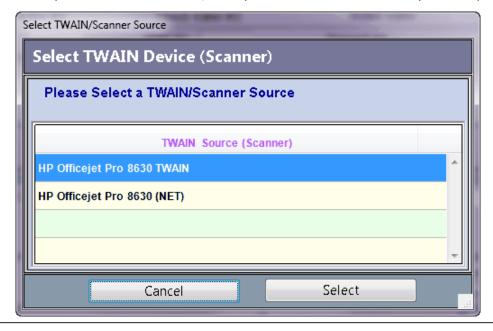

| Notes: |  |  |  |
|--------|--|--|--|
|        |  |  |  |
|        |  |  |  |
|        |  |  |  |

--- Page 4 of 10 ---

# **TWAIN Driver**

Your "TWAIN" Driver will load

This is my current TWAIN Driver but you may have one that is completely different.

Make any adjustment that you need.

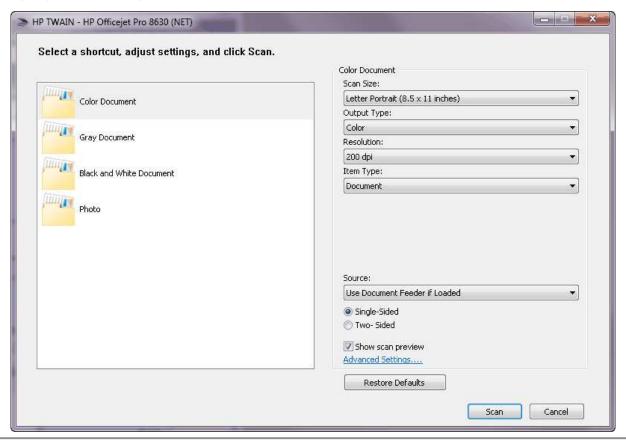

| Notes: |  |  |
|--------|--|--|
|        |  |  |
|        |  |  |

--- Page 5 of 10 ---

# **Create Your Scan**

Create your scanned document.

Important Note: Be mindful of the size of the document. I would try to keep the file as small as possible.

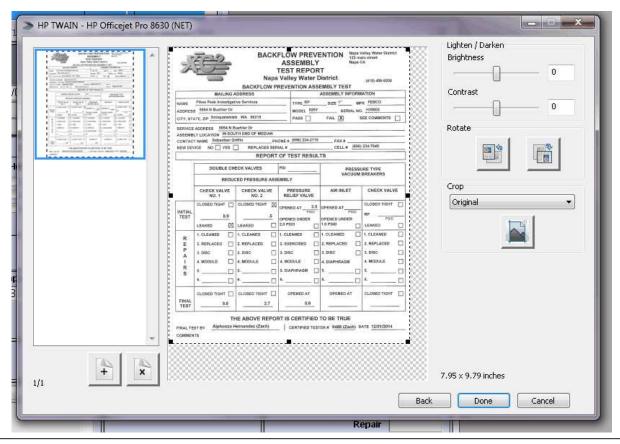

| N  | <u> </u> | toc |  |
|----|----------|-----|--|
| I۷ | U        | LES |  |

--- Page 6 of 10 ---

# **Name Your Document**

Give your document a name.

You can also write any comments that you like.

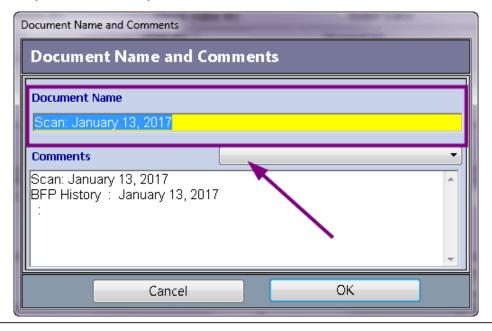

| Notes: |  |  |  |
|--------|--|--|--|
|        |  |  |  |
|        |  |  |  |
|        |  |  |  |

--- Page 7 of 10 ---

# **View Document**

You can choose to view your document

Click Yes-View or No-Don't View

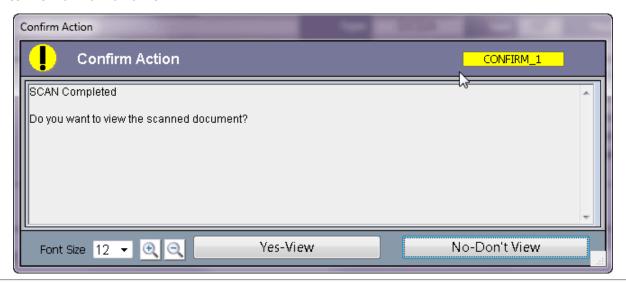

| Notes: |  |  |  |
|--------|--|--|--|
|        |  |  |  |
|        |  |  |  |
|        |  |  |  |
|        |  |  |  |

--- Page 8 of 10 ---

# **View Scan**

Here you can view your scan, print a hard copy or you may just close the screen.

| 1           | 響                    | Napa                                                                                                    | ASSEMBLY TEST REPOR Valley Water [ REVENTION ASS                                                                                                    | Napa C<br>T<br>District | in street<br>A<br>(415) 456-9200 |
|-------------|----------------------|----------------------------------------------------------------------------------------------------|----------------------------------------------------------------------------------------------------|-------------------------|----------------------------------|
|             | MAILING              | ADDRESS                                                                                                    | Commence of the Commence of the Commence of th | ASSEMBLY INFORM         | ATION                            |
| NAME        | Pikes Peak Investiga | tive Services                                                                                                    | TYPE_RP                                                                                                    | SIZE 1" MF              | R FEBCO                          |
|             | 6854 N Buchler Dr    |                                                                                                    | MODEL 825Y                                                                                                    | SERIAL NO               | H39802                           |
| CITY, ST    | ATE, ZIP Snoqualamis | h WA 98215                                                                                                    | PASS                                                                                                    | FAIL X                  | EE COMMENTS                      |
| SERVICE     | ADDRESS 6854 N E     | Suehler Dr                                                                                                    |                                                                                                    |                         |                                  |
| ASSEME      | LY LOCATION IN SOL   | offin PH                                                                                                    | ONE # (696) 234-2715                                                                                                    | EAV#                    |                                  |
|             |                      | REPLACES SER                                                                                                    |                                                                                                    |                         | 234-7849                         |
| er) mozali. |                      | The second second secon | OF TEST RESUL                                                                                                    |                         |                                  |
|             |                      | FOUNDED.                                                                                                    | lan.                                                                                                    |                         |                                  |
|             | DOUBLE CH            | ECK VALVES                                                                                                    | PSI                                                                                                    |                         | IRE TYPE<br>BREAKERS             |
|             | REDU                 | CED PRESSURE ASS                                                                                                    | EMBLY                                                                                                    |                         |                                  |
|             | CHECK VALVE<br>NO. 1 | CHECK VALVE<br>NO. 2                                                                                                    | PRESSURE<br>RELIEF VALVE                                                                                                    | AIR INLET               | CHECK VALVE                      |
| NITIAL      | CLOSED TIGHT [       | CLOSED TIGHT                                                                                                    | OPENED AT 3.5                                                                                                    | OPENED ATPSID           | CLOSED TIGHT                     |
| TEST        | LEAKED 🛛             | LEAKED                                                                                                    | OPENED UNDER<br>2.0 PSID                                                                                                    | OPENED UNDER            | PSID                             |
|             | 1, CLEANED           | 1. CLEANED                                                                                                    | 1. CLEANED                                                                                                    | 1. CLEANED              | 1. CLEANED                       |
| R           | 2. REPLACED          | 2. REPLACED                                                                                                    | 2. EXERCISED                                                                                                    | 2. REPLACED             | 2. REPLACED                      |
| P           | 3. DISC              | 3, DISC                                                                                                    |                                                                                                    | 3. DISC                 | 3. DISC                          |
| A           | 4. MODULE            | 10000000                                                                                                    |                                                                                                    | 4. DIAPHRAGM            | 4. MODULE                        |
| R           | 5                    | Water State of the State of the |                                                                                                    | 5                       | 5                                |
| S           | 6                    |                                                                                                    | 1150                                                                                                    | 6.                      | 6.                               |
| -           |                      | U                                                                                                    |                                                                                                    | U                       |                                  |
|             | CLOSED TIGHT         | CLOSED TIGHT                                                                                                    | OPENED AT                                                                                                    | OPENED AT               | CLOSED TIGHT                     |
| FINAL       | 9.8                  | 2.7                                                                                                    | 5.9                                                                                                    |                         |                                  |
| FINAL TE    | ST BY Alphonzo       | HE ABOVE REPOR                                                                                                    |                                                                                                    | TO BE TRUE              | ATE 12/01/2014                   |

Notes:

#### **Enter Test**

Enter Your Test.

You can now enter your test or save the test you have entered.

Your completed test form is now saved inside the assembly record.

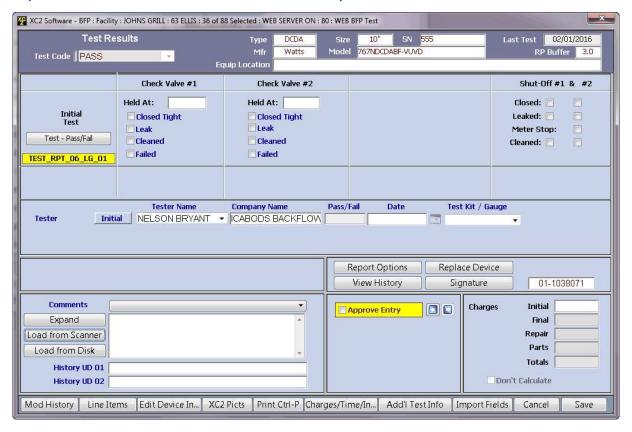

| Notes: |  |  |  |  |
|--------|--|--|--|--|
|        |  |  |  |  |

--- Page 10 of 10 ---

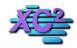

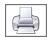

# **Test Entry: Test Results Pass or Fail Only**

KB Asset ID: 2131

Page describes how to change the screen for entering test results to accommodate a Pass or Fail only test form.

#### **Note**

You have to be logged in as a Super Administrator to access this area.

This feature is used if you only want to record whether a test record Passed or Failed and do not want to record the test values in XC2. You can change the test entry screen in XC2 to accommodate this style of test entry.

To change to a Pass or Fail Only System

Go up to the File menu and select Administrator Preferences

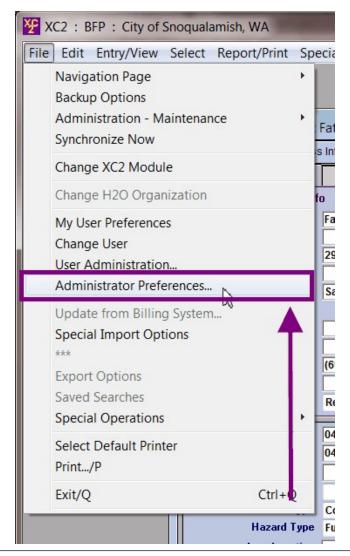

Select Test Criteria tab

Test Entry Prefs tab

Select Pass or Fail Only

Click Done

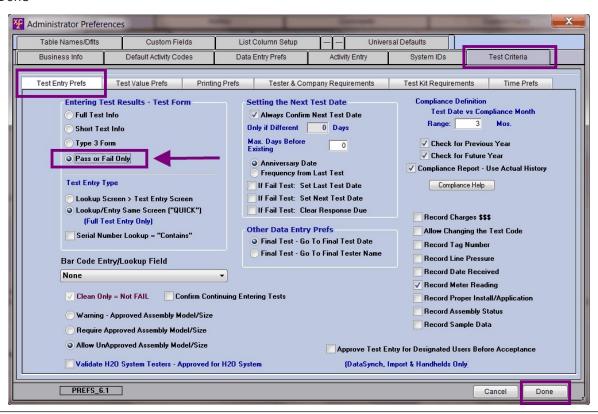

| N  | $\cap$ | tac | ٠ |
|----|--------|-----|---|
| IV | U      | LC3 | ٠ |

Now when you enter tests, you will only have the option to choose Pass or Fail when entering test results

| XC2 Software - BFP : Fa      | at Boys Bar Grill : Assemb  | ly Serial Num: 654987:29                   | 00 Chimera : RPZ : Facility       | / ID: 24650:1 of 1 Selec  | ted                                 |
|------------------------------|-----------------------------|--------------------------------------------|-----------------------------------|---------------------------|-------------------------------------|
| Test Res                     | ults 🔻                      | Type RPZ Mfg WILKINS Assy Location         | Size 3" SN<br>Model 975           | 654987                    | RP Buffer 3.0                       |
| Tester Initial               | Tester Name Tyson Henderson | Company Name  ▼ Robert Allen Backflow Test | Pass/Fail Date ir Pass 12/02/2013 | Test Kit / Gauge 10030524 | Time In Time Out  10:00 AM 10:25 AM |
|                              |                             |                                            |                                   |                           |                                     |
|                              |                             | ter Reading                                | Report Options View History       | Replace Device Signature  |                                     |
| Comments                     |                             |                                            |                                   |                           |                                     |
| History UD 0<br>History UD 0 |                             |                                            |                                   |                           |                                     |
| Mod History Line             | e Items Edit Device Inf     | 0 XC2 Picts Print                          | Ctrl-P Charges/Time/II            | nfo Import Fields         | Cancel Save                         |

| Notes: |  |  |  |  |
|--------|--|--|--|--|
|        |  |  |  |  |

--- Page 4 of 4 ---

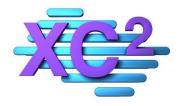

# XC2 User Manual Letter/Notices

- > Creating Letters The Letter Editor
- > Creating Letters Merge Fields
- > Response Due vs Test Due Dates
- > Automatic Notice Setup
- > Sending Notices To Key Accounts
- > Sending Notices Manually
- Using Automatic Notices

XC2 Software LLC 800,761,4999

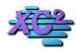

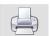

# **Creating Letters Accessing the Letter Editor**

KB Asset ID: 3613

This page describes how to access XC2's Letter Editor and create a new Letter

#### **Notice Setup**

The letter editor can be accessed from the main page

Click Notice Setup

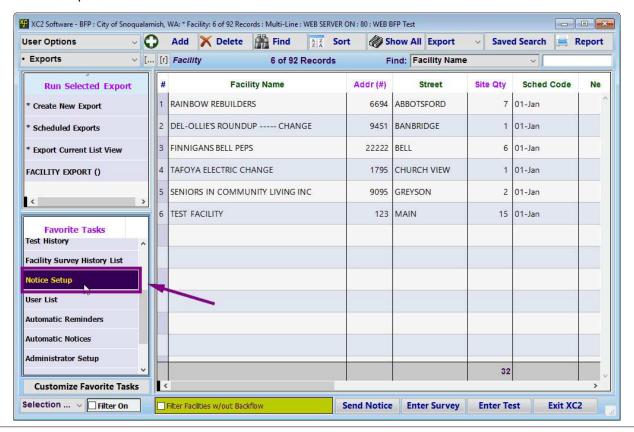

--- Page 1 of 7 ---

#### **List of Current Letters**

You can edit a letter by double clicking on the record.

To create a new notice click New

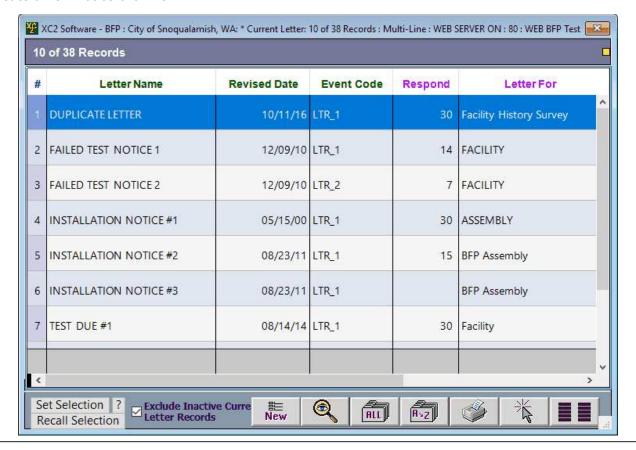

| Notes: |  |  |
|--------|--|--|
|        |  |  |
|        |  |  |

--- Page 2 of 7 ---

## **Name Your Letter**

| XC2 Software - BFP : New record for : BFP : Current Letter : WEB SERVER ON : 80 : WEB BFP Test | ×                 |
|------------------------------------------------------------------------------------------------|-------------------|
| Letter Name Name The Letter Size: 1.73 kb Date 02/03/2017 Sort 0                               | Simple Letter     |
| H EVENT CODE LTR_I    LECTOR Facility    Response Days 0 Record Response Date                  | Nº 2139           |
| Inactive Standard Format Style Borders All Form 5 Text Color Duplicate Click to Insert ->      | Database <u>•</u> |
| File Edit View Insert Style Colors Paragraph Format Tools                                      |                   |
|                                                                                                |                   |
| Normal                                                                                         |                   |
| Page 1 1/1 Line 1, Col 1  To Insert a picture file, drag and drop the picture file here        | NUM CAPS          |
| Advanced Config Default Margins Show Values New Search Print                                   | I Save            |

| Notes: |  |  |  |
|--------|--|--|--|
|        |  |  |  |
|        |  |  |  |

--- Page 3 of 7 ---

## **Give the letter a Code**

What is the order of this letter?

If it is a first notice give the code LTR\_1

If it is a second notice give the code LTR\_2

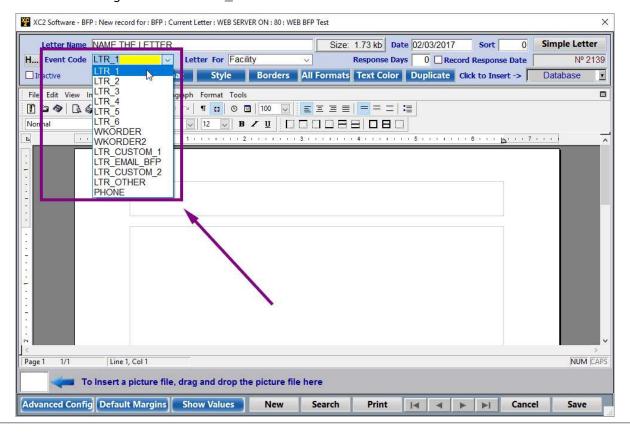

Notes:

--- Page 4 of 7 ---

#### **Letter For**

From what list of records will this leter be sent

Note: Most Test due notices will be sent from a list of Facility Records

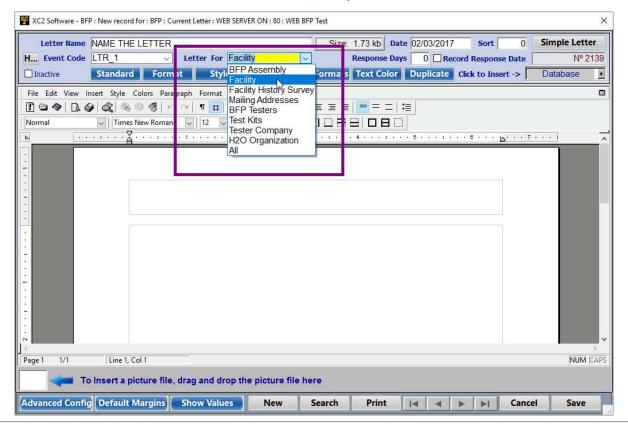

| notes | N | otes |  |
|-------|---|------|--|
|-------|---|------|--|

--- Page 5 of 7 ---

# **Response Date**

How much time will you give them to respond?

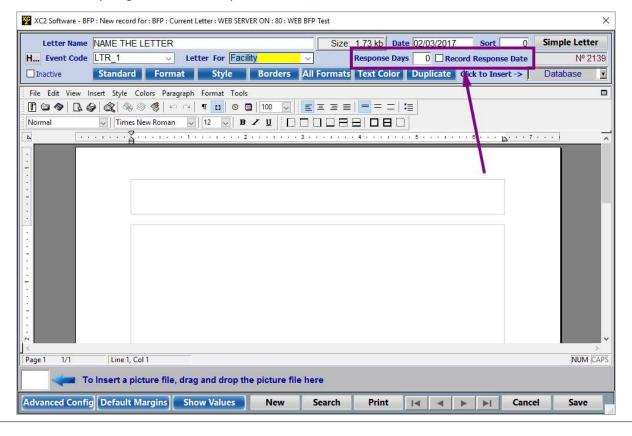

| Notes: |  |  |  |
|--------|--|--|--|
|        |  |  |  |
|        |  |  |  |
|        |  |  |  |

--- Page 6 of 7 ---

## **Body of Letter**

Type the body of your letter here

click save to finish

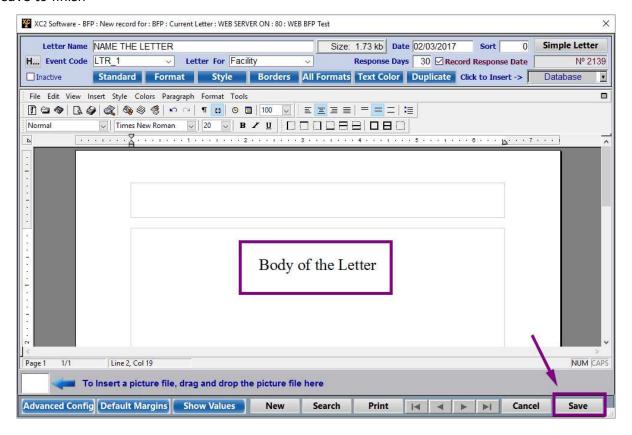

Notes:

--- Page 7 of 7 ---

How to Create A Letter: Merge Fields

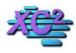

# **XC2 Software Knowledge Base**

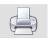

# **How to Create A Letter: Merge Fields**

**KB Asset ID: 36** 

This page describes how to add a Merge Field to a Letter, where they can be found, and how to use them.

#### **Merge Fields**

The purpose of adding Merge fields to a letter is to produce universal notifications that are individual personalized by XC2 and not personalized by hand.

The items below highlighted in gray are Merge Fields.

#### **Letter With Merge Fields**

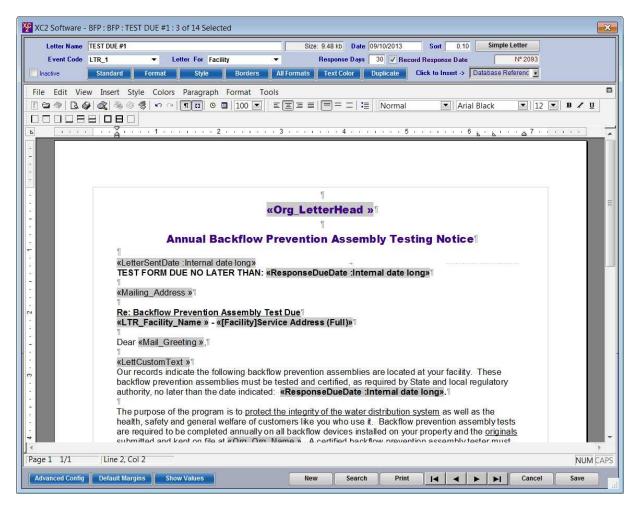

Notes:

--- Page 1 of 5 ---

## **How Do Merge Fields Work?**

Merge fields import specific information from records you select into your letter.

By adding Merge fields to your letter, when you print one letter at a time or to 50 facility records at once, all the information for each record will be printed correctly on each letter.

Below is the same letter as above with Merge Field information imported by XC2.

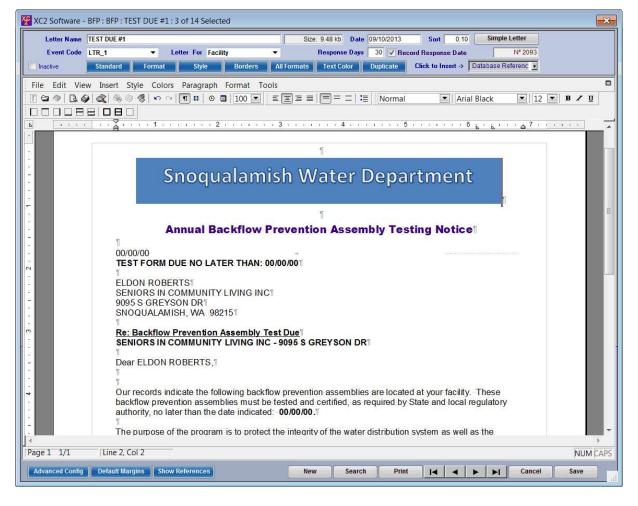

Notes:

--- Page 2 of 5 ---

#### **Where to Find Merge Fields**

In the letter editor, click the pull-down menu "Click to Insert". All Merge Fields can be found here

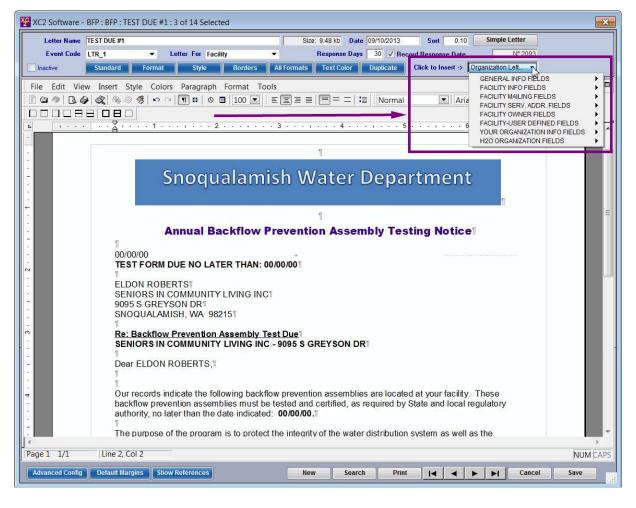

Notes:

--- Page 3 of 5 ---

## **Choose Merge Field**

Choose a category, than choose a Merge Field to add. Here under Facility Info Fields, I choose Facility Name

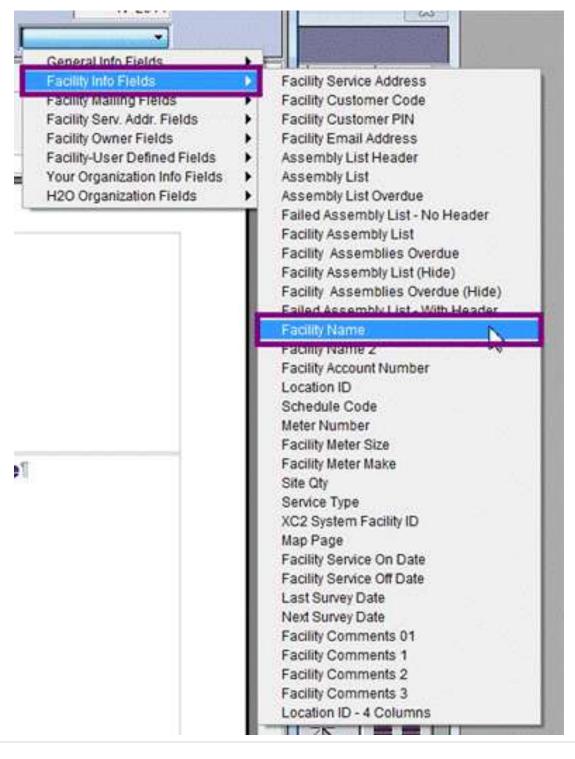

Notes:

http://www.xc2help.net/ffxwb/?kbid=36

#### **Preview Letter**

You Can Preview the Notice my deselecting View References.

or

By Clicking on Show References at the bottom.

Notice a Facility Name is now where the merge field once was.

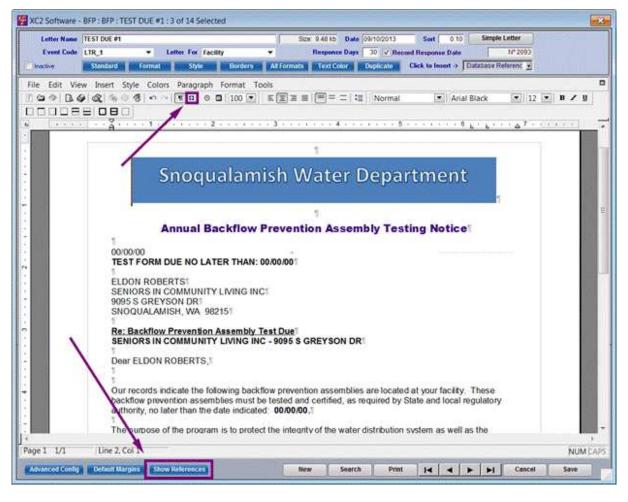

Notes:

--- Page 5 of 5 ---

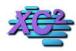

# **XC2 Software Knowledge Base**

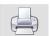

# **Next Test Due Date VS Response Due Date**

KB Asset ID: 3615

This page describes the differences between next test due date and response date and outlines their importance

#### **List View**

Assembly Records can have both a Next Test Due Date and a Response Date.

Here I have a list of assemblies with the Next Test Due and Response Dates highlighted.

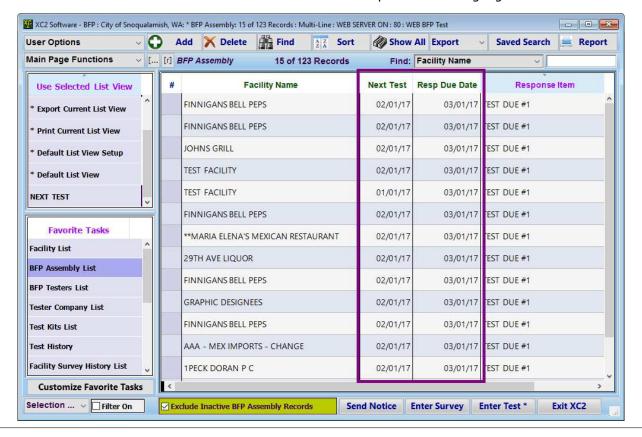

| Notes: |  |  |
|--------|--|--|
|        |  |  |
|        |  |  |
|        |  |  |

--- Page 1 of 4 ---

#### What is The Next Test Due Date?

The Next Test Due Date is the Date the Backflow Assembly is Due to be Tested.

This Date can only change if

- 1) A Valid Test was entered for the BFP
- 2) It is manually changed by the user.

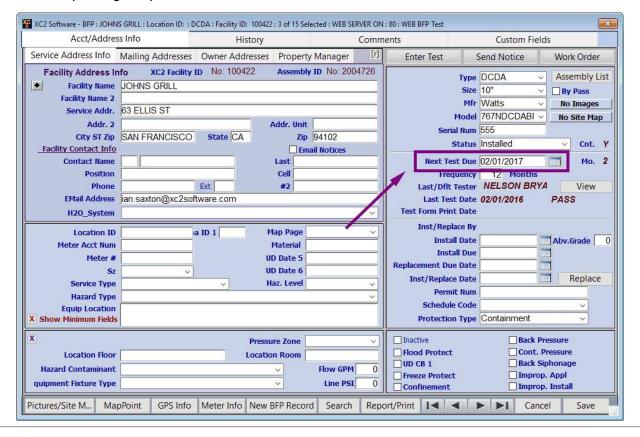

Notes:

--- Page 2 of 4 ---

## **What is the Response Date?**

The Response Due Date is the Date the Customer has to respond to a specific Item

For example, every time you send a notice XC2 will likely give the backflow assembly a response Date.

After the Response Date Lapses, a different course of action can be taken

This is how you will know when to re-contact the person.

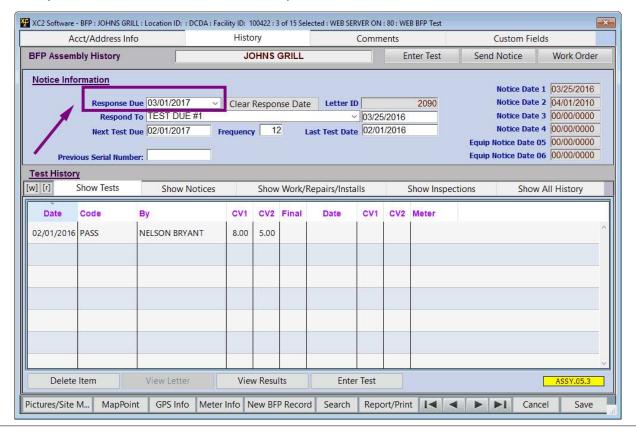

Notes:

--- Page 3 of 4 ---

#### **Response Date**

Here I have a list of Backflow Assemblies with their response dates and response items highlighted.

It is showing that these backflow assemblies are due to be tested but I will re-contact them in March if they had not responded to my notice.

Once the backflow assembly is tested, the responce due date will be removed.

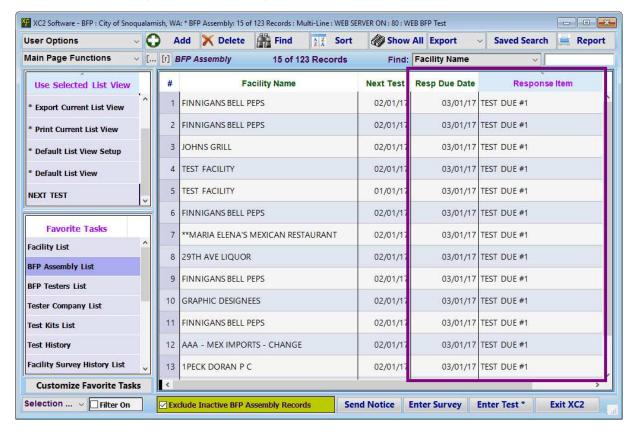

Notes:

--- Page 4 of 4 ---

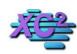

# **XC2 Software Knowledge Base**

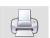

# **How to Set Up Automatic Notices**

KB Asset ID: 2258

Part 2: Setting Up Automatic Notices

#### **Admin Prefs**

In order for XC2 to know which notices need to be printed, you have to tell XC2 which letters you plan on printing.

To access this area,

Go up to the File menu and select Administrator Preferences

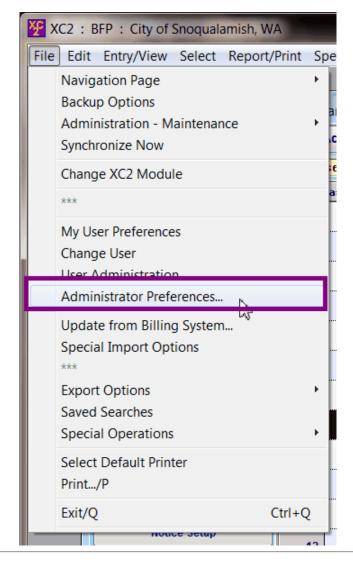

Notes:

# **Automatic Notices Setup**

How to Set Up Automatic Notices

Select Data Entry Prefs Tab

Then select Notification Prefs Tab

Finally, click Automatic Notices Setup

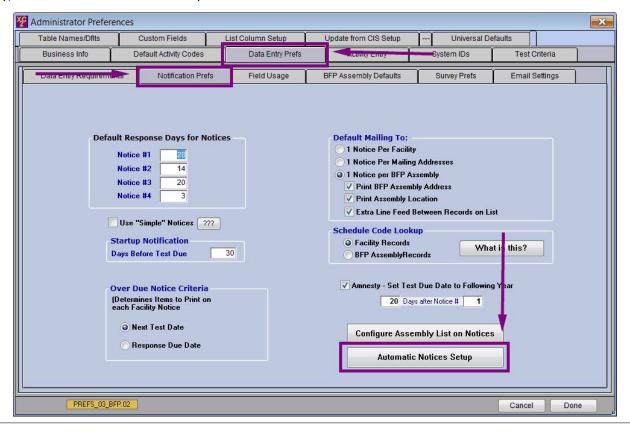

Notes:

--- Page 2 of 5 ---

# **Choose Your Letters**

Select the notice you want to send.

Choose only one notice for each Notice type.

Note: You do not have to send 6 notices.

Click Done when finished.

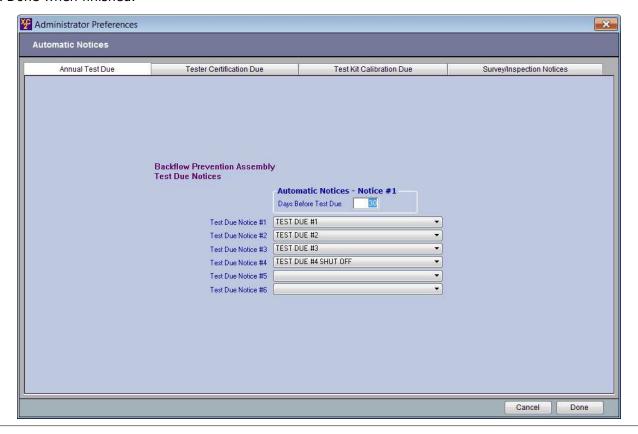

| Notes: |  |  |  |
|--------|--|--|--|
|        |  |  |  |
|        |  |  |  |
|        |  |  |  |

--- Page 3 of 5 ---

#### **Sending Notices**

Now that Automatic Notices is set up, it is time to send Notices.

On the Main Page, select Send Annual Notices

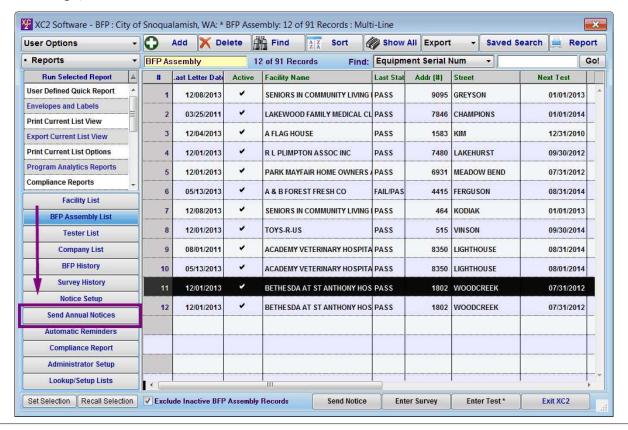

| Notes: |  |
|--------|--|
|        |  |
|        |  |

--- Page 4 of 5 ---

# **Select Notices to Print**

Select the First Notices that you would like to print by marking corresponding checkbox.

**Click Print Notices** 

XC2 will automatically print the selected letters and input a Response Due Date in the Assembly Record.

| Automatic Test Due Notices                                              |                                                                                                    |                  |               |                                              |  |
|-------------------------------------------------------------------------|----------------------------------------------------------------------------------------------------|------------------|---------------|----------------------------------------------|--|
| Automatic Notices - Test Due Notification                               |                                                                                                    |                  |               | Help/Info                                    |  |
| Backflow Prevention Assemblies Due for F<br>Next Test Date within Numbe | The state of the state of the s | BFPs<br>47<br>30 | Facilities 39 | Send First Notices Show Me                   |  |
| Backflow Prevention Assemblies Requiring a Sec                          | ond Notice                                                                                                    | BFPs<br>11       | Facilities 8  | Send Second Notices Show Me                  |  |
| Backflow Prevention Assemblies Requiring a Ti                           | hird Notice                                                                                                    | BFPs 0           | Facilities 0  | Send Third Notices Show Me                   |  |
| Backflow Prevention Assemblies Requiring a                              | 4th Notice                                                                                                    | BFPs 0           | Facilities 0  | Send 4th Notices Show Me                     |  |
| Backflow Prevention Assemblies Requiring a                              | 5th Notice                                                                                                    | BFPs 0           | Facilities 0  | Send 5th Notices Show Me *                   |  |
| Backflow Prevention Assemblies Requiring a                              | 6th Notice                                                                                                    | BFPs 0           | Facilities 0  | Send 6th Notices Show Me                     |  |
| Put Notices in Order by: Facility Nam                                   | ie                                                                                                    |                  | ▼ Ser         | nd All Notices                               |  |
| Send Via Email - For Those Designated                                   |                                                                                                    | Le               |               | d Date:   01/20/2014<br>e Date:   02/19/2014 |  |
| Record in History, but Don't Print at All                               |                                                                                                    |                  | Cancel        | Print Notices                                |  |

| Notes |  |
|-------|--|
|-------|--|

--- Page 5 of 5 ---

6 of 6

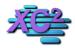

#### **XC2 Software Knowledge Base**

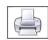

# Sending Notices - Key Accounts KB Asset ID: 3689

This page outlines the process of sending notices to "Key Accounts"

#### **What Are Key Accounts?**

Key Accounts are Special Facility Records in which notices are sent many months before their Next Test Due Date.

The letter sending process for Key Accounts is different from Non Key accounts

This page will go over this process

Here is a listing of a group of "Key Accounts"

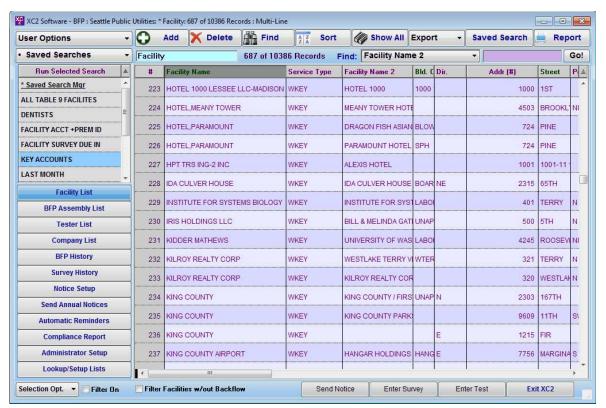

| Notes: |  |  |  |
|--------|--|--|--|
|        |  |  |  |
|        |  |  |  |
|        |  |  |  |

#### **Finding Key Accounts**

A special Saved Search has been created to locate all Facility Key Accounts

In XC2's Kiosk, Select Saved Searches.

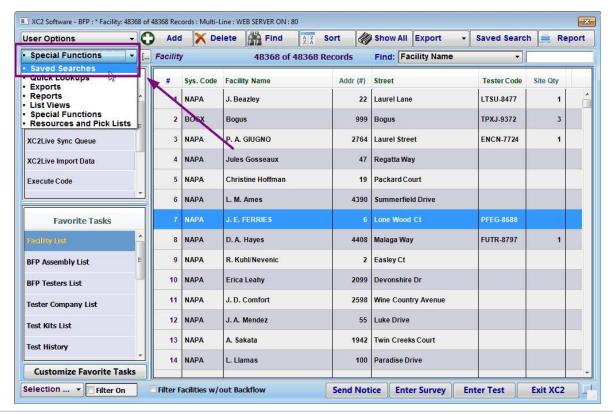

| N  | $\sim$ | ٠ | _ | c | ٠ |
|----|--------|---|---|---|---|
| IV | U      | L | C | 3 | ۰ |

#### **Select Key Accounts**

Double Click Key Accounts to create your list of Faciltes

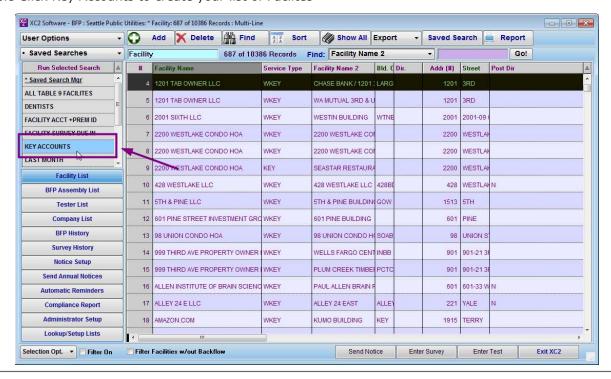

| Notes: |  |  |
|--------|--|--|
|        |  |  |

#### **Click Send Notices**

Notes:

Once you have your list of Key accounts, select send notice

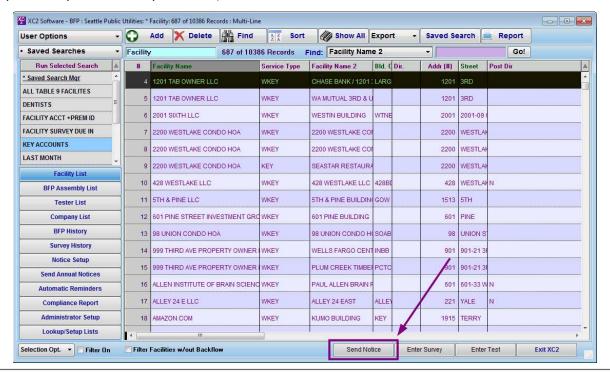

# **Confirmation**

If you get this confirmation screen, make sure to select apply to all

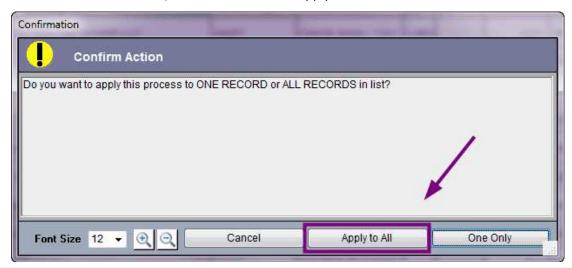

| Notes: |  |  |  |
|--------|--|--|--|
| ,      |  |  |  |
|        |  |  |  |
|        |  |  |  |

#### **Key Accounts Letter**

Choose your Key account Letter

Key account letters will have "Key" added to the letter name

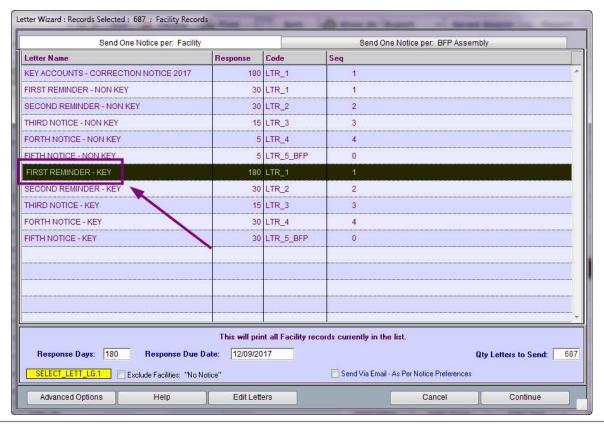

| Notes: |  |  |  |
|--------|--|--|--|
|        |  |  |  |
|        |  |  |  |
|        |  |  |  |

#### **Sending Notices**

This screen should load

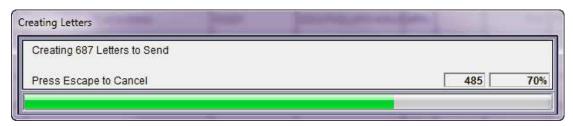

## **Choose Your Printer**

Choose Your Printer

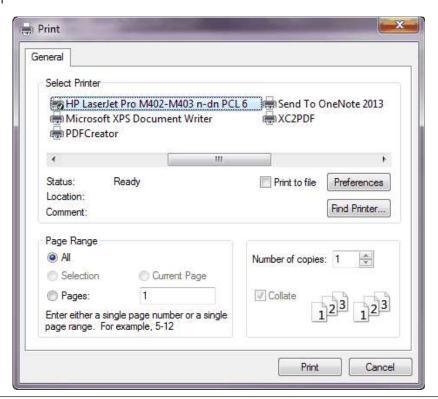

| Notes: |  |  |  |
|--------|--|--|--|
|        |  |  |  |
|        |  |  |  |
|        |  |  |  |
|        |  |  |  |

## **Did the letters print ok?**

Important!!! - If the letters printed ok and do not need to be re-printed click **YES** and response dates will be recorded.

Review the letters, if the letters did not print ok select NO and response dates will not be recorded.

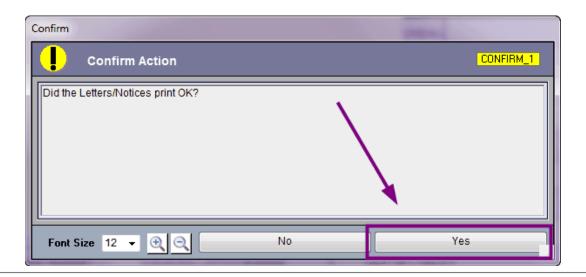

| Notes: |  |  |  |
|--------|--|--|--|
|        |  |  |  |
|        |  |  |  |
|        |  |  |  |

# **Wait to Update Information**

If you click yes, XC2 will update the assembly records response date.

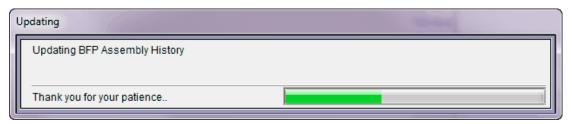

Printing Notices: Manually

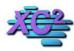

# **XC2 Software Knowledge Base**

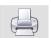

**Printing Notices: Manually** 

KB Asset ID: 3612

This page describes the process necessary to send notices manually out of XC2.

#### Search for records that you would like to send notices to

When you send notices manually you need to search for your records

Common fields used to find the records includes

- 1) Next Test Due Date
- 2) Response Date
- 3) Schedule code

Here I am performing a search for next test due date

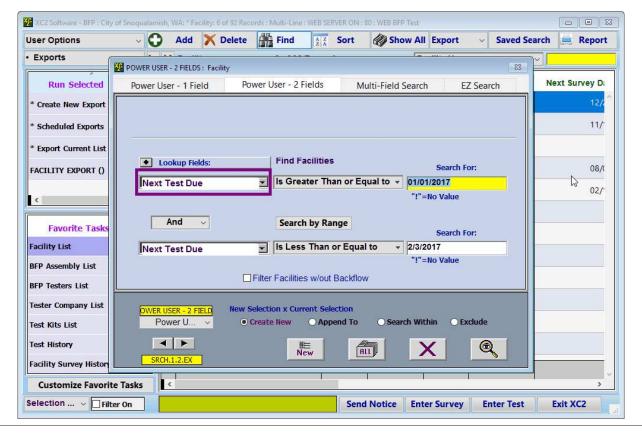

Notes:

--- Page 1 of 7 ---

#### **Click Send Notices**

Once you have the list of records that you would like to send notices to, click send notices

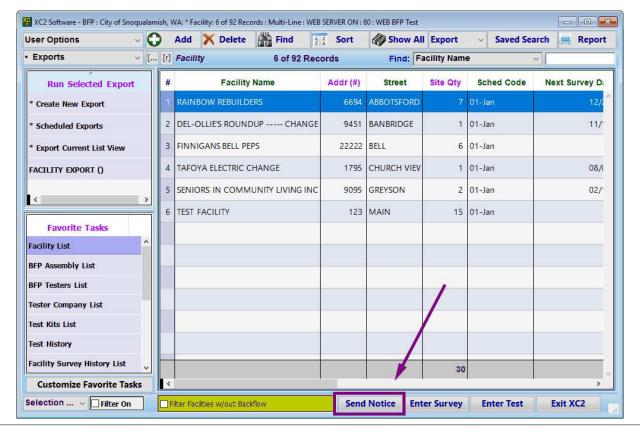

| N I | - 1 | L | _              | _ |
|-----|-----|---|----------------|---|
| 1/1 | വ   | г | $oldsymbol{a}$ | C |
| 1 1 | v   | L | L              | 0 |

--- Page 2 of 7 ---

# One or all records

confirm records

| Do you want to apply this proce | ss to ONE RECORD or Al | LL RECORDS in list? |          |
|---------------------------------|------------------------|---------------------|----------|
|                                 |                        |                     |          |
|                                 |                        |                     |          |
|                                 |                        |                     |          |
| Font Size 15 V                  | Cancel                 | Apply to All        | One Only |
|                                 |                        |                     |          |
|                                 |                        |                     |          |

--- Page 3 of 7 ---

# **Choose Notice**

| Send One Notice p                  | er: Facility        |                            | Send One Notice per: BF | FP Assembly            |
|------------------------------------|---------------------|----------------------------|-------------------------|------------------------|
| Letter Name                        | Response            | Code                       |                         |                        |
| TEST DUE #1                        | 30                  | LTR_1                      |                         | ^                      |
| TEST DUE #2                        | 15                  | LTR_2                      |                         |                        |
| TEST DUE #3                        | 20                  | LTR_3                      |                         |                        |
| TEST DUE #4 SHUT OFF               | 3                   | LTR_4                      |                         |                        |
| FAILED TEST NOTICE 1               | 14                  | LTR_1                      |                         |                        |
| FAILED TEST NOTICE 2               | 7                   | LTR_2                      | ß                       |                        |
|                                    |                     |                            |                         |                        |
|                                    |                     |                            |                         |                        |
|                                    |                     |                            |                         |                        |
|                                    |                     |                            |                         |                        |
|                                    |                     |                            |                         |                        |
|                                    |                     |                            |                         | U                      |
|                                    | This will print a   | Il Facility records curren | tly in the list.        | schedule code          |
| Letter Sent/Mailed Date: 02/03/201 | Response Days:      |                            |                         | Qty Letters to Send: 1 |
| SELECT_LETT_LG.1                   | lities: "No Notice" | X - No                     | ot an Email Notice      |                        |
| Advanced Options Help              | Edit Lett           | ers Preview L              | etter Cancel            | Continue               |

| Notes: |  |  |  |
|--------|--|--|--|
|        |  |  |  |
|        |  |  |  |

--- Page 4 of 7 ---

# **Choose Printer**

| Print                                                                            | ×                                      |
|----------------------------------------------------------------------------------|----------------------------------------|
| General                                                                          |                                        |
| Select Printer  NPIBFDC41 (HP LaserJet M402dn)  PDFCreator  Send To OneNote 2010 | <b>□</b> XC2PDF                        |
| <                                                                                | >                                      |
| Status: Ready<br>Location:<br>Comment:                                           | Print to file Preferences Find Printer |
| Page Range                                                                       |                                        |
| <ul><li>All</li></ul>                                                            | Number of copies: 1                    |
| Selection Current Page                                                           |                                        |
| O Pages: 1-2                                                                     | Collate 23                             |
| Enter either a single page number or a single page range. For example, 5-12      | 122 123                                |
|                                                                                  | Print Cancel                           |

Notes:

--- Page 5 of 7 ---

# **Confirm Action**

All letters should be printed.

Look over your letters. -- Did they print ok? Was the letter setup correctly?

Click Yes if they printed correctly.

If you click yes, XC2 will assign a response due date to the backflow assembly.

You will use this response due date to track the notice

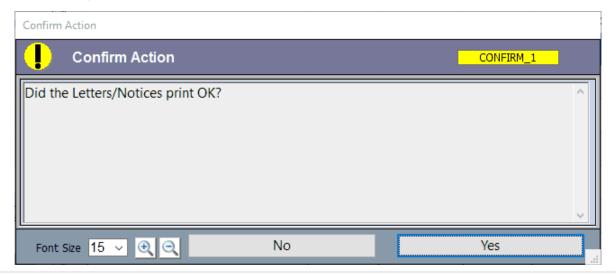

| Notes: |  |  |  |
|--------|--|--|--|
|        |  |  |  |
|        |  |  |  |
|        |  |  |  |
|        |  |  |  |

--- Page 6 of 7 ---

## You will be directed back to your list of records

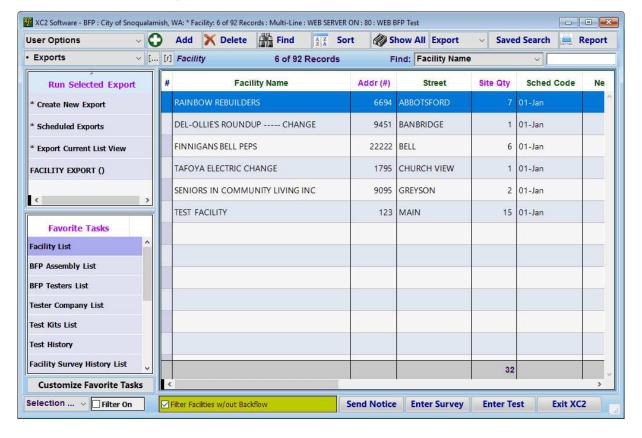

| Notes: |  |  |  |
|--------|--|--|--|
|        |  |  |  |
|        |  |  |  |
|        |  |  |  |

--- Page 7 of 7 ---

7 of 7

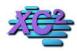

# **XC2 Software Knowledge Base**

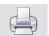

# **How Automatic Notices Tracks When Tests Are Due**

KB Asset ID: 2257

This page describes how Automatic Notices in XC2 tracks Backflow Assemby Test Due Dates and Response Dates.

#### **Automatic Notices Screen**

The purpose of Automatic Notices in XC2 is to simplify the process of sending notices by having XC2 track which assemblies are due to be tested and which facilities need to receive a notice.

Here is an example of XC2's Automatic Notices Screen:

- 39 Facilities need to be sent a 1st Notice
- 9 Facilities need to be sent a 2nd Notice
- 2 Facilities need to be sent a 3rd Notice

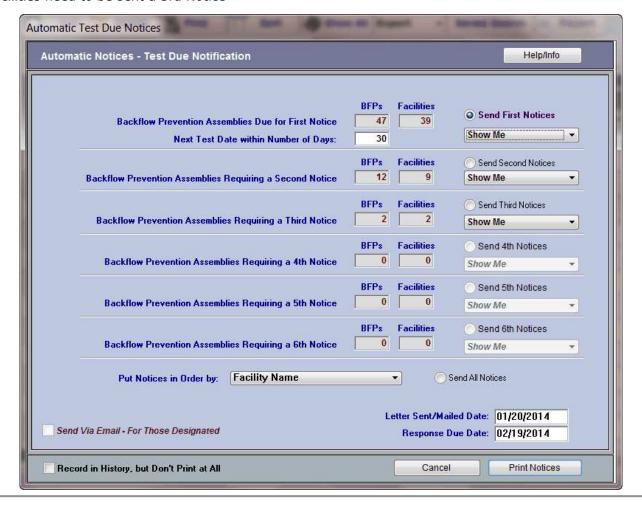

Notes:

#### **How Does it Work?**

Automatic Notices looks at 2 items to determine what is due to be tested and what is overdue to be tested.

- 1) Next Test Due Date
- 2) Response Due Date

#### **Next Test Due Date**

The Next Test Due Date can be found in the Assembly Record.

This is the date the assembly is due to be tested.

Automatic Notices Uses Next Test Due Date to determine when the First Notification needs to be printed.

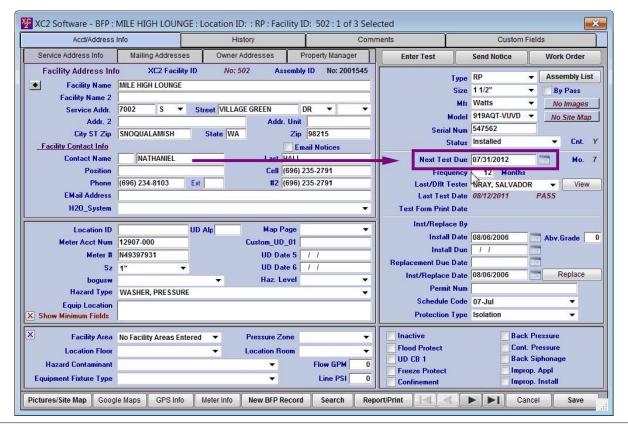

| N | Intec | • |
|---|-------|---|

--- Page 3 of 7 ---

## When are 1st Notices Due?

By default, XC2 will look 30 Days in advance for Next Test Due Dates.

If XC2 finds an assembly that will be due within 30 Days **or** is currently overdue, it will appear in this list.

Here 47 assemblies are either past their Next Test Due Date, or are approaching their Next Test Due date within 30 Days.

| Automatic Test Due Notices                                                                   | and Super Seem being                                            | la Messer I |
|----------------------------------------------------------------------------------------------|-----------------------------------------------------------------|-------------|
| Automatic Notices - Test Due Notification                                                    | Help                                                            | Info        |
|                                                                                              |                                                                 |             |
| Backflow Prevention Assemblies Due for First Notice<br>Next Test Date within Number of Days: | BFPs Facilities 47 39 Send First Notice Show Me                 | es          |
| Backflow Prevention Assemblies Requiring a Second Notice                                     | BFPs Facilities Send Second Note 12 9 Show Me                   | ces 🔻       |
| Backflow Prevention Assemblies Requiring a Third Notice                                      | BFPs Facilities Send Third Notices  2 Show Me                   | *           |
| Backflow Prevention Assemblies Requiring a 4th Notice                                        | BFPs Facilities Send 4th Notices  Show Me                       | * ·         |
| Backflow Prevention Assemblies Requiring a 5th Notice                                        | BFPs Facilities Send 5th Notices  O Show Me                     | *           |
| Backflow Prevention Assemblies Requiring a 6th Notice                                        | BFPs Facilities Send 6th Notices  O Show Me                     | *           |
| Put Notices in Order by: Facility Name                                                       | ▼ Send All Notices                                              |             |
| Send Via Email - For Those Designated                                                        | Letter Sent/Mailed Date: 01/20/201 Response Due Date: 02/19/201 |             |
| Record in History, but Don't Print at All                                                    | Cancel Print Not                                                | ices        |

| Notes: |  |  |
|--------|--|--|
|        |  |  |
|        |  |  |
|        |  |  |

--- Page 4 of 7 ---

# **Response Due Dates**

## Response Due Dates are Used to Track Follow-Up Notices in XC2.

Response Due Dates are created in the Assembly Record after a notice has been sent.

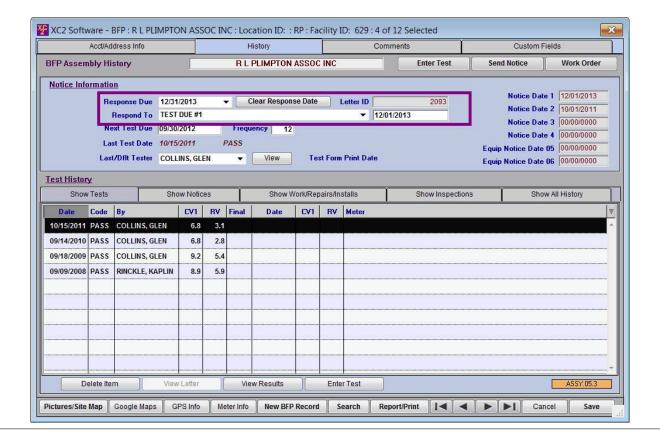

| Notes: |  |  |  |
|--------|--|--|--|
|        |  |  |  |
|        |  |  |  |
|        |  |  |  |

--- Page 5 of 7 ---

## **Follow-up Notices**

When an assembly passes the Response Date, the assembly will be due for a Followup Notice

- 9 Facilities are due for a Second Notice
- 2 Facilities are due for a Third Notice

| Automatic Test Due Notices                                                             | Date of Super . See Super .                                        |
|----------------------------------------------------------------------------------------|--------------------------------------------------------------------|
| Automatic Notices - Test Due Notification                                              | Help/Info                                                          |
| Backflow Prevention Assemblies Due for First Not<br>Next Test Date within Number of Da | Chow Mo                                                            |
| Backflow Prevention Assemblies Requiring a Second Not                                  | BFPs Facilities Send Second Notices ice 12 9 Show Me               |
| Backflow Prevention Assemblies Requiring a Third Not                                   | BFPs Facilities Send Third Notices ice 2 Show Me                   |
| Backflow Prevention Assemblies Requiring a 4th Not                                     | BFPs Facilities Send 4th Notices ice 0 0 Show Me                   |
| Backflow Prevention Assemblies Requiring a 5th Not                                     | BFPs Facilities Send 5th Notices ice 0 0 Show Me                   |
| Backflow Prevention Assemblies Requiring a 6th Not                                     | BFPs Facilities Send 6th Notices ice 0 0 Show Me                   |
| Put Notices in Order by: Facility Name                                                 | ▼ Send All Notices                                                 |
| Send Via Email - For Those Designated                                                  | Letter Sent/Mailed Date: 01/20/2014  Response Due Date: 02/19/2014 |
| Record in History, but Don't Print at All                                              | Cancel Print Notices                                               |

Notes:

--- Page 6 of 7 ---

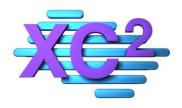

# XC2 User Manual Backflow History

- > Parts of the Backflow History Lists
- > Searching Backflow History
- > Adding Entry Method to Your Backflow History List
- > How to View Modification History

XC2 Software LLC 800.761.4999

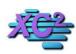

## **XC2 Software Knowledge Base**

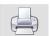

## **Backflow Assembly History List**

KB Asset ID: 3616

This page is an overview of the backflow assembly history list view

This is XC2's BFP History Table

Here 4 types of records are held in the table

- 1) Test Records
- 2) Letter Records
- 3) Repair Records
- 4) Work Order Records

The records are seperated by tabs and each tab can be searched.

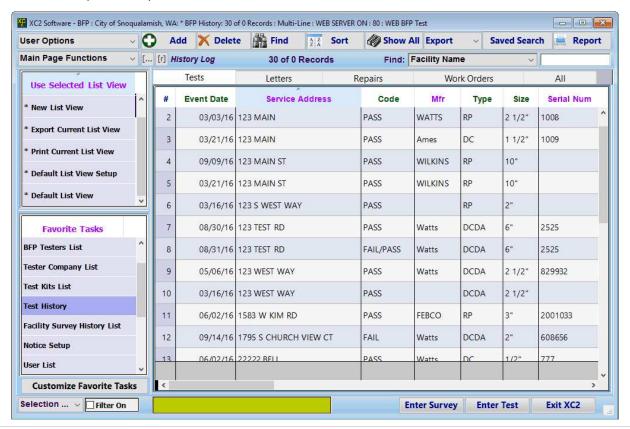

| N  |   | ŧ. | ۵ | c | ٠ |
|----|---|----|---|---|---|
| I۷ | ı | u  | ᆫ | 0 | ٠ |

--- Page 1 of 2 ---

#### **Tabs**

Click a Tab to select a different record area

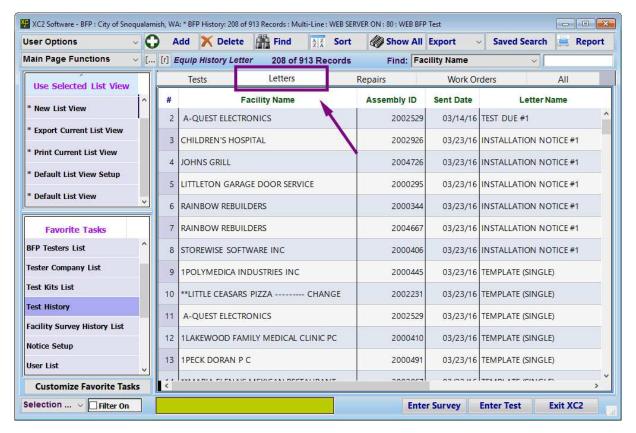

| N  | ntac | ١ |
|----|------|---|
| IΝ | 000  | 8 |

--- Page 2 of 2 ---

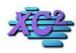

## **XC2 Software Knowledge Base**

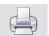

# **How to Search BFP Test History**

KB Asset ID: 3217

This page describes how to search through historical test data in XC2 Backflow.

#### **Test History**

The BFP Test History can be accessed directly from the main screen.

To view test history, click Test History on the main screen.

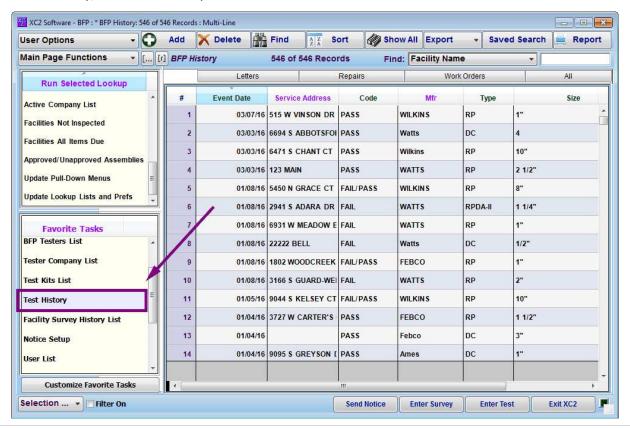

| N   | Otoc  |  |
|-----|-------|--|
| 1 1 | OLC 3 |  |

--- Page 1 of 4 ---

# **Searching Through History**

You can search through your test history by clicking the Find button at the top of the screen or by typing directly into the search bar on the top right.

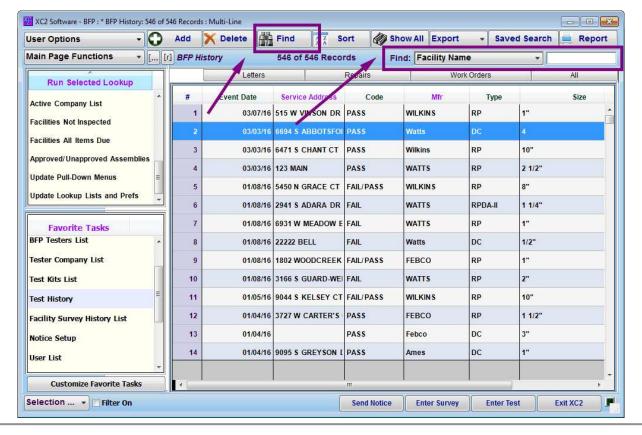

| Ν | lotes | į |
|---|-------|---|
|---|-------|---|

--- Page 2 of 4 ---

## **Choose Your Search Parameters**

There are many different search options available.

Choose the parameters that fit your needs.

One of the most common searches performed in test history is searching by a date range.

Below I want to find all tests completed within a specific Date Range.

Event Date = Test Date

Click the magnifying glass to search.

| Power User - 1 Field | Power User - 2 Fields Multi-Field Sea                    |          | EZ Search  |
|----------------------|----------------------------------------------------------|----------|------------|
| ◆ Lookup Fields:     | Find BFP Histories                                       |          | earch For: |
| Event Date           | ▼ Is Greater Than or                                     |          |            |
|                      |                                                          | "!"=No \ |            |
| And 🔻                | Search by Range                                          |          | earch For: |
| Event Date           | Is Less Than or Eq                                       |          |            |
|                      |                                                          | "!"=No \ | raiue :    |
| POWER USER - 2 FIEL  | New Selection x Current Selection  o Create New Append 1 |          | © Exclude  |
| 4 F                  | <b>E</b>                                                 | ALL X    | <b>a</b>   |

| Notes: |  |  |  |
|--------|--|--|--|
|        |  |  |  |
|        |  |  |  |

--- Page 3 of 4 ---

#### **Search Results**

Aafter clicking the search button a list of test records will be visible.

From here you can open individual test records, make changes, print or even move the records.

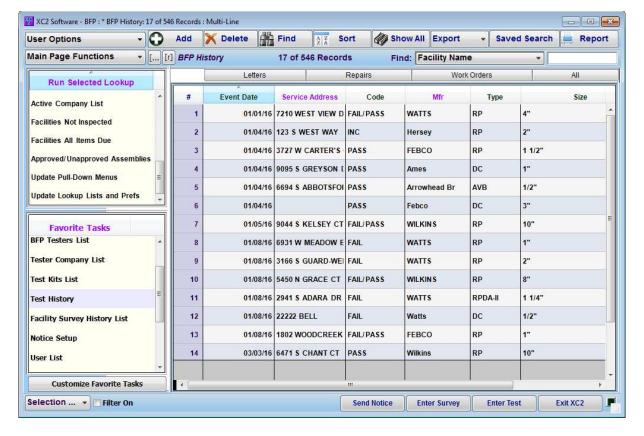

Notes:

--- Page 4 of 4 ---

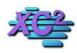

## **XC2 Software Knowledge Base**

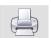

# **Adding Entry Method to Test History List**

KB Asset ID: 3422

This page describes how to add Entry Method list to your Test History List.

This can be especially useful when using XC2 Web Test entry to determine what method was used to enter the test.

#### **Adding Entry Method to Test History List**

To Add Entry Method, open Administrator Preferences

Click File ---> Administrator Preferences

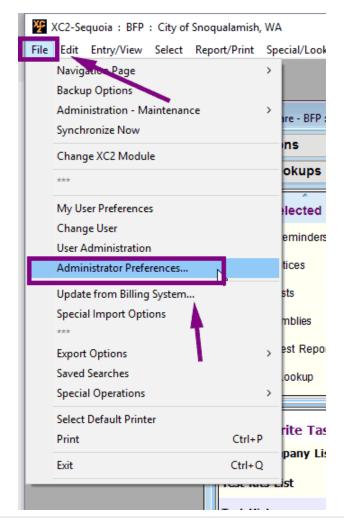

| Notes: |  |  |  |
|--------|--|--|--|
|        |  |  |  |
|        |  |  |  |

--- Page 1 of 5 ---

# **Administrator Preferences**

Inside Administrator Preferences select

# **List Column Setup**

Then

# **BFP History - Tests List View**

| Business Info Default Ac                                                                                  | tivity Codes      | Data Fr    | try P | refs       | Activity E      | ntry Syst                                                         | em IDs               | Test Criteria   |    |
|----------------------------------------------------------------------------------------------------|-------------------|------------|-------|------------|-----------------|-------------------------------------------------------------------|----------------------|-----------------|----|
| Table Names/Dflts Cust                                                                                    | om Fields         | List Colun | nn Se | tup        | Update fr       | rom CIS Setup                                                     | Univers              | sal Defaults    |    |
| XC2 Module:  BFP BFP History  This is the list view of Tolerand History  Entry/View Menu or the Home Page | / - Tests List vi | ew (1 V    | con   | figuration | , you will have | when editing the<br>to lose the view an<br>iration to take effect | d open               |                 |    |
| Event Date Service Add Code                                                                               |                   | Mfr        | Туре  | Size       | Serial Num      | Init CV1 PSID                                                     | Init CV2 PSID        | Init RP RV PSID | Fi |
| Table:                                                                                                    |                   | ¥          |       | •          |                 |                                                                   | Field/Column I       | List            |    |
| Available Fields                                                                                          |                   | Туре       |       | Apper      | nd >>>          |                                                                   | Field Name           |                 |    |
| [BFP History]Clean RPDC CV2                                                                               |                   | во         |       | Inser      | t >>>           | [History Log]Event                                                | Date                 |                 |    |
| [BFP History]Clean SO1                                                                                    |                   | во         |       |            | lemove          | [BFP Assembly]Ser                                                 | rvice Address (Full) |                 |    |
| [BFP History]Clean SO2                                                                                    |                   | во         | -     | <<< Re     | move All        | [Activity Type]Activi                                             | ty Code              |                 |    |
| [BFP History]Document Path                                                                                |                   | A          | +     | Factory    | Defaults        | [History Log]Equipr                                               | ment Mfr Code(Log)   |                 |    |
| [BFP History]Entry By User ID                                                                             |                   | NL         |       | actory     | Delauits        | [History Log]Equipr                                               | ment Type Code(Log   | 9)              |    |
| [BFP History]Entry Method                                                                                 |                   | Α          |       |            |                 | [Equipment Size]Ed                                                | quipment Display Si: | Z <b>e</b>      |    |
| [BFP History]Equip BFP Test History ID                                                                    | )                 | NL         |       |            |                 | [History Log]Equipr                                               | ment Serial Num(Lo   | g)              |    |
| [BFP History]Equipment Mfr Code(Hist)                                                                     |                   | А          |       |            |                 | [BFP History]Init C\                                              | /1 PSID              |                 |    |
| [BFP History]Equipment Model Number                                                                       | (Hist)            | А          |       |            |                 | [BFP History]Init C\                                              | /2 PSID              |                 |    |
| [BFP History]Equipment Serial Num(His                                                                     | it)               | A          |       |            |                 | [BFP History]Init RF                                              | P RV PSID            |                 |    |
|                                                                                                    |                   |            |       |            |                 | *                                                                 |                      | 10 10           |    |

| Notes: |  |  |
|--------|--|--|
|        |  |  |
|        |  |  |
|        |  |  |

--- Page 2 of 5 ---

## Add Entry Method To Your List

Add Entry Method To Your List

### [BFP History] Entry Method

Double click to add the field to your Test List

Note: Fields are in alphabetical order

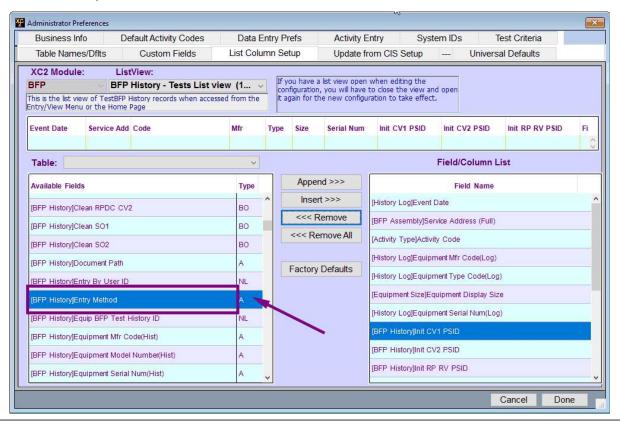

| notes: |  |  |  |   |
|--------|--|--|--|---|
|        |  |  |  |   |
|        |  |  |  |   |
|        |  |  |  | _ |
|        |  |  |  |   |

--- Page 3 of 5 ---

# **Adjusting Field In the List**

You may want to move the field.

Drag the field up to your desired space.

Click Done to Save

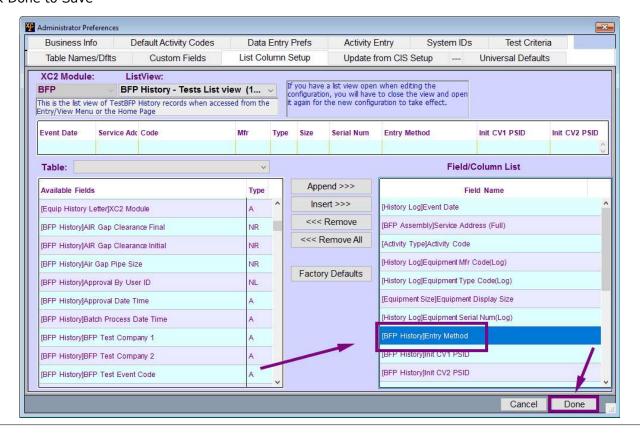

Notes:

--- Page 4 of 5 ---

# Entry method will be added to your list view

Entry Method will be added to your list view

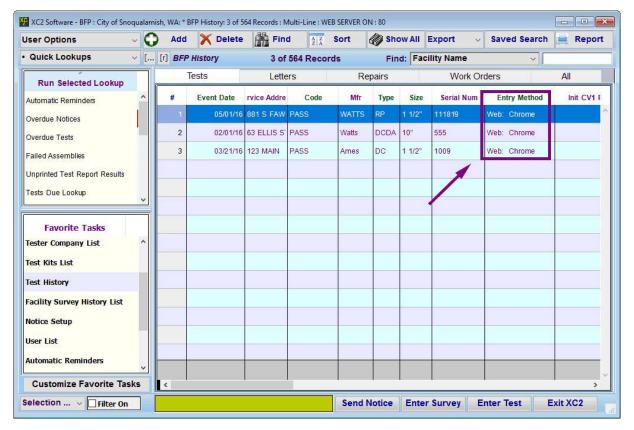

| Notes: |  |  |  |
|--------|--|--|--|
|        |  |  |  |
|        |  |  |  |
|        |  |  |  |
|        |  |  |  |

--- Page 5 of 5 ---

5 of 5

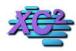

## **XC2 Software Knowledge Base**

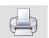

# **How to View BFP Modification History**

KB Asset ID: 3320

This page describes how to view the modification history for individual test records

## **Modification History Record**

Each Test Record has its own modification record

Some of the items recorded include

- 1) Date the Test Was Entered
- 2) Changes to Test Values
- 3) Who made the change
- 4) Which Computer the Change Was Made On
- 5) Time of Change

Here is an example of a Backflow Test Modification History Record

| Table Main Info         | BFP Hi                                                                                                    | story : A FLAG HOUS                                                                                                    | SE: 2001033 |       |          |    |
|-------------------------|----------------------------------------------------------------------------------------------------|----------------------------------------------------------------------------------------------------|-------------|-------|----------|----|
| Table                   | BFP Hist                                                                                                    | ory                                                                                                    | ID          |       | 11038015 | Б  |
| Modification Date       | Address of the last of the last of the las | and the second second s | Ву          | DESIG | NER      |    |
| Computer                | XC2-201                                                                                                    | 5                                                                                                    | Log         | lan   |          |    |
| Record Info             | A FLAG H                                                                                                    | IOUSE : 2001033                                                                                                    |             |       |          |    |
| Summary                 | New Rec                                                                                                    | ord Entered : New Reco                                                                                                    | rd Entry    |       |          |    |
| ield Modifications      |                                                                                                    |                                                                                                    |             |       |          |    |
| Field                   |                                                                                                    | Previous                                                                                                    | New         |       |          |    |
| Facility Account Number | r(Hist)                                                                                                    |                                                                                                    | 9315-000    |       |          |    |
| Event Date              |                                                                                                    | 00/00/00                                                                                                    | 6/2/2016    |       |          |    |
| Event Code ID           |                                                                                                    | 0                                                                                                    | 1001        |       |          |    |
| nitial Tester ID        |                                                                                                    | 0                                                                                                    | 100004      |       |          |    |
| Equip BFP Test History  | ID                                                                                                    | 0                                                                                                    | 11038015    |       |          |    |
| Foot Booult Status      |                                                                                                    |                                                                                                    | DACC        |       |          |    |
| Description             |                                                                                                    |                                                                                                    |             |       |          |    |
| Te .                    |                                                                                                    |                                                                                                    |             |       |          | Ţ, |
|                         |                                                                                                    |                                                                                                    |             |       |          | Į. |
|                         |                                                                                                    |                                                                                                    |             |       |          |    |

Notes:

#### **Open Test Record**

How to View BFP Modification History

The modification history of a test record is stored within the Assembly Test History table

There are a couple of ways to get there

- 1) From the BFP History Table
- 2) From Within a Backflow Assembly Record

This tutorial will show you how to view BFP Test Modification History through the BFP Assembly Record

#### **Open a Backflow Assembly Record**

Open a Record of a Backflow Assembly

Inside of the Backflow Assembly Record

Click the History Tab

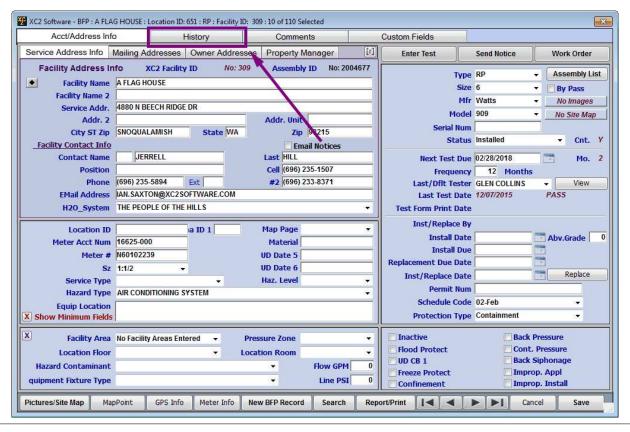

Notes:

--- Page 3 of 8 ---

## **Test History**

The first tab is the test History for that Backflow Assembly

Double click on the test record to open a record

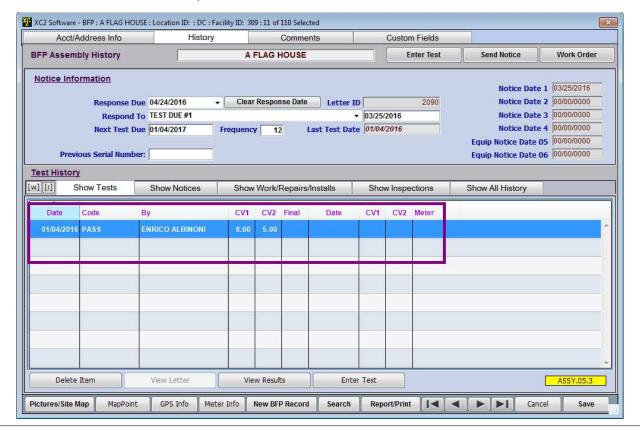

| Notes: |  |  |  |
|--------|--|--|--|
|        |  |  |  |
|        |  |  |  |
|        |  |  |  |

--- Page 4 of 8 ---

## **Test Record**

Here is the Test Record

In the bottom left corner of the test record is the Modification History button

Click Mod History

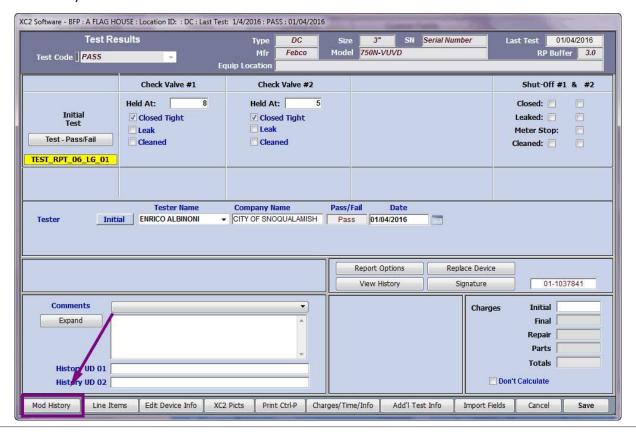

| Notes: |  |  |  |
|--------|--|--|--|
|        |  |  |  |
|        |  |  |  |
|        |  |  |  |
|        |  |  |  |

--- Page 5 of 8 ---

# **Full Modification History**

Here is the full modification history of that test in a list view

Here you can see basic information

- 1) Who did the modification
- 2) The date it took place
- 3) The time it took place
- 4) What Occured

If you would like more information about a specific event, double click on a record.

|                     | Incorporate Contract |          | E 410 4100 40                         |   |
|---------------------|----------------------|----------|---------------------------------------|---|
|                     | DESIGNER             |          | 01/04/2016 : 00:00:00                 |   |
| Last Modification   | DESIGNER             |          | 2016/01/04 : 11:34 AM                 |   |
| lodification Histor | У                    |          |                                       | ß |
| User                | Date                 | Time     | Notes                                 |   |
| DESIGNER            | 01/04/2016           | 11:34 AM | : Test Entry                          |   |
| DESIGNER            | 01/04/2016           | 11:34 AM | New Record Entered : New Record Entry |   |
|                     |                      |          |                                       |   |
|                     |                      |          |                                       |   |
|                     |                      |          |                                       |   |
|                     |                      |          |                                       |   |
|                     |                      |          |                                       |   |
|                     |                      |          |                                       |   |

| Notes: |  |  |  |
|--------|--|--|--|
|        |  |  |  |
|        |  |  |  |

--- Page 6 of 8 ---

## **Details About a Certain Event**

Inside of each Modification History record will show what modification occurred and who did it

Click Save or Cancel to close the screen

|                        | BLL HI   | story: A FLAG HO                    | USE : Serial Numbe | er         |                |
|------------------------|----------|-------------------------------------|--------------------|------------|----------------|
| Table                  | BFP Hist | tory                                | ID                 | 11037841   |                |
| Modification Date      | 01/04/20 | 16 Time 11:34 /                     | AM By              | DESIGNER   |                |
| Computer               | SALES-F  | PC                                  | Log                | lan Saxton |                |
|                        |          | HOUSE : Serial Number               |                    |            |                |
| Summary                | New Red  | w Record Entered : New Record Entry |                    |            |                |
| eld Modifications      |          |                                     |                    |            |                |
| Field                  |          | Previous                            | New                |            |                |
| acility Account Number | er(Hist) |                                     | 9315-000           |            | C <sub>3</sub> |
| vent Date              |          | 00/00/00                            | 1/4/2016           |            |                |
| + C ID                 |          | 1.                                  | 4004               |            |                |
| Description            |          |                                     |                    |            |                |
| Description            |          |                                     |                    |            | -              |
|                        |          |                                     |                    |            |                |
|                        |          |                                     |                    |            |                |

Notes:

--- Page 7 of 8 ---

## **Click Done to Close the Record**

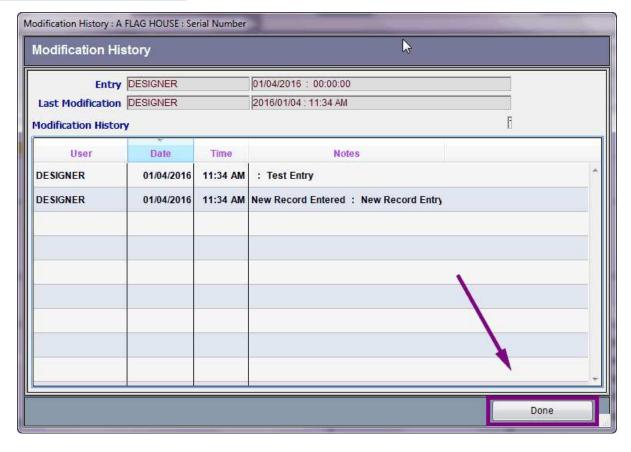

--- Page 8 of 8 ---

8 of 8

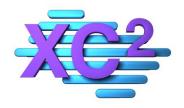

# XC2 User Manual Surveys

- > Survey Setup Options
- > The Survey Screen
- **Entering Surveys**
- > Detailed Survey Items
- **➤ When a Survey Is Complete**
- > Scanning Images into a Survey Record
- > Adding Pictures to Survey

XC2 Software LLC 800.761.4999

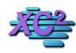

## **XC2 Software Knowledge Base**

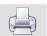

# 16 - Surveys - Entry Options

KB Asset ID: 3581

How detailed do you need your survey entries to be?

#### **Simple Survey Entry Screen**

The Basics:

- Date of survey
- Inspectors Name
- Survey Status
- Survey Items Found
- Comments

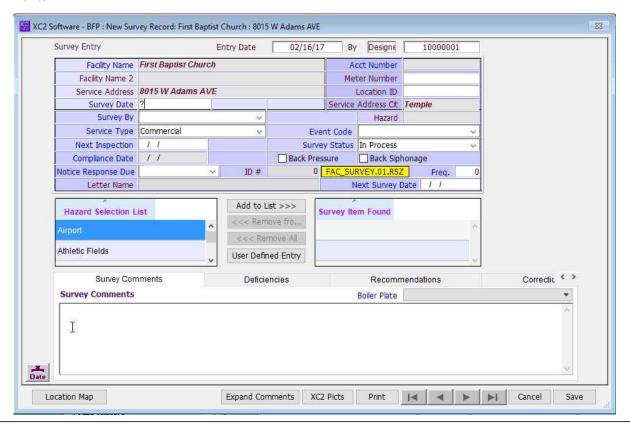

Notes:

--- Page 1 of 3 ---

## **Detailed Survey Entry**

The detailed survey entry page has all the information that the Basic entry screen has and more

#### **Additional Areas Available**

- Detail, Inspection, and Notice History
- Survey Checklist
- Hazrd List
- Site Map
- User Defined (user customizable) Fields
- Associated Assemply List
- Project Plan Checklist

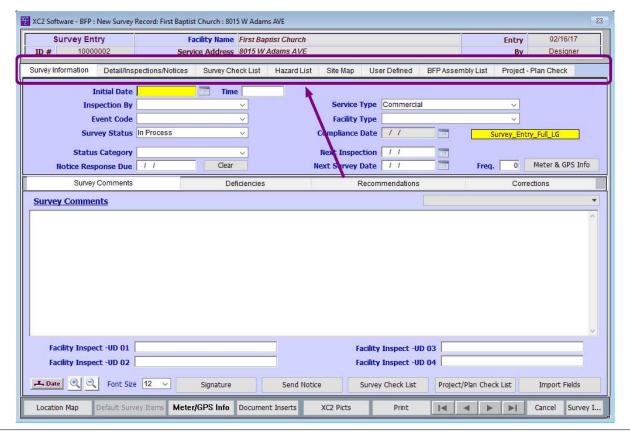

Notes:

--- Page 2 of 3 ---

## **Survey Setup**

These types of survey entry and detail can be configure in the Administrator Preferences (Super Admin access required)under Survey Prefs

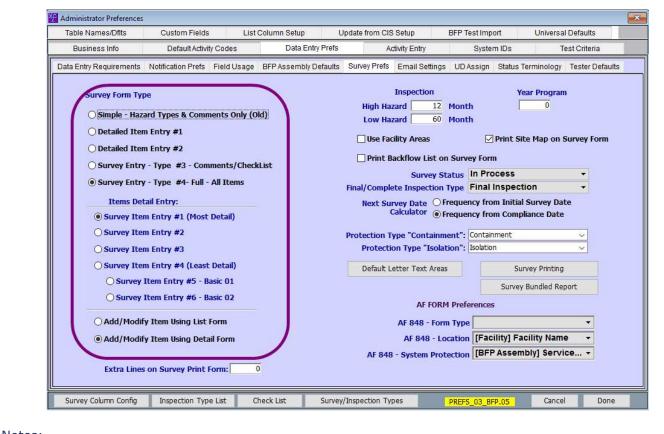

| Notes: |  |
|--------|--|
|        |  |
|        |  |
|        |  |

--- Page 3 of 3 ---

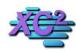

## XC2 Software Knowledge Base

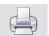

## **Survey Screen** KB Asset ID: 3621

This page is an overview of XC2's Most Detailed Survey Screen. This is also the most popular

#### **Survey Information**

The opening screen features Basic Information regarding the survey

- 1) Initial Survey Date
- 2) Compliance Date
- 3) General Comments
- 4) Survey Status.

Typically this is required information when creating a survey record and hence why it is on the opening page.

Also notice 4 tabbed area's

- 1) Comments
- 2) Deficencies
- 3) Requirements
- 4) Corrections

These are individual spaces that will print on your completed survey form.

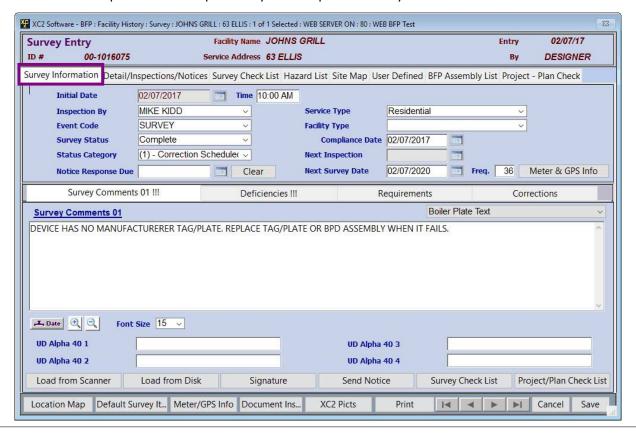

Notes:

## **Details/Inspection/Notices**

The Detail/Inspections/Notices Tab provides a space to enter and review

- 1) Detailed Survey Violations
- 2) Inspections

Nata.

3) All Survey Notices

you can view or edit the items by double clicking on the record to open

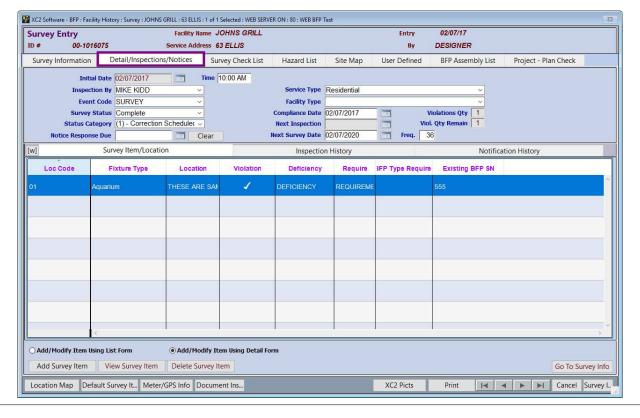

| notes: |  |  |  |
|--------|--|--|--|
|        |  |  |  |
|        |  |  |  |
|        |  |  |  |
|        |  |  |  |

--- Page 2 of 8 ---

## **Survey Check List**

This area is a customizable check list that can be used when conducting a survey.

Each Item could be set as a violation or in compliance if yes is checked.

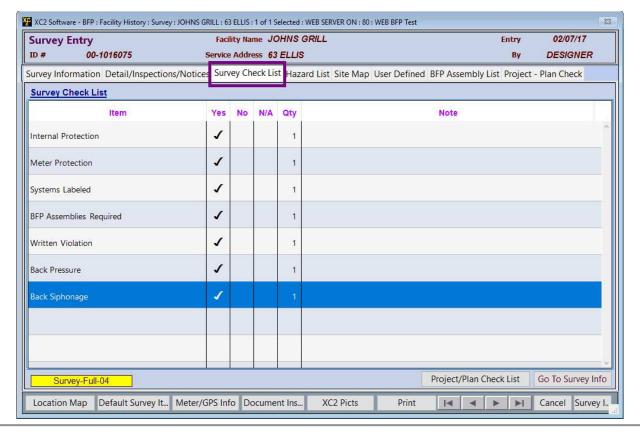

| Notes: |  |  |  |
|--------|--|--|--|
|        |  |  |  |
|        |  |  |  |
|        |  |  |  |

--- Page 3 of 8 ---

## **Hazards List**

If you would like to create your own hazards list

you can use the Hazards list tab to create a individual list of Hazards that can be printed out at a later time.

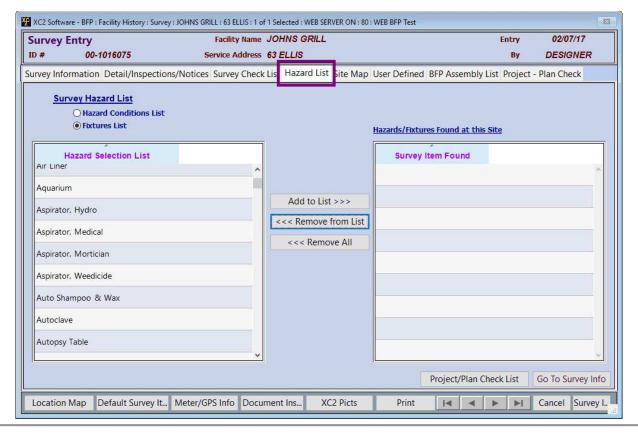

Notes:

--- Page 4 of 8 ---

## Site Map

You may also include a Site Map

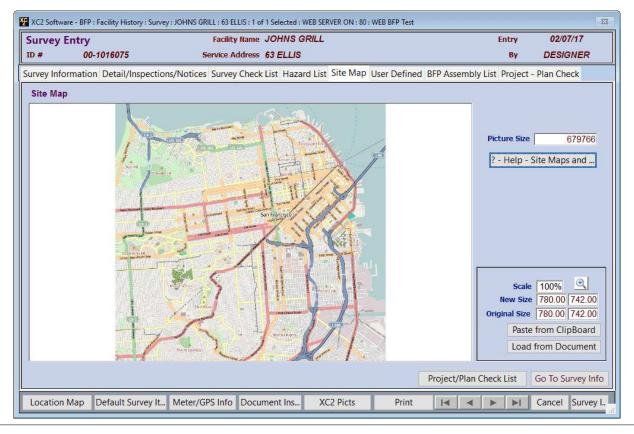

Notes:

--- Page 5 of 8 ---

### **User Defined**

User Defined Fields are placed in this tab.

They are here for your convenience

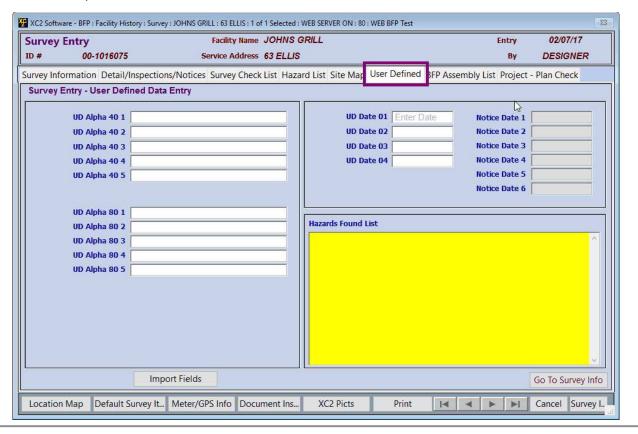

| Notes: |  |  |  |  |
|--------|--|--|--|--|
|        |  |  |  |  |
|        |  |  |  |  |
|        |  |  |  |  |
|        |  |  |  |  |

--- Page 6 of 8 ---

#### **Assembly List**

This is a list of all assemblies that are installed at that location

You may create or modify current assembly records

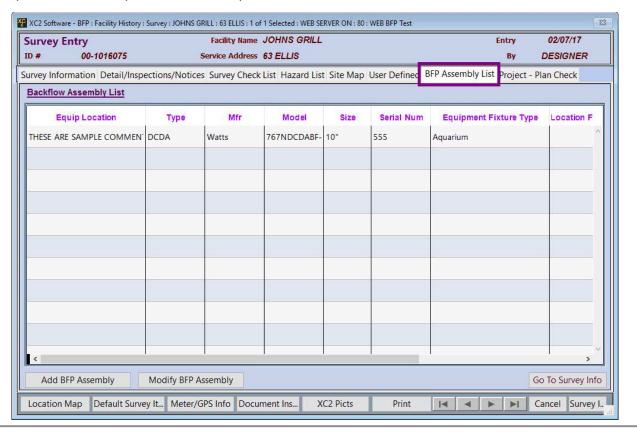

| Notes: |  |  |  |
|--------|--|--|--|
|        |  |  |  |
|        |  |  |  |
|        |  |  |  |

--- Page 7 of 8 ---

## **Your Project Checklist**

Lastly, this is your projects checklist

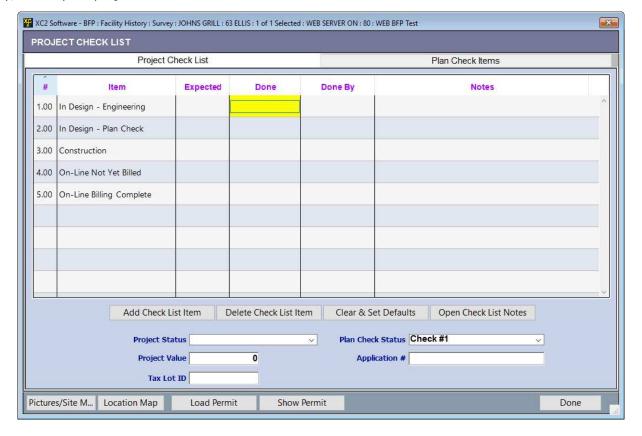

| Notes: |  |  |  |
|--------|--|--|--|
|        |  |  |  |
|        |  |  |  |
|        |  |  |  |

--- Page 8 of 8 ---

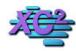

## **XC2 Software Knowledge Base**

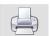

# **Survey Entry From Facility**

KB Asset ID: 3622

This page describes tips on how to enter a survey in XC2

#### **Creating a New Survey Record**

You can create a new survey record from within a facility record

first search for the facility then open the record

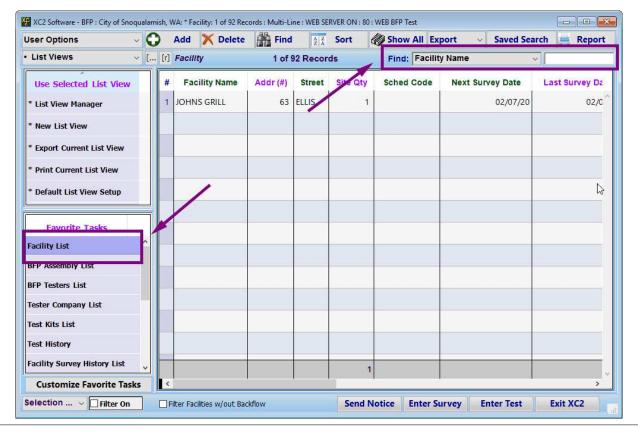

| Notes: |  |  |  |
|--------|--|--|--|
|        |  |  |  |
|        |  |  |  |
|        |  |  |  |

--- Page 1 of 7 ---

#### **Enter Survey**

Click Survey/Inspections

Click Enter Survey

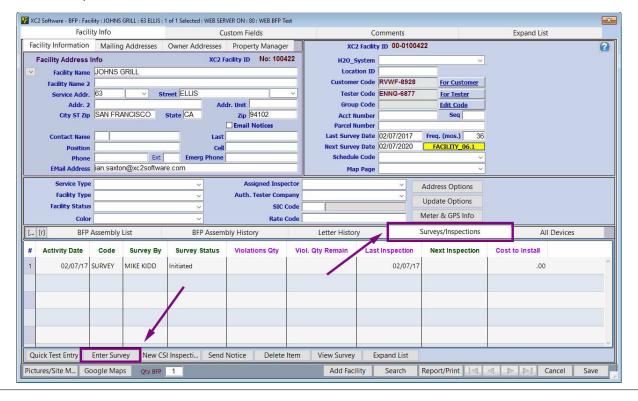

| Notes: |  |  |  |
|--------|--|--|--|
|        |  |  |  |
|        |  |  |  |
|        |  |  |  |

--- Page 2 of 7 ---

## **Enter Basic Survey Information**

I like to start with the required basic information first

- 1) Inital Survey Date
- 2) Surveyers Name
- 3) Current Status

From there I will move down into the comments areas of the survey.

You may or may not use all features that are available in the Survey entery area.

You may keep it simple or basic. The idea is to create a record that can be potentially tracked so that you can easly identify facilities are in violation.

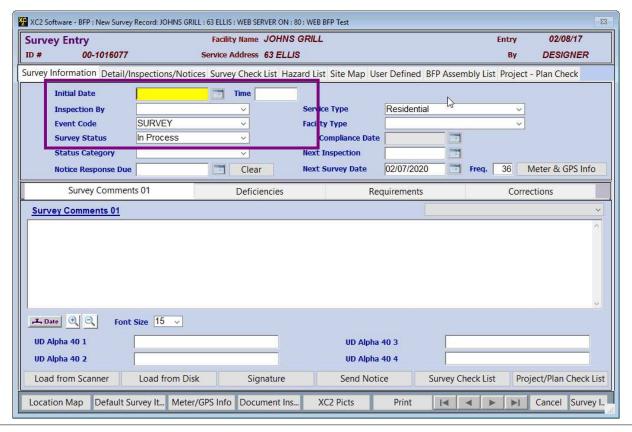

| N  | 0+00 | i |
|----|------|---|
| I۷ | otes |   |

--- Page 3 of 7 ---

## **Quick Survey Entry**

You may also create a new survey record from XC2's Main Page

Click the Enter Survey button on the main page

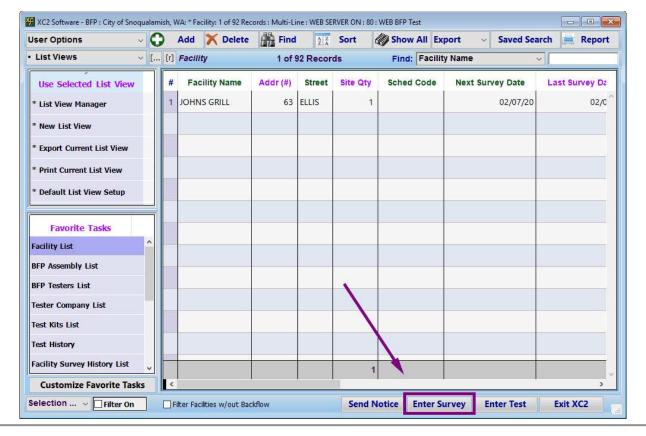

Notes:

--- Page 4 of 7 ---

## **Search For Facility**

Search for the facility

Click Enter Survey

|               |           | Lo             | ookup             |        |              |
|---------------|-----------|----------------|-------------------|--------|--------------|
|               | Lookup by | / Any of the F | ollowing Criteria | :      |              |
| Facility Name | Johns     |                |                   |        |              |
| Service Addr. |           |                | Street            |        |              |
| Acct Number   |           |                |                   |        |              |
| Location ID   |           |                |                   |        |              |
| Meter #       |           |                |                   |        |              |
|               |           |                |                   |        |              |
|               |           |                |                   |        |              |
|               |           |                |                   | Cancel | Enter Survey |
|               |           |                |                   |        |              |

--- Page 5 of 7 ---

# **Select Facility**

| Facility List |               |          |        |          |         |
|---------------|---------------|----------|--------|----------|---------|
| Select a Fa   | cility        |          |        | LIST.0   | 1       |
| #             | Facility Name | Addr (#) | Street | Site Qty | Sched C |
| 1             | JOHNS GRILL   | 63       | ELLIS  | 1        | ^       |
|               |               |          |        |          |         |
|               |               |          |        |          |         |
|               |               |          |        |          |         |
|               |               |          |        |          |         |
|               |               |          |        |          |         |
|               |               |          |        |          |         |
|               |               |          |        |          |         |
| Add           | New           | Cancel   |        | Select   |         |
|               |               |          |        |          |         |

| Notes: |  |  |  |
|--------|--|--|--|
|        |  |  |  |
|        |  |  |  |
|        |  |  |  |

--- Page 6 of 7 ---

## **Enter Survey**

| ACE SOLUMBLE BY F. 146W SULV | ey Necora. John 143 GNIEL . 03 | ELLIS: WEB SERVER ON: 80 | : WEB BFP Test       |                      |                   | ×                     |
|------------------------------|--------------------------------|--------------------------|----------------------|----------------------|-------------------|-----------------------|
| Survey Entry                 |                                | Facility Name JOHNS G    | RILL                 |                      | Entry             | 02/08/17              |
| ID # 00-1016078              | Ser Ser                        | vice Address 63 ELLIS    |                      |                      | Ву                | DESIGNER              |
| Survey Information Detail,   | /Inspections/Notices S         | iurvey Check List Haza   | rd List Site Map Use | er Defined BFP Assen | nbly List Project | - Plan Check          |
| Initial Date                 | 02/08/2017                     | Time                     |                      |                      |                   |                       |
| Inspection By                |                                | V                        | Service Type         | Residential          | ~                 |                       |
| Event Code                   | SURVEY                         | ~                        | Facility Type        |                      | ~                 |                       |
| Survey Status                | In Process                     | V                        | Compliance Date      |                      |                   |                       |
| Status Category              |                                | V                        | Next Inspection      |                      |                   |                       |
| Notice Response Du           | ie                             | Clear                    | Next Survey Date     | 02/07/2020           | Freq. 36          | Meter & GPS Info      |
| Survey Comme                 | ents 01                        | Deficiencies             | Rec                  | quirements           | Corr              | ections               |
| Survey Comments 01           |                                |                          |                      |                      |                   | ^                     |
| UD Alpha 40 1                | at Size 15 V                   |                          | UD Alpha<br>UD Alpha | metres /             |                   | <u> </u>              |
| Load from Scanner            | Load from Disk                 | Signature                | Send Notic           | e Survey Ch          | neck List Pro     | oject/Plan Check List |
| Location Map Default         | Survey It Meter/GPS            | Info Document Ins        | XC2 Picts            | Print 🖂              | 4 b bi            | Cancel Survey I       |

Notes:

--- Page 7 of 7 ---

7 of 7

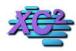

# **XC2 Software Knowledge Base**

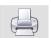

## **Creating Detailed Inspection Items**

KB Asset ID: 3633

You can create detailed inspections items that have their own comments and deficiency areas. The link below shows how to enter detailed inspection items.

#### **Detailed Inspection Item**

Here is an example of a detailed inspection Item.

They are particully useful when inspecting in-premise cross connections.

| Survey                                                                       |                      |       |           |                               |            |                  |                         | 01-0003003                | SURVEYITEM.LG.1            |
|------------------------------------------------------------------------------|----------------------|-------|-----------|-------------------------------|------------|------------------|-------------------------|---------------------------|----------------------------|
| 55.20                                                                        | Item Information     |       |           |                               | Surv       | ey Item Co       | mments                  | - Expanded                |                            |
| Facility Name Jobsephine Temperature Info/Type A  * Location / Item #/Code 0 | 2/07/2017<br>quarium | Fixtu | re Qty 1  | Inspecto  Violation           | r Name Mil | ELLIS<br>KE KIDD | Corre                   | Status Init               | iated                      |
| Expand Comments Area                                                         | S                    |       |           | d Alpha 80 01                 |            |                  |                         | Backflow A                | ssembly Requirement        |
| * Item Location                                                              |                      | v     |           | d Alpha 80 01                 |            |                  |                         | Required Ty               |                            |
| 7TH FLOOR LOBBY                                                              |                      | ^     |           | raminant/Haz.                 |            | V                | Y                       | Required S<br>Cost to Ins | ize                        |
| Deficiency                                                                   | Deficiency           | ~     | Exis      | ting Pipe Size                |            | V                |                         | Defined Date Defined Date |                            |
| ASS <mark>EMBLY TOO HIG</mark> H                                             |                      | ^     | ☐ Back S  | iphonage<br>ressure           |            | 200              | tial Hazar<br>ng Hazard |                           | op Application             |
| Requirements                                                                 | Recommendation       | ~     | ✓ Testab  | le Device                     |            |                  |                         |                           |                            |
| LOWER THE ASSEMBLY 10                                                        | PFT                  | ^     | ☑ Existin | g/New BFP Ass<br>Type<br>Size | RP         | ~<br>~           | А                       | ssembly ID  Status        | 2004726  By Pass Installed |
| Comments                                                                     |                      | ~     |           | Mfr                           | Watts      | v                | Ne                      | xt Test Due               |                            |
| Floor can get very slippery                                                  | . Be Careful         | ^     |           | Model<br>Serial Num           |            |                  |                         | Frequency Modify          | 0 Months BFP Info          |

Notes:

--- Page 1 of 11 ---

#### **Survey Entry**

You can add detailed survey items from within the survey record

The area to add detailed items can be found in its own tab

Click the Detail/Inspection/Notices Tab

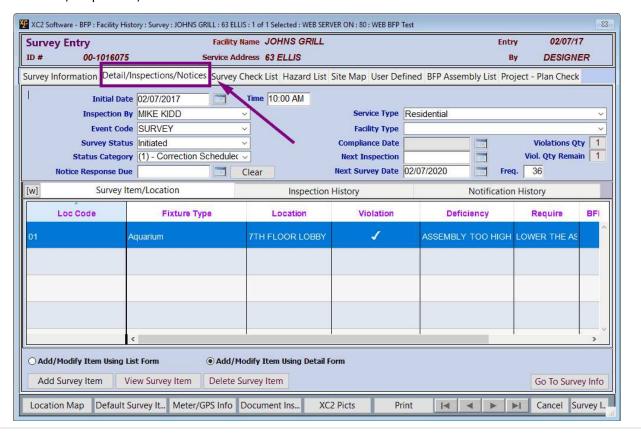

| Notes: |  |  |  |
|--------|--|--|--|
|        |  |  |  |
|        |  |  |  |
|        |  |  |  |
|        |  |  |  |

--- Page 2 of 11 ---

#### **Survey Item**

The default Tab will show you all detailed Items that have been added

to Create a new Item Click Add Survey Item

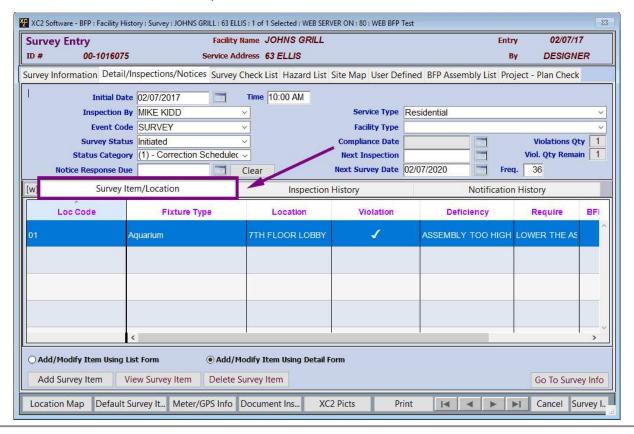

Notes:

--- Page 3 of 11 ---

http://www.xc2help.net/ffxwb/?kbid=3633

## **Blank Survey Item Screen**

A blank survey item screen will appear

| spection/Survey Ite                                                             | m Entry            |               |                                                                             |                     | 01-0003007                                                                   | SURVEYITEM.LG.1              |
|---------------------------------------------------------------------------------|--------------------|---------------|-----------------------------------------------------------------------------|---------------------|------------------------------------------------------------------------------|------------------------------|
| Surve                                                                           | / Item Information |               |                                                                             | Survey Item Co      | omments - Expanded                                                           |                              |
| Facility Name  * Item Date  * Equip/Fixture Info/Type  * Location / Item #/Code | 02/07/2017         | Fixture Qty 1 | ]                                                                           | 63 ELLIS  MIKE KIDD | Status Initi                                                                 | ated                         |
| * Item Location  Deficiency                                                     | Deficiency         | ser Defin     | ed Alpha 80 01 ed Alpha 80 02 ntaminant/Haz. Hazard Level disting Pipe Size | v v                 | Required Ty Required Si Cost to Inst User Defined Date ( User Defined Date ( | \$0.0                        |
| Requirements                                                                    | Recommendation     | Back          | Siphonage Pressure able Device ing/New BFP Assemb                           | Existi              |                                                                              | op Application<br>op Install |
|                                                                                 |                    |               | Type<br>Size                                                                | v                   | Status                                                                       | By Pass                      |
| Comments                                                                        |                    | ^             | Mfr Model Serial Num                                                        | <ul><li>✓</li></ul> | Next Test Due Frequency Modify                                               | 0 Months                     |

| Notes: |  |  |  |
|--------|--|--|--|
|        |  |  |  |
|        |  |  |  |
|        |  |  |  |

--- Page 4 of 11 ---

#### **Choose the Fixture Type**

Choose the fixture type that is being inspected

you can click the pulldown menu to choose the type - you can also type the fixture type in this area

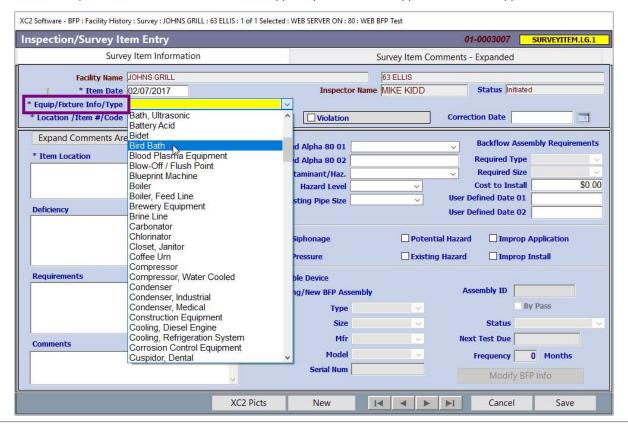

| Notes: |  |  |
|--------|--|--|
|        |  |  |

--- Page 5 of 11 ---

# **Location / Comments / Deficiency / Requirements**

Here you can enter the individual Items

location Deficiency Requirements Comments

| (C2 Software - BFP : Facility History : Survey : J                                                                | DH <mark>N</mark> S GRILL : 63 ELLIS : 1 | of 1 Selected : WE | B SERVER ON: 80:                                | WEB BFP Test |                |                                                                       |                 |
|----------------------------------------------------------------------------------------------------|------------------------------------------|--------------------|-------------------------------------------------|--------------|----------------|-----------------------------------------------------------------------|-----------------|
| Inspection/Survey Item Entry                                                                                      | 1                                        |                    |                                                 |              |                | 01-0003007                                                            | SURVEYITEM.LG.1 |
| Survey Item Info                                                                                                  | ormation                                 |                    |                                                 | Survey It    | em Commen      | ts - Expanded                                                         |                 |
| Facility Name JOHNS GRI 1 * Item Date 02/07/201  * Equip/Fixture Info/Type Bird Bath  * Location / Item #/Code 02 | 7                                        | v<br>ire Qty 1     | Inspector N                                     | 63 ELLI:     | JDD            | Status Initia                                                         | ated            |
| * Item Location  LOCATED IN THE SOUTH GARDE                                                                       | N NEXT TO                                | Defined            | Alpha 80 01 Alpha 80 02                         |              | ~              | Required Ty                                                           |                 |
| ROSES  Deficiency  Deficiency                                                                                     |                                          |                    | minant/Haz.  A zard Level Lo  ing Pipe Size 3/4 | Delte.       |                | Required Si<br>Cost to Inst<br>or Defined Date (<br>or Defined Date ( | \$0.00<br>01    |
| LEEKING RELEF VALVE                                                                                               | ^                                        | ☐ Back Sij         | and the same of the same                        |              | Potential Haza | ard Impro                                                             | op Application  |
| Requirements Recom                                                                                                | mendation ~                              | ☑ Testable         | New PFP Assem                                   | nbly         | . ✓            | Assembly ID                                                           | By Pass         |
| Comments Needs Tag                                                                                                | \<br>\<br>\                              | /                  | Size 3/<br>Mfr<br>Model                         | 4"           |                | Status Next Test Due Frequency                                        | 0 Months        |
|                                                                                                    | XC                                       | 2 Picts            | Serial Num                                      | Id d         |                | Modify                                                                | BFP Info Save   |

| N     | otoc. |  |
|-------|-------|--|
| - 1 V | OLES  |  |
|       |       |  |

--- Page 6 of 11 ---

#### **Device Information**

If there is a backflow assembly at the location

you can choose the type here

Click the checkbox to choose the existing device information

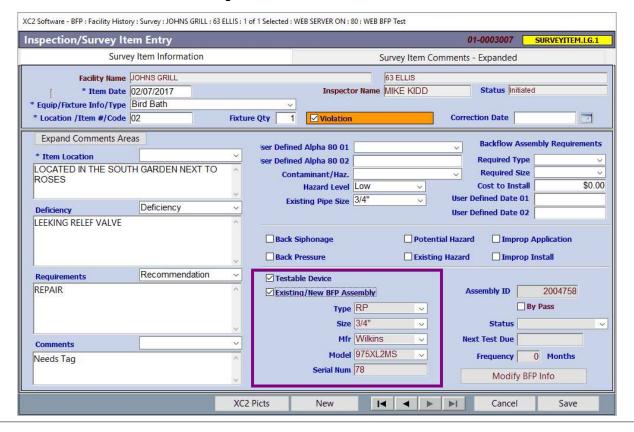

Notes:

--- Page 7 of 11 ---

# **Closing the Item**

If the repairs or the requirements have been met, enter a correction date to close the issue.

| XC2 Software - BFP : Facility History                                           | : Survey : JOHNS GRILL : 63 | ELLIS: 1 | of 1 Selected : WEI    | SERVER ON: 8                               | 0 : WEB BFP T    | est              |             |                                                               |                           |
|---------------------------------------------------------------------------------|-----------------------------|----------|------------------------|--------------------------------------------|------------------|------------------|-------------|---------------------------------------------------------------|---------------------------|
| Inspection/Survey Ite                                                           | m Entry                     |          |                        |                                            |                  |                  | 01-0        | 003007                                                        | SURVEYITEM.LG.1           |
| Survey                                                                          | Item Information            |          |                        |                                            | Surv             | ey Item Co       | mments - Ex | cpanded                                                       |                           |
| Facility Name  * Item Date  * Equip/Fixture Info/Type  * Location / Item #/Code | 02/07/2017<br>Bird Bath     | Fixtu    | re Qty 1               | Inspecto  Violation                        | 63 Mik           | ELLIS<br>KE KIDD |             | n Date 02                                                     |                           |
| * Item Location LOCATED IN THE SOUTH                                            |                             | × ×      | 1                      | Alpha 80 02<br>minant/Haz.<br>Hazard Level |                  | V                | Re R        | ackflow Assequired Typ<br>tequired Sizest to Instanced Date 0 | e                         |
| Deficiency  LEEKING RELEF VALVE                                                 | Deficiency                  | ^        | Back Sip               | · · · · · · · · · · · · · · · · · · ·      | 3/4              | WE IN            | User Defin  | ned Date 0                                                    | p Application             |
| REPAIR  Comments  Needs Tag                                                     | Recommendation              | ^        | ✓ Testable ✓ Existing, | New BFP Ass<br>Type<br>Size<br>Mfr         | RP               | × × ×            | Next T      | Status                                                        | 2004758 By Pass  O Months |
|                                                                                 |                             | XC2      | Picts                  | Serial Num New                             | 78<br>  <b> </b> | <b>4</b>         | ►I          | Modify E                                                      | Save                      |

| Notes: |  |  |  |
|--------|--|--|--|
|        |  |  |  |
|        |  |  |  |
|        |  |  |  |

--- Page 8 of 11 ---

# **Adding a Picture**

You can also add a picture of the Item

| Notes: |  |  |  |
|--------|--|--|--|
|        |  |  |  |
|        |  |  |  |
|        |  |  |  |

--- Page 9 of 11 ---

# **Review**

Save your Detailed Item when you are finished

| (C2 Software - BFP : Facility History :                                                                                                    | Survey: JOHNS GRILL: 63 | ELLIS: 1 of 1 S | elected : WE        | B SERVER ON : 8                                                            | 30 : WEB BFP T | est              |            |                                                                               |                    |
|----------------------------------------------------------------------------------------------------|-------------------------|-----------------|---------------------|----------------------------------------------------------------------------|----------------|------------------|------------|-------------------------------------------------------------------------------|--------------------|
| Inspection/Survey Item                                                                                                    | n Entry                 |                 |                     |                                                                            |                |                  | 01-        | 0003007                                                                       | SURVEYITEM.LG.1    |
| Survey I                                                                                                    | tem Information         |                 |                     |                                                                            | Surv           | ey Item Cor      | mments - I | Expanded                                                                      |                    |
| Facility Name 700 * Item Date 700 * Equip/Fixture Info/Type 800 * Location / Item #/Code 700 * Code * Code | 2/07/2017<br>ird Bath   | Fixture Qt      | y 1                 | Inspecto                                                                   | or Name MIK    | ELLIS<br>KE KIDD |            | Status Initia                                                                 |                    |
| * Item Location LOCATED IN THE SOUTH ROSES                                                                                                    |                         | V               | er Defined<br>Conta | Alpha 80 01<br>Alpha 80 02<br>minant/Haz.<br>Hazard Level<br>ing Pipe Size |                | v v              | <u> </u>   | Backflow Ass<br>Required Typ<br>Required Siz<br>Cost to Insta<br>fined Date 0 | se                 |
| Deficiency  LEEKING RELEF VALVE                                                                                                    | Deficiency              |                 | □ Back Sip          | honage                                                                     | J. T.          | -                | User De    | fined Date 0                                                                  | p Application      |
| REPAIR                                                                                                    | Recommendation          | 74.             | ✓ Testable          | /New BFP Ass<br>Type<br>Size                                               |                | ×                |            | embly ID  Status Test Due                                                     | 2004758<br>By Pass |
| Needs Tag                                                                                                    |                         | ^               |                     |                                                                            | 975XL2MS       |                  |            | Frequency Modify E                                                            | Months<br>BFP Inc. |
|                                                                                                    |                         | XC2 Pict        | s                   | New                                                                        | H              | 4 b              | ▶I         | Cancel                                                                        | Save               |

| Notes: |  |  |  |
|--------|--|--|--|
|        |  |  |  |
|        |  |  |  |
|        |  |  |  |

--- Page 10 of 11 ---

# Item will be added

| XC2 Sc | oftware - BFP : Facility His | tory : Survey : JOHNS GRILL : 63 F | ELLIS: 1 of 1 Selected: WEB SER | VER ON: 80: WEB BFP To | est                        |                    |
|--------|------------------------------|------------------------------------|---------------------------------|------------------------|----------------------------|--------------------|
| Surve  | ey Entry                     | Facilit                            | ty Name JOHNS GRILL             |                        | Ent                        | ry 02/07/17        |
| ID#    | 00-1016075                   | Service /                          | Address 63 ELLIS                |                        | E                          | By DESIGNER        |
| Survey | Information Detail/          | Inspections/Notices Surve          | ey Check List Hazard List       | Site Map User Defi     | ined BFP Assembly List Pro | oject - Plan Check |
|        | Initial Date                 | 02/07/2017                         | Time 10:00 AM                   |                        |                            |                    |
|        | Inspection B                 | MIKE KIDD                          | ~                               | Service Type           | Residential                | ~                  |
|        | Event Code                   | SURVEY                             | ~                               | Facility Type          |                            | ~                  |
|        | Survey Statu                 | Initiated                          | *                               | Compliance Date        |                            | Violations Qty 2   |
|        | Status Categor               | (1) - Correction Schedule          | ec 🗸                            | Next Inspection        |                            | Viol. Qty Remain 1 |
|        | Notice Response Due          |                                    | Clear                           | Next Survey Date       | 02/07/2020 Fre             | <b>q.</b> 36       |
| [w]    | Survey It                    | em/Location                        | Inspection                      | History                | Notificatio                | n History          |
|        | Loc Code                     | Fixture Type                       | Location                        | Violation              | Deficiency                 | Require BFI        |
| 01     |                              | Aquarium                           | 7TH FLOOR LOBBY                 | 1                      | ASSEMBLY TOO HIGH          | LOWER THE AS       |
| 02     |                              | Bird Bath                          | LOCATED IN THE SO               | 1                      | LEEKING RELEF VALV         | REPAIR             |
|        |                              |                                    |                                 |                        |                            |                    |
|        |                              |                                    |                                 |                        |                            |                    |
|        |                              | <                                  | I.                              |                        |                            | ,                  |
| 000    | I/Modify Item Using L        | int Cours                          | /Modify Item Using Detail I     |                        |                            |                    |
|        |                              |                                    |                                 | Offi                   |                            |                    |
| Add    | d Survey Item V              | iew Survey Item Delete             | e Survey Item                   |                        |                            | Go To Survey Info  |
| Locat  | ion Map Default S            | Survey It Meter/GPS Info           | Document Ins XC                 | 2 Picts Pri            | nt 🗐 🚽 🕨                   | Cancel Survey I    |

| Notes: |  |  |  |
|--------|--|--|--|
|        |  |  |  |
|        |  |  |  |
|        |  |  |  |

--- Page 11 of 11 ---

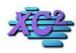

## **XC2 Software Knowledge Base**

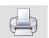

## **How to Complete a Survey**

KB Asset ID: 3619

This page describes how to complete individual surveys so that the next survey date will reset to a future date.

## **Open a Survey Record**

Search for the facility where the survey was conducted.

Double click to open

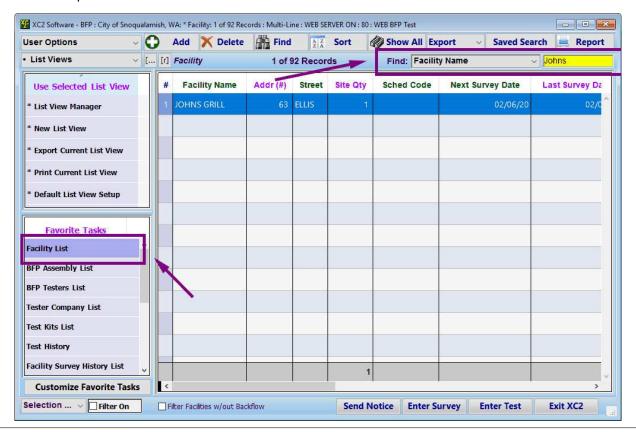

Notes:

--- Page 1 of 6 ---

#### **Survey History**

Click on the facility survey history tab

double click on the survey that you would like to close

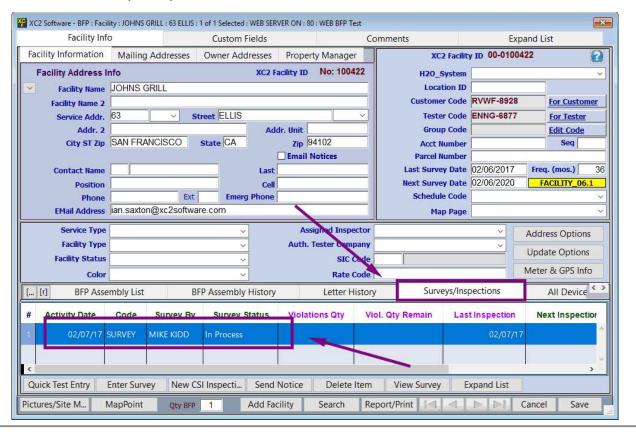

| Notes: |  |  |  |
|--------|--|--|--|
|        |  |  |  |
|        |  |  |  |

--- Page 2 of 6 ---

#### **Survey Status**

#### Survey status

If the Survey status is marked complete. XC2 will close the survey by clearing any survey response dates and reset the next survey date.

To change the survey status click the survey status pulldown menu.

| urvey Entry                                                         |                                                            | Facility Name JOHNS               | GRILL                                                      |                     | Entry            | 02/07/17         |
|---------------------------------------------------------------------|------------------------------------------------------------|-----------------------------------|------------------------------------------------------------|---------------------|------------------|------------------|
| D# 00-1016075                                                       | s                                                          | ervice Address 63 ELLIS           | 3                                                          |                     | Ву               | DESIGNER         |
| rvey Information Detail,                                            | Inspections/Notices                                        | Survey Check List Haz             | ard List Site Map Use                                      | er Defined BFP Asse | mbly List Projec | t - Plan Check   |
| Initial Date Inspection By Event Code Survey Status Status Category | 02/07/2017 MIKE KIDD SURVEY In Process (1) - Correction So | Time 10:00 AM                     | Service Type Facility Type Compliance Date Next Inspection | Residential         | ~<br>~           |                  |
| Notice Response Du                                                  | e 02/06/2017                                               | Clear                             | Wext Survey Date                                           | 02/06/2020          | Freq. 36         | Meter & GPS Info |
| Survey Commer                                                       | nts 01 !!!                                                 | Deficiencies !!!                  | R                                                          | equirements         | Cor              | rections         |
| Survey Comments 01                                                  |                                                            |                                   |                                                            | Boiler Pl           | ate Text         | v                |
| Survey Comments 01 DEVICE HAS NO MANUF                              | ACTURERER TAG/PLA                                          | ate. Replace Tag/pla <sup>*</sup> |                                                            |                     | ate Text         | ^                |

Notes:

--- Page 3 of 6 ---

# **Select Complete**

| D# 00-1016075             |                            | Facility Name JOHNS ervice Address 63 ELLIS |                       |                     | E            | ntry<br>By | 02/07/17<br>DESIGNER |
|---------------------------|----------------------------|---------------------------------------------|-----------------------|---------------------|--------------|------------|----------------------|
|                           | 1000                       |                                             |                       | 2 2 1 1 2 2 2       | 110 12501    |            |                      |
| rvey Information Detail/I | nspections/Notices         | Survey Check List Haz                       | ard List Site Map Use | er Defined BFP Asse | embly List I | Project -  | Plan Check           |
| Initial Date              | 02/07/2017                 | Time 10:00 AM                               |                       |                     |              |            |                      |
| Inspection By             | MIKE KIDD                  | V                                           | Service Type          | Residential         |              | V          |                      |
| Event Code                | SURVEY                     | ~                                           | Facility Type         |                     |              | V          |                      |
| Survey Status             | In Process                 | V                                           | Compliance Date       |                     | 1            |            |                      |
| Status Category           | Initiated<br>Scheduled     |                                             | Next Inspection       |                     | 1            |            |                      |
| Notice Response Du        |                            | ea                                          | Next Survey Date      | 02/06/2020          | Freq.        | 36 N       | Meter & GPS Info     |
| - A1                      | Complete                   |                                             |                       |                     |              | 101        |                      |
| Survey Commer             | Shutoff                    | fic encies !!!                              | R                     | equirements         |              | Corre      | ctions               |
| Survey Comments 01        | Rescheduled                |                                             |                       | Boiler P            | late Text    |            |                      |
|                           |                            |                                             |                       |                     |              |            |                      |
| DEVICE HAS NO MANUFA      | Vacant<br>CTURERER TAG/PLA | TAG/PLA                                     | TE OR BPD ASSEMBLY    | / WHEN IT FAILS.    |              |            | 2                    |
|                           | Vacant<br>CTUKEKEK TAG/PD  | ATE. REPLACE TAG/PLA                        | TE OR BPD ASSEMBLY    | WHEN IT FAILS.      |              |            | y<br>N               |
| DEVICE HAS NO MANUFA      | Vacant                     | ATE. REPLACE TAG/PLA                        | TE OR BPD ASSEMBLY    | WHEN IT FAILS.      |              |            |                      |
| EVICE HAS NO MANUF/       | CTUREREN TAG/PD            | ATE. REPLACE TAG/PLA                        | TE OR BPD ASSEMBLY    |                     |              |            |                      |
| EVICE HAS NO MANUFA       | CTUREREN TAG/PD            | TAG/PLA                                     |                       | 40 3                |              |            |                      |
| EVICE HAS NO MANUFA       | CTUREREN TAG/PD            | Signature                                   | UD Alpha              | 40 3<br>40 4        | Check List   | Proje      | ect/Plan Check L     |

Notes:

--- Page 4 of 6 ---

#### **Compliance Date**

After Closing the Survey Record, the compliance date will be created.

Confirm that the compliance date is correct

Click save when you are finished

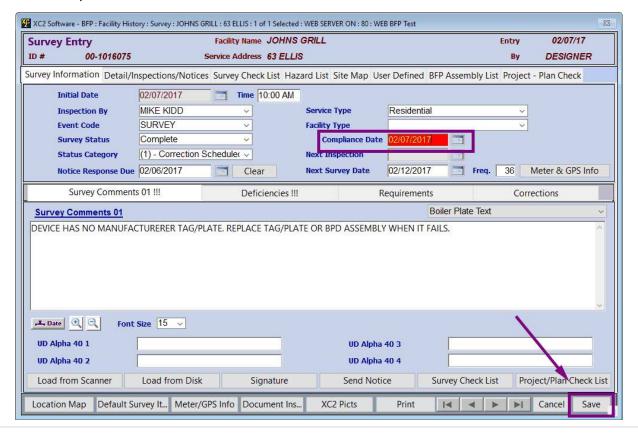

Notes:

--- Page 5 of 6 ---

# Next Survey date will change

|                      | ity History: 1 Records : WEI |                      |                                                                                                    |                |                                         |                 | Į.                                                                                                    |
|----------------------|------------------------------|----------------------|----------------------------------------------------------------------------------------------------|----------------|-----------------------------------------|-----------------|----------------------------------------------------------------------------------------------------|
| Facility Info        |                              | Custom Fields        |                                                                                                    | Co             | omments                                 | Expan           | ESTANCE.                                                                                                    |
| Facility Information | Mailing Addresses            | Owner Addresses      | Property                                                                                                    | Manager        | XC2 Facilit                             | y ID 00-0100422 | ! €                                                                                                    |
| Facility Address In  | nfo                          | XC2 F                | acility ID                                                                                                    | No: 100422     | H2O_System                              |                 |                                                                                                    |
| Y Facility Name      | JOHNS GRILL                  |                      |                                                                                                    |                | Location ID                             |                 |                                                                                                    |
| Facility Name 2      |                              |                      |                                                                                                    |                | Customer Code                           | RVWF-8928       | For Customer                                                                                                    |
| Service Addr.        | 63 ~                         | Street ELLIS         |                                                                                                    |                | 100000000000000000000000000000000000000 | ENNG-6877       | For Tester                                                                                                    |
| Addr. 2              | [ [ ]                        | 314070               | dr. Unit                                                                                                    |                | Group Code                              |                 | Edit Code                                                                                                    |
| City ST Zip          | SAN FRANCISCO                | State CA             | Zip 941                                                                                                    | 250200         | Acct Number                             |                 | Seq                                                                                                    |
| Contact Name         |                              | Last                 | Email No                                                                                                    | tices          | Parcel Number                           | 02/07/2017      | Freq. (mos.)                                                                                                    |
| Position             |                              | Cell                 |                                                                                                    |                | Next Survey Date                        |                 | FACILITY 06.1                                                                                                    |
| Phone                | Ex                           |                      |                                                                                                    |                | Schedule Code                           | 02.0112020      | 77,02277_0072                                                                                                    |
| EMail Address        | ian.saxton@xc2softv          | are.com              |                                                                                                    |                | Map Page                                |                 |                                                                                                    |
| Service Type         | Residential                  | ~                    | Assig                                                                                                    | ned Inspector  |                                         | ×               | ddaaa Oatiaaa                                                                                                    |
| Facility Type        |                              | ~                    | Auth. Te                                                                                                    | ster Company   | <del>(</del>                            | ~               | ddress Options                                                                                                    |
| Facility Status      |                              | ~                    |                                                                                                    | SIC Code       |                                         |                 | pdate Options                                                                                                    |
| Color                |                              | ~                    |                                                                                                    | Rate Code      |                                         | М               | eter & GPS Info                                                                                                    |
| [r] BFP Asse         | mbly List                    | BFP Assembly History |                                                                                                    | Letter History | Surveys/Ins                             | pections        | All Device <                                                                                                    |
| # Activity Date      | Code Survey B                | Survey Status        | Violatio                                                                                                    | ns Qty Vic     | ol. Qty Remain Las                      | t Inspection    | Next Inspection                                                                                                    |
| 02/07/17             | SURVEY MIKE KIDD             | Complete             |                                                                                                    |                |                                         | 02/07/17        |                                                                                                    |
|                      |                              |                      |                                                                                                    |                |                                         |                 |                                                                                                    |
| <                    |                              |                      |                                                                                                    |                |                                         |                 | >                                                                                                    |
| Quick Test Entry [   | Enter Survey New             | CSI Inspecti Send    | Notice                                                                                                    | Delete Item    | View Survey E                           | xpand List      |                                                                                                    |
| ictures/Site M N     |                              |                      | THE RESERVE OF THE PERSON NAMED IN COLUMN TWO IS NOT THE PERSON NAMED IN COLUMN TWO IS NOT THE PERSON NAMED IN COLUMN TWO IS NAMED IN COLUMN TWO IS NAMED IN COLUMN TW |                |                                         |                 | The state of the state of the s |

| Notes: |  |  |  |
|--------|--|--|--|
|        |  |  |  |
|        |  |  |  |
|        |  |  |  |

--- Page 6 of 6 ---

6 of 6

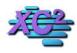

# **XC2 Software Knowledge Base**

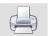

# **How Scan Your Image Or Document Into A Survey Record KB Asset ID: 3631**

No need to scan your image first then load into your survey record. You can scan the image or document directly into the survey record.

## **In the Facility Survey Record**

Load from scanner

| ID # 00-1000016               |                                                                                          | lity Name Colorado Plaza III<br>Address 201 14th ST |                                                                                        |                     | Entry 02/16/1<br>By Design |           |
|-------------------------------|------------------------------------------------------------------------------------------|-----------------------------------------------------|----------------------------------------------------------------------------------------|---------------------|----------------------------|-----------|
| Survey Information            | Survey Check List                                                                        | Site Map User Defined                               | BFP Assembly List                                                                      | Notice History      | Project - Plan Ch          | eck       |
| Inspection Event C Survey Sta | Date 02/16/2017 In By Larry Williams Code SURVEY Latus In Process Gory (2) - Referred to | Time                                                | Service Type Comm Facility Type Carwa Compliance Date Next Inspection Next Survey Date | 160 100 100 100     | 0 Meter &                  | GPS Info  |
| Survey Comm                   | nents                                                                                    | Deficiencies                                        | Recommendations                                                                        | i i                 | Corrections                | [         |
| Survey Comments               |                                                                                          |                                                     | Boiler Plate Text:                                                                     |                     |                            | ~         |
| 1                             |                                                                                          |                                                     |                                                                                        |                     |                            |           |
|                               |                                                                                          |                                                     |                                                                                        |                     |                            | ¥         |
| Date ( ) C                    | nt Size 12 V E)                                                                          | pand Comments                                       |                                                                                        |                     |                            | v         |
|                               | t Size 12 V E) Load from Disk                                                            | xpand Comments Signature Send N                     | lotice Survey Check                                                                    | t List Project/Plar | n Check Go To Su           | rvey Info |

Notes:

--- Page 1 of 6 ---

# **Select Your Twain Enabled Device**

## Click Select

| Select TWA | N/Scanner Source          |           |   |
|------------|---------------------------|-----------|---|
| Select '   | TWAIN Device (Scan        | ner)      |   |
| Please     | Select a TWAIN/Scanner    | Source    |   |
|            | TWAIN Source              | (Scanner) |   |
| HP Office  | jet Pro 8600 TWAIN        |           | ^ |
| HP Office  | jet Pro 8630 TWAIN        |           |   |
| SAMSUN     | G-SGH-I337                |           | , |
| HP258ED    | 4 (HP Officejet Pro 8630) |           |   |
| HP Office  | jet Pro 8630 (NET)        |           |   |
|            | Cancel                    | Select    |   |

| Notes: |  |  |  |   |
|--------|--|--|--|---|
|        |  |  |  | _ |
|        |  |  |  |   |
|        |  |  |  |   |
|        |  |  |  |   |

--- Page 2 of 6 ---

# **Select the Scan Preference**

## Click Scan

| > HP TWAIN - HP Officejet Pro 8630 (NET)                       | - □ X                                                                                                    |
|----------------------------------------------------------------|----------------------------------------------------------------------------------------------------|
| Select a shortcut, adjust settings, and click Scan.            |                                                                                                    |
| Color Document  Gray Document  Black and White Document  Photo | Color Document Scan Size: Letter Portrait (8.5 x 11 inches) Output Type: Color Resolution: 200 dpi Item Type: Document |
|                                                                | Source:  Use Document Feeder if Loaded  Single-Sided Two- Sided  Show scan preview Advanced Settings                   |
|                                                                | Restore Defaults Scan Cancel                                                                                           |

| Notes: |  |  |  |
|--------|--|--|--|
|        |  |  |  |
|        |  |  |  |

--- Page 3 of 6 ---

#### **Resize and Scan**

Yu can resize the area to be scanned

How Scan Your Image Or Document Into A Survey Record

When ready, Click Done

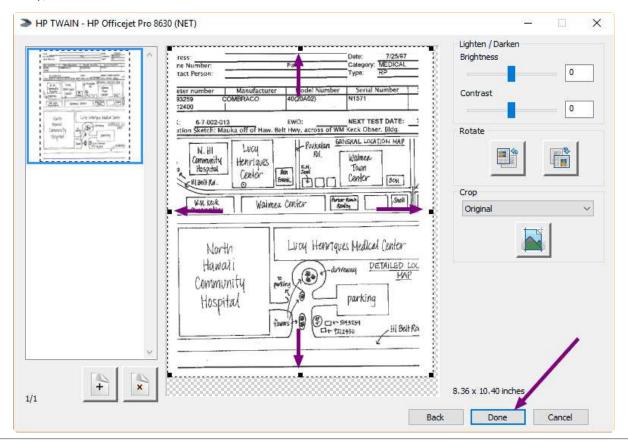

Notes:

--- Page 4 of 6 ---

#### **Document Name**

You can edit the documetn name and enter comments.

#### Click OK

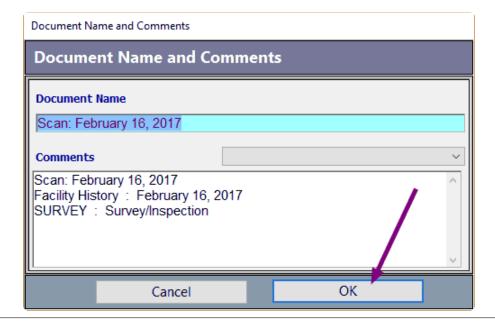

| Notes: |  |  |  |
|--------|--|--|--|
|        |  |  |  |
|        |  |  |  |
|        |  |  |  |

--- Page 5 of 6 ---

## **Complete the Import**

Your image has been imported

You can choose to view the document or not

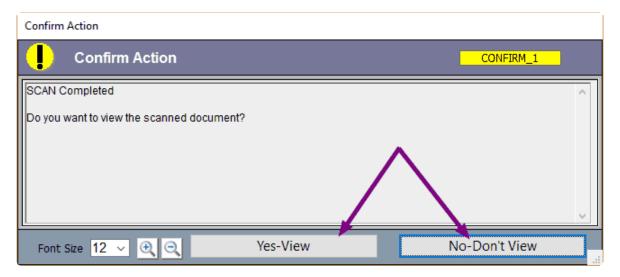

Notes:

--- Page 6 of 6 ---

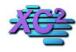

# **XC2 Software Knowledge Base**

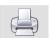

# **Adding Pictures To The Survey Record**

KB Asset ID: 3632

If you have already scanned or uploaded your image into your computer, you can add the image using XC2 Picts

## **From Within The Survey Record**

Click XC2 Picts

| # 00-1000016                        |                                                                                            | ity Name Colorado Plaza III<br>Address 201 14th ST |                                                                     |                                         | Entry 02/16/17 By Designer |
|-------------------------------------|--------------------------------------------------------------------------------------------|----------------------------------------------------|---------------------------------------------------------------------|-----------------------------------------|----------------------------|
| Survey Information                  | Survey Check List                                                                          | Site Map User Define                               | d BFP Assembly List                                                 | Notice History                          | Project - Plan Check       |
| Inspection<br>Event C<br>Survey Sta | Date 02/16/2017 Date Date Description Date Survey Date In Process Date (2) - Referred to 1 | Time                                               | Service Type Com Facility Type Carv Compliance Date Next Inspection | 200000000000000000000000000000000000000 | V V                        |
| Notice Response I                   | Due                                                                                        |                                                    | Next Survey Date                                                    | Freq.                                   | . 0 Meter & GPS Inf        |
| Survey Comm                         | ents                                                                                       | Deficiencies                                       | Recommendatio                                                       | ns                                      | Corrections                |
|                                     |                                                                                            |                                                    |                                                                     |                                         |                            |
|                                     |                                                                                            |                                                    | /                                                                   |                                         |                            |
|                                     | nt Size 12 V Ex                                                                            | pand Comments Signature Send                       | Notice Survey Che                                                   | ck List Project/Pla                     | n Check Go To Survey Ini   |

| Notes: |  |  |  |
|--------|--|--|--|
|        |  |  |  |
|        |  |  |  |

--- Page 1 of 4 ---

## **Load From Disc**

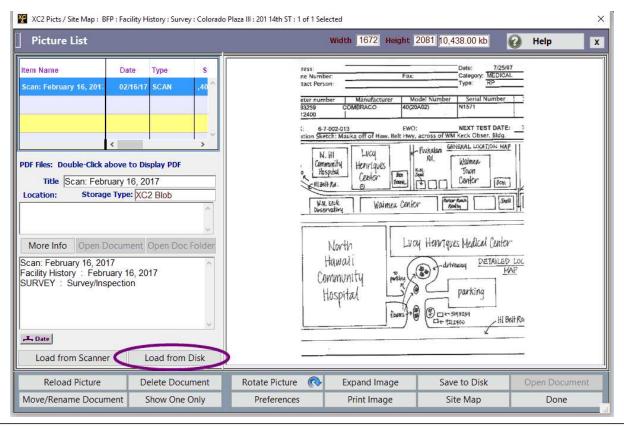

Notes:

--- Page 2 of 4 ---

## **Find The Image**

- Navigate to where the image is stored.
- Highlight the image to load
- Click Open

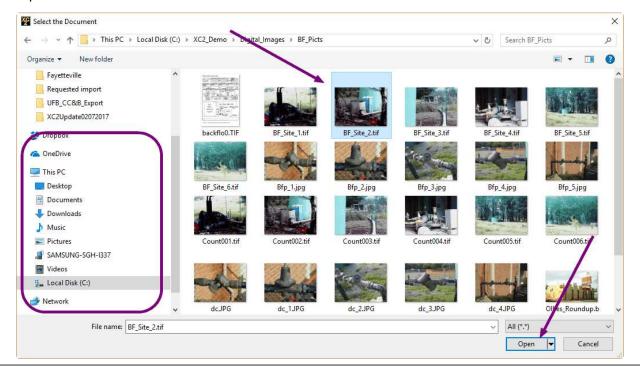

Notes:

--- Page 3 of 4 ---

## Your Image is imported

#### Click Done

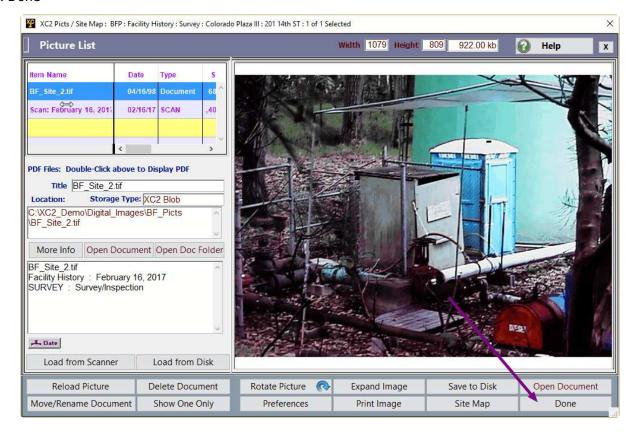

| N  | $\sim$ | tac |
|----|--------|-----|
| IV | U      | LCS |

--- Page 4 of 4 ---

4 of 4

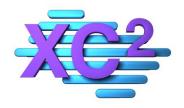

# XC2 User Manual Reports

- > Export Current List
- > Overdue Test Reports
- > Overdue Notice Reports
- > Program Analytics Report
- > Year End Compliance Report

XC2 Software LLC 800.761.4999

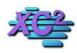

## **XC2 Software Knowledge Base**

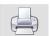

# How to Export The Current List View In XC2 Backflow

KB Asset ID: 2542

This page describes how to export any list view into either an Excel file (XLS or XML), Text, HTML or copy the list to the clipboard (for pasting into a document).

## **Example of Export**

Notes:

Most list views can be exported quickly to a variety of different files.

Here is an example of a Facility List exported to Excel.

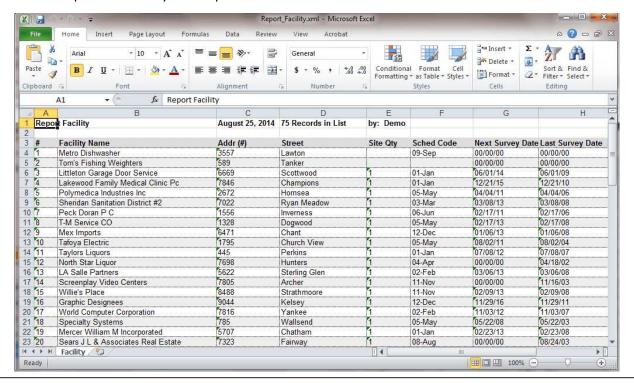

--- Page 1 of 6 ---

#### **Create a List**

To export a List View, first create a list to export.

Below I have created a list of Facilities.

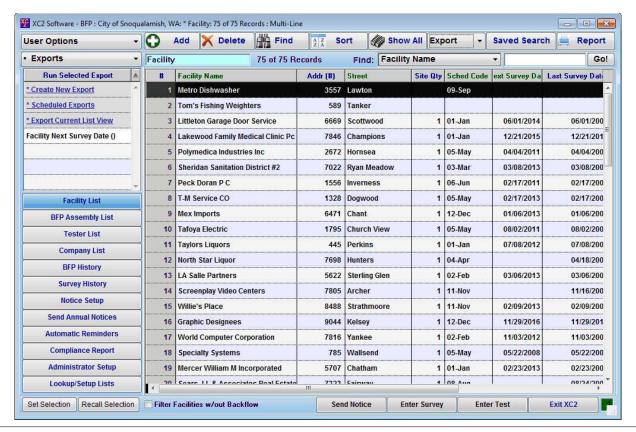

Notes:

--- Page 2 of 6 ---

http://www.xc2help.net/ffxwb/?kbid=2542

#### **Export Menu**

Next, on the main page, go up to the Export Menu and select Export Current List View

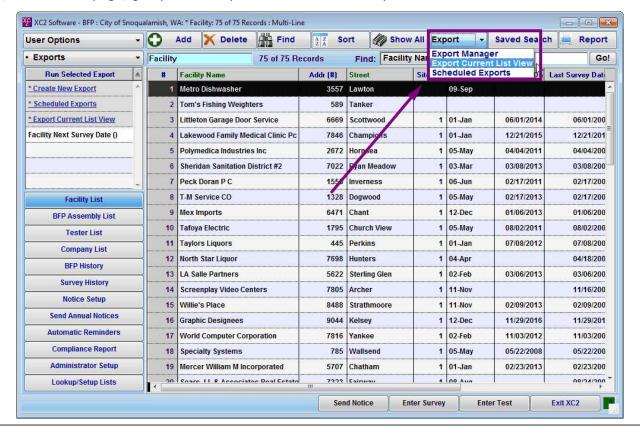

| Notes: |  |  |  |
|--------|--|--|--|
|        |  |  |  |
|        |  |  |  |
|        |  |  |  |

--- Page 3 of 6 ---

Choose the Export file type.

There are 6 different options.

Export to EXCEL (XML) is the default.

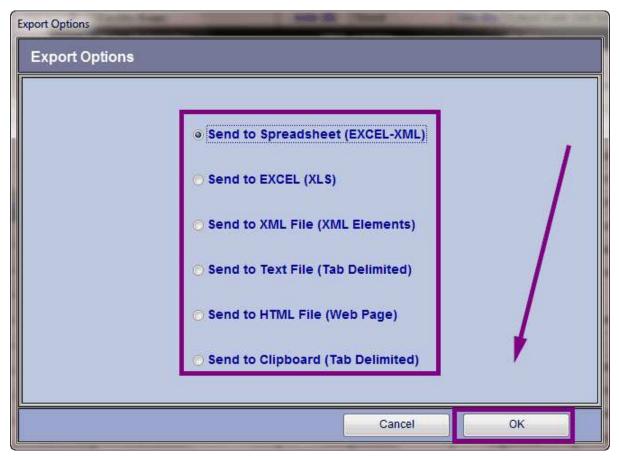

| Notes: |  |  |  |
|--------|--|--|--|
|        |  |  |  |
|        |  |  |  |
|        |  |  |  |

--- Page 4 of 6 ---

#### **Save**

Choose where the file will be Saved, and give the file a name.

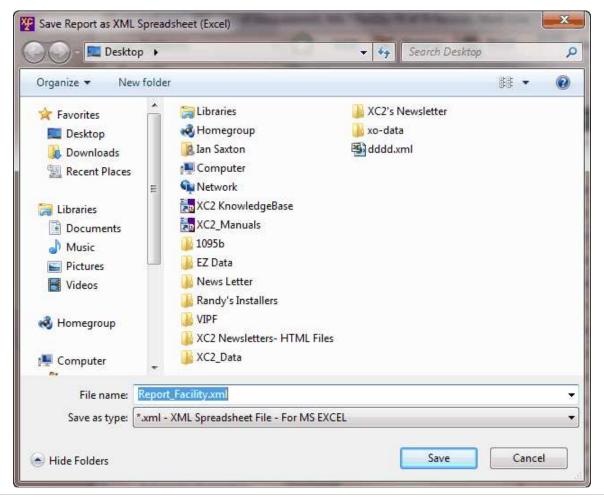

Notes:

--- Page 5 of 6 ---

## **Do you want to View the Document?**

After the file has been saved, XC2 will ask you if you would like to view the document.

If you would like to view the Export File, click OK.

If you do not want to view the Export File, click Cancel.

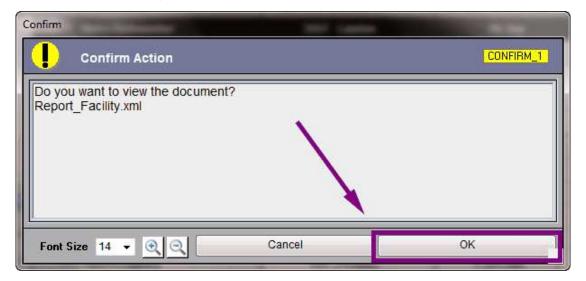

| Notes |  |
|-------|--|
|-------|--|

--- Page 6 of 6 ---

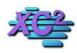

# **XC2 Software Knowledge Base**

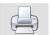

## **Overdue Test Report**

KB Asset ID: 3544

Quickly print report that will list all assemblies that are OVERDUE for testing at time of printing the report.

# Report can be printed form any list view.

## Click Report

| Jser Options ~ (              | 0   | Add  | X Delete Find 2 X Soi                 | t 🚳      | Show All Expor   | t v      | Saved Search | Report     |
|-------------------------------|-----|------|---------------------------------------|----------|------------------|----------|--------------|------------|
| Special Functions v [         | [r] | Faci | ility 76 of 76 Records                |          | Find: Facility N | ame      | ~            | 7          |
| Select Special Function       |     | #    | Facility Name                         | Addr (#) | Street           | Site Qty | Sched Gode   | Next Surve |
| Special Operations            |     | ă    | 29th Ave Liquor                       | 4880     | Beech Ridge      | 1        | 02-F/0       |            |
| Update from Billing System (L |     | 2    | A & B Forest Fresh CO                 | 4415     | Ferguson         | 1        | 08-Aug       |            |
| Display Records to Sync       |     | 3    | A Flag House                          | 1583     | Kim              | 1        | 09-Sep       |            |
| Display Remotes to Sync       |     | 4    | A-Quest Electronics                   | 5289     | Preston Mill     | 1        | 04-Apr       |            |
| Modification History          |     | 5    | Academy T V Service                   | 7704     | Quarter          | 1        | 11-Nov       |            |
|                               |     | 6    | Academy Veterinary Hospital           | 8350     | Lighthouse       | 2        | 08-Aug       |            |
| Administrator Preferences     |     | 7    | Advantage Brokers                     | 5120     | Webb             | 1        | 12-Dec       |            |
| Favorite Tasks                |     | 8    | Bethesda At St Anthony Hospital North | 1802     | Woodcreek        | 3        | 07-Jul       |            |
| acility List                  |     | 9    | Bill's Balloon Bonanza                | 1111     | Helium           |          |              |            |
| 3FP Assembly List             |     | 10   | Boulder Mtn Overcharge Claim Audit    | 7930     | Mays             | 1        | 04-Apr       |            |
| *                             |     | 11   | Children's Hospital                   | 1552     | Naples National  | 7        | 03-Mar       |            |
| JFP Testers List              |     | 12   | Echosphere Corporation                | 7210     | West View        | 1        | 09-Sep       |            |
| ester Company List            |     | 13   | Greg's House of Pancakes              | 1435     | El Monte         |          |              |            |
| Test Kits List                |     | 14   | Hospital Shared Services Warehouse    | 5998     | Buena Park       | 1        | 10-Oct       |            |
| Test History                  |     | 15   | Hospitality Flowers & Gifts           | 6725     | Sheridan         | 1        | 02-Feb       |            |
| <u> </u>                      | y L |      |                                       |          |                  | 92       |              |            |
| Customize Favorite Tasks      | <   |      |                                       |          |                  | *        | •            | >          |

| N  | Ot | 00  | ٠. |
|----|----|-----|----|
| IΝ | Οl | .ರಾ | ٠. |

--- Page 1 of 4 ---

## **Scroll Through List**

Highlight the item

Assembly Test Overdue Report

#### **Click Print**

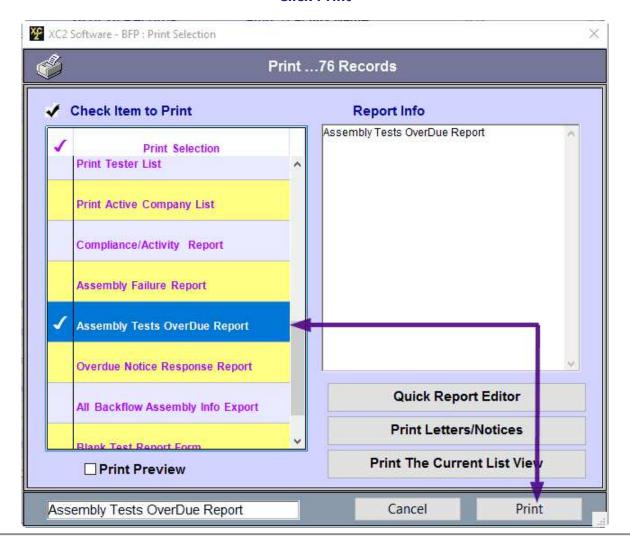

| Notes: |  |  |  |
|--------|--|--|--|
|        |  |  |  |
|        |  |  |  |

--- Page 2 of 4 ---

## **Print Preview or Print**

When the second print dialog appears, you may choose to preview the report before printing

Check the Print Preview to view report before printing

Click OK to continue

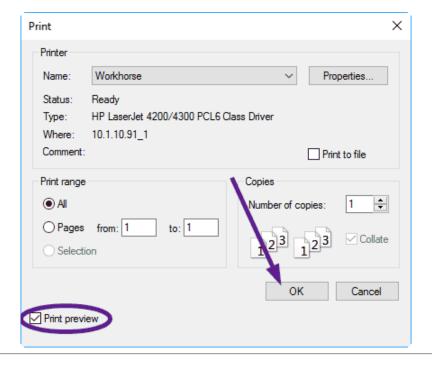

| Notes: |  |  |  |
|--------|--|--|--|
|        |  |  |  |
|        |  |  |  |
|        |  |  |  |
|        |  |  |  |

--- Page 3 of 4 ---

## **Overdue Test Report**

## **Report Prints**

- Report Title
- Your Organization Name
- Date of Printing
- Assembly Information
- Page Number

#### Backflow Prevention Assembly Overdue Test Report

## City of Snoqualamish, WA

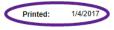

| #  | Name/Address                                                 | Assembly ID     | Location ID | Meter | Due      | Last Test | Serial Num | Type |
|----|--------------------------------------------------------------|-----------------|-------------|-------|----------|-----------|------------|------|
| 1  | Rains-Flo Packings<br>5102 E Clark-Shaw Rd Snoqual           | 2001187<br>amis |             |       | 12/31/10 | 11/16/09  | 8142506    | RP   |
| 2  | Lingerie Etc<br>1760 S Cuyuga Dr Snoqual                     | 2001531<br>amis |             |       | 12/31/10 | 04/24/09  | 626499     | RP   |
| 3  | Southwest Radiographics<br>9458 S Rolling Ridge Way Shoquals | 2001532<br>amis |             |       | 12/31/10 | 04/24/09  | 618940     | RP   |
| 4  | Southwest Radiographics<br>9458 S Rolling Ridge Way Snoquals | 2001533<br>amis |             |       | 12/31/10 | 04/24/09  | BJ13719    | RP   |
| 5  | Advantage Brokers<br>5120 S Webb St Snoqual                  | 2001616<br>amis |             |       | 12/31/10 | 09/18/09  | 767008     | RP   |
| 6  | Children's Hospital<br>1552 Naples National CT Snoquali      | 2002926<br>ami  |             |       | 03/31/11 | 01/10/10  | 126257     | RP   |
| 7  | A-Quest Electronics<br>5289 W Preston Mill CT Snoquals       | 2002529<br>amis |             |       | 04/30/11 | 12/01/11  | 123911     | RP   |
| 8  | A & B Forest Fresh CO<br>4415 N Ferguson Ave Snoquals        | 2002020<br>amis |             |       | 08/31/11 | 08/03/11  | 2002020    | RP   |
| 9  | Metro Dishwasher<br>3557 W Lawton St Snoqual                 | 2001590<br>amis |             |       | 09/30/11 | 10/12/11  | 592168     | RP   |
| 10 | U S Hospitality Consultant<br>2714 Woodsfield CT Snoquali    | 2002989<br>ami  |             |       | 10/31/11 | 10/15/10  | 2002989    | RP   |
| 11 | Hospitality Group Inc The<br>429 Cali Glen Ln Snoquali       | 2003108<br>ami  |             |       | 10/31/11 | 10/10/10  | 778099     | RP   |
| 12 | Storewise Software Inc<br>5038 Somerset Rd Snoquals          | 2000406<br>amis |             |       | 11/30/11 | 02/28/10  | 700314     | RP   |
| 13 | Storewise Software Inc<br>5038 Somerset Rd Snoquals          | 2000407<br>amis |             |       | 11/30/11 | 02/28/10  | 115417     | DC   |
| 14 | Resolution Trust Corp<br>1905 S Hillyer Ave Snoquals         | 2001140<br>amis |             |       | 11/30/11 | 12/01/10  | 176543     | RP   |

Page: 1

| N  | lotes | ١ |
|----|-------|---|
| IΝ | otes  | ı |

--- Page 4 of 4 ---

4 of 4

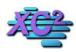

# **XC2 Software Knowledge Base**

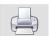

## **Overdue Notice Report**

KB Asset ID: 3545

Quickly generate a report for all the records that currently have had a test notice sent and have not responded.

## **Click Report**

| Iser Options                  | Add     | Delete Find                           | rt 650   | Show All Export   | ~        | Saved Search | Report     |
|-------------------------------|---------|---------------------------------------|----------|-------------------|----------|--------------|------------|
| Special Functions v [         | [r] Fac | ility 76 of 76 Records                |          | Find: Facility Na | me       | <u> </u>     |            |
| Select Special Function       | #       | Facility Name                         | Addr (#) | Street            | Site Qty | Sched Gode   | Next Surve |
| Special Operations            | Ä       | 29th Ave Liquor                       | 4880     | Beech Ridge       | 1        | 02-F-0       |            |
| Jpdate from Billing System (L | 2       | A & B Forest Fresh CO                 | 4415     | Ferguson          | 1        | 8-Aug        |            |
| Display Records to Sync       | 3       | A Flag House                          | 1583     | Kim               | 1        | 09-Sep       |            |
| Display Remotes to Sync       | 4       | A-Quest Electronics                   | 5289     | Preston Mill      | 1        | 04-Apr       |            |
| Andification History          | 5       | Academy T V Service                   | 7704     | Quarter           | 1        | 11-Nov       |            |
| Administrator Preferences     | 6       | Academy Veterinary Hospital           | 8350     | Lighthouse        | 2        | 08-Aug       |            |
| unimistrator Preferences      | 7       | Advantage Brokers                     | 5120     | Webb              | 1        | 12-Dec       |            |
| Favorite Tasks                | 8       | Bethesda At St Anthony Hospital North | 1802     | Woodcreek         | 3        | 07-Jul       |            |
| acility List                  | 9       | Bill's Balloon Bonanza                | 1111     | Helium            |          |              |            |
| SFP Assembly List             | 10      | Boulder Mtn Overcharge Claim Audit    | 7930     | Mays              | 1        | 04-Apr       |            |
| JFP Testers List              | 11      | Children's Hospital                   | 1552     | Naples National   | 7        | 03-Mar       |            |
| FP Testers List               | 12      | Echosphere Corporation                | 7210     | West View         | 1        | 09-Sep       |            |
| ester Company List            | 13      | Greg's House of Pancakes              | 1435     | El Monte          |          |              |            |
| est Kits List                 | 14      | Hospital Shared Services Warehouse    | 5998     | Buena Park        | 1        | 10-Oct       |            |
| est History                   | 15      | Hospitality Flowers & Gifts           | 6725     | Sheridan          | 1        | 02-Feb       |            |
| · .                           |         |                                       |          |                   | 92       | 2            |            |
| Customize Favorite Tasks      | <       |                                       |          |                   |          |              | >          |

Notes:

--- Page 1 of 6 ---

#### **Scroll list**

Scroll through list until you find Overdue Notice Response Report

Click Print

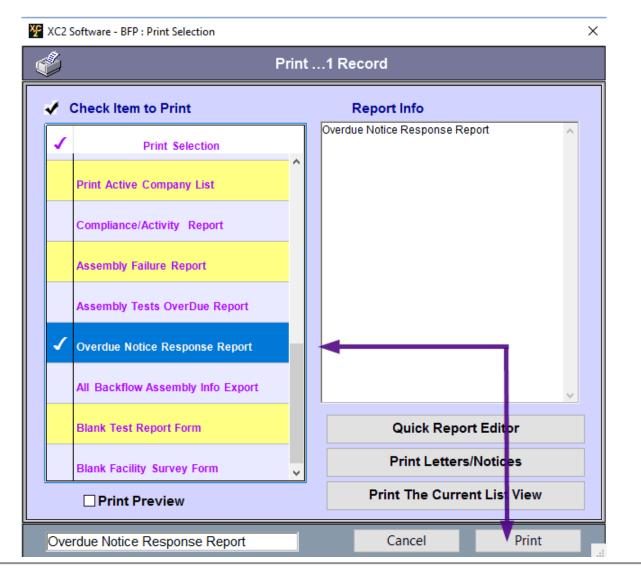

| Notes: |  |  |  |
|--------|--|--|--|
|        |  |  |  |
|        |  |  |  |
|        |  |  |  |

--- Page 2 of 6 ---

## **Sort Order**

You can elect to print the report in the default order or select the order you wish the list to be in.

In theis case we are going to choose the sort order.

## My Sort/Order

Confirm Action

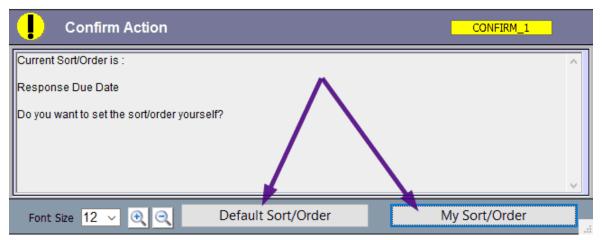

Notes:

--- Page 3 of 6 ---

#### **Select Sort item**

Choose the sort item or items from the list on the right.

You can select more than 1 sort criteria

## When finished, Click Sort

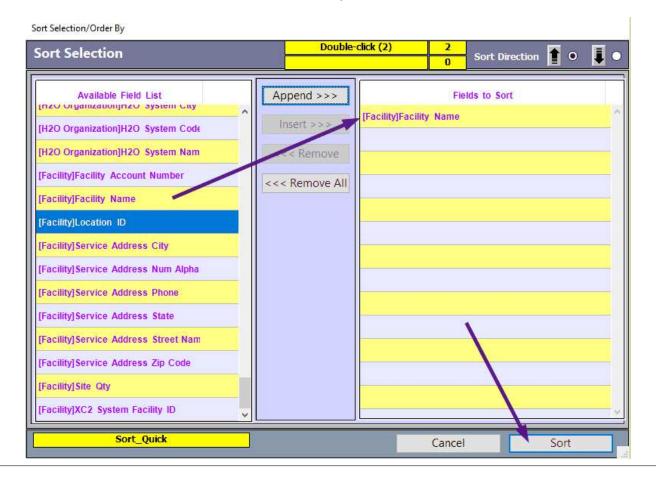

| Notes: |  |  |  |
|--------|--|--|--|
|        |  |  |  |
|        |  |  |  |
|        |  |  |  |

--- Page 4 of 6 ---

## **Print/Print Preview**

You may widh to preview the report before printing.

On the second Print Dialog Box, check the Print Preview box

## **Click OK**

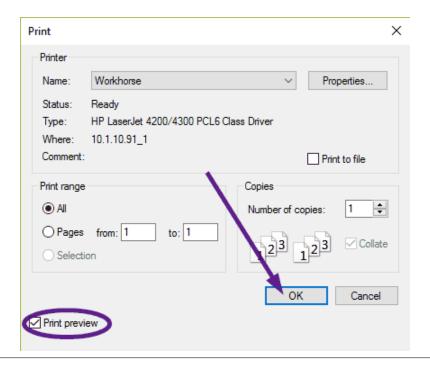

| Notes: |  |  |  |
|--------|--|--|--|
|        |  |  |  |
|        |  |  |  |

--- Page 5 of 6 ---

## **Overdue Notice Report**

Report is printed sorted by Facility Name

#### Backflow Prevention Assembly Overdue Notice Response Report

## City of Snoqualamish, WA

| #  | Name/Address                                                                       | Assembly ID         | Location ID     | Meter Number | Response Due | Respond To  | Printed: | 1/4/2017 |
|----|------------------------------------------------------------------------------------|---------------------|-----------------|--------------|--------------|-------------|----------|----------|
| 1  | <mark>29th Ave Liquor</mark><br>4880 N Beech Ridge Or Snoqualam                    | 2001935<br>ii       |                 |              | 03/03/13     | Test Due #1 |          |          |
| 2  | A & B Forest Fresh CO<br>4415 N Ferguson Ave Snoqualarr                            | 2002020<br>ii       |                 |              | 08/31/11     | Test Due #1 |          |          |
| 3  | A Flag House<br>1583 W Kim Rd                                                      | 2001033             |                 | 99999999     | 01/01/14     | Test Due #1 |          |          |
|    | A-Quest Electronics<br>5289 W Preston Mill CT Snoqualar                            | 2002529<br>ii       | 995489          | 20089-000    | 12/05/16     | Test Due #1 |          |          |
| 5  | Academy T V Service 7704 E Quarter Way Snoqualar                                   | 2001248<br>Facility | 1541684<br>Name | 11398-000    | 12/05/16     | Test Due #1 |          |          |
|    | Academy Veterinary Hospital  8350 Lighthouse CT Snoqualiar                         | 2002800             | 6624499         | 996878       | 12/05/16     | Test Due #1 |          |          |
|    | Academy Veterinary Hospital 8350 Lighthouse CT Snoquenar                           | 2002801             | 9995416         | 11548        | 12/05/16     | Test Due #1 |          |          |
| 8  | Advantage Brokers 5120 S Webb St Soqualam                                          | 2001616<br>ii       | 221548          | 13335-000    | 12/05/16     | Test Due #1 |          |          |
| 9  | <mark>Bethesda At St Anthony Hospital North</mark><br>1802 Woodcreek Pl Snoqualiar | 2002873             | 952154          | 633848489    | 12/05/16     | Test Due #1 |          |          |
| 10 | Bethesda At St Anthony Hospital North<br>1802 Woodcreek Pl Snoqualiar              | 2002871             | 11656878        | 444488       | 12/05/16     | Test Due #1 |          |          |
| 11 | Bethesda At St Anthony Hospital North<br>1802 Woodcreek Pl Snoqualiar              | 2002872             | 5415615641      | 48448        | 12/05/16     | Test Due #1 |          |          |
| 12 | Boulder Mtn Overcharge Claim Audit<br>7930 S Mays Ln Snoqualam                     | 2001661             | 63218           | 14394-000    | 12/05/16     | Test Due #1 |          |          |
| 13 | Children's Hospital<br>1552 Naples National CT Snoqualiar                          | 2000065             | 115464654       | 6545865458   | 12/05/16     | Test Due #1 |          |          |
| 14 | Children's Hospital<br>1552 Naples National CT Snoqualiar                          | 2002925<br>n        | 9544899         | 62241596     | 12/05/16     | Test Due #1 |          |          |

Page: 1

| NI | _ | <br> |
|----|---|------|
| ıv | m | ٠.   |
|    |   |      |

--- Page 6 of 6 ---

6 of 6

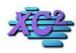

# **XC2 Software Knowledge Base**

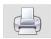

# **How To Export: Export Editor**

KB Asset ID: 71

How to use the export editor to create exports with different information

## **Create a List to export**

Create a List to Export

| ser Options +       | 0        | Add X Delete             | Find           | A Z SC   | ort Show /      | All Exp  | ort •      | Saved Search     | Report           |             |                       |
|---------------------|----------|--------------------------|----------------|----------|-----------------|----------|------------|------------------|------------------|-------------|-----------------------|
| Saved Searches •    | Facility |                          | 19 of 74 R     | ecords   |                 |          |            | Find: Fac        | ility Name       | •           | G                     |
| Run Selected Search | #        | Facility Na              | me             | Addr (#) | Street          | Site Qty | Sched Code | Next Survey Date | Last Survey Date | Acct Number | ility H2O System avey |
|                     | 1        | Children's Hospital      |                | 1552     | Naples National | 3        | 03-Mar     | 11/06/2012       | 11/06/2007       |             |                       |
|                     | 2        | Bethesda At St Anthony   | Hospital North | 1802     | Woodcreek       | 3        | 07-Jul     | 02/21/2013       | 02/21/2008       |             |                       |
|                     | 3        | Academy Veterinary Ho    | spital         | 8350     | Lighthouse      | 2        | 08-Aug     | 08/14/2011       | 08/14/2004       |             |                       |
|                     | 4        | Lanyon Sprinkler CO      |                | 4709     | Prairie Run     | 2        | 06-Jun     | 12/21/2015       | 12/21/2010       | 19897-000   |                       |
|                     | 5        | Steward Painting & Res   | storation      | 3727     | Carter's Corner | 2        | 06-Jun     |                  |                  | 18079-000   |                       |
|                     | 6        | Steele Elementary Scho   | ool            | 6916     | Crooked Elm     | 2        | 03-Mar     | 02/08/2013       | 02/08/2008       | 16989-000   |                       |
|                     | 7        | R L Plimpton Assoc Inc   |                | 7480     | Lakehurst       | 2        | 09-Sep     | 09/09/2012       | 09/09/2007       | 16462-000   |                       |
|                     | 8        | Southwest Radiographi    | cs             | 9458     | Rolling Ridge   | 2        | 12-Dec     | 01/12/2012       | 01/12/2007       | 12762-000   |                       |
|                     | 9        | World Wide Funding       |                | 197      | Maxwell         | 2        | 05-May     |                  |                  | 11993-000   |                       |
|                     | 10       | Storewise Software Inc   |                | 5038     | Somerset        | 2        | 11-Nov     | 02/13/2013       | 02/13/2008       | 22782-000   |                       |
|                     | 11       | Rainbow Rebuilders       |                | 6694     | Abbotsford      | 2        | 01-Jan     | 12/22/2011       | 12/22/2010       | 22096-000   |                       |
|                     | 12       | Seniors in Community I   | iving Inc      | 9095     | Greyson         | 2        | 05-May     | 02/16/2011       | 02/16/2009       | 8767-000    |                       |
|                     | 13       | Hospitality Group Inc Th | ie             | 429      | Cali Glen       | 1        | 10-Oct     | 03/28/2013       | 03/28/2008       |             |                       |
|                     | 14       | Hospitality Flowers & G  | ifts           | 6725     | Sheridan        | 1        | 02-Feb     | 02/28/2011       | 02/07/2003       |             |                       |
| i+                  | 15       | Hospital Shared Service  | es Warehouse   | 5998     | Buena Park      | 1        | 10-Oct     | 01/26/2012       | 01/26/2007       |             |                       |
| Facility List       | 16       | Echosphere Corporatio    | n              | 7210     | West View       | 1        | 09-Sep     | 09/22/2011       | 09/22/2006       |             |                       |
| BFP Assembly List   | 17       | U S Hospitality Consulta | int            | 2714     | Woodsfield      | 1        | 10-Oct     |                  |                  |             |                       |
| Tester List         | 18       | A-Quest Electronics      |                | 5289     | Preston Mill    | 1        | 04-Apr     | 08/22/2011       | 08/22/2004       | 20089-000   |                       |
| Company List        | 19       | Xelco Collection Servic  | e              | 4535     | Willow Park     | 1        | 08-Aug     | 08/11/2012       | 08/11/2007       | 19728-000   |                       |
| BFP History         |          |                          |                |          |                 |          |            |                  |                  |             |                       |
| Survey History      |          |                          |                |          |                 |          |            |                  |                  |             |                       |
| Notice Setup        |          |                          |                |          |                 |          |            |                  |                  |             |                       |
| Send Annual Notices |          |                          |                |          |                 |          |            |                  |                  |             |                       |
| Automatic Reminders |          |                          |                |          |                 | -        |            |                  |                  |             |                       |
| Compliance Report   |          |                          |                |          |                 |          |            |                  |                  |             |                       |
| Administrator Setup |          |                          |                |          |                 |          |            |                  |                  |             |                       |
| Lookup/Setup Lists  | 1        |                          |                | 111      |                 | -        | ļ          |                  |                  |             | ,                     |

| Notes: |  |  |  |
|--------|--|--|--|
|        |  |  |  |
|        |  |  |  |

--- Page 1 of 9 ---

#### **Export Options**

On the Main Page, in the Top Left pulldown menu, select Exports.

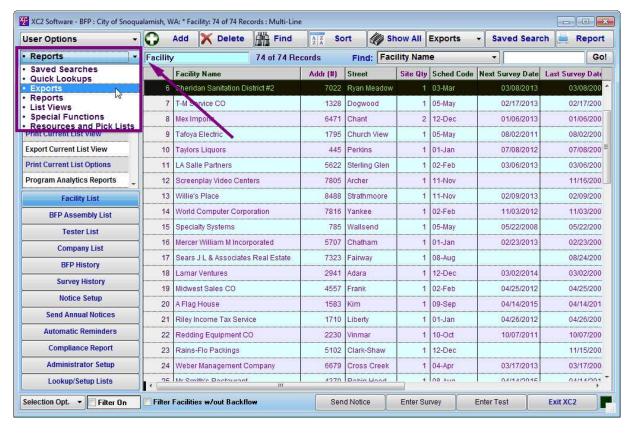

|   |   | _  |   |
|---|---|----|---|
| N | 0 | te | 5 |

--- Page 2 of 9 ---

#### **Create Export**

#### Select Create New Export

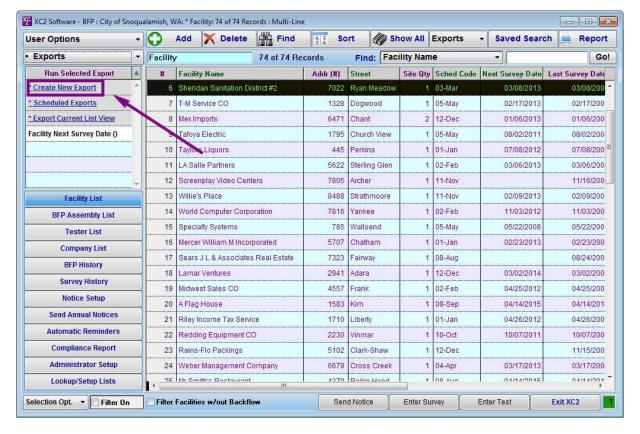

| N | $\sim$ | + | $\overline{}$ | _ | i |
|---|--------|---|---------------|---|---|
|   |        |   |               |   |   |

--- Page 3 of 9 ---

## **Export Editor**

In the Export Editor Select the type of fields that you would like to export

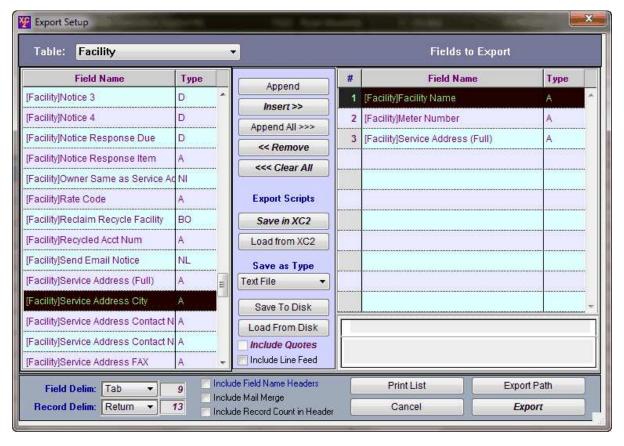

| N  |   | tes | ٠ |
|----|---|-----|---|
| IV | U | rcs |   |

--- Page 4 of 9 ---

How To Export: Export Editor

## **Save Export**

In Script Name Choose a name for your Export

Click Save

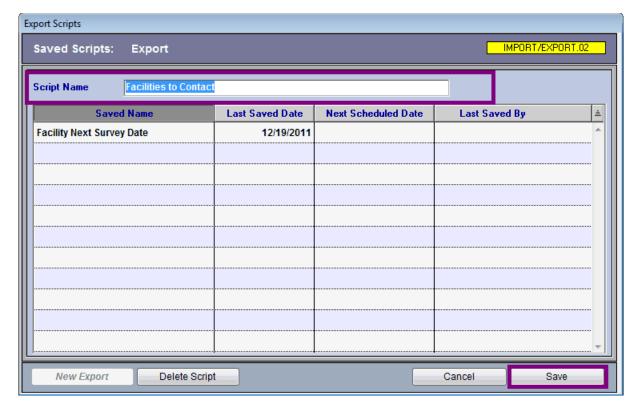

| Notes: |  |  |  |
|--------|--|--|--|
|        |  |  |  |
|        |  |  |  |
|        |  |  |  |
|        |  |  |  |

--- Page 5 of 9 ---

## **Confirmation**

XC2 will ask you if you would like to set the Default Export Path.

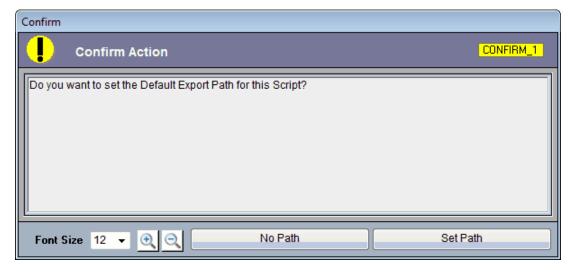

| Notes: |  |  |  |
|--------|--|--|--|
|        |  |  |  |
|        |  |  |  |
|        |  |  |  |

--- Page 6 of 9 ---

#### **Export**

When you are ready to Export, press Export.

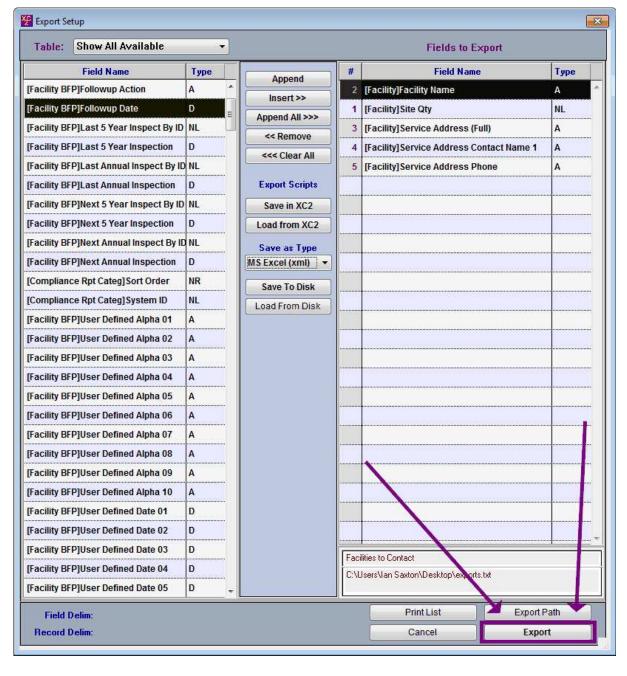

Notes:

--- Page 7 of 9 ---

## **Choose Location**

Choose where you want to save the export.

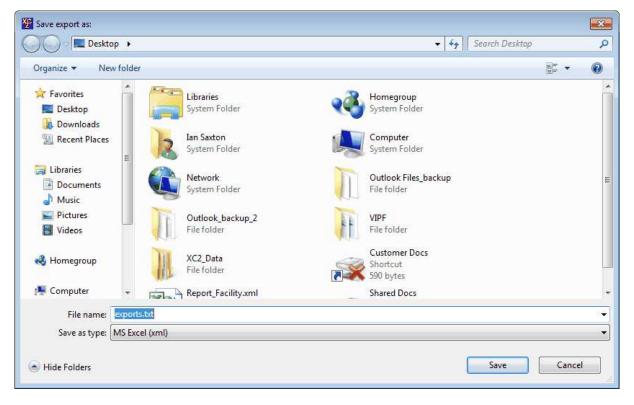

| N  | 0 | + | 20 |  |
|----|---|---|----|--|
| I۷ | U | Ľ | -5 |  |

--- Page 8 of 9 ---

## <u>Open</u>

Notes:

Once saved, you can open the export.

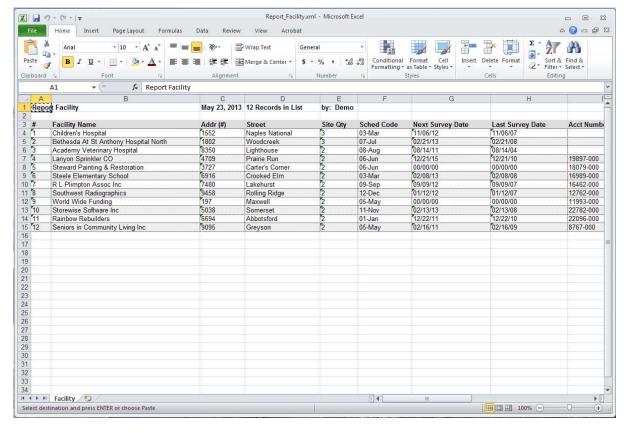

--- Page 9 of 9 ---

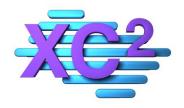

# XC2 User Manual XC2 Picts

- **Enable XC2 Picts in My User Preferences**
- > **Document Storage Options**
- > Display 1 Image or Multiple
- **➤ Image Warning/Maximum Sizes**
- > Open Image To Full Screen

XC2 Software LLC 800.761.4999

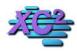

## **XC2 Software Knowledge Base**

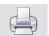

## **User Preference Setup - Adding Pictures To XC2**

KB Asset ID: 3531

In order for an XC2 user account to load images into XC2, their user preferences must be configured.

#### **Open My User Preferences**

- User Options
- My Colores and Themes

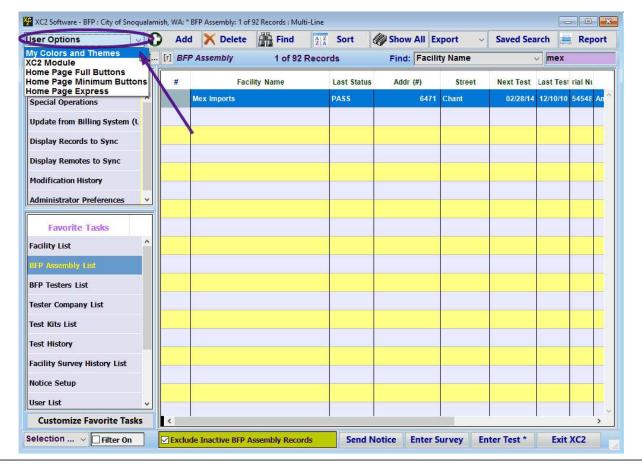

| N  | ntac | ١ |
|----|------|---|
| IΝ | 000  | 8 |

--- Page 1 of 3 ---

## **Set Your Picts Preference**

Click the Startup Prefs tab

• Check the Box XC2 Picts Access

If you will storing multiple pictures within a record, (recommended) select

• Show Mutiple Pictures

|                                                                                                    | New York Co. Co. Co. Co. Co. Co. Co. Co. Co. Co. | My Colors and Themes                                      | Home Page Prefs                                          | BFP Screen Sets                                 | Email PDF Prefs                                                                                        |  |
|----------------------------------------------------------------------------------------------------|--------------------------------------------------|-----------------------------------------------------------|----------------------------------------------------------|-------------------------------------------------|----------------------------------------------------------------------------------------------------|--|
| Set Startup Preferences  Startup Notification  Display Home Page at Startup  Display Palette at Startup  No Home Page or Palette |                                                  | ification Check for XC2 Updates on Startup tte at Startup |                                                          | List                                            | Startup List View - FOG  © Display Interceptor List  O Display Facility List  O Display Disposal Entry |  |
| Use - Main Scree                                                                                                    | en Feature                                       |                                                           | Use "Type Ahead" fo                                      | r Lookups                                       |                                                                                                    |  |
| Image Warning Size 1,000 kb                                                                                                    |                                                  | XC2 Picts - Don't Confirm Ext                             | Scan/Aquire Image Show One Picture  Firm External Viewer |                                                 |                                                                                                    |  |
| XC2 Picts - Ope<br>ist View Preference<br>Initial M                                                                              |                                                  | Use New External Launch Rou  2,000                        | Type Ahead in List View                                  | ☑ Use Type Ahead                                |                                                                                                    |  |
|                                                                                                    | nge - Show Admin Pr<br>Click Main Page Func      | ef/Resource Menus<br>tions List to Activate               | (Too Many R                                              | Maximum Number of Re<br>ecords may slow perform |                                                                                                    |  |
| ☑ Single-0                                                                                                    | Click Main Page Favo                             | rites List to Activate                                    | ☑ Use Default P                                          | refs Only for Fonts/Sizes                       | Style/Color                                                                                            |  |

Notes:

--- Page 2 of 3 ---

## **XC2 Picts Access Now Available**

| XC2 Software - BFP : Mex         | Imports : Location ID: : D | C : Facility ID: 150 : 1 of 1 | Selected   |                                                                                                    |      |                        |       |                |                       |            |
|----------------------------------|----------------------------|-------------------------------|------------|----------------------------------------------------------------------------------------------------|------|------------------------|-------|----------------|-----------------------|------------|
| Acct/Addre                       | ess Info                   | History                       |            |                                                                                                    | Comm | ents                   |       | Custom Fi      | elds                  |            |
| Service Address Info             | Mailing Addresses          | Owner Addresses               | Property   | Manager                                                                                                    | [r]  | Enter Test             |       | Send Notice    | Wo                    | rk Order   |
| Facility Address I               |                            | ID No: 150                    | Assembly   | ID No: 200                                                                                                    | 0617 |                        | Туре  | DC             | ~ Ass                 | embly List |
| Facility Name                    |                            |                               |            |                                                                                                    |      |                        | Size  | 1"             | ✓ □ By                | / Pass     |
| Facility Name 2<br>Service Addr. |                            |                               |            |                                                                                                    | - 1  |                        | Mfr   | Ames           | ∨ No                  | Images     |
| Addr. 2                          | 3                          |                               | Addr. Unit |                                                                                                    | _    | 1                      | Model | 2000-DCA       | ∨ No                  | Site Map   |
| City ST Zip                      |                            | State WA                      |            | 98215                                                                                                    |      | Seria                  | Num   | 545484         |                       |            |
| Facility Contact Info            |                            | State WA                      |            | il Notices                                                                                                    |      | S                      | tatus | Installed      | ×                     | Cnt.       |
| Contact Name                     | Felton                     |                               | Last Torre | A STATE OF THE STATE OF THE STA | 7    | Next Tes               | t Due | 02/28/2014     |                       | Mo. 2      |
| Position                         |                            |                               | Cell (696  | 234-6254                                                                                                    |      | Frequ                  | uency | 12 Months      | S                     |            |
| Phone                            | (696) 234-6148             | Ext                           | #2 (696    | 234-6254                                                                                                    |      | Last/Dflt 1            | ester | Vincente Perry | / ~                   | View       |
| EMail Address                    |                            |                               |            |                                                                                                    |      | C-03-07/07 11-07/23 10 |       | 12/10/2010     | PAS                   | S          |
| H2O_System                       | Lennon River Water         | er                            |            |                                                                                                    | Y    | Test Form Print        | Date  |                |                       |            |
| Location ID                      |                            | a ID 1                        |            |                                                                                                    | - 3  | WATERWAY TO THE PARTY  |       | Glen Collins   |                       |            |
| Meter Acct Num                   | 7280-000                   | Old Custo                     | mer Num    |                                                                                                    |      | 100000000              |       | 01/06/2008     | Abv.                  | .Grade     |
| Meter #                          |                            | U                             | D Date 5   |                                                                                                    |      | Insta                  |       |                |                       |            |
| Sz                               | · V                        | U                             | D Date 6   |                                                                                                    |      | Replacement Due        |       |                |                       |            |
| Service Type                     | Commercial                 | √ H                           | az. Level  |                                                                                                    | V    | Inst/Replace           |       | 12/29/2016     |                       | Replace    |
| Hazard Type                      |                            | ent                           |            |                                                                                                    | ~    | Permit<br>Schedule     |       | 10 D           |                       |            |
| Equip Location                   |                            |                               |            |                                                                                                    |      |                        |       | 12 200         |                       | ~          |
| X Show Minimum Field             | 5/                         |                               |            |                                                                                                    |      | Protection             | Type  | Isolation      |                       |            |
| X Facility Are                   | No Facility Areas E        | ntere V Pressu                | ire Zone   |                                                                                                    | ~    | ☐ Inactive             |       | ☐ Back         | Pressure              |            |
| Location Figor                   | •                          | Locatio                       | n Room     |                                                                                                    |      |                        |       | 75.00          | . Pressur             |            |
| Hazard Contaminant               |                            |                               | ~          | Flow GPM                                                                                                    | 0    |                        |       |                | Siphona               | ge         |
| quipment Fixture Type            |                            |                               | V          | Line PSI                                                                                                    | 0    |                        |       | 200            | op. Appl<br>op. Insta | 11         |
| 0:1                              | L M CDC L C                |                               | DED D      |                                                                                                    |      | 1/0:1 3 4              |       |                |                       | No. of     |
| Pictures/Site M Goo              | gle Ma GPS Info            | Meter Info New I              | BFP Record | Search                                                                                                    | Керо | ort/Print 1414         |       | ► DI Ca        | ncel                  | Save       |

| Notes: |  |  |  |
|--------|--|--|--|
|        |  |  |  |
|        |  |  |  |
|        |  |  |  |
|        |  |  |  |

--- Page 3 of 3 ---

3 of 3

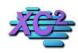

## **XC2 Software Knowledge Base**

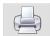

# **XC2 Picts Image and Document Storage Options**

KB Asset ID: 3532

The images and documents that you access in XC2 can be stored in alternate locations.

## **Accessing XC2 Picts Preferences**

Open any record type that has the option to load images

• Click the XC2 Pict button

| Acct/Addre                                                                                                    | ss Info                                                 | History         |                                                                                                    | Commer | nts                                                                                 | Custom Fiel     | lds                   |
|----------------------------------------------------------------------------------------------------|---------------------------------------------------------|-----------------|----------------------------------------------------------------------------------------------------|--------|-------------------------------------------------------------------------------------|-----------------|-----------------------|
| Service Address Info                                                                                                    | Mailing Addresses                                       | Owner Addresses | Property Manager                                                                                             | [1]    | Enter Test                                                                          | Send Notice     | Work Order            |
| Facility Address II Facility Name 2 Service Addr. 2 City ST Zip Facility Contact Info Contact Name Position Phone EMail Address H2O System | Mex Imports  [6471 S Chant CT    Snoqualamish    Felton | State WA        | Assembly ID No: 20  Addr. Unit  Zip 98215  Email Notices Last   Torres  Cell (696) 234-625  #2 (696) 234-625 | 4      | M<br>Serial<br>St<br>Next Test<br>Frequ<br>Last/Dflt Te                             | Date 12/10/2010 | By Pass No Images     |
| Location ID  Meter Acct Num  Meter #  Sz  Service Type  Hazard Type  Equip Location  K Show Minimum Fields                                 | 7280-000  Commercial Hydraulic Equiptme                 | v H             | mer Num  D Date 5  D Date 6  az. Level                                                                       | > >    | Install  <br>Install<br>Replacement Due  <br>Inst/Replace  <br>Permit<br>Schedule ( | Date 12/29/2016 | Abv.Grade Replace     |
| Facility Area Location Floor Hazard Contaminant quipment Fixture Type                                                                      |                                                         |                 | on Room Flow GPI                                                                                             |        | ☐ Inactive                                                                          | <br>☐ Impro     | Pressure<br>Siphonage |

Notes:

--- Page 1 of 3 ---

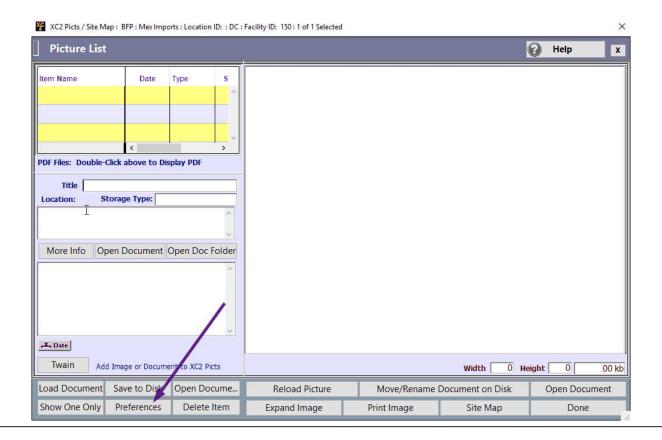

Notes:

--- Page 2 of 3 ---

# **Document Saving Tab**

#### Option 1

• Stores a copy of the image in the XC2 data file - Source can be removed to view images

# Option 2

• Store XC2 Pict on Disc In Original Location - Source cannot be removed to view images

#### Option 2

• Store XC2 Picts on Disc in different folder - This option requires that the location indicated must be available to ALL users and XC2 server. Drive letter and location name must be the same

| XC2Picts Preferences                                                                                                |                                                                          |                    |                  |  |
|----------------------------------------------------------------------------------------------------|--------------------------------------------------------------------------|--------------------|------------------|--|
| XC2 Picts Preferences                                                                                               |                                                                          |                    |                  |  |
| Document Types                                                                                                    | Document Saving                                                          | User Prefs         | Codecs           |  |
| <ul> <li>Store XC2Picts in XC2 Date</li> <li>Store XC2Picts on Disk</li> <li>● Store XC2Picts on Disk in</li> </ul> |                                                                          |                    |                  |  |
| Saved Directory Path (M                                                                                             | ust be available to all users and s                                      | server)            | Browse           |  |
| C:\XC2_Pictures  Examples: Mapped Driv                                                                              |                                                                          |                    |                  |  |
| D:\XC2Picts (On local I<br>Q:\XC2Picts (Where "Q<br>\\Shared_Server\D\XC                                            | Orive)<br>" is a mapped/shared Drive)<br>'2Picts (Where "Share_Server" i | s Server UNC Name) |                  |  |
|                                                                                                    |                                                                          | Rename/Move Autor  | matically by XC2 |  |
| Keep Original Documen                                                                                               | t Name as Title                                                          |                    |                  |  |
| ☐ Create Thumbnail                                                                                                  | ○ 48 x 48 ○ 64 x 64                                                      | ○ 128 x 128 ○ 2    | 256 x 256        |  |
|                                                                                                    |                                                                          | Cancel             | OK               |  |

| Notes: |  |  |
|--------|--|--|
|        |  |  |
|        |  |  |
|        |  |  |

--- Page 3 of 3 ---

3 of 3 2/20/2017 11:09 AM

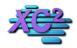

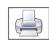

# XC2 Pics - Show 1 or Multiple Images KB Asset ID: 3641

This Page Describes how to switch between 1 image or multiple image pic screen.

#### **Two Different Picture Screens**

In XC2 you can choose between two differnt picture screens

- 1) Show 1 Image
- 2) Show Multiple images

The page will describe how to chage between the two screen sets.

#### **One Image View**

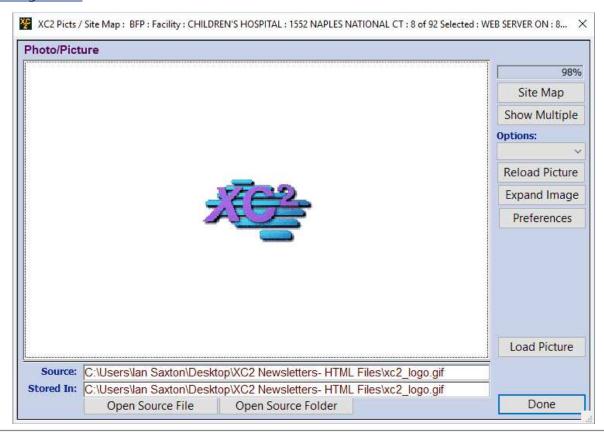

| Notes: |  |  |  |
|--------|--|--|--|
|        |  |  |  |
|        |  |  |  |
|        |  |  |  |

#### **Multi Image View**

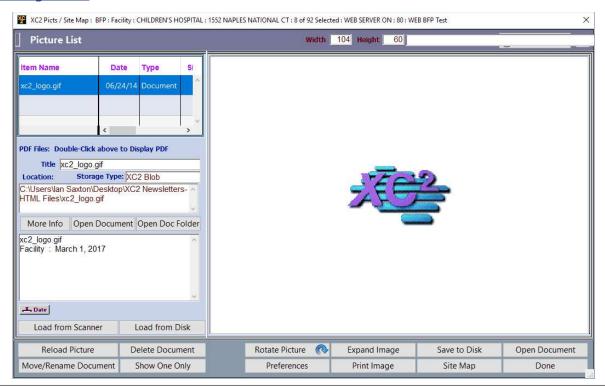

Notes:

#### **Open XC2 Pics**

You can switch between the image screens inside XC2 picts.

Open a record and click on the XC2 Picts area.

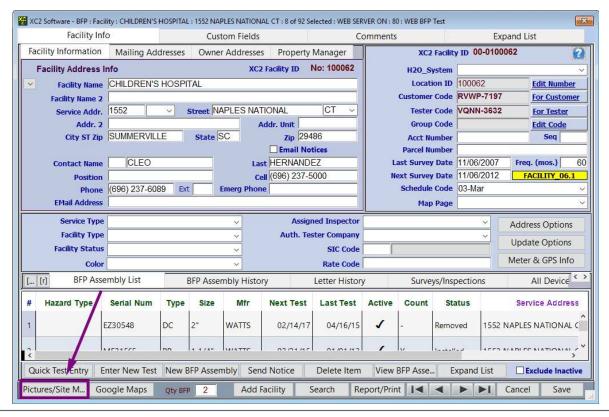

| N | 0 | tes | 5 |
|---|---|-----|---|
|   |   |     |   |

#### **Multi Image to 1 Image**

Notes:

If you the multi image screen is showing click show one only to switch

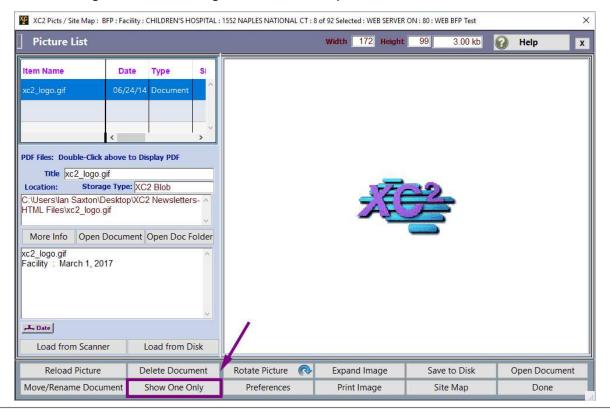

#### If 1 Image Screen is Selected

If the one image screen is selected click show multiple to change

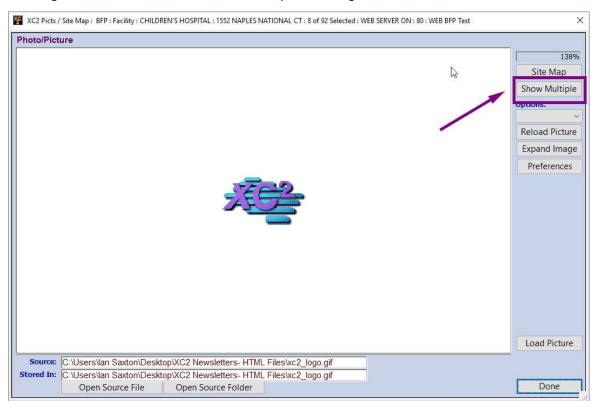

| Notes: |  |  |  |
|--------|--|--|--|
|        |  |  |  |
|        |  |  |  |
|        |  |  |  |

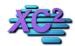

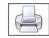

# XC2 Picts - Image Warning/Maximum Image Size

You can set XC2 to warn You when the data image you are uploading is very large. This page describes how to do that.

#### Warning

Modern Cameras can take some very nice photos but often (even if using a cell phone) the pictures can be quite large.

when uploading pictures to XC2, you are saving a copy of the image inside of the main datafile. If you upload alot of pictures you are going to want to keep the size of the picture down.

To help prevent uploading large image files, you can set a Image Warning message and set the maximum image size available to upload.

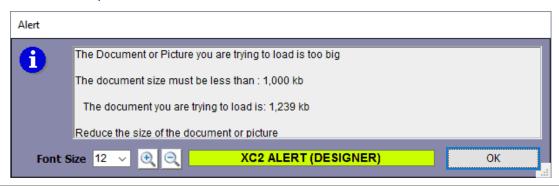

#### **Open XC2 Pics**

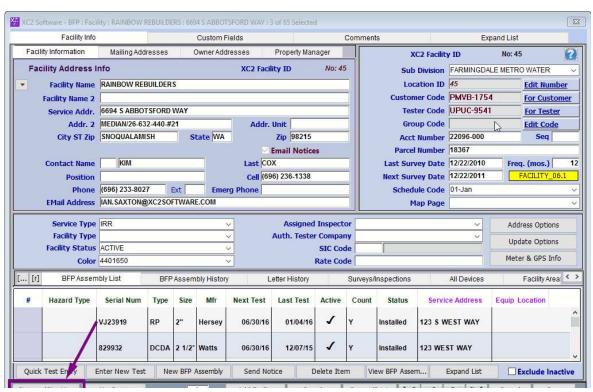

#### **Open Preferences**

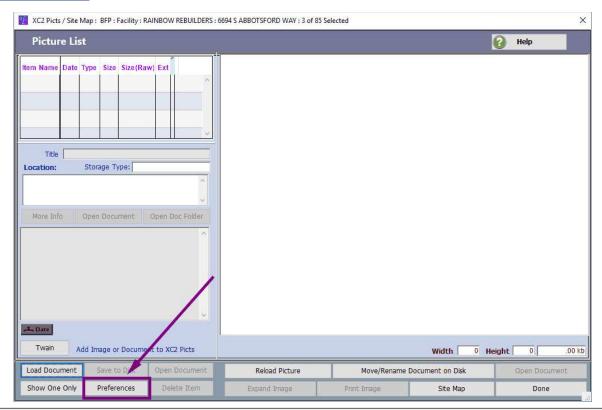

| N. | <br> | _ |  |
|----|------|---|--|
|    |      |   |  |
|    |      |   |  |

--- Page 3 of 5 ---

# **User Preferences Tab**

| XC2Picts Preferences  |                                                                                                    |                                                                    |        |
|-----------------------|----------------------------------------------------------------------------------------------------|--------------------------------------------------------------------|--------|
| XC2 Picts Preferences |                                                                                                    |                                                                    |        |
| Document Types        | Document Saving                                                                                                | User Prefs                                                         | Codecs |
| ✓ XC2 Picts - Use     | Size 500 kb Size 1,000 kb en to Full Screen e New External Viewer Routine n't Confirm External Viewer Pictures | ☐Add if no records found  ■ Load Image Docume  ■ Scan/Aquire Image |        |
|                       |                                                                                                    | Cancel                                                             | ОК     |

| Notes: |  |  |
|--------|--|--|
|        |  |  |
|        |  |  |

# **Change Size**

| XC2Picts Preferences  |                                                                                                    |                          |        |  |
|-----------------------|----------------------------------------------------------------------------------------------------|--------------------------|--------|--|
| XC2 Picts Preferences |                                                                                                    |                          |        |  |
| Document Types        | Document Saving                                                                                       | User Prefs               | Codecs |  |
|                       | Size 500 kb Size 1,000 kb en to Full Screen e New External Viewer Routine n't Confirm External Viewer | ☐ Add if no records four | nent   |  |
|                       |                                                                                                    |                          |        |  |
|                       |                                                                                                    | Cancel                   | ок     |  |

| r | V١ | $\sim$ | t | Δ | C |  |
|---|----|--------|---|---|---|--|
| ı | И  | v      | L | C | 3 |  |
|   |    |        |   |   |   |  |

--- Page 5 of 5 ---

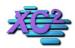

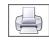

# XC2 Picts - Open Full Screen KB Asset ID: 3643

You can have XC2 picts open to a full screen or open to a smaller moveable window.

# **Open XC2 Picts**

| XC2 Software - BFP : Facility : RAINBOW REBUILDERS : 6694 S ABBOTSFORD WAY : 3 of 85 Selected |                |         |         |             |              |                        |            |       |          |                    |           |             |           |               |            |
|-----------------------------------------------------------------------------------------------|----------------|---------|---------|-------------|--------------|------------------------|------------|-------|----------|--------------------|-----------|-------------|-----------|---------------|------------|
| Facility Info                                                                                 |                |         | - 1     | Custom F    | ields        |                        |            | Cor   | nment    | s                  |           | Ex          | pand List |               |            |
| Facility Information                                                                          | Mailing Add    | resses  | (       | Owner Addi  | resses       | Property M             | anager     |       |          | XC                 | 2 Facilit | y ID        | No: 45    | 5             | 2          |
| Facility Address I                                                                            | nfo            |         |         |             | XC2 Facil    | lity ID                | No: 4      | 5     |          | Sub D              | ivision   | FARMINGDA   | LE METR   | O WATER       | ~          |
| ▼ Facility Name                                                                               | RAINBOW REE    | BUILDER | S       |             |              |                        |            |       |          | Locat              | tion ID   | 45          |           | Edit Num      | <u>ber</u> |
| Facility Name 2                                                                               |                |         |         |             |              |                        |            |       |          |                    |           | PMVB-175    |           | For Custo     | mer        |
|                                                                                               | 6694 S ABBOT   |         |         |             | _            |                        |            |       |          |                    |           | UPUC-9541   |           | For Teste     |            |
|                                                                                               | MEDIAN/26-63   |         |         |             | Addr.        |                        | -          | - 3   |          | 2000               | Code      |             | W-        | Edit Code     |            |
| City ST Zip                                                                                   | SNOQUALAMI     | SH      | S       | tate WA     |              | Zip 9821<br>Email Noti |            | -100/ |          | Acct N<br>Parcel N |           | 22096-000   |           | Seq           |            |
| Contact Name                                                                                  | KIM            |         |         |             | Last CO      |                        | ces        |       |          |                    |           | 12/22/2010  | Free      | ı. (mos.)     | 12         |
| Position                                                                                      |                |         |         | _           |              | 06) 236-133            | 3          | -1    |          | Next Surve         |           |             |           | ACILITY_0     |            |
| Phone                                                                                         | (696) 233-802  | 7       | Ext     | Emer        | g Phone      |                        |            |       |          | Schedule           |           |             |           |               | ~          |
| EMail Address                                                                                 | IAN.SAXTON@    | XC2SO   | TWAR    | E.COM       |              |                        |            |       |          | Maj                | p Page    |             |           |               | ~          |
| Service Type                                                                                  | IRR            |         |         |             | 7            | Assign                 | ed Inspect | or    |          |                    |           | ~           | Λdd       | ress Options  |            |
| Facility Type                                                                                 |                |         |         |             |              | Auth. Test             |            | L     |          |                    |           | ~           |           |               |            |
| Facility Status                                                                               | ACTIVE         |         |         |             | -            |                        | SIC Co     | de    |          |                    |           |             |           | ate Options   |            |
| Color                                                                                         | 4401650        |         |         | \           | /            |                        | Rate Co    | de    |          |                    |           |             | Mete      | er & GPS Inf  | 0          |
| [ [r] BFP Assen                                                                               | nbly List      | BFP     | Assem   | bly History | L            | etter History          | v I        | Su    | rveys/li | nspections         |           | All Devices |           | Facility Area | 3 <>       |
| # Hazard Type                                                                                 | Serial Num     | Туре    | Size    | Mfr         | Next Test    | Last Test              | Active     | C     | ount     | Status             | Servi     | ce Address  | Equip L   | ocation       |            |
|                                                                                               | VJ23919        | RP      | 2"      | Hersey      | 06/30/16     | 01/04/1                | 6          | Y     |          | Installed          | 123 S V   | VEST WAY    |           |               | ^          |
|                                                                                               | 829932         | DCDA    | 2 1/2"  | Watts       | 06/30/16     | 12/07/1                | 5          | Y     |          | Installed          | 123 WE    | ST WAY      |           |               | V          |
| Quick Test En y                                                                               | Enter New Test | Ne      | w BFP / | Assembly    | Send No      | tice                   | Delete Ite | m     | Vie      | w BFP Assem.       |           | Expand List |           | xclude Ina    | ctive      |
| Pictures/Site Map                                                                             | MapPoint       | Qty I   | BFP     | 8           | Add Facility | S                      | earch      | Re    | eport/P  | Print 1            | 4         | ▶ ÞI        | Cancel    | Sav           | e          |

| Notes: |  |  |  |
|--------|--|--|--|
|        |  |  |  |
|        |  |  |  |

# **User Preferences**

| XC2Picts Preferences  |                                                                                                    |                                                                    |        |  |  |  |  |  |
|-----------------------|----------------------------------------------------------------------------------------------------|--------------------------------------------------------------------|--------|--|--|--|--|--|
| XC2 Picts Preferences |                                                                                                    |                                                                    |        |  |  |  |  |  |
| Document Types        | Document Saving                                                                                       | User Prefs                                                         | Codecs |  |  |  |  |  |
|                       | Size 500 kb Size 1,000 kb en to Full Screen e New External Viewer Routine n't Confirm External Viewer | ☐Add if no records found  ■ Load Image Docume  ■ Scan/Aquire Image |        |  |  |  |  |  |
|                       |                                                                                                    | Cancel                                                             | ОК     |  |  |  |  |  |

| Notes: |  |  |  |
|--------|--|--|--|
|        |  |  |  |
|        |  |  |  |
|        |  |  |  |

# **Check Box**

| XC2Picts Preferences  |                                                                                                    |                          |        |  |  |  |  |  |  |
|-----------------------|----------------------------------------------------------------------------------------------------|--------------------------|--------|--|--|--|--|--|--|
| XC2 Picts Preferences |                                                                                                    |                          |        |  |  |  |  |  |  |
| Document Types        | Document Saving                                                                                       | User Prefs               | Codecs |  |  |  |  |  |  |
| XC2 Picts - Us        | Size 500 kb Size 1,000 kb en to Full Screen e New External Viewer Routine n't Confirm External Viewer | ☐ Add if no records four | nent   |  |  |  |  |  |  |
|                       |                                                                                                    | Cancel                   | ОК     |  |  |  |  |  |  |

| Notes: |  |  |
|--------|--|--|
|        |  |  |

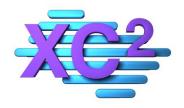

# XC2 User Manual Work Orders

- **➤ Work Order Overview**
- > Auto Generated Work Orders
- > Manually Created Work Orders
- > Creating Work Order Types

XC2 Software LLC 800.761.4999

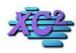

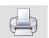

# **Work Order Overview**

KB Asset ID: 3634

This page is an overview of the work order screen and describes how to create a new work order.

# What is a Work Order

A work order is a scheduled record to perform work

Here is an example of what a work order looks like in XC2

| XC2 Software - BFP : JOHN | NS GRILL : Location    | ID: : INSTALL : 02/0 | 01/2016 : | 0 of 0 Selected   | : WEB SE | RVER ON: 80 | : WEB BF | P Test  |                      |          |                  |          | ×     |
|---------------------------|------------------------|----------------------|-----------|-------------------|----------|-------------|----------|---------|----------------------|----------|------------------|----------|-------|
| Work Order Entry          |                        |                      |           | Location          | п Мар    | WO_Input    | _01_LG   | Resp    | oonse Tir            | ne       | Days             |          | ID No |
| Facility                  | JOHNS GRILI            | L                    |           |                   |          |             |          |         |                      |          | Order Num        |          |       |
| Acct Number               |                        |                      |           | Meter #           |          |             |          |         |                      |          | ld               | New      |       |
| Service Address           | 63 ELLIS               |                      |           | City              | SAN F    | RANCISCO    |          |         |                      | Num 78   | 1                | 78<br>RP |       |
| Location                  | LOCATED IN             | THE SOUTH GA         | ARDEN     | NEXT TO F         | ROSES    |             |          |         |                      | уре      |                  | Wilkins  | ~     |
| Date Received             | 02/16/2017             |                      | Time C    | all In 3:35 P     | M        |             |          |         |                      | Mfr      |                  |          | ~     |
| Received By               | DESIGNER               |                      |           |                   |          |             |          |         |                      | odel     |                  | 975XL2MS |       |
| Issued Date               | 02/16/2017             |                      |           |                   | Compl    | ete         |          |         |                      | Size     | _                | 3/4"     | ~     |
| Date Scheduled            | 02/25/2017             |                      | wo s      | tatus Sched       | luled    |             |          |         |                      | rmit Nur |                  |          |       |
| Order By/Inspect          | SALVADOR (             | GRAY V               |           | Sec. 12.000       |          |             |          | We      | ork Order            | r Sectio | n                |          |       |
| Proj Acct Num             | PJ420                  |                      |           |                   |          |             |          | Wor     | k Order              | Priority | 0102             | 0304     |       |
| Work to Perform           | MAINTAIN BE            | P v B                | FP Mair   | ntenance          |          |             |          | 2       | Colifor              | m Coun   |                  | #/100ml  |       |
| WO Source                 | ○ Complaint            | <b>●</b> Inquiry     | Othe      | r [               |          |             |          |         | ad Pipes<br>intacted |          | in System<br>ner |          | 3.00  |
| Work Description          | Boiler Plate           | Text                 | ~         | Findings          | and Co   | rrections   | Boiler   | Plate T | ext                  |          | Char             | ges      |       |
| DEVICE HAS NO MAN         | UFACTURERE             | ER TAG/PLATE.        | × >       | REPLACE<br>FAILS. | TAG/P    | LATE OR     | BPD AS   | SSEMB   | LY WHE               | EN IT    | · 1              | otal     |       |
| Date B<br>Date D          | egin 02/16/201<br>Done | 7 Time               |           |                   |          |             | c Done l | (C) ( ) | VADOR                |          | Date Read        |          | ~     |
| Line Items                | XC2 Picts              | Time Sheet           |           | New               |          | Print       | I        |         | l b                  | ►I       | Cano             | cel Sa   | ve    |

| Notes: |  |  |  |
|--------|--|--|--|
|        |  |  |  |
|        |  |  |  |
|        |  |  |  |

--- Page 1 of 10 ---

#### **Issued Date**

This is the Date the Work Order was Issued

Notice the Sceduled date as well

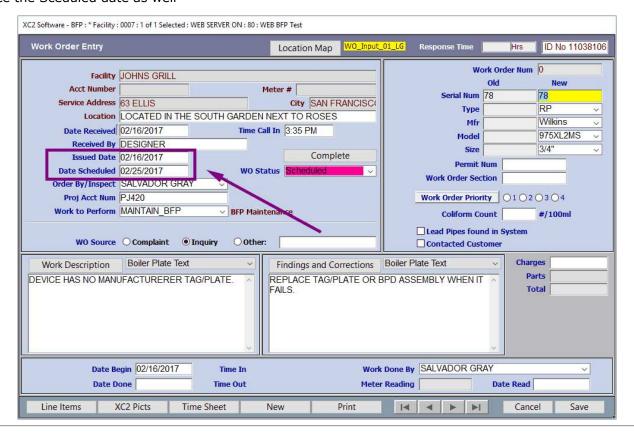

| N | of | te | S |
|---|----|----|---|
|   |    |    |   |

--- Page 2 of 10 ---

#### **Work Descriptions and Findings**

The type of work needed to be performed could be a variety of items.

Cage Replacement Structural Repair Painting Labeling

Notes:

What ever it is, type the information here

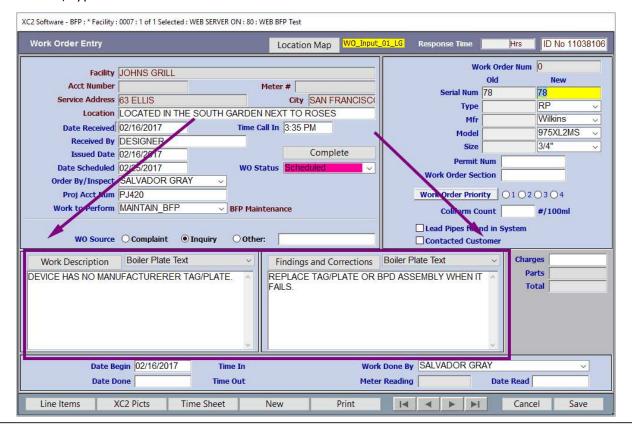

| Notes. |  |  |  |
|--------|--|--|--|
|        |  |  |  |
|        |  |  |  |
|        |  |  |  |
|        |  |  |  |

--- Page 3 of 10 ---

#### Reporting

How was this reported?

Do you have to contact someone?

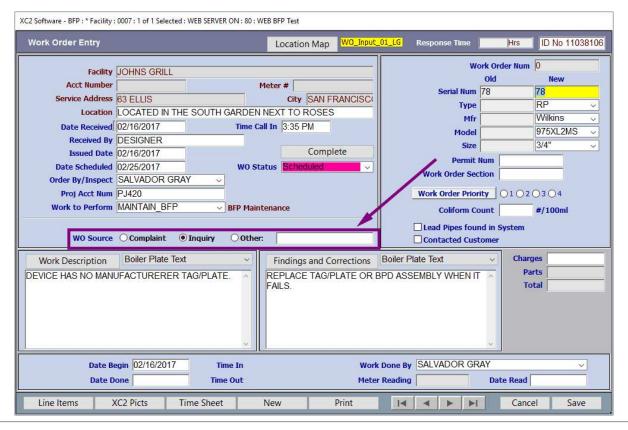

Notes:

--- Page 4 of 10 ---

# **Charges**

Are you going to charge?

| XC2 Software - BFP : * Facility : | : 0007 : 1 of 1 Selected : WEB SERVER ON : 80 : W | VEB BFP Test            |                               |                   |                  |                                                                                                    |
|-----------------------------------|---------------------------------------------------|-------------------------|-------------------------------|-------------------|------------------|----------------------------------------------------------------------------------------------------|
| Work Order Entry                  |                                                   | Location Map            | WO_Input_01_LG                | Response Time     | Hrs              | ID No 11038106                                                                                                    |
| Facility                          | JOHNS GRILL                                       |                         |                               | Wo                | ork Order Num    | The second second secon |
| Acct Number                       |                                                   | Meter #                 |                               | Serial Num        | <b>Old</b><br>78 | New<br>78                                                                                                    |
| Service Address                   | 63 ELLIS LOCATED IN THE SOUTH GARDEN              | City SAN FI             |                               | Туре              |                  | RP ~                                                                                                    |
| Date Received                     |                                                   | all In 3:35 PM          |                               | Mfr               |                  | Wilkins V                                                                                                    |
|                                   | DESIGNER                                          | <u> </u>                |                               | Model<br>Size     |                  | 975XL2MS ~                                                                                                    |
| Issued Date                       | The Co. Market Co. Co.                            | Compl                   | ete                           | Permit I          | Num [            | J5/4 V                                                                                                    |
| Date Scheduled                    | SULVED OF STATE                                   | atus Scheduled          | ~                             | Work Order Sec    |                  |                                                                                                    |
| Proj Acct Num                     |                                                   |                         |                               | Work Order Priori | ity 0102         | O3 O4                                                                                                    |
|                                   | MAINTAIN_BFP V BFP Maint                          | tenance                 |                               | Coliform Co       |                  | #/100ml                                                                                                    |
| WO Source                         | ○ Complaint ● Inquiry ○ Other                     |                         |                               | Lead Pipes foun   | 67               | To Medicine serve                                                                                                    |
| Work Description                  | Boiler Plate Text                                 | Findings and Co         | rrections Boiler F            | Plate Text        | ∨ Charg          | s \$100.00                                                                                                    |
| DEVICE HAS NO MANI                | UFACTURERER TAG/PLATE.                            | REPLACE TAG/F<br>FAILS. | LATE OR BPD AS:               | SEMBLY WHEN IT    |                  | rts \$100.00                                                                                                    |
| Date B                            | egin 02/16/2017 Time In Time Out                  |                         | Work Done By<br>Meter Reading | SALVADOR GR       | AY<br>Date Read  | <u> </u>                                                                                                    |
| Line Items )                      | XC2 Picts Time Sheet                              | New                     | Print I                       |                   | Canc             | el Save                                                                                                    |

| Notes: |  |  |  |
|--------|--|--|--|
|        |  |  |  |
| -      |  |  |  |
|        |  |  |  |

--- Page 5 of 10 ---

# **Dates**

# Start Date Finish Date

| XC2 Software - BFP : * Facility                                                                                                    | : 0007 : 1 of 1 Selected : WEB SERVER ON : 80 : V                                                               | VEB BFP Test                          |                                                                     |                                 |
|----------------------------------------------------------------------------------------------------|----------------------------------------------------------------------------------------------------|---------------------------------------|---------------------------------------------------------------------|---------------------------------|
| Work Order Entry                                                                                                    |                                                                                                    | Location Map WO_Input                 | _01_LG Response Time                                                | Hrs ID No 11038106              |
| Acct Number Service Address Location Date Received Received By Issued Date Date Scheduled Order By/Inspect Proj Acct Num Work to Perform | 63 ELLIS  LOCATED IN THE SOUTH GARDEN  02/16/2017 Time C  DESIGNER  02/16/2017  02/25/2017 Wo st  SALVADOR GRAY | Complete  Complete  Complete  tenance | Old Serial Num 78 Type Mfr Model Size Permit Num Work Order Section | New                             |
| Date B                                                                                                    | Boiler Plate Text  UFACTURERER TAG/PLATE  egin 02/16/2017 Time In                                               |                                       | Done By SALVADOR GRAY                                               | Charges \$100.00 Parts \$100.00 |
|                                                                                                    | Oone 02/16/2017 Time Out  XC2 Picts Time Sheet                                                                  | New Print                             | r Reading Dat                                                       | Cancel Save                     |

| N | of | te | S |
|---|----|----|---|
|   |    |    |   |

--- Page 6 of 10 ---

# **Complete?**

# Change Status Here

# If Complete you can clicke the button

| XC2 Software - BFP : * Facility :                  | : 0007 : 1 of 1 Selected : V             | /EB SERVER ON : 80 : WE | B BFP Test                                        |                             |                                                             |                      |                                                               |
|----------------------------------------------------|------------------------------------------|-------------------------|---------------------------------------------------|-----------------------------|-------------------------------------------------------------|----------------------|---------------------------------------------------------------|
| Work Order Entry                                   |                                          |                         | Location Map                                      | WO_Input_01_LG              | Response Time                                               | Hrs                  | ID No 11038106                                                |
| Acct Number Service Address Location Date Received | LOCATED IN THE<br>02/16/2017<br>DESIGNER | SOUTH GARDEN            | eter # City SAN F NEXT TO ROSES I In 3:35 PM Comp |                             | Serial Num<br>Type<br>Mfr<br>Model<br>Size                  |                      | 0   New   78   RP   V   Wilkins   V   975XL2MS   V   3/4"   V |
| Proj Acct Num<br>Work to Perform                   | SALVADOR GRAY<br>PJ420<br>MAINTAIN_BFP   | WO Sta                  | tus Complete enance                               |                             | Work Order Prior Coliform Co Lead Pipes four Contacted Cust | tion ity 01020       | )3                                                            |
| Work Description DEVICE HAS NO MAN                 | Boiler Plate Text<br>UFACTURERER TA      |                         | Findings and Ci<br>REPLACE TAG/F<br>FAILS.        | DITECTIONS                  | Plate Text                                                  | Charge<br>Par<br>Tot | ts                                                            |
|                                                    | egin 02/16/2017<br>Done 02/16/2017       | Time In<br>Time Out     |                                                   | Work Done I<br>Meter Readir | SALVADOR GR                                                 | AY Date Read         |                                                               |
| Line Items                                         | XC2 Picts Tim                            | ne Sheet 1              | New                                               | Print                       |                                                             | Cance                | Save                                                          |

Notes:

--- Page 7 of 10 ---

# **Print Work Order**

| XC2 Software - BFP : * Facility : | : 0007 : 1 of 1 Selected  | : WEB SERVER ON : 80 : 1 | WEB BFP Test             |             |                     |                  |                   |
|-----------------------------------|---------------------------|--------------------------|--------------------------|-------------|---------------------|------------------|-------------------|
| Work Order Entry                  |                           |                          | Location Map             | WO_Input_   | 01_LG Response Time | Hrs              | ID No 11038106    |
| Facility                          | JOHNS GRILL               |                          |                          |             | - 1                 | Work Order Nu    | ım 0              |
| Acct Number                       | POTITIO GITTLE            |                          | Meter #                  |             |                     | Old              | New               |
| Service Address                   | 63 ELLIS                  | -                        | City SAN F               | RANCISC     | Serial Nu           | 2000             | 78                |
| Location                          | LOCATED IN TH             | E SOUTH GARDEN           | The second second second |             | Тур                 | 89               | RP v              |
| Date Received                     | 02/16/2017                | Time C                   | Call In 3:35 PM          |             | М                   |                  | Wilkins  975XL2MS |
| Received By                       | DESIGNER                  |                          |                          | 4           | Mod                 |                  |                   |
| Issued Date                       | 02/16/2017                | 1                        | Comp                     | olete       | Siz                 |                  | 3/4" ~            |
| Date Scheduled                    | 02/25/2017                | wo s                     | tatus Scheduled          | · ·         |                     | it Num           |                   |
| Order By/Inspect                  | SALVADOR GRA              | Y ~                      |                          |             | Work Order S        | ection           |                   |
| Proj Acct Num                     | PJ420                     |                          |                          |             | Work Order Pr       | ority 010        | 2 0 3 0 4         |
| Work to Perform                   | MAINTAIN_BFP              | v BFP Mair               | ntenance                 |             | Coliform            | Count            | #/100ml           |
| WO Source                         | O Complaint               | Inquiry Othe             | <b>.</b>                 |             | Lead Pipes fo       | 100              | n                 |
| Work Description                  | Boiler Plate Tex          | t >                      | Findings and C           | Corrections | Boiler Plate Text   | ∨ Ch             | sarges \$100.00   |
| DEVICE HAS NO MAN                 | UFACTURERER T             | rag/plate.               | REPLACE TAG/<br>FAILS.   | PLATE OR B  | PD ASSEMBLY WHEN    | 11 0             | Parts \$100.00    |
| Date Bo<br>Date D                 | egin   02/16/2017<br>eone | Time In<br>Time Out      |                          |             | Done By SALVADOR C  | GRAY<br>Date Rea | v d               |
| Line Items                        | C2 Picts T                | ime Sheet                | New                      | Print       | HIAPI               | ►I Ca            | ncel Save         |

Notes:

--- Page 8 of 10 ---

# **Work Order**

Notes:

|                                                                                          | 2.°                                          | City of Snoqu              |                      | 54.600.600                                                                                                    | ed: 02/16/17                            |
|------------------------------------------------------------------------------------------|----------------------------------------------|----------------------------|----------------------|----------------------------------------------------------------------------------------------------|-----------------------------------------|
|                                                                                          |                                              | Received by: DES           | IIGNER               |                                                                                                    | ed: 02/16/2017                          |
|                                                                                          | 5                                            | Contacted Cuat             | tomer                | Order Numb                                                                                                    |                                         |
| Source                                                                                   | : Complaint                                  | inquiry □ ot               | her inquiry          |                                                                                                    | Priority                                |
| Acct Number                                                                              | r.                                           | sci                        | hedule code :        |                                                                                                    | _ D 1                                   |
| Service Address                                                                          | : 63 ELLIS                                   |                            |                      |                                                                                                    |                                         |
|                                                                                          | SAN FRANCISCO                                | 0                          | Location ID :        |                                                                                                    | □ 2                                     |
| Addr.                                                                                    | 2                                            |                            | Map Page :           |                                                                                                    | □ 3                                     |
| Customer Name                                                                            |                                              |                            |                      |                                                                                                    | □ 4                                     |
| Contact Phone                                                                            |                                              |                            | tection Type : Conta | Inment                                                                                                    |                                         |
|                                                                                          |                                              |                            | NEXT TO ROSES        |                                                                                                    |                                         |
|                                                                                          | : BFP Maintenanc                             |                            | Qty:                 | Permit Number                                                                                                 | 5                                       |
| Job Account #                                                                            | i: PJ420                                     |                            | Hazard Type:         |                                                                                                    |                                         |
| Description is                                                                           | nspector: SALVA                              | ADOR GRAY                  |                      |                                                                                                    | Information                             |
| DEVICE HAS NO                                                                            | MANUFACTURER                                 | ER TAG/PLATE.              |                      | Serial N                                                                                                    |                                         |
|                                                                                          |                                              |                            |                      | Ī                                                                                                    | ype RP                                  |
|                                                                                          |                                              |                            |                      |                                                                                                    | Mfr Wilkins                             |
|                                                                                          |                                              |                            |                      |                                                                                                    | Size 3/4"                               |
|                                                                                          |                                              |                            |                      |                                                                                                    |                                         |
|                                                                                          |                                              |                            |                      |                                                                                                    |                                         |
| Meter Info                                                                               | Meter Number                                 | Meter Size                 | Reading              | Date Read                                                                                                    | Read by                                 |
| Meter Info<br>Existing Meter                                                             | Meter Number                                 | Meter Size                 | Reading              | Date Read                                                                                                    | Read by                                 |
| Existing Meter                                                                           | Meter Number                                 | Meter Size                 | Reading              | Date Read                                                                                                    | Read by                                 |
| II. CHOSE A COSE.                                                                        |                                              |                            | Reading              | Date Read  Coliform Cour                                                                                      |                                         |
| Existing Meter<br>New Meter<br>Findings and Cor                                          | rections                                     |                            | a found in System    | Caliform Cou                                                                                                  |                                         |
| Existing Meter<br>New Meter<br>Findings and Cor                                          | rections                                     | Lead Pipes                 | a found in System    | Caliform Cou                                                                                                  | nt<br>Information                       |
| Existing Meter<br>New Meter<br>Findings and Cor                                          | rections                                     | Lead Pipes                 | a found in System    | Caliform Cou                                                                                                  | nt<br>Information<br>me:                |
| Existing Meter<br>New Meter<br>Findings and Cor                                          | rections                                     | Lead Pipes                 | a found in System    | Coliform Cou<br>Labor<br>Begin Ti                                                                             | nt<br>Information<br>me:                |
| Existing Meter<br>New Meter<br>Findings and Cor                                          | rections                                     | Lead Pipes                 | a found in System    | Caliform Cou<br>Labor<br>Begin Ti<br>Done Ti                                                                  | nt<br>Information<br>me:<br>me:         |
| Existing Meter<br>New Meter<br>Findings and Cor                                          | rections                                     | Lead Pipes                 | a found in System    | Caliform Cou<br>Labor<br>Begin Ti<br>Done Ti<br>Actual I                                                      | nt<br>Information<br>me:<br>me:<br>Hre: |
| Existing Meter New Meter Findings and Cor REPLACE TAG/PI                                 | rections<br>.ATE OR BPD ASS                  | Lead Piper                 | a found in System    | Coliform Cour Labor Begin Ti Done Ti Actual I Crew S Tot. Labor                                               | nt Information me: me: tre: tre: tre.   |
| Existing Meter New Meter Findings and Cor REPLACE TAG/PI                                 | rections .ATE OR BPD ASS                     | Lead Piper EMBLY WHEN IT F | a found in System    | Coliform Coul Labor Begin Ti Done Ti Actual I Crew S Tot. Labor I                                             | nt<br>Information<br>me:<br>me:<br>Hre: |
| Existing Meter New Meter Findings and Cor REPLACE TAG/PI Pipe installation Work Done By: | rections .ATE OR BPD ASS Size: SALVADOR GRAY | Lead Piper                 | a found in System    | Coliform Cou<br>Labor<br>Begin Ti<br>Done Ti<br>Actual I<br>Crew S<br>Tot. Labor I<br>H20 Disct<br>Rate (GPM) | nt Information me: me: tre: tre: tre.   |
| Existing Meter New Meter Findings and Cor REPLACE TAG/PI                                 | rections .ATE OR BPD ASS Size: SALVADOR GRAY | Lead Piper EMBLY WHEN IT F | a found in System    | Coliform Coul Labor Begin Ti Done Ti Actual I Crew S Tot. Labor I                                             | nt Information me: me: tre: tre: tre.   |

--- Page 9 of 10 ---

# **Print**

| XC2 Software - BFP : * Facility : | : 0007 : 1 of 1 Select              | ed : WEB SERVER ON : | 80 : WEB BFP Test  |                                                                                                    |                                |                 |                |
|-----------------------------------|-------------------------------------|----------------------|--------------------|----------------------------------------------------------------------------------------------------|--------------------------------|-----------------|----------------|
| Work Order Entry                  |                                     |                      | Location Map       | WO_Input_0                                                                                                    | 01_LG Response Time            | Hrs             | ID No 11038106 |
| Facility                          | JOHNS GRILL                         |                      |                    |                                                                                                    | Wo                             | ork Order Num 0 |                |
| Acct Number                       | FORMUS STULE                        |                      | Meter #            |                                                                                                    |                                | Old             | New            |
| Service Address                   | 63 ELLIS                            |                      | City SAN           | FRANCISC                                                                                                    | Serial Num                     | 10.00           | 70             |
| Location                          | LOCATED IN T                        | HE SOUTH GARD        | DEN NEXT TO ROSE   | Control of the Control of the Contro | Туре                           |                 | RP v           |
| Date Received                     | 02/16/2017                          | Tin                  | ne Call In 3:35 PM | 1                                                                                                    | Mfr                            |                 | 75XL2MS V      |
| Received By                       | DESIGNER                            |                      |                    |                                                                                                    | Model                          | 3               |                |
| Issued Date                       | 02/16/2017                          |                      | Com                | plete                                                                                                    | Size                           |                 | /4"            |
| Date Scheduled                    | 02/25/2017                          | w                    | O Status Complete  | V                                                                                                    | Permit                         |                 |                |
| Order By/Inspect                  | SALVADOR G                          | RAY ~                |                    |                                                                                                    | Work Order Sec                 |                 |                |
| Proj Acct Num                     | PJ420                               |                      |                    |                                                                                                    | Work Order Prior               | ity 01020       | 3 🔾 4          |
| Work to Perform                   | MAINTAIN_BFF                        | V BFP I              | Maintenance        |                                                                                                    | Coliform Co                    | ount #          | /100ml         |
| WO Source                         | ○ Complaint                         | <b>● Inquiry</b> ○0  | ther:              |                                                                                                    | Lead Pipes four Contacted Cust | 100             |                |
| Work Description                  | Boiler Plate T                      | ext                  | Y Findings and (   | Corrections                                                                                                    | Boiler Plate Text              | Charges         | \$100.00       |
| DEVICE HAS NO MANI                | UFACTUREREF                         | R TAG/PLATE.         | REPLACE TAG        | /PLATE OR B                                                                                                    | PD ASSEMBLY WHEN IT            | Parts           |                |
|                                   | egin  02/16/2017<br>one  02/16/2017 | - 22                 |                    |                                                                                                    | Done By SALVADOR GR            | Date Read       |                |
| Line Items )                      | KC2 Picts                           | Time Sheet           | New                | Print                                                                                                    | HAPN                           | Cancel          | Save           |

Notes:

--- Page 10 of 10 ---

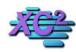

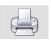

# **Auto Generated Work Orders**

KB Asset ID: 3528

When editing or creatin new backflow records, XC2 will display an dialog prompting from a responce from you.

Your responce will determine if a Work Order is generated and thus counted on reports like the year end compliance reports.

#### **Creating a Work Order For Replacing a Device**

Open an assembly record.

Either edit the device information

Or

Click the Replace buton

| XC2 Software - BFP : Mex I                                                                                 | mports : Location ID: : D               | C : Facility ID: 150 : 1 of 1 | Selected                               |                                                        |       |                                                                 |                                                                                                 | ×                                                              |
|----------------------------------------------------------------------------------------------------|-----------------------------------------|-------------------------------|----------------------------------------|--------------------------------------------------------|-------|-----------------------------------------------------------------|-------------------------------------------------------------------------------------------------|----------------------------------------------------------------|
| Acct/Addres                                                                                                | ss Info                                 | History                       |                                        |                                                        | Comme | ents                                                            | Custom Fie                                                                                      | elds                                                           |
| Service Address Info                                                                                       | Mailing Addresses                       | Owner Addresses               | Property                               | Manager                                                | [r]   | Enter Test                                                      | Send Notice                                                                                     | Work Order                                                     |
| Facility Name 2<br>Service Addr.<br>Addr. 2                                                                | Mex Imports<br>6471 S Chant CT          |                               | Addr. Unit                             | ID No: 200                                             | 0617  | - 17                                                            |                                                                                                 | Assembly List By Pass No Images No Site Map                    |
| City ST Zip Facility Contact Info Contact Name Position Phone EMail Address H2O System                     | Felton (696) 234-6148 Lennon River Wate | State WA                      | Last Torre                             | 98215<br>iil Notices<br>es<br>) 234-6254<br>) 234-6254 |       | Next Tes<br>Frequ<br>Last/Dflt T                                | tatus Installed  t Due 02/28/2014  Jency 12 Months  ester Vincente Perry  Date 12/10/2010  Date |                                                                |
| Location ID  Meter Acct Num  Meter #  Sz  Service Type  Hazard Type  Equip Location  X Show Minimum Fields | 7280-000 Commercial Hydraulic Equiptme  | Old Custon Ul  VI  H          | mer Num  D Date 5  D Date 6  az. Level |                                                        |       | Instal<br>Replacement Due<br>Inst/Replace<br>Permit<br>Schedule | Date 01/06/2008     Due                                                                         | Abv.Grade 0                                                    |
| X Facility Area<br>Location Floor<br>Hazard Contaminant<br>quipment Fixture Type                           | No Facility Areas E                     |                               | re Zone n Room                         | Flow GPM<br>Line PSI                                   | 0 0   | ☐ Inactive                                                      | Cont Back Impre                                                                                 | Pressure<br>. Pressure<br>Siphonage<br>op. Appl<br>op. Install |
| Pictures/Site M Goog                                                                                       | le Ma GPS Info                          | Meter Info New B              | BFP Record                             | Search                                                 | Repo  | ort/Print 🗐 🗐 🧸                                                 | L D DL Car                                                                                      | ncel Save                                                      |

Notes:

--- Page 1 of 3 ---

1 of 3 2/20/2017 11:29 AM

# If You Click The Replace Button or Enter A Date In The Replace Date Field

The Installation/Replacement entry screen opens

- Enter your device Changes
- Enter Date of Replacement
- Enter Personnel Information
- Select the Replacement Option

#### Click OK

Installation Replacement Information

| Installation/Replacement Information - Please Confirm |               |        |             |         |         |  |  |  |
|-------------------------------------------------------|---------------|--------|-------------|---------|---------|--|--|--|
| Equipment Informatio                                  | n             |        |             |         |         |  |  |  |
|                                                       | Existing Info | o N∈   | ew Info     |         |         |  |  |  |
| Туре                                                  | DC            | DC     | ~           |         |         |  |  |  |
| Size                                                  | 0100          | 1"     | ~           |         |         |  |  |  |
| Mfr                                                   | FEBCO         | Febco  | ~           |         |         |  |  |  |
| Model                                                 | 805Y          | 805Y   | ~           |         |         |  |  |  |
| Serial Num                                            | 2000617       | 200061 | 7           |         |         |  |  |  |
| Location                                              |               |        |             |         |         |  |  |  |
| Location                                              |               |        |             |         |         |  |  |  |
| Status                                                | Installed     |        |             |         |         |  |  |  |
| Inst/Replace By                                       |               | _      | <u></u>     |         |         |  |  |  |
| Inst/Replace Date                                     | 12/29/2016    | -      |             |         |         |  |  |  |
| Charges                                               | 12/20/2010    |        | ○ Ne        | w Insta | llation |  |  |  |
| Parts                                                 |               |        | <b>⊚</b> Re | placeme | ent     |  |  |  |
| Total                                                 |               |        | ○ Re        | moval   |         |  |  |  |
| Total                                                 |               |        |             |         |         |  |  |  |
| Install_Replace_Info_01                               |               |        | Cancel      |         | OK      |  |  |  |

| Notes: |  |  |  |
|--------|--|--|--|
|        |  |  |  |
|        |  |  |  |

--- Page 2 of 3 ---

2 of 3 2/20/2017 11:29 AM

#### **The Work Order Was Created**

In the assembly record

Click the History tab

Click Show Work/Repairs/Installs tab

Here you will find the work order for the replacement information change you made.

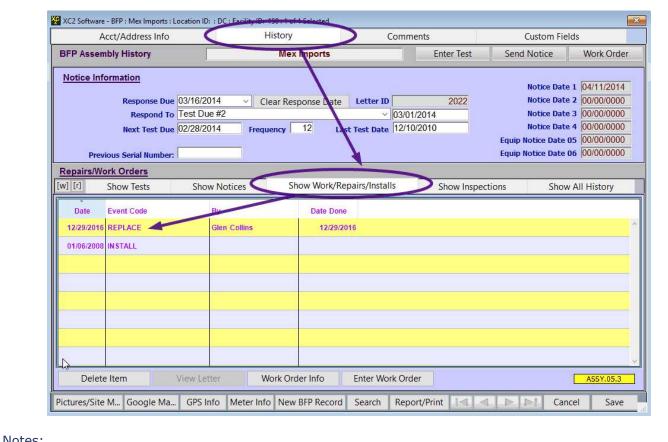

| 1100001 |  |
|---------|--|
|         |  |
|         |  |
|         |  |
|         |  |

--- Page 3 of 3 ---

3 of 3 2/20/2017 11:29 AM

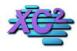

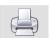

# **Manually Creating A New Work Order**

KB Asset ID: 3529

Creatinf a Work Order from an assembly record

# **Open an Assembly Record**

Click the Work Order button

| Acct/Addre                              | ss Info                                 | History         |                                         | Comments Custom Fields |                    |                                                                                                    |
|-----------------------------------------|-----------------------------------------|-----------------|-----------------------------------------|------------------------|--------------------|----------------------------------------------------------------------------------------------------|
| Service Address Info                    | Mailing Addresses                       | Owner Addresses | Property Manager                        | [r]                    | Enter Test         | Send Notice Work Order                                                                                                    |
| Facility Address I                      | nfo XC2 Facility                        | ID No: 150      | Assembly ID No. 200                     | 00617                  |                    | Type DC   Assembly List                                                                                                    |
| Facility Name                           | Mex Imports                             |                 |                                         |                        |                    | Size 1" By Pass                                                                                                    |
| Facility Name 2                         | 977                                     |                 |                                         |                        |                    | Ames V No Images                                                                                                    |
| Service Addr.                           |                                         | 10 0            | 5000 O O                                |                        | M                  | lodel 2000-DCA V No Site Map                                                                                                    |
| Addr. 2                                 |                                         |                 | Addr. Unit                              |                        | Serial             | Num 545484                                                                                                    |
| City ST Zip                             | Contract of the second second           | State WA        | Zip  98215                              |                        | St                 | atus Installed V Cnt.                                                                                                    |
| Facility Contact Info                   |                                         |                 | Email Notices Last Torres               |                        |                    | Due 02/28/2014 Mo. 2                                                                                                    |
| Contact Name<br>Position                | 7                                       |                 | Cell (696) 234-6254                     |                        | Next Test<br>Frequ |                                                                                                    |
| Phone                                   | -                                       | Ext             | #2 (696) 234-6254                       |                        |                    | ester Vincente Perry View                                                                                                    |
| EMail Address                           |                                         |                 | (000) 201 0201                          |                        |                    | Date 12/10/2010 PASS                                                                                                    |
| H2O System                              | Lennon River Wate                       | r               |                                         | ~                      | Test Form Print    | MANAGEMENT CONTRACTOR OF THE PARTY OF THE PARTY OF THE PA |
| 200000000000000000000000000000000000000 |                                         |                 |                                         |                        | Inst/Replac        | e By Glen Collins                                                                                                    |
| Location ID                             |                                         | a ID 1          |                                         |                        | Install            | Date 01/06/2008 Abv.Grade                                                                                                    |
| Meter Acct Num<br>Meter #               | ( ) and color of the color of the color | Old Custo       | D Date 5                                |                        | Install            | Due                                                                                                    |
| Meter #                                 |                                         | i iii           | D Date 6                                | <del></del>    )       | Replacement Due    | Date                                                                                                    |
| Service Type                            |                                         |                 | az. Level                               |                        | Inst/Replace       | Date 12/29/2016 Replace                                                                                                    |
| Hazard Type                             |                                         | 73. 169         | all level                               | <u> </u>               | Permit             | Num                                                                                                    |
| Equip Location                          |                                         |                 |                                         |                        | Schedule (         | Code 12-Dec ~                                                                                                    |
| Show Minimum Field                      |                                         |                 |                                         |                        | Protection         | Type Isolation   V                                                                                                    |
| Facility Area                           | No Facility Areas E                     | ntere v Pressi  | ire Zone                                | - J                    | ☐ Inactive         | ☐ Back Pressure                                                                                                    |
| Location Floor                          |                                         |                 | on Room                                 |                        |                    | Cont. Pressure                                                                                                    |
| Hazard Contaminant                      |                                         |                 | V Flow GPM                              | 0                      |                    | Back Siphonage                                                                                                    |
|                                         |                                         |                 | 201000000000000000000000000000000000000 |                        |                    | Improp. Appl                                                                                                    |
| quipment Fixture Type                   |                                         |                 | Line PSI                                | 0                      |                    | Improp. Install                                                                                                    |

| Notes: |  |  |  |
|--------|--|--|--|
|        |  |  |  |
|        |  |  |  |

--- Page 1 of 2 ---

1 of 2

#### **Creating The Work Order**

Enter:

Date Recieved
Date Scheduled (if applicable)
Ordered By/Inspectors Name
What work to be done

You can also type in any comments or use the Boiler plate option to insert work order information.

NOTE: See Boiler Plates under Lookup Resource Lists

| XC2 Software - BFP : Mex Im                        | nports : Location ID: : IN                                                                                  | ISTALL: 12/29/2016: 0 | of 0 Selected                                                                        |                     |                                     |                                                                      |              |                                | ×     |
|----------------------------------------------------|----------------------------------------------------------------------------------------------------|-----------------------|--------------------------------------------------------------------------------------|---------------------|-------------------------------------|----------------------------------------------------------------------|--------------|--------------------------------|-------|
| Work Order Entry                                   |                                                                                                    |                       | Location Map                                                                         | WO_Input_01         | _LG Res                             | ponse Time                                                           | Days         |                                | ID No |
| Acct Number Service Address Location Date Received | 6471 S Chant CT<br>in the barn<br>12/29/2016<br>Backflow Tester<br>12/29/2016<br>01/04/2017<br>Glen Collins | Time Cal              | City Snoque Scheduled Scheduled                                                      |                     |                                     | Serial Num Type Mfr Model Size Permit I ork Order Sec rk Order Prior | Num tion 102 | New 545484 DC Ames 2000-DCA 1" | *     |
| Work Description You can Use Boiler Plasentences.  | Boiler Plate Text                                                                                           |                       | Findings and C<br>No device for h<br>Double Check i<br>assembly.<br>This is a sample | nazard. Install a   | oiler Plate 1 appoved V ess steel o | ented                                                                | char P       | rges arts tall                 |       |
| Date Beg<br>Date Do                                | gin   12/29/2016<br>one                                                                                     | Time In<br>Time Out   |                                                                                      | Work Do<br>Meter Ro |                                     | n Collins                                                            | Date Read    |                                | ~     |
| Line Items X                                       | C2 Picts Tim                                                                                                | e Sheet               | New                                                                                  | Print               | 14 4                                | b   b                                                                | Cano         | cel Sa                         | ve    |

| N  | lotes | ٠ |
|----|-------|---|
| IΝ | otes  |   |

--- Page 2 of 2 ---

2 of 2

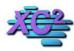

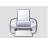

# **Creating Work Order Types**

KB Asset ID: 3530

When you create a new work order, the type of work being perfomed is required.

Here you can create new work order job descriptions

#### **Open the Lookup/Resource List**

Click Activity Type

#### **Click Select**

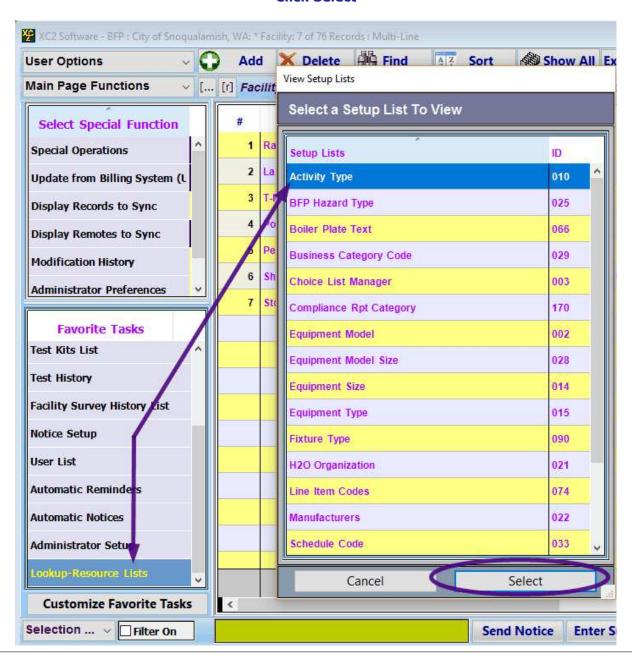

Notes:

1 of 5 2/20/2017 11:30 AM

#### **Click Add**

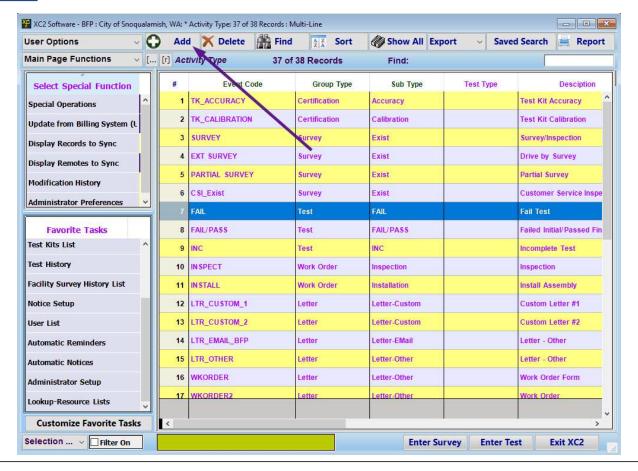

Notes:

--- Page 2 of 4 ---

3 of 5 2/20/2017 11:30 AM

# **Create Work Order Job Decription**

Enter Work OIrder Name and Description

Specify that Catagory Wor Order

If the work does not fit the standard gatgories listed, select Other.

#### Click Save

| rent Type                                        |                            |                                                             | □ No R                                                     | eporting In                                                                      | active Sort (                                                                       | Order 2.06                         |  |
|--------------------------------------------------|----------------------------|-------------------------------------------------------------|------------------------------------------------------------|----------------------------------------------------------------------------------|-------------------------------------------------------------------------------------|------------------------------------|--|
| Activity Code                                    | SHUT OFF                   | Dis                                                         | play SHUT OFF                                              |                                                                                  |                                                                                     | Sys ID: 10024                      |  |
| Description                                      | Shut Water Off To Unit Gro |                                                             |                                                            |                                                                                  |                                                                                     |                                    |  |
|                                                  |                            |                                                             | Test Type                                                  | Frequency                                                                        | Not Applicable                                                                      |                                    |  |
| ○ Test □ Never Calculate Ch □ Always Calculate C |                            | Pass Fail Incomplete Non_Repairable Fail Initial/Pass Final | Annual Intital Install After Repair Replacement Spot Check | <ul><li>Daily</li><li>Semi-Monthly</li><li>Quarterly</li><li>Bi-Annual</li></ul> | <ul><li>○ Weekly</li><li>✓ Monthly</li><li>○ Semi-Annual</li><li>○ 3 Year</li></ul> | Bi-Weekly Bi-Monthly Annual 5 Year |  |
| Work Order      Repair                           |                            | STORES HANDS IN                                             |                                                            | Removal<br>ut Off                                                                |                                                                                     |                                    |  |
| O Letter / Communi                               | cation<br>Sequence         |                                                             | Notice 2 Notice Phone Call Other                           |                                                                                  |                                                                                     | O Notice 6                         |  |
|                                                  | Notice Type                | O Annual Test Due Install Due                               | Failure Notice Survey Due                                  | Survey Violation     Tester Certfication                                         |                                                                                     | alibration Due                     |  |
| O Survey/Inspection                              | Le .                       | New Service                                                 | Existing Service OF                                        | Renovation Typ                                                                   | e: [                                                                                | V                                  |  |
| O Certification/Calib                            | ration                     | O Test Kit Calibration                                      | Test Kit Accuracy C                                        | ertif. Tester Cer                                                                | tification                                                                          |                                    |  |
| User Defineable Chec                             | kboxes                     | UD CB 01 U                                                  | ID CB 02 UD C                                              | CB 03 Nex                                                                        | t Event Code                                                                        |                                    |  |

| Notes: |  |  |  |
|--------|--|--|--|
|        |  |  |  |
|        |  |  |  |

--- Page 3 of 4 ---

4 of 5 2/20/2017 11:30 AM

# **New Work Oder Created**

YOur new work order decription is now available for selection

| AC2 SOILWare - BFP : IVIEX I                                | mports : Location ID: : INSTAL                         | L: : 0 of 0 Selected | 10              |                       |                                                                                   |      |                                | ×       |
|-------------------------------------------------------------|--------------------------------------------------------|----------------------|-----------------|-----------------------|-----------------------------------------------------------------------------------|------|--------------------------------|---------|
| Work Order Entry                                            |                                                        |                      | Location Map    | WO_Input_01_I         | LG Response Time                                                                  | Days |                                | ID No   |
| Acct Number<br>Service Address<br>Location<br>Date Received | 6471 S Chant CT  12/29/2016  Backflow Tester  SHUT OFF | Time Call WO Stat    | City Snoqua     |                       | Serial Num Type Mfr Model Size Permit Work Order Sec Work Order Prior Coliform Co | Num  | New 545484 DC Ames 2000-DCA 1" | > > > > |
| Work Description  Date Be                                   | Boiler Plate Text                                      | Time In              | Findings and Co | Work Dor<br>Meter Rea |                                                                                   | 0    | ges rits ratal                 | ×       |
| Line Items )                                                | (C2 Picts Time Sh                                      | neet N               | New             | Print                 | HAPH                                                                              | Canc | el Sa                          | ve      |

Notes:

--- Page 4 of 4 ---

5 of 5

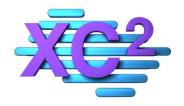

# XC2 User Manual More Printing Options

- Printing Labels and Envelopes
- > Printing Blank Test Forms
- > Printing Test Forms with Info from Assembly List
- > Printing Test Report with Info from Facility List
- > Printing Last Test Report From Assembly List
- > Printing Last Test Report from Facility List
- > Print Current Active Certified Testers List
- > Print Blank Survey Form

XC2 Software LLC 800.761.4999

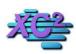

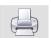

## **How to Print Labels and Envelopes**

KB Asset ID: 2523

Page describes how to print Labels and Envelopes from a list of Facility Records

#### **Select List of Facilities**

Labels and Envelopes can be printed from a list of either Facilities or Assemblies. Here I will walk you through

how to print Labels and Envelopes from a list of Facilities.

- Click the Facility Button to access your list of Facilities.
- From the Facility list, select the group of Facilities you would like to print labels or envelopes for.
- After you have selected your list of Facilities, organize the list in the order you would like them to print.
- Click the Report button when you are ready to continue.

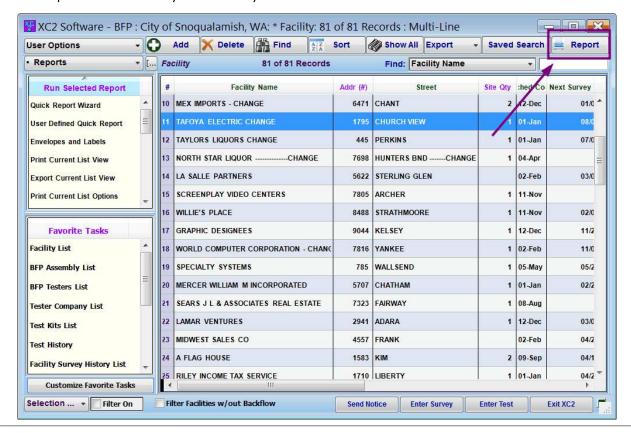

Notes:

--- Page 1 of 7 ---

#### **Confirm Action**

You may receive a confirmation on how many records you would like to print. Select one of the options:

- Apply to All
- One Only
- Cancel

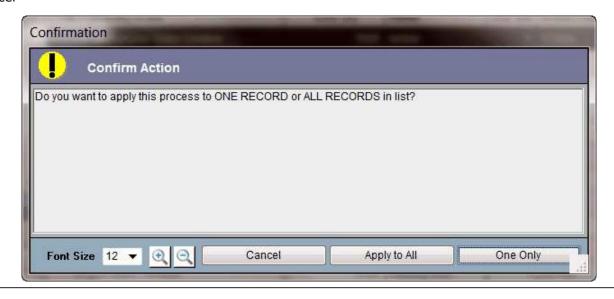

| Notes: |  |  |  |  |
|--------|--|--|--|--|
|        |  |  |  |  |
|        |  |  |  |  |
|        |  |  |  |  |
|        |  |  |  |  |

--- Page 2 of 7 ---

#### **Print Selection**

In Print Selection Options

- Select Labels/Envelopes
- Click Print

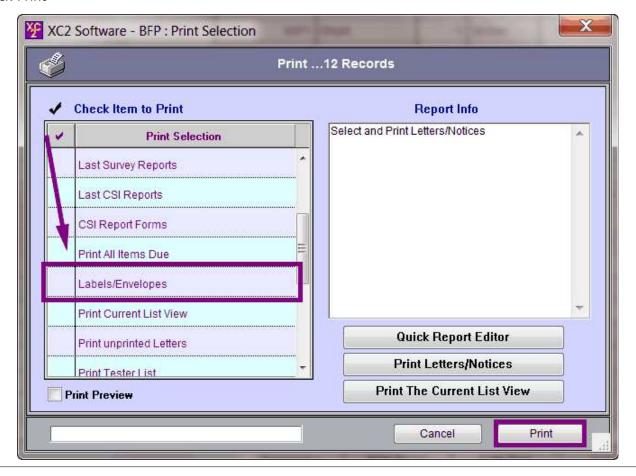

Notes:

--- Page 3 of 7 ---

# **Label Selection: Printing Labels**

Next you need to select what type of labels you would like to print. Choose

- 3 x 10 Labels
- 2 x 7 Labels
- User Custom Labels
- Export Labels to a Text File
- Print 2x 7 Labels with Assembly Information

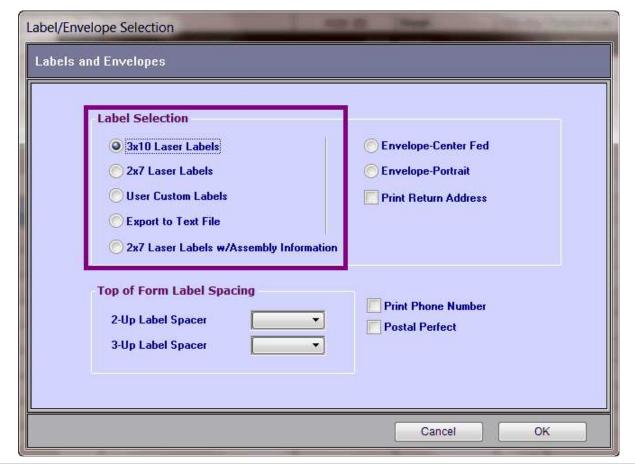

| Notes: |  |  |  |
|--------|--|--|--|
|        |  |  |  |
|        |  |  |  |

--- Page 4 of 7 ---

# **Label Selection: Envelopes**

If you would prefer to print on Envelopes instead of Labels, choose how you would like Envelopes to print.

- Envelope Center Fed: Choose this option if you will be center-feeding manually or using a center-feeding envelope tray.
- Envelope Portrait: Choose this option if you are using a portrait envelope.
- If you would like to print a return address on your envelope, check the box Print Return Address.

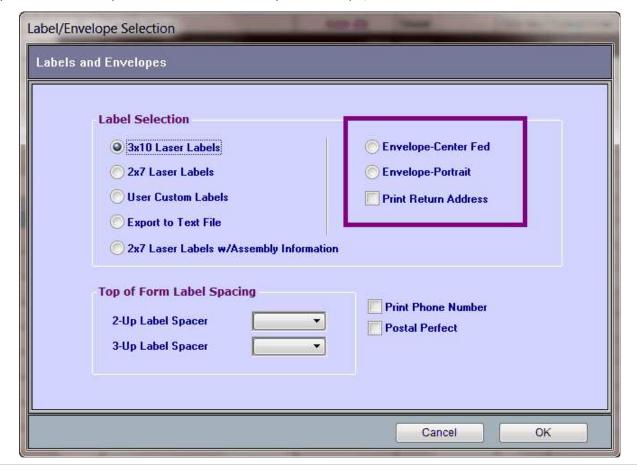

| Notes: |  |  |  |
|--------|--|--|--|
|        |  |  |  |
|        |  |  |  |

--- Page 5 of 7 ---

#### **Label Spacing**

If you need to adjust the address placement on the labels, you may need to change the spacing.

Under "Top of Form Label Spacing"

Click the pulldown menu and select the amount of space you need between the top of the page and the first line of the address.

If the labels you are using are placed in two coulmns, use 2-up.

If the labels you are using are placed in three coulmns, use 3-up.

You may also choose to print a phone number on the label.

When you done making your selection click OK, then Print.

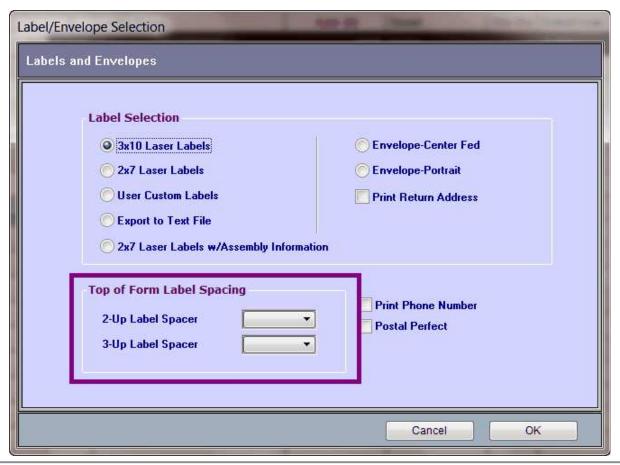

| Notes: |  |  |  |
|--------|--|--|--|
|        |  |  |  |
|        |  |  |  |
|        |  |  |  |

--- Page 6 of 7 ---

#### **Example**

Here is an example of what you can expect to print if you are printing labels.

#### Note:

By default, XC2 will print whatever is in the Mailing Record unless you have specified a different location.

| Kim Cox<br>Rainbow Rebuilders<br>123 West<br>Median/26-632-440-#21<br>Snoqualamish, WA 98215       | Tyrell Morris<br>Lamar Ventures<br>2941 S A dara Dr<br>Snoqualamish, WA 98215                                    | Wiley Stewart<br>Screenplay Video Centers<br>7805 S A roher Ln<br>Snoqualamish, WA 98215 |
|----------------------------------------------------------------------------------------------------|----------------------------------------------------------------------------------------------------|------------------------------------------------------------------------------------------|
| /em Thompson                                                                                       | Jerrell Hill                                                                                                    | Lonnie Jones                                                                             |
| Ollie's Roundup                                                                                    | 29th Ave Liquor                                                                                                  | Hospital Shared Services                                                                 |
| 1451 S Banbridge Ln                                                                                | 4880 N Beech Ridge Dr                                                                                            | Warehouse                                                                                |
| Snoqualamish, WA 98215                                                                             | Snoqualamish, WA 98215                                                                                           | 5998 Buena Park Dr                                                                       |
| Aron Wilson<br>Hospitality Group Inc The<br>129 Cali Glen Ln                                       | Israel King<br>Steward Painting & Restoration<br>3727 W Carter's Corner Rd<br>Snoqualamish, WA 98215             | Jamal Moore<br>Monkey Tree<br>8668 N Pinehurst Pte<br>Snoqualamish, WA 98215             |
| Felton Torres                                                                                      | Rashad Martin                                                                                                    | Barry Young                                                                              |
| Mex Imports                                                                                        | Mercer William M Incorporated                                                                                    | Tafoya Electric                                                                          |
| 471 S Chant CT                                                                                     | 5707 S Chatham Dr                                                                                                | 1795 S Church View CT                                                                    |
| Snoqualamish, WA 98215                                                                             | Snoqualamish, WA 98215                                                                                           | Snoqualamish, WA 98215                                                                   |
| Ezekiel Bryant                                                                                     | Jeramy Kelly                                                                                                    | Chad Howard                                                                              |
| Rains-Flo Packings                                                                                 | Steele Elementary School                                                                                         | Weber Management Company                                                                 |
| 102 E Clark-Shaw Rd                                                                                | 6916 W Crooked Elm CT                                                                                            | 6679 S Cross Creek CT                                                                    |
| Snoqualamish, WA 98215                                                                             | Snoqualamish, WA 98215                                                                                           | Snoqualamish, WA 98215                                                                   |
| Anibal Bailey                                                                                      | Ariel Carter                                                                                                    | Roman Perez                                                                              |
| Lingerie Etc                                                                                       | T-M Service CO                                                                                                   | Sears J L & Associates Real Estate                                                       |
| 1760 S Cuyuga Dr                                                                                   | 1328 S Dogwood Ln                                                                                                | 7323 S Fairway Rd                                                                        |
| Snoqualamish, WA 98215                                                                             | Snoqualamish, WA 98215                                                                                           | Snoqualamish, WA 98215                                                                   |
| Eduardo Griffin<br>New Aqain Auto Re-Con Systems<br>881 S Fawn Meadow CT<br>Snoqualamish, WA 98215 | Arnold Richardson<br>National Certification Board<br>Perioperativ<br>4604 W Moliana CT<br>Snoqualamish, WA 98215 | Horace Zagnutz Hemandez<br>A&I Rims<br>5750 N Colleton Dr<br>Snoqualamish, WA 98215      |
| Ousty Kelly                                                                                        | Harley Phillips                                                                                                  | Norberto Bell                                                                            |
| Midwest Sales CO                                                                                   | National Lender Services Inc                                                                                     | So Fine Limousine Service                                                                |
| 1557 S Frank St                                                                                    | 5450 N Grace CT                                                                                                  | 3947 W Greenlawn Dr                                                                      |
| Snoqualamish, WA 98215                                                                             | Snoqualamish, WA 98215                                                                                           | Snoqualamish, WA 98215                                                                   |
| Eldon Roberts                                                                                      | Warren Alexander                                                                                                 | Patrick Stewart                                                                          |
| Beniors in Community Living Inc                                                                    | Opus One Designs                                                                                                 | Resolution Trust Corp                                                                    |
| 1095 S Greyson Dr                                                                                  | 3166 S Guard-Well St                                                                                             | 1905 S Hillyer Ave                                                                       |
| Snoqualamish, WA 98215                                                                             | Snoqualamish, WA 98215                                                                                           | Snoqualamish, WA 98215                                                                   |
| Eugene Ward                                                                                        | Darrell Turner                                                                                                   | Bernardo Collins                                                                         |
| Polymedica Industries Inc                                                                          | North Star Liquor                                                                                                | Peck Doran P C                                                                           |
| 2672 N Homsea Dr                                                                                   | 7698 E Hunters Bnd                                                                                               | 1556 N Inverness St                                                                      |
| Snoqualamish, WA 98215                                                                             | Snoqualamish, WA 98215                                                                                           | Snoqualamish, WA 98215                                                                   |

| N 1 |   |   |   |   |   |
|-----|---|---|---|---|---|
| N   | Ю | т | _ | c | ۰ |
| I۷  | ı | u | ᆫ | 0 | ٠ |

--- Page 7 of 7 ---

7 of 7

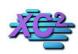

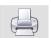

## **How to Print Blank Test Forms With No Information**

KB Asset ID: 3386

This page describes how to print completely blank test forms without customer information

#### **Blank Test Form**

You can print blank test forms very easily out of XC2

Here is a completely blank form, with no customer information printed

|                                                                                                    |                                                                                                    | Use Secretarion                                                                                        | AND THE REAL PROPERTY.                                                  | noqualam                                                                                                    | ISIL WA                                |                                                 |          |      |
|----------------------------------------------------------------------------------------------------|----------------------------------------------------------------------------------------------------|----------------------------------------------------------------------------------------------------|-------------------------------------------------------------------------|----------------------------------------------------------------------------------------------------|----------------------------------------|-------------------------------------------------|----------|------|
| Assembly                                                                                                    |                                                                                                    | Facility N                                                                                             | Vame                                                                    | -                                                                                                    |                                        |                                                 |          |      |
| Acct Numi                                                                                                    |                                                                                                    | Meter #                                                                                                |                                                                         |                                                                                                    | Report Due:                            |                                                 |          |      |
| Service A                                                                                                    | ddress                                                                                                    |                                                                                                    |                                                                         |                                                                                                    | dule Code                              |                                                 |          |      |
|                                                                                                    |                                                                                                    |                                                                                                    |                                                                         |                                                                                                    | nbly Info (F                           | Replacement/Co                                  | orrect   | tion |
| Equip Loc<br>Location II                                                                                                    |                                                                                                    | Paris and                                                                                              |                                                                         | SN                                                                                                    |                                        |                                                 |          |      |
| Contact N                                                                                                    |                                                                                                    | Protectio                                                                                              | Ph Ph                                                                   | Mfr<br>Type                                                                                                    |                                        |                                                 |          |      |
| A CONTRACTOR OF THE PARTY OF THE PARTY OF TH | 5005                                                                                                    |                                                                                                    | #2                                                                      | Size                                                                                                    |                                        |                                                 |          |      |
| Map Page                                                                                                    |                                                                                                    |                                                                                                    | π2                                                                      | Mode                                                                                                    |                                        |                                                 |          |      |
|                                                                                                    |                                                                                                    |                                                                                                    |                                                                         | Instal                                                                                                    |                                        |                                                 |          |      |
|                                                                                                    |                                                                                                    |                                                                                                    |                                                                         | -                                                                                                    | it Num                                 |                                                 |          |      |
| Confin                                                                                                    | sement                                                                                                    | e Protection Hazard 1                                                                                  | Tyne                                                                    | 1,5-1,11                                                                                                    | Haz. Level                             |                                                 |          | _    |
| ne press                                                                                                    | ure at time of test:<br>Check Valve #1                                                                                                    | Check Valve #2                                                                                         | REPOR                                                                   | T OF TEST RE                                                                                                    | SULTS<br>/SVB                          | Shut Off N                                      | 20281080 |      |
|                                                                                                    | Held at                                                                                                    | Held at                                                                                                | Opened at                                                               | Air Inlet Opened at                                                                                                    |                                        | Section Section 1                               | #1       | 1    |
|                                                                                                    |                                                                                                    |                                                                                                    |                                                                         | PSID                                                                                                    |                                        |                                                 | 1500     | 2.47 |
|                                                                                                    | PSID                                                                                                    | PSID                                                                                                   | PSID                                                                    |                                                                                                    | PSID                                   |                                                 |          | Т    |
| Initial<br>Test                                                                                                    | I I I I I I I I I I I I I I I I I I I                                                                                                    | PSID Closed Tight                                                                                      | PSID                                                                    | Opened Fully                                                                                                    | Y   N                                  | Closed Tight                                    |          | lc   |
|                                                                                                    | PSID                                                                                                    |                                                                                                    | PSID  Did Not Open                                                      | Opened Fully Check Hel                                                                                                    | Y N N                                  | Closed Tight<br>Leaked                          |          | CEL  |
| Test                                                                                                    | PSID Closed Tight                                                                                                    | Closed Tight                                                                                           |                                                                         |                                                                                                    | Y   N                                  |                                                 |          | E    |
| Test<br>Pass                                                                                                    | PSID Closed Tight                                                                                                    | Closed Tight                                                                                           |                                                                         | Check Hel                                                                                                    | Y N N                                  |                                                 |          |      |
| Pass<br>Fail                                                                                                    | PSID Closed Tight Leaked CLEANED REPLACED                                                                                                    | Closed Tight Leaked CLEANED REPLACED                                                                   | Did Not Open  CLEANED REPLACED                                          | Check Hel                                                                                                    | Y N N                                  | CLEANED<br>REPLACED                             |          |      |
| Pass<br>Fail                                                                                                    | PSID Closed Tight Leaked CLEANED REPLACED Disc                                                                                                    | Closed Tight Leaked CLEANED REPLACED Disc                                                              | Did Not Open  CLEANED  REPLACED  Disc                                   | Check Hel Leaked CLEANED REPLACED Air Inlet Di                                                                                              | Y N N d at PSID                        | Leaked                                          | 000      |      |
| Pass<br>Fail<br>R<br>E<br>P                                                                                                    | PSID Closed Tight Leaked CLEANED REPLACED                                                                                                    | Closed Tight Leaked CLEANED REPLACED                                                                   | Did Not Open  CLEANED REPLACED                                          | Check Hel                                                                                                    | Y N N d at PSID                        | CLEANED<br>REPLACED                             |          |      |
| Pass<br>Fail<br>R<br>E<br>P<br>A                                                                                                    | PSID Closed Tight Leaked CLEANED REPLACED Disc Spring Guide Seat                                                                                              | Closed Tight Leaked  CLEANED REPLACED Disc Spring Guide Seat                                           | CLEANED REPLACED Disc Spring Diaphragm Seat                             | Leaked  CLEANED  REPLACED  Air Inlet Di  Airl Inlet Si  Check Dis  Check Spi                                                                | Y N dat PSID  sc pring c               | CLEANED<br>REPLACED                             | 000      |      |
| Pass<br>Fail<br>R<br>E<br>P<br>A                                                                                                    | PSID Closed Tight Leaked CLEANED REPLACED Disc Spring Guide Seat O-Ring(s)                                                                                    | Closed Tight Leaked  CLEANED REPLACED Disc Spring Guide Seat O-Ring(s)                                 | CLEANED REPLACED Disc Spring Diaphragm Seat O-Ring(s)                   | Leaked  CLEANED  REPLACED  Air Inlet Di  Airl Inlet Si  Check Dis  Check Spr  Float                                                         | Y N dat PSID  sc pring c ing           | CLEANED<br>REPLACED                             | 000      |      |
| Pass<br>Fail<br>R<br>E<br>P                                                                                                    | PSID Closed Tight Leaked CLEANED REPLACED Disc Spring Guide Seat                                                                                              | Closed Tight Leaked  CLEANED REPLACED Disc Spring Guide Seat                                           | CLEANED REPLACED Disc Spring Diaphragm Seat                             | Leaked  CLEANED  REPLACED  Air Inlet Di  Airl Inlet Si  Check Dis  Check Spi                                                                | Y N dat PSID  sc pring c ing           | CLEANED<br>REPLACED                             | 000 000  |      |
| Pass<br>Fail<br>R<br>E<br>P<br>A                                                                                                    | PSID Closed Tight Leaked CLEANED REPLACED Disc Spring Guide Seat O-Ring(s) Module                                                                             | Closed Tight Leaked  CLEANED REPLACED Disc Spring Guide Seat O-Ring(s) Module                          | CLEANED REPLACED Disc Spring Diaphragm Seat O-Ring(s) Module            | Leaked  CLEANED REPLACED  Air Inlet Di Airl Inlet Si Check Dis Check Spr Float Diaphragm                                                    | Y N dat PSID  sc pring c ing           | CLEANED<br>REPLACED                             | 000 000  |      |
| Pass<br>Fail<br>R<br>E<br>P<br>A                                                                                                    | PSID Closed Tight Leaked CLEANED REPLACED Disc Spring Guide Seat O-Ring(s) Module                                                                             | Closed Tight Leaked  CLEANED REPLACED Disc Spring Guide Seat O-Ring(s) Module                          | CLEANED REPLACED Disc Spring Diaphragm Seat O-Ring(s) Module            | Leaked  CLEANED REPLACED  Air Inlet Di Airl Inlet Si Check Dis Check Spr Float Diaphragm                                                    | Y N dat PSID  sc pring c ing           | CLEANED<br>REPLACED<br>REPAIR                   | 000 000  |      |
| Pass<br>Fail<br>R<br>E<br>P<br>A<br>I<br>R                                                                                                    | PSID Closed Tight Leaked  CLEANED REPLACED Disc Spring Guide Seat O-Ring(s) Module Rubber Kit Other/Notes:                                                    | Closed Tight Leaked  CLEANED REPLACED Disc Spring Guide Seat O-Ring(s) Module Rubber Kit               | CLEANED REPLACED Disc Spring Diaphragm Seat O-Ring(s) Module Rubber Kit | Check Hell Leaked CLEANED REPLACED Air Inlet Di Airl Inlet S Check Dis Check Spr Float Diaphragm Rubber Kin                                 | Y N dat PSID  sc pring c ing           | CLEANED<br>REPLACED<br>REPAIR                   |          |      |
| Pass<br>Fail<br>R<br>E<br>P<br>A<br>I<br>R                                                                                                    | PSID Closed Tight Leaked  CLEANED REPLACED Disc Spring Guide Seat O-Ring(s) Module Rubber Kit  Other/Notes:                                                   | Closed Tight Leaked  CLEANED REPLACED Disc Spring Guide Seat O-Ring(s) Module Rubber Kit               | CLEANED REPLACED Disc Spring Diaphragm Seat O-Ring(s) Module Rubber Kit | Check Hel  Leaked  CLEANED  REPLACED  Air Inlet Di  Airl Inlet S  Check Dis  Check Spr  Float  Diaphragm  Rubber Kit  Opened Ful  Air Inlet | Y N dat PSID  sc pring c ing           | CLEANED REPLACED REPAIR Other                   |          |      |
| Pass Fail  R E P A I R                                                                                                    | PSID Closed Tight Leaked  CLEANED REPLACED Disc Spring Guide Seat O-Ring(s) Module Rubber Kit  Other/Notes:  PSID Closed Tight                                | Closed Tight Leaked  CLEANED REPLACED Disc Spring Guide Seat O-Ring(s) Module Rubber Kit               | CLEANED REPLACED Disc Spring Diaphragm Seat O-Ring(s) Module Rubber Kit | Check Hell Leaked CLEANED REPLACED Air Inlet Di Airl Inlet S Check Dis Check Spr Float Diaphragm Rubber Kin                                 | Y N dat PSID  sc pring c ing           | CLEANED<br>REPLACED<br>REPAIR                   |          |      |
| Pass Fail  R E P A I R Final Test                                                                                                    | PSID Closed Tight Leaked  CLEANED REPLACED Disc Spring Guide Seat O-Ring(s) Module Rubber Kit  Other/Notes:                                                   | Closed Tight Leaked  CLEANED REPLACED Disc Spring Guide Seat O-Ring(s) Module Rubber Kit  Closed Tight | CLEANED REPLACED Disc Spring Diaphragm Seat O-Ring(s) Module Rubber Kit | Check Hel  Leaked  CLEANED  REPLACED  Air Inlet Di  Airl Inlet S  Check Dis  Check Spr  Float  Diaphragm  Rubber Kit  Opened Ful  Air Inlet | Y N dat PSID  sc pring c ing           | CLEANED REPLACED REPAIR Other Closed Tight Pass | ane      |      |
| Pass Fail  R E P A I R Final Test                                                                                                    | PSID  Closed Tight  Leaked  CLEANED  REPLACED  Disc  Spring  Guide  Seat  O-Ring(s)  Module  Rubber Kit  Other/Notes:  PSIE  Closed Tight  OVE REPORT IS CERT | Closed Tight Leaked  CLEANED REPLACED Disc Spring Guide Seat O-Ring(s) Module Rubber Kit  Closed Tight | CLEANED REPLACED Disc Spring Diaphragm Seat O-Ring(s) Module Rubber Kit | Check Hel  Leaked  CLEANED  REPLACED  Air Inlet Di  Airl Inlet S  Check Dis  Check Spr  Float  Diaphragm  Rubber Kit  Opened Ful  Air Inlet | Y N dat PSID  sc pring c ing PSID PSID | CLEANED REPLACED REPAIR Other Closed Tight Pass |          |      |

## **Report/Print**

To print the form from any list view

Click the Report button

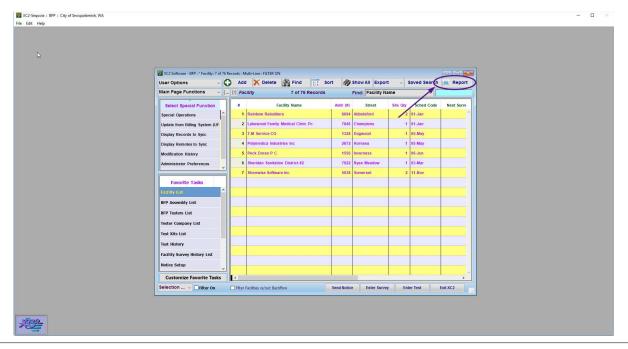

| Notes: |  |  |  |
|--------|--|--|--|
|        |  |  |  |
|        |  |  |  |
|        |  |  |  |

--- Page 2 of 5 ---

## Scroll through list

Scroll through the list until you find,

Blank Test Report Form

Click Print

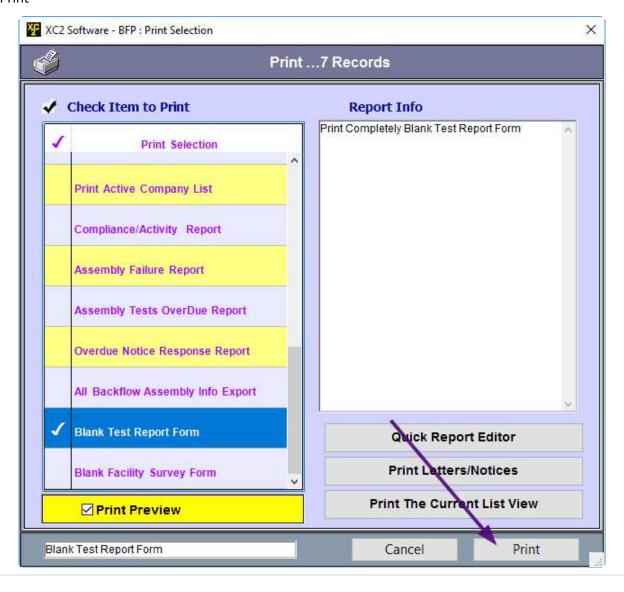

Notes:

--- Page 3 of 5 ---

#### **Select Number of Copies**

Before printing, choose the number of copies you would like to print.

Confirm and Print

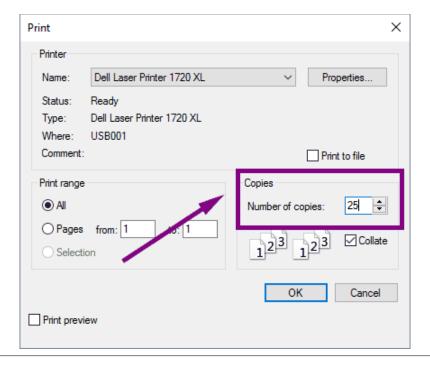

| Notes: |  |  |  |
|--------|--|--|--|
|        |  |  |  |
|        |  |  |  |
|        |  |  |  |

--- Page 4 of 5 ---

#### **Blank Test Form**

Notes:

The blank test form will print

| Assembly     | ID        | 1                                                                                                    |               | Facility N |           | City of                |               |                     | WIP (120-1)       | - 430 may 1900 ft |                                         |           |        |        |  |
|--------------|-----------|----------------------------------------------------------------------------------------------------|---------------|------------|-----------|------------------------|---------------|---------------------|-------------------|-------------------|-----------------------------------------|-----------|--------|--------|--|
| Acct Num     |           | 1                                                                                                    |               | Meter#     | -7 ***    |                        |               | T                   | est Rei           | oort Due:         |                                         |           |        |        |  |
| Service A    |           |                                                                                                    |               |            |           |                        |               |                     | cheduk            | Delta Managero    |                                         |           |        |        |  |
|              |           |                                                                                                    |               |            |           |                        |               |                     | ssembl            |                   | Repla                                   | cement/C  | orrect | ion)   |  |
| Equip Loc    | ation     |                                                                                                    |               |            |           |                        |               |                     | N                 |                   |                                         |           |        | -      |  |
| Location I   |           |                                                                                                    |               | Protection | Type      |                        |               | 3/                  | 1fr               |                   |                                         |           |        |        |  |
| Contact N    | ame       |                                                                                                    |               |            | Ph        |                        |               | T                   | уре               |                   |                                         |           |        |        |  |
| Map Page     |           |                                                                                                    |               |            | #2        |                        |               | S                   | ize               |                   |                                         |           |        |        |  |
| <del>.</del> |           |                                                                                                    |               |            |           |                        |               | N                   | lodel             |                   |                                         |           |        |        |  |
|              |           |                                                                                                    |               |            |           |                        |               | lr                  | stall Da          | ate               |                                         |           |        |        |  |
|              |           |                                                                                                    |               |            |           |                        |               | F                   | ermit N           | lum               |                                         |           |        |        |  |
| Confir       | ement     | Freeze                                                                                                    | Protection    | Hazard T   | ype       |                        |               |                     |                   | Haz, Leve         |                                         |           |        |        |  |
| nitial       | Held      | THE PARTY OF THE PARTY OF THE P | Held a        |            | 350.5     | pened at               | E             | 7                   | et Oper           |                   | 3                                       | snut Off  | #1     | 27-    |  |
| Initial      | 57500000  | Valve #1                                                                                                    | Check V       |            | 350.5     | ief Valve<br>opened at | 1             | 7                   | PVB/SV<br>et Oper |                   | 5                                       | hut Off   | -      |        |  |
| Test         | 1 mm (22) | With the same of the same of t | PH0320        |            |           | 1 10000                |               | Opened Fully Y N    |                   |                   | Clo                                     | sed Tight |        |        |  |
| Pass         | Leak      | ed Tight                                                                                                    | Closed        | 9          | -1        | ed No. Occor           | Check Held at |                     |                   | ked               | H                                       | H         |        |        |  |
| - CO-        | Leak      | ea                                                                                                    | Leake         | 9:         | ш         | id Not Open            |               | PSID                |                   |                   |                                         |           | 1      |        |  |
| Fail         |           | NED                                                                                                    |               | urn.       | j== 1     | U EANES                | 1             | Leaked<br>  CLEANED |                   |                   |                                         | -         |        |        |  |
|              | REPLAC    |                                                                                                    | REPLACE       | (170 m)    |           | LACED                  | B             | CLEA                | 4.75              |                   | 100000000000000000000000000000000000000 | PLACED    | H      | H      |  |
| R            | Disc      |                                                                                                    | Disc          |            |           | )isc                   | Ī             |                     | et Disc           |                   |                                         | PAIR      | li     |        |  |
| E            | Sprin     | -                                                                                                    | Spring        |            |           | pring                  |               |                     | let Sprin         | ng                |                                         |           |        | -      |  |
| A            | Guide     | 3                                                                                                    | Guide<br>Seat |            |           | iaphragm<br>eat        |               | Check               | Disc<br>Spring    |                   |                                         |           |        |        |  |
| L            | O-Rin     |                                                                                                    | O-Ring        | g(s)       | Section 1 | -Ring(s)               |               | Float               | 0,000             |                   |                                         |           |        |        |  |
| R            | Modu      | -2                                                                                                    | Module        | 8          | hand "    | Module                 |               | Diaph               | A                 |                   |                                         |           |        |        |  |
|              | Rubb      | er Kit                                                                                                    | Rubbe         | r Kit      | - 5       | lubber Kit             |               | Rubbe               | er Kit            |                   | 04                                      | ner       |        | -      |  |
|              | 000 000   | 4000                                                                                                    | L             |            | 1         |                        | Į L           | 1                   |                   |                   | Oli                                     | 151       | -      |        |  |
|              | Other/No  | nes:                                                                                                    |               |            |           |                        |               |                     |                   |                   |                                         |           |        |        |  |
|              |           |                                                                                                    |               |            | Т         |                        |               | Opener              | Fully             | YINI              |                                         |           |        |        |  |
| Final        |           | PSID                                                                                                    |               | PSI        | D         | Opened at              |               | Air Inlet           |                   |                   |                                         | ed Tight  |        |        |  |
| Test         | Close     | d Tight                                                                                                    | Clos          | ed Tight   | SC TO     |                        |               | CK Vah              | /e                | PSID              | 228                                     | Pass      |        | Tale 1 |  |
| THE ABO      |           | T IS CERTIF                                                                                                    |               | 1012-11-2  | -         |                        | 6666          | 1                   | ment              |                   |                                         |           | - haal | 1A     |  |
|              | Test By   | Certific                                                                                                    |               | Date:      | Gaug      | je Num                 |               |                     | T.                | Company           | į.                                      | P         | hane   |        |  |
| Initial      |           |                                                                                                    |               |            |           |                        |               |                     |                   |                   |                                         |           |        |        |  |
| Initial      | Test By   |                                                                                                    |               |            |           |                        |               |                     |                   |                   |                                         |           |        |        |  |
|              |           |                                                                                                    |               |            |           |                        |               |                     | -                 |                   |                                         |           |        |        |  |
| Final        | air By    |                                                                                                    |               |            |           |                        |               |                     |                   |                   |                                         |           |        |        |  |

--- Page 5 of 5 ---

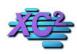

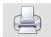

# **How to Print Blank Test Report Forms With Assembly Info**

KB Asset ID: 2912

This page describes how to print a group of Blank Test Report Forms with Facility and Assembly information printed directly onto the form

#### **Create a List of Backflow Assemblies**

Blank Test Report Forms can be printed from a list of Backflow Assemblies or a list of Facilities

Here I will show you how to print test report forms from a list of assembly records.

First you need to create a list of Backflow Assemblies.

Click the Assembly List Button and search for the assemblies that you would like test reports for.

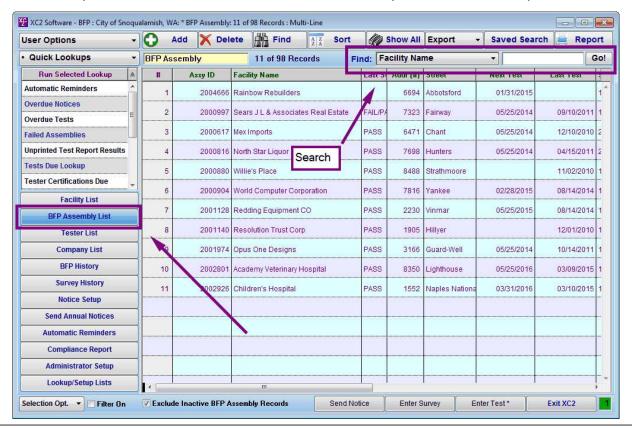

| Notes: |  |  |  |
|--------|--|--|--|
|        |  |  |  |
|        |  |  |  |
|        |  |  |  |

--- Page 1 of 6 ---

## **Highlight Assemblies**

Once you have your list

Highlight the Assemblies that you would like forms printed for, then

Click the Report button

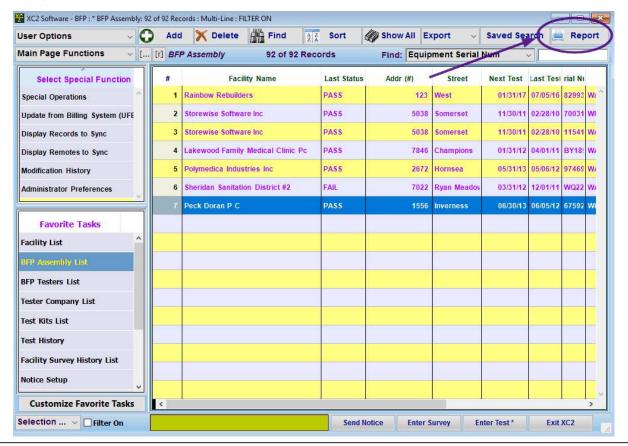

| Notes: |  |  |  |
|--------|--|--|--|
|        |  |  |  |
|        |  |  |  |

--- Page 2 of 6 ---

#### **Confirmation**

You may receive this message:

If you want all to print, Click Apply to All

If you only want to print what is selected, click Print Selected or One Only

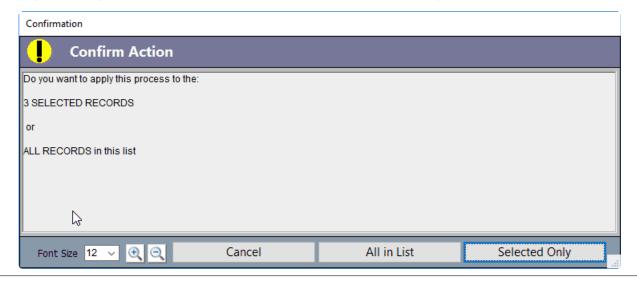

| Notes: |  |  |
|--------|--|--|
|        |  |  |
|        |  |  |

--- Page 3 of 6 ---

#### **Select Test Report w/Info**

Print

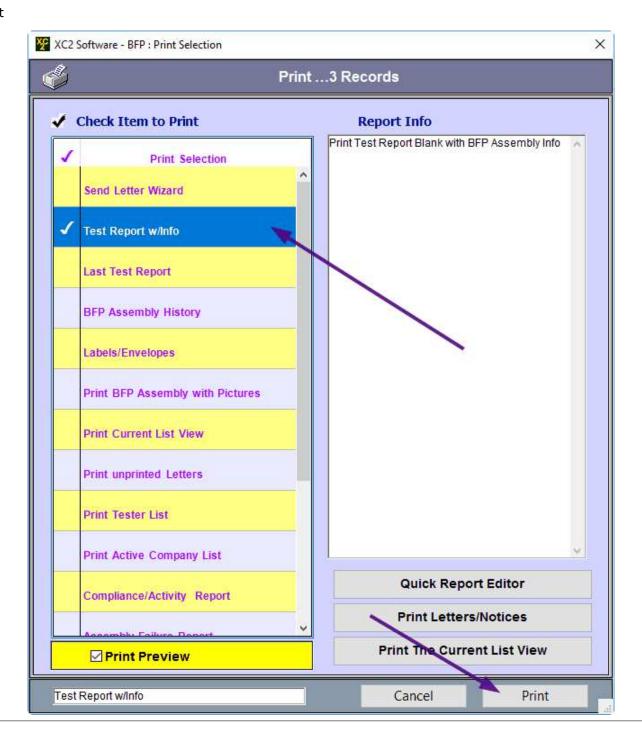

| Notes: |  |  |
|--------|--|--|
|        |  |  |

--- Page 4 of 6 ---

# **Choose Printer**

Choose your printer, then print

| Printer |                        |             |            |
|---------|------------------------|-------------|------------|
| Name:   | Stacker                | <b>-</b>    | Properties |
| Status: | Ready                  |             |            |
| Type:   | HP LaserJet 4300 PCL 5 |             |            |
| Where:  | 10.1.10.91             |             |            |
| Comment |                        |             |            |
| Paper   |                        | Orientation | n          |
| Size:   | Letter                 | 4.7         | Portrait   |
| Source: | Automatically Select   | A           | Candscape  |
|         |                        | ОК          | Cancel     |

| Notes: |  |  |  |
|--------|--|--|--|
|        |  |  |  |
|        |  |  |  |
|        |  |  |  |

--- Page 5 of 6 ---

# **Form With Assembly Information Will Print**

|                                     |                                  |             |                          |                                  |        | city of S      | noqui          | ululli Sii,                   | WA          |                        | _      |            |
|-------------------------------------|----------------------------------|-------------|--------------------------|----------------------------------|--------|----------------|----------------|-------------------------------|-------------|------------------------|--------|------------|
| Assembly                            |                                  |             | 2000593                  | Facility N                       | lame   | T-M Servi      | ce CO          |                               |             |                        |        |            |
| Acct Numb                           | er                               | 6669-000    |                          | Meter # Test Report Due: 02/28/2 |        | Meter# Test Re |                | Test Report Due:              |             | 02/28/2014             |        |            |
| Service A                           | ddress                           | 1328 S D    | ogwood Ln                |                                  |        |                |                | Schedule C                    | ode         | 05-May                 |        |            |
|                                     |                                  | Snoquala    | mish WA                  | 98215                            |        |                |                | Assembly In                   | nfo (F      | Replacement/C          | orrect | ior        |
| Equip Loca                          | ation                            |             |                          |                                  |        |                |                | SN                            | 5648        | 104                    |        |            |
| Location II                         | )                                |             |                          | Protection                       | n Type | Isolation      |                | Mfr                           | Watt        | S                      |        |            |
| Contact Na                          | ame                              | Ariel Carte | er .                     |                                  | Ph     | (696) 236-09   | 40             | Туре                          | DC          |                        |        |            |
| Map Page                            |                                  |             |                          |                                  | #2     | (696) 234-34   | 29             | Size                          | 1 1/2       | in .                   |        |            |
|                                     |                                  |             |                          |                                  |        |                |                | Model                         | 0071        | //2-FP                 |        |            |
|                                     |                                  |             |                          |                                  |        |                |                | Install Date                  | 02/1        | 7/2008                 |        | _          |
|                                     |                                  |             |                          |                                  |        |                |                | Permit Num                    | 1           |                        |        |            |
| Confin                              | ement                            | ☐ Freeze    | Protect                  | Hazard T                         | vne F  | lydraulic Equ  | intment        | н                             | az. Level   |                        |        |            |
| 5/05/2012                           |                                  |             | Alphonzo H               |                                  |        |                |                |                               |             |                        | _      |            |
| 5/05/2012<br>5/15/2011<br>ine press | FAIL/PASS<br>PASS<br>ure at time | by:         |                          |                                  |        | CV1: 7.4 CV    | /2: 3.6        | 6.8 CV2 Fina                  |             | Appr                   | oved B | FI         |
|                                     | Check                            | Valve #1    | Check V                  | alve #2                          | Relie  | f Valve        |                | PVB/SVB                       |             | Shut Off               | Valve  | 25         |
| Initial                             | Held                             | at<br>PSID  | Held at                  | PSID                             | Op     | ened at        | Air            | Inlet Opened                  | at<br>SID   |                        | #1     | 1          |
| Pass                                | Close                            | ed Tight    | Closed                   | Tight                            | Did    | d Not Open     |                | d Fully Y<br>eck Held at<br>P | N N         | Closed Tight<br>Leaked |        | Trees Name |
| Fail                                |                                  |             |                          | 0.75m                            |        | _              |                | aked                          |             |                        |        | ļ          |
|                                     |                                  | NED         | CLEAN                    |                                  | Annual | EANED          | 1              | EANED                         |             | CLEANED                |        |            |
| R                                   | REPLAC<br>Disc                   | ED          | REPLACE                  | D                                | REPL/  |                | REPLA          |                               |             | REPLACED               | H      |            |
| E                                   | Sprin                            |             | Disc<br>Spring           |                                  | Dis    | ring .         | 10000          | Inlet Disc<br>Inlet Spring    |             | KEPAIK                 |        | 1          |
| P<br>A<br>I<br>R                    | Guide<br>Seat<br>O-Rir<br>Modu   | ng(s)       | Guide Seat O-Ring Module | (s)                              | Dia    | aphragm        | Che            | eck Disc<br>eck Spring        |             | Other                  |        |            |
|                                     | Other/No                         | ites:       |                          |                                  |        |                |                |                               |             |                        |        |            |
| Final                               |                                  | PSID        |                          | PS                               | ID 🗆   | Opened at      | Oper<br>Air Ir | ned Fully Y<br>nlet           | N D<br>PSID | Closed Tight           |        |            |
| Test                                | Close                            | d Tight     | Close                    | ed Tight                         |        | PS             | D CK           | /alve                         | PSID        | Pass                   |        |            |
| THE ABO                             | VE REPOR                         | T IS CERTI  | FIED TO BE               | TRUE:                            |        |                |                |                               |             |                        |        | 1          |
| Initial                             | Test By                          | Certific    | ate Test                 | Date:                            | Gauge  | Num            |                |                               | Company     | Pi                     | one    |            |
|                                     |                                  |             |                          |                                  |        |                |                |                               |             |                        |        |            |
| Final 1                             | est By                           |             |                          |                                  |        |                |                |                               |             |                        |        |            |

| Notes: |  |  |  |
|--------|--|--|--|
|        |  |  |  |
|        |  |  |  |
|        |  |  |  |
|        |  |  |  |

--- Page 6 of 6 ---

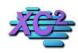

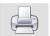

# Printing Test Report Forms With Info From Facility List KB Asset ID: 3517

Printing test forms from the facility list can be very helpful in the case the facility has many backflow records.

#### Select the facility to print your forms from

Notice the facility I have selected has 7 backflow records.

#### **Click Report**

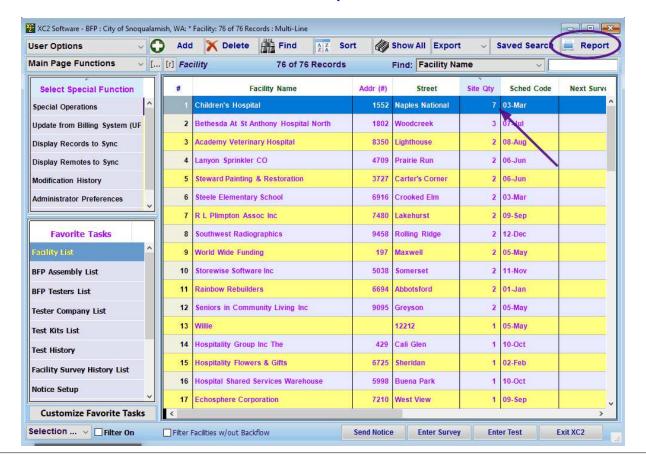

Notes:

--- Page 1 of 4 ---

#### **Confirmation**

In this case, I am selecting to print my reports from just the one facility record.

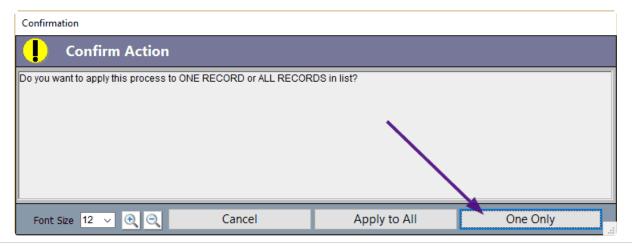

| Notes: |  |  |  |
|--------|--|--|--|
|        |  |  |  |
|        |  |  |  |
|        |  |  |  |

--- Page 2 of 4 ---

#### **Select Test Report With Info**

#### **Click Print**

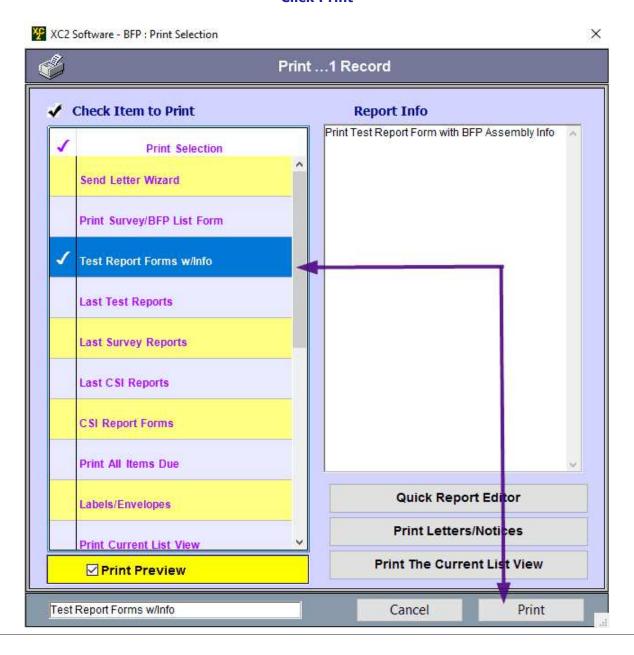

Notes:

--- Page 3 of 4 ---

http://www.xc2help.net/ffxwb/?kbid=3517

#### **Select the Device**

Here, you are given a list of all the assemblies at the facility.

You may choose to print All or selected

Click in the first column next to the device to select or deselect for printing.

Click Used Check Item

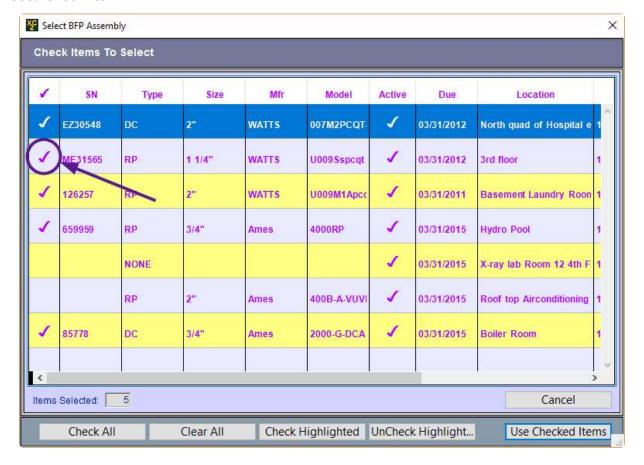

| Notes: |  |  |  |
|--------|--|--|--|
|        |  |  |  |
|        |  |  |  |
|        |  |  |  |

--- Page 4 of 4 ---

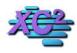

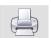

# Printing Last Test Report From Assembly List KB Asset ID: 3518

Print last test reports to one or multiple assembly records

# Get the list of assemblies you wish to print last test reports for Click Report

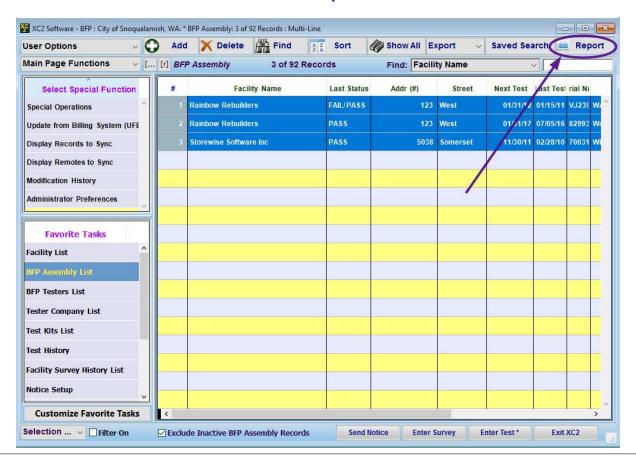

| Notes: |  |  |  |
|--------|--|--|--|
|        |  |  |  |
|        |  |  |  |
|        |  |  |  |

--- Page 1 of 4 ---

#### **Click on Last Test Report**

#### **Click Print**

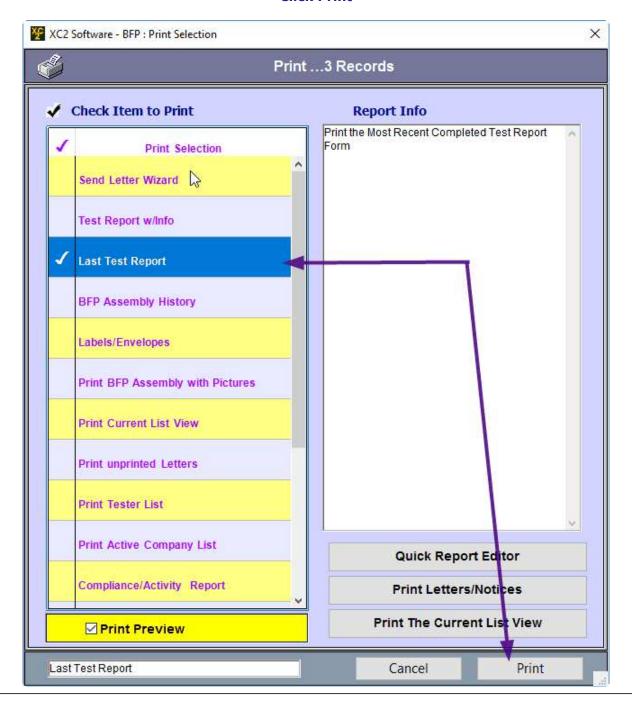

Notes:

--- Page 2 of 4 ---

# **Select Print Option**

You may also select to preview the report before printing

| Select Test Form Printing                                                                                                    |
|----------------------------------------------------------------------------------------------------|
| Backflow Test Report Print Selection                                                                                                    |
| Printing Test Reports  □ Print a Test Report to Give or Send to Customer □ Print a Test Report to Send to the Water Purveyor □ Print Preview |
| Cancel Continue                                                                                                    |

| Notes: |  |  |  |
|--------|--|--|--|
|        |  |  |  |
|        |  |  |  |
|        |  |  |  |

--- Page 3 of 4 ---

# You now have a complete test form

Printed last test reports include

Address and Device information Test Values Repair information Tester Information

|                                                                                                    |                              |                         |                                         |                 |        | City              | 01 511       | oqua     | lamis          | n, wa                                          |      |              |       | x1 |
|----------------------------------------------------------------------------------------------------|------------------------------|-------------------------|-----------------------------------------|-----------------|--------|-------------------|--------------|----------|----------------|------------------------------------------------|------|--------------|-------|----|
| Assembly                                                                                                    | ID                           |                         | 2000344                                 | Facility N      | ame    | Rair              | bow Reb      | ouilders | i i            |                                                |      |              |       |    |
| Acct Numb                                                                                                    | per                          | 22096-000               |                                         | Meter #         |        |                   |              |          | Return F       | turn Form By: 01/31/2012<br>hedule Code 01-Jan |      | 01/31/2012   |       |    |
| Service A                                                                                                    | ddress                       | 123 S We                | st Way                                  |                 |        |                   |              |          | Schedule       |                                                |      | 01-Jan       |       |    |
|                                                                                                    |                              | Snoqualar               | nish WA                                 | 98215           |        |                   |              |          | Assembl        | ly Info                                        |      |              |       |    |
| Equip Loca                                                                                                    | ation                        |                         |                                         |                 |        |                   |              |          | SN             | V                                              | J239 | 919          |       |    |
| Location II                                                                                                    | ס                            |                         |                                         | Protection      | Type   | Isolatio          | n            |          | Mfr            | W                                              | atts |              |       |    |
| Contact Na                                                                                                    | ame                          | Kim Cox                 |                                         |                 | Ph     | (698) 2           | 33-8027      |          | Type           | R                                              | Р    |              |       |    |
| Map Page                                                                                                    |                              |                         |                                         |                 | #2     | (698) 2           | 36-1338      |          | Size           | 2                                              |      |              |       |    |
|                                                                                                    |                              |                         |                                         |                 |        |                   |              |          | Model          | U                                              | 0091 | м2QТ         |       |    |
|                                                                                                    |                              |                         |                                         |                 |        |                   |              |          | Install Da     | ate 0                                          | 5/06 | 2002         |       |    |
|                                                                                                    |                              |                         |                                         |                 |        |                   |              |          | Permit N       | ium                                            |      |              |       |    |
| Confin                                                                                                    | ement                        | Freeze f                | Protect                                 | Hazard T        | ype /  | Air Cond          | litioning \$ | System   |                | Haz. Le                                        | vel  |              |       |    |
| ine press                                                                                                    | ure at time o                | NOODE STORY             | Check                                   | Valve #2        | R      | RE                |              | OF TE    | ST RESI        | W.C. 17/2005                                   |      | Shut Off     | Valve | es |
|                                                                                                    | 2002000                      |                         |                                         |                 | - 1.5  |                   |              | Airl     | nlet Oper      |                                                | -    | ondt on      | #1    | #2 |
| Initial<br>Test                                                                                                    |                              | 8 PSID                  | Meld :                                  | Security of     |        | Opene             |              |          | mer ope        | PSI                                            |      |              | #1    | 72 |
| 1000                                                                                                    | Closed Tight Clos            |                         | ed Tight                                | <u> </u>        |        | .1 PSID           | '            | □ Did    | Not Oper       |                                                |      |              |       |    |
| Fail                                                                                                    | Leaker                       | d                       | Leak                                    | red             |        | Did No            | t Open       | Ope      | ened Fully     |                                                | × 11 | Closed Tight |       |    |
|                                                                                                    | Cleaned REPLACED Disc Spring |                         | LACED REPLACED                          |                 | [<br>R | Clea              | Cleaned CV   |          |                | PS                                             | D    | Leaked       |       | С  |
|                                                                                                    |                              |                         |                                         |                 | Г      | Disc(s            | nneo<br>No   |          | Leaked         |                                                |      | Cleaned      |       |    |
| R                                                                                                    |                              |                         |                                         |                 | Ē      | Spring            |              |          | Cleaned        |                                                |      | Replaced     |       |    |
| E                                                                                                    | Guide                        |                         | Guide                                   | 1               |        | Diaphr            | agm          | RE       | PLACED         |                                                |      | Repair       |       |    |
| P                                                                                                    | Seat                         |                         | Seat                                    |                 |        | Seat              | 53F          |          | Air Inlet      | Disc                                           |      |              | 22    | 25 |
| 1                                                                                                    | Modul                        |                         | Modu                                    |                 | F      | O-Ring            |              |          | Air Inlet      | Spring                                         |      | Other        |       |    |
| R                                                                                                    | Rubber Kit                   |                         | Rubb                                    |                 |        | Module Rubber Kit |              |          | Check Disc     |                                                |      |              |       |    |
|                                                                                                    | O-Ring(s)                    |                         |                                         | ig(s)           |        | 1000001100        |              |          | Check Spring   |                                                |      |              |       |    |
|                                                                                                    |                              |                         |                                         |                 |        |                   |              |          |                |                                                | - 1  |              |       |    |
| Pass                                                                                                    |                              |                         |                                         |                 |        |                   |              | Ope      | ened Fully     | у 🗆                                            |      |              |       |    |
| Final<br>Test                                                                                                    | ☐ Closed                     | 5.6 PSID                | N c                                     | PS<br>ose Tight | ID (   | Opened<br>2.      | at<br>B PSID |          | Air Inlet PSID |                                                |      | Closed Tight |       | Е  |
|                                                                                                    | 11.                          | 8173 <del>2</del> 77753 | III Restores                            |                 |        |                   |              |          | 010            |                                                |      |              |       | -  |
|                                                                                                    | OVE REPO                     |                         | 2 2 2 2 2 2 2 2 2 2 2 2 2 2 2 2 2 2 2 2 | 1000            | -      |                   |              |          |                |                                                |      | 21           |       |    |
|                                                                                                    | Test By                      | Certifica               | te Dat<br>01/15                         | See.            | Gauge  | e Num             |              |          |                | Compa                                          | ny   | P            | none  |    |
| A CONTRACTOR OF THE PARTY OF THE PARTY OF TH | Hernandez<br>Fest By         | 9488                    | 01/13                                   | e:13            |        |                   |              |          |                |                                                |      |              |       |    |
| rinal I                                                                                                    |                              | 2222                    | 2488                                    | 2030            |        |                   |              |          |                |                                                |      |              |       |    |
| and the same of the same of th | Hernandez<br>air By          | 9488                    | 01/15                                   | 0/11            |        |                   |              |          | _              |                                                |      |              |       |    |

Notes:

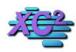

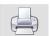

# **Print Last Test Report From Facility List**

KB Asset ID: 3519

You can print all or selected last test entries from a facility

#### Get a list of facility records to print last test report for.

In this case I have 1 facility selected

#### **Click Report**

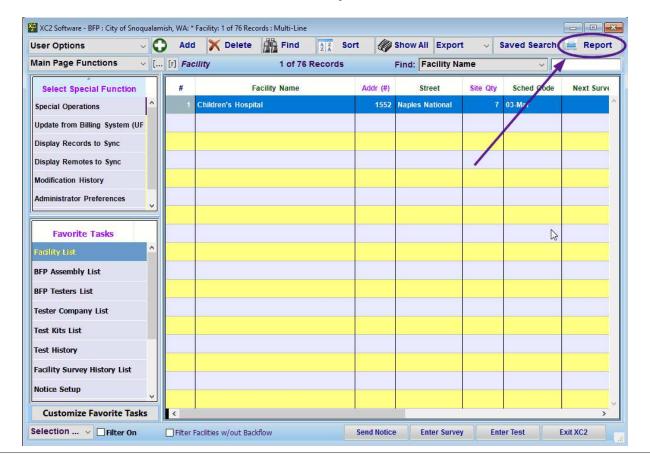

Notes:

--- Page 1 of 5 ---

#### **Select Last Test Report**

#### **Click Print**

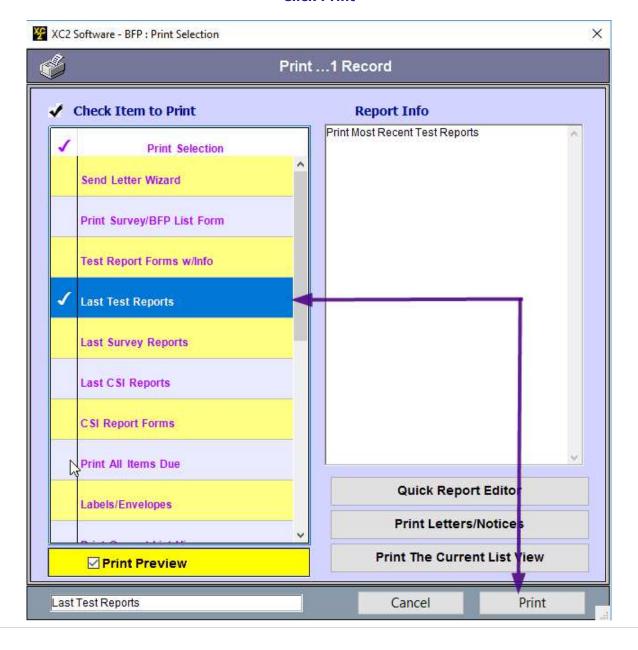

| Notes: |  |  |
|--------|--|--|
|        |  |  |
|        |  |  |
|        |  |  |

--- Page 2 of 5 ---

## **Select records to print**

You can choose to

Print Test Report For All Records or Selected

Click in the checkbox column to select or deselect item for printing.

#### **Click Used Checked Item**

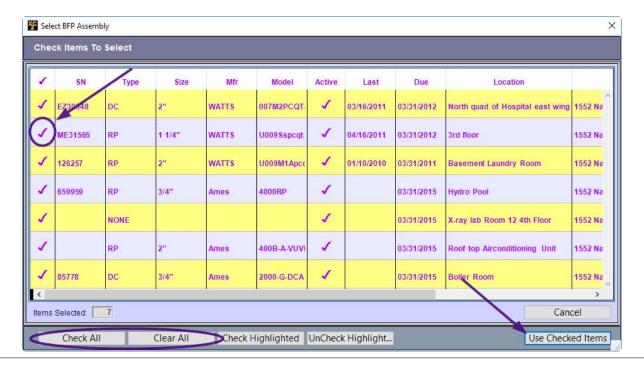

| Notes: |  |  |  |
|--------|--|--|--|
|        |  |  |  |
|        |  |  |  |
|        |  |  |  |
|        |  |  |  |

--- Page 3 of 5 ---

#### **Make Your Print Selection**

You may also choose to print preview

#### **Continue**

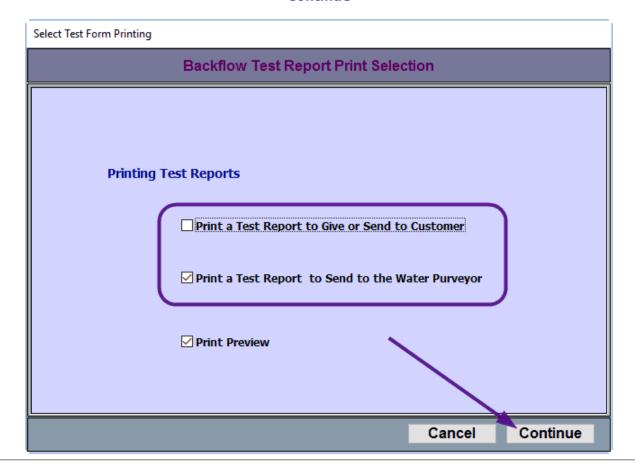

| Notes: |  |  |  |
|--------|--|--|--|
|        |  |  |  |
|        |  |  |  |

--- Page 4 of 5 ---

Notes:

# **Test Form For Last Test Entered**

|                          | ID:              |                   | 2000065              | Facility Na     | me                                                                                                    | Chi                            | ldren's Ho      | spital                         |           |              |           |         |      |     |
|--------------------------|------------------|-------------------|----------------------|-----------------|----------------------------------------------------------------------------------------------------|--------------------------------|-----------------|--------------------------------|-----------|--------------|-----------|---------|------|-----|
| Acct Numb                |                  |                   |                      | Meter#          | Application of the state of the state of the |                                |                 |                                |           |              |           |         |      |     |
| Service A                | ddress           | 1552 Napl         | es Nation            | al CT           |                                                                                                    |                                |                 | Sch                            | dule Co   | de           | 03-Ma     | r       |      |     |
|                          |                  | Snoqualia         |                      |                 |                                                                                                    |                                |                 | Asse                           | mbly In   | fo           |           |         |      |     |
| Equip Loca               | ation            |                   |                      | al east win     | g                                                                                                    |                                |                 | SN                             | -         | EZ30         | 0548      |         |      |     |
| Location II              | 2017/11:         | - 2000 PAY 4780 C |                      | Protection      | Туре                                                                                                    | Contai                         | nment           | Mfr                            |           | Watt         | s         |         |      |     |
| Contact Na               | ame              | Cleo Herna        | ndez                 | 100.10s-000201  | Ph                                                                                                    | (696) 2                        | 237-6089        | Туре                           |           | DC           | 250       |         |      |     |
| Map Page                 |                  |                   |                      |                 |                                                                                                    |                                | 555-1212        | Size                           |           | 2"           |           |         |      |     |
|                          | 7.               |                   |                      |                 |                                                                                                    |                                |                 | Mod                            | el        | 0071         | /2PCQ     | T-V     |      |     |
|                          |                  |                   |                      |                 |                                                                                                    |                                |                 | Insta                          | II Date   | 10.0010      | THE STATE | 2,00    |      |     |
|                          |                  |                   |                      |                 |                                                                                                    |                                |                 | Pen                            | nit Num   |              |           |         |      |     |
| Confin                   | ement            | ☐ Freeze          | Protect              | Hazard Ty       | pe I                                                                                                    | Irrigatio                      | n, Lawn         |                                | На        | z. Level     |           |         |      |     |
|                          |                  |                   |                      | Sec. (5)        |                                                                                                    |                                | 934-9350A       |                                | 1,588     |              |           |         |      |     |
|                          |                  | Valve #1          |                      | Valve #2        | R                                                                                                    | elief V                        | alve            | -                              | VB/SVI    | 3            | Sh        | ut Off  | 1    | i v |
| Initial                  | 6                | .4 PSID           | ⊠ Held               | at 3.2          |                                                                                                    | Opene                          | ed at:          | Air Inlet                      | pened     |              |           |         | #1   | #2  |
| Pass Pass                | Close            | Killing mes       | Clos                 | ed Tight<br>red |                                                                                                    | Did No                         | PSID<br>of Open | PSID Did Not Open Opened Fully |           | Closed Tight |           |         |      |     |
|                          | Clear            | Cleaned           |                      | ned             | 1                                                                                                    | Clea                           | ned             | cv                             |           | PSID         | Leake     | d       |      |     |
|                          | REPLACED         |                   | REPLACED             |                 | R                                                                                                    | REPLACED                       |                 |                                | Leaked    |              |           |         |      |     |
|                          | Spring           |                   | Disc Spring Guide    |                 | Disc(s)                                                                                                    |                                |                 |                                |           | Cleane       |           |         | E    |     |
| R                        |                  |                   |                      |                 |                                                                                                    | Spring                         | 3               |                                | aned      |              | Replac    |         |      |     |
| E<br>P                   |                  |                   |                      |                 |                                                                                                    | ☐ Diaphragm ☐ Seat ☐ O-Ring(s) |                 | REPLAC                         | REPLACED  |              | Repair    |         |      |     |
| A                        |                  |                   | Seat                 | ☐ Seat          |                                                                                                    |                                |                 | 100000                         | Inlet Dis |              | 5800      |         | -    |     |
| 1                        |                  |                   | Rubber Kit O-Ring(s) |                 | Module Rubber Kit                                                                                                    |                                | G67.1400        | Air Inlet                      |           | ing          | Other     |         |      |     |
| R                        |                  |                   |                      |                 |                                                                                                    |                                | 1000            | ☐ Check Disc ☐ Check Spring    |           |              |           |         |      |     |
| Final<br>Test            |                  | PSID              |                      | PSIC            |                                                                                                    | Opened                         | 50.5            | Opened<br>Air Inlet            | Fully     | / D          |           | 22.020  |      |     |
| (100.000)                | Close            | d Tight           |                      | ose Tight       |                                                                                                    |                                | 7.350           | CK Valve                       |           | PSID         | Close     | d Tight | Ц    | L   |
| THE ABO                  | OVE REPO         | RT IS CER         | TIFIED TO            | BE TRUE         | Ξ:                                                                                                    |                                |                 |                                |           |              |           |         |      |     |
|                          | est By<br>Is     | Certifica<br>8990 | ote Dat<br>03/16     | 99.00           | Gauge                                                                                                    | Num                            |                 |                                | C         | Company      |           | Pi      | hone |     |
| Initial I<br>Glen Collin |                  |                   | 00/00                | 0/00            |                                                                                                    |                                |                 |                                |           |              |           |         |      |     |
| Glen Collin<br>Final T   | est By<br>eir By |                   | 5500                 |                 |                                                                                                    |                                |                 |                                |           |              |           |         |      |     |

--- Page 5 of 5 ---

5 of 5

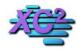

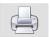

## **Print Current Active Certified Tester List**

KB Asset ID: 3520

Printing a list of Active Certified testers

#### **From The Main Screen**

#### **Click Report**

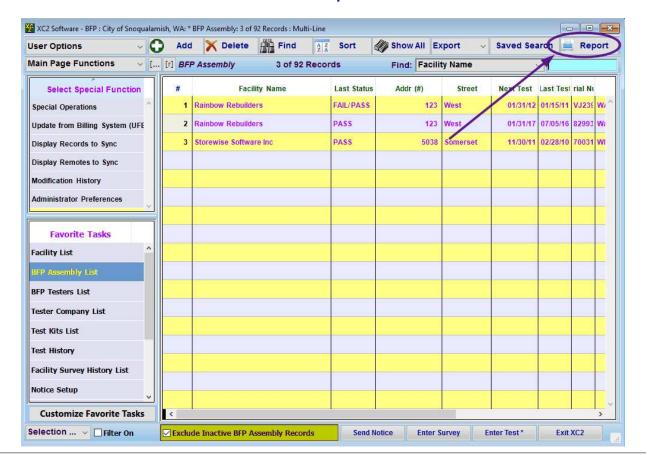

Notes:

--- Page 1 of 4 ---

#### **Select Print Testers List**

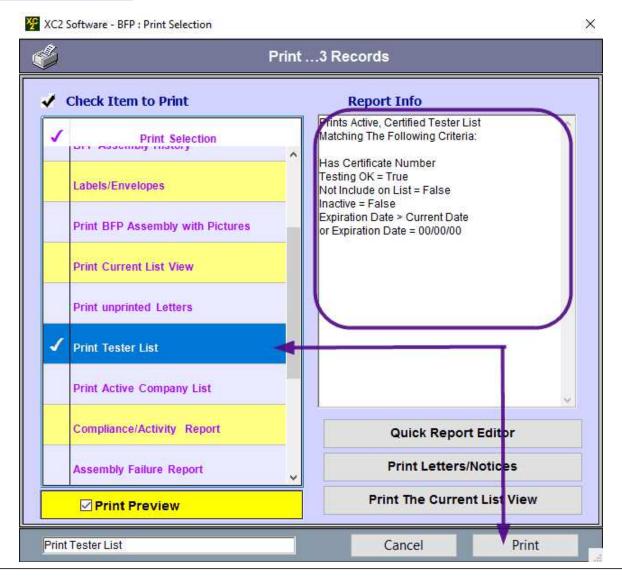

Notes:

--- Page 2 of 4 ---

#### **What Testers Records Will Be Included On List**

In order for a tester to be included on the Active Tester List, they must

Record must be Active
Tester has certification number
Tester Certification date must be current or be 00/00/00
Do Not Include On List must not be checked
Testing OK selected

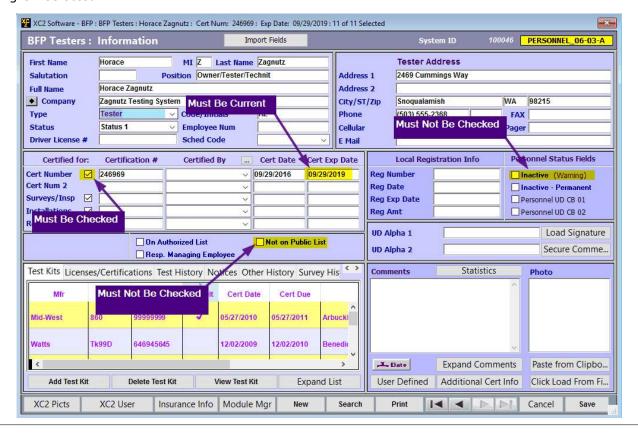

| Notes: |  |  |  |  |
|--------|--|--|--|--|
|        |  |  |  |  |
|        |  |  |  |  |
|        |  |  |  |  |

--- Page 3 of 4 ---

# **Active Report**

# City of Snoqualamish, WA

## Certified Backflow Prevention Assembly Tester List

| Tester Name/Compa   | nny Address       | City/ST/Zip           | Phone            | Certifica | ation    |
|---------------------|-------------------|-----------------------|------------------|-----------|----------|
| Alphonzo Hernandez  |                   | Snoqualamish WA 9821  | 5 (696) 240-5700 | 9488      | 03/29/17 |
| Home Town Backfl    | OW                |                       | (503) 555-1469   |           |          |
| Devin Robinson      |                   | Snoqualamish WA 98215 | 5 (696) 237-8072 | 5782      | 06/11/19 |
| Jimbob's Better Ba  | ckflow            |                       | (696) 240-6471   |           |          |
| Enrico Albinoni     |                   |                       |                  | 99911     | 01/30/19 |
| City of Snoqualami  | sh                |                       | (503) 555-2587   |           |          |
| Glen Collins        | 1111 Delta        | Oregon City OR 97045  | (415) 555-1212   | 8990      | 07/07/19 |
| Metro Transit       |                   |                       |                  |           |          |
| Horace Zagnutz      | 2469 Cummings Way | Snoqualamish WA 98215 | 5 (503) 555-2368 | 246969    | 09/29/19 |
| Zagnutz Testing Sy  | ystem             |                       |                  |           |          |
| Ivory Edwards       |                   | Snoqualamish WA 98215 | 5 (696) 240-5287 | 8302      | 08/16/18 |
| Jimbob's Better Ba  | ckflow            |                       | (696) 240-6471   |           |          |
| Mike Kidd           | 3469 Younder      | Oregon City OR 97045  | (503) 555-6962   | 696969    | 12/29/18 |
| Whistler Testing Se | ervices           |                       |                  |           |          |
| Nelson Bryant       |                   | Snoqualamish WA 98215 | 5 (696) 238-0637 | 3326      | 11/18/19 |
| Icabods Backflow    |                   |                       | (503) 555-6983   |           |          |
| Salvador Gray       | 8782 Main Street  | Snoqualamish WA 98215 | 5 (696) 239-0602 | 5507      | 01/23/19 |
| Whistler Testing Se | ervices           |                       | (503) 555-6962   |           |          |
| Vincente Perry      |                   | Snoqualamish WA 98215 | 5 (696) 239-1609 | 6413      | 10/24/19 |
| Home Town Backfl    | ow                |                       | (503) 555-1469   |           |          |
| WEB TESTER          | 1445 Delta Ave    | San Rafael CA 94901   | (415) 555-1212   | 111555    | 07/08/19 |
| AAA Testing         |                   |                       |                  |           |          |

| Notes: |  |  |  |
|--------|--|--|--|
|        |  |  |  |
|        |  |  |  |
|        |  |  |  |

--- Page 4 of 4 ---

4 of 4

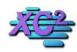

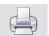

## **Print Blank Survey Form**

KB Asset ID: 2045

Page shows were in XC2 you can print blank Survey Forms

#### **Report**

From the Main Screen

Click Report

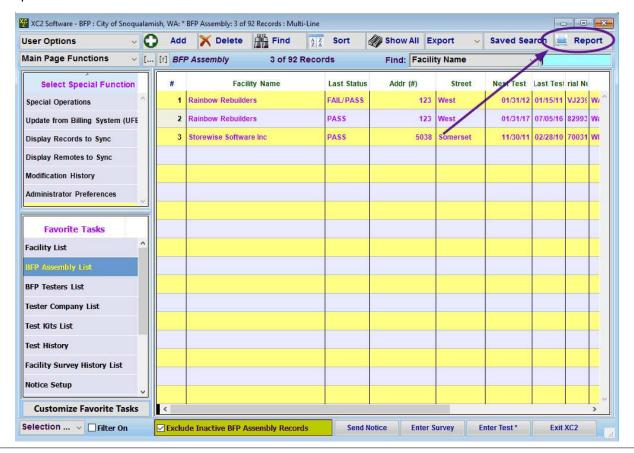

| N   | $\cap$ | t | Δ | C | • |
|-----|--------|---|---|---|---|
| I V | U      | U | L | 9 | • |

--- Page 1 of 3 ---

1 of 4 2/20/2017 11:34 AM

## **Select Blank Survey Form**

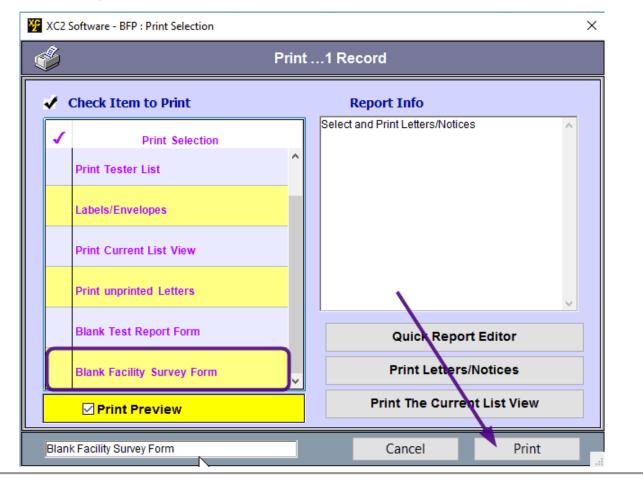

Notes:

--- Page 2 of 3 ---

2 of 4 2/20/2017 11:34 AM

## **Sample Form**

Notes:

|                                                                                                    | City                                                                                                    | City of Snoqualamish, WA        |                                                         |  |  |
|----------------------------------------------------------------------------------------------------|----------------------------------------------------------------------------------------------------|---------------------------------|---------------------------------------------------------|--|--|
|                                                                                                    | Cross-Connection                                                                                                    | Control Survey/Inspecti         | on Report                                               |  |  |
| Facility Nan                                                                                        | ne                                                                                                    | Survey Date                     |                                                         |  |  |
| Facility Name                                                                                       | 2                                                                                                    | Survey By                       |                                                         |  |  |
| Service Loc/Addre                                                                                   | ess                                                                                                    |                                 |                                                         |  |  |
| Contact Nar                                                                                         | me                                                                                                    | Contact Phone                   |                                                         |  |  |
| Area Nan                                                                                            | ne                                                                                                    | Acct Number                     |                                                         |  |  |
| Service Ty                                                                                          | pe                                                                                                    | Facility Status                 |                                                         |  |  |
| Commer                                                                                              |                                                                                                    |                                 |                                                         |  |  |
|                                                                                                    | =                                                                                                    |                                 |                                                         |  |  |
|                                                                                                    | -                                                                                                    |                                 |                                                         |  |  |
|                                                                                                    | -                                                                                                    |                                 |                                                         |  |  |
|                                                                                                    |                                                                                                    |                                 |                                                         |  |  |
| FP/CC Info                                                                                          |                                                                                                    |                                 |                                                         |  |  |
| #1 Location Flo                                                                                     | oor Location Room                                                                                                    |                                 | Confined Space                                          |  |  |
| Equip Locati                                                                                        | ion                                                                                                    |                                 | UnApproved                                              |  |  |
| Туре                                                                                                | Location ID                                                                                                    |                                 | Freeze Protection                                       |  |  |
| Mfr                                                                                                 | Meter #                                                                                                    | Map Page                        |                                                         |  |  |
| Size                                                                                                | Hazard Type                                                                                                    |                                 |                                                         |  |  |
| Model                                                                                               | Haz. Level                                                                                                    | Protection Type                 |                                                         |  |  |
|                                                                                                    | Install Date                                                                                                    | Status                          |                                                         |  |  |
| Serial Num                                                                                          | mstall Date                                                                                                    | Otalus                          |                                                         |  |  |
| Serial Num<br># 2 Location Flo                                                                      |                                                                                                    | Otatus                          | Confined Space                                          |  |  |
|                                                                                                    | por Location Room                                                                                                    |                                 | Confined Space<br>UnApproved                            |  |  |
| # 2 Location Flo                                                                                    | por Location Room                                                                                                    |                                 |                                                         |  |  |
| # 2 Location Flo<br>Equip Locati                                                                    | oor Location Room                                                                                                    | Map Page                        | UnApproved                                              |  |  |
| # 2 Location Flo<br>Equip Locati                                                                    | Location Room Location ID                                                                                               |                                 | UnApproved                                              |  |  |
| # 2 Location Flo<br>Equip Locati<br>Type<br>Mfr                                                     | Location Room  Location ID  Meter #                                                                                     |                                 | UnApproved                                              |  |  |
| # 2 Location Flo<br>Equip Locati<br>Type<br>Mfr<br>Size                                             | Location Room  Location ID  Meter #  Hazard Type                                                                        | Map Page                        | UnApproved                                              |  |  |
| # 2 Location Flo<br>Equip Locati<br>Type<br>Mfr<br>Size<br>Model                                    | Location Room  Location ID  Meter #  Hazard Type  Haz. Level  Install Date                                              | Map Page Protection Type        | UnApproved<br>Freeze Protection                         |  |  |
| # 2 Location Flo<br>Equip Locati<br>Type<br>Mfr<br>Size<br>Model<br>Serial Num                      | Location Room                                                                                                    | Map Page Protection Type        | UnApproved                                              |  |  |
| # 2 Location Flo Equip Locati Type Mfr Size Model Serial Num # 3 Location Flo Equip Locati          | Location Room                                                                                                    | Map Page Protection Type        | UnApproved Freeze Protection  Confined Space UnApproved |  |  |
| # 2 Location Flo Equip Locati Type Mfr Size Model Serial Num # 3 Location Flo                       | Location Room  Location ID  Meter #  Hazard Type  Haz. Level  Install Date  Location Room  Location Room  Location Room | Map Page Protection Type        | UnApproved Freeze Protection  Confined Space            |  |  |
| # 2 Location Flo Equip Locati Type Mfr Size Model Serial Num # 3 Location Flo Equip Locati          | Location Room  Location ID  Meter #  Hazard Type  Haz. Level  Install Date  Location Room  Location ID                  | Map Page Protection Type Status | UnApproved Freeze Protection  Confined Space UnApproved |  |  |
| # 2 Location Flo Equip Locati Type Mfr Size Model Serial Num # 3 Location Flo Equip Locati Type Mfr | Location Room  Location ID  Meter #  Hazard Type  Haz. Level  Install Date  Location Room  Location ID  Meter #         | Map Page Protection Type Status | UnApproved Freeze Protection  Confined Space UnApproved |  |  |

3 of 4 2/20/2017 11:34 AM

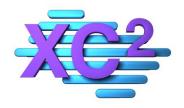

# XC2 User Manual Lookup/Resource Lists

- ➤ Lookup/Resource List Overview
- > Adding BFP Hazard Types
- > Adding Backflow Models
- > Adding Backflow Sizes
- > Adding Backflow Manufacturers
- > Adding Test Kit Models
- **>** Boiler Plates

XC2 Software LLC 800.761.4999

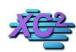

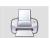

## **Lookup/Resource List Overview**

KB Asset ID: 3527

This Page Describes What the Lookup/Resource list is, and how to modify items in this area.

#### What is Lookup/Resources List?

The Lookup/Resources list area is an important configuration area that allows users to customize specific items in XC2.

Items that can be customized in the lookup/resource area includes

- 1) Zip Codes
- 2) Equipment Types
- 3) H20 Organizations
- 4) Most Pulldown Menus
- 5) Hazard Types

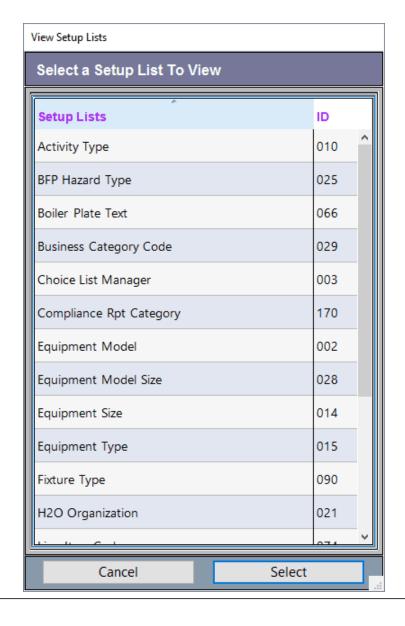

## Where do I find the Lookup/Resource List?

This area can be found under favorite tasks.

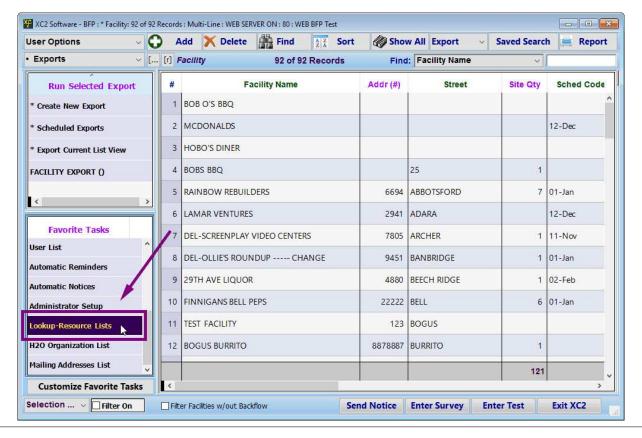

Notes:

--- Page 2 of 6 ---

## **Example - Zip Codes**

Most of the Items in the Lookup/Resource list area are customized the same way.

here I will demostrate an example of how to create a new zip code

Create a new Zip Code record

Highligh Zip Code and click select

View Setup Lists

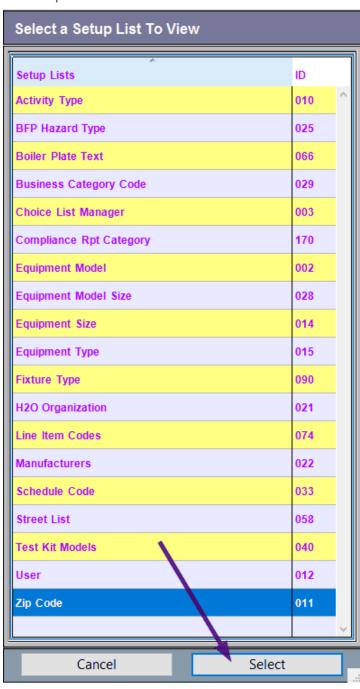

Notes:

## **Add New Zip Code Record**

Click Add to create a new Zip Code Record

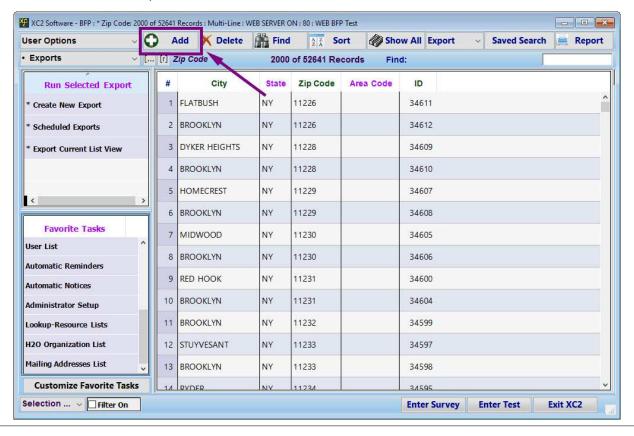

| N.I |     |      |
|-----|-----|------|
| 11  | IO. | TAC. |
| 1 1 | •   | LUS  |

--- Page 4 of 6 ---

**Save You New Entry** 

Enter

Zip Code City State Area Code (optional)

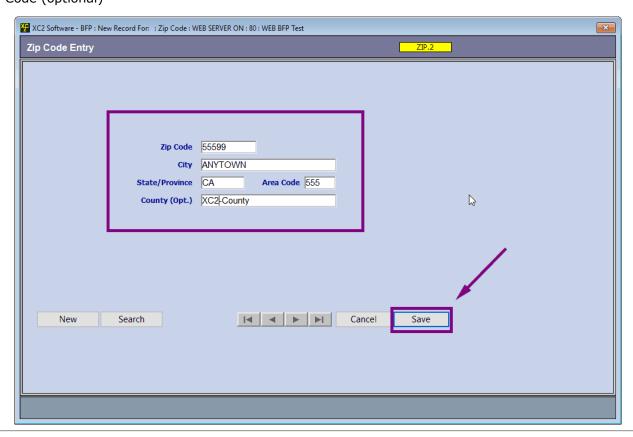

| Notes: |  |  |  |
|--------|--|--|--|
|        |  |  |  |
|        |  |  |  |
|        |  |  |  |

--- Page 5 of 6 ---

## **Zipcode will be Added**

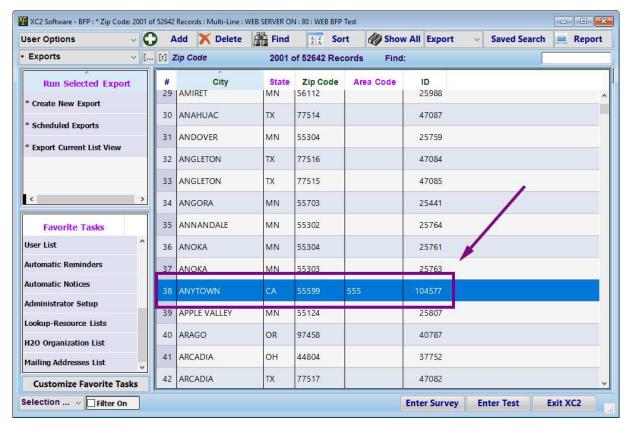

| Notes: |  |  |  |
|--------|--|--|--|
|        |  |  |  |
|        |  |  |  |

--- Page 6 of 6 ---

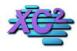

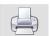

## **Adding Hazard Types/Facility Types**

KB Asset ID: 2641

Hazard Types and Facility Types are used to categorize Assembly records and Facility records in XC2.

#### What is a Hazard Type?

A Hazard type is a specific type of Hazard that when present may require a Backflow Assembly to be installed.

Common Hazard Types Include

- Swimming Pools
- Cooling Towers
- · Plating Facilities

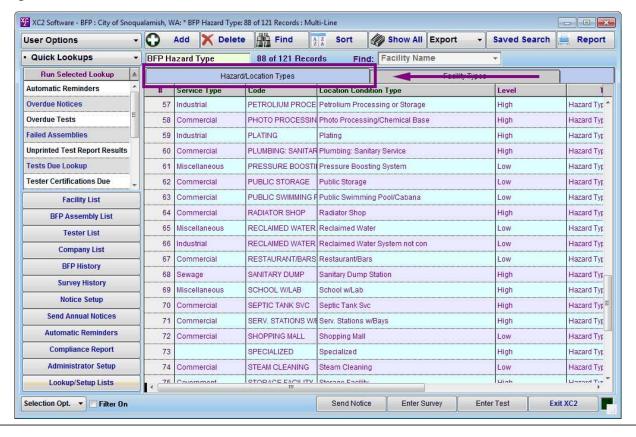

| N  | Ot | 00  | ٠. |
|----|----|-----|----|
| IΝ | Οl | .ರಾ | ٠. |

--- Page 1 of 8 ---

## What is a Facility Type?

A Facility Type is the type business occupying a space. Defining the Facility Type can be helpful in determining if a backflow preventer is needed. Common Facility Types Include

- Carwash
- Veterinary Office
- School
- Hospital
- Laboratory

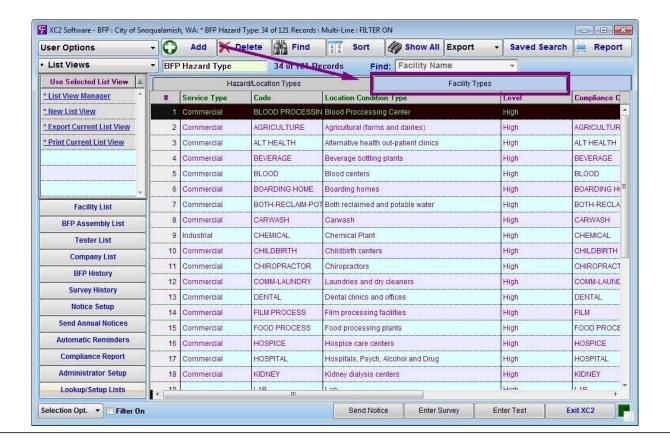

| Notes: |  |  |  |
|--------|--|--|--|
|        |  |  |  |
|        |  |  |  |

--- Page 2 of 8 ---

## **How to Find Hazard Types and Facility Types**

Hazard Types and Facility Types are located under View Setup Lists

Click on Lookup Setup Lists

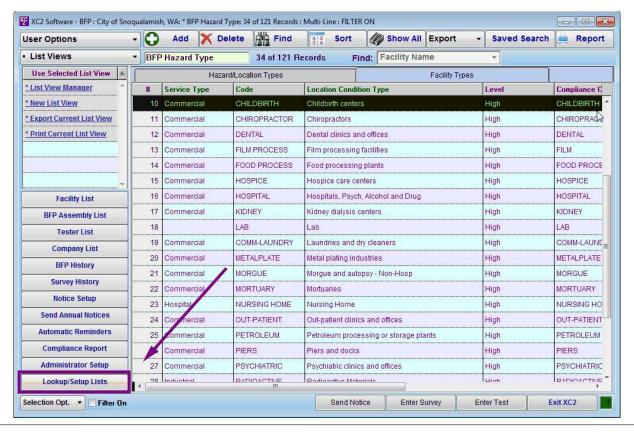

| N  | ntac | ١ |
|----|------|---|
| IΝ | 000  | 8 |

--- Page 3 of 8 ---

## **Click on BFP Hazard Types**

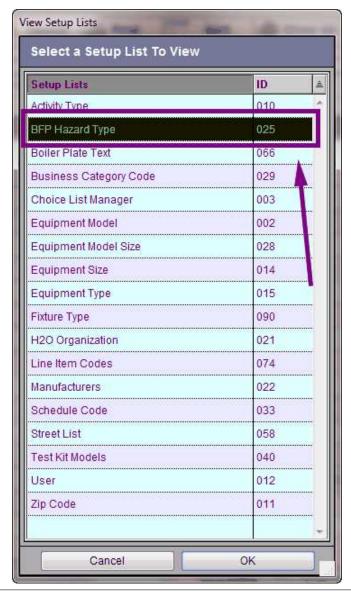

| Notes: |  |  |
|--------|--|--|
|        |  |  |
|        |  |  |

--- Page 4 of 8 ---

## **List View Of Hazard Types and Facility Types**

A list View of all Hazard Types or Facility Types will Appear within the Main Page.

If you want to view Hazard Types Click the Hazard Type Tab

If you want to view Facility Types Click the Facility Type Tab

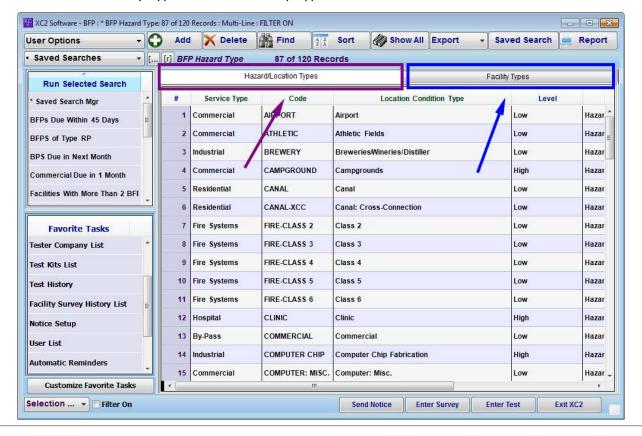

| N  | $\sim$ | t. | ۵ | c | • |
|----|--------|----|---|---|---|
| IV | U      | U  | C | 3 | ٠ |

--- Page 5 of 8 ---

## **Creating a New Hazard/Facility Type**

If you want to create a New Hazard or Facility Type Click the Add Button.

Note: It Does not matter what tab you are on

### **Entering Information**

Once the assembly hazard/facility type window opens enter

Service Type

Location Condition Type: (the name of the facility/hazard type) Location Condition Code: (a shorthand code for the name)

Hazard Level: (Not Required)

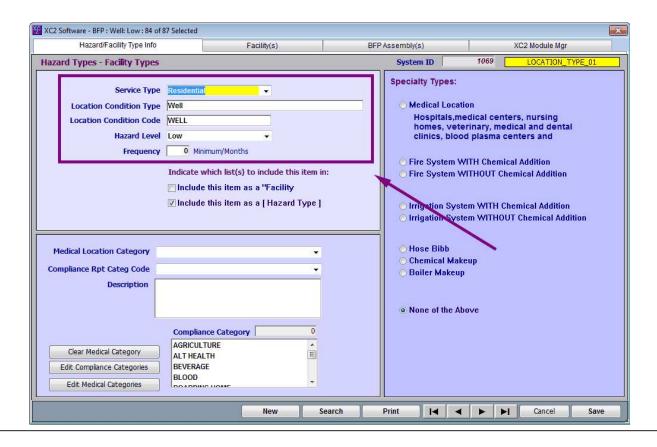

| N  | $\sim$ | ٠ | $\sim$           | _ | ٠ |
|----|--------|---|------------------|---|---|
| ıv | m      |   | $\boldsymbol{-}$ | • |   |
|    |        |   |                  |   |   |

--- Page 7 of 8 ---

## **Select What Type It is**

The Record can be

- 1) A Hazard Type
- 2) A Facility Type
- 3) Both a Hazard Type and Facility Type

Check the Box or Boxes that describes the record

Click Save when done

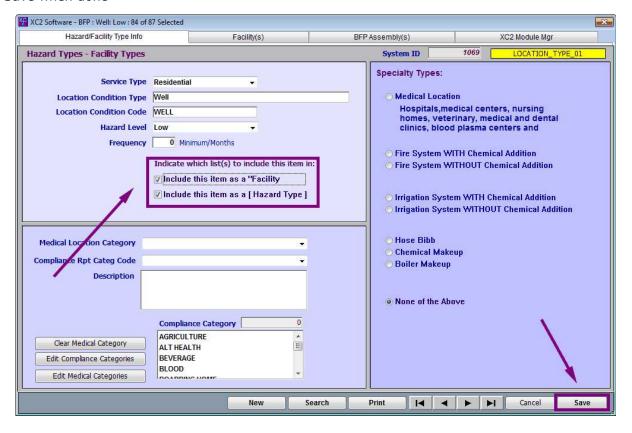

| N | $\sim$ | ٠ | 0 | C | ì |
|---|--------|---|---|---|---|

--- Page 8 of 8 ---

7 of 7

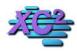

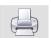

# How to Manually add New Backflow Models in XC2

KB Asset ID: 2171

This page describes how to manually add a backflow model to your approved list in XC2

## **Open the Backflow Models List**

Select Lookup / Setup Lists

Select Backflow Model

| - Saved Searches - Facility  Run Selected Search                                                                                                    | XC2 Software - BFP : City of | f Snoqualamish, W   |                            | Multi-Line        | 1       |                  |                    |
|----------------------------------------------------------------------------------------------------|------------------------------|---------------------|----------------------------|-------------------|---------|------------------|--------------------|
| Run Selected Search   A                                                                                                    | User Options →               | Add >               | View Setup Lists           | And the Person of | Export  | → Saved Se       | earch Report       |
| Lakewood Family   Activity Type                                                                                                    | Saved Searches               | Facility            | Select a Setup List To Vie | w                 | 1e      | •                | Go!                |
| Assy Tested Last 30   Assy Tested Last 30 Days   Bip Tested Last 30 Days   Bip Tested Last 30 Days   Bip Tested Last 30 Days   Peck Doran P C   Sheridan Sanitation   Peck Doran P C   Sheridan Sanitation   Peck Doran P C   Peck Doran P C   Biolier Plate Text   0.66   Peck Doran P C   Peck Doran P C   Biolier Plate Text   0.66   Peck Doran P C   Biolier Plate Text   0.66   Peck Doran P C   Peck Doran P C   Biolier Plate Text   0.66   Peck Doran P C   Peck Doran P C   Peck Doran P C   Biolier Plate Text   0.66   Peck Doran P C   Peck Doran P C   Peck | Run Selected Search ≜        | Facility Name       | Setup Lists                | ID ≜              | ed Code | Next Survey Date | Last Survey Date A |
| Rasy Tested Last 30 Days   Polymedical Industry   Boiler Plate Text   066   Business Category Code   029   Un   02/17/2011   02/17/2011   02/17/2011   02/17/2011   02/17/2011   02/17/2011   02/17/2011   02/17/2011   02/17/2011   02/17/2011   02/17/2011   02/17/2011   02/17/2011   02/17/2011   02/17/2011   02/17/2011   02/17/2011   02/17/2011   02/17/2011   02/17/2011   02/17/2011   02/17/2011   02/17/2011   02/17/2011   02/17/2011   02/17/2011   02/17/2011   02/17/2011   02/17/2011   02/17/2011   02/17/2011   02/17/2011   02/17/2011   02/17/2011   02/17/2011   02/17/2011   02/17/2011   02/17/2011   02/17/2011   02/17/2011   02/17/2011   02/17/2011   02/17/2011   02/17/2011   02/17/2011   02/17/2011   02/17/2011   02/17/2011   02/17/2011   02/17/2011   02/17/2011   02/17/2011   02/17/2011   02/17/2011   02/17/2011   02/17/2011   02/17/2011   02/17/2011   02/17/2011   02/17/2011   02/17/2011   02/17/2011   02/17/2011   02/17/2011   02/17/2011   02/17/2011   02/17/2011   02/17/2011   02/17/2011   02/17/2011   02/17/2011   02/17/2011   02/17/2011   02/17/2011   02/17/2011   02/17/2011   02/17/2011   02/17/2011   02/17/2011   02/17/2011   02/17/2011   02/17/2011   02/17/2011   02/17/2011   02/17/2011   02/17/2011   02/17/2011   02/17/2011   02/17/2011   02/17/2011   02/17/2011   02/17/2011   02/17/2011   02/17/2011   02/17/2011   02/17/2011   02/17/2011   02/17/2011   02/17/2011   02/17/2011   02/17/2011   02/17/2011   02/17/2011   02/17/2011   02/17/2011   02/17/2011   02/17/2011   02/17/2011   02/17/2011   02/17/2011   02/17/2011   02/17/2011   02/17/2011   02/17/2011   02/17/2011   02/17/2011   02/17/2011   02/17/2011   02/17/2011   02/17/2011   02/17/2011   02/17/2011   02/17/2011   02/17/2011   02/17/2011   02/17/2011   02/17/2011   02/17/2011   02/17/2011   02/17/2011   02/17/2011   02/17/2011   02/17/2011   02/17/2011   02/17/2011   02/17/2011   02/17/2011   02/17/2011   02/17/2011   02/17/2011   02/17/2011   02/17/2011   02/17/2011   02/17/2011   02/17/2011   02/17/2011   02/17/2011   02/17/2011   02/17/20 | * Saved Search Mgr ^         | Lakewood Family N   | Activity Type              | 010 ^             | an      | 12/21/2015       | 12/21/2010 2 📤     |
| Big Tested Last 30 Days                                                                                                    | Assy Tested Last 30          | T-M Service CO      | BFP Hazard Type            | 025               | lay     | 01/18/2013       | 01/18/2008 6       |
| Sheridan Sanitation  Sheridan Sanitation  Choice List Manager  Double List Manager  Equipment Model  Equipment Size  Equipment Type  Out  Fixture Type  Out  Fixture Type  Out  H2O Organization  H2O Organization Region  Line Item Codes  Manufacturers  Out  Send Annual Notices  Automatic Reminders  Compliance Report  Administrator Setup  Lookup/Setup Lists  Sheridan Sanitation  Choice List Manager  Out  Out  Equipment Model  Equipment Model  Equipment Model  Out  Fixture Type  Out  H2O Organization  Out  H2O Organization Region  Out  Manufacturers  Out  Street List  Out  Out  Out  Out  Out  Out  Out  O                                                                                                    | Assy Tested Last 30 Days     | Polymedica Industr  | Boiler Plate Text          | 066               | tay     | 04/04/2011       | 04/04/2006 5       |
| Equipment Model  Equipment Size  Equipment Type  O15  Fixture Type  O90  H20 District  Organization  BFP History  Survey History  Notice Setup  Send Annual Notices  Automatic Reminders  Compliance Report  Administrator Setup  Lookup/Setup Lists  Equipment Model  Equipment Model  Equipment Model  Equipment Model  Equipment Model  Equipment Model  Equipment Model  Equipment Model  O14  H20 Organization Q94  H20 Organization Region  O73  Line Item Codes  O74  Manufacturers  O22  Schedule Code  O33  Street List  O58  Test Kit Models  User  Zip Code  O11                                                                                                    | Bfp Tested Last 30 Days      | Peck Doran P C      | Business Category Code     | 029               | nu      | 02/17/2011       | 02/17/2006 5       |
| Equipment Size 014  Equipment Type 015  BFP Assembly List 094  Company List 094  BFP History 073  Survey History 074  Notice Setup 074  Send Annual Notices 074  Automatic Reminders 075  Compliance Report 075  Administrator Setup 076  Lookup/Setup Lists 076  Equipment Size 014  Equipment Size 015  Fixture Type 090  H20 District 094  H20 Organization Region 073  Line Item Codes 074  Manufacturers 022  Schedule Code 033  Street List 058  Test Kit Models 040  User 012  Zip Code 011                                                                                                    |                              | Sheridan Sanitation | Choice List Manager        | 003               | lar     | 03/08/2013       | 03/08/2008 5       |
| Facility List  BFP Assembly List  Tester List  Company List  BFP History  Survey History  Notice Setup  Send Annual Notices  Automatic Reminders  Compliance Report  Administrator Setup  Lookup/Setup Lists  Equipment Type  015  Fixture Type 090  H20 District 094  H20 Organization 021  H20 Organization Region 073  Line Item Codes 074  Manufacturers 022  Schedule Code 033  Street List 058  Test Kit Models User 2ip Code 011                                                                                                    |                              |                     | Equipment Model            | 002               |         |                  |                    |
| BFP Assembly List  Tester List  Company List  BFP History  Survey History  Notice Setup  Send Annual Notices  Automatic Reminders  Compliance Report  Administrator Setup  Lookup/Setup Lists  Fixture Type  090  H20 Organization 021  H20 Organization Region 073  Line Item Codes 074  Manufacturers 022  Schedule Code 033  Street List 058  Test Kit Models User 2ip Code 011                                                                                                    | Ę                            |                     | Equipment Size             | 014               |         |                  |                    |
| H2O District                                                                                                    | Facility List                |                     | Equipment Type             | 015               |         |                  |                    |
| H2O Organization   021                                                                                                    | BFP Assembly List            |                     | Fixture Type               | 090               |         |                  |                    |
| H2O Organization Region   073                                                                                                    | Tester List                  |                     | H2O District               | 094               |         |                  |                    |
| H2O Organization Region   073                                                                                                    | Company List                 |                     | H2O Organization           | 021               |         |                  |                    |
| Compliance Report   Construct Setup   Line Item Codes   074   Manufacturers   022   Schedule Code   033   Street List   058   Test Kit Models   040   User   012   Zip Code   011   Code   011   Code   012   Code   011   Code   011   Code   012   Code   012   Code   013   Code   014   Code   015   Code   015   Code  |                              |                     | H2O Organization Region    | 073               |         |                  |                    |
| Notice Setup   Send Annual Notices                                                                                                    | 1                            |                     | Line Item Codes            | 074               |         |                  |                    |
| Schedule Code   033                                                                                                    |                              |                     | Manufacturers              | 022               |         |                  |                    |
| Automatic Reminders  Compliance Report  Administrator Setup  Lookup/Setup Lists  Street List                                                                                                    |                              |                     | Schedule Code              | 033               |         |                  |                    |
| Compliance Report  Administrator Setup  Lookup/Setup Lists                                                                                                    |                              |                     | Street List                | 058               |         |                  |                    |
| Administrator Setup   Zip Code   011   Lookup/Setup Lists                                                                                                    | Automatic Reminders          |                     | Test Kit Models            | 040               |         |                  |                    |
| Lookup/Setup Lists                                                                                                    | Compliance Report            |                     | User                       | 012               |         |                  |                    |
| Lookup/Setup Lists Cancel OK                                                                                                    | Administrator Setup          |                     | Zip Code                   | 011 -             |         |                  |                    |
|                                                                                                    | Lookup/Setup Lists           | ·                   | Cancel                     | OK ]              |         |                  |                    |
| rvey EnterTest Exit XC2                                                                                                    |                              |                     | 23/1001                    |                   | arvey   | Enter Test       | Exit XC2           |

| Notes: |  |  |  |
|--------|--|--|--|
|        |  |  |  |
|        |  |  |  |

--- Page 1 of 4 ---

## **Click Add**

Click add to create a new Backflow Model Record

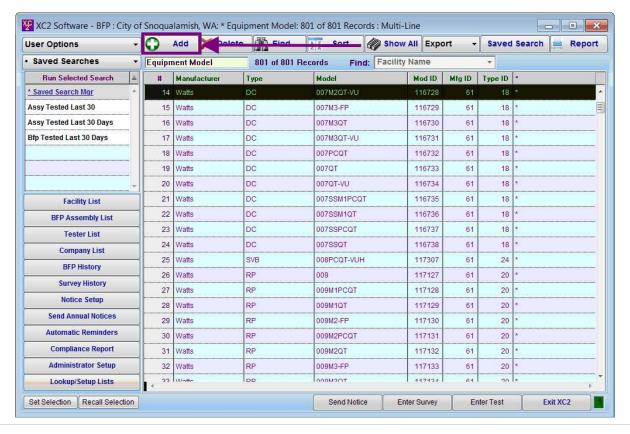

| Notes: |  |  |  |
|--------|--|--|--|
|        |  |  |  |
|        |  |  |  |
|        |  |  |  |

--- Page 2 of 4 ---

## **Fill in Model information**

#### Select

- 1) Manufacture
- 2) Model Code
- 3) Type
- 4) Model
- 5) Frequency Tested
- 6) Size
- 7) Select if Approved or not

#### Click Save when done

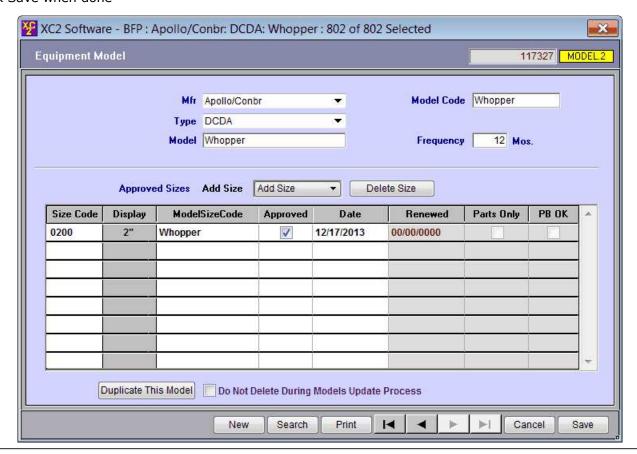

Notes:

--- Page 3 of 4 ---

## **Is This An Approved Model Size**

Should The Model/Size Be On The Approved Device List

If the Backflow Model/Size IS NOT designated as approved

AND

The option in Administrator Preferences/Data Entry Prefs - Validate Approved Sizes is checked.

You will be prompted upon creating or editing a devise record that is not disignated Approved.

|                      |    | Mfr Apollo/ Type DCDA Model Whopp | er | <u> </u>   | Model Cod  | whopper    | s.    |
|----------------------|----|-----------------------------------|----|------------|------------|------------|-------|
| Approve<br>Size Code |    | Add Size                          |    |            | Renewed    | Parts Only | РВ ОК |
| 0200                 | 2" | Whopper                           |    | 12/17/2013 | 00/00/0000 |            |       |
| 0300                 | 3" | Whopper                           |    |            | 00/00/0000 |            |       |
|                      |    |                                   |    |            |            |            |       |
| 9                    |    |                                   |    |            |            |            |       |

| Notes: |  |  |
|--------|--|--|
|        |  |  |
|        |  |  |

--- Page 4 of 4 ---

4 of 4

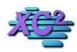

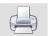

#### **How To Add Backflow Model Sizes**

KB Asset ID: 3526

Creating Backflow Model Sizes

#### **Access Backflow Models Size List**

- Look-Up Resorce List
- Equipment Model Size

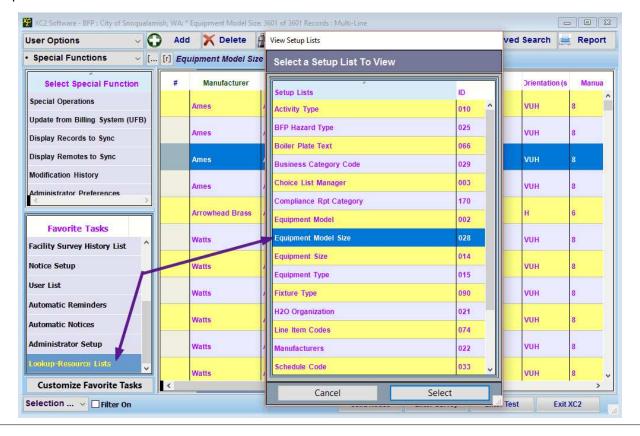

| Notes: |  |  |  |
|--------|--|--|--|
|        |  |  |  |
|        |  |  |  |

--- Page 1 of 4 ---

## **Add New Size**

## Click the ADD button

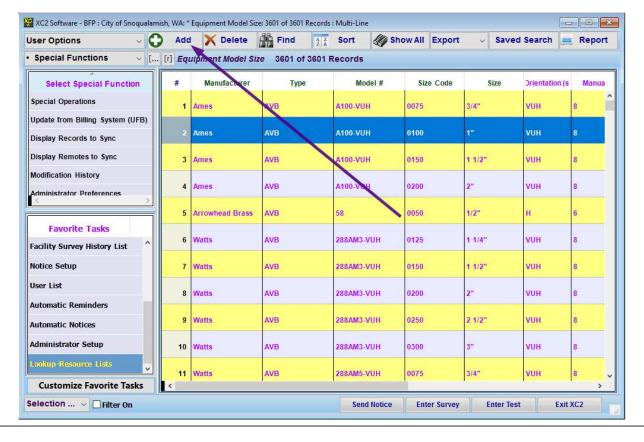

| Notes: |  |  |  |
|--------|--|--|--|
|        |  |  |  |
|        |  |  |  |
|        |  |  |  |

--- Page 2 of 4 ---

## **Create Record**

Enter all needed information

| XC2 Software - BFP : New Re | cord For: : Equipment Model Size |                                              | ×       |
|-----------------------------|----------------------------------|----------------------------------------------|---------|
| Equipment Model Si          | zes                              | MODEL_SIZE.2                                 | 1047281 |
|                             |                                  |                                              |         |
|                             |                                  |                                              |         |
|                             | Model 919QT                      | Orientations                                 |         |
|                             | Type RP                          | Manufacturer Watts                           |         |
|                             | Size 6" ∨ 0600                   |                                              |         |
|                             | ur Code 919QT                    |                                              |         |
|                             |                                  | oproved ———————————————————————————————————— |         |
| Renew                       | ed Date 09/15/2017               |                                              |         |
|                             | Manual                           |                                              |         |
| St                          | nut Offs                         |                                              |         |
|                             | Spare Parts Only                 | ■ Meets PB Requirement < 0.25%               |         |
|                             | Meters                           |                                              |         |
|                             | By Pass                          |                                              |         |
|                             | Notes                            |                                              |         |
|                             |                                  |                                              |         |
|                             |                                  |                                              |         |
| New Searc                   | Print Orientation Key            | I◀ ◀ ▶ ▶I Cancel                             | Save    |

| Notes: |  |  |  |
|--------|--|--|--|
|        |  |  |  |
|        |  |  |  |
|        |  |  |  |
|        |  |  |  |

--- Page 3 of 4 ---

## **Should The Model Size Be On Approved List?**

Should The Model/Size Be On The Approved Device List

If the Backflow Model/Size IS NOT designated as approved

AND

The option in Administrator Preferences/Data Entry Prefs - Validate Approved Sizes is checked.

You will be prompted upon creating or editing a devise record that is not disignated Approved.

#### Confirm Action

| Confirm Action                                                       |             | CONFIRM_1 |  |
|----------------------------------------------------------------------|-------------|-----------|--|
| Model: WATTS: 007<br>Size: 3" (0300)<br>Is not on the approved list. |             | ^         |  |
| Font Size 12 V                                                       | Don't Allow | Allow     |  |

Notes:

--- Page 4 of 4 ---

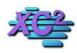

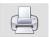

## **How to Add New Equipment Manufacturers**

KB Asset ID: 2069

How to Manually Add New Equipment Manufacturers

#### **Lookup/Setup Lists**

The Manufacturer List Can be found in Lookup/Setup Lists

Select Manufacturer to open

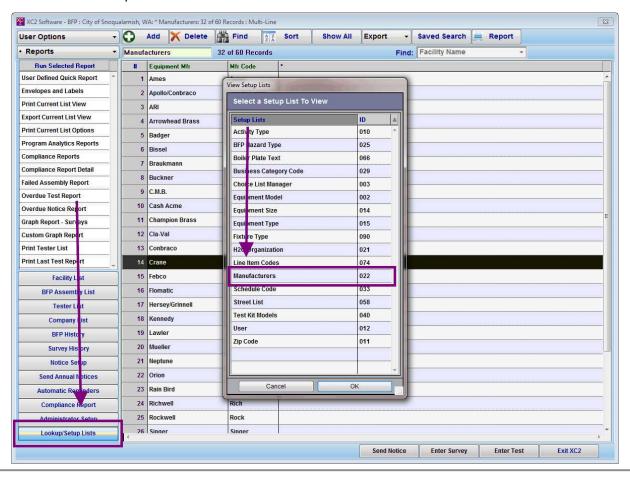

| N | 0 | te | S |  |
|---|---|----|---|--|
|---|---|----|---|--|

--- Page 1 of 3 ---

Notes:

The Manufactur list should populate.

#### Click Add to Add a New Manufacturer

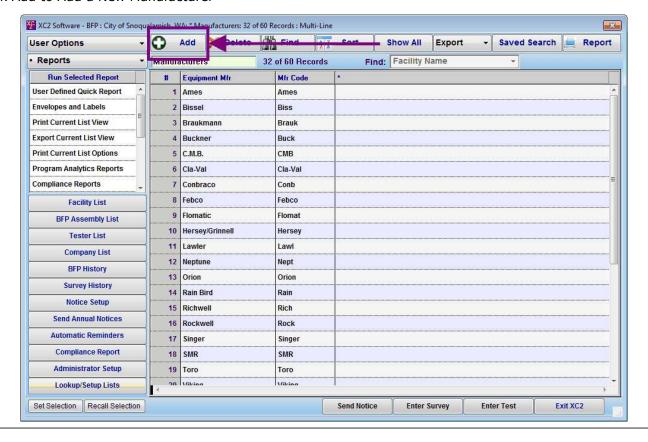

--- Page 2 of 3 ---

## Add all information

| XC2 Software - BFP : New Record For: : Manufacturers  Manufacturers |      |                                | System ID: 100180 |
|---------------------------------------------------------------------|------|--------------------------------|-------------------|
| Mfr<br>Manufacturer Name<br>Models List                             |      | BLE BEE BLE BEE XC2 Module BFP |                   |
| Type<br>RP                                                          |      | Model Number                   |                   |
| DCDA                                                                | ~    | C40                            |                   |
|                                                                     |      |                                |                   |
|                                                                     |      |                                |                   |
| Module Manager                                                      |      | Add Model Delete Model         |                   |
| MFR.2 New                                                           | Sear | ch Print                       | Cancel Save       |

| Notes: |  |  |  |
|--------|--|--|--|
|        |  |  |  |
|        |  |  |  |
|        |  |  |  |

--- Page 3 of 3 ---

3 of 3

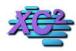

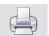

## **Adding New Test Kit Models**

KB Asset ID: 2656

By default, XC2 has a variety of Test Kit Models Pre Loaded into XC2. If you find a model that is not currently Loaded, you may add a Test Kit record manually.

#### **Adding a Test Kit**

Notes:

You can add a New Test Kit Model through the Resourses menu.

Click Lookup/Setup Lists

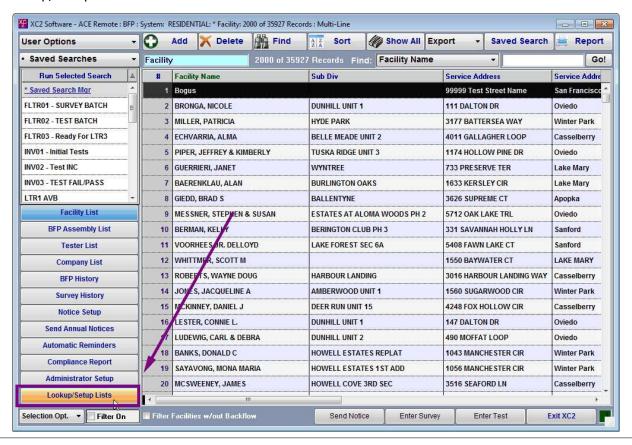

--- Page 1 of 4 ---

## **Test Kit Models**

Double Click Choice Test Kit Models

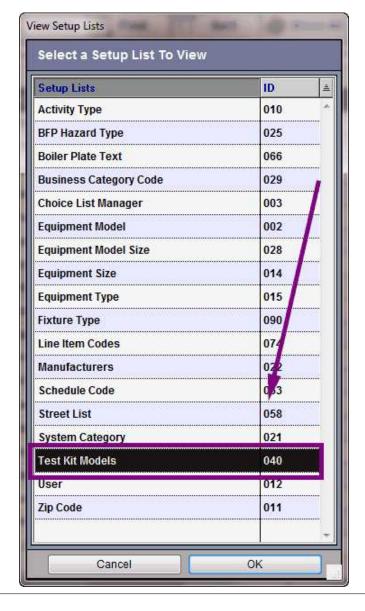

| Notes: |  |  |  |
|--------|--|--|--|
|        |  |  |  |
|        |  |  |  |
|        |  |  |  |

--- Page 2 of 4 ---

#### **List View of Test Kit Models**

A List View of all Test Kit Models will appear as a List View

To Add a New Model click Add

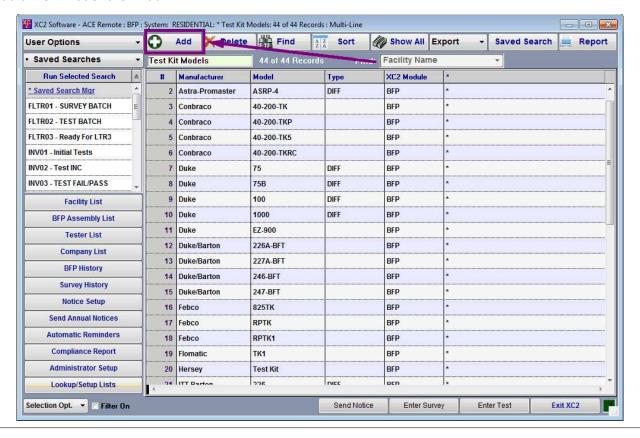

| Notes: |  |  |  |
|--------|--|--|--|
|        |  |  |  |
|        |  |  |  |
|        |  |  |  |

--- Page 3 of 4 ---

## **New Model**

After Clicking Add a Blank test kit records will appear

- Choose a Manufacture
- Model
- Type
- Comments

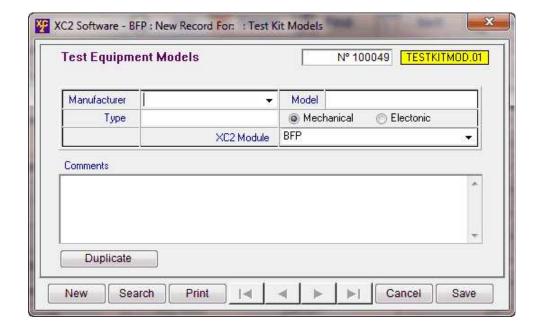

Notes:

--- Page 4 of 4 ---

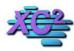

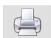

## **How To Create Boilerplates**

KB Asset ID: 2048

Page describes what Boilerplates do and how to create them in XC2

## What is a Boilerplate?

A Boilerplate is an often-used piece of text that is saved and then used to quickly enter information in XC2

The picture below illustrates the Boilerplate pull-down menu in XC2

## **Areas Where Boilerplates are Available:**

- Survey Comments
- Survey Deficiency
- Survey Recommendations
- Survey Corrections
- Survey Item Comments
- Test Comments
- Repair Comments
- Facility Comments
- BFP Assembly Requirements
- Work Orders
- Testers Comments
- Test Kit Comments
- Letters
- All Areas

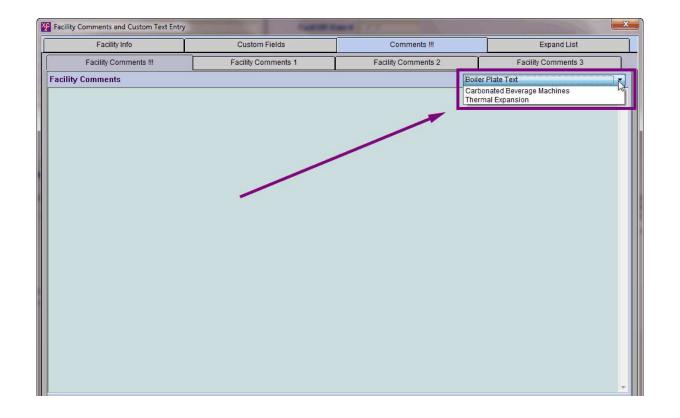

#### **How to Create a Boilerplate**

You can create Boilerplates within the View Setup Lists area in XC2

From the Main Screen

• Click on Lookup/Setup Lists

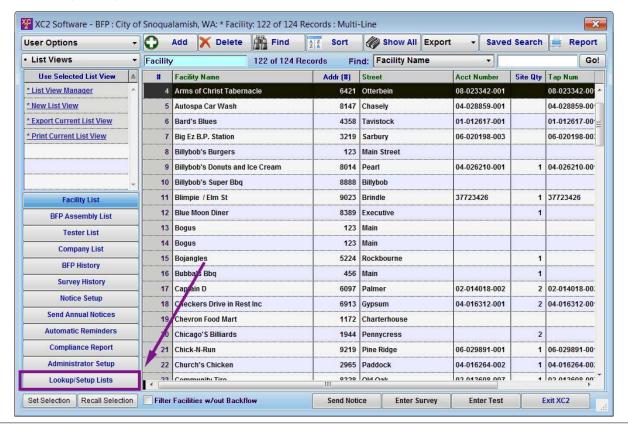

| Notes: |  |  |  |  |
|--------|--|--|--|--|
|        |  |  |  |  |
|        |  |  |  |  |
|        |  |  |  |  |
|        |  |  |  |  |

--- Page 2 of 7 ---

## **Selecting Boilerplate Entry**

Select Boilerplate Text

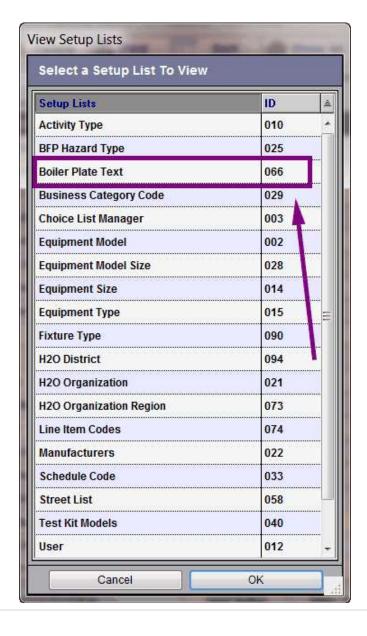

| Notes: |  |  |  |
|--------|--|--|--|
|        |  |  |  |
|        |  |  |  |
|        |  |  |  |

--- Page 3 of 7 ---

#### **Adding New Boilerplate**

From the Boilerplate Table

• Click the Add button

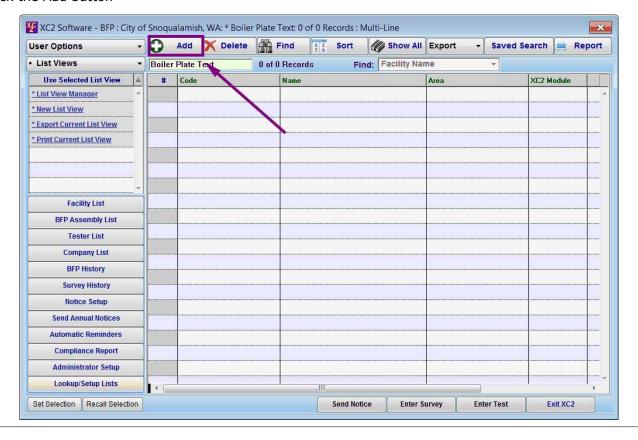

| Notes: |  |  |  |
|--------|--|--|--|
|        |  |  |  |
|        |  |  |  |
|        |  |  |  |

--- Page 4 of 7 ---

#### **Naming your Boilerplate**

• Give your Boilerplate a descriptive name and code

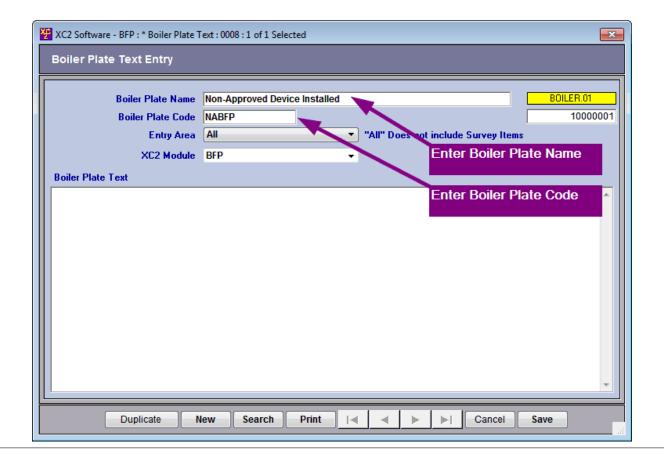

Notes:

--- Page 5 of 7 ---

#### **Enter Your Boilerplate Text**

- Select the area of XC2 where you want the Boilerplate to be available
- Enter your Boilerplate text
- Click Save when finished

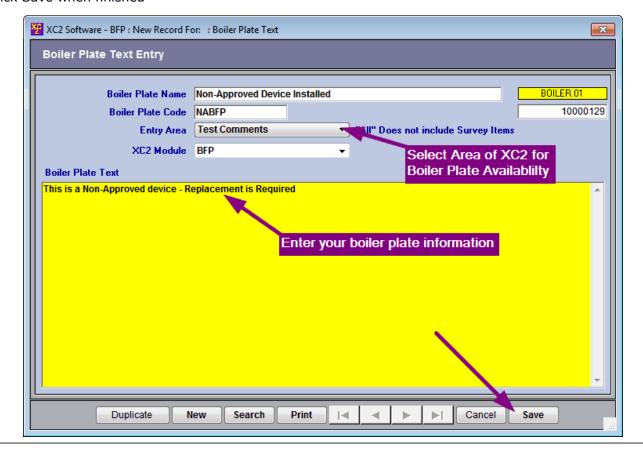

| Notes: |  |  |
|--------|--|--|
|        |  |  |
|        |  |  |
|        |  |  |

--- Page 6 of 7 ---

#### **Boilerplate Available**

Your new Boilerplate is now available for selection in the area of XC2 specified

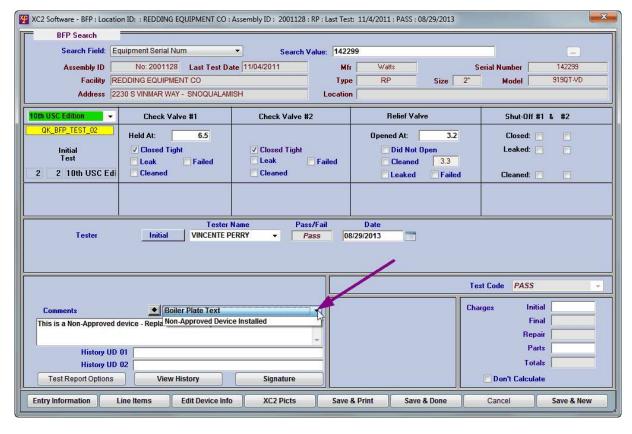

| N | $\sim$ | + | $\overline{}$ | i |
|---|--------|---|---------------|---|
|   |        |   |               |   |

--- Page 7 of 7 ---

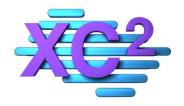

# XC2 User Manual Choice List Manager

- > Choice List Manager Overview
- > Free Form Entry vs Pull Down
- **Equipment Status**
- > Facility Status
- Map Page
- > Personnel/Tester Status
- > Service Types
- > Test Kit Manufacturers

XC2 Software LLC 800.761.4999

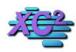

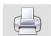

#### Choice List Setup KB Asset ID: 2661

This Page describes where you can access your Choice Lists and how to customise each type of list.

#### **What are Choice Lists?**

Choice lists are most commonly seen as Pull-down menus in XC2. Most pull-down menus can be rearranged or changed in XC2.

**Choice list Example**: Below I am showing the Service Type Pull-down Menu in a Facility Record. Service Type is a Choice List that can be Rearranged or Modified in the Choice List Manager.

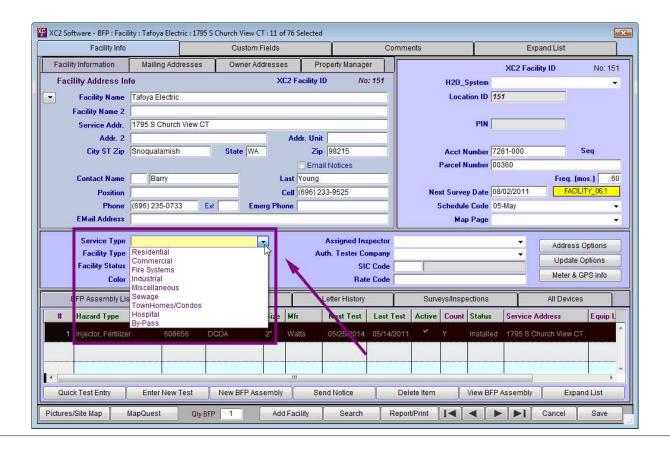

Notes:

--- Page 1 of 4 ---

#### **Lookup/Setup Lists**

#### Click Lookup/Setup Lists

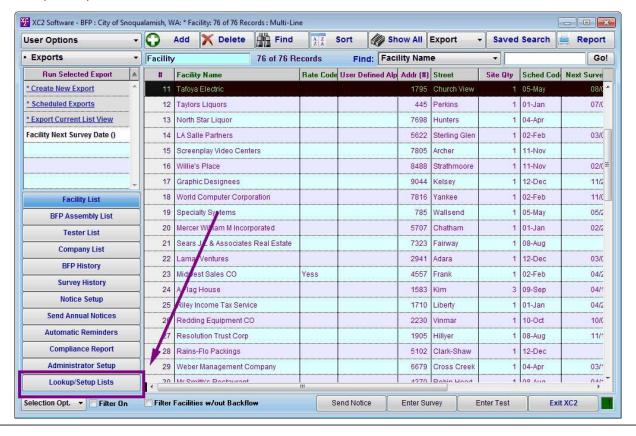

| Notes: |  |  |  |
|--------|--|--|--|
|        |  |  |  |
|        |  |  |  |

--- Page 2 of 4 ---

#### **Double Click Choice List Manager**

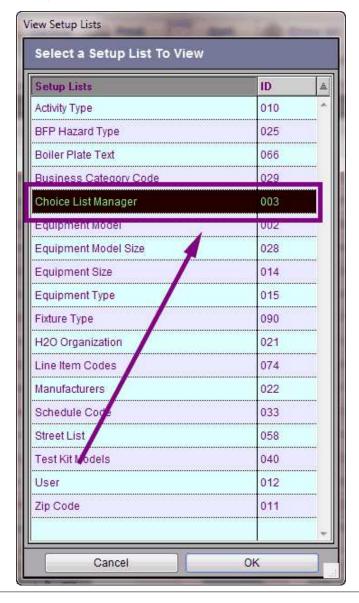

| Notes: |  |  |  |
|--------|--|--|--|
|        |  |  |  |
| -      |  |  |  |

--- Page 3 of 4 ---

#### **Setup Choice Lists**

The Left portion of the screen contains all of the Choice Lists you are able to edit and the right portion of the screen containes the items currently available in the Choice list

Here I am Selecting Service Type.

Select the Choice List that you would like to edit and then type the Items name on the bottom of the screen, click add item if you would like to add the item.

When complete click done and the Ites within the choice lists will be saved

Other Choice lists includs

- Equipment Status
- Facility Status
- User Defined Fields

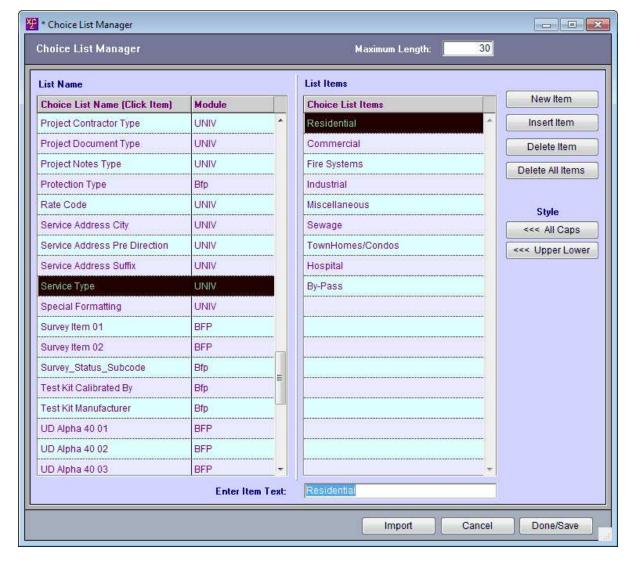

Notes:

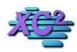

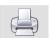

# **Choice List - Free Form or Pull Down Entry**

KB Asset ID: 3525

Many of the Choice List and User Defined fields can be used as Free Form data entry or populated to act as Pull-Down containing a user populated list.

#### **Field Selection**

In this example, I am using a User Defined (UD) field in a facility record.

| XC2 Software - BFP : Faci        | lity : Bill's Balloon Bonanza : | 1111 Helium Way | : 1 of 76 Selected |                           |                    |                |                     |
|----------------------------------|---------------------------------|-----------------|--------------------|---------------------------|--------------------|----------------|---------------------|
| Facility Inf                     | 0                               | Custom F        | ields              | Co                        | mments             | E              | expand List         |
| Facility Information             | Mailing Addresses               | Owner Add       | resses Propert     | y Manager                 | XC2 Fa             | cility ID /    | lo: 100412          |
| Facility Address I               | nfo                             |                 | XC2 Facility ID    | No: 100412                | H2O_Syst           | em Farmingdale | e Metro Water 🔍     |
| Facility Name                    | Bill's Balloon Bonanza          |                 |                    |                           | Location           | ID             |                     |
| Facility Name 2                  |                                 |                 |                    |                           | Customer Co        | de QCPU-465    | For Customer        |
| Service Addr.                    | 1111 Helium Way                 |                 |                    |                           | Tester Co          | de UDRV-117    | 5 <u>For Tester</u> |
| Addr. 2                          |                                 | Constitution (  | Addr. Unit         |                           | Group Co           |                | Edit Code           |
| City ST Zip                      | San Rafael                      | State CA        | Zip 94             | 1                         | Acct Num           |                | Seq                 |
|                                  | T- In.                          |                 | ☐ Email N          | otices                    | Parcel Numi        | 1/2            |                     |
| Contact Name                     | Bill                            |                 | Last Banana        |                           | Last Survey Da     |                | Freq. (mos.) 0      |
| Position                         | Blow Hard Ext                   | Emora           | Cell Phone         |                           | Schedule Co        |                | FACILITY_00.1       |
|                                  | banana@fullofhotair.com         |                 | Phone              |                           | Map Pa             | 1000           | ~                   |
|                                  |                                 |                 |                    |                           | 000000             |                |                     |
| Service Type                     |                                 | ×               |                    | gned Inspector            |                    | ~              | Address Options     |
| Facility Type<br>Facility Status | Manufacturing                   | <u> </u>        | Auth. I            | ester Company<br>SIC Code |                    | ~              | Update Options      |
| Facility UD 1                    |                                 | ·               |                    | Rate Code                 |                    | -              | Meter & GPS Info    |
| [ [r] BFP Assem                  | bly List BFP Ass                | embly History   | Letter His         | tory Surve                | eys/Inspections    | All Devices    | Facility Areas      |
| # Hazard Ty                      | pe Serial Num                   | Type Size       | Mfr Next Test      | Last Test Activ           | re Count Status Se | ervice Address | Equip Location      |
|                                  |                                 |                 |                    |                           |                    |                |                     |
|                                  |                                 |                 |                    |                           |                    |                |                     |
| Quick Test Entry                 | Enter New Test New E            | FP Assembly     | Send Notice        | Delete Item               | View BFP Asse      | Expand List    | ☐ Exclude Inactive  |
| Pictures/Site Map Go             | ogle Maps Qty BFF               | 0               | Add Facility       | Search Re                 | eport/Print        | <b>▶</b> ▶1    | Cancel Save         |

| Notes: |  |  |  |
|--------|--|--|--|
|        |  |  |  |
|        |  |  |  |

--- Page 1 of 5 ---

#### **Free Form Data Entry**

By default, this field is setup to be used as Free Form data entry.

Simply meaning - You type in the information you wish to enter.

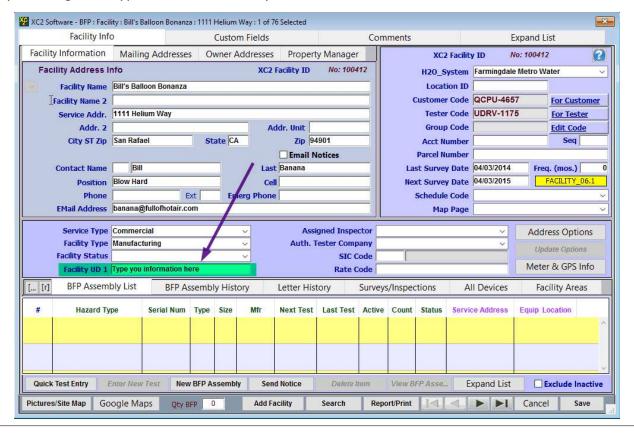

Notes:

--- Page 2 of 5 ---

#### **Open The Choice List Editor**

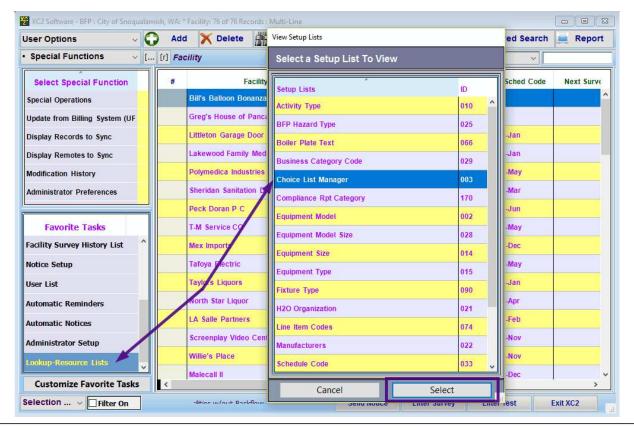

| notes | N | otes |  |
|-------|---|------|--|
|-------|---|------|--|

--- Page 3 of 5 ---

#### **Populating The Field With A Choice List**

- 1. Locate the field you wish to edit
- 2. Enter your data
- 3. Click NEW button to add additional choices
- 4. Click Done/Save when complete

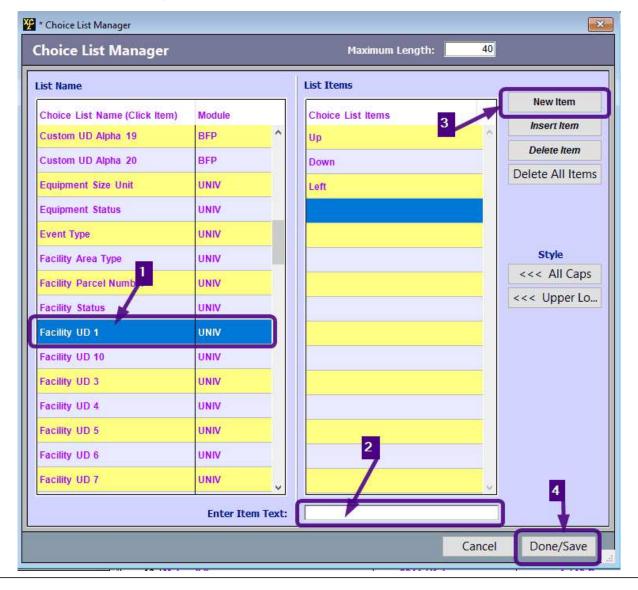

Notes:

--- Page 4 of 5 ---

#### **Pull Down List Populated**

The first thing you will notice, is that our field now contains an arrow indicating that this is now a pull-down or choice field.

Click the pull-down to reveal the list.

Click on item in list to select.

NOTE: See How To Rename Fields in Administrator Preferences/Custom Field Names

| Facility Info        | 0                       | Custom Fields    |            |             | Co        | mments    |                                |                                                                                                    | Expand List          |
|----------------------|-------------------------|------------------|------------|-------------|-----------|-----------|--------------------------------|----------------------------------------------------------------------------------------------------|----------------------|
| Facility Information | Mailing Addresses       | Owner Addresses  | Propert    | y Manager   |           |           | XC2 Faci                       | lity ID                                                                                                    | No: 100412           |
| Facility Address I   | nfo                     | XC2 I            | acility ID | No: 1004    | 12        | ,         | H2O_System                     | n Farmingdal                                                                                                    | e Metro Water        |
| Facility Name        | Bill's Balloon Bonanza  |                  |            |             |           |           | Location I                     | D                                                                                                    |                      |
| Facility Name 2      |                         |                  |            |             |           | C         | Customer Cod                   | e QCPU-46                                                                                                    | For Custome          |
|                      | 1111 Helium Way         | P. 75            |            |             |           |           |                                | e UDRV-11                                                                                                    | 75 <u>For Tester</u> |
| Addr. 2              |                         |                  | dr. Unit   | SWEET IN    |           |           | Group Cod                      |                                                                                                    | Edit Code            |
| City ST Zip          | San Rafael              | State CA         | Zip 94     |             |           | 10        | Acct Number                    |                                                                                                    | Seq                  |
| Contact Name         | Bill                    |                  | Banana     | lotices     | 100       |           | Parcel Number<br>of Survey Dat |                                                                                                    | Fuen force \         |
|                      | Blow Hard               | Cell             |            |             |           | 2000      | ct Survey Dat<br>ct Survey Dat | _                                                                                                    |                      |
| Phone                | Ext                     |                  |            |             |           | 36556     | Schedule Cod                   |                                                                                                    | 4 1.1001111_0011     |
|                      | banana@fullofhotair.com |                  |            |             |           |           | Map Pag                        | STATE OF THE PARTY OF THE PARTY |                      |
| Service Type         | Commercial              | ~]               | Assi       | gned Inspec | ctor      |           |                                | ~                                                                                                    | Address Options      |
| Facility Type        | Manufacturing           | Ÿ                | Auth. 1    | ester Comp  | any       |           |                                | V                                                                                                    | Update Options       |
| Facility Status      |                         | <u> </u>         |            | SIC C       | 111111111 |           |                                |                                                                                                    | Meter & GPS Info     |
| Facility UD 1        | Up                      | V                |            | Rate C      | ode       |           |                                |                                                                                                    | Weter & GP3 IIIIO    |
| [r] BFP Assemi       | Down                    |                  | Letter His | tory        | Surve     | ys/Inspec | tions                          | All Devices                                                                                                    | Facility Areas       |
| # Hazard Ty          | Left<br>Right           | Mfr              | Next Test  | Last Test   | Activ     | e Count   | Status Ser                     | vice Address                                                                                                    | Equip Location       |
|                      |                         |                  |            |             |           |           | Ť                              |                                                                                                    |                      |
|                      |                         |                  |            |             |           |           |                                |                                                                                                    |                      |
|                      |                         |                  |            |             |           |           |                                |                                                                                                    |                      |
| Quick Test Entry     | Enter New Test New Bl   | FP Assembly Send | Notice     | Delete It   | em        | View BI   | FP Asse                        | Expand List                                                                                                    | ☐ Exclude Inactiv    |
|                      |                         | - A              |            |             |           |           |                                |                                                                                                    |                      |

| Notes: |  |  |
|--------|--|--|
|        |  |  |

--- Page 5 of 5 ---

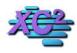

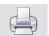

# **Equipment Status** KB Asset ID: 2052

Changing or Modifying the Status of a device

#### **What is Equipment Status**

Equipment status describes the current condition of the backflow preventer.

| XC2 Software - BFP : Acade | my Veterinary Hospita | : Location ID: : RP : Facility ID: | 100016 : 6 of 83 Selected |                 |                      |                                                                                                    | X                     |  |
|----------------------------|-----------------------|------------------------------------|---------------------------|-----------------|----------------------|----------------------------------------------------------------------------------------------------|-----------------------|--|
| Acct/Address               | Info                  | History                            | C                         | omments         | nments Custom Fields |                                                                                                    |                       |  |
| Service Address Info       | Mailing Addresse      | S Owner Addresses                  | Property Manager          | Enter Test      |                      | Send Notice                                                                                                    | Work Order            |  |
| Facility Address Inf       | XC2 Facility          | y ID No: 100016 As                 | sembly ID No: 200280      | 0               | Туре                 | RP                                                                                                    | ▼ Assembly List       |  |
| Facility Name              | Academy Veterinary    | / Hospital                         |                           |                 | Size                 | The same of the same of the sa | ▼ By Pass             |  |
| Facility Name 2            |                       |                                    |                           | <u> </u>        | Mfr                  | Wilkins                                                                                                    | ▼ No Images           |  |
| Service Addr.              | 8350 🔻                | Street Lighthouse                  | Ct                        | <u>-</u>        | Model                | 575                                                                                                    | ▼ No Site Map         |  |
| Addr. 2<br>City ST Zip     | Snoqualiamish         | State WA                           | r. Unit                   |                 | in Lillian           | 027770                                                                                                    |                       |  |
| Facility Contact Info      | Siloqualiamisii       | State WA                           | Email Notices             |                 | Status               | Installed                                                                                                    | Cnt. Y                |  |
| Contact Name               | Shelton               | Last                               | Cooper                    | Novt Te         | est Due              | Installed<br>Removed                                                                                                    | Mo. 8                 |  |
| Position                   | [ ]Leveness           |                                    | (696) 236-3267            | _               | quency               | Not Required                                                                                                    | ,,,o.,                |  |
| Phone                      | (696) 235-7924        | Ext #2                             | (696) 236-3267            |                 |                      | Vacant<br>Robinson, Devin                                                                                                    | View                  |  |
| EMail Address              |                       |                                    |                           |                 |                      | 08/15/2011                                                                                                    | PASS                  |  |
| H2O_System                 |                       |                                    | 5                         | ▼ Test Form Pri | nt Date              | <b>A</b>                                                                                                    |                       |  |
| Location ID                |                       | UD Alp Map I                       | Page                      | Inst/Rep        | lace By              | 7                                                                                                    |                       |  |
| Meter Acct Num             |                       | Old Customer                       | -                         | Insta           | all Date             | 08/14/2004                                                                                                    | Abv.Grade 0           |  |
| Meter #                    |                       | UD Da                              |                           | Inst            | all Due              | 1.1                                                                                                    |                       |  |
| Sz                         |                       | UD Da                              | ate 6 / /                 | Replacement Du  |                      |                                                                                                    |                       |  |
| Service Type               |                       | → Haz. L                           | evel                      | × 1             |                      | 08/14/2004                                                                                                    | Replace               |  |
| Hazard Type                | Air Conditioning Sys  | tem                                | 5                         | <b>▼</b>        | nit Num              |                                                                                                    |                       |  |
| Equip Location             |                       |                                    |                           | Schedul         |                      | A CONTRACTOR OF THE PARTY OF THE PARTY OF TH | -                     |  |
| X Show Minimum Fields      |                       |                                    |                           | Protection      | n ype                | Isolation                                                                                                    |                       |  |
| X Facility Area            | No Facility Areas En  | tered - Pressure Z                 | one                       | → Inactive      |                      | Back                                                                                                    | Pressure              |  |
| Location Floor             |                       | ▼ Location R                       | oom                       | Flood Protect   |                      |                                                                                                    | Pressure              |  |
| Hazard Contaminant         |                       | •                                  | Flow GPM                  | UD CB 1         |                      |                                                                                                    | Siphonage             |  |
| Equipment Fixture Type     |                       | •                                  | Line PSI                  | Freeze Prote    |                      |                                                                                                    | p. Appl<br>p. Install |  |
| Pictures/Site Map Goog     | e Maps GPS Info       | Meter Info New BFP F               | Record Search             | Report/Print    | <b>4</b>             | ► ► Car                                                                                                    | ncel Save             |  |

| Notes: |  |  |
|--------|--|--|
|        |  |  |
|        |  |  |

--- Page 1 of 6 ---

#### **Equipment Status Determins "Count"**

Equipment status is the main factor that determines whether the device "Counts" toward the facility QTY and compliance reports

For Example:

Below shows XC2's default count settings.

The Top Box are the count conditions for Active Devices

The Bottom Box are the count conditions for inactive Devices.

Device Types that have Y next to them "Count"

Device Types that have N next to them "Do Not Count"

In this case, both Active and Inactive devices that are Installed or Vacant "Count" toward the facility QTY and Compliance Reports.

and

Active and Inactive devices that have been Removed or are Not Required "Do Not Count" toward Facility QTY and Compliance Reports

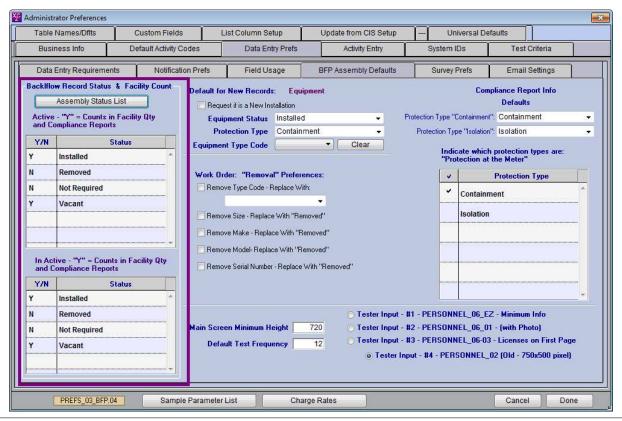

Notes:

2 of 7 3/1/2017 8:03 AM

#### **Finding Equipment Status**

Equipment Status is located in Administrator Preferences (you will need super admin access )

1) Go up to the file menu and select administrator preferences

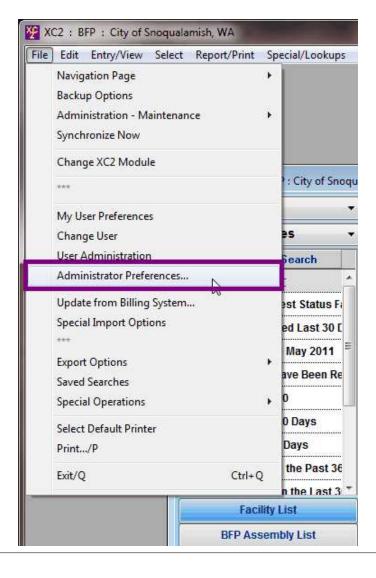

| Notes: |  |  |
|--------|--|--|
|        |  |  |
|        |  |  |
|        |  |  |

--- Page 3 of 6 ---

4 of 7 3/1/2017 8:03 AM

To Add or Modify existing Available Equipment Status Types

In Administrator Preferences,

Click

- Data Entry Preferences Tab
- BFP Assembly Defaults Tab

Click on Assembly Status List

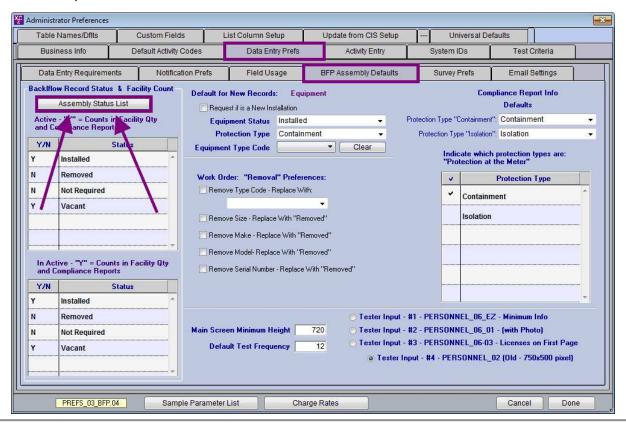

Notes:

--- Page 4 of 6 ---

5 of 7 3/1/2017 8:03 AM

#### Make a Change

Enter a New Equipment Status or change a old one.

Click done/save

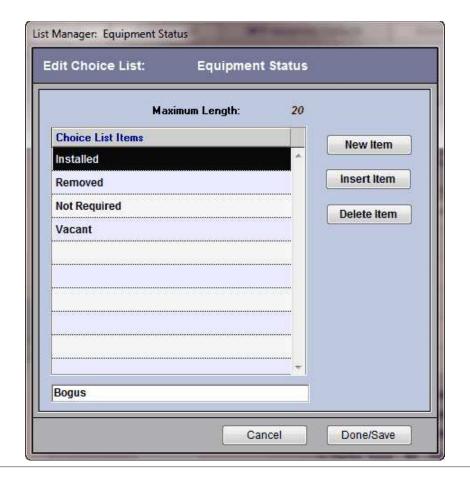

| Notes: |  |  |  |
|--------|--|--|--|
|        |  |  |  |
|        |  |  |  |
|        |  |  |  |

--- Page 5 of 6 ---

When you first create a status item, a N will be associated with the item and will "not count". You may change the status if you like.

| 7 11 11 50                              | 1                    | . Y .      |                                                                                                    |                          | les la company                         |                                         | . 1                              |     |
|-----------------------------------------|----------------------|------------|----------------------------------------------------------------------------------------------------|--------------------------|----------------------------------------|-----------------------------------------|----------------------------------|-----|
| Table Names/Dflts                       | Custom Field         |            | st Column Setup                                                                                                    | Update from CIS Setup    |                                        | versal Defau                            | ults                             | _   |
| Business Info                           | Defaul Activity      | Codes      | Data Entry Prefs                                                                                                    | Activity Entry           | System ID                              | )s                                      | Test Criteria                    |     |
| Data Entry Requirem                     | ents Notifica        | tion Prefs | Field Usage                                                                                                    | BFP Assembly Defaults    | Survey P                               | refs                                    | Email Settings                   | 1   |
| Assembly Statu<br>Active - "Y" = Counts | ıs List              | Reque      | New Records: Equip                                                                                                    |                          | D. L. C. T 900                         | 1000000000                              | ance Report Info                 |     |
| and Compliance Repo                     | orts                 |            | ment Status Installed<br>ection Type Contains                                                                           | nent 🔻                   | Protection Type "Co<br>Protection Type |                                         |                                  | - 1 |
| Y/N<br>Y Installed                      | Status               | Equipmen   | t Type Code                                                                                                    | ▼ Clear                  | Indica<br>"Prote                       | ate which p<br>ection at th             | rotection types are:<br>e Meter" |     |
| N proved                                |                      | Work Dro   | ler: "Removal" Prefere                                                                                                  | nces:                    | V                                      | F                                       | Protection Type                  |     |
| N Net Required                          | 6                    | Remov      | e Type Code - Replace Wit                                                                                               | n.                       | ~                                      | Containme                               | nt                               | *   |
| Y Vacant                                |                      |            |                                                                                                    | ₩                        | 1                                      | Containine                              | nt.                              |     |
| N FlimFlam Devi                         | ints in Facility Qty | Remov      | re Size - Replace With "Ren<br>re Make - Replace With "Re<br>re Model- Replace With "Re<br>re Serial Number - Replace \ | moved"                   |                                        | Isolation                               |                                  |     |
| Y/N                                     | Status               |            |                                                                                                    |                          | J                                      | *************************************** |                                  |     |
| N Installed                             | *                    |            |                                                                                                    |                          |                                        |                                         |                                  | ÷   |
| N Removed                               |                      |            |                                                                                                    | Tester Input             | - #1 - PERSONNE                        | L_06_EZ -                               | - Minimum Info                   |     |
| N Not Required                          |                      | Main Scree | en Minimum Height                                                                                                    |                          | - #2 - PERSONNE                        |                                         |                                  |     |
| Y Vacant                                |                      | Defau      | Ilt Test Frequency                                                                                                    | 12                       | - #3 - PERSONNE                        | EL_06-03 -                              | Licenses on First Pag            | ge  |
| N FlimFlam Devi                         | ce                   |            |                                                                                                    | <ul><li>Tester</li></ul> | Input - #4 - PERS                      | ONNEL_02                                | (Old - 750x500 pixel)            | 1   |

| N   | Otoc  |  |
|-----|-------|--|
| 1 1 | OLC 3 |  |

--- Page 6 of 6 ---

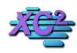

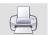

# Facility Status KB Asset ID: 2053

This Page describes where the facility status field is located and how to modify its contents

#### **What is Facility Status**

The Facility Status menu can be found inside each facility record. It is used as a indicator of its current state.

| Facility Info          | ):                                                                                                    | Cus         | tom Fields |          |                             |               | Commen        | ts                        |                                                                                                    | Expan          | d List          |
|------------------------|----------------------------------------------------------------------------------------------------|-------------|------------|----------|-----------------------------|---------------|---------------|---------------------------|----------------------------------------------------------------------------------------------------|----------------|-----------------|
| Facility Information   | Mailing Addresses                                                                                                    | Owner /     | Addresses  |          | Property N                  | Manager       |               |                           | XC2 I                                                                                                    | acility ID     | No: 461         |
| Facility Address In    | fo                                                                                                    |             | XC         | 2 Facili | ty ID                       | No: 461       |               | H2O_System                |                                                                                                    |                | ·               |
| Facility Name          | Ollie's Roundup                                                                                                    |             |            |          |                             |               |               | Location ID               | 461                                                                                                    |                |                 |
| Facility Name 2        |                                                                                                    | 110         |            |          |                             |               |               | Facility Code             |                                                                                                    |                |                 |
| Service Addr.          | 9451 S 🕶                                                                                                    | Street Bank | oridge     |          |                             | Ln →          |               | PIN                       |                                                                                                    |                |                 |
| Addr. 2                |                                                                                                    |             |            | Addr. L  | 1                           |               |               | Group Code                |                                                                                                    |                |                 |
| City ST Zip            | Snoqualamish                                                                                                    | State W     | A          |          | Zip 9821                    |               |               | Acct Number               |                                                                                                    | 0              | Seq             |
|                        |                                                                                                    |             |            | -        | mail Notic                  | es            |               | Parcel Number             |                                                                                                    |                |                 |
| Contact Name           | Vern                                                                                                    |             |            | st Tho   | -555 <b>-</b> 55.0-511.0-55 |               | 1             | ast Survey Date           |                                                                                                    |                | (mos.) 60       |
| Position               |                                                                                                    |             |            |          | ) 235-0830                  | 0             | 1             | lext Survey Date          |                                                                                                    | 1 FA           | CILITY_06.1     |
| Phone<br>EMail Address | (696) 235-6142                                                                                                    | xt E        | merg Phon  | е        |                             |               |               | Schedule Code<br>Map Page | STATE OF THE PARTY OF THE PARTY |                |                 |
| Service Type           |                                                                                                    |             | •          |          | Assign                      | ned Inspector | J <u>L</u>    |                           |                                                                                                    | 11 22          | - 25            |
|                        | Metal plating industries                                                                                                    |             |            |          |                             | ster Company  |               |                           |                                                                                                    | Addres         | ss Options      |
| Facility Status        | A COMPANY OF THE PARTY OF THE PARTY OF THE P | š.,         | 7          |          |                             | SIC Code      |               |                           |                                                                                                    | Updat          | te Options      |
| New Custom Name        | Permit                                                                                                    |             | -la        |          |                             | Rate Code     |               |                           |                                                                                                    | Meter          | & GPS Info      |
| BFP Assembly List      | Open<br>Verify<br>Closed                                                                                                    |             | L          | etter H  | istory                      | Surve         | ys/Inspection | ns Al                     | I Devices                                                                                                    | Fa             | cility Areas    |
| # Hazard Type          | Hold<br>Vacant                                                                                                    |             | уре        | Size     | Mfr.                        | Next Test     | Last Test     | Active Count              | Status !                                                                                                    | Service Addres | es Equip Locati |
| 1 Washer, Pressi       | ure 5510                                                                                                    | 97          | RP         | 1 1/4"   | WATTS                       | 11/30/2011    | 11/14/2010    | Y Y                       | installed !                                                                                                    | 451 S Banbrid  | ge L            |
|                        |                                                                                                    |             |            |          |                             |               |               |                           |                                                                                                    |                |                 |
|                        | 1                                                                                                    |             |            | 111      |                             |               |               |                           |                                                                                                    |                |                 |
| Enter New Test         | New BFP Ass                                                                                                    | embly       | Send       | Notice   |                             | Delete        | tem           | View BFP As               | sembly                                                                                                    | Expa           | and List        |
|                        |                                                                                                    |             |            |          |                             |               |               |                           |                                                                                                    |                |                 |

| Notes: |  |
|--------|--|
|        |  |
|        |  |
|        |  |

--- Page 1 of 3 ---

#### **Choice List Manager**

Click Lookup/Setup Lists

Select Choice List Manager

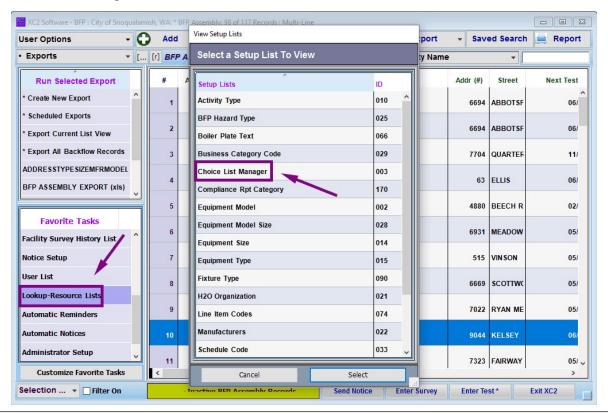

Notes:

#### **Facility Status**

Scroll down until you see facility status then select facility status.

you may modify the list by clicking on one of the buttons on the right

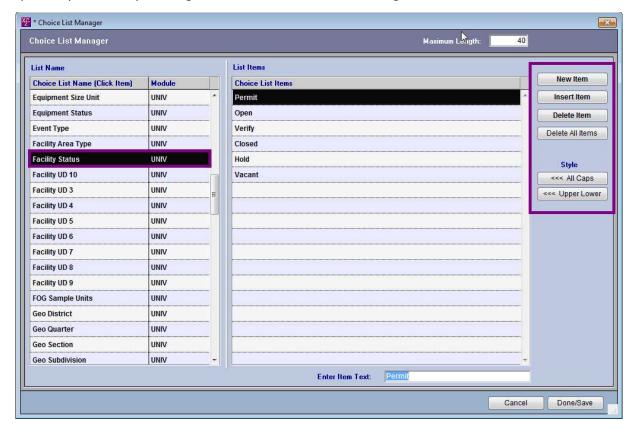

--- Page 3 of 3 ---

3 of 3 3/1/2017 8:04 AM

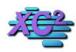

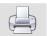

#### **How to Setup Map Page**

KB Asset ID: 2058

This page describes how to add or remove values in the Map Page List

#### What Is Map Page Used For

Before the era of Smart Phones and Mobile Devices capable of producing digital maps, paper map books were commonly used as navigation aids.

The Map Page field was added so if you used map books to navigate, you could find the correct page easily.

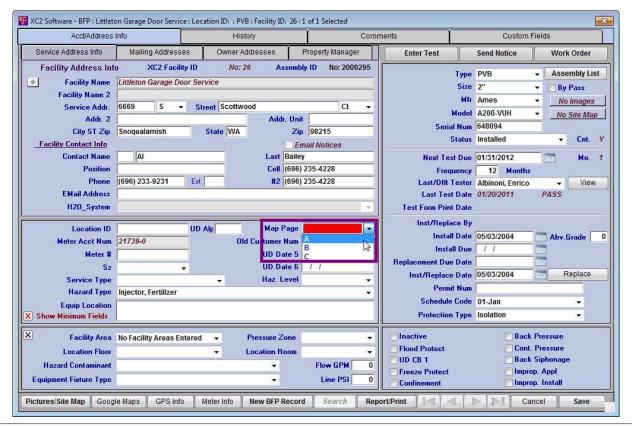

--- Page 1 of 3 ---

1 of 3 3/1/2017 8:07 AM

#### **Choice List Manager**

Select

Lookup/Select List

Double click on

Choice List Manager

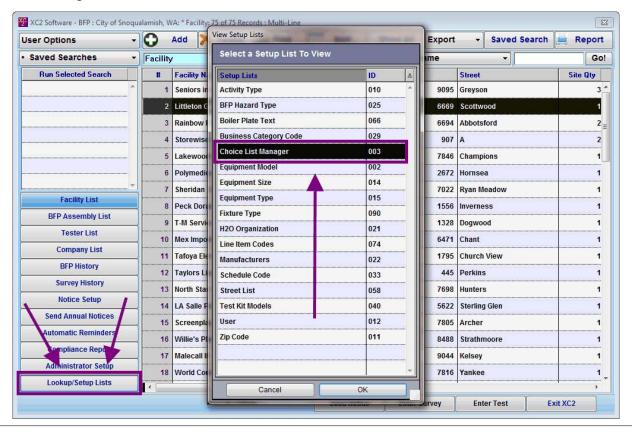

--- Page 2 of 3 ---

2 of 3 3/1/2017 8:07 AM

Scroll down until you see Map Page and Highlight the topic

To modify this list Click on one of the buttons on the right of the screen

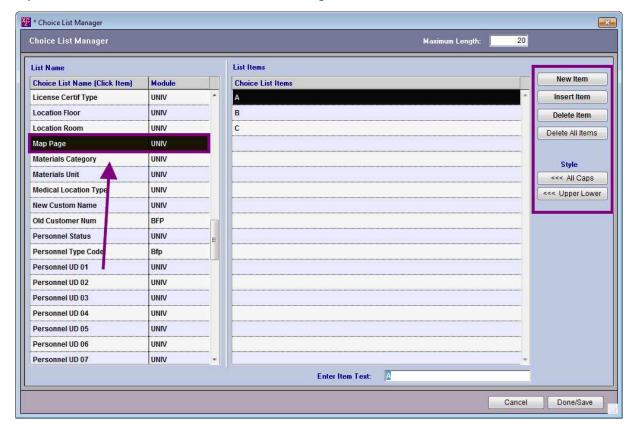

| N  | $\sim$ | t. | ۵ | c | ٠ |
|----|--------|----|---|---|---|
| IV | U      | U  | C | 3 | ٠ |

--- Page 3 of 3 ---

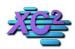

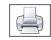

#### **Tester Personnel Status**

KB Asset ID: 2059

Page describes what tester personnel status means and where you can select current status

#### **What are Personel Status Fields?**

Tester Personel Status fields are located in the tester record.

There are Four Checkboxes that may be used

- 1) Inactive Warn Before Use
- 2) Inactive Permanent
- 3) Is on Authorized List
- 4) Do not Include on Public List

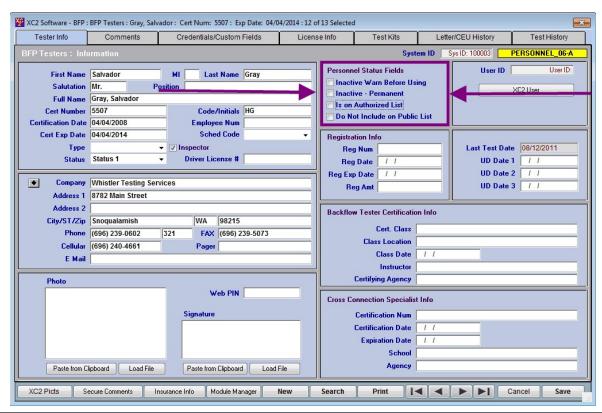

Notes:

#### **Personnel Status Choices**

#### Inactive - Warn Before Use

This will render the tester record Inactive

If you try to enter a test by a tester that is marked "inactive warn before use", an alert will remind you he is inactive.

You may activate him after this message or choose someone else.

#### Inactive - Permanent

This will render the tester record Inactive and will not visible in the system.

Tester will not be available for selection.

#### Is on Authorized List

This was a field created to visually display if the tester is Authorized.

### Do Not Include on Public List

This will exclude the tester from the list of active testers in your letter and in your printable active tester list.

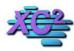

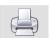

# **Choosing and Editing Service Types**

KB Asset ID: 2060

This Page Will show you how to edit and add new service types and Where to designate facilities.

#### **Service Type**

Service type can be found in the facility record. It is used to tell XC2 what Service category the facility belongs to.

| Facility Information Mailing Addresses Owner Addresses Property Manager Facility Address Info Facility Address Info Facility Address | XC2 Software - BFP : Facility : Hospital Shared Services Warehouse : 5998 Buena Park Dr : 8 of 75 Selected                                                                                                    |                                         |                    |                                                                                                    |                             |            |                   |                                          |                                                                                                    | ×           |                                                                                                    |      |
|----------------------------------------------------------------------------------------------------|----------------------------------------------------------------------------------------------------|-----------------------------------------|--------------------|----------------------------------------------------------------------------------------------------|-----------------------------|------------|-------------------|------------------------------------------|----------------------------------------------------------------------------------------------------|-------------|----------------------------------------------------------------------------------------------------|------|
| Facility Address Info  XC2 Facility ID  No: 100122  Facility Name Hospital Shared Services Warehouse Facility Name Pacifity Name City ST Zip Snoqualiamish State WA  Addr. Unit Addr. 2  City ST Zip Snoqualiamish State WA  Lemail Notices Last Jones Cell (696) 235-4951  Phone (6996) 234-7735 Ext Emerg Phone  Service Type Facility Status Facility Status Facility Statu | Facility Info                                                                                                    | / Info Custom                           |                    |                                                                                                    | n Fields                    |            |                   | Comments                                 |                                                                                                    | Expand List |                                                                                                    |      |
| Facility Name   Hospital Shared Services Warehouse   Location ID   700722   Service Addr. 2   Service Addr. 2   Service Address   Service Address   Service  | Facility Information                                                                                                    | Mailing Addre                           | sses Owner Add     | resses                                                                                                    | Property N                  | lanager    |                   |                                          | XC2 F                                                                                                    | acility ID  | No: 100122                                                                                                    |      |
| Facility Name 2 Service Addr. 5989 Street Buena Park  Addr. 2 City ST Zip Snoqualiamish State WA Zip 98215  Email Notices  Lat Jones Contact Name Position Phone (696) 234-7735 Ext Emerg Phone  EMail Address  Service Type Facility Status New Custom Name New Custom Name I listerlanes Condos I lazard Type Facility Status New Custom Name I listerlanes Condos I location Status I location Name I listerlanes Condos I location Name I listerlanes Condos I location Name I listerlanes Condos I location Name I listerlanes Condos I location Name I listerlanes Condos I location Name I listerlanes Condos I location Name I location Name I listerlanes Condos I location Name I listerlanes Condos I location Name I listerlanes Condos I location Name I listerlanes Condos I location Name I listerlanes Condos I location Name I listerlanes Condos I location Name I location Name I listerlanes Condos I location Name I listerlanes Condos I location Name I location Name I listerlanes Condos I location Name I listerlanes Condos I location Name I listerlanes Condos I listerlanes Condos I liste | Facility Address In                                                                                                    | ifo                                     |                    | XC2 F                                                                                                    | acility ID                  | No: 100122 |                   | H20_System                               | n e                                                                                                    |             | <b>-</b>                                                                                                    |      |
| Service Addr. 5998 Steet Buena Park Dr                                                                                                    | Facility Name                                                                                                    | Hospital Shared                         | Services Warehouse |                                                                                                    |                             |            |                   |                                          | CO CONTRACTOR OF THE PARTY OF THE PARTY OF T |             |                                                                                                    |      |
| Addr. Unit Group Code  City ST Zip Snoqualiamish State WA Zip 98215  Email Notices  Last Jones  Contact Name   Lonnie   Last Jones   Last Survey Date   01/26/2007   Freq. (mos.)   60   Next Survey Date   01/26/2007   Freq. (mos.)   60   Next Survey Date   01/26/2007   Freq. (mos.)   60   Next Survey Date   01/26/2007   Freq. (mos.)   60   Next Survey Date   01/26/2012   FACILITY_06.1   Schedule Code   10-Oct                                                                                                    |                                                                                                    |                                         |                    |                                                                                                    |                             |            |                   | 3000 000 00 00 00 00 00 00 00 00 00 00 0 |                                                                                                    |             |                                                                                                    |      |
| Contact Name   Lonnie   Last   Jones   Last   Jones   Last   Survey Date   Olizidizoro   Freq. (mos.)   60   Position   Phone   (696) 235-4951   Emerg Phone   Paciel Number   Last Survey Date   Olizidizoro   Freq. (mos.)   60   Next Survey Date   Olizidizoro   Freq. (mos.)   60   Next Survey Date   Olizidizoro   Vigora   Olizidizoro   Olizidizoro   Olizidizoro   Vigora   Olizidizoro   Olizidizoro   Vigora   Olizidizoro   Olizidizoro   Vigora   Olizidizoro   Olizidizoro   Vigora   Olizidizoro   Olizidizoro   | A contract of the Asset of the                                                                                                    | 5998                                    | → Street Buena     |                                                                                                    | u na                        | Dr 🕶       |                   |                                          |                                                                                                    | -           |                                                                                                    |      |
| Contact Name   Lonnie   Last Jones   Last Survey Date   01/26/2007   Freq. (mos.)   60   Position   Cell (696) 235-4951   Emerg Phone   Schedule Code   10-Oct   Map Page   Facility Type   Facility Type   Facility Status   Facility Type   Facility Systems   Industrial   Miscellaneous   Sewage   Letter History   Surveys/Inspections   All Devices   Facility Areas   Townhomes/Condos   Most Test   Last Test   Last Test   Active Count   Status   Service Address   Equip Location   Meter & CPS Info    Injector, Fertilizer   682319   RP   11/4" WILKINS   08/01/2012   11/14/2011   Y   Installed 5998 Buena Park D                                                                                                    | and the second second second                                                                                                    | Snogualiamish                           | State WA           | . Au                                                                                                    |                             | 5          |                   | an research and                          | 7                                                                                                    |             | Seq                                                                                                    |      |
| Position   Cell (696) 235-4951   Next Survey Date   01/26/2012   FACILITY_06.1   Phone   (696) 234-7735   Ext   Emerg Phone   Schedule Code   10-Oct                                                                                                    |                                                                                                    |                                         |                    |                                                                                                    | and the same of the same of |            |                   |                                          | 1                                                                                                    | a)          |                                                                                                    |      |
| Phone [696) 234-7735 Ext Emerg Phone   Schedule Code 10-Oct                                                                                                    | Contact Name                                                                                                    | Lonnie                                  |                    | Last                                                                                                    | Jones                       |            |                   |                                          |                                                                                                    |             | A District Control of the Control of the Control of |      |
| Service Type Facility Type Facility Status New Custom Name  BFF Assembly List 1 lazard Type 1 lazard Type 1 lazard Type 1 lazard Type 1 lazard Type 1 lazard Type 1 lazard Type 1 lazard Type 1 lazard Type 1 lazard Type 1 lazard Type 2 last Test Active Count Status Service Address Equip Location 1 last Test Injector, Fertilizer 692319  RP 1 114" WILKINS 08/01/2012 11/14/2011 Y Installed 5998 Buena Park D  Enter New Test New BFP Assembly Send Notice Delete Item View BFP Assembly Expand List                                                                                                    | Position                                                                                                    |                                         |                    |                                                                                                    | (696) 235-495               |            | N                 |                                          |                                                                                                    | : F         | ACILITY_06.1                                                                                                    |      |
| Service Type Facility Type Facility Status New Custom Name  BFF Assembly List TownHomes/Condos Hospital By-Pass  1 Injector, Fertilizer  682319  RP 11/4" WILKINS 08/01/2012 11/14/2011  Enter New Test New BFP Assembly Send Notice  Belete Item  Address Options  Auth. Tester Company  Update Options  Meter & GPS Info  Meter & GPS Info  Meter & GPS Info  Auth. Tester Company  Update Options  Rate Code  Injector, Fertilizer  682319  RP 11/4" WILKINS 08/01/2012 11/14/2011  Y Installed 5998 Buena Park Di  Enter New Test New BFP Assembly  Expand List  Expand List                                                                                                    | and the second second s | (696) 234-7735                          | Ext Eme            | g Phone                                                                                                    |                             |            |                   |                                          | Name and American                                                                                                    |             | *                                                                                                    |      |
| Facility Type Facility Status New Custom Name Miscellaneous  BFI Assembly List TownHomes/Condos Hospital By-Pass  Injector, Fertilizer  Facility Type Facility Status New Custom Name  Auth. Tester Company Update Options Meter & GPS Info  Letter History Surveys/Inspections All Devices Facility Areas  Letter History Surveys/Inspections All Devices Facility Areas  TownHomes/Condos Hospital By-Pass  Injector, Fertilizer  682319  RP 11/4" WILKINS 08/01/2012 11/14/2011  Y Installed 5998 Buena Park Di  Enter New Test New BFP Assembly Send Notice Delete Item View BFP Assembly Expand List                                                                                                    | EMail Address                                                                                                    | į.                                      |                    |                                                                                                    |                             | h          |                   | Map Page                                 | *                                                                                                    |             |                                                                                                    |      |
| Silic Code                                                                                                    |                                                                                                    |                                         |                    |                                                                                                    |                             |            |                   |                                          | ( <b>5</b> 0)                                                                                                    | Addr        | ess Options                                                                                                    |      |
| New Custom Name Industrial Miscellaneous  BFI Assembly List Sewage TownHomes/Condos Hospital By-Pass  1 Injector, Fertilizer 682319 RP 11/4" WILKINS 08/01/2012 11/14/2011 Y Installed 5998 Buena Park DI  Enter New Test New BFP Assembly Send Notice Delete Item View BFP Assembly Expand List                                                                                                    |                                                                                                    | Commercial                              |                    | 100 March 200 April 200 April 200 Ap |                             |            |                   |                                          | Update Options                                                                                                    |             |                                                                                                    |      |
| BFI Assembly List Sewage TownHomes/Condos Hospital By-Pass Passembly List Injector, Fertillizer 682319 RP 11/4" WILKINS 08/01/2012 11/14/2011 Y Installed 5998 Buena Park Di Injector, Fertillizer 682319 RP 11/4" WILKINS 08/01/2012 11/14/2011 Y Installed 5998 Buena Park Di Injector, Fertillizer 682319 RP 11/4" WILKINS 08/01/2012 11/14/2011 Y Injector, Fertillizer 682319 RP 11/4" WILKINS 08/01/2012 11/14/2011 Y Injector, Fertillizer 682319 RP 11/4" WILKINS 08/01/2012 11/14/2011 Y Injector, Fertillizer 682319 RP 11/4" WILKINS 08/01/2012 11/14/2011 Y Injector, Fertillizer 682319 RP 11/4" WILKINS 08/01/2012 11/14/2011 Y Injector, Fertillizer 682319 RP 11/4"  |                                                                                                    |                                         | W. Strand Inc.     |                                                                                                    |                             |            |                   |                                          | Meter & GPS Info                                                                                                    |             |                                                                                                    |      |
| TownHomesiCondos Hospital By-Pass  1 Injector, Fertilizer 682319 RP 11/4" WILKINS 08/01/2012 11/14/2011 Y Installed 5998 Buena Park Di  Enter New Test New BFP Assembly Send Notice Delete Item View BFP Assembly Expand List                                                                                                    | DEL Assambly List                                                                                                    | The second second second second         | Latter History S   |                                                                                                    | Inveve/Inspections          |            | All Dovice        | All Devices Facility Areas               |                                                                                                    |             |                                                                                                    |      |
| By-Pass  1 Injector, Fertilizer 682319 RP 11/4" WILKINS 08/01/2012 11/14/2011 Y Installed 5998 Buena Park DI                                                                                                    |                                                                                                    | TownHomes/Cor                           | ndos               | _                                                                                                    |                             | 1          | _2_2_             |                                          | 7                                                                                                    | - 38        |                                                                                                    |      |
| Enter New Test New BFP Assembly Send Notice Delete Item View BFP Assembly Expand List                                                                                                    |                                                                                                    | By-Pass                                 |                    |                                                                                                    |                             | 200        |                   |                                          |                                                                                                    |             |                                                                                                    |      |
| Enter New Test New BFP Assembly Send Notice Delete Item View BFP Assembly Expand List                                                                                                    | 1 Injector, Fertillz                                                                                                    | er                                      | 682319             | RP 1                                                                                                    | 1/4" WILKINS                | 08/01/2012 | 11/14/2011        | Y                                        | Installed 5                                                                                                    | 998 Buena F | Park Di                                                                                                    |      |
| Enter New Test New BFP Assembly Send Notice Delete Item View BFP Assembly Expand List                                                                                                    |                                                                                                    |                                         |                    |                                                                                                    |                             |            |                   |                                          |                                                                                                    |             |                                                                                                    |      |
| Enter New Test New BFP Assembly Send Notice Delete Item View BFP Assembly Expand List                                                                                                    |                                                                                                    |                                         |                    |                                                                                                    |                             |            |                   |                                          |                                                                                                    |             |                                                                                                    |      |
| Enter New Test New BFP Assembly Send Notice Delete Item View BFP Assembly Expand List                                                                                                    |                                                                                                    | *************************************** |                    |                                                                                                    |                             |            | ***************** |                                          |                                                                                                    |             |                                                                                                    |      |
| Enter New Test New BFP Assembly Send Notice Delete Item View BFP Assembly Expand List                                                                                                    |                                                                                                    |                                         |                    |                                                                                                    |                             |            |                   |                                          |                                                                                                    |             |                                                                                                    |      |
| Enter New Test New BFP Assembly Send Notice Delete Item View BFP Assembly Expand List                                                                                                    |                                                                                                    |                                         |                    |                                                                                                    |                             |            |                   |                                          |                                                                                                    |             |                                                                                                    |      |
| Enter New Test New BFP Assembly Send Notice Delete Item View BFP Assembly Expand List                                                                                                    |                                                                                                    |                                         |                    |                                                                                                    | 111                         |            |                   |                                          |                                                                                                    |             |                                                                                                    | -    |
| Pictures/Site Map Google Maps Qly BFP 1 Add Facility Search Report/Print I Save                                                                                                    |                                                                                                    |                                         |                    |                                                                                                    |                             |            |                   |                                          |                                                                                                    |             |                                                                                                    |      |
|                                                                                                    | Pictures/Site Map   G                                                                                                    | oogle Maps                              | Qty BFP 1          |                                                                                                    | Add Fa                      | cility     | Search            | Report/Print                             | 14                                                                                                    |             | Cancel                                                                                                    | Save |

| N  | lotes | • |
|----|-------|---|
| IΝ |       | ı |

--- Page 1 of 3 ---

1 of 3 3/1/2017 8:10 AM

#### **Editing Service Types**

Click Lookup/Setup Lists

#### Select Choice List Manager

Notes:

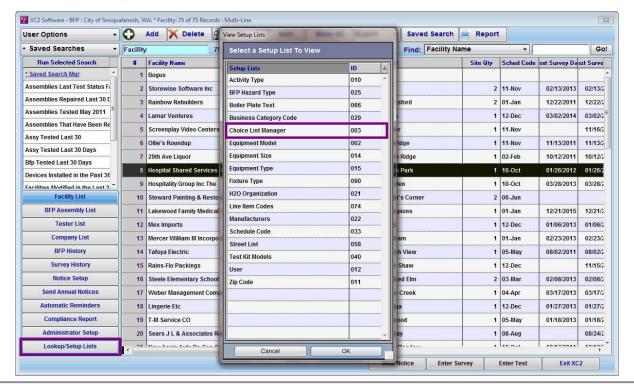

--- Page 2 of 3 ---

2 of 3 3/1/2017 8:10 AM

#### **Adding Service Types**

Select Service type

Edit list by using buttons on right

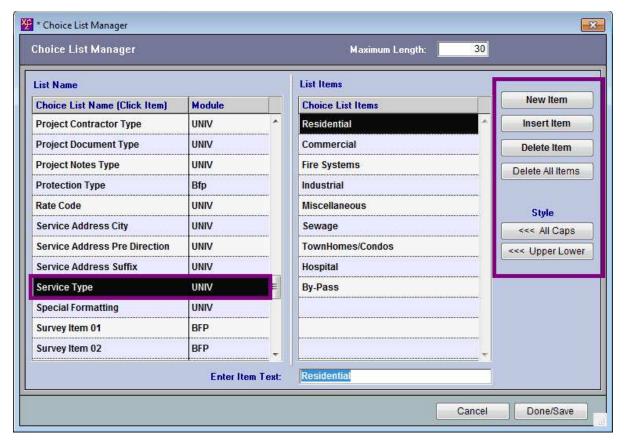

Notes:

--- Page 3 of 3 ---

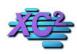

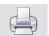

#### **Adding Test Kit Manufacturers**

KB Asset ID: 2061

Shows you where you can enter Test Kit Manufacturers in XC2

#### **Choice List Setup**

The list to add Test kit Manufacturers can be found in the Choice List Setup.

Go to Lookup/Setup Lists

#### Select Choice List Setup

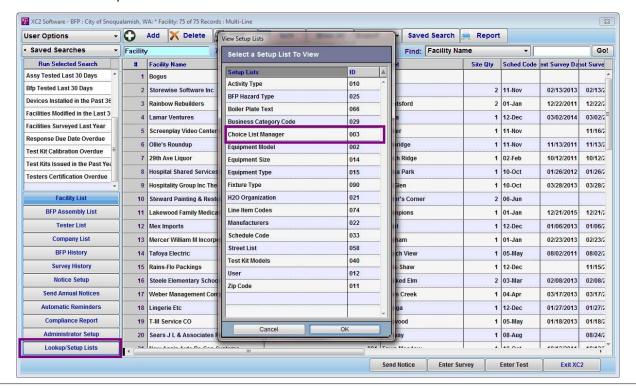

Notes:

--- Page 1 of 2 ---

1 of 2 3/1/2017 8:12 AM

#### **Edit Test Kit Manufacturers**

Scroll down until you can see Test Kit Manufacturers.

Highlight the manufacturer and click on the buttons on the right to modify

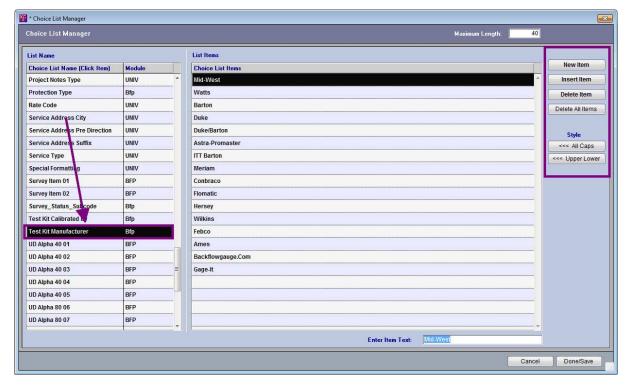

| Notes: |  |  |  |  |
|--------|--|--|--|--|
|        |  |  |  |  |
|        |  |  |  |  |
|        |  |  |  |  |
|        |  |  |  |  |

--- Page 2 of 2 ---

2 of 2 3/1/2017 8:12 AM

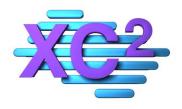

# XC2 User Manual Special Operations

- > Modification History/Special Operations Log
- Deduperator
- > Assign an Inspector to Group Of Facilities

XC2 Software LLC 800.761.4999

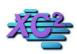

### XC2 Software Knowledge Base

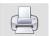

## Feature - Audit Trail: Special Operations Log

KB Asset ID: 2205

Keep Records of What Happened in XC2

The purpose of XC2's Audit Trail is to keep detailed records of specific operations that were performed in XC2. XC2's Audit Trail will track what Operations were performed, who performed the operation, day and time the operation was performed and comments related to the operation.

These operations include but are not limited to the following:

- Deletions
- Mass Updates
- User LogOn/LogOff
- Errors Encountered
- Imports/Exports
- Version Updates
- Administrator Preferences Access
- Synchronizations
- Server Startup/Shutdown
- Other Special Operations

Below is The Special Operations Log where you can search for a specific operation.

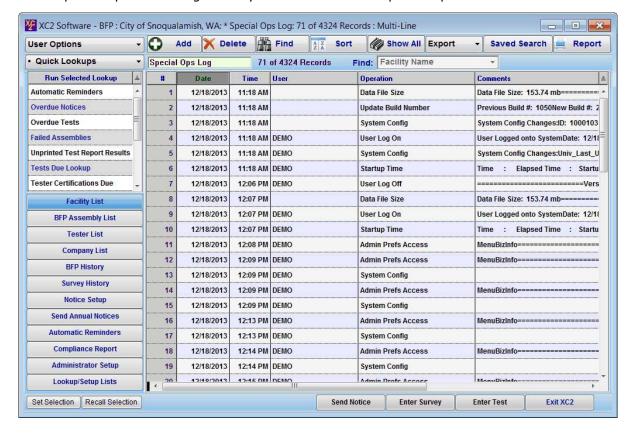

Notes:

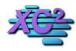

### **XC2 Software Knowledge Base**

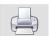

### **Deduperator For Duplicate Facility Lookup**

KB Asset ID: 3509

Deduperator is a handy tool used to lookup duplicate facility records based on several criterias

### **Accessing Deduperator**

From the Main Page

- Main Page Functions
- Special Functions

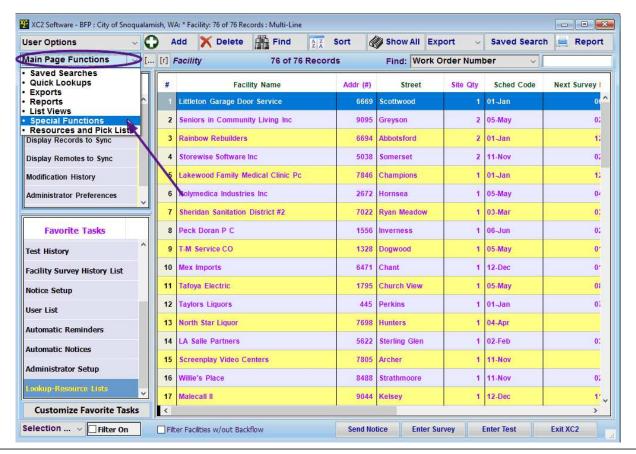

Notes:

--- Page 1 of 4 ---

Notes:

### **Select Special Operations**

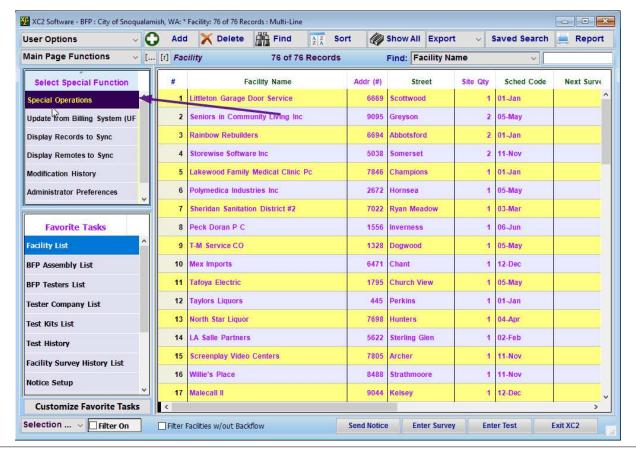

| Notes. |  |  |  |
|--------|--|--|--|
|        |  |  |  |
|        |  |  |  |
|        |  |  |  |
|        |  |  |  |
|        |  |  |  |

--- Page 2 of 4 ---

### Type in first few letters of special operation

Enter - DEP

Highlight Special Operation in list

Click OK

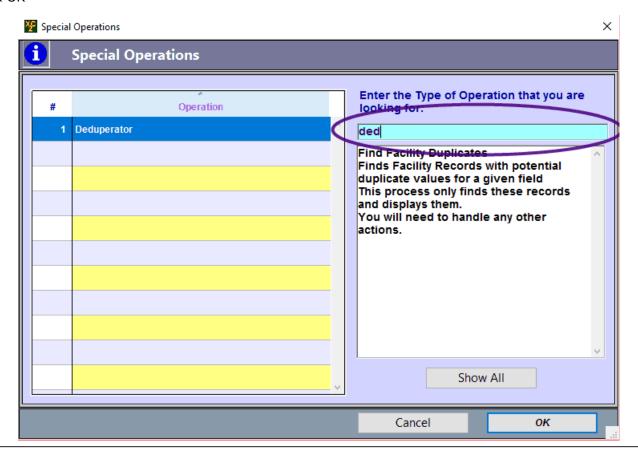

Notes:

--- Page 3 of 4 ---

## **Select duplicate catagory**

You can lookup duplicate facilities by

Account Number Facility Name Service, Mailing, or Owner Address

Click Find The Dup

Notes:

| The Deduperator                                                                                                    |
|----------------------------------------------------------------------------------------------------|
| XC2 Deduperator                                                                                                    |
| Find Duplicate Entries based upon the  Location ID Number of characters to ascertain  Facility Account Number  Facility Name  Address  Mailing Address ID  Owner Address ID  Owner Address ID  Enter Value Range or Click Current Selection Checkbox  Facility Name is greater than or Equal To:  Facility Records in Selection: 76  Use Current |
|                                                                                                    |
| Cancel Find the Dup                                                                                                    |

--- Page 4 of 4 ---

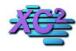

## **XC2 Software Knowledge Base**

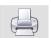

## **Assigning Inspector To Facility**

KB Asset ID: 3511

If you use assigned specific inspectors to your facility records, this function allows gather a list of facility records who will have the same inspector assigned to them and change them all at once.

#### **Gather You facility List**

Perfom a seach for facility records who will be assigned the SAME inspector

- Click Main Page Functions
- Special Functions

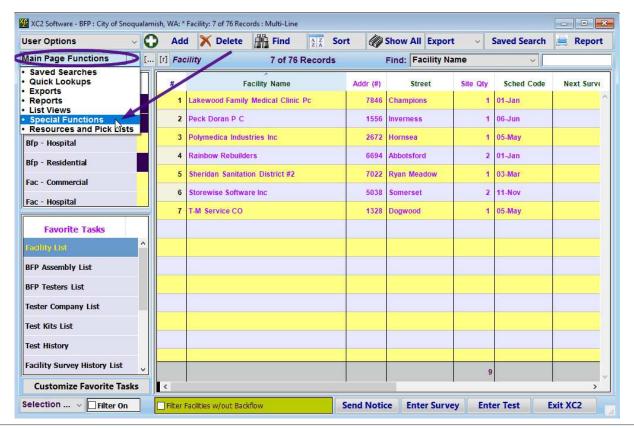

Notes:

--- Page 1 of 7 ---

1 of 7

### **Special Operations**

#### **Double Click Special Operations**

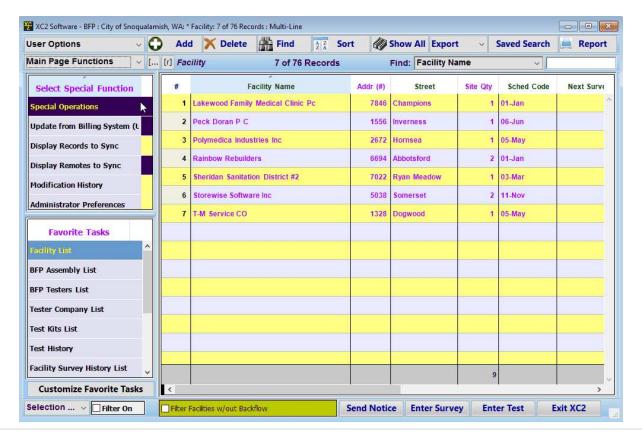

| Notes: |  |  |  |  |
|--------|--|--|--|--|
|        |  |  |  |  |
|        |  |  |  |  |
|        |  |  |  |  |
|        |  |  |  |  |

--- Page 2 of 7 ---

# **Enter the name of operation**

Enter the first few characters of the operations

- Highlight operation
- Click OK

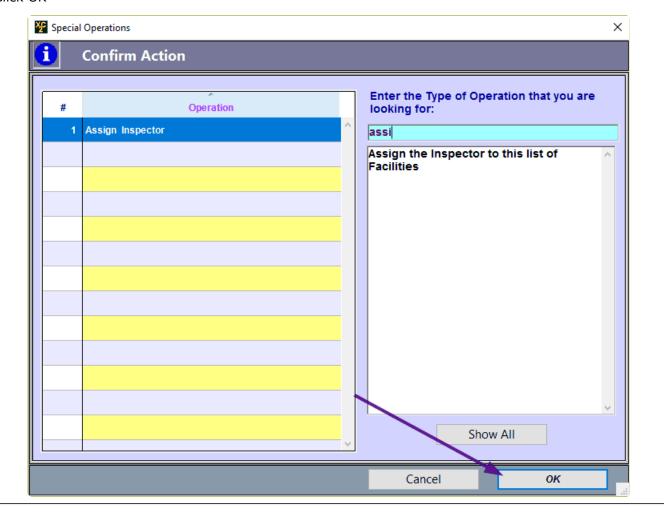

Notes:

--- Page 3 of 7 ---

### **Confirm the records to be changed**

#### Click Continue

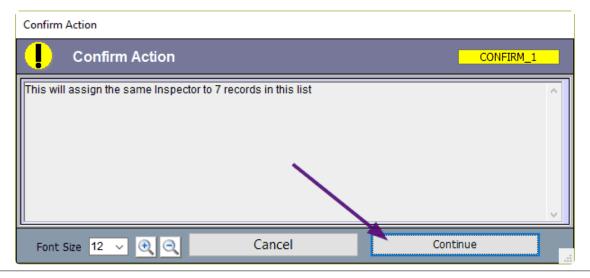

| Notes: |  |  |  |
|--------|--|--|--|
|        |  |  |  |
|        |  |  |  |
|        |  |  |  |
|        |  |  |  |

--- Page 4 of 7 ---

# **Select Inspector**

# Select and Continue

| Select an Inspec | tor                        |
|------------------|----------------------------|
| Select Ins       | spector                    |
|                  | Inspector: Glen Collins    |
|                  | ID: 100005                 |
|                  |                            |
|                  | Cancel Select and Continue |

| Notes: |  |  |  |
|--------|--|--|--|
|        |  |  |  |
|        |  |  |  |
|        |  |  |  |
|        |  |  |  |

--- Page 5 of 7 ---

## **Confirm the change**

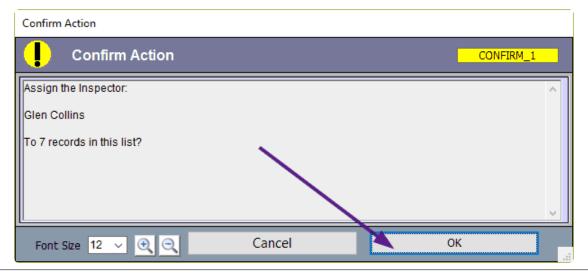

| Notes: |  |  |  |
|--------|--|--|--|
|        |  |  |  |
|        |  |  |  |
|        |  |  |  |

--- Page 6 of 7 ---

# **Inspector is assigned**

| Facility Info                    |                                   | Custom I                                                                  | Fields  |                |                      | Con    | Comments Expand List |             |        |              | st       |               |
|----------------------------------|-----------------------------------|---------------------------------------------------------------------------|---------|----------------|----------------------|--------|----------------------|-------------|--------|--------------|----------|---------------|
| acility Information              | Mailing Addresses                 | Mailing Addresses Owner Addresses Property Manager XC2 Facility ID No: 69 |         |                |                      |        |                      |             |        |              |          |               |
| Facility Address In              | nfo                               |                                                                           | XC2 Fa  | cility ID      | No:                  | 9      |                      |             |        |              |          |               |
| Facility Name                    | Lakewood Family Medical Clinic Pc |                                                                           |         |                |                      |        |                      | Locatio     | n ID   | 69           |          | Edit Number   |
| Facility Name 2                  |                                   |                                                                           |         |                |                      |        | (                    |             |        | RHUU-987     |          | For Custome   |
|                                  | 7846 Champions CT                 |                                                                           |         | L. 11-11-      |                      | 4      |                      | Group (     |        | SGMV-471     | 5        | For Tester    |
| Addr. 2                          | Snoqualamish                      | State WA                                                                  | Add     | Ir. Unit   982 | 215                  |        |                      |             |        | 22782-000    |          | Sea Sea       |
|                                  |                                   |                                                                           | ]       | Email No       |                      |        |                      | Parcel Nur  |        |              |          |               |
| Contact Name                     | Terry                             |                                                                           | Last    | Perez          |                      |        | La                   | st Survey I | Date   | 12/21/2010   | Freq     | . (mos.)      |
| Position                         |                                   |                                                                           |         | 696) 234-61    | 149                  |        |                      |             |        | 12/21/2015   | E        | ACILITY_06.1  |
| Phone<br>EMail Address           | (696) 235-5942 Ext                | Emerg                                                                     | Phone   | - 11-1         |                      | _      |                      | Schedule (  |        | 01-Jan       |          |               |
| EMail Address                    |                                   |                                                                           |         | <u> </u>       |                      |        |                      | Map I       | Page   |              |          |               |
| Service Type                     |                                   | Y                                                                         |         |                | ned Inspec           |        | en Collins           | i -         |        | ~            | Addre    | ess Options   |
| Facility Type<br>Facility Status | Same day surgery center           | s v                                                                       | _       | Auth. Te       | ster Compa<br>SIC Co | 2001   |                      |             |        | Ÿ            | Upda     | ite Options   |
| Facility UD 1                    |                                   |                                                                           |         |                | Rate Co              |        |                      |             |        |              | Meter    | & GPS Info    |
| [r] BFP Assemb                   | oly List BFP Asse                 | embly History                                                             | / L     | etter Histo    | ory !                | Survey | s/Inspec             | ctions      | Al     | l Devices    | Fac      | ility Areas   |
| # Hazard Ty                      | pe Serial Num                     | ype Size                                                                  | Mfr I   | Next Test      | Last Test            | Active | Count                | Status      | Servic | e Address    | Equip Lo | cation        |
| 1 Washer, Pressur                | e BY18597 F                       | P 1 1/2 W                                                                 | ATTS    | 01/31/12       | 04/01/11             | 1      | Y                    | Installed 7 | 846 C  | hampions C   |          |               |
|                                  |                                   |                                                                           |         |                |                      |        |                      |             |        |              |          |               |
| Quick Test Entry E               | nter New Test New E               | FP Assembly                                                               | Send    | Notice         | Delete It            | em     | View B               | FP Asse     | E      | kpand List   | □ E:     | cclude Inacti |
| tures/Site Map Go                | ogle Maps Oty BFF                 | 1                                                                         | Add Fac |                | Search               |        | ort/Print            | 14          |        | <b>P P</b> 1 | Cancel   | Save          |

| Notes: |  |  |  |
|--------|--|--|--|
|        |  |  |  |
|        |  |  |  |
|        |  |  |  |

--- Page 7 of 7 ---

7 of 7